# **Chainer Documentation**

Release 2.0.2

Preferred Networks, inc. and Preferred Infrastructure, inc.

## Contents

| 1   | Installation Guide               | 3   |
|-----|----------------------------------|-----|
| 2   | Chainer Tutorial                 | 7   |
| 3   | Chainer Reference Manual         | 47  |
| 4   | Upgrade Guide from v1 to v2      | 441 |
| 5   | Contribution Guide               | 457 |
| 6   | API Compatibility Policy         | 465 |
| 7   | Tips and FAQs                    | 469 |
| 8   | Comparison with Other Frameworks | 471 |
| 9   | License                          | 473 |
| 10  | Indices and tables               | 475 |
| Bil | oliography                       | 477 |
| Pyt | Python Module Index              |     |

This is the Chainer documentation.

Contents 1

2 Contents

## CHAPTER 1

Installation Guide

## **Recommended Environments**

We recommend these Linux distributions.

- Ubuntu 14.04/16.04 LTS 64bit
- CentOS 7 64bit

The following versions of Python can be used: 2.7.6+, 3.4.3+, 3.5.1+, and 3.6.0+.

**Note:** We are testing Chainer automatically with Jenkins, where all the above *recommended* environments are tested. We cannot guarantee that Chainer works on other environments including Windows and macOS (especially with CUDA support), even if Chainer looks running correctly.

## **Dependencies**

Before installing Chainer, we recommend to upgrade setuptools if you are using an old one:

```
$ pip install -U setuptools
```

The following Python packages are required to install Chainer. The latest version of each package will automatically be installed if missing.

- NumPy 1.9, 1.10, 1.11, 1.12
- Six 1.9+

The following packages are optional dependencies. Chainer can be installed without them, in which case the corresponding features are not available.

• CUDA/cuDNN support

- cupy 1.0+
- · Caffe model support
  - protobuf 3.0+
- · Image dataset support
  - pillow 2.3+
- HDF5 serialization support
  - h5py 2.5+

## **Install Chainer**

## **Install Chainer via pip**

We recommend to install Chainer via pip:

```
$ pip install chainer
```

**Note:** Any optional dependencies (including CuPy) can be added after installing Chainer. Chainer automatically detects the available packages and enables/disables the optional features appropriately.

#### **Install Chainer from source**

The tarball of the source tree is available via pip download chainer or from the release notes page. You can use setup.py to install Chainer from the tarball:

```
$ tar zxf chainer-x.x.x.tar.gz
$ cd chainer-x.x.x
$ python setup.py install
```

You can also install the development version of Chainer from a cloned Git repository:

```
$ git clone https://github.com/chainer/chainer.git
$ cd chainer
$ python setup.py install
```

### When an error occurs...

Use -vvvv option with pip command. That shows all logs of installation. It may help you:

```
$ pip install chainer -vvvv
```

## **Enable CUDA/cuDNN support**

In order to enable CUDA support, you have to install CuPy manually. If you also want to use cuDNN, you have to install CuPy with cuDNN support. See CuPy's installation guide to install CuPy. Once CuPy is correctly set up, Chainer will automatically enable CUDA support.

You can refer to the following flags to confirm if CUDA/cuDNN support is actually available.

```
chainer.cuda.available True iff Chainer successfully imports cupy.
```

chainer.cuda.cudnn\_enabled True iff cuDNN support is available.

## Support image dataset

Install Pillow manually to activate image dataset feature:

```
$ pip install pillow
```

Note that this feature is optional.

## **Support HDF5 serialization**

Install h5py manually to activate HDF5 serialization:

```
$ pip install h5py
```

Before installing h5py, you need to install libhdf5. The way to install it depends on your environment:

```
# Ubuntu 14.04/16.04
$ apt-get install libhdf5-dev

# CentOS 7
$ yum -y install epel-release
$ yum install hdf5-devel
```

Note that this feature is optional.

## **Uninstall Chainer**

Use pip to uninstall Chainer:

```
$ pip uninstall chainer
```

**Note:** When you upgrade Chainer, pip sometimes install the new version without removing the old one in site-packages. In this case, pip uninstall only removes the latest one. To ensure that Chainer is completely removed, run the above command repeatedly until pip returns an error.

## **Upgrade Chainer**

Just use pip with -U option:

```
$ pip install -U chainer
```

1.4. Uninstall Chainer 5

## **Reinstall Chainer**

If you want to reinstall Chainer, please uninstall Chainer and then install it. We recommend to use --no-cache-dir option as pip sometimes uses cache:

```
$ pip uninstall chainer
$ pip install chainer --no-cache-dir
```

## **Run Chainer with Docker**

We are providing the official Docker image. Use nvidia-docker command to run Chainer image with GPU. You can login to the environment with bash, and run the Python interpreter:

```
$ nvidia-docker run -it chainer/chainer /bin/bash
```

Or run the interpreter directly:

```
$ nvidia-docker run -it chainer/chainer /usr/bin/python
```

## **FAQ**

## The installer says "hdf5.h is not found"

You don't have libhdf5. Please install it first. See Support HDF5 serialization.

## Examples say "cuDNN is not enabled"

You failed to build CuPy with cuDNN. If you don't need cuDNN, ignore this message. Otherwise, retry to install CuPy with cuDNN. -vvvv option helps you. There is no need of re-installing Chainer itself. See CuPy's installation guide for more details.

**Chainer Tutorial** 

### Introduction to Chainer

This is the first section of the Chainer Tutorial. In this section, you will learn about the following things:

- Pros and cons of existing frameworks and why we are developing Chainer
- Simple example of forward and backward computation
- Usage of links and their gradient computation
- Construction of chains (a.k.a. "model" in most frameworks)
- Parameter optimization
- Serialization of links and optimizers

After reading this section, you will be able to:

- Compute gradients of some arithmetics
- Write a multi-layer perceptron with Chainer

## **Core Concept**

As mentioned on the front page, Chainer is a flexible framework for neural networks. One major goal is flexibility, so it must enable us to write complex architectures simply and intuitively.

Most existing deep learning frameworks are based on the "**Define-and-Run**" scheme. That is, first a network is defined and fixed, and then the user periodically feeds it with mini-batches. Since the network is statically defined before any forward/backward computation, all the logic must be embedded into the network architecture as *data*. Consequently, defining a network architecture in such systems (e.g. Caffe) follows a declarative approach. Note that one can still produce such a static network definition using imperative languages (e.g. torch.nn, Theano-based frameworks, and TensorFlow).

In contrast, Chainer adopts a "Define-by-Run" scheme, i.e., the network is defined on-the-fly via the actual forward computation. More precisely, Chainer stores the history of computation instead of programming logic. This strategy

enables us to fully leverage the power of programming logic in Python. For example, Chainer does not need any magic to introduce conditionals and loops into the network definitions. The Define-by-Run scheme is the core concept of Chainer. We will show in this tutorial how to define networks dynamically.

This strategy also makes it easy to write multi-GPU parallelization, since logic comes closer to network manipulation. We will review such amenities in later sections of this tutorial.

**Note:** In the example code of this tutorial, we assume for simplicity that the following symbols are already imported:

```
import numpy as np
import chainer
from chainer import cuda, Function, gradient_check, report, training, utils, Variable
from chainer import datasets, iterators, optimizers, serializers
from chainer import Link, Chain, ChainList
import chainer.functions as F
import chainer.links as L
from chainer.training import extensions
```

These imports appear widely in Chainer code and examples. For simplicity, we omit these imports in this tutorial.

## Forward/Backward Computation

As described above, Chainer uses the "Define-by-Run" scheme, so forward computation itself *defines* the network. In order to start forward computation, we have to set the input array to a <code>Variable</code> object. Here we start with a simple <code>ndarray</code> with only one element:

```
>>> x_data = np.array([5], dtype=np.float32)
>>> x = Variable(x_data)
```

A Variable object has basic arithmetic operators. In order to compute  $y = x^2 - 2x + 1$ , just write:

```
>>> y = x**2 - 2 * x + 1
```

The resulting y is also a Variable object, whose value can be extracted by accessing the data attribute:

```
>>> y.data
array([ 16.], dtype=float32)
```

What y holds is not only the result value. It also holds the history of computation (or computational graph), which enables us to compute its differentiation. This is done by calling its backward() method:

```
>>> y.backward()
```

This runs *error backpropagation* (a.k.a. *backprop* or *reverse-mode automatic differentiation*). Then, the gradient is computed and stored in the *grad* attribute of the input variable x:

```
>>> x.grad array([ 8.], dtype=float32)
```

Also we can compute gradients of intermediate variables. Note that Chainer, by default, releases the gradient arrays of intermediate variables for memory efficiency. In order to preserve gradient information, pass the retain\_grad argument to the backward method:

```
>>> z = 2*x

>>> y = x**2 - z + 1

>>> y.backward(retain_grad=True)

>>> z.grad

array([-1.], dtype=float32)
```

All these computations are easily generalized to a multi-element array input. Note that if we want to start backward computation from a variable holding a multi-element array, we must set the *initial error* manually. This is done simply by setting the *grad* attribute of the output variable:

**Note:** Many functions taking *Variable* object(s) are defined in the *functions* module. You can combine them to realize complicated functions with automatic backward computation.

#### Links

In order to write neural networks, we have to combine functions with *parameters* and optimize the parameters. You can use **links** to do this. A link is an object that holds parameters (i.e. optimization targets).

The most fundamental ones are links that behave like regular functions while replacing some arguments by their parameters. We will introduce higher level links, but here think of links as simply functions with parameters.

One of the most frequently used links is the Linear link (a.k.a. fully-connected layer or affine transformation). It represents a mathematical function f(x) = Wx + b, where the matrix W and the vector b are parameters. This link corresponds to its pure counterpart linear(), which accepts x, W, b as arguments. A linear link from three-dimensional space to two-dimensional space is defined by the following line:

```
>>> f = L.Linear(3, 2)
```

**Note:** Most functions and links only accept mini-batch input, where the first dimension of the input array is considered as the *batch dimension*. In the above Linear link case, input must have shape of (N, 3), where N is the mini-batch size.

The parameters of a link are stored as attributes. Each parameter is an instance of *Variable*. In the case of the Linear link, two parameters, W and b, are stored. By default, the matrix W is initialized randomly, while the vector b is initialized with zeros.

An instance of the Linear link acts like a usual function:

**Note:** Sometimes it is cumbersome to compute the dimension of the input space. The linear link and some of (de)convolution links can omit the input dimension in their instantiation and infer it from the first mini-batch.

For example, the following line creates a linear link whose output dimension is two:

```
f = L.Linear(2)
```

If we feed a mini-batch of shape (N, M), the input dimension will be inferred as M, which means f.W will be a 2 x M matrix. Note that its parameters are initialized in a lazy manner at the first mini-batch. Therefore, f does not have W attribute if no data is put to the link.

Gradients of parameters are computed by the <code>backward()</code> method. Note that gradients are **accumulated** by the method rather than overwritten. So first you must clear gradients to renew the computation. It can be done by calling the <code>cleargrads()</code> method.

```
>>> f.cleargrads()
```

**Note:** cleargrads () is introduced in v1.15 to replace zerograds () for efficiency. zerograds () is left only for backward compatibility.

Now we can compute the gradients of parameters by simply calling the backward method.

#### Write a model as a chain

Most neural network architectures contain multiple links. For example, a multi-layer perceptron consists of multiple linear layers. We can write complex procedures with parameters by combining multiple links like this:

```
>>> 11 = L.Linear(4, 3)

>>> 12 = L.Linear(3, 2)

>>> def my_forward(x):

... h = 11(x)

... return 12(h)
```

Here the L indicates the *links* module. A procedure with parameters defined in this way is hard to reuse. More Pythonic way is combining the links and procedures into a class:

```
>>> class MyProc(object):
... def __init__(self):
```

In order to make it more reusable, we want to support parameter management, CPU/GPU migration, robust and flexible save/load features, etc. These features are all supported by the *Chain* class in Chainer. Then, what we have to do here is just define the above class as a subclass of Chain:

It shows how a complex chain is constructed by simpler links. Links like 11 and 12 are called *child links* of MyChain. **Note that Chain itself inherits Link**. It means we can define more complex chains that hold MyChain objects as their child links.

**Note:** We often define a single forward method of a link by the \_\_call\_\_ operator. Such links and chains are callable and behave like regular functions of Variables.

**Note:** In Chainer v1, we could also register the trainable layers (i.e., Link s) to the model by putting them to the \_\_init\_\_() of Chain or registering them via add\_link(). But as these ways are deprecated in Chainer v2, users are recommended to use the way explained above.

Another way to define a chain is using the ChainList class, which behaves like a list of links:

ChainList can conveniently use an arbitrary number of links, however if the number of links is fixed like in the above case, the Chain class is recommended as a base class.

## **Optimizer**

In order to get good values for parameters, we have to optimize them by the <code>Optimizer</code> class. It runs a numerical optimization algorithm on a given link. Many algorithms are implemented in the <code>optimizers</code> module. Here we use

the simplest one, called Stochastic Gradient Descent (SGD):

```
>>> model = MyChain()
>>> optimizer = optimizers.SGD()
>>> optimizer.setup(model)
```

The method setup () prepares for the optimization given a link.

Some parameter/gradient manipulations, e.g. weight decay and gradient clipping, can be done by setting *hook func*tions to the optimizer. Hook functions are called after the gradient computation and right before the actual update of parameters. For example, we can set weight decay regularization by running the next line beforehand:

```
>>> optimizer.add_hook(chainer.optimizer.WeightDecay(0.0005))
```

Of course, you can write your own hook functions. It should be a function or a callable object, taking the optimizer as the argument.

There are two ways to use the optimizer. One is using it via *Trainer*, which we will see in the following sections. The other way is using it directly. We here review the latter case. If you are interested in getting able to use the optimizer in a simple way, skip this section and go to the next one.

There are two further ways to use the optimizer directly. One is manually computing gradients and then calling the update() method with no arguments. Do not forget to clear the gradients beforehand!

```
>>> x = np.random.uniform(-1, 1, (2, 4)).astype('f')
>>> model.cleargrads()
>>> # compute gradient here...
>>> loss = F.sum(model(chainer.Variable(x)))
>>> loss.backward()
>>> optimizer.update()
```

The other way is just passing a loss function to the *update()* method. In this case, *cleargrads()* is automatically called by the update method, so the user does not have to call it manually.

```
>>> def lossfun(arg1, arg2):
... # calculate loss
... loss = F.sum(model(arg1 - arg2))
... return loss
>>> arg1 = np.random.uniform(-1, 1, (2, 4)).astype('f')
>>> arg2 = np.random.uniform(-1, 1, (2, 4)).astype('f')
>>> optimizer.update(lossfun, chainer.Variable(arg1), chainer.Variable(arg2))
```

See Optimizer.update() for the full specification.

#### **Trainer**

When we want to train neural networks, we have to run *training loops* that update the parameters many times. A typical training loop consists of the following procedures:

- 1. Iterations over training datasets
- 2. Preprocessing of extracted mini-batches
- 3. Forward/backward computations of the neural networks
- 4. Parameter updates
- 5. Evaluations of the current parameters on validation datasets
- 6. Logging and printing of the intermediate results

Chainer provides a simple yet powerful way to make it easy to write such training processes. The training loop abstraction mainly consists of two components:

- **Dataset abstraction**. It implements 1 and 2 in the above list. The core components are defined in the dataset module. There are also many implementations of datasets and iterators in *datasets* and *iterators* modules, respectively.
- **Trainer**. It implements 3, 4, 5, and 6 in the above list. The whole procedure is implemented by *Trainer*. The way to update parameters (3 and 4) is defined by *Updater*, which can be freely customized. 5 and 6 are implemented by instances of *Extension*, which appends an extra procedure to the training loop. Users can freely customize the training procedure by adding extensions. Users can also implement their own extensions.

We will see how to use Trainer in the example section below.

#### Serializer

Before proceeding to the first example, we introduce Serializer, which is the last core feature described in this page. Serializer is a simple interface to serialize or describilize an object. Link, Optimizer, and Trainer supports serialization.

Concrete serializers are defined in the serializers module. It supports NumPy NPZ and HDF5 formats.

For example, we can serialize a link object into NPZ file by the <code>serializers.save\_npz()</code> function:

```
>>> serializers.save_npz('my.model', model)
```

It saves the parameters of model into the file 'my.model' in NPZ format. The saved model can be read by the serializers.load\_npz() function:

```
>>> serializers.load_npz('my.model', model)
```

**Note:** Note that only the parameters and the *persistent values* are serialized by this serialization code. Other attributes are not saved automatically. You can register arrays, scalars, or any serializable objects as persistent values by the <code>Link.add\_persistent()</code> method. The registered values can be accessed by attributes of the name passed to the add\_persistent method.

The state of an optimizer can also be saved by the same functions:

```
>>> serializers.save_npz('my.state', optimizer)
>>> serializers.load_npz('my.state', optimizer)
```

**Note:** Note that serialization of optimizer only saves its internal states including number of iterations, momentum vectors of MomentumSGD, etc. It does not save the parameters and persistent values of the target link. We have to explicitly save the target link with the optimizer to resume the optimization from saved states.

Support of the HDF5 format is enabled if the h5py package is installed. Serialization and descrialization with the HDF5 format are almost identical to those with the NPZ format; just replace <code>save\_npz()</code> and <code>load\_npz()</code> by <code>save\_hdf5()</code> and <code>load\_hdf5()</code>, respectively.

## **Example: Multi-layer Perceptron on MNIST**

Now you can solve a multiclass classification task using a multi-layer perceptron (MLP). We use a hand-written digits dataset called MNIST, which is one of the long-standing de facto "hello world" examples used in machine learning.

This MNIST example is also found in the examples/mnist directory of the official repository. We show how to use *Trainer* to construct and run the training loop in this section.

We first have to prepare the MNIST dataset. The MNIST dataset consists of 70,000 greyscale images of size 28x28 (i.e. 784 pixels) and corresponding digit labels. The dataset is divided into 60,000 training images and 10,000 test images by default. We can obtain the vectorized version (i.e., a set of 784 dimensional vectors) by datasets. get mnist().

```
>>> train, test = datasets.get_mnist()
...
```

This code automatically downloads the MNIST dataset and saves the NumPy arrays to the \$(HOME)/.chainer directory. The returned train and test can be seen as lists of image-label pairs (strictly speaking, they are instances of TupleDataset).

We also have to define how to iterate over these datasets. We want to shuffle the training dataset for every *epoch*, i.e. at the beginning of every sweep over the dataset. In this case, we can use <code>iterators.SerialIterator</code>.

```
>>> train_iter = iterators.SerialIterator(train, batch_size=100, shuffle=True)
```

On the other hand, we do not have to shuffle the test dataset. In this case, we can pass shuffle=False argument to disable the shuffling. It makes the iteration faster when the underlying dataset supports fast slicing.

```
>>> test_iter = iterators.SerialIterator(test, batch_size=100, repeat=False,_ shuffle=False)
```

We also pass repeat=False, which means we stop iteration when all examples are visited. This option is usually required for the test/validation datasets; without this option, the iteration enters an infinite loop.

Next, we define the architecture. We use a simple three-layer rectifier network with 100 units per layer as an example.

```
>>> class MLP (Chain):
       def __init__(self, n_units, n_out):
. . .
            super(MLP, self).__init__()
. . .
            with self.init_scope():
. . .
                # the size of the inputs to each layer will be inferred
                self.l1 = L.Linear(None, n_units) # n_in -> n_units
                self.12 = L.Linear(None, n_units) # n_units -> n_units
                self.13 = L.Linear(None, n_out)
                                                   # n_units -> n_out
. . .
       def __call__(self, x):
           h1 = F.relu(self.l1(x))
           h2 = F.relu(self.12(h1))
           y = self.13(h2)
            return y
```

This link uses relu() as an activation function. Note that the '13' link is the final linear layer whose output corresponds to scores for the ten digits.

In order to compute loss values or evaluate the accuracy of the predictions, we define a classifier chain on top of the above MLP chain:

```
>>> class Classifier(Chain):
...     def __init__(self, predictor):
...         super(Classifier, self).__init__()
...         with self.init_scope():
...         self.predictor = predictor
...
...     def __call__(self, x, t):
```

```
y = self.predictor(x)
loss = F.softmax_cross_entropy(y, t)
accuracy = F.accuracy(y, t)
report({'loss': loss, 'accuracy': accuracy}, self)
return loss
```

This Classifier class computes accuracy and loss, and returns the loss value. The pair of arguments x and t corresponds to each example in the datasets (a tuple of an image and a label).  $softmax\_cross\_entropy()$  computes the loss value given prediction and ground truth labels. accuracy() computes the prediction accuracy. We can set an arbitrary predictor link to an instance of the classifier.

The report () function reports the loss and accuracy values to the trainer. For the detailed mechanism of collecting training statistics, see *Reporter*. You can also collect other types of observations like activation statistics in a similar ways.

Note that a class similar to the Classifier above is defined as *chainer.links.Classifier*. So instead of using the above example, we will use this predefined Classifier chain.

```
>>> model = L.Classifier(MLP(100, 10)) # the input size, 784, is inferred
>>> optimizer = optimizers.SGD()
>>> optimizer.setup(model)
```

Now we can build a trainer object.

```
>>> updater = training.StandardUpdater(train_iter, optimizer)
>>> trainer = training.Trainer(updater, (20, 'epoch'), out='result')
```

The second argument (20, 'epoch') represents the duration of training. We can use either epoch or iteration as the unit. In this case, we train the multi-layer perceptron by iterating over the training set 20 times.

In order to invoke the training loop, we just call the run () method.

```
>>> trainer.run()
```

This method executes the whole training sequence.

The above code just optimizes the parameters. In most cases, we want to see how the training proceeds, where we can use extensions inserted before calling the run method.

These extensions perform the following tasks:

**Evaluator** Evaluates the current model on the test dataset at the end of every epoch. It automatically switches to the test mode (see *Configuring Chainer* for details), and so we do not have to take any special function for functions that behave differently in training/test modes (e.g. *dropout* (), *BatchNormalization*).

LogReport Accumulates the reported values and emits them to the log file in the output directory.

**PrintReport** Prints the selected items in the LogReport.

ProgressBar Shows the progress bar.

There are many extensions implemented in the *chainer.training.extensions* module. The most important one that is not included above is *snapshot()*, which saves the snapshot of the training procedure (i.e., the Trainer object) to a file in the output directory.

The example code in the *examples/mnist* directory additionally contains GPU support, though the essential part is the same as the code in this tutorial. We will review in later sections how to use GPU(s).

## How to Write a New Network

## **Convolutional Network for Visual Recognition Tasks**

In this section, you will learn how to write

- A small convolutional network with a model class that is inherited from Chain,
- A large convolutional network that has several building block networks with ChainList.

After reading this section, you will be able to:

· Write your own original convolutional network in Chainer

A convolutional network (ConvNet) is mainly comprised of convolutional layers. This type of network is commonly used for various visual recognition tasks, e.g., classifying hand-written digits or natural images into given object classes, detecting objects from an image, and labeling all pixels of an image with the object classes (semantic segmentation), and so on.

In such tasks, a typical ConvNet takes a set of images whose shape is (N, C, H, W), where

- N denotes the number of images in a mini-batch,
- ullet C denotes the number of channels of those images,
- ullet H and W denote the height and width of those images,

respectively. Then, it typically outputs a fixed-sized vector as membership probabilities over the target object classes. It also can output a set of feature maps that have the corresponding size to the input image for a pixel labeling task, etc.

**Note:** The below example code assumes that some packages are already imported. Please see the details here: *Introduction to Chainer*.

#### LeNet5

Here, let's start by defining LeNet5 [LeCun98] in Chainer. This is a ConvNet model that has 5 layers comprised of 3 convolutional layers and 2 fully-connected layers. This was proposed to classify hand-written digit images in 1998. In Chainer, the model can be written as follows:

```
in_channels=16, out_channels=120, ksize=4, stride=1)
    self.fc4 = L.Linear(None, 84)
    self.fc5 = L.Linear(84, 10)

def __call__(self, x):
    h = F.sigmoid(self.conv1(x))
    h = F.max_pooling_2d(h, 2, 2)
    h = F.sigmoid(self.conv2(h))
    h = F.max_pooling_2d(h, 2, 2)
    h = F.sigmoid(self.conv3(h))
    h = F.sigmoid(self.fc4(h))
    if chainer.config.train:
        return self.fc5(h)
    return F.softmax(self.fc5(h))
```

A typical way to write your network is creating a new class inherited from *Chain* class. When defining your model in this way, typically, all the layers which have trainable parameters are registered to the model by assigning the objects of *Link* as an attribute.

The model class is instantiated before the forward and backward computations. To give input images and label vectors simply by calling the model object like a function, \_\_call\_\_() is usually defined in the model class. This method performs the forward computation of the model. Chainer uses the powerful autograd system for any computational graphs written with <code>Function</code> s and <code>Link</code> s (actually a <code>Link</code> calls a corresponding <code>Function</code> inside of it), so that you don't need to explicitly write the code for backward computations in the model. Just prepare the data, then give it to the model. The way this works is the resulting output <code>Variable</code> from the forward computation has a <code>backward()</code> method to perform autograd. In the above model, \_\_call\_\_() has a <code>if</code> statement at the end to switch its behavior by the Chainer's running mode, i.e., training mode or not. Chainer presents the running mode as a global variable <code>chainer.config.train</code>. When it's in training mode, \_\_call\_\_() returns the output value of the last layer as is to compute the loss later on, otherwise it returns a prediction result by calculating <code>softmax()</code>.

**Note:** In Chainer v1, if a function or link behaved differently in training and other modes, it was common that it held an attribute that represented its running mode or was provided with the mode from outside as an argument. In Chainer v2, it is recommended to use the global configuration *chainer.config.train* to switch the running mode.

If you don't want to write conv1 and the other layers more than once, you can also write the model like in this way:

```
class LeNet5(Chain):
   def __init__(self):
       super(LeNet5, self).__init__()
       net = [('conv1', L.Convolution2D(1, 6, 5, 1))]
       net += [('_sigm1', F.Sigmoid())]
       net += [('_mpool1', F.MaxPooling2D(2, 2))]
       net += [('conv2', L.Convolution2D(6, 16, 5, 1))]
       net += [('_sigm2', F.Sigmoid())]
       net += [('_mpool2', F.MaxPooling2D(2, 2))]
       net += [('conv3', L.Convolution2D(16, 120, 4, 1))]
       net += [('_sigm3', F.Sigmoid())]
       net += [('_mpool3', F.MaxPooling2D(2, 2))]
       net += [('fc4', L.Linear(None, 84))]
       net += [('_sigm4', F.Sigmoid())]
       net += [('fc5', L.Linear(84, 10))]
       net += [(' sigm5', F.Sigmoid())]
       with self.init_scope():
            for n in net:
                if not n[0].startswith('_'):
                    setattr(self, n[0], n[1])
```

```
self.forward = net

def __call__(self, x):
    for n, f in self.forward:
        if not n.startswith('_'):
            x = getattr(self, n)(x)
        else:
            x = f(x)
    if chainer.config.train:
        return x
    return F.softmax(x)
```

This code creates a list of all Link s and Function s after calling its superclass's constructor. Then the elements of the list are registered to this model as trainable layers when the name of an element doesn't start with \_ character. This operation can be freely replaced with many other ways because those names are just designed to select Link s only from the list net easily. Function doesn't have any trainable parameters, so that we can't register it to the model, but we want to use Function s for constructing a forward path. The list net is stored as an attribute forward to refer it in \_\_call\_\_(). In \_\_call\_\_(), it retrieves all layers in the network from self.forward sequentially regardless of what types of object ( Link or Function) it is, and gives the input variable or the intermediate output from the previous layer to the current layer. The last part of the \_\_call\_\_() to switch its behavior by the training/inference mode is the same as the former way.

#### Ways to calculate loss

When you train the model with label vector t, the loss should be calculated using the output from the model. There also are several ways to calculate the loss:

```
model = LeNet5()

# Input data and label
x = np.random.rand(32, 1, 28, 28).astype(np.float32)
t = np.random.randint(0, 10, size=(32,)).astype(np.int32)

# Forward computation
y = model(x)

# Loss calculation
loss = F.softmax_cross_entropy(y, t)
```

This is a primitive way to calculate a loss value from the output of the model. On the other hand, the loss computation can be included in the model itself by wrapping the model object (Chain or ChainList object) with a class inherited from Chain. The outer Chain should take the model defined above and register it with init\_scope(). Chain is actually inherited from Link, so that Chain itself can also be registered as a trainable Link to another Chain. Actually, Classifier class to wrap the model and add the loss computation to the model already exists. Actually, there is already a Classifier class that can be used to wrap the model and include the loss computation as well. It can be used like this:

```
model = L.Classifier(LeNet5())
# Foward & Loss calculation
loss = model(x, t)
```

This class takes a model object as an input argument and registers it to a predictor property as a trained parameter. As shown above, the returned object can then be called like a function in which we pass x and t as the input arguments and the resulting loss value (which we recall is a Variable) is returned.

See the detailed implementation of Classifier from here: chainer.links.Classifier and check the implementation by looking at the source.

From the above examples, we can see that Chainer provides the flexibility to write our original network in many different ways. Such flexibility intends to make it intuitive for users to design new and complex models.

#### **VGG16**

Next, let's write some larger models in Chainer. When you write a large network consisting of several building block networks, ChainList is useful. First, let's see how to write a VGG16 [Simonyan14] model.

```
class VGG16(chainer.ChainList):
    def __init__(self):
        w = chainer.initializers.HeNormal()
        super(VGG16, self).__init__(
            VGGBlock (64),
            VGGBlock (128),
            VGGBlock(256, 3),
            VGGBlock(512, 3),
            VGGBlock(512, 3, True))
    def __call__(self, x):
        for f in self.children():
            x = f(x)
        if chainer.config.train:
            return x
        return F.softmax(x)
class VGGBlock(chainer.Chain):
    def __init__(self, n_channels, n_convs=2, fc=False):
        w = chainer.initializers.HeNormal()
        super(VGGBlock, self).__init__()
        with self.init_scope():
            self.conv1 = L.Convolution2D(None, n_channels, 3, 1, 1, initialW=w)
            self.conv2 = L.Convolution2D(
                n_channels, n_channels, 3, 1, 1, initialW=w)
            if n convs == 3:
                self.conv3 = L.Convolution2D(
                    n_channels, n_channels, 3, 1, 1, initialW=w)
            if fc:
                self.fc4 = L.Linear(None, 4096, initialW=w)
                self.fc5 = L.Linear(4096, 4096, initialW=w)
                self.fc6 = L.Linear(4096, 1000, initialW=w)
        self.n_convs = n_convs
        self.fc = fc
    def __call__(self, x):
        h = F.relu(self.conv1(x))
        h = F.relu(self.conv2(h))
        if self.n_convs == 3:
            h = F.relu(self.conv3(h))
        h = F.max_pooling_2d(h, 2, 2)
        if self.fc:
            h = F.dropout(F.relu(self.fc4(h)))
            h = F.dropout(F.relu(self.fc5(h)))
```

```
h = self.fc6(h)
return h
```

That's it. VGG16 is a model which won the 1st place in classification + localization task at ILSVRC 2014, and since then, has become one of the standard models for many different tasks as a pre-trained model. This has 16-layers, so it's called "VGG-16", but we can write this model without writing all layers independently. Since this model consists of several building blocks that have the same architecture, we can build the whole network by re-using the building block definition. Each part of the network is consisted of 2 or 3 convolutional layers and activation function (relu()) following them, and  $max_pooling_2d()$  operations. This block is written as VGGBlock in the above example code. And the whole network just calls this block one by one in sequential manner.

#### ResNet152

How about ResNet? ResNet [He16] came in the following year's ILSVRC. It is a much deeper model than VGG16, having up to 152 layers. This sounds super laborious to build, but it can be implemented in almost same manner as VGG16. In the other words, it's easy. One possible way to write ResNet-152 is:

```
class ResNet152 (chainer.Chain):
    def __init__(self, n_blocks=[3, 8, 36, 3]):
        w = chainer.initializers.HeNormal()
        super(ResNet152, self).__init__(
            conv1=L.Convolution2D(
                None, 64, 7, 2, 3, initialW=w, nobias=True),
            bn1=L.BatchNormalization(64),
            res2=ResBlock(n_blocks[0], 64, 64, 256, 1),
            res3=ResBlock(n_blocks[1], 256, 128, 512),
            res4=ResBlock(n_blocks[2], 512, 256, 1024),
            res5=ResBlock(n_blocks[3], 1024, 512, 2048),
            fc6=L.Linear(2048, 1000))
    def _call_(self, x):
        h = self.bn1(self.conv1(x))
        h = F.max\_pooling\_2d(F.relu(h), 2, 2)
        h = self.res2(h)
        h = self.res3(h)
        h = self.res4(h)
        h = self.res5(h)
        h = F.average_pooling_2d(h, h.shape[2:], stride=1)
        h = self.fc6(h)
        if chainer.config.train:
            return h
        return F.softmax(h)
class ResBlock(chainer.ChainList):
    def __init__(self, n_layers, n_in, n_mid, n_out, stride=2):
        w = chainer.initializers.HeNormal()
        super(ResBlock, self).__init__()
        self.add_link(BottleNeck(n_in, n_mid, n_out, stride, True))
        for _ in range(n_layers - 1):
            self.add_link(BottleNeck(n_out, n_mid, n_out))
    def __call__(self, x):
        for f in self.children():
            x = f(x)
        return x
```

```
class BottleNeck(chainer.Chain):
   def __init__(self, n_in, n_mid, n_out, stride=1, proj=False):
       w = chainer.initializers.HeNormal()
       super(BottleNeck, self).__init__()
       with self.init_scope():
            self.conv1x1a = L.Convolution2D(
                n_in, n_mid, 1, stride, 0, initialW=w, nobias=True)
            self.conv3x3b = L.Convolution2D(
                n_mid, n_mid, 3, 1, 1, initialW=w, nobias=True)
            self.conv1x1c = L.Convolution2D(
                n_mid, n_out, 1, 1, 0, initialW=w, nobias=True)
            self.bn_a = L.BatchNormalization(n_mid)
            self.bn_b = L.BatchNormalization(n_mid)
            self.bn_c = L.BatchNormalization(n_out)
            if proj:
                self.conv1x1r = L.Convolution2D(
                    n_in, n_out, 1, stride, 0, initialW=w, nobias=True)
                self.bn_r = L.BatchNormalization(n_out)
       self.proj = proj
   def __call__(self, x):
       h = F.relu(self.bn_a(self.conv1x1a(x)))
       h = F.relu(self.bn_b(self.conv3x3b(h)))
       h = self.bn_c(self.conv1x1c(h))
       if self.proj:
            x = self.bn_r(self.conv1x1r(x))
       return F.relu(h + x)
```

In the BottleNeck class, depending on the value of the proj argument supplied to the initializer, it will conditionally compute a convolutional layer convlx1r which will extend the number of channels of the input x to be equal to the number of channels of the output of convlx1c, and followed by a batch normalization layer before the final ReLU layer. Writing the building block in this way improves the re-usability of a class. It switches not only the behavior in \_\_class\_\_() by flags but also the parameter registration. In this case, when proj is False, the BottleNeck doesn't have convlx1r and  $bn_r$  layers, so the memory usage would be efficient compared to the case when it registers both anyway and just ignore them if proj is False.

Using nested Chains and ChainList for sequential part enables us to write complex and very deep models easily.

#### **Use Pre-trained Models**

Various ways to write your models were described above. It turns out that VGG16 and ResNet are very useful as general feature extractors for many kinds of tasks, including but not limited to image classification. So, Chainer provides you with the pre-trained VGG16 and ResNet-50/101/152 models with a simple API. You can use these models as follows:

```
from chainer.links import VGG16Layers

model = VGG16Layers()
```

When *VGG16Layers* is instantiated, the pre-trained parameters are automatically downloaded from the author's server. So you can immediately start to use VGG16 with pre-trained weight as a good image feature extractor. See the details of this model here: *chainer.links.VGG16Layers*.

In the case of ResNet models, there are three variations differing in the number of layers. We have chainer.links. ResNet50, chainer.links.ResNet101, and chainer.links.ResNet152 models with easy parameter

loading feature. ResNet's pre-trained parameters are not available for direct downloading, so you need to download the weight from the author's web page first, and then place it into the dir \$CHAINER\_DATSET\_ROOT/pfnet/chainer/models or your favorite place. Once the preparation is finished, the usage is the same as VGG16:

```
from chainer.links import ResNet152Layers

model = ResNet152layers()
```

Please see the details of usage and how to prepare the pre-trained weights for ResNet here: chainer.links. ResNet50

#### References

## **Recurrent Nets and their Computational Graph**

In this section, you will learn how to write

- recurrent nets with full backprop,
- recurrent nets with truncated backprop,
- evaluation of networks with few memory.

After reading this section, you will be able to:

- Handle input sequences of variable length
- Truncate upper stream of the network during forward computation
- Use no-backprop mode to prevent network construction

#### **Recurrent Nets**

Recurrent nets are neural networks with loops. They are often used to learn from sequential input/output. Given an input stream  $x_1, x_2, \ldots, x_t, \ldots$  and the initial state  $h_0$ , a recurrent net iteratively updates its state by  $h_t = f(x_t, h_{t-1})$ , and at some or every point in time t, it outputs  $y_t = g(h_t)$ . If we expand the procedure along the time axis, it looks like a regular feed-forward network except that same parameters are repeatedly used within the network.

Here we learn how to write a simple one-layer recurrent net. The task is language modeling: given a finite sequence of words, we want to predict the next word at each position without peeking the successive words. Suppose there are 1,000 different word types, and that we use 100 dimensional real vectors to represent each word (a.k.a. word embedding).

Let's start from defining the recurrent neural net language model (RNNLM) as a chain. We can use the *chainer*. links.LSTM link that implements a fully-connected stateful LSTM layer. This link looks like an ordinary fully-connected layer. On construction, you pass the input and output size to the constructor:

```
>>> 1 = L.LSTM(100, 50)
```

Then, call on this instance l(x) executes one step of LSTM layer:

```
>>> l.reset_state()
>>> x = Variable(np.random.randn(10, 100).astype(np.float32))
>>> y = l(x)
```

Do not forget to reset the internal state of the LSTM layer before the forward computation! Every recurrent layer holds its internal state (i.e. the output of the previous call). At the first application of the recurrent layer, you must reset the internal state. Then, the next input can be directly fed to the LSTM instance:

```
>>> x2 = Variable(np.random.randn(10, 100).astype(np.float32))
>>> y2 = 1(x2)
```

Based on this LSTM link, let's write our recurrent network as a new chain:

```
class RNN (Chain):
   def __init__(self):
       super(RNN, self).__init__()
        with self.init_scope():
            self.embed = L.EmbedID(1000, 100) # word embedding
            self.mid = L.LSTM(100, 50) # the first LSTM layer
            self.out = L.Linear(50, 1000) # the feed-forward output layer
   def reset state(self):
       self.mid.reset_state()
   def __call__(self, cur_word):
       # Given the current word ID, predict the next word.
       x = self.embed(cur_word)
       h = self.mid(x)
       y = self.out(h)
       return y
rnn = RNN()
model = L.Classifier(rnn)
optimizer = optimizers.SGD()
optimizer.setup(model)
```

Here *EmbedID* is a link for word embedding. It converts input integers into corresponding fixed-dimensional embedding vectors. The last linear link out represents the feed-forward output layer.

The RNN chain implements a *one-step-forward computation*. It does not handle sequences by itself, but we can use it to process sequences by just feeding items in a sequence straight to the chain.

Suppose we have a list of word variables  $x_{list}$ . Then, we can compute loss values for the word sequence by simple for loop.

```
def compute_loss(x_list):
    loss = 0
    for cur_word, next_word in zip(x_list, x_list[1:]):
        loss += model(cur_word, next_word)
    return loss
```

Of course, the accumulated loss is a Variable object with the full history of computation. So we can just call its backward () method to compute gradients of the total loss according to the model parameters:

```
# Suppose we have a list of word variables x_list.
rnn.reset_state()
model.cleargrads()
loss = compute_loss(x_list)
loss.backward()
optimizer.update()
```

Or equivalently we can use the compute\_loss as a loss function:

```
rnn.reset_state()
optimizer.update(compute_loss, x_list)
```

#### Truncate the Graph by Unchaining

Learning from very long sequences is also a typical use case of recurrent nets. Suppose the input and state sequence is too long to fit into memory. In such cases, we often truncate the backpropagation into a short time range. This technique is called *truncated backprop*. It is heuristic, and it makes the gradients biased. However, this technique works well in practice if the time range is long enough.

How to implement truncated backprop in Chainer? Chainer has a smart mechanism to achieve truncation, called **backward unchaining**. It is implemented in the *Variable.unchain\_backward()* method. Backward unchaining starts from the Variable object, and it chops the computation history backwards from the variable. The chopped variables are disposed automatically (if they are not referenced explicitly from any other user object). As a result, they are no longer a part of computation history, and are not involved in backprop anymore.

Let's write an example of truncated backprop. Here we use the same network as the one used in the previous subsection. Suppose we are given a very long sequence, and we want to run backprop truncated at every 30 time steps. We can write truncated backprop using the model defined above:

```
loss = 0
count = 0
seqlen = len(x_list[1:])

rnn.reset_state()
for cur_word, next_word in zip(x_list, x_list[1:]):
    loss += model(cur_word, next_word)
    count += 1
    if count % 30 == 0 or count == seqlen:
        model.cleargrads()
        loss.backward()
        loss.unchain_backward()
        optimizer.update()
```

State is updated at model(), and the losses are accumulated to loss variable. At each 30 steps, backprop takes place at the accumulated loss. Then, the unchain\_backward() method is called, which deletes the computation history backward from the accumulated loss. Note that the last state of model is not lost, since the RNN instance holds a reference to it.

The implementation of truncated backprop is simple, and since there is no complicated trick on it, we can generalize this method to different situations. For example, we can easily extend the above code to use different schedules between backprop timing and truncation length.

#### **Network Evaluation without Storing the Computation History**

On evaluation of recurrent nets, there is typically no need to store the computation history. While unchaining enables us to walk through unlimited length of sequences with limited memory, it is a bit of a work-around.

As an alternative, Chainer provides an evaluation mode of forward computation which does not store the computation history. This is enabled by just calling no\_backprop\_mode() context:

```
with chainer.no_backprop_mode():
    x_list = [Variable(...) for _ in range(100)] # list of 100 words
    loss = compute_loss(x_list)
```

Note that we cannot call loss.backward() to compute the gradient here, since the variable created in the no-backprop context does not remember the computation history.

No-backprop context is also useful to evaluate feed-forward networks to reduce the memory footprint.

We can combine a fixed feature extractor network and a trainable predictor network using no\_backprop\_mode(). For example, suppose we want to train a feed-forward network predictor\_func, which is located on top of another fixed pre-trained network fixed\_func. We want to train predictor\_func without storing the computation history for fixed\_func. This is simply done by following code snippets (suppose x\_data and y\_data indicate input data and label, respectively):

```
with chainer.no_backprop_mode():
    x = Variable(x_data)
    feat = fixed_func(x)
y = predictor_func(feat)
y.backward()
```

At first, the input variable x is in no-backprop mode, so fixed\_func does not memorize the computation history. Then predictor\_func is executed in backprop mode, i.e., with memorizing the history of computation. Since the history of computation is only memorized between variables feat and y, the backward computation stops at the feat variable.

#### **Making it with Trainer**

The above codes are written with plain Function/Variable APIs. When we write a training loop, it is better to use Trainer, since we can then easily add functionalities by extensions.

Before implementing it on Trainer, let's clarify the training settings. We here use Penn Tree Bank dataset as a set of sentences. Each sentence is represented as a word sequence. We concatenate all sentences into one long word sequence, in which each sentence is separated by a special word <eos>, which stands for "End of Sequence". This dataset is easily obtained by chainer.datasets.get\_ptb\_words(). This function returns train, validation, and test dataset, each of which is represented as a long array of integers. Each integer represents a word ID.

Our task is to learn a recurrent neural net language model from the long word sequence. We use words in different locations to form mini-batches. It means we maintain B indices pointing to different locations in the sequence, read from these indices at each iteration, and increment all indices after the read. Of course, when one index reaches the end of the whole sequence, we turn the index back to 0.

In order to implement this training procedure, we have to customize the following components of Trainer:

- Iterator. Built-in iterators do not support reading from different locations and aggregating them into a minibatch.
- Update function. The default update function does not support truncated BPTT.

When we write a dataset iterator dedicated to the dataset, the dataset implementation can be arbitrary; even the interface is not fixed. On the other hand, the iterator must support the <code>Iterator</code> interface. The important methods and attributes to implement are <code>batch\_size</code>, <code>epoch</code>, <code>epoch\_detail</code>, <code>is\_new\_epoch</code>, <code>iteration</code>, <code>\_\_next\_\_</code>, and <code>serialize</code>. Following is a code from the official example in the <code>examples/ptb</code> directory.

```
from __future__ import division

class ParallelSequentialIterator(chainer.dataset.Iterator):
    def __init__(self, dataset, batch_size, repeat=True):
        self.dataset = dataset
        self.batch_size = batch_size
        self.epoch = 0
        self.is_new_epoch = False
        self.repeat = repeat
        self.offsets = [i * len(dataset) // batch_size for i in range(batch_size)]
        self.iteration = 0

def __next__(self):
```

```
length = len(self.dataset)
        if not self.repeat and self.iteration * self.batch_size >= length:
            raise StopIteration
        cur_words = self.get_words()
        self.iteration += 1
        next_words = self.get_words()
        epoch = self.iteration * self.batch_size // length
        self.is_new_epoch = self.epoch < epoch</pre>
        if self.is_new_epoch:
            self.epoch = epoch
        return list(zip(cur_words, next_words))
    @property
    def epoch_detail(self):
        return self.iteration * self.batch_size / len(self.dataset)
    def get_words(self):
        return [self.dataset[(offset + self.iteration) % len(self.dataset)]
                for offset in self.offsets]
    def serialize(self, serializer):
        self.iteration = serializer('iteration', self.iteration)
        self.epoch = serializer('epoch', self.epoch)
train_iter = ParallelSequentialIterator(train, 20)
val_iter = ParallelSequentialIterator(val, 1, repeat=False)
```

Although the code is slightly long, the idea is simple. First, this iterator creates offsets pointing to positions equally spaced within the whole sequence. The i-th examples of mini-batches refer the sequence with the i-th offset. The iterator returns a list of tuples of the current words and the next words. Each mini-batch is converted to a tuple of integer arrays by the concat\_examples function in the standard updater (see the previous tutorial).

Backprop Through Time is implemented as follows.

```
def update_bptt(updater):
    loss = 0
    for i in range(35):
        batch = train_iter.__next__()
        x, t = chainer.dataset.concat_examples(batch)
        loss += model(chainer.Variable(x), chainer.Variable(t))

model.cleargrads()
    loss.backward()
    loss.unchain_backward() # truncate
    optimizer.update()

updater = training.StandardUpdater(train_iter, optimizer, update_bptt)
```

In this case, we update the parameters on every 35 consecutive words. The call of unchain\_backward cuts the history of computation accumulated to the LSTM links. The rest of the code for setting up Trainer is almost same as one given in the previous tutorial.

In this section we have demonstrated how to write recurrent nets in Chainer and some fundamental techniques to manage the history of computation (a.k.a. computational graph). The example in the examples/ptb directory

implements truncated backprop learning of a LSTM language model from the Penn Treebank corpus. In the next section, we will review how to use GPU(s) in Chainer.

## Using GPU(s) in Chainer

In this section, you will learn about the following things:

- Relationship between Chainer and CuPy
- · Basics of CuPy
- Single-GPU usage of Chainer
- Multi-GPU usage of model-parallel computing
- Multi-GPU usage of data-parallel computing

After reading this section, you will be able to:

- Use Chainer on a CUDA-enabled GPU
- Write model-parallel computing in Chainer
- Write data-parallel computing in Chainer

## Relationship between Chainer and CuPy

**Note:** From v2.0.0, CuPy is turned into a separate package and repository. Even if you have CUDA installed in your environment, you have to install CuPy separately to use GPUs. See *Enable CUDA/cuDNN support* for the way to set up CUDA support.

Chainer uses CuPy as its backend for GPU computation. In particular, the cupy.ndarray class is the GPU array implementation for Chainer. CuPy supports a subset of features of NumPy with a compatible interface. It enables us to write a common code for CPU and GPU. It also supports PyCUDA-like user-defined kernel generation, which enables us to write fast implementations dedicated to GPU.

**Note:** The *chainer.cuda* module imports many important symbols from CuPy. For example, the cupy namespace is referred as cuda.cupy in the Chainer code. Note that the *chainer.cuda* module can be imported even if CUDA is not installed.

Chainer uses a memory pool for GPU memory allocation. As shown in the previous sections, Chainer constructs and destructs many arrays during learning and evaluating iterations. It is not well suited for CUDA architecture, since memory allocation and release in CUDA (i.e. <code>cudaMalloc</code> and <code>cudaFree</code> functions) synchronize CPU and GPU computations, which hurts performance. In order to avoid memory allocation and deallocation during the computation, Chainer uses CuPy's memory pool as the standard memory allocator. Chainer changes the default allocator of CuPy to the memory pool, so user can use functions of CuPy directly without dealing with the memory allocator.

## Basics of cupy . ndarray

See the document of CuPy for the basic usage of cupy.ndarray

CuPy is a GPU array backend that implements a subset of NumPy interface. The cupy.ndarray class is in its core, which is a compatible GPU alternative of numpy.ndarray. CuPy implements many functions on cupy.ndarray.

objects. See the reference for the supported subset of NumPy API. Understanding NumPy might help utilizing most features of CuPy. See the NumPy documentation for learning it.

The main difference of cupy.ndarray from numpy.ndarray is that the content is allocated on the device memory. The allocation takes place on the current device by default. The current device can be changed by cupy.cuda. Device object as follows:

```
with cupy.cuda.Device(1):
    x_on_gpu1 = cupy.array([1, 2, 3, 4, 5])
```

Most operations of CuPy is done on the current device. Be careful that it causes an error to process an array on a non-current device.

Chainer provides some convenient functions to automatically switch and choose the device. For example, the chainer.cuda.to\_gpu() function copies a numpy.ndarray object to a specified device:

```
x_cpu = np.ones((5, 4, 3), dtype=np.float32)
x_gpu = cuda.to_gpu(x_cpu, device=1)
```

It is equivalent to the following code using CuPy:

```
x_cpu = np.ones((5, 4, 3), dtype=np.float32)
with cupy.cuda.Device(1):
    x_gpu = cupy.array(x_cpu)
```

Moving a device array to the host can be done by chainer.cuda.to\_cpu() as follows:

```
x_cpu = cuda.to_cpu(x_gpu)
```

It is equivalent to the following code using CuPy:

```
with x_gpu.device:
    x_cpu = x_gpu.get()
```

**Note:** The *with* statements in these codes are required to select the appropriate CUDA device. If user uses only one device, these device switching is not needed. *chainer.cuda.to\_cpu()* and *chainer.cuda.to\_gpu()* functions automatically switch the current device correctly.

Chainer also provides a convenient function <code>chainer.cuda.get\_device\_from\_id()</code> and <code>chainer.cuda.get\_device\_from\_id()</code> and <code>chainer.cuda.get\_device\_from\_id()</code> are to select a device. The former function accepts an integer or None. When None is given, it returns a <code>dummy device object</code>. Otherwise, it returns a corresponding device object. The latter function accepts <code>CuPy</code> array or <code>NumPy</code> array. When a <code>NumPy</code> array is given, it returns a <code>dummy device object</code>. Otherwise, it returns a corresponding device object to the give <code>CuPy</code> array. The dummy device object also supports <code>with</code> statements like the above example but does nothing. Here are some other examples:

```
cuda.get_device_from_id(1).use()
x_gpu1 = cupy.empty((4, 3), dtype='f') # 'f' indicates float32

with cuda.get_device_from_id(1):
    x_gpu1 = cupy.empty((4, 3), dtype='f')

with cuda.get_device_from_array(x_gpu1):
    y_gpu1 = x_gpu + 1
```

Since it accepts NumPy arrays, we can write a function that accepts both NumPy and CuPy arrays with correct device switching:

```
def add1(x):
    with cuda.get_device_from_array(x):
        return x + 1
```

The compatibility of CuPy with NumPy enables us to write CPU/GPU generic code. It can be made easy by the chainer.cuda.get\_array\_module() function. This function returns the numpy or cupy module based on arguments. A CPU/GPU generic function is defined using it like follows:

```
# Stable implementation of log(1 + exp(x))
def softplus(x):
    xp = cuda.get_array_module(x)
    return xp.maximum(0, x) + xp.log1p(xp.exp(-abs(x)))
```

## Run Neural Networks on a Single GPU

Single-GPU usage is very simple. What you have to do is transferring Link and input arrays to the GPU beforehand. In this subsection, the code is based on *our first MNIST example in this tutorial*.

A Link object can be transferred to the specified GPU using the to\_gpu() method.

This time, we make the number of input, hidden, and output units configurable. The  $to\_gpu()$  method also accepts a device ID like model.to\_gpu(0). In this case, the link object is transferred to the appropriate GPU device. The current device is used by default.

If we use *chainer.training.Trainer*, what we have to do is just let the updater know the device ID to send each mini-batch.

```
updater = training.StandardUpdater(train_iter, optimizer, device=0)
trainer = training.Trainer(updater, (20, 'epoch'), out='result')
```

We also have to specify the device ID for an evaluator extension as well.

```
trainer.extend(extensions.Evaluator(test_iter, model, device=0))
```

When we write down the training loop by hand, we have to transfer each mini-batch to the GPU manually:

```
model.to_gpu()
batchsize = 100
datasize = len(x_train)
for epoch in range(20):
    print('epoch %d' % epoch)
    indexes = np.random.permutation(datasize)
    for i in range(0, datasize, batchsize):
        x = Variable(cuda.to_gpu(x_train[indexes[i : i + batchsize]]))
        t = Variable(cuda.to_gpu(y_train[indexes[i : i + batchsize]]))
        optimizer.update(model, x, t)
```

## Model-parallel Computation on Multiple GPUs

Parallelization of machine learning is roughly classified into two types called "model-parallel" and "data-parallel". Model-parallel means parallelizations of the computations inside the model. In contrast, data-parallel means parallelizations using data sharding. In this subsection, we show how to use the model-parallel approach on multiple GPUs in Chainer.

*Recall the MNIST example*. Now suppose that we want to modify this example by expanding the network to 6 layers with 2000 units each using two GPUs. In order to make multi-GPU computation efficient, we only make the two GPUs communicate at the third and sixth layer. The overall architecture looks like the following diagram:

We can use the above MLP chain as following diagram:

Let's write a link for the whole network.

```
class ParallelMLP (Chain):
   def __init__(self):
        super(ParallelMLP, self).__init__(
            # the input size, 784, is inferred
            mlp1_gpu0=MLP(1000, 2000).to_gpu(0),
            mlp1_gpu1=MLP(1000, 2000).to_gpu(1),
            # the input size, 2000, is inferred
           mlp2_gpu0=MLP(1000, 10).to_gpu(0),
           mlp2_gpu1=MLP(1000, 10).to_gpu(1),
        )
   def __call__(self, x):
       # assume x is on GPU 0
       z0 = self.mlp1_qpu0(x)
        z1 = self.mlp1_gpu1(F.copy(x, 1))
        # sync
        h0 = F.relu(z0 + F.copy(z1, 0))
        h1 = F.relu(z1 + F.copy(z0, 1))
        y0 = self.mlp2_qpu0(h0)
       y1 = self.mlp2_gpu1(h1)
        # sync
        y = y0 + F.copy(y1, 0)
        return y # output is on GPU0
```

Recall that the Link.to\_gpu() method returns the link itself. The copy() function copies an input variable to specified GPU device and returns a new variable on the device. The copy supports backprop, which just reversely transfers an output gradient to the input device.

**Note:** Above code is not parallelized on CPU, but is parallelized on GPU. This is because all the functions in the above code run asynchronously to the host CPU.

An almost identical example code can be found at examples/mnist/train\_mnist\_model\_parallel.py.

## **Data-parallel Computation on Multiple GPUs with Trainer**

Data-parallel computation is another strategy to parallelize online processing. In the context of neural networks, it means that a different device does computation on a different subset of the input data. In this subsection, we review the way to achieve data-parallel learning on two GPUs.

Suppose again our task is *the MNIST example*. This time we want to directly parallelize the three-layer network. The most simple form of data-parallelization is parallelizing the gradient computation for a distinct set of data. First, define a model and optimizer instances:

```
model = L.Classifier(MLP(1000, 10)) # the input size, 784, is inferred
optimizer = optimizers.SGD()
optimizer.setup(model)
```

Recall that the MLP link implements the multi-layer perceptron, and the Classifier link wraps it to provide a classifier interface. We used StandardUpdater in the previous example. In order to enable data-parallel computation with multiple GPUs, we only have to replace it with ParallelUpdater.

The devices option specifies which devices to use in data-parallel learning. The device with name 'main' is used as the main device. The original model is sent to this device, so the optimization runs on the main device. In the above example, the model is also cloned and sent to GPU 1. Half of each mini-batch is fed to this cloned model. After every backward computation, the gradient is accumulated into the main device, the parameter update runs on it, and then the updated parameters are sent to GPU 1 again.

See also the example code in examples/mnist/train\_mnist\_data\_parallel.py.

## **Data-parallel Computation on Multiple GPUs without Trainer**

We here introduce a way to write data-parallel computation without the help of *Trainer*. Most users can skip this section. If you are interested in how to write a data-parallel computation by yourself, this section should be informative. It is also helpful to, e.g., customize the *ParallelUpdater* class.

We again start from the MNIST example. At this time, we use a suffix like \_0 and \_1 to distinguish objects on each device. First, we define a model.

```
model_0 = L.Classifier(MLP(1000, 10)) # the input size, 784, is inferred
```

We want to make two copies of this instance on different GPUs. The Link.to\_gpu() method runs in place, so we cannot use it to make a copy. In order to make a copy, we can use Link.copy() method.

```
import copy
model_1 = copy.deepcopy(model_0)
model_0.to_gpu(0)
model_1.to_gpu(1)
```

The Link.copy() method copies the link into another instance. It just copies the link hierarchy, and does not copy the arrays it holds.

Then, set up an optimizer:

```
optimizer = optimizers.SGD()
optimizer.setup(model_0)
```

Here we use the first copy of the model as *the master model*. Before its update, gradients of model\_1 must be aggregated to those of model 0.

Then, we can write a data-parallel learning loop as follows:

```
batchsize = 100
datasize = len(x train)
for epoch in range(20):
    print('epoch %d' % epoch)
    indexes = np.random.permutation(datasize)
    for i in range(0, datasize, batchsize):
        x_batch = x_train[indexes[i : i + batchsize]]
        v_batch = y_train[indexes[i : i + batchsize]]
        x0 = Variable(cuda.to_gpu(x_batch[:batchsize//2], 0))
        t0 = Variable(cuda.to_gpu(y_batch[:batchsize//2], 0))
        x1 = Variable(cuda.to_gpu(x_batch[batchsize//2:], 1))
        t1 = Variable(cuda.to_gpu(y_batch[batchsize//2:], 1))
        loss 0 = model 0(x0, t0)
        loss_1 = model_1(x1, t1)
        model_0.cleargrads()
        model_1.cleargrads()
        loss_0.backward()
        loss 1.backward()
        model_0.addgrads(model_1)
        optimizer.update()
        model_1.copyparams (model_0)
```

Do not forget to clear the gradients of both model copies! One half of the mini-batch is forwarded to GPU 0, the other half to GPU 1. Then the gradients are accumulated by the Link.addgrads() method. This method adds the gradients of a given link to those of the self. After the gradients are prepared, we can update the optimizer in usual way. Note that the update only modifies the parameters of model\_0. So we must manually copy them to model\_1 using Link.copyparams() method.

**Note:** If the batch size used in one model remain the same, the scale of the gradient is roughly proportional to the number of models, when we aggregate gradients from all models by *chainer.Link.addgrads()*. So you need to adjust the batch size and/or learning rate of the optimizer accordingly.

Now you can use Chainer with GPUs. All examples in the examples directory support GPU computation, so please refer to them if you want to know more practices on using GPUs. In the next section, we will show how to define a differentiable (i.e. *backpropable*) function on Variable objects. We will also show there how to write a simple (elementwise) CUDA kernel using Chainer's CUDA utilities.

## **Define your own function**

In this section, you will learn about the following things:

• How to define a function on variables

- Useful tools to write a function using a GPU
- How to test the function definition

After reading this section, you will be able to:

- Write your own functions
- Define simple kernels in the function definition

# **Differentiable Functions**

Chainer provides a collection of functions in the *functions* module. It covers typical use cases in deep learning, so many existing works can be implemented with them. On the other hand, deep learning is evolving rapidly and we cannot cover all possible functions to define unseen architectures. So it is important to learn how to define your own functions.

First, suppose we want to define an elementwise function f(x, y, z) = x \* y + z. While it is possible to implement this equation using a combination of the \* and \* functions, defining it as a single function may reduce memory consumption, so it is not *only* a toy example. Here we call this function MulAdd.

Let's start with defining MulAdd working on the CPU. Any function must inherit the Function class. The skeleton of a function looks like:

```
class MulAdd(Function):
    def forward_cpu(self, inputs):
        # do forward computation on CPU
        return some_tuple

def backward_cpu(self, inputs, grad_outputs):
        # do backward computation on CPU
        return some_tuple
```

We must implement forward\_cpu() and backward\_cpu() methods. The non-self arguments of these functions are tuples of array(s), and these functions must return a tuple of array(s).

Warning: Be careful to return a tuple of arrays even if you have just one array to return.

MulAdd is simple and implemented as follows

```
class MulAdd(Function):
    def forward_cpu(self, inputs):
        x, y, z = inputs
        w = x * y + z
        return w,

def backward_cpu(self, inputs, grad_outputs):
        x, y, z = inputs
        gw, = grad_outputs

        gx = y * gw
        gy = x * gw
        gz = gw
        return gx, gy, gz
```

As per the warning above, the forward\_cpu method returns a tuple of single element. Note that all arrays appearing in CPU functions are numpy.ndarray. The forward function is straightforward: It unpacks the input tuple,

computes the output, and packs it into a tuple. The backward function is a bit more complicated. Recall the rule of differentiation of multiplication. This example just implements the rule. Look at the return values, the function just packs the gradient of each input in same order and returns them.

By just defining the core computation of forward and backward, Function class provides a chaining logic on it (i.e. storing the history of computation, etc.).

**Note:** Assuming we implement a (forward) function y = f(x) which takes as input the vector  $x \in \mathbb{R}^n$  and produces as output a vector  $y \in \mathbb{R}^m$ . Then the backward method has to compute

$$\lambda_i = \sum_{j=1}^m \frac{\partial y_j}{\partial x_i} \gamma_j \text{ for } i = 1 \dots n$$

where  $\gamma$  is the grad\_outputs. Note, that the resulting vector  $\lambda$  must have the same shape as the arguments of the forward method.

Now let's define the corresponding GPU methods. You can easily predict that the methods we have to write are named forward\_gpu() and backward\_gpu():

```
class MulAdd(Function):
    def forward_cpu(self, inputs):
        ...

def backward_cpu(self, inputs, grad_outputs):
        ...

def forward_gpu(self, inputs):
        x, y, z = inputs
        w = x * y + z
        return w,

def backward_gpu(self, inputs, grad_outputs):
        x, y, z = inputs
        gw, = grad_outputs

        gx = y * gw
        gy = x * gw
        gz = gw
        return gx, gy, gz
```

In GPU methods, arrays are of type cupy.ndarray. We use arithmetic operators defined for this class. These operators implement the basic elementwise arithmetics.

You may find that the definitions of GPU methods are exactly same as those of CPU methods. In that case, we can reduce them to forward() and backward() methods

```
class MulAdd(Function):
    def forward(self, inputs):
        x, y, z = inputs
        w = x * y + z
        return w,

def backward(self, inputs, grad_outputs):
        x, y, z = inputs
        gw, = grad_outputs

        gx = y * gw
```

```
gy = x * gw
gz = gw
return gx, gy, gz
```

Since the cupy.ndarray class implements many methods of numpy.ndarray, we can write these unified methods in most cases.

The MulAdd function is used as follows:

```
x = Variable(np.random.uniform(-1, 1, (3, 2)).astype(np.float32))
y = Variable(np.random.uniform(-1, 1, (3, 2)).astype(np.float32))
z = Variable(np.random.uniform(-1, 1, (3, 2)).astype(np.float32))
w = MulAdd()(x, y, z)
```

It looks a bit ugly: we have to explicitly instantiate MulAdd before applying it to variables. We also have to be careful that one instance of MulAdd must not be used multiple times, since it acts as a node in the computational graph. In Chainer, we often define a thin wrapper Python function that hide the instantiation:

```
def muladd(x, y, z):
    return MulAdd()(x, y, z)

w = muladd(x, y, z)
```

# Unified forward/backward methods with NumPy/CuPy functions

CuPy also implements many functions that are compatible to those of NumPy. We can write unified forward/backward methods with them. Consider that we want to write a backprop-able function  $f(x,y) = \exp(x) + \exp(y)$ . We name it ExpAdd here. It can be written straight-forward as follows

```
class ExpAdd (Function):
   def forward_cpu(self, inputs):
       x, y = inputs
        z = np.exp(x) + np.exp(y)
        return z,
   def backward_cpu(self, inputs, grad_outputs):
        x, y = inputs
        gz, = grad_outputs
        gx = gz * np.exp(x)
       gy = gz * np.exp(y)
        return gx, gy
    def forward_gpu(self, inputs):
       cupy = cuda.cupy
        x, y = inputs
        z = cupy.exp(x) + cupy.exp(y)
       return z,
   def backward_gpu(self, inputs, grad_outputs):
        cupy = cuda.cupy
        x, y = inputs
        gz, = grad_outputs
        gx = gz * cupy.exp(x)
        gy = gz * cupy.exp(y)
```

```
return gx, gy

def expadd(x, y):
    return ExpAdd()(x, y)
```

**Note:** Here we used cuda.cupy instead of directly accessing cupy. This is because the cupy module cannot be imported if the CUDA is not installed. In order to keep the implementation valid in non-CUDA environment, we have to defer the access to the cupy module. Note that the chainer.cuda module can be imported even if the CUDA is not installed. Of course, the module in such environment is almost useless, but if the interpreter does not run through the code accessing CUDA-dedicated functions, the code is still valid.

The CPU and GPU implementations are almost same, except that numpy is replaced by cupy in GPU methods. We can unify these functions using the <code>cuda.get\_array\_module()</code> function. This function accepts arbitrary number of arrays, and returns an appropriate module for them. See the following code

```
class ExpAdd(Function):
    def forward(self, inputs):
        xp = cuda.get_array_module(*inputs)
        x, y = inputs
        z = xp.exp(x) + xp.exp(y)
        return z,

def backward(self, inputs, grad_outputs):
        xp = cuda.get_array_module(*inputs)
        x, y = inputs
        gz, = grad_outputs

        gx = gz * xp.exp(x)
        gy = gz * xp.exp(y)
        return gx, gy

def expadd(x, y):
    return ExpAdd()(x, y)
```

Note that this code works correctly even if CUDA is not installed in the environment. If CUDA is not found, get\_array\_module function always returns numpy. We often use the name xp for the variadic module name, which is analogous to the abbreviation np for NumPy and cp for CuPy.

#### Write an Elementwise Kernel Function

Let's turn back to the MulAdd example.

The GPU implementation of MulAdd as shown above is already fast and parallelized on GPU cores. However, it invokes two kernels during each of forward and backward computations. It might hurt performance, since the intermediate temporary arrays are read and written by possibly different GPU cores, which consumes much bandwidth. We can reduce the number of invocations by defining our own kernel. It also reduce the memory consumption.

Most functions only require elementwise operations like MulAdd. CuPy provides a useful tool to define elementwise kernels, the cupy.elementwise.ElementwiseKernel class, and Chainer wraps it by cuda. elementwise() function. Our MulAdd implementation can be improved as follows:

```
def backward_cpu(self, inputs, grad_outputs):
def forward_gpu(self, inputs):
    cupy = cuda.cupy
    x, y, z = inputs
    w = cuda.elementwise(
        'float32 x, float32 y, float32 z',
        'float32 w',
        'w = x * y + z',
        'muladd_fwd')(x, y, z)
    return w,
def backward_gpu(self, inputs, grad_outputs):
    x, y, z = inputs
    gw, = grad_outputs
    gx, gy = cuda.elementwise(
        'float32 x, float32 y, float32 gw',
        'float32 gx, float32 gy',
           gx = y * gw;
           gy = x * gw;
        'muladd_bwd')(x, y, gw)
    qz = qw
    return gx, gy, gz
```

cuda.elementwise() function accepts the essential implementation of the kernel function, and returns a kernel invocation function (actually, it returns ElementwiseKernel object, which is callable). In typical usage, we pass four arguments to this function as follows:

- 1. Input argument list. This is a comma-separated string each entry of which consists of a type specification and an argument name.
- 2. Output argument list in the same format as the input argument list.
- 3. Body of *parallel loop*. We can use the input/output argument names as an element of these arrays.
- 4. Name of the kernel function, which is shown in debuggers and profilers.

Above code is not compiled on every forward/backward computation thanks to two caching mechanisms provided by <code>cuda.elementwise()</code>.

The first one is binary caching: <code>cuda.elementwise()</code> function caches the compiled binary in the \$(HOME)/. <code>cupy/kernel\_cache</code> directory with a hash value of the CUDA code, and reuses it if the given code matches the hash value. This caching mechanism is actually implemented in CuPy.

The second one is *upload caching*: Given a compiled binary code, we have to upload it to the current GPU in order to execute it. *cuda.elementwise()* function memoizes the arguments and the current device, and if it is called with the same arguments for the same device, it reuses the previously uploaded kernel code.

The above MulAdd code only works for float32 arrays. The ElementwiseKernel also supports the type-variadic kernel definition. In order to define variadic kernel functions, you can use *type placeholder* by placing a single character as type specifier:

```
class MulAdd(Function):
   def forward_cpu(self, inputs):
```

```
def backward_cpu(self, inputs, grad_outputs):
def forward_gpu(self, inputs):
    cupy = cuda.cupy
    x, y, z = inputs
    w = cuda.elementwise(
        'T x, T y, T z',
        'T w',
        'w = x * y + z',
        'muladd_fwd')(x, y, z)
    return w,
def backward_gpu(self, inputs, grad_outputs):
    x, y, z = inputs
    gw, = grad_outputs
    gx, gy = cuda.elementwise(
        'T x, T y, T gw',
        'T gx, T gy',
           gx = y * gw;
           gy = x * gw;
        'muladd_bwd')(x, y, gw)
    gz = gw
    return gx, gy, gz
```

The type placeholder T indicates an arbitrary data type that CuPy supports.

There are more functionalities on user-defined kernels in CuPy. See the CuPy documentation on user-defined kernels for more details.

# Write a function with training/test mode

We sometimes want to make a function behave differently in training and test modes. The training/test mode in Chainer is configured by <code>chainer.config</code>. This is a thread-local configuration object, and users can substitute True or False to its train attribute. You can refer to *Configuring Chainer* to see how to configure this flag as well as other configuration items.

Here, we just show how to use this flag to make a function support training/test mode. You will need to check the value of the boolean flag chainer.config.train and branch appropriately.

For example, consider the following simple dropout function:

```
def dropout(x):
    xp = cuda.get_array_module(x.data)
    mask = 2 * (xp.random.rand(*x.shape) > 0.5).astype(x.dtype)
    return x * mask
```

This function applies dropout to each element and doubles survived elements to preserve the scale. The above implementation applies dropout even in test mode, but it is not a desired behavior. We can fix it as follows:

```
def dropout(x):
    if not chainer.config.train:
        return x

    xp = cuda.get_array_module(x.data)
    mask = 2 * (xp.random.rand(*x.shape) > 0.5).astype(x.dtype)
    return x * mask
```

The function now supports test mode. Note that you usually do not have to implement your own dropout function because <code>dropout()</code> is officially provided.

# Links that wrap functions

Some functions are meant to be combined with parameters. In such case, it is useful to write a small **link** that wraps the function. We have already seen how to define a chain that wraps other links (by inheriting *Chain* class). Here we study how to define a link that does not hold any other links.

As the first example, suppose that we want to implement elementwise product function between the input array and the parameter array. It can be defined as follows:

```
class EltwiseParamProduct(Link):
    def __init__(self, shape):
        super(EltwiseParamProduct, self).__init__()
        with self.init_scope():
            self.W = chainer.Parameter(initializers.Normal(scale=1.), shape)

def __call__(self, x):
    return self.W * x
```

For another example, assume we want to define a simple linear layer. It is already defined as *Linear*, so this is an educational example. The linear layer is divided into two parts: a function and its wrapper link. First, we have to define a function on variables:

```
class LinearFunction(Function):
    def forward(self, inputs):
        x, W, b = inputs
        return x.dot(W.T) + b,

    def backward(self, inputs, grad_outputs):
        x, W, b = inputs
        gy, = grad_outputs

        gx = gy.dot(W)
        gW = gy.T.dot(x)
        gb = gy.sum(axis=0)
        return gx, gW, gb

def linear(x, W, b):
    return LinearFunction()(x, W, b)
```

This function takes three arguments: input, weight, and bias. It can be used as a part of model definition, though is inconvenient since the user have to manage the weight and bias parameters directly. In order to make a convenient module, let's wrap it into a link:

```
class Linear(Link):
   def __init__(self, in_size, out_size):
```

```
super(Linear, self).__init__()
with self.init_scope():
    self.W = chainer.Parameter(
        initializers.Normal(1. / math.sqrt(in_size)),
        (out_size, in_size))
    self.b = chainer.Parameter(0, (out_size,))

def __call__(self, x):
    return linear(x, self.W, self.b)
```

This link hides the parameters of the linear layer.

**Note:** An advanced tip to implement functions: if you want to preserve some information between forward and backward computations (e.g. to cache some arrays), you can store it as attributes. Be careful that it might increase the memory consumption during the whole forward-backward computation. If you want to train very large networks on a GPU with limited memory, it is not recommended to cache arrays between forward and backward. There is one exception for this: caching the output arrays does not change the memory consumption, because they are also held by the output Variable objects.

**Warning:** You should not assume a one-to-one match of calls of forward and backward. Some users may call backward more than once after one forward call.

# **Testing Function**

In order to isolate the cause of learning failure from implementation bugs, it is important to test function implementations. Chainer provides simple utilities to help writing unit tests. They are defined in the gradient\_check module.

The most important test utility is the <code>numerical\_grad()</code> function. This function computes the numerical gradient of given function using finite differences. It can be used as follows

```
x = np.random.randn(4, 3).astype(np.float32)
gy = np.ones((4, 3), dtype=np.float32)
f = lambda: (x * x,)
gx = gradient_check.numerical_grad(f, (x,), (gy,))
```

f is a closure that returns a tuple of array(s) computed from input arrays. The second and third arguments of  $numerical\_grad()$  are tuples of input arrays and output gradient arrays, respectively. The code above computes the numerical gradients of sum(f(x)), where sum indicates the summation over all elements. The summation can be weighted by changing gy.  $numerical\_grad()$  function also accepts additional eps argument, which indicates the quantization width of finite differences.

**Note:** numerical\_grad() function accepts both CPU and GPU arrays. Note that we cannot mix CPU and GPU arrays.

Another utility is <code>chainer.testing.assert\_allclose()</code> function. This is similar to <code>numpy.testing.assert\_allclose()</code> function. The difference is that Chainer's version accepts CPU and GPU arrays as inputs. We can mix them in one invocation of <code>chainer.testing.assert\_allclose()</code>. The default values of optional arguments are also different.

Here is a typical usage of gradient checking utilities. This is a test example of functions.relu() function

```
import unittest
from chainer import testing

class TestReLU(unittest.TestCase):
    def test_backward_cpu(self):
        x = Variable(np.random.randn(3, 2).astype(np.float32))
        y = F.relu(x)
        y.grad = np.random.randn(3, 2).astype(np.float32)
        y.backward()

    def f():
        return F.relu(x).data,

        gx, = gradient_check.numerical_grad(f, (x.data,), (y.grad,))
        testing.assert_allclose(gx, x.grad)
```

The first four lines of the test code are simple forward and backward computation of ReLU function. The next two lines compute numerical gradient using the same forward function without backward routine. And at last, we compare these two results elementwise. Note that the above test code can be easily modified to test GPU version just by replacing CPU arrays to GPU arrays.

In most cases, we do not write the code like the above explicitly because Chainer offers a utility function <code>chainer.gradient\_check.check\_backward()</code> that follows this procedure.

```
import unittest
from chainer import gradient_check

class TestReLU(unittest.TestCase):
    def test_backward_cpu(self):

        def f():
            return F.relu(x).data,

            x = Variable(np.random.randn(3, 2).astype(np.float32))
            y_grad = np.random.randn(3, 2).astype(np.float32)

            gradient_check.check_backward(f, x, y_grad)
```

You can find many examples of function tests under tests/chainer\_tests/function\_tests directory.

# Type check

In this section, you will learn about the following things:

- Basic usage of type check
- Detail of type information
- Internal mechanism of type check
- More complicated cases
- · Call functions
- Typical type check example

2.5. Type check 41

After reading this section, you will be able to:

• Write a code to check types of input arguments of your own functions

# Basic usage of type check

When you call a function with an invalid type of array, you sometimes receive no error, but get an unexpected result by broadcasting. When you use CUDA with an illegal type of array, it causes memory corruption, and you get a serious error. These bugs are hard to fix. Chainer can check preconditions of each function, and helps to prevent such problems. These conditions may help a user to understand specification of functions.

Each implementation of Function has a method for type check, check\_type\_forward(). This function is called just before the forward() method of the Function class. You can override this method to check the condition on types and shapes of arguments.

check\_type\_forward() gets an argument in\_types:

```
def check_type_forward(self, in_types):
    ...
```

in\_types is an instance of *TypeInfoTuple*, which is a sub-class of tuple. To get type information about the first argument, use in\_types[0]. If the function gets multiple arguments, we recommend to use new variables for readability:

```
x_type, y_type = in_types
```

In this case, x\_type represents the type of the first argument, and y\_type represents the second one.

We describe usage of in\_types with an example. When you want to check if the number of dimension of  $x_type$  equals to 2, write this code:

```
utils.type_check.expect(x_type.ndim == 2)
```

When this condition is true, nothing happens. Otherwise this code throws an exception, and the user gets a message like this:

```
Traceback (most recent call last):
...
InvalidType: Expect: in_types[0].ndim == 2
Actual: 3 != 2
```

This error message means that "ndim of the first argument expected to be 2, but actually it is 3".

# **Detail of type information**

You can access three information of x\_type.

- . shape is a tuple of ints. Each value is size of each dimension.
- .ndim is int value representing the number of dimensions. Note that ndim == len(shape)
- .dtype is numpy.dtype representing data type of the value.

You can check all members. For example, the size of the first dimension must be positive, you can write like this:

```
utils.type_check.expect(x_type.shape[0] > 0)
```

You can also check data types with .dtype:

```
utils.type_check.expect(x_type.dtype == np.float64)
```

And an error is like this:

```
Traceback (most recent call last):
...
InvalidType: Expect: in_types[0].dtype == <type 'numpy.float64'>
Actual: float32 != <type 'numpy.float64'>
```

You can also check kind of dtype. This code checks if the type is floating point

```
utils.type_check.expect(x_type.dtype.kind == 'f')
```

You can compare between variables. For example, the following code checks if the first argument and the second argument have the same length:

```
utils.type_check.expect(x_type.shape[1] == y_type.shape[1])
```

# Internal mechanism of type check

How does it show an error message like "in\_types[0].ndim == 2"? If x\_type is an object containing ndim member variable, we cannot show such an error message because this equation is evaluated as a boolean value by Python interpreter.

Actually x\_type is a <code>Expr</code> objects, and doesn't have a ndim member variable itself. <code>Expr</code> represents a syntax tree. x\_type.ndim makes a <code>Expr</code> object representing (getattr, x\_type, 'ndim'). x\_type.ndim == 2 makes an object like (eq, (getattr, x\_type, 'ndim'), 2). type\_check.expect() gets a <code>Expr</code> object and evaluates it. When it is <code>True</code>, it causes no error and shows nothing. Otherwise, this method shows a readable error message.

If you want to evaluate a *Expr* object, call eval () method:

```
actual_type = x_type.eval()
```

actual\_type is an instance of TypeInfo, while  $x_{type}$  is an instance of Expr. In the same way,  $x_{type}$ . shape [0].eval() returns an int value.

# More powerful methods

Expr class is more powerful. It supports all mathematical operators such as + and \*. You can write a condition that the first dimension of x\_type is the first dimension of y\_type times four:

```
utils.type_check.expect(x_type.shape[0] == y_type.shape[0] * 4)
```

When  $x_{type.shape[0]} == 3$  and  $y_{type.shape[0]} == 1$ , users can get the error message below:

```
Traceback (most recent call last):
...
InvalidType: Expect: in_types[0].shape[0] == in_types[1].shape[0] * 4
Actual: 3 != 4
```

To compare a member variable of your function, wrap a value with Variable to show readable error message:

2.5. Type check 43

```
x_type.shape[0] == utils.type_check.Variable(self.in_size, "in_size")
```

This code can check the equivalent condition below:

```
x_type.shape[0] == self.in_size
```

However, the latter condition doesn't know the meaning of this value. When this condition is not satisfied, the latter code shows unreadable error message:

```
InvalidType: Expect: in_types[0].shape[0] == 4 # what does '4' mean?
Actual: 3 != 4
```

Note that the second argument of utils.type\_check.Variable is only for readability.

The former shows this message:

```
InvalidType: Expect: in_types[0].shape[0] == in_size # OK, `in_size` is a value that is given to the constructor
Actual: 3 != 4 # You can also check actual value here
```

# **Call functions**

How to check summation of all values of shape? Expr also supports function call:

```
sum = utils.type_check.Variable(np.sum, 'sum')
utils.type_check.expect(sum(x_type.shape) == 10)
```

Why do we need to wrap the function numpy.sum with utils.type\_check.Variable? x\_type.shape is not a tuple but an object of *Expr* as we have seen before. Therefore, numpy.sum(x\_type.shape) fails. We need to evaluate this function lazily.

The above example produces an error message like this:

```
Traceback (most recent call last):
...
InvalidType: Expect: sum(in_types[0].shape) == 10
Actual: 7 != 10
```

# More complicated cases

How to write a more complicated condition that can't be written with these operators? You can evaluate *Expr* and get its result value with eval () method. Then check the condition and show warning message by hand:

```
x_shape = x_type.shape.eval() # get actual shape (int tuple)
if not more_complicated_condition(x_shape):
    expect_msg = 'Shape is expected to be ...'
    actual_msg = 'Shape is ...'
    raise utils.type_check.InvalidType(expect_msg, actual_msg)
```

Please write a readable error message. This code generates the following error message:

```
Traceback (most recent call last):
...
InvalidType: Expect: Shape is expected to be ...
Actual: Shape is ...
```

# Typical type check example

We show a typical type check for a function.

First check the number of arguments:

```
utils.type_check.expect(in_types.size() == 2)
```

in\_types.size() returns a Expr object representing the number of arguments. You can check it in the same way.

And then, get each type:

```
x_type, y_type = in_types
```

Don't get each value before checking in\_types.size(). When the number of argument is illegal, type\_check. expect might output unuseful error messages. For example, this code doesn't work when the size of in\_types is 0:

```
utils.type_check.expect(
  in_types.size() == 2,
  in_types[0].ndim == 3,
)
```

After that, check each type:

```
utils.type_check.expect(
  x_type.dtype == np.float32,
  x_type.ndim == 3,
  x_type.shape[1] == 2,
)
```

The above example works correctly even when x\_type.ndim == 0 as all conditions are evaluated lazily.

2.5. Type check 45

# CHAPTER 3

# Chainer Reference Manual

# Core functionalities

# **Variable and Parameter**

| chainer.Variable              | Array with a structure to keep track of computation.    |
|-------------------------------|---------------------------------------------------------|
| chainer.Parameter             | Parameter variable that can be registered to a link.    |
| chainer.variable.VariableNode | Node in the backward computational graph representing a |
|                               | variable.                                               |

#### chainer. Variable

Every variable holds a data array of type either numpy.ndarray or cupy.ndarray.

A variable object holds a data array and a VariableNode object of a computational graph. If the variable is constructed by the user, the node is <code>\_root\_</code> and does not hold any parent. If the variable is constructed by a <code>Function</code> object, the node holds a reference to its parent called <code>creator</code>. This reference is used in backpropagation to backtrack the graph.

Users can disable (resp. enable) this chaining behavior by calling no\_backprop\_mode() (resp. force\_backprop\_mode()). In the former context, a variable never creates a computational graph, whereas in the latter context, it is forced to create.

**Warning:** volatile argument is not supported anymore since v2. Instead, use *chainer*. no\_backprop\_mode().

# **Parameters**

- data (numpy.ndarray or cupy.ndarray) Initial data array.
- name (str) Name of the variable.
- grad (numpy.ndarray or cupy.ndarray) Initial gradient array.
- requires\_grad (bool) Boolean indicating whether grad will be set in backward calculation.

#### Variables

- data Data array of type either numpy.ndarray or cupy.ndarray. If it is None, the variable is left in an uninitialized state.
- *grad* Gradient array.
- *creator* The function who creates this variable. It is None if the variable is not created by any function.

#### **Methods**

```
__getitem__(x, slices)
```

Extract elements from array with specified shape, axes and offsets.

#### **Parameters**

- x (Variable) A variable to be sliced.
- **slices** (int, slice, Ellipsis, None, integer array-like, boolean array-like or tuple of them) It is an integer, a slice, an ellipsis, a numpy.newaxis, an integer array-like, a boolean array-like or tuple of them.

# Returns

Variable object which contains sliced array of x.

Return type Variable

**Note:** It only supports types that are supported by CUDA's atomicAdd when an integer array is included in slices. The supported types are numpy.float32, numpy.int32, numpy.uint32, numpy.uint64 and numpy.ulonglong.

**Note:** It does not support slices that contains multiple boolean arrays.

**Note:** See NumPy document for details of indexing.

```
__len__()
```

Returns the first dimension of the data array.

**Returns** Number of the first dimension of the data array.

Return type int

```
__copy__()
```

# addgrad(var)

Accumulates the gradient array from given source variable.

This method adds the gradient of a given variable to the gradient of this variable. The accumulation is even done across the host and different devices. If this variable has uninitialized data/grad arrays, this method initializes it with the shape of the given variable and then accumulates the gradient.

Parameters var (Variable) - Source variable.

#### backward(retain grad=False)

Runs error backpropagation (a.k.a. backprop) from this variable.

On backprop, Function.backward() is called on each Function object appearing in the backward graph starting from this variable. The backward graph is represented by backward references from variable nodes to their creators, and from functions to their input variable nodes. The backprop stops at all root nodes. Some functions set None as gradients of some inputs, where further backprop does not take place at such inputs.

This method uses *grad* as the initial error array. User can manually set a gradient array before calling this method. If *data* contains only one element (i.e., it is scalar) and *grad* is None, then this method automatically complements 1.0 as the initial error. This is useful on starting backprop from some scalar loss value.

**Parameters retain\_grad** (bool) – If True, the gradient arrays of all intermediate variables are kept. Otherwise, grad of the intermediate variables are set to None on appropriate timing, which may reduce the maximum memory consumption.

In most cases of training some models, the purpose of backprop is to compute gradients of parameters, not of all variables, and therefore it is recommended to set this flag False.

# cleargrad()

Clears the gradient array.

#### copydata (var)

Copies the data array from given source variable.

This method copies the data array from given variable to this variable. The copy is done even if the arrays reside on different devices, including across the host and a GPU device. If this variable has an uninitialized data array, this method initializes it by the data array of the given variable. Similarly, if the given variable has an uninitialized data array, this method initializes it by the data array of this variable (self). If both are uninitialized, this method does nothing.

**Parameters var** (Variable) – Source variable.

# debug\_print()

Display a summary of the stored data and location of the Variable

#### reshape(\*shape)

Returns a variable of a different shape and the same content.

#### See also:

```
chainer.functions.reshape() for full documentation,
```

# retain\_data()

Lets the corresponding variable node keep the underlying array.

#### set\_creator(gen\_func)

Notifies the variable that the given function is its creator.

**Parameters** gen\_func (Function) – Function object that creates this variable as one of its outputs.

summary()

#### to cpu()

Copies the data and gradient arrays to CPU.

# to\_gpu (device=None)

Copies the data and gradient arrays to specified GPU.

**Parameters device** – Target device specifier. If omitted, the current device is used.

#### transpose (\*axes)

Permute the dimensions of an input variable without copy.

#### See also:

chainer.functions.transpose() for full documentation.

#### unchain()

Deletes the reference to the creator of this variable.

This method deletes the reference to the creator from the corresponding variable node. Unlike unchain\_backward(), it does not backtrack the graph.

This method is equivalent to self.creator = None.

# unchain\_backward()

Deletes references between variable nodes and functions backward.

After this method completes, intermediate variable nodes and functions that are not referenced from anywhere are deallocated by reference count GC. Also this variable itself deletes the reference to its creator function from the node, i.e. the node becomes root in the computation graph. It indicates that backprop after unchaining stops at this variable. This behavior is useful to implement truncated BPTT.

# zerograd()

Initializes the gradient array by zeros.

Deprecated since version v1.15: Use cleargrad() instead.

| $\underline{}$ eq $\underline{}$ (other) |
|------------------------------------------|
| ne(other)                                |
| lt(other)                                |
| le(other)                                |
| <b>gt</b> (other)                        |
| <b>ge</b> (other)                        |
| nonzero()                                |
| bool()                                   |

#### **Attributes**

## creator

Function () object that created this variable.

This property has a setter to which None can be set. Setting None to this property is equivalent to call unchain(); it purges the variable from the function that created this variable.

The setter also accepts the original Function() object that created this variable. For example, you can once set None to this property and then set the original value again.

**Note:** Setting an irrelevant *Function()* object does not emit any error immediately, whereas the behavior is undefined. Do not set a *Function()* object that did not create this variable object.

```
data
dtype
grad
label
Short text that represents the variable.
name
ndim
node
rank
requires_grad
It indicates that grad will be set in backward calculation.
shape
size
```

#### chainer.Parameter

class chainer.Parameter (initializer=None, shape=None, name=None)

Parameter variable that can be registered to a link.

Parameter is a subclass of *Variable*. It almost behaves as same as a usual variable except that a parameter can be registered to a *Link* object just by assigning it to an attribute of the link within an *init\_scope()* context.

Parameter also supports an initialization by an initializer. It can have two initializers: one for the data array, and the other for the gradient array. The initializer only specifies the way of filling the elements of these arrays, and the shape information is specified at the initialization point.

When a link that the parameter has been registered to is passed to an *GradientMethod*, an update rule is set to the parameter. This update rule specifies how to update the data array of the parameter using its gradient array.

## Parameters

- initializer (Initializer or numpy.ndarray or cupy.ndarray) Initializer of the data array. If shape is given, this initializer is immediately used to initialize the data array. Otherwise, if it is an array, it is immediately used as the data array, and otherwise the data array is left uninitialized and will be initialized by this initializer in initialize(). It can also be a scalar, in which case the data array will be filled by this scalar. Note that float32 is used in this case.
- **shape** (int or tuple of int or None) **Shape** of the parameter. If it is None, the initialization is deferred to the call of initialize().
- name (str) Name of the parameter.

#### **Variables**

- *initializer* Initializer of the data array. It is used for initializing the data array of an uninitialized variable.
- update\_rule UpdateRule instance that updates this variable as a parameter. This argument is set to update\_rule.

#### **Methods**

```
__getitem__(x, slices)
```

Extract elements from array with specified shape, axes and offsets.

#### **Parameters**

- x (Variable) A variable to be sliced.
- slices (int, slice, Ellipsis, None, integer array-like, boolean array-like or tuple of them) It is an integer, a slice, an ellipsis, a numpy.newaxis, an integer array-like, a boolean array-like or tuple of them.

#### Returns

**Variable object** which contains sliced array of x.

Return type Variable

**Note:** It only supports types that are supported by CUDA's atomicAdd when an integer array is included in slices. The supported types are numpy.float32, numpy.int32, numpy.uint32, numpy.uint64 and numpy.ulonglong.

**Note:** It does not support slices that contains multiple boolean arrays.

**Note:** See NumPy document for details of indexing.

\_\_len\_\_()

Returns the first dimension of the data array.

**Returns** Number of the first dimension of the data array.

Return type int

\_\_copy\_\_()

addgrad(var)

Accumulates the gradient array from given source variable.

This method adds the gradient of a given variable to the gradient of this variable. The accumulation is even done across the host and different devices. If this variable has uninitialized data/grad arrays, this method initializes it with the shape of the given variable and then accumulates the gradient.

**Parameters var** (Variable) – Source variable.

backward (retain\_grad=False)

Runs error backpropagation (a.k.a. backprop) from this variable.

On backprop, Function.backward() is called on each Function object appearing in the backward graph starting from this variable. The backward graph is represented by backward references from variable

nodes to their creators, and from functions to their input variable nodes. The backprop stops at all root nodes. Some functions set None as gradients of some inputs, where further backprop does not take place at such inputs.

This method uses *grad* as the initial error array. User can manually set a gradient array before calling this method. If *data* contains only one element (i.e., it is scalar) and *grad* is None, then this method automatically complements 1.0 as the initial error. This is useful on starting backprop from some scalar loss value.

**Parameters** retain\_grad (bool) - If True, the gradient arrays of all intermediate variables are kept. Otherwise, grad of the intermediate variables are set to None on appropriate timing, which may reduce the maximum memory consumption.

In most cases of training some models, the purpose of backprop is to compute gradients of parameters, not of all variables, and therefore it is recommended to set this flag False.

# cleargrad()

# copydata (var)

Copies the data array from given source variable.

This method copies the data array from given variable to this variable. The copy is done even if the arrays reside on different devices, including across the host and a GPU device. If this variable has an uninitialized data array, this method initializes it by the data array of the given variable. Similarly, if the given variable has an uninitialized data array, this method initializes it by the data array of this variable (self). If both are uninitialized, this method does nothing.

Parameters var (Variable) - Source variable.

# debug\_print()

Display a summary of the stored data and location of the Variable

# initialize(shape)

Initializes the uninitialized variable.

Uninitialized variable is a variable created with the data array set to None. This method creates and initializes the data array. The shape of the variable can be left unknown until this method is called.

Parameters shape (tuple of int) - Shape of the data array.

#### reshape (\*shape)

Returns a variable of a different shape and the same content.

#### See also:

chainer.functions.reshape() for full documentation,

#### retain data()

Lets the corresponding variable node keep the underlying array.

#### set\_creator(gen\_func)

Notifies the variable that the given function is its creator.

**Parameters** gen\_func (Function) – Function object that creates this variable as one of its outputs.

```
summary()
to_cpu()
to_gpu(device=None)
```

# transpose (\*axes)

Permute the dimensions of an input variable without copy.

#### See also:

chainer.functions.transpose() for full documentation.

## unchain()

Deletes the reference to the creator of this variable.

This method deletes the reference to the creator from the corresponding variable node. Unlike unchain\_backward(), it does not backtrack the graph.

This method is equivalent to self.creator = None.

#### unchain\_backward()

Deletes references between variable nodes and functions backward.

After this method completes, intermediate variable nodes and functions that are not referenced from anywhere are deallocated by reference count GC. Also this variable itself deletes the reference to its creator function from the node, i.e. the node becomes root in the computation graph. It indicates that backprop after unchaining stops at this variable. This behavior is useful to implement truncated BPTT.

## update()

Updates the data array using the gradient and the update rule.

This method updates the parameter using the attached update rule.

# zerograd() \_\_eq\_\_ (other) \_\_ne\_\_ (other) \_\_lt\_\_ (other) \_\_gt\_\_ (other) \_\_ge\_\_ (other) \_\_nonzero\_\_ () \_\_bool\_\_ ()

#### **Attributes**

#### creator

Function () object that created this variable.

This property has a setter to which None can be set. Setting None to this property is equivalent to call unchain(); it purges the variable from the function that created this variable.

The setter also accepts the original Function () object that created this variable. For example, you can once set None to this property and then set the original value again.

**Note:** Setting an irrelevant Function () object does not emit any error immediately, whereas the behavior is undefined. Do not set a Function () object that did not create this variable object.

# data dtype

grad

#### chainer.variable.VariableNode

```
class chainer.variable.VariableNode (variable, name, grad=None)
```

Node in the backward computational graph representing a variable.

This object represents a variable node in a computational graph. The node is used in error backpropagation (a.k.a. backprop) to determine which gradient to be passed to each function.

A variable node is held by the corresponding Variable object, which is managed by users. Function objects that take the variable as an input also hold references to the variable node.

Note that the node does not hold a reference to the corresponding data array in general. The data array is actually accessible by the node in the following cases.

- 1.If there exists a Variable object that holds a reference to the variable node, the variable node holds a weak reference to the variable object, and thus the data array is accessible via the weak reference.
- 2.If retain\_data() is called, the node holds a reference to the data array. It is mainly called by a function that needs the input or output data array in its backprop procedure. See Function.retain\_inputs() and Function.retain\_outputs() for more details.

Users usually do not need to touch this variable node object. The computational graph is automatically managed by Chainer, and any interface that is beneficial for users is also provided by Variable.

# **Parameters**

- variable (Variable) The corresponding variable object.
- name (str) Name of the variable node.

#### Variables

- dtype Data type of the data array.
- shape Shape of the data array.
- name (str) Name of the variable node.

#### **Methods**

#### retain data()

Lets the node hold a reference to the underlying data array.

This method gets the data array of the corresponding variable and keeps it. If the weak reference to the corresponding variable is dead, it raises an error.

#### set creator(creator)

Sets a Function object that created this node.

This method is equivalent to self.creator = creator.

**Parameters** creator (Function) – Function object that created this node.

#### unchain()

Deletes the reference to the creator of this variable node.

This method is equivalent to self.creator = None.

#### **Attributes**

#### creator

Function node that created this variable node.

#### data

Data array of the corresponding variable.

If the data is not available, it returns None.

#### grad

Gradient array of the corresponding variable.

#### label

Short text that represents the variable node.

# rank

# requires\_grad

It indicates that grad will be set in backward calculation.

# **Function**

| chainer.Function            | Function on variables with backpropagation ability.     |
|-----------------------------|---------------------------------------------------------|
| chainer.force_backprop_mode | Make a context manager which enables back-propagation.  |
| chainer.no_backprop_mode    | Make a context manager which disables back-propagation. |

#### chainer.Function

#### class chainer. Function

Function on variables with backpropagation ability.

All function implementations defined in chainer. functions inherit this class.

The main feature of this class is keeping track of function applications as a backward graph. When a function is applied to <code>Variable</code> objects, its <code>forward()</code> method is called on <code>data</code> fields of input variables, and at the same time it chains references from output variable nodes to the function and from the function to its input nodes.

**Note:** As of v2.0, the input/output variables and their corresponding variable nodes in the graph are distinguished. Function acts like a function on *Variable* objects that returns *Variable* objects as outputs,

whereas these objects do not appear directly in the graph. Instead, their corresponding VariableNode objects are inserted to the graph.

**Note:** As of v1.5, a function instance cannot be used twice in any computational graphs. In order to reuse a function object multiple times, use copy.copy() before the function applications to make a copy of the instance.

This restriction also means that we cannot make a *stateful function* anymore. For example, it is now not allowed to let a function hold parameters. Define a function as a pure (stateless) procedure, and use *Link* to combine it with parameter variables.

#### **Example**

Let x an instance of Variable and f an instance of Function taking only one argument. Then a line

```
>>> import numpy, chainer, chainer.functions as F
>>> x = chainer.Variable(numpy.zeros(10))
>>> f = F.Identity()
>>> y = f(x)
```

computes a new variable y and creates backward references. Actually, backward references are set as per the following diagram:

```
x.node <--- f <--- y.node
```

If an application of another function g occurs as

```
>>> g = F.Identity()
>>> z = g(x)
```

then the graph grows with a branch:

```
|--- f <--- y.node
| x.node <-+
|--- g <--- z.node
```

Note that the branching is correctly managed on backward computation, i.e. the gradients from f and g are accumulated to the gradient of x.

Every function implementation should provide <code>forward\_cpu()</code>, <code>forward\_gpu()</code>, <code>backward\_cpu()</code> and <code>backward\_gpu()</code>. Alternatively, one can provide <code>forward()</code> and <code>backward()</code> instead of separate methods. Backward methods have default implementations that just return <code>None</code>, which indicates that the function is non-differentiable.

For functions that do not need a part of inputs in backward computation, there is a way to possibly reduce the memory consumption by quickly releasing the input arrays after the forward propagation. This is done by calling retain\_inputs() from inside of forward() (including forward\_cpu() and forward\_gpu()). See the documentation of retain\_inputs() for details.

For functions that need a part of outputs in backward computation, it is **strongly recommended** to call retain\_outputs() from inside of forward() (including forward\_cpu() and forward\_gpu()). It marks the specified output variable nodes to retain the data. The retained data can be accessed by output\_arrays property.

Variables

- **inputs** A tuple or list of input variables.
- **outputs** A tuple or list of output variables.
- output\_data A tuple of retained output arrays. It has the same length as outputs. The data of variables that are not retained are set to None. See retain\_outputs() for details.

#### **Methods**

```
__call__(*inputs)
```

Applies forward propagation with chaining backward references.

Basic behavior is expressed in documentation of Function class.

**Note:** If the data attribute of input variables exist on GPU device, then, before it calls forward() method, the appropriate device is selected, so in most cases implementers do not need to take care of device selection.

Parameters inputs - Tuple of input *Variable*, numpy.ndarray or cupy.ndarray objects. If the input is an numpy.ndarray or a cupy.ndarray, it is automatically wrapped with *Variable*.

**Returns** One *Variable* object or a tuple of multiple *Variable* objects.

#### add\_hook (hook, name=None)

Registers the function hook.

# **Parameters**

- hook (FunctionHook) Function hook to be registered.
- name (str) Name of the function hook. name must be unique among function hooks registered to the function. If None, default name of the function hook is used.

#### backward (inputs, grad\_outputs)

Applies backprop to output gradient arrays.

It delegates the procedure to <code>backward\_cpu()</code> or <code>backward\_gpu()</code> by default. Which it selects is determined by the type of input arrays and output gradient arrays. Implementations of <code>Function</code> must implement either CPU/GPU methods or this method, if the function is intended to be backprop-ed.

# **Parameters**

- inputs Tuple of input arrays.
- **grad\_outputs** Tuple of output gradient arrays.

**Returns** Tuple of input gradient arrays. Some or all of them can be None, if the function is not differentiable on inputs.

#### Return type tuple

**Warning:** Implementations of *Function* must take care that the return value must be a tuple even if it returns only one array.

#### backward cpu (inputs, grad outputs)

Applies backprop to output gradient arrays on CPU.

#### **Parameters**

- inputs Tuple of input numpy.ndarray object(s).
- grad\_outputs Tuple of output gradient numpy.ndarray object(s).

**Returns** Tuple of input gradient numpy.ndarray object(s). Some or all of them can be None, if the function is not differentiable on corresponding inputs.

Return type tuple

**Warning:** Implementations of *Function* must take care that the return value must be a tuple even if it returns only one array.

# backward\_gpu (inputs, grad\_outputs)

Applies backprop to output gradient arrays on GPU.

#### **Parameters**

- inputs Tuple of input cupy.ndarray object(s).
- grad\_outputs Tuple of output gradient cupy.ndarray object(s).

**Returns** Tuple of input gradient cupy.ndarray object(s). Some or all of them can be None, if the function is not differentiable on corresponding inputs.

Return type tuple

**Warning:** Implementations of *Function* must take care that the return value must be a tuple even if it returns only one array.

#### check\_type\_forward(in\_types)

Checks types of input data before forward propagation.

Before forward() is called, this function is called. You need to validate types of input data in this function using the type checking utilities.

Parameters in\_types (TypeInfoTuple) - The type information of input data for forward().

#### delete\_hook (name)

Unregisters the function hook.

**Parameters** name (str) – the name of the function hook to be unregistered.

# forward(inputs)

Applies forward propagation to input arrays.

It delegates the procedure to <code>forward\_cpu()</code> or <code>forward\_gpu()</code> by default. Which it selects is determined by the type of input arrays. Implementations of <code>Function</code> must implement either CPU/GPU methods or this method.

**Parameters** inputs – Tuple of input array(s).

**Returns** Tuple of output array(s).

**Warning:** Implementations of *Function* must take care that the return value must be a tuple even if it returns only one array.

# forward\_cpu (inputs)

Applies forward propagation to input arrays on CPU.

**Parameters** inputs – Tuple of numpy.ndarray object(s).

**Returns** Tuple of numpy.ndarray object(s).

Return type tuple

**Warning:** Implementations of *Function* must take care that the return value must be a tuple even if it returns only one array.

#### forward\_gpu (inputs)

Applies forward propagation to input arrays on GPU.

**Parameters** inputs – Tuple of cupy.ndarray object(s).

**Returns** Tuple of cupy.ndarray object(s).

Return type tuple

**Warning:** Implementations of *Function* must take care that the return value must be a tuple even if it returns only one array.

#### retain\_inputs (indexes)

Lets specified input variable nodes keep data arrays.

By calling this method from forward(), the function can specify which inputs are required for backprop.

If this method is not called, the function keeps all input arrays. If you want to release all input arrays, call this method by passing an empty sequence.

Note that this method must not be called from the outside of forward method.

**Parameters indexes** (*iterable of int*) – Indexes of input variables that the function does not require for backprop.

# retain\_outputs (indexes, retain\_after\_backward=False)

Lets specified output variable nodes keep data arrays.

By calling this method from forward(), the function can specify which outputs are required for backprop. If this method is not called, any output variables are not marked to keep the data array at the point of returning from \_\_call\_\_(). The retained arrays are stored to output\_data.

**Note:** It is STRONGLY RECOMMENDED to use this method if the function requires some or all output arrays in backprop. The function can also use output arrays just by keeping references to them directly, whereas it might influence on the performance of later function applications to the output variables.

Note that this method must not be called from the outside of forward method.

## **Parameters**

- **indexes** (*iterable of int*) Indexes of input variables that the function does not require for backprop.
- retain\_after\_backward (bool) If True, a reference to the outputs will remain after the backprop of the function is over. If False, the reference will be deleted.

#### unchain()

Purges in/out nodes and this function itself from the graph.

This method is called from Variable.unchain backward() method.

#### **Attributes**

#### label

Short text that represents the function.

The default implementation returns its type name. Each function should override it to give more information.

#### local function hooks

Ordered Dictionary of registered function hooks.

Contrary to chainer.thread\_local.function\_hooks, which registers its elements to all functions, Function hooks in this property is specific to this function.

```
rank = 0
```

# chainer.force backprop mode

```
chainer.force backprop mode()
```

Make a context manager which enables back-propagation.

When you want to enable back-propagation in no\_backprop\_mode(), call this method. :~chainer. Variable: created in this context always has a computational graph. If you call this method outside of no\_backprop\_mode() context, it changes nothing.

In this example, y has a computational graph and y . backward computes gradients of variables in the graph.

```
>>> with chainer.no_backprop_mode():
... with chainer.force_backprop_mode():
... y = x + 1
```

# See also:

See no\_backprop\_mode () for details of back-prop mode.

# chainer.no backprop mode

```
chainer.no_backprop_mode()
```

Make a context manager which disables back-propagation.

In this context, Chainer does not make a computational graph. *Variable* created in this context does not have reference to the *Function* which created the variable. So, you cannot compute gradient with *backward()*. Instead memory consumption is reduced.

In this example, y is created in this context. So you cannot call backward().

```
>>> x = chainer.Variable(numpy.array([1,], 'f'))
>>> with chainer.no_backprop_mode():
... y = x + 1
```

# **Link and Chain**

| chainer.Link      | Building block of model definitions.        |
|-------------------|---------------------------------------------|
| chainer.Chain     | Composable link with object-like interface. |
| chainer.ChainList | Composable link with list-like interface.   |

## chainer.Link

```
class chainer.Link (**params)
```

Building block of model definitions.

Link is a building block of neural network models that support various features like handling parameters, defining network fragments, serialization, etc.

Link is the primitive structure for the model definitions. It supports management of parameter variables and *persistent values* that should be incorporated to serialization.

Parameter is an instance of Parameter registered to a link. A Parameter object can be registered as a parameter of the link by assigning it to an attribute within an initialization scope, which is a code surrounded by a init\_scope() context manager using the with statement.

Persistent values are arrays, scalars, or any other serializable values registered via register\_persistent() or add\_persistent().

**Note:** Whereas arbitrary serializable objects can be registered as persistent values, it is strongly recommended to just register values that should be treated as results of learning. A typical example of persistent values is ones computed during training and required for testing, e.g. running statistics for batch normalization.

Parameters and persistent values are referred by their names. They can be accessed as attributes of the links. Link class itself manages the lists of names of parameters and persistent values to distinguish parameters and persistent values from other attributes.

Link can be composed into more complex models. This composition feature is supported by child classes like *Chain* and *ChainList*. One can create a chain by combining one or more links. See the documents for these classes for details.

As noted above, Link supports the serialization protocol of the Serializer class. **Note that only parameters and persistent values are saved and loaded.** Other attributes are considered as a part of user program (i.e. a part of network definition). In order to construct a link from saved file, other attributes must be identically reconstructed by user codes.

# **Example**

This is a simple example of custom link definition. Chainer itself also provides many links defined under the links module. They might serve as examples, too.

Consider we want to define a simple primitive link that implements a fully-connected layer based on the <code>linear()</code> function. Note that this function takes input units, a weight variable, and a bias variable as arguments. Then, the fully-connected layer can be defined as follows:

This example shows that a user can define arbitrary parameters and use them in any methods. Links typically implement the \_\_call\_\_ operator, although they can also provide other methods to implement the forward propagation.

**Parameters** params – (deprecated since v2.0.0) Names, shapes, and optional dtypes of initial parameters. The keywords are used as the parameter names and the corresponding values consist either of the shape or a tuple of shape and a dtype (shape, dtype). If only the shape is supplied, the default dtype will be used.

**Variables** name (str) – Name of this link, given by the parent chain (if exists).

#### **Methods**

add\_param (name, shape=None, dtype=<type 'numpy.float32'>, initializer=None)
Registers a parameter to the link.

Deprecated since version v2.0.0: Assign a *Parameter* object directly to an attribute within an initialization scope instead. For example, the following code

```
link.add_param('W', shape=(5, 3))
```

can be replaced by the following assignment.

```
with self.init_scope():
    link.W = chainer.Parameter(None, (5, 3))
```

The latter one is easier for IDEs to keep track of the attribute's type.

## **Parameters**

- name (str) Name of the parameter. This name is also used as the attribute name.
- **shape** (*int* or tuple of *ints*) Shape of the parameter array. If it is omitted, the parameter variable is left uninitialized.
- **dtype** Data type of the parameter array.

• **initializer** – If it is not None, the data is initialized with the given initializer. If it is an array, the data is directly initialized by it. If it is callable, it is used as a weight initializer. Note that in these cases, dtype argument is ignored.

#### add\_persistent (name, value)

Registers a persistent value to the link.

The registered value is saved and loaded on serialization and deserialization. The value is set to an attribute of the link.

#### **Parameters**

- name (str) Name of the persistent value. This name is also used for the attribute name.
- **value** Value to be registered.

## addgrads (link)

Accumulates gradient values from given link.

This method adds each gradient array of the given link to corresponding gradient array of this link. The accumulation is even done across host and different devices.

Parameters link (Link) - Source link object.

#### children()

Returns a generator of all child links.

**Returns** A generator object that generates all child links.

#### cleargrads()

Clears all gradient arrays.

This method should be called before the backward computation at every iteration of the optimization.

# copy()

Copies the link hierarchy to new one.

The whole hierarchy rooted by this link is copied. The copy is basically shallow, except that the parameter variables are also shallowly copied. It means that the parameter variables of copied one are different from ones of original link, while they share the data and gradient arrays.

The name of the link is reset on the copy, since the copied instance does not belong to the original parent chain (even if exists).

Returns Copied link object.

# Return type Link

## copyparams (link)

Copies all parameters from given link.

This method copies data arrays of all parameters in the hierarchy. The copy is even done across the host and devices. Note that this method does not copy the gradient arrays.

Parameters link (Link) - Source link object.

## disable\_update()

Disables update rules of all parameters under the link hierarchy.

This method sets the :attr:~chainer.UpdateRule.enabled' flag of the update rule of each parameter variable to False.

# enable\_update()

Enables update rules of all parameters under the link hierarchy.

This method sets the enabled flag of the update rule of each parameter variable to True.

```
init_scope (*args, **kwds)
```

Creates an initialization scope.

This method returns a context manager object that enables registration of parameters (and links for *Chain*) by an assignment. A *Parameter* object can be automatically registered by assigning it to an attribute under this context manager.

#### Example

In most cases, the parameter registration is done in the initializer method. Using the init\_scope method, we can simply assign a Parameter object to register it to the link.

```
class MyLink(chainer.Link):
    def __init__(self):
        super().__init__()
        with self.init_scope():
            self.W = chainer.Parameter(0, (10, 5))
            self.b = chainer.Parameter(0, (5,))
```

#### links (skipself=False)

Returns a generator of all links under the hierarchy.

**Parameters** skipself (bool) – If True, then the generator skips this link and starts with the first child link.

**Returns** A generator object that generates all links.

```
namedlinks (skipself=False)
```

Returns a generator of all (path, link) pairs under the hierarchy.

**Parameters** skipself (bool) – If True, then the generator skips this link and starts with the first child link.

**Returns** A generator object that generates all (path, link) pairs.

```
namedparams (include uninit=True)
```

Returns a generator of all (path, param) pairs under the hierarchy.

**Parameters include\_uninit** (bool) – If True, it also generates uninitialized parameters.

**Returns** A generator object that generates all (path, parameter) pairs. The paths are relative from this link.

```
params (include_uninit=True)
```

Returns a generator of all parameters under the link hierarchy.

**Parameters include\_uninit** (bool) – If True, it also generates uninitialized parameters.

**Returns** A generator object that generates all parameters.

# register\_persistent(name)

Registers an attribute of a given name as a persistent value.

This is a convenient method to register an existing attribute as a persistent value. If name has been already registered as a parameter, this method removes it from the list of parameter names and re-registers it as a persistent value.

**Parameters** name (str) – Name of the attribute to be registered.

```
serialize (serializer)
```

Serializes the link object.

Parameters serializer (AbstractSerializer) - Serializer object.

#### to\_cpu()

Copies parameter variables and persistent values to CPU.

This method does not handle non-registered attributes. If some of such attributes must be copied to CPU, the link implementation must override this method to do so.

Returns: self

# to\_gpu (device=None)

Copies parameter variables and persistent values to GPU.

This method does not handle non-registered attributes. If some of such attributes must be copied to GPU, the link implementation must override this method to do so.

Parameters device - Target device specifier. If omitted, the current device is used.

Returns: self

# zerograds()

Initializes all gradient arrays by zero.

This method can be used for the same purpose of cleargrads, but less efficient. This method is left for backward compatibility.

Deprecated since version v1.15: Use cleargrads () instead.

#### **Attributes**

#### update\_enabled

True if at least one parameter has an update rule enabled.

# within\_init\_scope

True if the current code is inside of an initialization scope.

See init\_scope() for the details of the initialization scope.

хp

Array module for this link.

Depending on which of CPU/GPU this link is on, this property returns numpy or cupy.

# chainer.Chain

```
class chainer.Chain(**links)
```

Composable link with object-like interface.

Composability is one of the most important features of neural nets. Neural net models consist of many reusable fragments, and each model itself might be embedded into a larger learnable system. Chain enables us to write a neural net based on composition, without bothering about routine works like collecting parameters, serialization, copying the structure with parameters shared, etc.

This class actually provides a way to compose one or more links into one structure. A chain can contain one or more *child links*. Child link is a link registered to the chain with its own name. The child link is stored to an attribute of the chain with the name. User can write a whole model or a fragment of neural nets as a child class of Chain.

Each chain itself is also a link. Therefore, one can combine chains into higher-level chains. In this way, links and chains construct a *link hierarchy*. Link hierarchy forms a tree structure, where each node is identified by the

path from the root. The path is represented by a string like a file path in UNIX, consisting of names of nodes on the path, joined by slashes /.

A child link can be added just by assigning it to an attribute of the chain within an initialization scope.

The registered child link is saved and loaded on serialization and deserialization, and involved in the optimization. The registered link is called a child. The child link is accessible via <code>children()</code> generator, which returns a generator running through the children in registered order.

On registration of a child link, its name attribute is also set (or overwritten if the link has already been registered to another chain).

# **Example**

This is a simple example of custom chain definition. Chainer itself also provides some chains defined under the links module. They might serve as examples, too.

Consider we want to define a multi-layer perceptron consisting of two hidden layers with rectifiers as activation functions. We can use the Linear link as a building block:

```
import chainer
import chainer.functions as F
import chainer.links as L

class MultiLayerPerceptron(chainer.Chain):

    def __init__(self, n_in, n_hidden, n_out):
        super(MultilayerPerceptron, self).__init__()
        with self.init_scope():
            self.layer1 = L.Linear(n_in, n_hidden)
            self.layer2 = L.Linear(n_hidden, n_hidden)
            self.layer3 = L.Linear(n_hidden, n_out)

def __call__(self, x):
    # Forward propagation
    h1 = F.relu(self.layer1(x))
    h2 = F.relu(self.layer2(h1))
    return self.layer3(h2)
```

Child links are registered via the assignment within a with self.init\_scope(): block. The forward propagation is often implemented as the \_\_call\_\_ operator as the above example, though it is not mandatory.

**Parameters links** – Child links. The keywords are used as their names. The names are also set to the links.

Deprecated since version v2.0.0: Assign child links directly to attributes, instead.

#### **Methods**

Deprecated since version v2.0.0: Assign the child link directly to an attribute within an initialization scope, instead. For example, the following code

```
chain.add_link('l1', L.Linear(3, 5))
```

can be replaced by the following line.

```
with self.init_scope():
    chain.l1 = L.Linear(3, 5)
```

The latter one is easier for IDEs to keep track of the attribute's type.

#### **Parameters**

- name (str) Name of the child link. This name is also used as the attribute name.
- **link** (Link) The link object to be registered.

 $\verb"add_param" (name, shape=None, dtype=< type `numpy.float32'>, initializer=None)$ 

Registers a parameter to the link.

Deprecated since version v2.0.0: Assign a Parameter object directly to an attribute within an initialization scope instead. For example, the following code

```
link.add_param('W', shape=(5, 3))
```

can be replaced by the following assignment.

```
with self.init_scope():
    link.W = chainer.Parameter(None, (5, 3))
```

The latter one is easier for IDEs to keep track of the attribute's type.

# **Parameters**

- name (str) Name of the parameter. This name is also used as the attribute name.
- **shape** (*int* or tuple of *ints*) Shape of the parameter array. If it is omitted, the parameter variable is left uninitialized.
- **dtype** Data type of the parameter array.
- initializer If it is not None, the data is initialized with the given initializer. If it is an array, the data is directly initialized by it. If it is callable, it is used as a weight initializer. Note that in these cases, dtype argument is ignored.

## add\_persistent (name, value)

Registers a persistent value to the link.

The registered value is saved and loaded on serialization and deserialization. The value is set to an attribute of the link.

#### **Parameters**

- name (str) Name of the persistent value. This name is also used for the attribute name.
- **value** Value to be registered.

```
addgrads(link)
```

children()

#### cleargrads()

Clears all gradient arrays.

This method should be called before the backward computation at every iteration of the optimization.

```
copy()
```

```
copyparams (link)
```

### disable\_update()

Disables update rules of all parameters under the link hierarchy.

This method sets the :attr:~chainer.UpdateRule.enabled' flag of the update rule of each parameter variable to False.

### enable\_update()

Enables update rules of all parameters under the link hierarchy.

This method sets the enabled flag of the update rule of each parameter variable to True.

```
init_scope (*args, **kwds)
```

Creates an initialization scope.

This method returns a context manager object that enables registration of parameters (and links for *Chain*) by an assignment. A *Parameter* object can be automatically registered by assigning it to an attribute under this context manager.

### **Example**

In most cases, the parameter registration is done in the initializer method. Using the init\_scope method, we can simply assign a Parameter object to register it to the link.

```
class MyLink(chainer.Link):
    def __init__(self):
        super().__init__()
        with self.init_scope():
            self.W = chainer.Parameter(0, (10, 5))
            self.b = chainer.Parameter(0, (5,))
```

```
links (skipself=False)
namedlinks (skipself=False)
namedparams (include_uninit=True)
params (include_uninit=True)
register_persistent (name)
```

Registers an attribute of a given name as a persistent value.

This is a convenient method to register an existing attribute as a persistent value. If name has been already registered as a parameter, this method removes it from the list of parameter names and re-registers it as a persistent value.

**Parameters** name (str) – Name of the attribute to be registered.

```
serialize (serializer)
to_cpu()
to_gpu(device=None)
```

#### zerograds()

Initializes all gradient arrays by zero.

This method can be used for the same purpose of cleargrads, but less efficient. This method is left for backward compatibility.

Deprecated since version v1.15: Use cleargrads () instead.

#### **Attributes**

### update\_enabled

True if at least one parameter has an update rule enabled.

#### within\_init\_scope

True if the current code is inside of an initialization scope.

See init\_scope() for the details of the initialization scope.

хp

Array module for this link.

Depending on which of CPU/GPU this link is on, this property returns numpy or cupy.

#### chainer.ChainList

```
class chainer.ChainList(*links)
```

Composable link with list-like interface.

This is another example of compositional link. Unlike Chain, this class can be used like a list of child links. Each child link is indexed by a non-negative integer, and it maintains the current number of registered child links. The add\_link() method inserts a new link at the end of the list. It is useful to write a chain with arbitrary number of child links, e.g. an arbitrarily deep multi-layer perceptron.

Note that this class does not implement all methods of list.

Parameters links - Initial child links.

# Methods

```
__getitem__ (index)
Returns the child at given index.

Parameters index (int) - Index of the child in the list.

Returns The index-th child link.

Return type Link

__len__()
Returns the number of children.

__iter__()
add_link (link)
Registers a child link and adds it to the tail of the list.
```

Parameters link (Link) – The link object to be registered.

add\_param (name, shape=None, dtype=<type 'numpy.float32'>, initializer=None)
Registers a parameter to the link.

Deprecated since version v2.0.0: Assign a Parameter object directly to an attribute within an initialization scope instead. For example, the following code

```
link.add_param('W', shape=(5, 3))
```

can be replaced by the following assignment.

```
with self.init_scope():
    link.W = chainer.Parameter(None, (5, 3))
```

The latter one is easier for IDEs to keep track of the attribute's type.

#### **Parameters**

- name (str) Name of the parameter. This name is also used as the attribute name.
- **shape** (int or tuple of ints) Shape of the parameter array. If it is omitted, the parameter variable is left uninitialized.
- **dtype** Data type of the parameter array.
- initializer If it is not None, the data is initialized with the given initializer. If it is an array, the data is directly initialized by it. If it is callable, it is used as a weight initializer. Note that in these cases, dtype argument is ignored.

#### add persistent(name, value)

Registers a persistent value to the link.

The registered value is saved and loaded on serialization and deserialization. The value is set to an attribute of the link.

### **Parameters**

- name (str) Name of the persistent value. This name is also used for the attribute name.
- **value** Value to be registered.

```
addgrads(link)
```

### append(link)

Registers a child link and adds it to the tail of the list.

This is equivalent to add\_link(). This method has been added to emulate the list interface.

**Parameters** link (Link) – The link object to be regsitered.

```
children()
```

# cleargrads()

Clears all gradient arrays.

This method should be called before the backward computation at every iteration of the optimization.

copy()

# copyparams(link)

# disable\_update()

Disables update rules of all parameters under the link hierarchy.

This method sets the :attr:~chainer.UpdateRule.enabled' flag of the update rule of each parameter variable to False.

#### enable update()

Enables update rules of all parameters under the link hierarchy.

This method sets the enabled flag of the update rule of each parameter variable to True.

```
init_scope (*args, **kwds)
```

Creates an initialization scope.

This method returns a context manager object that enables registration of parameters (and links for *Chain*) by an assignment. A *Parameter* object can be automatically registered by assigning it to an attribute under this context manager.

# Example

In most cases, the parameter registration is done in the initializer method. Using the init\_scope method, we can simply assign a <code>Parameter</code> object to register it to the link.

```
class MyLink(chainer.Link):
    def __init__(self):
        super().__init__()
        with self.init_scope():
        self.W = chainer.Parameter(0, (10, 5))
        self.b = chainer.Parameter(0, (5,))
```

```
links (skipself=False)
namedlinks (skipself=False)
namedparams (include_uninit=True)
params (include_uninit=True)
register_persistent (name)
```

Registers an attribute of a given name as a persistent value.

This is a convenient method to register an existing attribute as a persistent value. If name has been already registered as a parameter, this method removes it from the list of parameter names and re-registers it as a persistent value.

**Parameters** name (str) – Name of the attribute to be registered.

This method can be used for the same purpose of cleargrads, but less efficient. This method is left for backward compatibility.

Deprecated since version v1.15: Use cleargrads () instead.

#### **Attributes**

# update\_enabled

True if at least one parameter has an update rule enabled.

#### within init scope

True if the current code is inside of an initialization scope.

See init\_scope () for the details of the initialization scope.

хp

Array module for this link.

Depending on which of CPU/GPU this link is on, this property returns numpy or cupy.

# **Optimizer**

| chainer.Hyperparameter |                                                     |
|------------------------|-----------------------------------------------------|
| chainer.UpdateRule     | Base class of all update rules.                     |
| chainer.Optimizer      | Base class of all numerical optimizers.             |
| chainer.GradientMethod | Base class of all single gradient-based optimizers. |

# chainer.UpdateRule

class chainer.UpdateRule(parent\_hyperparam=None)

Base class of all update rules.

Update rule is an object that implements how to update one parameter variable using the gradient of a loss function. This class provides the interface and the common features of any update rules.

An update rule can be set to a *Variable* object that represents a parameter array of a model. An *Optimizer* instance defines which parameters to update, and the update rule instance of each parameter defines how to update it.

Hook functions can be set to any update rule instance. The hook function is called just before any updates in the order of registrations.

An implementation of update rule should override update\_core() or its device-dependent variants (i.e., update\_core\_cpu() and update\_core\_gpu()).

The state (e.g. a moving average of the gradient) of the update rule is stored into the state dictionary. An implementation of update rule using state should also override <code>init\_state()</code> to initialize the state at the first update. The values of the state dictionary are automatically copied to the appropriate device before the update based on the data and grad arrays.

**Parameters parent\_hyperparam** (Hyperparameter) – Hyperparameter that provides the default values.

## **Variables**

- **enabled** (bool) Flag to configure if this update rule is active. If the update rule is not active (i.e., enabled = False), the update() method does not update the parameter.
- hyperparam (Hyperparameter) Hyperparameter of the update rule.
- **t** (*int*) Number of updates made by this update rule.

## **Methods**

add\_hook (hook, name=None)

Adds a hook function.

The hook function is called before any updates.

#### **Parameters**

- hook (callable) Hook function to be added. It takes two arguments: the update rule object and the parameter variable.
- name (str) Name of the hook function. The name attribute of the hook function is used by default.

# init\_state(param)

Initializes the state.

Any implementations that use the state should override this mehtod. This method is called at the first update.

**Parameters** param (Variable) – Parameter variable. It can be used to extract the shape and the data type of the parameter.

### remove\_hook (name)

Removes the specified hook function.

**Parameters name** (str) – Name of the hook function to be removed. The hook function registered with this name will be removed.

#### serialize (serializer)

Serializes the update rule state.

Be careful that this method only saves/loads the state of the update rule. The parameters of the target link is not saved/loaded by this method, and so you need to serialize the target link separately if you want to fully recover the training state including parameters.

Parameters serializer (AbstractSerializer) - Serializer object.

### update (param)

Invokes hook functions and updates the parameter.

Parameters param (Variable) - Variable to be updated.

### update\_core (param)

Updates the parameter.

Implementation of UpdateRule should override this method or both of \_update\_core\_cpu() and \_update\_core\_gpu().

Parameters param (Variable) - Variable to be updated.

# update\_core\_cpu (param)

Updates the parameter on CPU.

See update core () for details.

**Parameters** param (Variable) – Variable to be updated.

# update\_core\_gpu (param)

Updates the parameter on GPU.

See update\_core() for details.

Parameters param (Variable) - Variable to be updated.

#### **Attributes**

#### state

State dictionary.

# chainer.Optimizer

### class chainer.Optimizer

Base class of all numerical optimizers.

This class provides basic features for all optimization methods. It optimizes parameters of a *target link*. The target link is registered via the <code>setup()</code> method, and then the <code>update()</code> method updates its parameters based on a given loss function.

Each optimizer implementation must be defined as a child class of Optimizer. It must override <code>update()</code> method.

If the optimizer is based on single gradient computation (like most first-order methods), then it should inherit *GradientMethod*, which adds some features dedicated for the first order methods, including the support of *UpdateRule*.

Optimizer instance also supports *hook functions*. Hook function is registered by the <code>add\_hook()</code> method. Each hook function is called in registration order in advance of the actual parameter update. If the hook function has an attribute <code>call\_for\_each\_param</code> and its value is <code>True</code>, the hook function is used as a hook function of all update rules (i.e., it is invoked for every parameter by passing the corresponding update rule and the parameter).

#### Variables

- target Target link object. It is set by the setup () method.
- t Number of update steps. It must be incremented by the update() method.
- **epoch** Current epoch. It is incremented by the new\_epoch() method.

### **Methods**

# add\_hook (hook, name=None)

Registers a hook function.

Hook function is typically called right after the gradient computation, though the timing depends on the optimization method.

#### **Parameters**

- hook (function) Hook function. If hook.call\_for\_each\_param is true, this hook function is called for each parameter by passing the update rule and the parameter. Otherwise, this hook function is called only once each iteration by passing the optimizer.
- name (str) Name of the registration. If omitted, hook . name is used by default.

#### call hooks()

Invokes hook functions in registration order.

### new\_epoch()

Starts a new epoch.

This method increments the epoch count. Note that if the optimizer depends on the epoch count, then user should call this method appropriately at the beginning of each epoch.

### remove\_hook (name)

Removes a hook function.

**Parameters** name (str) – Registered name of the hook function to remove.

#### **serialize** (*serializer*)

Serializes or deserializes the optimizer.

It only saves or loads the following things:

- Optimizer states
- •Global states (t and epoch)

It does not saves nor loads the parameters of the target link. They should be separately saved or loaded.

Parameters serializer (AbstractSerializer) - Serializer or descrializer object.

#### setup (link)

Sets a target link and initializes the optimizer states.

Given link is set to the target attribute. It also prepares the optimizer state dictionaries corresponding to all parameters in the link hierarchy. The existing states are discarded.

Parameters link (Link) - Target link object.

```
update (lossfun=None, *args, **kwds)
```

Updates the parameters.

This method updates the parameters of the target link. The behavior of this method is different for the cases either lossfun is given or not.

If lossfun is given, this method typically clears the gradients, calls the loss function with given extra arguments, and calls the <code>backward()</code> method of its output to compute the gradients. The actual implementation might call lossfun more than once.

If loss fun is not given, then this method assumes that the gradients of all parameters are already computed. An implementation that requires multiple gradient computations might raise an error on this case.

In both cases, this method invokes the update procedure for all parameters.

### **Parameters**

- **lossfun** (function) Loss function. It accepts arbitrary arguments and returns one Variable object that represents the loss (or objective) value. This argument can be omitted for single gradient-based methods. In this case, this method assumes gradient arrays computed.
- **kwds** (args,) Arguments for the loss function.

# chainer.GradientMethod

### class chainer.GradientMethod

Base class of all single gradient-based optimizers.

This is an extension of the Optimizer class. Typical gradient methods that just require the gradient at the current parameter vector on an update can be implemented as its child class.

This class uses <code>UpdateRule</code> to manage the update rule of each parameter. A child class of GradientMethod should override <code>create update rule()</code> to create the default update rule of each parameter.

This class also provides hyperparam, which is the hyperparameter used as the default configuration of each update rule. All built-in gradient method implementations also provide proxy properties that act as aliases to the attributes of hyperparam. It is recommended to provide such an alias to each attribute. It can be done by only adding one line for each attribute using HyperparameterProxy.

**Variables hyperparam** (*Hyperparameter*) – The hyperparameter of the gradient method. It is used as the default configuration of each update rule (i.e., the hyperparameter of each update rule refers this hyperparameter as its parent).

#### Methods

#### add hook (hook, name=None)

Registers a hook function.

Hook function is typically called right after the gradient computation, though the timing depends on the optimization method.

#### **Parameters**

- hook (function) Hook function. If hook .call\_for\_each\_param is true, this hook function is called for each parameter by passing the update rule and the parameter. Otherwise, this hook function is called only once each iteration by passing the optimizer.
- name (str) Name of the registration. If omitted, hook . name is used by default.

#### call\_hooks()

Invokes hook functions in registration order.

#### create update rule()

Creates a new update rule object.

This method creates an update rule object. It is called by <code>setup()</code> to set up an update rule of each parameter. Each implementation of the gradient method should override this method to provide the default update rule implementation.

Returns Update rule object.

Return type *UpdateRule* 

# new\_epoch()

Starts a new epoch.

This method increments the epoch count. Note that if the optimizer depends on the epoch count, then user should call this method appropriately at the beginning of each epoch.

# reallocate\_cleared\_grads()

Reallocate gradients cleared by cleargrad().

This method allocates arrays for all gradients which have None. This method is called before and after every optimizer hook. If an inheriting optimizer does not require this allocation, the optimizer can override this method with a blank function.

#### remove\_hook (name)

Removes a hook function.

**Parameters** name (str) – Registered name of the hook function to remove.

### serialize (serializer)

Serializes or deserializes the optimizer.

It only saves or loads the following things:

- Optimizer states
- •Global states (t and epoch)

It does not saves nor loads the parameters of the target link. They should be separately saved or loaded.

Parameters serializer (AbstractSerializer) - Serializer or descrializer object.

setup(link)

```
update (lossfun=None, *args, **kwds)
```

Updates parameters based on a loss function or computed gradients.

This method runs in two ways.

- •If lossfun is given, then it is used as a loss function to compute gradients.
- •Otherwise, this method assumes that the gradients are already computed.

In both cases, the computed gradients are used to update parameters. The actual update routines are defined by the update rule of each parameter.

```
use_cleargrads (use=True)
```

Enables or disables use of cleargrads () in update.

**Parameters use** (bool) – If True, this function enables use of *cleargrads*. If False, disables use of *cleargrads* (*zerograds* is used).

Deprecated since version v2.0: Note that update() calls cleargrads() by default. cleargrads() is more efficient than zerograds(), so one does not have to call  $use\_cleargrads()$ . This method remains for backward compatibility.

#### **Hook functions**

| chainer.optimizer.WeightDecay      | Optimizer/UpdateRule hook function for weight decay reg- |
|------------------------------------|----------------------------------------------------------|
|                                    | ularization.                                             |
| chainer.optimizer.Lasso            | Optimizer/UpdateRule hook function for Lasso regulariza- |
|                                    | tion.                                                    |
| chainer.optimizer.GradientClipping | Optimizer hook function for gradient clipping.           |
| chainer.optimizer.GradientNoise    | Optimizer/UpdateRule hook function for adding gradient   |
|                                    | noise.                                                   |

## chainer.optimizer.WeightDecay

```
class chainer.optimizer.WeightDecay(rate)
```

Optimizer/UpdateRule hook function for weight decay regularization.

This hook function adds a scaled parameter to the corresponding gradient. It can be used as a regularization.

**Parameters** rate (float) – Coefficient for the weight decay.

**Variables rate** (*float*) – Coefficient for the weight decay.

## **Methods**

```
__call__(rule, param)
```

#### **Attributes**

```
call_for_each_param = True
name = 'WeightDecay'
```

# chainer.optimizer.Lasso

class chainer.optimizer.Lasso(rate)

Optimizer/UpdateRule hook function for Lasso regularization.

This hook function adds a scaled parameter to the sign of each weight. It can be used as a regularization.

**Parameters** rate (float) – Coefficient for the weight decay.

**Variables rate** (float) – Coefficient for the weight decay.

#### **Methods**

\_\_\_call\_\_\_(rule, param)

#### **Attributes**

```
call_for_each_param = True
name = 'Lasso'
```

# chainer.optimizer.GradientClipping

class chainer.optimizer.GradientClipping(threshold)

Optimizer hook function for gradient clipping.

This hook function scales all gradient arrays to fit to the defined L2 norm threshold.

**Parameters** threshold (float) - L2 norm threshold.

**Variables** threshold (float) – L2 norm threshold of gradient norm.

# **Methods**

\_\_call\_\_(opt)

#### **Attributes**

name = 'GradientClipping'

# chainer.optimizer.GradientNoise

class chainer.optimizer.GradientNoise (eta, noise\_func=<function exponential\_decay\_noise>)
 Optimizer/UpdateRule hook function for adding gradient noise.

This hook function simply adds noise generated by the noise\_func to the gradient. By default it adds time-dependent annealed Gaussian noise to the gradient at every training step:

$$g_t \leftarrow g_t + N(0, \sigma_t^2)$$

where

$$\sigma_t^2 = \frac{\eta}{(1+t)^{\gamma}}$$

with  $\eta$  selected from {0.01, 0.3, 1.0} and  $\gamma = 0.55$ .

#### **Parameters**

- eta (float) Parameter that defines the scale of the noise, which for the default noise function is recommended to be either 0.01, 0.3 or 1.0.
- noise\_func (function) Noise generating function which by default is given by Adding Gradient Noise Improves Learning for Very Deep Networks.

## **Methods**

\_\_call\_\_(rule, param)

#### **Attributes**

call\_for\_each\_param = True
name = 'GradientNoise'

# Serializer

| chainer.AbstractSerializer | Abstract base class of all serializers and deserializers. |
|----------------------------|-----------------------------------------------------------|
| chainer.Serializer         | Base class of all serializers.                            |
| chainer.Deserializer       | Base class of all deserializers.                          |

# chainer.AbstractSerializer

# class chainer.AbstractSerializer

Abstract base class of all serializers and deserializers.

#### **Methods**

\_\_\_call\_\_\_(*key*, *value*)

Serializes or deserializes a value by given name.

This operator saves or loads a value by given name.

If this is a serializer, then the value is simply saved at the key. Note that some type information might be missed depending on the implementation (and the target file format).

If this is a descrializer, then the value is loaded by the key. The descrialization differently works on scalars and arrays. For scalars, the value argument is used just for determining the type of restored value to be converted, and the converted value is returned. For arrays, the restored elements are directly copied into the value argument. String values are treated like scalars.

**Note:** As of v2.0.0, serializers and descrializers are required to correctly handle the None value. When value is None, serializers save it in format-dependent ways, and descrializers just return the loaded

value. When the saved None value is loaded by a deserializer, it should quietly return the None value without modifying the value object.

#### **Parameters**

- **key** (str) Name of the serialization entry.
- **value** (*scalar*, *array*, *None*, *or str*) Object to be (de)serialized. None is only supported by descrializers.

**Returns** Serialized or deserialized value.

```
__getitem__(key)
```

Gets a child serializer.

This operator creates a \_child\_ serializer represented by the given key.

**Parameters** key(str) – Name of the child serializer.

#### chainer.Serializer

#### class chainer. Serializer

Base class of all serializers.

### **Methods**

```
call (key, value)
```

Serializes or deserializes a value by given name.

This operator saves or loads a value by given name.

If this is a serializer, then the value is simply saved at the key. Note that some type information might be missed depending on the implementation (and the target file format).

If this is a descrializer, then the value is loaded by the key. The descrialization differently works on scalars and arrays. For scalars, the value argument is used just for determining the type of restored value to be converted, and the converted value is returned. For arrays, the restored elements are directly copied into the value argument. String values are treated like scalars.

**Note:** As of v2.0.0, serializers and descrializers are required to correctly handle the None value. When value is None, serializers save it in format-dependent ways, and descrializers just return the loaded value. When the saved None value is loaded by a descrializer, it should quietly return the None value without modifying the value object.

#### **Parameters**

- **key** (str) Name of the serialization entry.
- value (scalar, array, None, or str) Object to be (de)serialized. None is only supported by descrializers.

Returns Serialized or deserialized value.

```
__getitem__(key)
```

Gets a child serializer.

This operator creates a \_child\_ serializer represented by the given key.

**Parameters** key(str) – Name of the child serializer.

```
save(obj)
```

Saves an object by this serializer.

This is equivalent to obj.serialize(self).

**Parameters** obj – Target object to be serialized.

#### chainer.Deserializer

#### class chainer.Deserializer

Base class of all deserializers.

#### **Methods**

```
___call___(key, value)
```

Serializes or deserializes a value by given name.

This operator saves or loads a value by given name.

If this is a serializer, then the value is simply saved at the key. Note that some type information might be missed depending on the implementation (and the target file format).

If this is a descrializer, then the value is loaded by the key. The descrialization differently works on scalars and arrays. For scalars, the value argument is used just for determining the type of restored value to be converted, and the converted value is returned. For arrays, the restored elements are directly copied into the value argument. String values are treated like scalars.

**Note:** As of v2.0.0, serializers and descrializers are required to correctly handle the None value. When value is None, serializers save it in format-dependent ways, and descrializers just return the loaded value. When the saved None value is loaded by a descrializer, it should quietly return the None value without modifying the value object.

#### **Parameters**

- **key** (str) Name of the serialization entry.
- value (scalar, array, None, or str) Object to be (de)serialized. None is only supported by descrializers.

**Returns** Serialized or descrialized value.

```
getitem (key)
```

Gets a child serializer.

This operator creates a \_child\_ serializer represented by the given key.

**Parameters** key (str) – Name of the child serializer.

```
load(obj)
```

Loads an object from this deserializer.

This is equivalent to obj.serialize(self).

**Parameters** obj – Target object to be serialized.

# **Dataset abstraction**

Chainer has a support of common interface of training and validation datasets. The dataset support consists of three components: datasets, iterators, and batch conversion functions.

**Dataset** represents a set of examples. The interface is only determined by combination with iterators you want to use on it. The built-in iterators of Chainer requires the dataset to support \_\_getitem\_\_ and \_\_len\_\_ method. In particular, the \_\_getitem\_\_ method should support indexing by both an integer and a slice. We can easily support slice indexing by inheriting <code>DatasetMixin</code>, in which case users only have to implement <code>get\_example()</code> method for indexing. Some iterators also restrict the type of each example. Basically, datasets are considered as *stateless* objects, so that we do not need to save the dataset as a checkpoint of the training procedure.

**Iterator** iterates over the dataset, and at each iteration, it yields a mini batch of examples as a list. Iterators should support the *Iterator* interface, which includes the standard iterator protocol of Python. Iterators manage where to read next, which means they are *stateful*.

**Batch conversion function** converts the mini batch into arrays to feed to the neural nets. They are also responsible to send each array to an appropriate device. Chainer currently provides <code>concat\_examples()</code> as the only example of batch conversion functions.

These components are all customizable, and designed to have a minimum interface to restrict the types of datasets and ways to handle them. In most cases, though, implementations provided by Chainer itself are enough to cover the usages.

Chainer also has a light system to download, manage, and cache concrete examples of datasets. All datasets managed through the system are saved under *the dataset root directory*, which is determined by the CHAINER\_DATASET\_ROOT environment variable, and can also be set by the <code>set\_dataset\_root()</code> function.

# **Dataset representation**

See *Dataset examples* for dataset implementations.

chainer.dataset.DatasetMixin

Default implementation of dataset indexing.

# chainer.dataset.DatasetMixin

class chainer.dataset.DatasetMixin

Default implementation of dataset indexing.

DatasetMixin provides the \_\_getitem\_\_() operator. The default implementation uses get\_example() to extract each example, and combines the results into a list. This mixin makes it easy to implement a new dataset that does not support efficient slicing.

Dataset implementation using DatasetMixin still has to provide the \_\_\_len\_\_() operator explicitly.

### **Methods**

```
<u>getitem</u> (index)
```

Returns an example or a sequence of examples.

It implements the standard Python indexing and one-dimensional integer array indexing. It uses the  $get\_example()$  method by default, but it may be overridden by the implementation to, for example, improve the slicing performance.

**Parameters index** (int, slice, list or numpy.ndarray) – An index of an example or indexes of examples.

**Returns** If index is int, returns an example created by *get\_example*. If index is either slice or one-dimensional list or numpy.ndarray, returns a list of examples created by *get\_example*.

### Example

```
>>> import numpy
>>> from chainer import dataset
>>> class SimpleDataset (dataset.DatasetMixin):
       def __init__(self, values):
. . .
           self.values = values
. . .
       def __len__(self):
. . .
           return len(self.values)
       def get_example(self, i):
            return self.values[i]
. . .
. . .
>>> ds = SimpleDataset([0, 1, 2, 3, 4, 5])
>>> ds[1] # Access by int
>>> ds[1:3] # Access by slice
>>> ds[[4, 0]] # Access by one-dimensional integer list
>>> index = numpy.arange(3)
>>> ds[index] # Access by one-dimensional integer numpy.ndarray
[0, 1, 2]
```

# \_\_\_len\_\_()

Returns the number of data points.

### $get_example(i)$

Returns the i-th example.

Implementations should override it. It should raise IndexError if the index is invalid.

**Parameters** i(int) – The index of the example.

Returns The i-th example.

### Iterator interface

See *Iterator examples* for dataset iterator implementations.

chainer.dataset.Iterator

Base class of all dataset iterators.

#### chainer.dataset.lterator

#### class chainer.dataset.Iterator

Base class of all dataset iterators.

Iterator iterates over the dataset, yielding a minibatch at each iteration. Minibatch is a list of examples. Each implementation should implement an iterator protocol (e.g., the \_\_next\_\_ () method).

Note that, even if the iterator supports setting the batch size, it does not guarantee that each batch always contains the same number of examples. For example, if you let the iterator to stop at the end of the sweep, the last batch may contain a fewer number of examples.

The interface between the iterator and the underlying dataset is not fixed, and up to the implementation.

Each implementation should provide the following attributes (not needed to be writable).

- •batch\_size: Number of examples within each minibatch.
- •epoch: Number of completed sweeps over the dataset.
- •epoch\_detail: Floating point number version of the epoch. For example, if the iterator is at the middle of the dataset at the third epoch, then this value is 2.5.
- •previous\_epoch\_detail: The value of epoch\_detail at the previous iteration. This value is None before the first iteration.
- •is\_new\_epoch: True if the epoch count was incremented at the last update.

Each implementation should also support serialization to resume/suspend the iteration.

### **Methods**

### \_\_next\_\_()

Returns the next batch.

This is a part of the iterator protocol of Python. It may raise the StopIteration exception when it stops the iteration.

# \_\_\_iter\_\_\_()

Returns self.

## finalize()

Finalizes the iterator and possibly releases the resources.

This method does nothing by default. Implementation may override it to better handle the internal resources.

#### next()

```
Python2 alternative of __next___.
```

It calls  $\underline{next}$  () by default.

# serialize (serializer)

Serializes the internal state of the iterator.

This is a method to support serializer protocol of Chainer.

**Note:** It should only serialize the internal state that changes over the iteration. It should not serializes what is set manually by users such as the batch size.

#### **Batch conversion function**

| chainer.dataset.concat_examples | Concatenates a list of examples into array(s). |
|---------------------------------|------------------------------------------------|
| chainer.dataset.to_device       | Send an array to a given device.               |

# chainer.dataset.concat\_examples

chainer.dataset.concat\_examples (batch, device=None, padding=None)
Concatenates a list of examples into array(s).

Dataset iterator yields a list of examples. If each example is an array, this function concatenates them along the newly-inserted first axis (called *batch dimension*) into one array. The basic behavior is same for examples consisting of multiple arrays, i.e., corresponding arrays of all examples are concatenated.

For instance, consider each example consists of two arrays (x, y). Then, this function concatenates x 's into one array, and y 's into another array, and returns a tuple of these two arrays. Another example: consider each example is a dictionary of two entries whose keys are 'x' and 'y', respectively, and values are arrays. Then, this function concatenates x 's into one array, and y 's into another array, and returns a dictionary with two entries x and y whose values are the concatenated arrays.

When the arrays to concatenate have different shapes, the behavior depends on the padding value. If padding is None (default), it raises an error. Otherwise, it builds an array of the minimum shape that the contents of all arrays can be substituted to. The padding value is then used to the extra elements of the resulting arrays.

TODO(beam2d): Add an example.

#### **Parameters**

- batch (list) A list of examples. This is typically given by a dataset iterator.
- **device** (*int*) Device ID to which each array is sent. Negative value indicates the host memory (CPU). If it is omitted, all arrays are left in the original device.
- padding Scalar value for extra elements. If this is None (default), an error is raised on shape mismatch. Otherwise, an array of minimum dimensionalities that can accommodate all arrays is created, and elements outside of the examples are padded by this value.

**Returns** Array, a tuple of arrays, or a dictionary of arrays. The type depends on the type of each example in the batch.

# chainer.dataset.to device

```
chainer.dataset.to_device(device,x)
```

Send an array to a given device.

This method sends a given array to a given device. This method is used in <code>concat\_examples()</code>. You can also use this method in a custom converter method used in <code>Updater</code> and <code>Extension</code> such as <code>StandardUpdater</code> and <code>Evaluator</code>.

See also chainer.dataset.concat examples().

### **Parameters**

• **device** (*int or None*) – Device ID to which an array is sent. If it is negative value, an array is sent to CPU. If it is positive, an array is sent to GPU with the given ID. If it is None, an array is left in the original device.

• **x** (numpy.ndarray or cupy.ndarray) - An array to send.

Returns Converted array.

# **Dataset management**

| chainer.dataset.get_dataset_root   | Gets the path to the root directory to download and cache  |  |
|------------------------------------|------------------------------------------------------------|--|
|                                    | datasets.                                                  |  |
| chainer.dataset.set_dataset_root   | Sets the root directory to download and cache datasets.    |  |
| chainer.dataset.cached_download    | Downloads a file and caches it.                            |  |
| chainer.dataset.cache_or_load_file | Caches a file if it does not exist, or loads it otherwise. |  |

# chainer.dataset\_get\_dataset\_root

chainer.dataset\_get\_dataset\_root()

Gets the path to the root directory to download and cache datasets.

**Returns** The path to the dataset root directory.

Return type str

## chainer.dataset.set dataset root

chainer.dataset.set\_dataset\_root (path)

Sets the root directory to download and cache datasets.

There are two ways to set the dataset root directory. One is by setting the environment variable CHAINER\_DATASET\_ROOT. The other is by using this function. If both are specified, one specified via this function is used. The default dataset root is \$HOME/.chainer/dataset.

**Parameters** path (str) – Path to the new dataset root directory.

# chainer.dataset.cached\_download

chainer.dataset.cached\_download(url)

Downloads a file and caches it.

It downloads a file from the URL if there is no corresponding cache. After the download, this function stores a cache to the directory under the dataset root (see set\_dataset\_root()). If there is already a cache for the given URL, it just returns the path to the cache without downloading the same file.

**Parameters url** (str) – URL to download from.

Returns Path to the downloaded file.

Return type str

# chainer.dataset.cache\_or\_load\_file

chainer.dataset.cache\_or\_load\_file (path, creator, loader)

Caches a file if it does not exist, or loads it otherwise.

This is a utility function used in dataset loading routines. The creator creates the file to given path, and returns the content. If the file already exists, the loader is called instead, and it loads the file and returns the content.

Note that the path passed to the creator is temporary one, and not same as the path given to this function. This function safely renames the file created by the creator to a given path, even if this function is called simultaneously by multiple threads or processes.

#### **Parameters**

- path (str) Path to save the cached file.
- **creator** Function to create the file and returns the content. It takes a path to temporary place as the argument. Before calling the creator, there is no file at the temporary path.
- loader Function to load the cached file and returns the content.

**Returns** It returns the returned values by the creator or the loader.

# **Training loop abstraction**

Chainer provides a standard implementation of the training loops under the *chainer.training* module. It is built on top of many other core features of Chainer, including Variable and Function, Link/Chain/ChainList, Optimizer, Dataset, and Reporter/Summary. Compared to the training loop abstraction of other machine learning tool kits, Chainer's training framework aims at maximal flexibility, while keeps the simplicity for the typical usages. Most components are pluggable, and users can overwrite the definition.

The core of the training loop abstraction is *Trainer*, which implements the training loop itself. The training loop consists of two parts: one is *Updater*, which actually updates the parameters to train, and the other is *Extension* for arbitrary functionalities other than the parameter update.

Updater and some extensions use *chainer.dataset* and *Iterator* to scan the datasets and load mini batches. The trainer also uses *Reporter* to collect the observed values, and some extensions use *DictSummary* to accumulate them and computes the statistics.

You can find many examples for the usage of this training utilities from the official examples. You can also search the extension implementations from *Trainer extensions*.

### Trainer

chainer.training.Trainer

The standard training loop in Chainer.

# chainer.training.Trainer

class chainer.training.Trainer(updater, stop\_trigger=None, out='result')

The standard training loop in Chainer.

Trainer is an implementation of a training loop. Users can invoke the training by calling the run () method.

Each iteration of the training loop proceeds as follows.

- •Update of the parameters. It includes the mini-batch loading, forward and backward computations, and an execution of the update formula. These are all done by the update object held by the trainer.
- •Invocation of trainer extensions in the descending order of their priorities. A trigger object is attached to each extension, and it decides at each iteration whether the extension should be executed. Trigger objects

are callable objects that take the trainer object as the argument and return a boolean value indicating whether the extension should be called or not.

Extensions are callable objects that take the trainer object as the argument. There are three ways to define custom extensions: inheriting the <code>Extension</code> class, decorating functions by <code>make\_extension()</code>, and defining any callable including lambda functions. See <code>Extension</code> for more details on custom extensions and how to configure them.

Users can register extensions to the trainer by calling the extend() method, where some configurations can be added.

- •Trigger object, which is also explained above. In most cases, IntervalTrigger is used, in which case users can simply specify a tuple of the interval length and its unit, like (1000, 'iteration') or (1, 'epoch').
- •The order of execution of extensions is determined by their priorities. Extensions of higher priorities are invoked earlier. There are three standard values for the priorities:
  - -PRIORITY\_WRITER. This is the priority for extensions that write some records to the observation dictionary. It includes cases that the extension directly adds values to the observation dictionary, or the extension uses the <code>chainer.report()</code> function to report values to the observation dictionary.
  - -PRIORITY\_EDITOR. This is the priority for extensions that edit the observation dictionary based on already reported values.
  - -PRIORITY\_READER. This is the priority for extensions that only read records from the observation dictionary. This is also suitable for extensions that do not use the observation dictionary at all.
- •Extensions with invoke\_before\_training flag on are also invoked at the beginning of the training loop. Extensions that update the training status (e.g., changing learning rates) should have this flag to be True to ensure that resume of the training loop correctly recovers the training status.

The current state of the trainer object and objects handled by the trainer can be serialized through the standard serialization protocol of Chainer. It enables us to easily suspend and resume the training loop.

**Note:** The serialization does not recover everything of the training loop. It only recovers the states which change over the training (e.g. parameters, optimizer states, the batch iterator state, extension states, etc.). You must initialize the objects correctly before describing the states.

On the other hand, it means that users can change the settings on deserialization. For example, the exit condition can be changed on the deserialization, so users can train the model for some iterations, suspend it, and then resume it with larger number of total iterations.

During the training, it also creates a *Reporter* object to store observed values on each update. For each iteration, it creates a fresh observation dictionary and stores it in the observation attribute.

Links of the target model of each optimizer are registered to the reporter object as observers, where the name of each observer is constructed as the format <optimizer name><link name>. The link name is given by the chainer.Link.namedlink() method, which represents the path to each link in the hierarchy. Other observers can be registered by accessing the reporter object via the reporter attribute.

The default trainer is *plain*, i.e., it does not contain any extensions.

# **Parameters**

• updater (Updater) - Updater object. It defines how to update the models.

• **stop\_trigger** - Trigger that determines when to stop the training loop. If it is not callable, it is passed to IntervalTrigger.

#### **Variables**

- updater The updater object for this trainer.
- **stop\_trigger** Trigger that determines when to stop the training loop. The training loop stops at the iteration on which this trigger returns True.
- **observation** Observation of values made at the last update. See the Reporter class for details.
- out Output directory.
- reporter Reporter object to report observed values.

#### Methods

**extend** (*extension*, *name=None*, *trigger=None*, *priority=None*, *invoke\_before\_training=None*) Registers an extension to the trainer.

Extension is a callable object which is called after each update unless the corresponding trigger object decides to skip the iteration. The order of execution is determined by priorities: extensions with higher priorities are called earlier in each iteration. Extensions with the same priority are invoked in the order of registrations.

If two or more extensions with the same name are registered, suffixes are added to the names of the second to last extensions. The suffix is N where N is the ordinal of the extensions.

See Extension for the interface of extensions.

### **Parameters**

- extension Extension to register.
- name (str) Name of the extension. If it is omitted, the default\_name attribute of the extension is used instead. Note that the name would be suffixed by an ordinal in case of duplicated names as explained above.
- **trigger** (tuple or Trigger) Trigger object that determines when to invoke the extension. If it is None, extension.trigger is used instead. If it is None and the extension does not have the trigger attribute, the extension is triggered at every iteration by default. If the trigger is not callable, it is passed to IntervalTrigger to build an interval trigger.
- **priority** (*int*) Invocation priority of the extension. Extensions are invoked in the descending order of priorities in each iteration. If this is None, extension.priority is used instead.
- invoke\_before\_training (bool or None) If True, the extension is also invoked just before entering the training loop. If this is None, extension. invoke\_before\_training is used instead. This option is mainly used for extensions that alter the training configuration (e.g., learning rates); in such a case, resuming from snapshots require the call of extension to recover the configuration before any updates.

### get\_extension(name)

Returns the extension of a given name.

**Parameters** name (str) – Name of the extension.

#### Returns Extension.

#### run()

Executes the training loop.

This method is the core of Trainer. It executes the whole loop of training the models.

Note that this method cannot run multiple times for one trainer object.

```
serialize (serializer)
```

### **Attributes**

### elapsed\_time

Total time used for the training.

The time is in seconds. If the training is resumed from snapshot, it includes the time of all the previous training to get the current state of the trainer.

# **Updater**

| chainer.training.Updater         | Interface of updater objects for trainers.             |
|----------------------------------|--------------------------------------------------------|
| chainer.training.StandardUpdater | Standard implementation of Updater.                    |
| chainer.training.ParallelUpdater | Implementation of a parallel GPU Updater.              |
| chainer.training.updaters.       | Implementation of a multiprocess parallel GPU Updater. |
| MultiprocessParallelUpdater      |                                                        |

## chainer.training.Updater

### class chainer.training.Updater

Interface of updater objects for trainers.

Updater implements a training iteration as update().

Typically, the updating iteration proceeds as follows.

- •Fetch a minibatch from :module: '~chainer.dataset' via Iterator.
- •Run forward and backward process of Chain.
- •Update parameters according to their *UpdateRule*.

The first line is processed by chainer.dataset.Iterator.\_\_next\_\_(). The second and third are processed by update().

Users can also implement original update () by overiding it.

# **Methods**

#### connect\_trainer(trainer)

Connects the updater to the trainer that will call it.

The typical usage of this method is to register additional links to the reporter of the trainer. This method is called at the end of the initialization of *Trainer*. The default implementation does nothing.

Parameters trainer (Trainer) - Trainer object to which the updater is registered.

#### finalize()

Finalizes the updater object.

This method is called at the end of training loops. It should finalize each dataset iterator used in this updater.

#### get\_all\_optimizers()

Gets a dictionary of all optimizers for this updater.

**Returns** Dictionary that maps names to optimizers.

Return type dict

#### get\_optimizer(name)

Gets the optimizer of given name.

Updater holds one or more optimizers with names. They can be retrieved by this method.

**Parameters** name (str) – Name of the optimizer.

Returns Optimizer of the name.

Return type Optimizer

#### serialize (serializer)

Serializes the current state of the updater object.

#### update()

Updates the parameters of the target model.

This method implements an update formula for the training task, including data loading, forward/backward computations, and actual updates of parameters.

This method is called once at each iteration of the training loop.

#### chainer.training.StandardUpdater

```
class chainer.training.StandardUpdater(iterator, optimizer, converter=<function con-
cat_examples>, device=None, loss_func=None)
```

Standard implementation of Updater.

This is the standard implementation of <code>Updater</code>. It accepts one or more training datasets and one or more optimizers. The default update routine assumes that there is only one training dataset and one optimizer. Users can override this update routine by inheriting this class and overriding the <code>update\_core()</code> method. Each batch is converted to input arrays by <code>concat\_examples()</code> by default, which can also be manually set by <code>converter</code> argument.

#### **Parameters**

- iterator Dataset iterator for the training dataset. It can also be a dictionary that maps strings to iterators. If this is just an iterator, then the iterator is registered by the name 'main'.
- **optimizer** Optimizer to update parameters. It can also be a dictionary that maps strings to optimizers. If this is just an optimizer, then the optimizer is registered by the name 'main'.
- **converter** Converter function to build input arrays. Each batch extracted by the main iterator and the device option are passed to this function. *concat\_examples()* is used by default.
- **device** Device to which the training data is sent. Negative value indicates the host memory (CPU).

• loss\_func - Loss function. The target link of the main optimizer is used by default.

#### **Variables**

- converter Converter function.
- loss\_func Loss function. If it is None, the target link of the main optimizer is used instead.
- **device** Device to which the training data is sent.
- iteration Current number of completed updates.

#### **Methods**

### connect\_trainer(trainer)

Connects the updater to the trainer that will call it.

The typical usage of this method is to register additional links to the reporter of the trainer. This method is called at the end of the initialization of *Trainer*. The default implementation does nothing.

Parameters trainer (Trainer) - Trainer object to which the updater is registered.

# finalize()

Finalizes the updater object.

This method calls the *finalize* method of each iterator that this updater has. It is called at the end of training loops.

# get\_all\_optimizers()

Gets a dictionary of all optimizers for this updater.

**Returns** Dictionary that maps names to optimizers.

Return type dict

### get\_iterator(name)

Gets the dataset iterator of given name.

**Parameters** name (str) – Name of the dataset iterator.

**Returns** Corresponding dataset iterator.

Return type Iterator

# get\_optimizer(name)

Gets the optimizer of given name.

**Parameters** name (str) – Name of the optimizer.

**Returns** Corresponding optimizer.

Return type Optimizer

### serialize (serializer)

Serializes the current state of the updater object.

#### update()

Updates the parameters of the target model.

This method implements an update formula for the training task, including data loading, forward/backward computations, and actual updates of parameters.

This method is called once at each iteration of the training loop.

```
update_core()

Attributes

epoch
epoch_detail
is_new_epoch
previous_epoch_detail
```

# chainer.training.ParallelUpdater

Implementation of a parallel GPU Updater.

This is an implementation of *Updater* that uses multiple GPUs. It behaves similarly to *StandardUpdater*. The update routine is modified to support data-parallel computation on multiple GPUs in one machine. It is based on synchronous parallel SGD: it parallelizes the gradient computation over a mini-batch, and updates the parameters only in the main device.

#### **Parameters**

- iterator Dataset iterator for the training dataset. It can also be a dictionary that maps strings to iterators. If this is just an iterator, then the iterator is registered by the name 'main'.
- **optimizer** Optimizer to update parameters. It can also be a dictionary that maps strings to optimizers. If this is just an optimizer, then the optimizer is registered by the name 'main'.
- **converter** Converter function to build input arrays. Each batch extracted by the main iterator is split equally between the devices and then passed with corresponding device option to this function. <code>concat\_examples()</code> is used by default.
- models Dictionary of models. The main model should be the same model attached to the 'main' optimizer.
- **devices** Dictionary of devices to which the training data is sent. The devices should be arranged in a dictionary with the same structure as models.
- loss\_func Loss function. The model is used as a loss function by default.

#### **Methods**

```
connect_trainer (trainer)
finalize()
    Finalizes the updater object.
```

This method calls the *finalize* method of each iterator that this updater has. It is called at the end of training loops.

```
get_all_optimizers()
```

Gets a dictionary of all optimizers for this updater.

```
Returns Dictionary that maps names to optimizers.
         Return type dict
get_iterator(name)
     Gets the dataset iterator of given name.
         Parameters name (str) – Name of the dataset iterator.
         Returns Corresponding dataset iterator.
         Return type Iterator
get_optimizer(name)
     Gets the optimizer of given name.
         Parameters name (str) – Name of the optimizer.
         Returns Corresponding optimizer.
         Return type Optimizer
serialize (serializer)
     Serializes the current state of the updater object.
update()
     Updates the parameters of the target model.
     This method implements an update formula for the training task, including data loading, forward/backward
     computations, and actual updates of parameters.
     This method is called once at each iteration of the training loop.
update_core()
Attributes
epoch
epoch_detail
```

## chainer.training.updaters.MultiprocessParallelUpdater

Implementation of a multiprocess parallel GPU Updater.

This is an implementation of Updater that uses multiple GPUs with multi-process data parallelism. It uses Nvidia NCCL for communication between multiple GPUs.

It behaves similarly to *StandardUpdater*. The update routine is modified to support data-parallel computation on multiple GPUs in one machine. It is based on synchronous parallel SGD: it parallelizes the gradient computation over a mini-batch, and updates the parameters only in the main device.

It does not transfer the values collected by Reporter in the sub devices to the main device. So you can only see the reported values in the main device.

is new epoch

previous\_epoch\_detail

#### **Parameters**

- iterators List of dataset iterator for the training dataset. The number of the iterators must be same to the number of GPUs you use.
- optimizer Optimizer to update parameters. The model should be attached to the optimizer.
- **converter** Converter function to build input arrays. Each batch extracted by the iterator is split equally between the devices and then passed with corresponding device option to this function. <code>concat\_examples()</code> is used by default.
- **devices** Dictionary or list of devices to which the training data is sent. The master device will be the first one in the list or the value attached to the key 'main'.

This method implements an update formula for the training task, including data loading, forward/backward

### **Methods**

static available()

```
connect_trainer (trainer)
     Connects the updater to the trainer that will call it.
     The typical usage of this method is to register additional links to the reporter of the trainer. This method is
     called at the end of the initialization of Trainer. The default implementation does nothing.
         Parameters trainer (Trainer) - Trainer object to which the updater is registered.
finalize()
get_all_optimizers()
     Gets a dictionary of all optimizers for this updater.
         Returns Dictionary that maps names to optimizers.
         Return type dict
get_iterator (name)
     Gets the dataset iterator of given name.
         Parameters name (str) – Name of the dataset iterator.
         Returns Corresponding dataset iterator.
         Return type Iterator
get_optimizer (name)
     Gets the optimizer of given name.
         Parameters name (str) – Name of the optimizer.
         Returns Corresponding optimizer.
         Return type Optimizer
serialize (serializer)
     Serializes the current state of the updater object.
setup_workers()
update()
     Updates the parameters of the target model.
```

computations, and actual updates of parameters.

This method is called once at each iteration of the training loop.

```
update_core()
```

### **Attributes**

```
epoch
epoch_detail
is_new_epoch
previous_epoch_detail
```

### **Extension**

| chainer.training.Extension      | Base class of trainer extensions.                          |
|---------------------------------|------------------------------------------------------------|
| chainer.training.make_extension | Decorator to make given functions into trainer extensions. |

# chainer.training.Extension

class chainer.training.Extension

Base class of trainer extensions.

Extension of *Trainer* is a callable object that takes the trainer object as the argument. It also provides some default configurations as its attributes, e.g. the default trigger and the default priority. This class provides a set of typical default values for these attributes.

There are three ways to define users' own extensions: inheriting this class, decorating closures by <code>make\_extension()</code>, or using any callable including lambda functions as extensions. Decorator can slightly reduce the overhead and is much easier to use, while this class provides more flexibility (for example, it can have methods to configure the behavior). Using a lambda function allows one-line coding for simple purposes, but users have to specify the configurations as arguments to <code>Trainer.extend()</code>. For a callable not inheriting this class, the default configurations of this class are used unless the user explicitly specifies them in <code>Trainer.extend()</code> method.

#### **Variables**

- trigger Default value of trigger for this extension. It is set to (1, 'iteration') by default.
- priority Default priority of the extension. It is set to PRIORITY\_READER by default.

# **Methods**

```
__call__(trainer)
```

Invokes the extension.

Implementations should override this operator. This method is called at iterations which the corresponding trigger accepts.

Parameters trainer (Trainer) - Trainer object that calls this operator.

#### finalize()

Finalizes the extension.

This method is called at the end of the training loop.

```
initialize(trainer)
```

Initializes up the trainer state.

This method is called before entering the training loop. An extension that modifies the state of *Trainer* can override this method to initialize it.

When the trainer has been restored from a snapshot, this method has to recover an appropriate part of the state of the trainer.

For example, <code>ExponentialShift</code> extension changes the optimizer's hyperparameter at each invocation. Note that the hyperparameter is not saved to the snapshot; it is the responsibility of the extension to recover the hyperparameter. The <code>ExponentialShift</code> extension recovers it in its <code>initialize</code> method if it has been loaded from a snapshot, or just setting the initial value otherwise.

Parameters trainer (Trainer) - Trainer object that runs the training loop.

```
serialize (serializer)
```

Serializes the extension state.

It is called when a trainer that owns this extension is serialized. It serializes nothing by default.

#### **Attributes**

#### default name

Default name of the extension.

It is the name of the class by default. Implementation can override this property, or provide a class attribute to hide it.

```
priority = 100
trigger = (1, 'iteration')
```

# chainer.training.make\_extension

```
chainer.training.make_extension(trigger=None, default_name=None, priority=None, final-
izer=None, initializer=None, **kwargs)
```

Decorator to make given functions into trainer extensions.

This decorator just adds some attributes to a given function. The value of the attributes are given by the arguments of this decorator.

See Extension for details of trainer extensions. Most of the default values of arguments also follow those for this class.

#### **Parameters**

- **trigger** Default trigger of the extension.
- **default\_name** Default name of the extension. The name of a given function is used by default.
- **priority** (*int*) Default priority of the extension.
- **finalizer** Finalizer function of this extension. It is called at the end of the training loop.
- **initializer** Initializer function of this extension. It is called at the beginning of the training loop.

# **Trigger**

Trigger is a callable object to decide when to process some specific event within the training loop. It takes a Trainer object as the argument, and returns True if some event should be fired.

It is mainly used to determine when to call an extension. It is also used to determine when to quit the training loop.

| chainer.training.get_trigger | Gets a trigger object. |  |
|------------------------------|------------------------|--|
|------------------------------|------------------------|--|

# chainer.training.get\_trigger

```
chainer.training.get_trigger(trigger)

Gets a trigger object.
```

Trigger object is a callable that accepts a *Trainer* object as an argument and returns a boolean value. When it returns True, various kinds of events can occur depending on the context in which the trigger is used. For example, if the trigger is passed to the *Trainer* as the *stop trigger*, the training loop breaks when the trigger returns True. If the trigger is passed to the <code>extend()</code> method of a trainer, then the registered extension is invoked only when the trigger returns True.

This function returns a trigger object based on the argument. If trigger is already a callable, it just returns the trigger. If trigger is None, it returns a trigger that never fires. Otherwise, it passes the value to IntervalTrigger.

**Parameters trigger** – Trigger object. It can be either an already built trigger object (i.e., a callable object that accepts a trainer object and returns a bool value), or a tuple. In latter case, the tuple is passed to <code>IntervalTrigger</code>.

**Returns** trigger if it is a callable, otherwise a *IntervalTrigger* object made from trigger.

# Debug mode

In debug mode, Chainer checks values of variables on runtime and shows more detailed error messages. It helps you to debug your programs. Instead it requires additional overhead time.

In debug mode, Chainer checks all results of forward and backward computation, and if it founds a NaN value, it raises RuntimeError. Some functions and links also check validity of input values.

As of v2.0.0, it is recommended to turn on the debug mode using chainer.config.debug. See *Configuring Chainer* for the way to use the config object. We leave the reference of the conventional ways (which have been available since Chainer v1) as follows.

| chainer.is_debug  | Get the debug mode. |
|-------------------|---------------------|
| chainer.set_debug | Set the debug mode. |
| chainer.DebugMode | Debug mode context. |

# chainer.is\_debug

```
chainer.is_debug()

Get the debug mode.
```

**Returns** Return True if Chainer is in debug mode.

Return type bool

### chainer.set debug

```
chainer.set_debug(debug)
Set the debug mode.
```

**Note:** This method changes global state. When you use this method on multi-threading environment, it may affects other threads.

Parameters debug (bool) - New debug mode.

# chainer.DebugMode

```
class chainer.DebugMode (debug)
```

Debug mode context.

This class provides a context manager for debug mode. When entering the context, it sets the debug mode to the value of *debug* parameter with memorizing its original value. When exiting the context, it sets the debug mode back to the original value.

Deprecated since version v2.0.0: DebugMode is deprecated. Use using\_config('debug', debug) instead.

**Parameters debug** (bool) – Debug mode used in the context.

#### Methods

```
__enter__()
__exit__(*args)
```

# **Configuring Chainer**

Chainer provides some global settings that affect the behavior of some functionalities. Such settings can be configured using the *unified configuration system*. The system provides a transparent way to manage the configuration for each process and for each thread.

The configuration is managed by two global objects: chainer.global\_config and chainer.config.

- The <code>global\_config</code> object maintains the configuration shared in the Python process. This is an instance of the <code>GlobalConfig</code> class. It can be used just as a plain object, and users can freely set any attributes on it.
- The *config* object, on the other hand, maintains the configuration for the current thread. This is an instance of the *LocalConfig* class. It behaves like a thread-local object, and any attribute modifications are only visible to the current thread.

If no value is set to <code>config</code> for a given key, <code>global\_config</code> is transparently referred. Thanks to this transparent lookup, users can always use <code>config</code> to read any configuration so that the thread-local configuration is used if available and otherwise the default global setting is used.

The following entries of the configuration are currently provided by Chainer. Some entries support environment variables to set the default values. Note that the default values are set in the global config.

- **chainer.config.cudnn\_deterministic** Flag to configure deterministic computations in cuDNN APIs. If it is True, convolution functions that use cuDNN use the deterministic mode (i.e, the computation is reproducible). Otherwise, the results of convolution functions using cuDNN may be non-deterministic in exchange for the performance. The defualt value is False.
- **chainer.config.debug** Debug mode flag. If it is True, Chainer runs in the debug mode. See *Debug mode* for more information of the debug mode. The default value is given by CHAINER\_DEBUG environment variable (set to 0 or 1) if available, otherwise uses False.
- **chainer.config.enable\_backprop** Flag to enable backpropagation support. If it is True, Function makes a computational graph of Variable for back-propagation. Otherwise, it does not make a computational graph. So a user cannot call backward() method to results of the function. The default value is True.
- chainer.config.keep\_graph\_on\_report Flag to configure whether or not to let report() keep the
   computational graph. If it is False, report() does not keep the computational graph when a Variable
   object is reported. It means that report() stores a copy of the Variable object which is purged from the
   computational graph. If it is True, report() just stores the Variable object as is with the computational
   graph left attached. The default value is False.
- **chainer.config.train** Training mode flag. If it is True, Chainer runs in the training mode. Otherwise, it runs in the testing (evaluation) mode. The default value is True.
- **chainer.config.type\_check** Type checking mode flag. If it is True, Chainer checks the types (data types and shapes) of inputs on *Function* applications. Otherwise, it skips type checking. The default value is given by CHAINER\_TYPE\_CHECK environment variable (set to 0 or 1) if available, otherwise uses True.
- chainer.config.use\_cudnn Flag to configure whether or not to use cuDNN. This is a ternary flag with 'always', 'auto', and 'never' as its allowed values. The meaning of each flag is as follows.
  - If it is 'always', Chainer will try to use cuDNN everywhere if possible.
  - If it is 'auto', Chainer will use cuDNN only if it is known that the usage does not degrade the performance.
  - If it is 'never', Chainer will never use cuDNN anywhere.

The default value is 'auto'.

Users can also define their own configurations. There are two ways:

- 1. Use Chainer's configuration objects. In this case, it is strongly recommended to prefix the name by "user\_" to avoid name conflicts with configurations introduced to Chainer in the future.
- 2. Use your own configuration objects. Users can define their own configuration objects using chainer. configuration.GlobalConfig and chainer.configuration.LocalConfig. In this case, there is no need to take care of the name conflicts.

### **Example**

If you want to share a setting within the process, set an attribute to the global configuration.

```
>>> chainer.global_config.user_my_setting = 123
```

This value is automatically extracted by referring to the local config.

```
>>> chainer.config.user_my_setting
123
```

If you set an attribute to the local configuration, the value is only visible to the current thread.

```
>>> chainer.config.user_my_setting = 123
```

We often want to temporarily modify the configuration for the current thread. It can be done by using  $using\_config()$ . For example, if you only want to enable debug mode in a fragment of code, write as follows.

```
>>> with chainer.using_config('debug', True):
... pass # code running in the debug mode
```

We often want to switch to the test mode for an evaluation. This is also done in the same way.

```
>>> with chainer.using_config('train', False):
... pass # code running in the test mode
```

Note that *Evaluator* automatically switches to the test mode, and thus you do not need to manually switch in the loss function for the evaluation.

You can also make your own code behave differently in training and test modes as follows.

```
if chainer.config.train:
    pass # code only running in the training mode
else:
    pass # code only running in the test mode
```

| chainer.global_config              | The plain object that represents the global configuration of |
|------------------------------------|--------------------------------------------------------------|
|                                    | Chainer.                                                     |
| chainer.config                     | Thread-local configuration of Chainer.                       |
| chainer.using_config               | Context manager to temporarily change the thread-local       |
|                                    | configuration.                                               |
| chainer.configuration.GlobalConfig | The plain object that represents the global configuration of |
|                                    | Chainer.                                                     |
| chainer.configuration.LocalConfig  | Thread-local configuration of Chainer.                       |

# chainer.global config

# chainer.global\_config = <chainer.configuration.GlobalConfig object>

The plain object that represents the global configuration of Chainer.

# chainer.config

### chainer.config = <chainer.configuration.LocalConfig object>

Thread-local configuration of Chainer.

This class implements the local configuration. When a value is set to this object, the configuration is only updated in the current thread. When a user tries to access an attribute and there is no local value, it automatically retrieves a value from the global configuration.

### chainer.using\_config

chainer.using\_config(name, value, config=chainer.config)

Context manager to temporarily change the thread-local configuration.

## **Parameters**

- name (str) Name of the configuration to change.
- value Temporary value of the configuration entry.
- **config** (LocalConfig) Configuration object. Chainer's thread-local configuration is used by default.

# chainer.configuration.GlobalConfig

```
class chainer.configuration.GlobalConfig
```

The plain object that represents the global configuration of Chainer.

### **Methods**

```
show (file=sys.stdout)
```

Prints the global config entries.

The entries are sorted in the lexicographical order of the entry name.

**Parameters file** – Output file-like object.

# chainer.configuration.LocalConfig

```
class chainer.configuration.LocalConfig(global_config)
```

Thread-local configuration of Chainer.

This class implements the local configuration. When a value is set to this object, the configuration is only updated in the current thread. When a user tries to access an attribute and there is no local value, it automatically retrieves a value from the global configuration.

#### **Methods**

```
show (file=sys.stdout)
```

Prints the config entries.

The entries are sorted in the lexicographical order of the entry names.

**Parameters file** – Output file-like object.

# Example

You can easily print the list of configurations used in the current thread.

```
>>> chainer.config.show()
debug False
enable_backprop True
train True
type_check True
```

# **Utilities**

# **CUDA** utilities

Device, context and memory management on CuPy.

Chainer uses CuPy (with very thin wrapper) to exploit the speed of GPU computation. Following modules and classes defined in CuPy are imported to *chainer.cuda* module for convenience (refer to this table when reading chainer's source codes).

| imported name          | original name    |
|------------------------|------------------|
| chainer.cuda.cupy      | cupy             |
| chainer.cuda.ndarray   | cupy.ndarray     |
| chainer.cuda.cupy.cuda | cupy.cuda        |
| chainer.cuda.Device    | cupy.cuda.Device |
| chainer.cuda.Event     | cupy.cuda.Event  |
| chainer.cuda.Stream    | cupy.cuda.Stream |

Chainer replaces the default allocator of CuPy by its memory pool implementation. It enables us to reuse the device memory over multiple forward/backward computations, and temporary arrays for consecutive elementwise operations.

#### **Devices**

| chainer.cuda.get_device            | Gets the device from a device object, an ID integer or an  |
|------------------------------------|------------------------------------------------------------|
|                                    | array object.                                              |
| chainer.cuda.get_device_from_id    | Gets the device from an ID integer.                        |
| chainer.cuda.get_device_from_array | Gets the device from a list of CuPy array or a single CuPy |
|                                    | array.                                                     |

## chainer.cuda.get\_device

chainer.cuda.get\_device(\*args)

Gets the device from a device object, an ID integer or an array object.

**Note:** This API is deprecated. Please use  $get\_device\_from\_id()$  or  $get\_device\_from\_array()$  instead.

This is a convenient utility to select a correct device if the type of arg is unknown (i.e., one can use this function on arrays that may be on CPU or GPU). The returned device object supports the context management protocol of Python for the *with* statement.

Parameters args – Values to specify a GPU device. The first device object, integer or cupy. ndarray object is used to select a device. If it is a device object, it is returned. If it is an integer, the corresponding device is returned. If it is a CuPy array, the device on which this array reside is returned. If any arguments are neither integers nor CuPy arrays, a dummy device object representing CPU is returned.

**Returns** Device object specified by given args.

## See also:

See cupy.cuda.Device for the device selection not by arrays.

# chainer.cuda.get\_device\_from\_id

```
chainer.cuda.get_device_from_id(device_id)
```

Gets the device from an ID integer.

Parameters device\_id (int or None) - The ID of the device which this function returns.

# chainer.cuda.get device from array

```
chainer.cuda.get_device_from_array(*arrays)
```

Gets the device from a list of CuPy array or a single CuPy array.

The device on which the given CuPy array reside is returned.

Parameters array (cupy.ndarray or list of cupy.ndarray) - A CuPy array which this function returns the device corresponding to. If a list of cupy.ndarray s are given, it returns the first device object of an array in the list.

# CuPy array allocation and copy

| chainer.cuda.copy   | Copies a cupy . ndarray object using the default stream. |
|---------------------|----------------------------------------------------------|
| chainer.cuda.to_cpu | Copies the given GPU array to host CPU.                  |
| chainer.cuda.to_gpu | Copies the given CPU array to specified device.          |

# chainer.cuda.copy

chainer.cuda.copy (array, out=None, out\_device=None, stream=None)

Copies a cupy.ndarray object using the default stream.

This function can copy the device array to the destination array on another device.

# **Parameters**

- array (cupy.ndarray) Array to be copied.
- **out** (*cupy.ndarray*) Destination array. If it is not None, then out\_device argument is ignored.
- **out\_device** Destination device specifier. Actual device object is obtained by passing this value to <code>get\_device()</code>.
- **stream** (cupy.cuda.Stream) CUDA stream.

# Returns

Copied array.

If out is not specified, then the array is allocated on the device specified by out\_device argument.

Return type cupy.ndarray

# chainer.cuda.to\_cpu

```
chainer.cuda.to_cpu (array, stream=None)
Copies the given GPU array to host CPU.
```

3.2. Utilities 105

#### **Parameters**

- array Array to be sent to CPU.
- **stream** (cupy.cuda.Stream) CUDA stream.

#### Returns

Array on CPU.

If given array is already on CPU, then this function just returns array without performing any copy.

Return type numpy.ndarray

# chainer.cuda.to\_gpu

chainer.cuda.to\_gpu (array, device=None, stream=None)

Copies the given CPU array to specified device.

#### **Parameters**

- **array** Array to be sent to GPU.
- **device** Device specifier.
- **stream** (*cupy.cuda.Stream*) CUDA stream. If not None, the copy runs asynchronously.

#### Returns

Array on GPU.

If array is already on GPU, then this function just returns array without performing any copy. Note that this function does not copy cupy. ndarray into specified device.

Return type cupy.ndarray

# Kernel definition utilities

| chainer.cuda.memoize     | Makes a function memoizing the result for each argument    |
|--------------------------|------------------------------------------------------------|
|                          | and device.                                                |
| chainer.cuda.clear_memo  | Clears the memoized results for all functions decorated by |
|                          | memoize.                                                   |
| chainer.cuda.elementwise | Creates an elementwise kernel function.                    |
| chainer.cuda.reduce      | Creates a global reduction kernel function.                |

# chainer.cuda.memoize

chainer.cuda.memoize(for\_each\_device=False)

Makes a function memoizing the result for each argument and device.

This is a similar version of <code>cupy.memoize()</code>. The difference is that this function can be used in the global scope even if CUDA is not available. In such case, this function does nothing.

**Note:** This decorator acts as a dummy if CUDA is not available. It cannot be used for general purpose memoization even if for\_each\_device is set to False.

# chainer.cuda.clear\_memo

```
chainer.cuda.clear_memo()
```

Clears the memoized results for all functions decorated by memoize.

This function works like <code>cupy.clear\_memo()</code> as a counterpart for <code>chainer.cuda.memoize()</code>. It can be used even if CUDA is not available. In such a case, this function does nothing.

#### chainer.cuda.elementwise

```
chainer.cuda.elementwise(*args, **kwargs)
```

Creates an elementwise kernel function.

This function uses memoize() to cache the kernel object, i.e. the resulting kernel object is cached for each argument combination and CUDA device.

The arguments are the same as those for cupy. Elementwise Kernel, except that the name argument is mandatory.

#### chainer.cuda.reduce

```
chainer.cuda.reduce(*args, **kwargs)
```

Creates a global reduction kernel function.

This function uses *memoize()* to cache the resulting kernel object, i.e. the resulting kernel object is cached for each argument combination and CUDA device.

The arguments are the same as those for cupy. Reduction Kernel, except that the name argument is mandatory.

# CPU/GPU generic code support

| ahainan  | 01100 | $\alpha +$ | 0.70.70.0.1.1 | m a d 1 1 1 a |
|----------|-------|------------|---------------|---------------|
| chainer. | cuua. | aet        | dIIdV         | шоаите        |

Gets an appropriate one from numpy or cupy.

# chainer.cuda.get array module

```
chainer.cuda.get_array_module(*args)
```

Gets an appropriate one from numpy or cupy.

This is almost equivalent to <code>cupy.get\_array\_module()</code>. The differences are that this function can be used even if CUDA is not available and that it will return their data arrays' array module for <code>Variable</code> arguments.

**Parameters** args – Values to determine whether NumPy or CuPy should be used.

**Returns** cupy or numpy is returned based on the types of the arguments.

Return type module

# cuDNN support

| chainer.cuda.set_max_workspace_size | Sets the workspace size for cuDNN. |
|-------------------------------------|------------------------------------|
| chainer.cuda.get_max_workspace_size | Gets the workspace size for cuDNN. |

3.2. Utilities 107

# chainer.cuda.set\_max\_workspace\_size

```
\verb|chainer.cuda.set_max_workspace_size| (size) \\
```

Sets the workspace size for cuDNN.

Check "cuDNN Library User Guide" for detail.

**Parameters** size – The workspace size for cuDNN.

# chainer.cuda.get\_max\_workspace\_size

```
chainer.cuda.get_max_workspace_size()
```

Gets the workspace size for cuDNN.

Check "cuDNN Library User Guide" for detail.

**Returns** The workspace size for cuDNN.

Return type int

# **Common algorithms**

chainer.utils.WalkerAlias

Implementation of Walker's alias method.

#### chainer.utils.WalkerAlias

```
class chainer.utils.WalkerAlias(probs)
```

Implementation of Walker's alias method.

This method generates a random sample from given probabilities  $p_1, \ldots, p_n$  in O(1) time. It is more efficient than choice (). This class works on both CPU and GPU.

**Parameters probs** (float list) - Probabilities of entries. They are normalized with sum(probs).

See: Wikipedia article

#### **Methods**

# sample (shape)

Generates a random sample based on given probabilities.

**Parameters** shape  $(tuple \ of \ int)$  – Shape of a return value.

**Returns** Returns a generated array with the given shape. If a sampler is in CPU mode the return value is a numpy.ndarray object, and if it is in GPU mode the return value is a cupy.ndarray object.

```
to_gpu()
```

Make a sampler GPU mode.

# Reporter

#### Reporter

| chainer.Reporter             | Object to which observed values are reported.             |
|------------------------------|-----------------------------------------------------------|
| chainer.get_current_reporter | Returns the current reporter object.                      |
| chainer.report               | Reports observed values with the current reporter object. |
| chainer.report_scope         | Returns a report scope with the current reporter.         |

# chainer.Reporter

# class chainer.Reporter

Object to which observed values are reported.

Reporter is used to collect values that users want to watch. The reporter object holds a mapping from value names to the actually observed values. We call this mapping *observations*.

When a value is passed to the reporter, an object called *observer* can be optionally attached. In this case, the name of the observer is added as the prefix of the value name. The observer name should be registered beforehand.

See the following example:

```
>>> from chainer import Reporter, report, report_scope
>>>
>>> reporter = Reporter()
>>> observer = object() # it can be an arbitrary (reference) object
>>> reporter.add_observer('my_observer:', observer)
>>> observation = {}
>>> with reporter.scope(observation):
... reporter.report({'x': 1}, observer)
...
>>> observation
{'my_observer:x': 1}
```

There are also a global API to add values:

```
>>> observation = {}
>>> with report_scope(observation):
... report({'x': 1}, observer)
...
>>> observation
{'my_observer:x': 1}
```

The most important application of Reporter is to report observed values from each link or chain in the training and validation procedures. *Trainer* and some extensions prepare their own Reporter object with the hierarchy of the target link registered as observers. We can use *report()* function inside any links and chains to report the observed values (e.g., training loss, accuracy, activation statistics, etc.).

**Variables** observation – Dictionary of observed values.

3.2. Utilities 109

# **Methods**

```
__enter__()
```

Makes this reporter object current.

```
__exit__(exc_type, exc_value, traceback)
```

Recovers the previous reporter object to the current.

#### add observer (name, observer)

Registers an observer of values.

Observer defines a scope of names for observed values. Values observed with the observer are registered with names prefixed by the observer name.

#### **Parameters**

- name (str) Name of the observer.
- **observer** The observer object. Note that the reporter distinguishes the observers by their object ids (i.e., id (owner)), rather than the object equality.

# add\_observers (prefix, observers)

Registers multiple observers at once.

This is a convenient method to register multiple objects at once.

#### **Parameters**

- **prefix** (*str*) Prefix of each name of observers.
- **observers** Iterator of name and observer pairs.

#### report (values, observer=None)

Reports observed values.

The values are written with the key, prefixed by the name of the observer object if given.

**Note:** As of v2.0.0, if a value is of type *Variable*, the variable is copied without preserving the computational graph and the new variable object purged from the graph is stored to the observer. This behavior can be changed by setting chainer.config.keep\_graph\_on\_report to True.

# **Parameters**

- **values** (*dict*) Dictionary of observed values.
- **observer** Observer object. Its object ID is used to retrieve the observer name, which is used as the prefix of the registration name of the observed value.

```
scope (*args, **kwds)
```

Creates a scope to report observed values to observation.

This is a context manager to be passed to with statements. In this scope, the observation dictionary is changed to the given one.

It also makes this reporter object current.

**Parameters observation** (dict) – Observation dictionary. All observations reported inside of the with statement are written to this dictionary.

#### chainer.get current reporter

```
chainer.get_current_reporter()
Returns the current reporter object.
```

#### chainer.report

```
chainer.report (values, observer=None)
```

Reports observed values with the current reporter object.

Any reporter object can be set current by the with statement. This function calls the Report.report() method of the current reporter. If no reporter object is current, this function does nothing.

#### **Example**

The most typical example is a use within links and chains. Suppose that a link is registered to the current reporter as an observer (for example, the target link of the optimizer is automatically registered to the reporter of the *Trainer*). We can report some values from the link as follows:

```
class MyRegressor(chainer.Chain):
    def __init__(self, predictor):
        super(MyRegressor, self).__init__(predictor=predictor)

def __call__(self, x, y):
    # This chain just computes the mean absolute and squared
    # errors between the prediction and y.
    pred = self.predictor(x)
    abs_error = F.sum(F.abs(pred - y)) / len(x.data)
    loss = F.mean_squared_error(pred, y)

# Report the mean absolute and squared errors.
    report({'abs_error': abs_error, 'squared_error': loss}, self)

return loss
```

If the link is named 'main' in the hierarchy (which is the default name of the target link in the <code>StandardUpdater</code>), these reported values are named 'main/abs\_error' and 'main/squared\_error'. If these values are reported inside the <code>Evaluator</code> extension, 'validation/' is added at the head of the link name, thus the item names are changed to 'validation/main/abs\_error' and 'validation/main/squared\_error' ('validation' is the default name of the Evaluator extension).

#### **Parameters**

- **values** (*dict*) Dictionary of observed values.
- **observer** Observer object. Its object ID is used to retrieve the observer name, which is used as the prefix of the registration name of the observed value.

# chainer.report scope

```
chainer.report_scope (*args, **kwds)

Returns a report scope with the current reporter.
```

3.2. Utilities 111

This is equivalent to get\_current\_reporter().scope(observation), except that it does not make the reporter current redundantly.

# **Summary and DictSummary**

| chainer.Summary     | Online summarization of a sequence of scalars.      |
|---------------------|-----------------------------------------------------|
| chainer.DictSummary | Online summarization of a sequence of dictionaries. |

# chainer.Summary

#### class chainer. Summary

Online summarization of a sequence of scalars.

Summary computes the statistics of given scalars online.

#### **Methods**

#### add (value)

Adds a scalar value.

**Parameters value** – Scalar value to accumulate. It is either a NumPy scalar or a zero-dimensional array (on CPU or GPU).

#### compute mean()

Computes the mean.

# make\_statistics()

Computes and returns the mean and standard deviation values.

**Returns** Mean and standard deviation values.

Return type tuple

# chainer.DictSummary

#### class chainer.DictSummary

Online summarization of a sequence of dictionaries.

DictSummary computes the statistics of a given set of scalars online. It only computes the statistics for scalar values and variables of scalar values in the dictionaries.

# Methods

#### add(d)

Adds a dictionary of scalars.

**Parameters d** (dict) – Dictionary of scalars to accumulate. Only elements of scalars, zero-dimensional arrays, and variables of zero-dimensional arrays are accumulated.

# compute\_mean()

Creates a dictionary of mean values.

It returns a single dictionary that holds a mean value for each entry added to the summary.

**Returns** Dictionary of mean values.

Return type dict

```
make_statistics()
```

Creates a dictionary of statistics.

It returns a single dictionary that holds mean and standard deviation values for every entry added to the summary. For an entry of name 'key', these values are added to the dictionary by names 'key' and 'key.std', respectively.

Returns Dictionary of statistics of all entries.

Return type dict

# **Experimental feature annotation**

chainer.utils.experimental

Declares that user is using an experimental feature.

# chainer.utils.experimental

```
chainer.utils.experimental(api_name)
```

Declares that user is using an experimental feature.

The developer of an API can mark it as *experimental* by calling this function. When users call experimental APIs, FutureWarning is issued. The presentation of FutureWarning is disabled by setting chainer. disable\_experimental\_warning to True, which is False by default.

The basic usage is to call it in the function or method we want to mark as experimental along with the API name.

```
from chainer import utils

def f(x):
    utils.experimental('chainer.foo.bar.f')
    # concrete implementation of f follows

f(1)
```

We can also make a whole class experimental. In that case, we should call this function in its \_\_init\_\_ method.

```
class C():
    def __init__(self):
        utils.experimental('chainer.foo.C')
C()
```

If we want to mark \_\_\_init\_\_\_ method only, rather than class itself, it is recommended that we explicitly feed its API name.

3.2. Utilities 113

```
class D():
    def __init__(self):
        utils.experimental('D.__init__')
D()
```

```
... FutureWarning: D.__init__ is experimental. The interface can change in the_

→future. ...
```

Currently, we do not have any sophisticated way to mark some usage of non-experimental function as experimental. But we can support such usage by explicitly branching it.

```
def g(x, experimental_arg=None):
   if experimental_arg is not None:
      utils.experimental('experimental_arg of chainer.foo.g')
```

**Parameters** api\_name (str) - The name of an API marked as experimental.

# **Assertion and Testing**

Chainer provides some facilities to make debugging easy.

# Type checking utilities

Function uses a systematic type checking of the chainer.utils.type\_check module. It enables users to easily find bugs of forward and backward implementations. You can find examples of type checking in some function implementations.

| chainer.utils.type_check.Expr          | Abstract syntax tree of an expression.       |
|----------------------------------------|----------------------------------------------|
| chainer.utils.type_check.expect        | Evaluates and tests all given expressions.   |
| chainer.utils.type_check.TypeInfo      | Type information of an input/gradient array. |
| chainer.utils.type_check.TypeInfoTuple | Type information of input/gradient tuples.   |

#### chainer.utils.type check.Expr

```
class chainer.utils.type_check.Expr (priority)
    Abstract syntax tree of an expression.
```

It represents an abstract syntax tree, and isn't a value. You can get its actual value with eval() function, and get syntax representation with the  $\_str\_()$  method. Each comparison operator (e.g. ==) generates a new Expr object which represents the result of comparison between two expressions.

# **Example**

Let x and y be instances of Expr, then

```
>>> x = Variable(1, 'x')
>>> y = Variable(1, 'y')
>>> c = (x == y)
```

is also an instance of Expr. To evaluate and get its value, call eval() method:

```
>>> c.eval()
True
```

Call str function to get a representation of the original equation:

```
>>> str(c)
'x == y'
```

You can actually compare an expression with a value:

```
>>> (x == 1).eval()
True
```

Note that you can't use boolean operators such as and, as they try to cast expressions to boolean values:

```
>>> z = Variable(1, 'z')
>>> x == y and y == z # raises an error
Traceback (most recent call last):
RuntimeError: Don't convert Expr to bool. Please call Expr.eval method to

evaluate expression.
```

#### Methods

```
__call__(*args)
__getitem__(key)
eval()
```

Evaluates the tree to get actual value.

Behavior of this function depends on an implementation class. For example, a binary operator + calls the \_\_add\_\_ function with the two results of eval () function.

```
__eq__ (x, y)
__ne__ (x, y)
__lt__ (x, y)
__le__ (x, y)
__gt__ (x, y)
__ge__ (x, y)
__nonzero__ ()
__bool__ ()
```

# chainer.utils.type\_check.expect

```
chainer.utils.type_check.expect(*bool_exprs)
Evaluates and tests all given expressions.
```

This function evaluates given boolean expressions in order. When at least one expression is evaluated as False, that means the given condition is not satisfied. You can check conditions with this function.

Parameters bool\_exprs (tuple of Bool expressions) - Bool expressions you want to evaluate.

# chainer.utils.type\_check.TypeInfo

```
{f class} chainer.utils.type_check.TypeInfo({\it shape, dtype})
```

Type information of an input/gradient array.

It contains type information of an array, such as the shape of array and the number of dimensions. This information is independent of CPU or GPU array.

#### **Methods**

# chainer.utils.type check.TypeInfoTuple

```
{\bf class} \; {\tt chainer.utils.type\_check.TypeInfoTuple}
```

Type information of input/gradient tuples.

It is a sub-class of tuple containing TypeInfo. The i-th element of this object contains type information of the i-th input/gradient data. As each element is Expr, you can easily check its validity.

#### **Methods**

```
count (value) → integer - return number of occurrences of value
index (value[, start[, stop]]) → integer - return first index of value.
Raises ValueError if the value is not present.
size()
Returns an expression representing its length.
```

**Returns** An expression object representing length of the tuple.

Return type *Expr* 

# Gradient checking utilities

Most function implementations are numerically tested by *gradient checking*. This method computes numerical gradients of forward routines and compares their results with the corresponding backward routines. It enables us to make the source of issues clear when we hit an error of gradient computations. The chainer.gradient\_check module makes it easy to implement the gradient checking.

| chainer.gradient_check.check_backward | Test backward procedure of a given function.       |
|---------------------------------------|----------------------------------------------------|
| chainer.gradient_check.numerical_grad | Computes numerical gradient by finite differences. |

# chainer.gradient\_check.check\_backward

```
chainer.gradient_check.check_backward (func, x_data, y_grad, params=(), eps=0.001, atol=1e-0.0001, no_grads=None, dtype=None)
```

Test backward procedure of a given function.

This function automatically check backward-process of given function. For example, when you have a Function class MyFunc, that gets two arguments and returns one value, you can make its test like this:

```
>> def test_my_func(self):
>> func = MyFunc()
>> x1_data = xp.array(...)
>> x2_data = xp.array(...)
>> gy_data = xp.array(...)
>> check_backward(func, (x1_data, x2_data), gy_data)
```

This method creates <code>Variable</code> objects with <code>x\_data</code> and calls func with the <code>Variable</code> s to get its result as <code>Variable</code>. Then, it sets <code>y\_grad</code> array to <code>grad</code> attribute of the result and calls <code>backward</code> method to get gradients of the inputs. To check correctness of the gradients, the function calls <code>numerical\_grad()</code> to calculate numerically the gradients and compares the types of gradients with <code>chainer.testing.assert\_allclose()</code>. If input objects (<code>x1\_data</code> or/and <code>x2\_data</code> in this example) represent integer variables, their gradients are ignored.

You can simplify a test when MyFunc gets only one argument:

```
>> check_backward(func, x1_data, gy_data)
```

If MyFunc is a loss function which returns a zero-dimensional array, pass None to gy\_data. In this case, it sets 1 to grad attribute of the result:

```
>> check_backward(my_loss_func, (x1_data, x2_data), None)
```

If MyFunc returns multiple outputs, pass all gradients for outputs as a tuple:

```
>> gy1_data = xp.array(...)
>> gy2_data = xp.array(...)
>> check_backward(func, x1_data, (gy1_data, gy2_data))
```

You can also test a Link. To check gradients of parameters of the link, set a tuple of the parameters to params arguments:

```
>> check_backward(my_link, (x1_data, x2_data), gy_data,
>> (my_link.W, my_link.b))
```

Note that params are not ndarray s, but Variables s.

Function objects are acceptable as func argument:

```
>> check_backward(lambda x1, x2: f(x1, x2),
>> (x1_data, x2_data), gy_data)
```

**Note:** func is called many times to get numerical gradients for all inputs. This function doesn't work correctly when func behaves randomly as it gets different gradients.

#### **Parameters**

- **func** (callable) A function which gets *Variable* s and returns *Variable* s. func must returns a tuple of *Variable* s or one *Variable*. You can use *Function* object, *Link* object or a function satisfying the condition.
- **x\_data** (*ndarray* or tuple of *ndarrays*) A set of ndarray s to be passed to func. If x\_data is one ndarray object, it is treated as (x\_data,).

- y\_grad (ndarray or tuple of ndarrays or None) A set of ndarray s representing gradients of return-values of func. If y\_grad is one ndarray object, it is treated as (y\_grad,). If func is a loss-function, y\_grad should be set to None.
- params (Variable or tuple of ~chainder.Variable) A set of Variable s whose gradients are checked. When func is a Link object, set its parameters as params. If params is one Variable object, it is treated as (params,).
- **eps** (float) Epsilon value to be passed to numerical\_grad().
- atol (float) Absolute tolerance to be passed to chainer.testing. assert\_allclose().
- rtol (float) Relative tolerance to be passed to chainer.testing. assert allclose().
- no\_grads (list of bool) Flag to skip variable for gradient assertion. It should be same length as x\_data.
- **dtype** (*dtype*) x\_data and y\_grad are casted to this dtype when calculating numerical gradients. Only float types and None are allowed.

See: numerical grad()

# chainer.gradient check.numerical grad

chainer.gradient\_check.numerical\_grad (f, inputs, grad\_outputs, eps=0.001)

Computes numerical gradient by finite differences.

This function is used to implement gradient check. For usage example, see unit tests of chainer. functions.

#### **Parameters**

- **f** (function) Python function with no arguments that runs forward computation and returns the result.
- **inputs** (*tuple of arrays*) Tuple of arrays that should be treated as inputs. Each element of them is slightly modified to realize numerical gradient by finite differences.
- **grad\_outputs** (tuple of arrays) Tuple of arrays that are treated as output gradients.
- **eps** (*float*) Epsilon value of finite differences.

**Returns** Numerical gradient arrays corresponding to inputs.

Return type tuple

# **Standard Assertions**

The assertions have same names as NumPy's ones. The difference from NumPy is that they can accept both numpy. ndarray and cupy.ndarray.

| chainer.testing.assert_allclose | Asserts if some corresponding element of x and y differs |
|---------------------------------|----------------------------------------------------------|
|                                 | too much.                                                |

# chainer.testing.assert\_allclose

chainer.testing.assert\_allclose (x, y, atol=1e-05, rtol=0.0001, verbose=True)
Asserts if some corresponding element of x and y differs too much.

This function can handle both CPU and GPU arrays simultaneously.

#### **Parameters**

- **x** Left-hand-side array.
- y Right-hand-side array.
- atol (float) Absolute tolerance.
- **rtol** (*float*) Relative tolerance.
- **verbose** (bool) If True, it outputs verbose messages on error.

# **Function testing utilities**

Chainer provides some utilities for testing its functions.

```
chainer.testing.unary_math_function_unittDecorator for testing unary mathematical Chainer functions.
```

# chainer.testing.unary\_math\_function\_unittest

```
chainer.testing.unary_math_function_unittest(func, func_expected=None, la-bel_expected=None, make_data=None)
```

Decorator for testing unary mathematical Chainer functions.

This decorator makes test classes test unary mathematical Chainer functions. Tested are forward and backward computations on CPU and GPU across parameterized shape and dtype.

# Parameters

- func (Function) Chainer function to be tested by the decorated test class.
- **func\_expected** Function used to provide expected values for testing forward computation. If not given, a corresponsing numpy function for func is implicitly picked up by its class name.
- label\_expected (string) String used to test labels of Chainer functions. If not given, the class name of func lowered is implicitly used.
- make\_data Function to customize input and gradient data used in the tests. It takes shape and dtype as its arguments, and returns a tuple of input and gradient data. By default, uniform destribution ranged [-1, 1] is used for both.

The decorated test class tests forward and backward computations on CPU and GPU across the following parameterize() ed parameters:

•shape: rank of zero, and rank of more than zero

•dtype: numpy.float16, numpy.float32 and numpy.float64

Additionally, it tests the label of the Chainer function.

Chainer functions tested by the test class decorated with the decorator should have the following properties:

•Unary, taking one parameter and returning one value

- •dtype of input and output are the same
- •Elementwise operation for the supplied ndarray

# **Example**

The following code defines a test class that tests sin() Chainer function, which takes a parameter with dtype of float and returns a value with the same dtype.

```
>>> import unittest
>>> from chainer import testing
>>> from chainer import functions as F
>>>
>>> @testing.unary_math_function_unittest(F.Sin())
... class TestSin(unittest.TestCase):
... pass
```

Because the test methods are implicitly injected to TestSin class by the decorator, it is enough to place pass in the class definition.

Now the test is run with nose module.

```
>>> import nose
>>> nose.run(
... defaultTest=__name__, argv=['', '-a', '!gpu'], exit=False)
True
```

To customize test data, make\_data optional parameter can be used. The following is an example of testing sqrt Chainer function, which is tested in positive value domain here instead of the default input.

make\_data function which returns input and gradient data generated in proper value domains with given shape and dtype parameters is defined, then passed to the decorator's make\_data parameter.

# **Standard Function implementations**

Chainer provides basic Function implementations in the chainer.functions package. Most of them are wrapped by plain Python functions, which users should use.

**Note:** As of v1.5, the concept of parameterized functions are gone, and they are replaced by corresponding Link implementations. They are still put in the functions namespace for backward compatibility, though it is strongly recommended to use them via the chainer.links package.

# **Activation functions**

| chainer.functions.clipped_relu | Clipped Rectifier Unit function.                        |
|--------------------------------|---------------------------------------------------------|
| chainer.functions.crelu        | Concatenated Rectified Linear Unit function.            |
| chainer.functions.elu          | Exponential Linear Unit function.                       |
| chainer.functions.hard_sigmoid | Element-wise hard-sigmoid function.                     |
| chainer.functions.leaky_relu   | Leaky Rectified Linear Unit function.                   |
| chainer.functions.log_softmax  | Channel-wise log-softmax function.                      |
| chainer.functions.lstm         | Long Short-Term Memory units as an activation function. |
| chainer.functions.maxout       | Maxout activation function.                             |
| chainer.functions.prelu        | Parametric ReLU function.                               |
| chainer.functions.relu         | Rectified Linear Unit function.                         |
| chainer.functions.sigmoid      | Element-wise sigmoid logistic function.                 |
| chainer.functions.slstm        | S-LSTM units as an activation function.                 |
| chainer.functions.softmax      | Softmax function.                                       |
| chainer.functions.softplus     | Element-wise softplus function.                         |
| chainer.functions.tanh         | Elementwise hyperbolic tangent function.                |

# chainer.functions.clipped\_relu

```
chainer.functions.clipped_relu (x, z=20.0) Clipped Rectifier Unit function.
```

For a clipping value z(>0), it computes

# **Parameters**

- $\mathbf{x}$  (Variable or numpy.ndarray or cupy.ndarray) Input variable. A  $(s_1, s_2, ..., s_n)$ -shaped float array.
- $\mathbf{z}$  (float) Clipping value. (default = 20.0)

**Returns** Output variable. A  $(s_1, s_2, ..., s_n)$ -shaped float array.

Return type Variable

```
>>> x = np.random.uniform(-100, 100, (10, 20)).astype('f')
>>> z = 10.0
>>> np.any(x < 0)
True
>>> np.any(x > z)
True
>>> y = F.clipped_relu(x, z=z)
>>> np.any(y.data < 0)</pre>
```

```
False
>>> np.any(y.data > z)
False
```

#### chainer.functions.crelu

```
chainer.functions.crelu(x, axis=1)
```

Concatenated Rectified Linear Unit function.

This function is expressed as follows

$$f(x) = (\max(0, x), \max(0, -x)).$$

Here, two output values are concatenated along an axis.

See: https://arxiv.org/abs/1603.05201

#### **Parameters**

- **x** (*Variable* or numpy.ndarray or cupy.ndarray) Input variable. A  $(s_1, s_2, ..., s_N)$ -shaped float array.
- axis (int) Axis that the output values are concatenated along. Default is 1.

**Returns** Output variable of concatenated array. If the axis is 1, A  $(s_1, s_2 \times 2, ..., s_N)$ -shaped float array.

Return type Variable

#### Example

# chainer.functions.elu

chainer.functions.elu(x, alpha=1.0)

Exponential Linear Unit function.

For a parameter  $\alpha$ , it is expressed as

$$f(x) = \begin{cases} x & \text{if } x \ge 0\\ \alpha(\exp(x) - 1) & \text{if } x < 0, \end{cases}$$

See: https://arxiv.org/abs/1511.07289

**Parameters** 

- $\mathbf{x}$  (Variable or numpy.ndarray or cupy.ndarray) Input variable. A  $(s_1, s_2, ..., s_N)$ -shaped float array.
- alpha (float) Parameter  $\alpha$ . Default is 1.0.

**Returns** Output variable. A  $(s_1, s_2, ..., s_N)$ -shaped float array.

Return type Variable

# **Example**

# chainer.functions.hard\_sigmoid

chainer.functions.hard\_sigmoid(x)

Element-wise hard-sigmoid function.

This function is defined as

$$f(x) = \begin{cases} 0 & \text{if } x < -2.5\\ 0.2x + 0.5 & \text{if } -2.5 < x < 2.5\\ 1 & \text{if } 2.5 < x. \end{cases}$$

**Parameters x** (*Variable* or numpy.ndarray or cupy.ndarray) – Input variable. A  $(s_1, s_2, ..., s_N)$ -shaped float array.

**Returns** Output variable. A  $(s_1, s_2, ..., s_N)$ -shaped float array.

**Return type** *Variable* 

# **Example**

It maps the input values into the range of [0, 1].

```
>>> x = np.array([-2.6, -1, 0, 1, 2.6])

>>> x

array([-2.6, -1. , 0. , 1. , 2.6])

>>> F.hard_sigmoid(x).data

array([ 0. , 0.3, 0.5, 0.7, 1. ])
```

# chainer.functions.leaky\_relu

chainer.functions.leaky\_relu(x, slope=0.2)

Leaky Rectified Linear Unit function.

This function is expressed as

$$f(x) = \max(x, ax),$$

where a is a configurable slope value.

#### **Parameters**

- $\mathbf{x}$  (*Variable* or numpy.ndarray or cupy.ndarray) Input variable. A  $(s_1, s_2, ..., s_N)$ -shaped float array.
- **slope** (*float*) Slope value a.

**Returns** Output variable. A  $(s_1, s_2, ..., s_N)$ -shaped float array.

Return type Variable

# **Example**

# chainer.functions.log\_softmax

```
chainer.functions.\log_{\infty}softmax(x)
```

Channel-wise log-softmax function.

This function computes its logarithm of softmax along the second axis. Let  $c = (c_1, c_2, \dots, c_D)$  be the slice of x along with the second axis. For each slice c, it computes the logarithm of the function f(c) defined as

$$f(c) = \frac{\exp(c)}{\sum_{d} \exp(c_d)}.$$

This method is theoretically equivalent to log(softmax(x)) but is more stable.

**Note:** log(softmax(x)) may cause underflow when x is too small, because softmax(x) may returns 0.  $log\_softmax$  method is more stable.

**Parameters x** (*Variable* or numpy.ndarray or cupy.ndarray) – Input variable. A n-dimensional ( $n \ge 2$ ) float array.

**Returns** Output variable. A *n*-dimensional ( $n \ge 2$ ) float array, which is the same shape with x.

Return type Variable

# See also:

softmax()

#### chainer.functions.lstm

```
chainer.functions.lstm(c\_prev, x)
```

Long Short-Term Memory units as an activation function.

This function implements LSTM units with forget gates. Let the previous cell state c\_prev and the input array x.

First, the input array x is split into four arrays a, i, f, o of the same shapes along the second axis. It means that x 's second axis must have 4 times the c\_prev 's second axis.

The split input arrays are corresponding to:

- •a: sources of cell input
- i : sources of input gate
- $\bullet f$ : sources of forget gate
- •o: sources of output gate

Second, it computes the updated cell state c and the outgoing signal h as:

$$c = \tanh(a)\sigma(i) + c_{\text{prev}}\sigma(f),$$
  
 $h = \tanh(c)\sigma(o),$ 

where  $\sigma$  is the elementwise sigmoid function. These are returned as a tuple of two variables.

This function supports variable length inputs. The mini-batch size of the current input must be equal to or smaller than that of the previous one. When mini-batch size of x is smaller than that of c, this function only updates c[0:len(x)] and doesn't change the rest of c, c[len(x):]. So, please sort input sequences in descending order of lengths before applying the function.

# **Parameters**

- c\_prev(Variable or numpy.ndarray or cupy.ndarray) Variable that holds the previous cell state. The cell state should be a zero array or the output of the previous call of LSTM.
- **x** (*Variable* or numpy.ndarray or cupy.ndarray) Variable that holds the sources of cell input, input gate, forget gate and output gate. It must have the second dimension whose size is four times of that of the cell state.

**Returns** Two *Variable* objects c and h. c is the updated cell state. h indicates the outgoing signal.

Return type tuple

See the original paper proposing LSTM with forget gates: Long Short-Term Memory in Recurrent Neural Networks.

#### See also:

LSTM

#### **Example**

Assuming y is the current incoming signal, c is the previous cell state, and h is the previous outgoing signal from an lstm function. Each of y, c and h has n\_units channels. Most typical preparation of x is:

It corresponds to calculate the input array x, or the input sources a, i, f, o, from the current incoming signal y and the previous outgoing signal y. Different parameters are used for different kind of input sources.

**Note:** We use the naming rule below.

•incoming signal The formal input of the formulation of LSTM (e.g. in NLP, word vector or output of lower RNN layer). The input of chainer.links.LSTM is the incoming signal.

•input array The array which is linear transformed from *incoming signal* and the previous outgoing signal. The *input array* contains four sources, the sources of cell input, input gate, forget gate and output gate. The input of chainer.functions.LSTM is the *input array*.

#### chainer.functions.maxout

```
chainer.functions.maxout(x, pool size, axis=1)
```

Maxout activation function.

It accepts an input tensor x, reshapes the axis dimension (say the size being M  $\star$  pool\_size) into two dimensions (M, pool\_size), and takes maximum along the axis dimension.

#### **Parameters**

- $\mathbf{x}$  (*Variable* or numpy.ndarray or cupy.ndarray) Input variable. A n-dimensional ( $n \ge axis$ ) float array. In general, its first dimension is assumed to be the *minibatch dimension*. The other dimensions are treated as one concatenated dimension.
- pool\_size (int) The size used for downsampling of pooling layer.
- **axis** (*int*) The axis dimension to be reshaped. The size of axis dimension should be M \* pool size.

**Returns** Output variable. The shape of the output is same as x except that axis dimension is transformed from M \* pool\_size to M.

**Return type** Variable

#### See also:

Maxout

# **Example**

Typically, x is the output of a linear layer or a convolution layer. The following is the example where we use maxout () in combination with a Linear link.

```
>>> in_size, out_size, pool_size = 10, 10, 10
>>> bias = np.arange(out_size * pool_size).astype('f')
>>> 1 = L.Linear(in_size, out_size * pool_size, initial_bias=bias)
>>> x = np.zeros((1, in_size), 'f') # prepare data
>>> x = 1(x)
>>> y = F.maxout(x, pool_size)
>>> x.shape
(1, 100)
>>> y.shape
(1, 10)
>>> x.reshape((out_size, pool_size)).data
                                                    8.,
array([[ 0., 1., 2., 3., 4., 5.,
                                              7.,
                                         6.,
      [ 10., 11., 12., 13., 14., 15., 16., 17., 18.,
                                                         19.],
      [ 20., 21., 22., 23., 24., 25., 26., 27.,
                                                    28.,
      [ 30., 31., 32., 33., 34., 35., 36., 37.,
                                                    38.,
      [ 40., 41., 42., 43., 44., 45., 46., 47.,
                                                    48.,
                                         56., 57.,
      [ 50., 51., 52., 53., 54., 55.,
                                                    58.,
                                                          59.1,
                                              67.,
                                                    68.,
      [ 60., 61., 62., 63., 64., 65., 66.,
                                                          69.1,
                        73.,
                              74.,
                                               77.,
      [ 70.,
             71.,
                  72.,
                                    75.,
                                         76.,
                                                    78.,
                                                          79.1,
             81., 82., 83., 84., 85.,
                                         86.,
                                               87.,
      [ 80.,
                                                    88.,
                                                          89.1,
             91.,
                  92.,
                        93.,
                              94.,
                                   95.,
                                         96.,
                                              97.,
                                                    98.,
                                                          99.]],
      [ 90.,
→dtype=float32)
>>> y.data
array([[ 9., 19., 29., 39., 49., 59., 69., 79., 89., 99.]],
→dtype=float32)
```

# chainer.functions.prelu

```
chainer.functions.prelu(x, W)
```

Parametric ReLU function.

It accepts two arguments: an input x and a weight array W and computes the output as  $PReLU(x) = \max(x, W * x)$ , where \* is an elementwise multiplication for each sample in the batch.

When the PReLU function is combined with two-dimensional convolution, the elements of parameter a are typically shared across the same filter of different pixels. In order to support such usage, this function supports the shape of parameter array that indicates leading dimensions of input arrays except the batch dimension.

For example W has the shape of (2,3,4), x must have the shape of (B,2,3,4,S1,...,SN) where B is batch size and the number of trailing S's is arbitrary non-negative integer.

# **Parameters**

- **x** (Variable) Input variable. Its first argument is assumed to be the minibatch dimension.
- W (Variable) Weight variable.

**Returns** Output variable

Return type Variable

See also:

PReLU

#### chainer.functions.relu

```
chainer.functions.relu(x)
Rectified Linear Unit function.
```

$$f(x) = \max(0, x).$$

**Parameters x** (*Variable* or numpy.ndarray or cupy.ndarray) – Input variable. A  $(s_1, s_2, ..., s_N)$ -shaped float array.

**Returns** Output variable. A  $(s_1, s_2, ..., s_N)$ -shaped float array.

Return type Variable

# **Example**

```
>>> x = np.array([[-1, 0], [2, -3], [-2, 1]], 'f')
>>> np.any(x < 0)
True
>>> y = F.relu(x)
>>> np.any(y.data < 0)
False
>>> y.shape
(3, 2)
```

# chainer.functions.sigmoid

chainer.functions.sigmoid(x)

Element-wise sigmoid logistic function.

$$f(x) = (1 + \exp(-x))^{-1}$$
.

**Parameters x** (Variable or numpy.ndarray or cupy.ndarray) – Input variable. A  $(s_1, s_2, ..., s_N)$ -shaped float array.

**Returns** Output variable. A  $(s_1, s_2, ..., s_N)$ -shaped float array.

Return type Variable

#### **Example**

It maps the input values into the range of [0, 1].

```
>>> x = np.arange(-2, 3, 2).astype('f')
>>> x
array([-2., 0., 2.], dtype=float32)
>>> F.sigmoid(x).data
array([ 0.11920291, 0.5 , 0.88079709], dtype=float32)
```

#### chainer.functions.slstm

chainer.functions.slstm(c\_prev1, c\_prev2, x1, x2)

S-LSTM units as an activation function.

This function implements S-LSTM unit. It is an extension of LSTM unit applied to tree structures. The function is applied to binary trees. Each node has two child nodes. It gets four arguments, previous cell states c\_prev1 and c\_prev2, and input arrays x1 and x2.

First both input arrays x1 and x2 are split into eight arrays  $a_1, i_1, f_1, o_1$ , and  $a_2, i_2, f_2, o_2$ . They have the same shape along the second axis. It means that x1 and x2 's second axis must have 4 times the length of c\_prev1 and c\_prev2.

The split input arrays are corresponding to:

 $\bullet a_i$ : sources of cell input

• $i_i$ : sources of input gate

• $f_i$ : sources of forget gate

 $\bullet o_i$ : sources of output gate

It computes the updated cell state c and the outgoing signal h as:

$$c = \tanh(a_1 + a_2)\sigma(i_1 + i_2) + c_{\text{prev}1}\sigma(f_1) + c_{\text{prev}2}\sigma(f_2),$$
  
 $h = \tanh(c)\sigma(o_1 + o_2),$ 

where  $\sigma$  is the elementwise sigmoid function. The function returns c and h as a tuple.

# **Parameters**

- **c\_prev1** (*Variable* or numpy.ndarray or cupy.ndarray) Variable that holds the previous cell state of the first child node. The cell state should be a zero array or the output of the previous call of LSTM.
- c\_prev2 (Variable or numpy.ndarray or cupy.ndarray) Variable that holds the previous cell state of the second child node.
- **x1** (*Variable* or numpy.ndarray or cupy.ndarray) Variable that holds the sources of cell input, input gate, forget gate and output gate from the first child node. It must have the second dimension whose size is four times of that of the cell state.
- **x2** (*Variable* or numpy.ndarray or cupy.ndarray) Variable that holds the input sources from the second child node.

**Returns** Two *Variable* objects c and h. c is the cell state. h indicates the outgoing signal.

# Return type tuple

See detail in paper: Long Short-Term Memory Over Tree Structures.

#### **Example**

Assuming c1, c2 is the previous cell state of children, and h1, h2 is the previous outgoing signal from children. Each of c1, c2, h1 and h2 has n\_units channels. Most typical preparation of x1, x2 is:

It corresponds to calculate the input array  $\times 1$ , or the input sources  $a_1, i_1, f_1, o_1$  from the previous cell state of first child node c1, and the previous outgoing signal from first child node h1. Different parameters are used for different kind of input sources.

#### chainer.functions.softmax

```
chainer.functions.softmax (x, axis=1)
```

Softmax function.

This function computes its softmax along an axis. Let  $x = (x_1, x_2, \dots, x_D)^{\top}$  be the D dimensional index array and f(x) be the D dimensional input array. For each index x of the input array f(x), it computes the probability p(x) defined as  $p(x) = \frac{\exp(f(x))}{\sum_d \exp(f(x_d))}$ .

**Parameters x** (Variable) − Input variable.

**Returns** Output variable.

Return type Variable

# chainer.functions.softplus

```
chainer.functions.softplus (x, beta=1.0)
```

Element-wise softplus function.

The softplus function is the smooth approximation of ReLU.

$$f(x) = \frac{1}{\beta} \log(1 + \exp(\beta x)),$$

where  $\beta$  is a parameter. The function becomes curved and akin to ReLU as the  $\beta$  is increasing.

#### **Parameters**

- **x** (*Variable* or numpy.ndarray or cupy.ndarray) Input variable. A  $(s_1, s_2, ..., s_N)$ -shaped float array.
- **beta** (float) Parameter  $\beta$ .

**Returns** Output variable. A  $(s_1, s_2, ..., s_N)$ -shaped float array.

Return type Variable

```
>>> x = np.arange(-2, 3, 2).astype('f')
>>> x
array([-2., 0., 2.], dtype=float32)
>>> F.softplus(x, beta=1.0).data
array([ 0.126928 , 0.69314718, 2.12692809], dtype=float32)
```

# chainer.functions.tanh

```
chainer.functions.tanh(x)
```

Elementwise hyperbolic tangent function.

$$f(x) = \tanh(x)$$
.

**Parameters x** (*Variable* or numpy.ndarray or cupy.ndarray) – Input variable. A  $(s_1, s_2, ..., s_N)$ -shaped float array.

**Returns** Output variable. A  $(s_1, s_2, ..., s_N)$ -shaped float array.

Return type Variable

# **Example**

```
>>> x = np.arange(-1, 4, 2).astype('f')
>>> x
array([-1., 1., 3.], dtype=float32)
>>> F.tanh(x).data
array([-0.76159418, 0.76159418, 0.99505478], dtype=float32)
```

# **Array manipulations**

| chainer.functions.broadcast    | Broadcast given variables.                                 |
|--------------------------------|------------------------------------------------------------|
| chainer.functions.broadcast_to | Broadcast a given variable to a given shape.               |
| chainer.functions.cast         | Cast an input variable to a given type.                    |
| chainer.functions.concat       | Concatenates given variables along an axis.                |
| chainer.functions.copy         | Copies the input variable onto the specified device.       |
| chainer.functions.depth2space  | Computes the depth2space transformation for subpixel cal-  |
|                                | culations.                                                 |
| chainer.functions.dstack       | Concatenate variables along third axis (depth wise).       |
| chainer.functions.expand_dims  | Expands dimensions of an input variable without copy.      |
| chainer.functions.flatten      | Flatten a given array into one dimension.                  |
| chainer.functions.fliplr       | Flip array in the left/right direction.                    |
| chainer.functions.flipud       | Flip array in the up/down direction.                       |
| chainer.functions.get_item     | Extract elements from array with specified shape, axes and |
|                                | offsets.                                                   |
| chainer.functions.hstack       | Concatenate variables horizontally (column wise).          |
| chainer.functions.im2col       | Extract patches from an image based on the filter.         |
|                                | Continued on next page                                     |

Table 3.31 – continued from previous page

| chainer.functions.pad                | Pad an input variable.                                    |
|--------------------------------------|-----------------------------------------------------------|
| chainer.functions.pad_sequence       | Pad given arrays to make a matrix.                        |
| chainer.functions.permutate          | Permutates a given variable along an axis.                |
| chainer.functions.reshape            | Reshapes an input variable without copy.                  |
| chainer.functions.resize_images      | Resize images to the given shape.                         |
| chainer.functions.rollaxis           | Roll the axis backwards to the given position.            |
| chainer.functions.select_item        | Select elements stored in given indices.                  |
| chainer.functions.separate           | Separates an array along a given axis.                    |
| chainer.functions.space2depth        | Computes the space2depth transformation for subpixel cal- |
|                                      | culations.                                                |
| chainer.functions.                   | 2D Spatial Transformer grid.                              |
| spatial_transformer_grid             |                                                           |
| chainer.functions.                   | 2D Spatial Transformer sampler.                           |
| spatial_transformer_sampler          |                                                           |
| chainer.functions.split_axis         | Splits given variables along an axis.                     |
| chainer.functions.squeeze            | Remove demensions of size one from the shape of a ndar-   |
|                                      | ray.                                                      |
| chainer.functions.stack              | Concatenate variables along a new axis.                   |
| chainer.functions.swapaxes           | Swap two axes of a variable.                              |
| chainer.functions.tile               | Construct an array by tiling a given array.               |
| chainer.functions.transpose          | Permute the dimensions of an input variable without copy. |
| chainer.functions.transpose_sequence | Transpose a list of Variables.                            |
| chainer.functions.vstack             | Concatenate variables vertically (row wise).              |
| chainer.functions.where              | Choose elements depending on condition.                   |

# chainer.functions.broadcast

chainer.functions.broadcast(\*args)

Broadcast given variables.

**Parameters** args (*Variable* or numpy.ndarray or cupy.ndarray) – Input variables to be broadcasted. Each dimension of the shapes of the input variables must have the same size.

**Returns** *Variable* or tuple of *Variable* objects which are broadcasted from given arguments.

Return type Variable

# **Example**

```
>>> x = np.random.uniform(0, 1, (3, 2)).astype('f')
>>> y = F.broadcast(x)
>>> np.all(x == y.data)
True
>>> z = np.random.uniform(0, 1, (3, 2)).astype('f')
>>> y, w = F.broadcast(x, z)
>>> np.all(x == y.data) & np.all(z == w.data)
True
```

# chainer.functions.broadcast\_to

chainer.functions.broadcast\_to(x, shape)

Broadcast a given variable to a given shape.

#### **Parameters**

- $\mathbf{x}$  (Variable or numpy.ndarray or cupy.ndarray) Input variable be broadcasted. A  $(s_1, s_2, ..., s_N)$ -shaped float array.
- **shape** (tuple) Tuple of int of the shape of the output variable.

**Returns** Output variable broadcasted to the given shape.

Return type Variable

# **Example**

#### chainer.functions.cast

```
chainer.functions.cast(x, typ)
```

Cast an input variable to a given type.

# **Parameters**

- $\mathbf{x}$  (Variable or numpy.ndarray or cupy.ndarray) Input variable to be casted. A  $(s_1, s_2, ..., s_N)$ -shaped float array.
- typ (str of dtype or numpy.dtype) Typecode or data type to cast.

**Returns** Variable holding a casted array.

Return type Variable

# **Example**

```
>>> x = np.arange(0, 3, dtype=np.float64)
>>> x.dtype
dtype('float64')
>>> y = F.cast(x, np.float32)
>>> y.dtype
dtype('float32')
>>> y = F.cast(x, 'float16')
>>> y.dtype
dtype('float16')
```

# chainer.functions.concat

```
chainer.functions.concat (xs, axis=1)
Concatenates given variables along an axis.
```

#### **Parameters**

- **xs** (tuple of *Variable* or numpy.ndarray or cupy.ndarray) Input variables to be concatenated. The variables must have the same shape, except in the dimension corresponding to axis.
- axis (int) The axis along which the arrays will be joined. Default is 1.

**Returns** The concatenated variable.

Return type Variable

# **Example**

# chainer.functions.copy

```
chainer.functions.copy (x, dst)
```

Copies the input variable onto the specified device.

This function copies the array of input variable onto the device specified by dst. When dst == -1, it copies the array onto the host memory. This function supports copies from host to host, from host to device, from device to device and from device to host.

### **Parameters**

- x (Variable or numpy.ndarray or cupy.ndarray) Variable to be copied.
- **dst** (*int*) Target device specifier.

Returns Output variable.

Return type Variable

```
>>> import chainer.cuda as cuda
>>> x = np.random.uniform(-1, 1, (5, 10))
>>> cuda.get_device_from_array(x).id
-1
>>> y = F.copy(x, 0) # from host to device0
>>> cuda.get_device_from_array(y.data).id
0
```

```
>>> z = F.copy(y, -1) # from device0 to host
>>> cuda.get_device_from_array(z.data).id
-1
```

# chainer.functions.depth2space

```
chainer.functions.depth2space (X, r)
```

Computes the depth2space transformation for subpixel calculations.

#### **Parameters**

- **X** (*Variable* or numpy.ndarray or cupy.ndarray) Variable holding a 4d array of shape (batch, channel \* r \* r, dim1, dim2).
- **r** (*int*) the upscaling factor.

**Returns** A variable holding the upscaled array from interspersed depth layers. The shape is (batch, channel, dim1 \* r, dim2 \* r).

**Return type** *Variable* 

**Note:** This can be used to compute super-resolution transformations. See https://arxiv.org/abs/1609.05158 for details.

#### See also:

space2depth()

```
>>> X = np.arange(24).reshape(1, 4, 2, 3).astype('f')
>>> X.shape
(1, 4, 2, 3)
>>> X
array([[[[ 0., 1., 2.],
       [ 3.,
                4.,
                    5.]],
               7., 8.],
       [[ 6.,
       [ 9., 10., 11.]],
       [[ 12., 13., 14.],
       [ 15., 16., 17.]],
       [[ 18., 19., 20.],
        [ 21., 22., 23.]]], dtype=float32)
>>> y = F.depth2space(X, 2)
>>> y.shape
(1, 1, 4, 6)
>>> y.data
               6., 1., 7., 2.,
array([[[ 0.,
        [ 12., 18., 13., 19., 14., 20.],
                    4., 10., 5., 11.],
        [ 3.,
               9.,
        [ 15., 21., 16., 22., 17., 23.]]]], dtype=float32)
```

#### chainer.functions.dstack

```
chainer.functions.dstack(xs)
```

Concatenate variables along third axis (depth wise).

**Parameters xs** (list of Variable or numpy.ndarray or cupy.ndarray) – Input variables to be concatenated. The variables must have the same ndim. When the variables have the third axis (i.e.  $ndim \geq 3$ ), the variables must have the same shape along all but the third axis. When the variables do not have the third axis(i.e. ndim < 3), the variables must have the same shape.

**Returns** Output variable. When the input variables have the third axis (i.e.  $ndim \geq 3$ ), the shapes of inputs and output are the same along all but the third axis. The length of third axis is the sum of the lengths of inputs' third axis. When the shape of variables are (N1, N2) (i.e. ndim = 2), the shape of output is (N1, N2, 2). When the shape of variables are (N1,) (i.e. ndim = 1), the shape of output is (1, N1, 2). When the shape of variables are () (i.e. ndim = 0), the shape of output is (1, 1, 2).

Return type Variable

```
\rightarrow > x1 = np.arange(0, 6).reshape(3, 2)
>>> x1.shape
(3, 2)
>>> x1
array([[0, 1],
       [2, 3],
       [4, 5]])
>>> x2 = np.arange(6, 12).reshape(3, 2)
>>> x2.shape
(3, 2)
>>> x2
array([[ 6, 7],
       [8, 9],
       [10, 11]])
\Rightarrow \Rightarrow y = F.dstack([x1, x2])
>>> y.shape
(3, 2, 2)
>>> y.data
array([[[ 0, 6],
         [ 1, 7]],
        [[2, 8],
         [ 3,
               9]],
```

```
[[ 4, 10],
[ 5, 11]]])
```

# chainer.functions.expand\_dims

chainer.functions.expand\_dims(x, axis)

Expands dimensions of an input variable without copy.

#### **Parameters**

- x (Variable or numpy.ndarray or cupy.ndarray) Input variable.
- **axis** (int) Position where new axis is to be inserted. The axis parameter is acceptable when  $-ndim 1 \le axis \le ndim$ . (ndim is the dimension of input variables). When axis < 0, the result is the same with ndim + 1 |axis|.

**Returns** Variable that holds a expanded input. The ndim of output is one grater than that of x.

Return type Variable

```
>>> x = np.array([1, 2, 3])
>>> x.shape
(3,)
>>> y = F.expand_dims(x, axis=0)
>>> y.shape
(1, 3)
>>> y.data
array([[1, 2, 3]])
>>> y = F.expand_dims(x, axis=1)
>>> y.shape
(3, 1)
>>> y.data
array([[1],
       [2],
       [3]])
>>> y = F.expand_dims(x, axis=-2)
>>> y.shape
(1, 3)
```

```
>>> y.data
array([[1, 2, 3]])
```

#### chainer.functions.flatten

```
chainer.functions.flatten(x)
```

Flatten a given array into one dimension.

Parameters x (Variable or numpy.ndarray or cupy.ndarray) - Input variable.

**Returns** Output variable flatten to one dimension.

Return type Variable

**Note:** When you input a scalar array (i.e. the shape is ()), you can also get the one dimension array whose shape is (1,).

# **Example**

```
>>> x = np.array([[1, 2], [3, 4]])

>>> x.shape

(2, 2)

>>> y = F.flatten(x)

>>> y.shape

(4,)

>>> y.data

array([1, 2, 3, 4])
```

```
>>> x = np.arange(8).reshape(2, 2, 2)
>>> x.shape
(2, 2, 2)
>>> y = F.flatten(x)
>>> y.shape
(8,)
>>> y.data
array([0, 1, 2, 3, 4, 5, 6, 7])
```

# chainer.functions.fliplr

```
chainer.functions.fliplr(a)
```

Flip array in the left/right direction.

Parameters xs (Variable) - Input variable.

Returns Output variable.

Return type Variable

# chainer.functions.flipud

```
chainer.functions.flipud(a)
```

Flip array in the up/down direction.

Parameters xs (Variable) - Input variable.

**Returns** Output variable.

Return type Variable

# chainer.functions.get\_item

```
chainer.functions.get_item(x, slices)
```

Extract elements from array with specified shape, axes and offsets.

#### **Parameters**

- x (Variable) A variable to be sliced.
- slices (int, slice, Ellipsis, None, integer array-like, boolean array-like or tuple of them) It is an integer, a slice, an ellipsis, a numpy newaxis, an integer array-like, a boolean array-like or tuple of them.

#### Returns

Variable object which contains sliced array of x.

Return type Variable

**Note:** It only supports types that are supported by CUDA's atomicAdd when an integer array is included in slices. The supported types are numpy.float32, numpy.int32, numpy.uint32, numpy.uint64 and numpy.ulonglong.

**Note:** It does not support slices that contains multiple boolean arrays.

**Note:** See NumPy document for details of indexing.

# chainer.functions.hstack

```
chainer.functions.hstack(xs)
```

Concatenate variables horizontally (column wise).

**Parameters xs** (list of *Variable* or numpy.ndarray or cupy.ndarray) – Input variables to be concatenated. The variables must have the same ndim. When the variables have the second axis (i.e.  $ndim \geq 2$ ), the variables must have the same shape along all but the second axis. When the variables do not have the second axis(i.e. ndim < 2), the variables need not to have the same shape.

**Returns** Output variable. When the input variables have the second axis (i.e.  $ndim \ge 2$ ), the shapes of inputs and output are the same along all but the second axis. The length of second axis is the sum of the lengths of inputs' second axis. When the variables do not have the second axis (i.e. ndim < 2), the shape of output is (N, ) (N is the sum of the input variables' size).

# Return type Variable

#### **Example**

```
>>> x1 = np.array((1, 2, 3))
>>> x1.shape
(3,)
>>> x2 = np.array((2, 3, 4))
>>> x2.shape
(3,)
\rightarrow \rightarrow y = F.hstack((x1, x2))
>>> y.shape
(6,)
>>> y.data
array([1, 2, 3, 2, 3, 4])
>>> x1 = np.arange(0, 12).reshape(3, 4)
>>> x1.shape
(3, 4)
>>> x1
array([[ 0, 1, 2, 3],
      [4, 5, 6, 7],
       [ 8, 9, 10, 11]])
>>> x2 = np.arange(12, 18).reshape(3, 2)
>>> x2.shape
(3, 2)
>>> x2
array([[12, 13],
      [14, 15],
       [16, 17]])
\Rightarrow \Rightarrow y = F.hstack([x1, x2])
>>> y.shape
(3, 6)
>>> y.data
array([[ 0, 1, 2, 3, 12, 13],
       [4, 5, 6, 7, 14, 15],
            9, 10, 11, 16, 17]])
       [ 8,
```

# chainer.functions.im2col

chainer.functions.im2col  $(x, ksize, stride=1, pad=0, cover\_all=False, dilate=1)$ Extract patches from an image based on the filter.

This function rearranges patches of an image and put them in the channel dimension of the output.

Patches are extracted at positions shifted by multiples of stride from the first position -pad for each spatial axis. The right-most (or bottom-most) patches do not run over the padded spatial size.

Notation: here is a notation.

- $\bullet n$  is the batch size.
- $\bullet c$  is the number of the input channels.
- h and w are the height and width of the input image, respectively.
- • $k_H$  and  $k_W$  are the height and width of the filters, respectively.
- • $s_Y$  and  $s_X$  are the strides of the filter.

• $p_H$  and  $p_W$  are the spatial padding sizes.

• $d_Y$  and  $d_X$  are the dilation factors of filter application.

The output size  $(h_O, w_O)$  is determined by the following equations when cover\_all = False:

$$h_O = (h + 2p_H - k_H - (k_H - 1) * (d_Y - 1))/s_Y + 1,$$
  

$$w_O = (w + 2p_W - k_W - (k_W - 1) * (d_Y - 1))/s_Y + 1.$$

When cover\_all = True, the output size is determined by the following equations:

$$h_O = (h + 2p_H - k_H - (k_H - 1) * (d_Y - 1) + s_Y - 1)/s_Y + 1,$$
  

$$w_O = (w + 2p_W - k_W - (k_W - 1) * (d_X - 1) + s_X - 1)/s_X + 1.$$

### **Parameters**

- **x** (Variable) Input variable of shape (n, c, h, w).
- **ksize** (*int or pair of ints*) **Size** of filters (a.k.a. kernels). ksize=k and ksize=(k, k) are equivalent.
- **stride** (*int or pair of ints*) **Stride** of filter applications. stride=s and stride=(s, s) are equivalent.
- pad (int or pair of ints) Spatial padding width for input arrays. pad=p and pad=(p, p) are equivalent.
- **cover\_all** (bool) If True, all spatial locations are rearranged into some output pixels. It may make the output size larger.
- **dilate** (*int* or pair of *ints*) Dilation factor of filter applications. dilate=d and dilate=(d, d) are equivalent.

**Returns** Output variable whose shape is  $(n, c \cdot k_H \cdot k_W, h_O, w_O)$ 

Return type Variable

## chainer.functions.pad

chainer.functions.pad(x, pad\_width, mode, \*\*keywords)
Pad an input variable.

#### **Parameters**

- x (chainer. Variable or :class:numpy.ndarray or cupy.ndarray) Input data.
- pad\_width (int or array-like) Number of values padded to the edges of each axis.
- mode (str) Specifies how the function fills the periphery of the array. The mode is passed to numpy.pad() or cupy.pad(). If it is 'constant', the input is padded by a constant value specified by constant\_values.
- constant\_values (int or array-like) Constant values to fill the periphery in the 'constant' mode.

Returns Output variable.

## chainer.functions.pad sequence

chainer.functions.pad\_sequence (xs, length=None, padding=0)
Pad given arrays to make a matrix.

#### **Parameters**

- xs (list of ~chainer. Variable) Variables you want to concatenate.
- **length** (*None or int*) Size of the first dimension of a padded array. If it is None, the longest size of the first dimension of xs is used.
- padding (int or float) Value to fill.

#### Returns

It returns a padded matrix. Its shape is (n, length, ...), where n == len(xs).

Return type Variable

### chainer.functions.permutate

```
chainer.functions.permutate(x, indices, axis=0, inv=False)
```

Permutates a given variable along an axis.

This function permutate x with given indices. That means y[i] = x[indices[i]] for all i. Note that this result is same as y = x.take(indices). indices must be a permutation of [0, 1, ..., len(x) - 1].

When inv is True, indices is treated as its inverse. That means y[indices[i]] = x[i].

### Parameters

- **x** (Variable) Variable to permutate.
- indices (Variable) Indices to extract from the variable.
- axis (int) Axis that the input array is permutate along.
- inv (bool) If True, indices is treated as its inverse.

Returns Output variable.

Return type Variable

# chainer.functions.reshape

```
chainer.functions.reshape(x, shape)
```

Reshapes an input variable without copy.

#### **Parameters**

- **x** (Variable or numpy.ndarray or cupy.ndarray) Input variable.
- **shape** (tuple of int s) Expected shape of the output array. The number of elements which the array of shape contains must be equal to that of input array. One shape dimension can be -1. In this case, the value is inferred from the length of the array and remaining dimensions.

**Returns** Variable that holds a reshaped version of the input variable.

### See also:

```
numpy.reshape(), cupy.reshape()
```

## **Example**

```
>>> x = np.array([[1, 2, 3, 4], [5, 6, 7, 8]])
>>> y = F.reshape(x, (8,))
>>> y.shape
(8,)
>>> y.data
array([1, 2, 3, 4, 5, 6, 7, 8])
>>> y = F.reshape(x, (4, -1)) # the shape of output is inferred
>>> y.shape
(4, 2)
>>> y.data
array([[1, 2],
       [3, 4],
       [5, 6],
       [7, 8]])
>>> y = F.reshape(x, (4, 3)) # the shape of input and output are not consistent
Traceback (most recent call last):
. . .
chainer.utils.type_check.InvalidType:
Invalid operation is performed in: Reshape (Forward)
Expect: prod(in_types[0].shape) == prod((4, 3))
Actual: 8 != 12
```

# chainer.functions.resize images

```
chainer.functions.resize_images (x, output_shape)
Resize images to the given shape.
```

This function resizes 2D data to output\_shape. Currently, only bilinear interpolation is supported as the sampling method.

Notatition: here is a notation for dimensionalities.

- •n is the batch size.
- • $c_I$  is the number of the input channels.
- h and w are the height and width of the input image, respectively.
- • $h_O$  and  $w_O$  are the height and width of the output image.

# **Parameters**

- **x** (Variable) Input variable of shape  $(n, c_I, h, w)$ .
- output\_shape (tuple) This is a tuple of length 2 whose values are (h\_0, w\_0). Note that the order of height and width is opposite of the one in OpenCV.

**Returns** Resized image whose shape is  $(n, c_I, h_O, w_O)$ .

## chainer.functions.rollaxis

```
chainer.functions.rollaxis (x, axis, start=0)
Roll the axis backwards to the given position.
```

#### **Parameters**

- x (Variable) Input variable.
- axis (int) The axis to roll backwards.
- **start** (*int*) The place to which the axis is moved.

**Returns** Variable whose axis is rolled.

Return type Variable

## chainer.functions.select item

```
chainer.functions.select_item(x, t)
```

Select elements stored in given indices.

This function returns t.choose (x.T), that means y[i] == x[i, t[i]] for all i.

### **Parameters**

- **x** (Variable) Variable storing arrays.
- t (Variable) Variable storing index numbers.

**Returns** Variable that holds t-th element of x.

Return type Variable

## chainer.functions.separate

```
chainer.functions.separate(x, axis=0)
```

Separates an array along a given axis.

This function separates an array along a given axis. For example, shape of an array is (2, 3, 4). When it separates the array with axis=1, it returns three (2, 4) arrays.

This function is an inverse of chainer.functions.stack().

### **Parameters**

- x (chainer. Variable) Variable to be separated.
- axis (int) Axis along which variables are separated.

Returns Output variables.

Return type tuple of chainer. Variable

# See also:

```
chainer.functions.stack()
```

## chainer.functions.space2depth

```
chainer.functions.space2depth (X, r)
```

Computes the space2depth transformation for subpixel calculations.

### **Parameters**

- X (Variable or numpy.ndarray or cupy.ndarray) Variable holding a 4d array of shape (batch, channel, dim1 \* r, dim2 \* r).
- **r** (*int*) the downscaling factor.

**Returns** A variable holding the downscaled layer array from subpixel array sampling. The shape is (batch, channel \* r \* r, dim1, dim2).

**Return type** *Variable* 

**Note:** This can be used to compute inverse super-resolution transformations. See https://arxiv.org/abs/1609. 05158 for details.

#### See also:

depth2space()

### **Example**

```
>>> X = np.arange(24).reshape(1, 1, 4, 6).astype('f')
>>> X.shape
(1, 1, 4, 6)
array([[[[ 0., 1., 2., 3., 4., 5.],
        [ 6., 7., 8., 9., 10., 11.],
        [ 12., 13., 14., 15., 16., 17.],
        [ 18., 19., 20.,
                         21., 22., 23.]]]], dtype=float32)
>>> y = F.space2depth(X, 2)
>>> y.shape
(1, 4, 2, 3)
>>> y.data
array([[[ 0., 2., 4.],
        [ 12., 14., 16.]],
       [[ 1.,
               3., 5.],
       [ 13., 15., 17.]],
       [[ 6.,
              8., 10.],
        [ 18., 20., 22.]],
       [[ 7., 9., 11.],
        [ 19., 21., 23.]]]], dtype=float32)
```

# chainer.functions.spatial\_transformer\_grid

chainer.functions.spatial\_transformer\_grid(theta, output\_shape, use\_cudnn=True)
2D Spatial Transformer grid.

This function generates coordinates of the points sampled from an image to perform warping described in Spatial Transformer Networks.

Given a coordinate in the warped image  $(x_i^t, y_i^t)$ , the point sampled from the source image  $(x_i^s, y_i^s)$  are calculated by the following equation.

$$\begin{pmatrix} x_i^s \\ y_i^s \end{pmatrix} = \begin{pmatrix} \theta_{11} & \theta_{12} & \theta_{13} \\ \theta_{21} & \theta_{22} & \theta_{23} \end{pmatrix} \begin{pmatrix} x_i^t \\ y_i^t \\ 1 \end{pmatrix}$$

Notatition: here is a notation for dimensionalities.

- •n is the batch size.
- • $h_O$  and  $w_O$  are the height and the width of the output image.

#### **Parameters**

- theta (Variable) An array of shape (n, 2, 3). This is a batch of  $2 \times 3$  matrix used for the warping described above.
- output\_shape (tuple) A tuple of 2 elements:  $h_O, w_O$ .
- **use\_cudnn** (bool) If True, then this function uses cuDNN if available. Note that, cuDNN supports SpatialTransformerGrid from version 5.0.0.

**Returns** A variable of shape  $(n, 2, h_O, w_O)$ . In the 2nd dimension, the first element is the coordinate along the x axis, and the second element is the coordinate along the y axis. All the coordinates in the image are scaled to fit range [-1, 1]. This means that the coordinate (-1, -1) corresponds to the upper-left corner of the input image.

Return type Variable

## chainer.functions.spatial transformer sampler

```
chainer.functions.spatial_transformer_sampler(x, grid, use_cudnn=True)
2D Spatial Transformer sampler.
```

This is a differentiable image sampler. With a set of sampling points grid and an input feature map x, this produces a sampled output feature map.

This function currently only supports bilinear interpolation as a sampling kernel.

When coordinates in grid is outside range [-1,1], values are sampled from a zero padded input image.

Notatition: here is a notation for dimensionalities.

- $\bullet n$  is the batch size.
- • $c_I$  is the number of the input channels.
- •h and w are the height and width of the input image, respectively.
- • $h_O$  and  $w_O$  are the height and width of the output image.

See detail in the following paper: Spatial Transformer Networks.

### **Parameters**

• **x** (Variable) – Input variable of shape  $(n, c_I, h, w)$ .

• **grid** (Variable) – Coordinate variable of shape  $(n, 2, h_O, w_O)$ . Each coordinate defines the spatial location in the input where a sampling kernel is applied to get the value at a particular pixel in the output. grid[idx, :, i, j] corresponds to the coordinate that is used to sample the values for an output pixel at location (i, j).

In the second dimension, the first coordinate corresponds to the location along the horizontal axis, and the second coordinate corresponds to the location along the vertical axis.

The coordinate (-1, -1) corresponds to the upper-left corner of the input image.

• **use\_cudnn** (bool) – If True, then this function uses cuDNN if available. Note that, cuDNN supports SpatialTransformerSampler from version 5.0.0.

**Returns** Output feature map of shape  $(n, c_I, h_O, w_O)$ .

**Return type** *Variable* 

# chainer.functions.split\_axis

chainer.functions.**split\_axis** (*x*, *indices\_or\_sections*, *axis*, *force\_tuple=True*)

Splits given variables along an axis.

### **Parameters**

- **x** (tuple of Variables) Variables to be split.
- indices\_or\_sections (int or 1-D array) If this argument is an integer, N, the array will be divided into N equal arrays along axis. If it is a 1-D array of sorted integers, it indicates the positions where the array is split.
- axis (int) Axis that the input array is split along.
- **force\_tuple** (bool) If True (the default) this method returns a tuple even when the number of outputs is one. Otherwise, if False a Variable will be returned when the number of outputs is one.

## Returns

**Tuple of** Variable **objects** if the number of outputs is more than 1 or Variable otherwise. When force\_tuple is True, returned value is always a tuple regardless of the number of outputs.

Return type tuple or Variable

**Note:** This function raises ValueError if at least one of the outputs is split to zero-size (i.e. axis-th value of its shape is zero).

## chainer.functions.squeeze

chainer.functions.squeeze(x, axis=None)

Remove demensions of size one from the shape of a ndarray.

- **x** (chainer. Variable or :class:numpy.ndarray or cupy.ndarray) Input data.
- axis (None or int or tuple of ints) A subset of the single-dimensional entries in the shape to remove. If None is supplied, all of them are removed. The dimension index starts at zero. If an axis with dimension greater than one is selected, an error is raised.

**Returns** Variable whose dimensions of size 1 are removed.

Return type Variable

### chainer.functions.stack

```
chainer.functions.stack(xs, axis=0)
Concatenate variables along a new axis.
```

#### **Parameters**

- **xs** (list of *Variable* or numpy.ndarray or cupy.ndarray) Input variables to be concatenated. The variables must have the same shape.
- **axis** (int) The axis along which the arrays will be stacked. The axis parameter is acceptable when  $-ndim 1 \le axis \le ndim$ . (ndim is the dimension of input variables). When axis < 0, the result is the same with ndim + 1 |axis|.

```
Returns Output variable. Let x_1, x_2, ..., x_n and y be the input variables and the output variable, y[:, \ldots, 0, \ldots, :] is x_1, y[:, \ldots, 1, \ldots, :] is x_2 and y[:, \ldots, n-1, \ldots, :] is x_n (The indexed axis indicates the axis).
```

Return type Variable

### **Example**

```
\rightarrow \rightarrow x1 = np.arange(0, 12).reshape(3, 4)
>>> x1.shape
(3, 4)
>>> x1
array([[ 0, 1, 2, 3],
       [4, 5, 6, 7],
       [8, 9, 10, 11]])
>>> x2 = np.arange(12, 24).reshape(3, 4)
>>> x2.shape
(3, 4)
>>> x2
array([[12, 13, 14, 15],
       [16, 17, 18, 19],
       [20, 21, 22, 23]])
>>> y = F.stack([x1, x2], axis=0)
>>> y.shape
(2, 3, 4)
>>> y.data
array([[[ 0, 1, 2, 3],
        [4, 5, 6, 7],
        [8, 9, 10, 11]],
       [[12, 13, 14, 15],
        [16, 17, 18, 19],
        [20, 21, 22, 23]]])
\rightarrow \rightarrow y = F.stack([x1, x2], axis=1)
>>> y.shape
(3, 2, 4)
>>> y.data
array([[[ 0, 1, 2, 3],
        [12, 13, 14, 15]],
```

```
[[4, 5, 6, 7],
        [16, 17, 18, 19]],
       [[8, 9, 10, 11],
        [20, 21, 22, 23]]])
\rightarrow \rightarrow y = F.stack([x1, x2], axis=2)
>>> y.shape
(3, 4, 2)
>>> y.data
array([[[ 0, 12],
        [ 1, 13],
        [ 2, 14],
        [ 3, 15]],
       [[4, 16],
        [ 5, 17],
        [ 6, 18],
        [7, 19]],
       [[ 8, 20],
        [ 9, 21],
        [10, 22],
        [11, 23]])
>>> y = F.stack([x1, x2], axis=-1)
>>> y.shape
(3, 4, 2)
```

## chainer.functions.swapaxes

chainer.functions.swapaxes (x, axis1, axis2) Swap two axes of a variable.

### **Parameters**

- x (Variable) Input variable.
- axis1 (int) The first axis to swap.
- axis2 (int) The second axis to swap.

**Returns** Variable whose axes are swapped.

Return type Variable

## chainer.functions.tile

```
chainer.functions.tile(x, reps)

Construct an array by tiling a given array.
```

### **Parameters**

• **x** (*Variable* or numpy.ndarray or cupy.ndarray) – Input variable. Let the length of reps be d. If x.ndim < d, x is treated as d-dimensional array by prepending new axes. For example, when the shape of x is (2,) and tiled with 2-dim repetitions, x is treated as the shape (1, 2). If x.ndim > d, reps is treated as x.ndim-dimensional by pre-pending 1's. For example, when the shape of x is (2, 3, 2, 3), the 2-dim reps of (2, 2) is treated as (1, 1, 2, 2).

• reps (int or tuple of int s) - The number of times which x is replicated along each axis.

**Returns** The tiled output Variable. Let the length of reps be d, the output has the dimension of max(d, x.ndim).

Return type Variable

#### Example

```
>>> x = np.array([0, 1, 2])
>>> x.shape
>>> y = np.tile(x, 2)
>>> y.shape
(6,)
>>> y
array([0, 1, 2, 0, 1, 2])
>>> y = np.tile(x, (2, 2))
>>> y.shape
(2, 6)
>>> y
array([[0, 1, 2, 0, 1, 2],
      [0, 1, 2, 0, 1, 2]])
>>> y = np.tile(x, (2, 1, 2))
>>> y.shape
(2, 1, 6)
>>> y
array([[[0, 1, 2, 0, 1, 2]],
       [[0, 1, 2, 0, 1, 2]]])
```

```
>>> x = np.array([[1, 2], [3, 4]])
>>> x.shape
(2, 2)
\rightarrow \rightarrow y = np.tile(x, 2)
>>> y.shape
(2, 4)
>>> y
array([[1, 2, 1, 2],
      [3, 4, 3, 4]])
>>> y = np.tile(x, (2, 2))
>>> y.shape
(4, 4)
>>> y
array([[1, 2, 1, 2],
       [3, 4, 3, 4],
       [1, 2, 1, 2],
       [3, 4, 3, 4]])
>>> y = np.tile(x, (2, 1, 2))
>>> y.shape
(2, 2, 4)
>>> y
array([[[1, 2, 1, 2],
        [3, 4, 3, 4]],
       [[1, 2, 1, 2],
        [3, 4, 3, 4]]])
```

# chainer.functions.transpose

```
chainer.functions.transpose(x, axes=None)
```

Permute the dimensions of an input variable without copy.

#### **Parameters**

- x (Variable) Input variable.
- axes (tuple of ints) By default, reverse the dimensions, otherwise permute the axes according to the values given.

Returns Variable whose axes are permuted.

Return type Variable

# chainer.functions.transpose\_sequence

```
chainer.functions.transpose_sequence(xs)
```

Transpose a list of Variables.

This function transposes a list of Variables and returns a list of Variables. For example a user gives [(0, 1, 2, 3), (4, 5), (6)], the function returns [(0, 4, 6), (1, 5), (2), (3)]. Note that a given list needs to be sorted by each length of Variable.

Parameters xs (list of ~chainer. Variable) - Variables to transpose.

**Returns** Transposed list.

**Return type** tuple or *Variable* 

### chainer.functions.vstack

```
chainer.functions.vstack(xs)
```

Concatenate variables vertically (row wise).

**Parameters xs** (list of *Variable* or numpy.ndarray or cupy.ndarray) – Input variables to be concatenated. The variables must have the same ndim. When the variables have the second axis (i.e.  $ndim \geq 2$ ), the variables must have the same shape along all but the first axis. When the variables do not have the second axis(i.e. ndim < 2), the variables must have the same shape.

**Returns** Output variable. When the input variables have the second axis (i.e.  $ndim \ge 2$ ), the shapes of inputs and output are the same along all but the first axis. The length of first axis is the sum of the lengths of inputs' first axis. When the variables do not have the second axis (i.e. ndim < 2), the shape of output is (2, N) (N is the size of the input variable).

Return type Variable

#### **Example**

```
>>> x1 = np.array((1, 2, 3))

>>> x1.shape

(3,)

>>> x2 = np.array((2, 3, 4))

>>> x2.shape
```

```
\rightarrow \rightarrow y = F.vstack((x1, x2))
>>> y.shape
(2, 3)
>>> y.data
array([[1, 2, 3],
      [2, 3, 4]])
>>> x1 = np.arange(0, 12).reshape(3, 4)
>>> x1.shape
(3, 4)
>>> x1
array([[ 0, 1, 2, 3],
       [4, 5, 6, 7],
       [8, 9, 10, 11]])
>>> x2 = np.arange(12, 20).reshape(2, 4)
>>> x2.shape
(2, 4)
>>> x2
array([[12, 13, 14, 15],
      [16, 17, 18, 19]])
>>> y = F.vstack([x1, x2])
>>> y.shape
(5, 4)
>>> y.data
array([[ 0, 1, 2, 3],
       [4, 5, 6, 7],
       [8, 9, 10, 11],
       [12, 13, 14, 15],
       [16, 17, 18, 19]])
```

## chainer.functions.where

```
chainer.functions.where (condition, x, y)
```

Choose elements depending on condition.

This function choose values depending on a given condition. All condition, x, and y must have the same shape.

### Parameters

- **condition** (Variable) Variable containing the condition. Only boolean array is permitted.
- x (Variable) Variable chosen when condition is True.
- y (Variable) Variable chosen when condition is False.

**Returns** Variable containing chosen values.

Return type Variable

# **Neural network connections**

| chainer.functions.bilinear | Applies a bilinear function based on given parameters. |
|----------------------------|--------------------------------------------------------|
|                            | Continued on next page                                 |

Table 3.32 – continued from previous page

|                                    | , , ,                                                     |
|------------------------------------|-----------------------------------------------------------|
| chainer.functions.convolution_2d   | Two-dimensional convolution function.                     |
| chainer.functions.convolution_nd   | N-dimensional convolution function.                       |
| chainer.functions.deconvolution_2d | Two dimensional deconvolution function.                   |
| chainer.functions.deconvolution_nd | N-dimensional deconvolution function.                     |
| chainer.functions.                 | Two-dimensional depthwise convolution function.           |
| depthwise_convolution_2d           |                                                           |
| chainer.functions.                 | Two-dimensional dilated convolution function.             |
| dilated_convolution_2d             |                                                           |
| chainer.functions.embed_id         | Efficient linear function for one-hot input.              |
| chainer.functions.linear           | Linear function, or affine transformation.                |
| chainer.functions.n_step_bigru     | Stacked Bi-directional Gated Recurrent Unit function.     |
| chainer.functions.n_step_bilstm    | Stacked Bi-directional Long Short-Term Memory function.   |
| chainer.functions.n_step_birnn     | Stacked Bi-directional RNN function for sequence inputs.  |
| chainer.functions.n_step_gru       | Stacked Uni-directional Gated Recurrent Unit function.    |
| chainer.functions.n_step_lstm      | Stacked Uni-directional Long Short-Term Memory func-      |
|                                    | tion.                                                     |
| chainer.functions.n_step_rnn       | Stacked Uni-directional RNN function for sequence inputs. |
|                                    |                                                           |

### chainer.functions.bilinear

chainer.functions.bilinear(e1, e2, W, V1=None, V2=None, b=None)

Applies a bilinear function based on given parameters.

This is a building block of Neural Tensor Network (see the reference paper below). It takes two input variables and one or four parameters, and outputs one variable.

To be precise, denote six input arrays mathematically by  $e^1 \in \mathbb{R}^{I \cdot J}$ ,  $e^2 \in \mathbb{R}^{I \cdot K}$ ,  $W \in \mathbb{R}^{J \cdot K \cdot L}$ ,  $V^1 \in \mathbb{R}^{J \cdot L}$ ,  $V^2 \in \mathbb{R}^{K \cdot L}$ , and  $v \in \mathbb{R}^{L}$ , where  $v \in \mathbb{R}^{L}$  is mini-batch size. In this document, we call  $v \in \mathbb{R}^{L}$ , and  $v \in \mathbb{R}^{L}$  is mini-batch size. In this document, we call  $v \in \mathbb{R}^{L}$  and  $v \in \mathbb{R}^{L}$  is mini-batch size.

The output of forward propagation is calculated as

$$y_{il} = \sum_{jk} e_{ij}^1 e_{ik}^2 W_{jkl} + \sum_{j} e_{ij}^1 V_{jl}^1 + \sum_{k} e_{ik}^2 V_{kl}^2 + b_l.$$

Note that V1, V2, b are optional. If these are not given, then this function omits the last three terms in the above equation.

**Note:** This function accepts an input variable e1 or e2 of a non-matrix array. In this case, the leading dimension is treated as the batch dimension, and the other dimensions are reduced to one dimension.

**Note:** In the original paper, J and K must be equal and the author denotes  $[V^1V^2]$  (concatenation of matrices) by V.

- e1 (Variable) Left input variable.
- e2 (Variable) Right input variable.
- W (Variable) Quadratic weight variable.
- V1 (Variable) Left coefficient variable.

- **V2** (Variable) Right coefficient variable.
- **b** (Variable) Bias variable.

Returns Output variable.

Return type Variable

See: Reasoning With Neural Tensor Networks for Knowledge Base Completion [Socher+, NIPS2013].

# chainer.functions.convolution 2d

chainer.functions.convolution\_2d  $(x, W, b=None, stride=1, pad=0, cover\_all=False)$ Two-dimensional convolution function.

This is an implementation of two-dimensional convolution in ConvNets. It takes three variables: the input image x, the filter weight W, and the bias vector b.

Notation: here is a notation for dimensionalities.

- $\bullet n$  is the batch size.
- • $c_I$  and  $c_O$  are the number of the input and output channels, respectively.
- • $h_I$  and  $w_I$  are the height and width of the input image, respectively.
- • $h_K$  and  $w_K$  are the height and width of the filters, respectively.
- • $h_P$  and  $w_P$  are the height and width of the spatial padding size, respectively.

Then the Convolution2D function computes correlations between filters and patches of size  $(h_K, w_K)$  in x. Note that correlation here is equivalent to the inner product between expanded vectors. Patches are extracted at positions shifted by multiples of stride from the first position  $(-h_P, -w_P)$  for each spatial axis. The right-most (or bottom-most) patches do not run over the padded spatial size.

Let  $(s_Y, s_X)$  be the stride of filter application. Then, the output size  $(h_O, w_O)$  is determined by the following equations:

$$h_O = (h_I + 2h_P - h_K)/s_Y + 1,$$
  

$$w_O = (w_I + 2w_P - w_K)/s_X + 1.$$

If cover\_all option is True, the filter will cover the all spatial locations. So, if the last stride of filter does not cover the end of spatial locations, an additional stride will be applied to the end part of spatial locations. In this case, the output size  $(h_O, w_O)$  is determined by the following equations:

$$h_O = (h_I + 2h_P - h_K + s_Y - 1)/s_Y + 1,$$
  

$$w_O = (w_I + 2w_P - w_K + s_X - 1)/s_X + 1.$$

If the bias vector is given, then it is added to all spatial locations of the output of convolution.

The output of this function can be non-deterministic when it uses cuDNN. If chainer.configuration. config.cudnn\_deterministic is True and cuDNN version is  $\geq$  v3, it forces cuDNN to use a deterministic algorithm.

Warning: deterministic argument is not supported anymore since v2. Instead, use chainer. using\_config('cudnn\_deterministic', value) (value is either True or False). See chainer.using\_config().

- $\mathbf{x}$  (Variable or numpy.ndarray or cupy.ndarray) Input variable of shape  $(n, c_I, h_I, w_I)$ .
- W (Variable or numpy.ndarray or cupy.ndarray) Weight variable of shape  $(c_O, c_I, h_K, w_K)$ .
- **b** (Variable or numpy.ndarray or cupy.ndarray) Bias variable of length  $c_O$  (optional).
- **stride** (int or pair of int s) Stride of filter applications. stride=s and stride=(s, s) are equivalent.
- pad (int or pair of int s) Spatial padding width for input arrays. pad=p and pad=(p, p) are equivalent.
- **cover\_all** (bool) If True, all spatial locations are convoluted into some output pixels.

**Returns** Output variable of shape  $(n, c_O, h_O, w_O)$ .

Return type Variable

#### See also:

Convolution2D

### **Example**

```
>>> n = 10
>>> c_i, c_o = 3, 1
>>> h_i, w_i = 30, 40
>>> h_k, w_k = 10, 10
>>> h_p, w_p = 5, 5
>>> x = np.random.uniform(0, 1, (n, c_i, h_i, w_i)).astype('f')
>>> x.shape
(10, 3, 30, 40)
>>> W = np.random.uniform(0, 1, (c_o, c_i, h_k, w_k)).astype('f')
>>> W.shape
(1, 3, 10, 10)
>>> b = np.random.uniform(0, 1, (c_o,)).astype('f')
>>> b.shape
(1,)
>>> s_y, s_x = 5, 7
>>> y = F.convolution_2d(x, W, b, stride=(s_y, s_x), pad=(h_p, w_p))
>>> y.shape
(10, 1, 7, 6)
>>> h_o = int((h_i + 2 * h_p - h_k) / s_y + 1)
>>> w_o = int((w_i + 2 * w_p - w_k) / s_x + 1)
>>> y.shape == (n, c_o, h_o, w_o)
>>> y = F.convolution_2d(x, W, b, stride=(s_y, s_x), pad=(h_p, w_p), cover_
→all=True)
>>> y.shape == (n, c_o, h_o, w_o + 1)
True
```

## chainer.functions.convolution nd

chainer.functions.convolution\_nd  $(x, W, b=None, stride=1, pad=0, cover\_all=False)$ N-dimensional convolution function. This is an implementation of N-dimensional convolution which is generalized two-dimensional convolution in ConvNets. It takes three variables: the input x, the filter weight W and the bias vector b.

Notation: here is a notation for dimensionalities.

- $\bullet N$  is the number of spatial dimensions.
- •n is the batch size.
- • $c_I$  and  $c_O$  are the number of the input and output channels, respectively.
- • $d_1, d_2, ..., d_N$  are the size of each axis of the input's spatial dimensions, respectively.
- • $k_1, k_2, ..., k_N$  are the size of each axis of the filters, respectively.
- • $l_1, l_2, ..., l_N$  are the size of each axis of the output's spatial dimensions, respectively.
- • $p_1, p_2, ..., p_N$  are the size of each axis of the spatial padding size, respectively.

Then the convolution\_nd function computes correlations between filters and patches of size  $(k_1, k_2, ..., k_N)$  in x. Note that correlation here is equivalent to the inner product between expanded tensors. Patches are extracted at positions shifted by multiples of stride from the first position  $(-p_1, -p_2, ..., -p_N)$  for each spatial axis.

Let  $(s_1, s_2, ..., s_N)$  be the stride of filter application. Then, the output size  $(l_1, l_2, ..., l_N)$  is determined by the following equations:

$$l_n = (d_n + 2p_n - k_n)/s_n + 1 \ (n = 1, ..., N)$$

If cover\_all option is True, the filter will cover the all spatial locations. So, if the last stride of filter does not cover the end of spatial locations, an additional stride will be applied to the end part of spatial locations. In this case, the output size is determined by the following equations:

$$l_n = (d_n + 2p_n - k_n + s_n - 1)/s_n + 1 \ (n = 1, ..., N)$$

The N-dimensional convolution function is defined as follows.

## **Parameters**

- $\mathbf{x}$  (Variable or numpy.ndarray or cupy.ndarray) Input variable of shape  $(n, c_I, d_1, d_2, ..., d_N)$ .
- W (Variable or numpy.ndarray or cupy.ndarray) Weight variable of shape  $(c_0, c_1, k_1, k_2, ..., k_N)$ .
- **b** (Variable or numpy.ndarray or cupy.ndarray) One-dimensional bias variable with length  $c_O$  (optional).
- **stride** (int or tuple of int s) Stride of filter applications  $(s_1, s_2, ..., s_N)$ . stride=s is equivalent to (s, s, ..., s).
- pad (int or tuple of int s) Spatial padding width for input arrays  $(p_1, p_2, ..., p_N)$ . pad=p is equivalent to (p, p, ..., p).
- **cover\_all** (bool) If True, all spatial locations are convoluted into some output pixels. It may make the output size larger. *cover\_all* needs to be False if you want to use cuDNN.

**Returns** Output variable of shape  $(n, c_O, l_1, l_2, ..., l_N)$ .

Return type Variable

**Note:** This function uses cuDNN implementation for its forward and backward computation if ALL of the following conditions are satisfied:

- •cuda.cudnn enabled is True
- •chainer.config.use\_cudnn is 'always' or 'auto'
- •The number of spatial dimensions is more than one.
- •cover all is False
- •The input's dtype is equal to the filter weight's.
- •The dtype is FP16, FP32 or FP64. (FP16 is only available when cuDNN version > v3.)

### See also:

ConvolutionND, convolution\_2d()

### **Example**

```
>>> n = 10
>>> c_i, c_o = 3, 1
\rightarrow>> d1, d2, d3 = 30, 40, 50
>>> k1, k2, k3 = 10, 10, 10
>>> p1, p2, p3 = 5, 5, 5
\rightarrow \rightarrow x = \text{np.random.uniform}(0, 1, (n, c_i, d1, d2, d3)).astype('f')
>>> x.shape
(10, 3, 30, 40, 50)
>>> W = np.random.uniform(0, 1, (c_o, c_i, k1, k2, k3)).astype('f')
>>> W.shape
(1, 3, 10, 10, 10)
>>> b = np.random.uniform(0, 1, (c_o)).astype('f')
>>> b.shape
(1,)
>>> s1, s2, s3 = 2, 4, 6
>>> y = F.convolution_nd(x, W, b, stride=(s1, s2, s3), pad=(p1, p2, p3))
>>> y.shape
(10, 1, 16, 11, 9)
>>> 11 = int((d1 + 2 * p1 - k1) / s1 + 1)
>>> 12 = int((d2 + 2 * p2 - k2) / s2 + 1)
>>> 13 = int((d3 + 2 * p3 - k3) / s3 + 1)
>>> y.shape == (n, c_o, 11, 12, 13)
True
>>> y = F.convolution_nd(x, W, b, stride=(s1, s2, s3), pad=(p1, p2, p3), cover_
→all=True)
>>> y.shape == (n, c_0, 11, 12, 13 + 1)
True
```

## chainer.functions.deconvolution 2d

chainer.functions.deconvolution\_2d (x, W, b=None, stride=1, pad=0, outsize=None)Two dimensional deconvolution function.

This is an implementation of two-dimensional deconvolution. In most of deep learning frameworks and papers, this function is called **transposed convolution**. But because of historical reasons (e.g. paper by Ziller Deconvolutional Networks) and backward compatibility, this function is called **deconvolution** in Chainer.

It takes three variables: input image x, the filter weight W, and the bias vector b.

Notation: here is a notation for dimensionalities.

- •n is the batch size.
- • $c_I$  and  $c_O$  are the number of the input and output channels, respectively.
- • $h_I$  and  $w_I$  are the height and width of the input image, respectively.
- • $h_K$  and  $w_K$  are the height and width of the filters, respectively.
- • $h_P$  and  $w_P$  are the height and width of the spatial padding size, respectively.

Let  $(s_Y, s_X)$  be the stride of filter application. Then, the output size  $(h_O, w_O)$  is estimated by the following equations:

$$h_O = s_Y(h_I - 1) + h_K - 2h_P,$$
  
 $w_O = s_X(w_I - 1) + w_K - 2w_P.$ 

The output of this function can be non-deterministic when it uses cuDNN. If chainer.configuration. config.deterministic is True and cuDNN version is >= v3, it forces cuDNN to use a deterministic algorithm.

Warning: deterministic argument is not supported anymore since v2. Instead, use chainer. using\_config('cudnn\_deterministic', value) (value is either True or False). See chainer.using\_config().

#### **Parameters**

- $\mathbf{x}$  (Variable or numpy.ndarray or cupy.ndarray) Input variable of shape  $(n, c_I, h_I, w_I)$ .
- W (Variable or numpy.ndarray or cupy.ndarray) Weight variable of shape  $(c_I, c_O, h_K, w_K)$ .
- **b** (Variable or numpy.ndarray or cupy.ndarray) Bias variable of length  $c_O$  (optional).
- **stride** (int or pair of int s) Stride of filter applications. stride=s and stride=(s, s) are equivalent.
- pad (int or pair of int s) Spatial padding width for input arrays. pad=p and pad=(p, p) are equivalent.
- outsize (tuple of int) Expected output size of deconvolutional operation. It should be pair of height and width  $(h_O, w_O)$ . Default value is None and the outsize is estimated by input size, stride and pad.

**Returns** Output variable of shape  $(n, c_O, h_O, w_O)$ .

Return type Variable

## **Example**

```
>>> n = 10

>>> c_i, c_o = 1, 3

>>> h_i, w_i = 5, 10

>>> h_k, w_k = 10, 10

>>> h_p, w_p = 5, 5

>>> x = np.random.uniform(0, 1, (n, c_i, h_i, w_i)).astype('f')

>>> x.shape

(10, 1, 5, 10)
```

```
>>> W = np.random.uniform(0, 1, (c_i, c_o, h_k, w_k)).astype('f')
>>> W.shape
(1, 3, 10, 10)
>>> b = np.random.uniform(0, 1, c_o).astype('f')
>>> b.shape
(3,)
>>> s_y, s_x = 5, 5
>>> y = F.deconvolution_2d(x, W, b, stride=(s_y, s_x), pad=(h_p, w_p))
>>> y.shape
(10, 3, 20, 45)
>>> h_o = s_y * (h_i - 1) + h_k - 2 * h_p
>>> w_o = s_x * (w_i - 1) + w_k - 2 * w_p
>>> y.shape == (n, c_o, h_o, w_o)
True
```

### chainer.functions.deconvolution nd

chainer.functions.deconvolution\_nd(x, W, b=None, stride=1, pad=0, outsize=None) N-dimensional deconvolution function.

This is an implementation of N-dimensional deconvolution which generalizes two-dimensional one. In most of deep learning frameworks and papers, this function is called **transposed convolution**. But because of historical reasons (e.g. paper by Ziller Deconvolutional Networks) and backward compatibility, this function is called **deconvolution** in Chainer.

It takes three variables: the input x, the filter weight W, and the bias vector b.

Notation: here is a notation for dimensionalities.

- $\bullet N$  is the number of spatial dimensions.
- $\bullet n$  is the batch size.
- • $c_I$  and  $c_O$  are the number of the input and output channels, respectively.
- $\bullet d_1, d_2, ..., d_N$  are the size of each axis of the input's spatial dimensions, respectively.
- • $k_1, k_2, ..., k_N$  are the size of each axis of the filters, respectively.
- • $p_1, p_2, ..., p_N$  are the size of each axis of the spatial padding size, respectively.
- • $s_1, s_2, ..., s_N$  are the stride of each axis of filter application, respectively.

If outsize option is None, the output size  $(l_1, l_2, ..., l_N)$  is determined by the following equations with the items in the above list:

$$l_n = s_n(d_n - 1) + k_n - 2p_n \ (n = 1, ..., N)$$

If outsize option is given, the output size is determined by outsize. In this case, the outsize  $(l_1, l_2, ..., l_N)$  must satisfy the following equations:

$$d_n = |(l_n + 2p_n - k_n)/s_n| + 1 \ (n = 1, ..., N)$$

- $\mathbf{x}$  (Variable or numpy.ndarray or cupy.ndarray) Input variable of shape  $(n, c_I, d_1, d_2, ..., d_N)$ .
- W (Variable or numpy.ndarray or cupy.ndarray) Weight variable of shape  $(c_1, c_0, k_1, k_2, ..., k_N)$ .

- **b** (Variable or numpy.ndarray or cupy.ndarray) One-dimensional bias variable with length  $c_O$  (optional).
- **stride** (int or tuple of int s) Stride of filter applications  $(s_1, s_2, ..., s_N)$ . stride=s is equivalent to  $(s_1, s_2, ..., s_N)$ .
- pad (int or tuple of int s) Spatial padding width for input arrays  $(p_1, p_2, ..., p_N)$ . pad=p is equivalent to (p, p, ..., p).
- outsize (tuple of int s) Expected output size of deconvolutional operation. It should be a tuple of ints  $(l_1, l_2, ..., l_N)$ . Default value is None and the outsize is estimated by input size, stride and pad.

**Returns** Output variable of shape  $(n, c_O, l_1, l_2, ..., l_N)$ .

Return type Variable

#### See also:

links.DeconvolutionND, deconvolution\_2d()

### **Example**

**Example1**: the case when outsize is not given.

```
>>> n = 10
>>> c_i, c_o = 3, 1
>>> d1, d2, d3 = 5, 10, 15
>>> k1, k2, k3 = 10, 10, 10
>>> p1, p2, p3 = 5, 5, 5
\rightarrow \rightarrow x = \text{np.random.uniform}(0, 1, (n, c_i, d1, d2, d3)).astype('f')
>>> x.shape
(10, 3, 5, 10, 15)
>>> W = np.random.uniform(0, 1, (c_i, c_o, k1, k2, k3)).astype('f')
>>> W.shape
(3, 1, 10, 10, 10)
>>> b = np.random.uniform(0, 1, (c_o)).astype('f')
>>> b.shape
(1,)
>>> s1, s2, s3 = 2, 4, 6
\rightarrow \rightarrow y = F.deconvolution_nd(x, W, b, stride=(s1, s2, s3), pad=(p1, p2, p3))
>>> y.shape
(10, 1, 8, 36, 84)
>>> 11 = s1 * (d1 - 1) + k1 - 2 * p1
>>> 12 = s2 * (d2 - 1) + k2 - 2 * p2
>>> 13 = s3 * (d3 - 1) + k3 - 2 * p3
>>> y.shape == (n, c_o, 11, 12, 13)
True
```

### **Example2**: the case when outsize is given.

```
>>> n = 10

>>> c_i, c_o = 3, 1

>>> d1, d2, d3 = 5, 10, 15

>>> k1, k2, k3 = 10, 10, 10

>>> p1, p2, p3 = 5, 5, 5

>>> x = np.random.uniform(0, 1, (n, c_i, d1, d2, d3)).astype('f')

>>> x.shape

(10, 3, 5, 10, 15)

>>> W = np.random.uniform(0, 1, (c_i, c_o, k1, k2, k3)).astype('f')
```

```
>>> W.shape
(3, 1, 10, 10, 10)
>>> b = np.random.uniform(0, 1, (c_o)).astype('f')
>>> b.shape
(1,)
>>> s1, s2, s3 = 2, 4, 6
>>> 11, 12, 13 = 9, 38, 87
>>> d1 == int((11 + 2 * p1 - k1) / s1) + 1
>>> d2 == int((12 + 2 * p2 - k2) / s2) + 1
True
\rightarrow > d3 == int((13 + 2 * p3 - k3) / s3) + 1
>>> y = F.deconvolution_nd(x, W, b, stride=(s1, s2, s3), pad=(p1, p2, p3),_
\rightarrowoutsize=(11, 12, 13))
>>> y.shape
(10, 1, 9, 38, 87)
>>> y.shape == (n, c_o, 11, 12, 13)
```

## chainer.functions.depthwise convolution 2d

```
chainer.functions.depthwise_convolution_2d (x, W, b=None, stride=1, pad=0) Two-dimensional depthwise convolution function.
```

This is an implementation of two-dimensional depthwise convolution. It takes two or three variables: the input image x, the filter weight W, and optionally, the bias vector b.

Notation: here is a notation for dimensionalities.

- $\bullet n$  is the batch size.
- • $c_I$  is the number of the input.
- • $c_M$  is the channel multiplier.
- •h and w are the height and width of the input image, respectively.
- • $h_O$  and  $w_O$  are the height and width of the output image, respectively.
- • $k_H$  and  $k_W$  are the height and width of the filters, respectively.

### **Parameters**

- $\mathbf{x}$  (chainer. Variable or numpy.ndarray or cupy.ndarray) Input variable of shape  $(n, c_I, h, w)$ .
- W (Variable) Weight variable of shape  $(c_M, c_I, k_H, k_W)$ .
- **b** (Variable) Bias variable of length  $c_M * c_I$  (optional).
- **stride** (int or pair of ints) Stride of filter applications. stride=s and stride=(s, s) are equivalent.
- pad (int or pair of ints) Spatial padding width for input arrays. pad=p and pad=(p, p) are equivalent.

**Returns** Output variable. Its shape is  $(n, c_I * c_M, h_O, w_O)$ .

Like Convolution2D, DepthwiseConvolution2D function computes correlations between filters and patches of size  $(k_H, k_W)$  in x. But unlike Convolution2D, DepthwiseConvolution2D does not add up input channels of filters but concatenates them. For that reason, the shape of outputs of depthwise convolution are  $(n, c_I * c_M, h_O, w_O)$ ,  $c_M$  is called channel\_multiplier.

 $(h_O, w_O)$  is determined by the equivalent equation of Convolution 2D.

If the bias vector is given, then it is added to all spatial locations of the output of convolution.

See: L. Sifre. Rigid-motion scattering for image classification

### See also:

DepthwiseConvolution2D

### **Example**

```
>>> x = np.random.uniform(0, 1, (2, 3, 4, 7))
>>> W = np.random.uniform(0, 1, (2, 3, 3, 3))
>>> b = np.random.uniform(0, 1, (6,))
>>> y = F.depthwise_convolution_2d(x, W, b)
>>> y.shape
(2, 6, 2, 5)
```

## chainer.functions.dilated convolution 2d

```
chainer.functions.dilated_convolution_2d(x, W, b=None, stride=1, pad=0, dilate=1, cover\ all=False)
```

Two-dimensional dilated convolution function.

This is an implementation of two-dimensional dilated convolution in ConvNets. It takes three variables: the input image x, the filter weight W, and the bias vector b.

Notation: here is a notation for dimensionalities.

- $\bullet n$  is the batch size.
- • $c_I$  and  $c_O$  are the number of the input and output, respectively.
- $\bullet h$  and w are the height and width of the input image, respectively.
- • $k_H$  and  $k_W$  are the height and width of the filters, respectively.

- **x** (Variable) Input variable of shape  $(n, c_I, h, w)$ .
- W (Variable) Weight variable of shape  $(c_O, c_I, k_H, k_W)$ .
- **b** (Variable) Bias variable of length  $c_O$  (optional).
- **stride** (*int or pair of ints*) **Stride** of filter applications. stride=s and stride=(s, s) are equivalent.
- pad (int or pair of ints) Spatial padding width for input arrays. pad=p and pad=(p, p) are equivalent.
- **dilate** (*int or pair of ints*) **Dilation** factor of filter applications. dilate=d and dilate=(d, d) are equivalent.

• **cover\_all** (bool) – If True, all spatial locations are convoluted into some output pixels. It may make the output size larger.

Returns Output variable.

Return type Variable

The two-dimensional dilated convolution function is defined as follows. Then the DilatedConvolution2D function computes correlations between filters and patches of size  $(k_H,k_W)$  in x. Patches here are extracted at intervals of the dilation factor. Note that correlation here is equivalent to the inner product between expanded vectors. Patches are extracted at intervals of the dilation factor and at positions shifted by multiples of stride from the first position -pad for each spatial axis. The right-most (or bottom-most) patches do not run over the padded spatial size.

Let  $(s_Y, s_X)$  be the stride of filter application,  $(p_H, p_W)$  the spatial padding size, and  $(d_Y, d_X)$  the dilation factor of filter application. Then, the output size  $(h_O, w_O)$  is determined by the following equations:

$$h_O = (h + 2p_H - k_H - (k_H - 1) * (d_Y - 1))/s_Y + 1,$$
  

$$w_O = (w + 2p_W - k_W - (k_W - 1) * (d_X - 1))/s_X + 1.$$

If the bias vector is given, then it is added to all spatial locations of the output of convolution.

#### See also:

DilatedConvolution2D

## chainer.functions.embed id

chainer.functions.embed\_id(x, W, ignore\_label=None)

Efficient linear function for one-hot input.

This function implements so called *word embedding*. It takes two arguments: a set of IDs (words)  $\times$  in B dimensional integer vector, and a set of all ID (word) embeddings  $\mathbb W$  in  $V \times d$  float32 matrix. It outputs  $B \times d$  matrix whose i-th column is the  $\times$  [i]-th column of  $\mathbb W$ .

This function is only differentiable on the input W.

#### **Parameters**

- x (Variable) Batch vectors of IDs.
- W (Variable) Representation of each ID (a.k.a. word embeddings).
- ignore\_label (int or None) If ignore\_label is an int value, i-th column of return value is filled with 0.

**Returns** Output variable.

Return type Variable

# See also:

EmbedID

## chainer.functions.linear

```
chainer.functions.linear(x, W, b=None)
```

Linear function, or affine transformation.

It accepts two or three arguments: an input minibatch x, a weight matrix W, and optionally a bias vector b. It computes .. math::  $Y = xW^{\Lambda}top + b$ .

### **Parameters**

- $\mathbf{x}$  (*Variable* or numpy.ndarray or cupy.ndarray) Input variable, which is a  $(s_B, s_1, s_2, ..., s_n)$ -shaped float array. Its first dimension  $(s_B)$  is assumed to be the *minibatch dimension*. The other dimensions are treated as concatenated one dimension whose size must be  $(s_1 * ... * s_n = N)$ .
- W (Variable or numpy.ndarray or cupy.ndarray) Weight variable of shape (M, N), where  $(N = s_1 * ... * s_n)$ .
- **b** (*Variable* or numpy.ndarray or cupy.ndarray) Bias variable (optional) of shape (M,).

**Returns** Output variable. A float array with shape of  $(s_B, M)$ .

Return type Variable

#### See also:

Linear

## **Example**

```
>>> x = np.random.uniform(0, 1, (3, 4)).astype('f')
>>> W = np.random.uniform(0, 1, (5, 4)).astype('f')
>>> b = np.random.uniform(0, 1, (5,)).astype('f')
>>> y = F.linear(x, W, b)
>>> y.shape
(3, 5)
```

# chainer.functions.n\_step\_bigru

chainer.functions.n\_step\_bigru(n\_layers, dropout\_ratio, hx, ws, bs, xs)
Stacked Bi-directional Gated Recurrent Unit function.

This function calculates stacked Bi-directional GRU with sequences. This function gets an initial hidden state  $h_0$ , an input sequence x, weight matrices W, and bias vectors b. This function calculates hidden states  $h_t$  for each time t from input  $x_t$ .

$$\begin{split} r_t^f &= \sigma(W_0^f x_t + W_3^f h_{t-1} + b_0^f + b_3^f) \\ z_t^f &= \sigma(W_1^f x_t + W_4^f h_{t-1} + b_1^f + b_4^f) \\ h_t^{f'} &= \tanh(W_2^f x_t + b_2^f + r_t^f \cdot (W_5^f h_{t-1} + b_5^f)) \\ h_t^f &= (1 - z_t^f) \cdot h_t^{f'} + z_t^f \cdot h_{t-1} \\ r_t^b &= \sigma(W_0^b x_t + W_3^b h_{t-1} + b_0^b + b_3^b) \\ z_t^b &= \sigma(W_1^b x_t + W_4^b h_{t-1} + b_1^b + b_4^b) \\ h_t^{b'} &= \tanh(W_2^b x_t + b_2^b + r_t^b \cdot (W_5^b h_{t-1} + b_5^b)) \\ h_t^b &= (1 - z_t^b) \cdot h_t^{b'} + z_t^b \cdot h_{t-1} \\ h_t &= [h_t^f : h_t^f] \end{split}$$

where  $W^f$  is weight matrices for forward-GRU,  $W^b$  is weight matrices for backward-GRU.

As the function accepts a sequence, it calculates  $h_t$  for all t with one call. Six weight matrices and six bias vectors are required for each layers. So, when S layers exists, you need to prepare 6S weight matrices and 6S bias vectors.

If the number of layers n\_layers is greather than 1, input of k-th layer is hidden state h\_t of k-1-th layer. Note that all input variables except first layer may have different shape from the first layer.

Warning: train and use\_cudnn arguments are not supported anymore since v2. Instead, use chainer.using\_config('train', train) and chainer.using\_config('use\_cudnn', use\_cudnn) respectively. See chainer.using\_config().

#### **Parameters**

- n\_layers (int) Number of layers.
- **dropout\_ratio** (*float*) Dropout ratio.
- hx (chainer.Variable) Variable holding stacked hidden states. Its shape is (S, B, N) where S is number of layers and is equal to n\_layers, B is mini-batch size, and N is dimention of hidden units.
- ws (list of list of chainer. Variable) Weight matrices. ws [i] represents weights for i-th layer. Each ws [i] is a list containing six matrices. ws [i] [j] is corresponding with W\_j in the equation. Only ws [0] [j] where 0 <= j < 3 is (I, N) shape as they are multiplied with input variables. All other matrices has (N, N) shape.
- **bs** (*list of list of chainer.Variable*) Bias vectors. bs[i] represents biases for i-th layer. Each bs[i] is a list containing six vectors. bs[i][j] is corresponding with b\_j in the equation. Shape of each matrix is (N,) where N is dimention of hidden units.
- **xs** (list of chainer.Variable) A list of Variable holding input values. Each element xs[t] holds input value for time t. Its shape is (B\_t, I), where B\_t is minibatch size for time t, and I is size of input units. Note that this functions supports variable length sequences. When sequences has different lengths, sort sequences in descending order by length, and transpose the sorted sequence. transpose\_sequence() transpose a list of Variable() holding sequence. So xs needs to satisfy xs[t].shape[0] >= xs[t + 1].shape[0].
- use\_bi\_direction (bool) If True, this function uses Bi-direction GRU.

# Returns

This functions returns a tuple concaining three elements, hy and ys.

- hy is an updated hidden states whose shape is same as hx.
- ys is a list of *Variable*. Each element ys[t] holds hidden states of the last layer corresponding to an input xs[t]. Its shape is (B\_t, N) where B\_t is mini-batch size for time t, and N is size of hidden units. Note that B\_t is the same value as xs[t].

## Return type tuple

# chainer.functions.n\_step\_bilstm

chainer.functions.n\_step\_bilstm(n\_layers, dropout\_ratio, hx, cx, ws, bs, xs)
Stacked Bi-directional Long Short-Term Memory function.

This function calculates stacked Bi-directional LSTM with sequences. This function gets an initial hidden state  $h_0$ , an initial cell state  $c_0$ , an input sequence x, weight matrices W, and bias vectors b. This function calculates

hidden states  $h_t$  and  $c_t$  for each time t from input  $x_t$ .

$$i_{t}^{f} = \sigma(W_{0}^{f}x_{t} + W_{4}^{f}h_{t-1} + b_{0}^{f} + b_{4}^{f}),$$

$$f_{t}^{f} = \sigma(W_{1}^{f}x_{t} + W_{5}^{f}h_{t-1} + b_{1}^{f} + b_{5}^{f}),$$

$$o_{t}^{f} = \sigma(W_{2}^{f}x_{t} + W_{6}^{f}h_{t-1} + b_{2}^{f} + b_{6}^{f}),$$

$$a_{t}^{f} = tanh(W_{3}^{f}x_{t} + W_{7}^{f}h_{t-1} + b_{3}^{f} + b_{7}^{f}),$$

$$c_{t}^{f} = f_{t}^{f} \cdot c_{t-1}^{f} + i_{t}^{f} \cdot a_{t}^{f},$$

$$h_{t}^{f} = \sigma(W_{0}^{b}x_{t} + W_{4}^{b}h_{t-1} + b_{0}^{b} + b_{4}^{b}),$$

$$i_{t}^{b} = \sigma(W_{1}^{b}x_{t} + W_{5}^{b}h_{t-1} + b_{1}^{b} + b_{5}^{b}),$$

$$o_{t}^{b} = \sigma(W_{2}^{b}x_{t} + W_{6}^{b}h_{t-1} + b_{2}^{b} + b_{6}^{b}),$$

$$a_{t}^{b} = tanh(W_{3}^{b}x_{t} + W_{7}^{b}h_{t-1} + b_{3}^{b} + b_{7}^{b}),$$

$$c_{t}^{b} = f_{t}^{b} \cdot c_{t-1}^{b} + i_{t}^{b} \cdot a_{t}^{b},$$

$$h_{t}^{b} = c_{t}^{b} \cdot tanh(c_{t}^{b}),$$

$$h_{t} = c_{t}^{b} \cdot tanh(c_{t}^{b}),$$

$$h_{t} = c_{t}^{b} \cdot tanh(c_{t}^{b}),$$

$$h_{t} = c_{t}^{b} \cdot tanh(c_{t}^{b}),$$

where  $W^f$  is weight matrices for forward-LSTM,  $W^b$  is weight matrices for backward-LSTM.

As the function accepts a sequence, it calculates  $h_t$  for all t with one call. Eight weight matrices and eight bias vectors are required for each layers. So, when S layers exists, you need to prepare 8S weight matrices and 8S bias vectors.

If the number of layers n\_layers is greather than 1, input of k-th layer is hidden state h\_t of k-1-th layer. Note that all input variables except first layer may have different shape from the first layer.

Warning: train and use\_cudnn arguments are not supported anymore since v2. Instead, use chainer.using\_config('train', train) and chainer.using\_config('use\_cudnn', use\_cudnn) respectively. See chainer.using\_config().

## **Parameters**

• n\_layers (int) - Number of layers.

- **dropout\_ratio** (*float*) Dropout ratio.
- hx (chainer.Variable) Variable holding stacked hidden states. Its shape is (S, B, N) where S is number of layers and is equal to n\_layers, B is mini-batch size, and N is dimention of hidden units.
- cx (chainer.Variable) Variable holding stacked cell states. It has the same shape as hx.
- ws (list of list of chainer. Variable) Weight matrices. ws [i] represents weights for i-th layer. Each ws [i] is a list containing eight matrices. ws [i] [j] is corresponding with W\_j in the equation. Only ws [0] [j] where 0 <= j < 4 is (I, N) shape as they are multiplied with input variables. All other matrices has (N, N) shape.
- **bs** (list of list of chainer. Variable) Bias vectors. bs[i] represents biases for i-th layer. Each bs[i] is a list containing eight vectors. bs[i][j] is corresponding with b\_j in the equation. Shape of each matrix is (N,) where N is dimention of hidden units.
- **xs**(list of chainer.Variable) A list of Variable holding input values. Each element xs[t] holds input value for time t. Its shape is (B\_t, I), where B\_t is minibatch size for time t, and I is size of input units. Note that this functions supports variable length sequences. When sequences has different lengths, sort sequences in descending order by length, and transpose the sorted sequence. transpose\_sequence() transpose a list of Variable() holding sequence. So xs needs to satisfy xs[t].shape[0] >= xs[t + 1].shape[0].

#### Returns

This functions returns a tuple concaining three elements, hy, cy and ys.

- hy is an updated hidden states whose shape is same as hx.
- cy is an updated cell states whose shape is same as cx.
- ys is a list of *Variable*. Each element ys[t] holds hidden states of the last layer corresponding to an input xs[t]. Its shape is (B\_t, N) where B\_t is mini-batch size for time t, and N is size of hidden units. Note that B\_t is the same value as xs[t].

# Return type tuple

# chainer.functions.n\_step\_birnn

chainer.functions.n\_step\_birnn(n\_layers, dropout\_ratio, hx, ws, bs, xs, activation='tanh') Stacked Bi-directional RNN function for sequence inputs.

This function calculates stacked Bi-directional RNN with sequences. This function gets an initial hidden state  $h_0$ , an initial cell state  $c_0$ , an input sequence x, weight matrices W, and bias vectors b. This function calculates hidden states  $h_t$  and  $c_t$  for each time t from input  $x_t$ .

$$h_t^f = f(W_0^f x_t + W_1^f h_{t-1} + b_0^f + b_1^f),$$

$$h_t^b = f(W_0^b x_t + W_1^b h_{t-1} + b_0^b + b_1^b),$$

$$h_t = [h_t^f; h_t^f],$$

where f is an activation function.

Weight matrices W contains two matrices  $W^f$  and  $W^b$ .  $W^f$  is weight matrices for forward directional RNN.  $W^b$  is weight matrices for backward directional RNN.

 $W^f$  contains  $W^f_0$  for an input sequence and  $W^f_1$  for a hidden state.  $W^b$  contains  $W^b_0$  for an input sequence and  $W^b_1$  for a hidden state.

Bias matrices b contains two matrices  $b^f$  and  $b^f$ .  $b^f$  contains  $b_0^f$  for an input sequence and  $b_1^f$  for a hidden state.  $b^b$  contains  $b_0^b$  for an input sequence and  $b_1^b$  for a hidden state.

As the function accepts a sequence, it calculates  $h_t$  for all t with one call. Two weight matrices and two bias vectors are required for each layer. So, when S layers exist, you need to prepare 2S weight matrices and 2S bias vectors.

If the number of layers  $n_{ayers}$  is greather than 1, input of k-th layer is hidden state  $h_t$  of k-1-th layer. Note that all input variables except first layer may have different shape from the first layer.

Warning: train and use\_cudnn arguments are not supported anymore since v2. Instead, use chainer.using\_config('train', train) and chainer.using\_config('use\_cudnn', use\_cudnn) respectively. See chainer.using\_config().

#### **Parameters**

- n\_layers (int) Number of layers.
- **dropout\_ratio** (*float*) Dropout ratio.
- hx (chainer.Variable) Variable holding stacked hidden states. Its shape is (S, B, N) where S is number of layers and is equal to n\_layers, B is mini-batch size, and N is dimention of hidden units.
- ws (list of list of chainer.Variable) Weight matrices. ws[i + di] represents weights for i-th layer. Note that di = 0 for forward-RNN and di = 1 for backward-RNN. Each ws[i + di] is a list containing two matrices. ws[i + di][j] is corresponding with W^{f}\_j if di = 0 and corresponding with W^{f}\_j if di = 1 in the equation. Only ws[0][j] and ws[1][j] where 0 <= j < 1 are (I, N) shape as they are multiplied with input variables. All other matrices has (N, N) shape.
- **bs** (list of list of chainer. Variable) Bias vectors. bs[i + di] represents biases for i-th layer. Note that di = 0 for forward-RNN and di = 1 for backward-RNN. Each bs[i + di] is a list containing two vectors. bs[i + di][j] is corresponding with b^{f}\_j if di = 0 and corresponding with b^{b}\_j if di = 1 in the equation. Shape of each matrix is (N,) where N is dimention of hidden units.
- **xs** (list of chainer.Variable) A list of Variable holding input values. Each element xs[t] holds input value for time t. Its shape is (B\_t, I), where B\_t is minibatch size for time t, and I is size of input units. Note that this functions supports variable length sequences. When sequences has different lengths, sort sequences in descending order by length, and transpose the sorted sequence. transpose\_sequence() transpose a list of Variable() holding sequence. So xs needs to satisfy xs[t].shape[0] >= xs[t + 1].shape[0].
- activation (str) Activation function name. Please select tanh or relu.

# Returns

This functions returns a tuple concaining three elements, hy and ys.

• hy is an updated hidden states whose shape is same as hx.

• ys is a list of *Variable*. Each element ys[t] holds hidden states of the last layer corresponding to an input xs[t]. Its shape is (B\_t, N) where B\_t is mini-batch size for time t, and N is size of hidden units. Note that B\_t is the same value as xs[t].

## Return type tuple

## chainer.functions.n\_step\_gru

chainer.functions.n\_step\_gru (n\_layers, dropout\_ratio, hx, ws, bs, xs)
Stacked Uni-directional Gated Recurrent Unit function.

This function calculates stacked Uni-directional GRU with sequences. This function gets an initial hidden state  $h_0$ , an input sequence x, weight matrices W, and bias vectors b. This function calculates hidden states  $h_t$  for each time t from input  $x_t$ .

$$r_t = \sigma(W_0 x_t + W_3 h_{t-1} + b_0 + b_3)$$

$$z_t = \sigma(W_1 x_t + W_4 h_{t-1} + b_1 + b_4)$$

$$h'_t = \tanh(W_2 x_t + b_2 + r_t \cdot (W_5 h_{t-1} + b_5))$$

$$h_t = (1 - z_t) \cdot h'_t + z_t \cdot h_{t-1}$$

As the function accepts a sequence, it calculates  $h_t$  for all t with one call. Six weight matrices and six bias vectors are required for each layers. So, when S layers exists, you need to prepare 6S weight matrices and 6S bias vectors.

If the number of layers n\_layers is greather than 1, input of k-th layer is hidden state h\_t of k-1-th layer. Note that all input variables except first layer may have different shape from the first layer.

Warning: train and use\_cudnn arguments are not supported anymore since v2. Instead, use chainer.using\_config('train', train) and chainer.using\_config('use\_cudnn', use\_cudnn) respectively. See chainer.using\_config().

- n\_layers (int) Number of layers.
- **dropout\_ratio** (*float*) Dropout ratio.
- hx (chainer.Variable) Variable holding stacked hidden states. Its shape is (S, B, N) where S is number of layers and is equal to n\_layers, B is mini-batch size, and N is dimention of hidden units.
- ws (list of list of chainer. Variable) Weight matrices. ws [i] represents weights for i-th layer. Each ws [i] is a list containing six matrices. ws [i] [j] is corresponding with W\_j in the equation. Only ws [0] [j] where 0 <= j < 3 is (I, N) shape as they are multiplied with input variables. All other matrices has (N, N) shape.
- **bs** (*list* of *list* of chainer. Variable) Bias vectors. bs[i] represents biases for i-th layer. Each bs[i] is a list containing six vectors. bs[i][j] is corresponding with b\_j in the equation. Shape of each matrix is (N,) where N is dimention of hidden units.
- **xs** (list of chainer.Variable) A list of Variable holding input values. Each element xs[t] holds input value for time t. Its shape is (B\_t, I), where B\_t is minibatch size for time t, and I is size of input units. Note that this functions supports variable length sequences. When sequences has different lengths, sort sequences in descending order by length, and transpose the sorted sequence. transpose sequence() transpose a

list of Variable() holding sequence. So xs needs to satisfy xs[t].shape[0] >= xs[t + 1].shape[0].

#### Returns

This functions returns a tuple concaining three elements, hy and ys.

- hy is an updated hidden states whose shape is same as hx.
- ys is a list of *Variable*. Each element ys[t] holds hidden states of the last layer corresponding to an input xs[t]. Its shape is (B\_t, N) where B\_t is mini-batch size for time t, and N is size of hidden units. Note that B\_t is the same value as xs[t].

# Return type tuple

# chainer.functions.n\_step\_lstm

chainer.functions.n\_step\_lstm(n\_layers, dropout\_ratio, hx, cx, ws, bs, xs)
Stacked Uni-directional Long Short-Term Memory function.

This function calculates stacked Uni-directional LSTM with sequences. This function gets an initial hidden state  $h_0$ , an initial cell state  $c_0$ , an input sequence x, weight matrices W, and bias vectors b. This function calculates hidden states  $h_t$  and  $c_t$  for each time t from input  $x_t$ .

$$i_{t} = \sigma(W_{0}x_{t} + W_{4}h_{t-1} + b_{0} + b_{4})$$

$$f_{t} = \sigma(W_{1}x_{t} + W_{5}h_{t-1} + b_{1} + b_{5})$$

$$o_{t} = \sigma(W_{2}x_{t} + W_{6}h_{t-1} + b_{2} + b_{6})$$

$$a_{t} = \tanh(W_{3}x_{t} + W_{7}h_{t-1} + b_{3} + b_{7})$$

$$c_{t} = f_{t} \cdot c_{t-1} + i_{t} \cdot a_{t}$$

$$h_{t} = o_{t} \cdot \tanh(c_{t})$$

As the function accepts a sequence, it calculates  $h_t$  for all t with one call. Eight weight matrices and eight bias vectors are required for each layers. So, when S layers exists, you need to prepare 8S weight matrices and 8S bias vectors.

If the number of layers n\_layers is greather than 1, input of k-th layer is hidden state h\_t of k-1-th layer. Note that all input variables except first layer may have different shape from the first layer.

- n\_layers (int) Number of layers.
- **dropout\_ratio** (float) Dropout ratio.
- hx (chainer.Variable) Variable holding stacked hidden states. Its shape is (S, B, N) where S is number of layers and is equal to n\_layers, B is mini-batch size, and N is dimention of hidden units.
- **cx** (chainer.Variable) Variable holding stacked cell states. It has the same shape as hx.

- ws (list of list of chainer. Variable) Weight matrices. ws [i] represents weights for i-th layer. Each ws [i] is a list containing eight matrices. ws [i] [j] is corresponding with W\_j in the equation. Only ws [0] [j] where 0 <= j < 4 is (I, N) shape as they are multiplied with input variables. All other matrices has (N, N) shape.
- **bs** (list of list of chainer.Variable) Bias vectors. bs[i] represents biases for i-th layer. Each bs[i] is a list containing eight vectors. bs[i][j] is corresponding with b\_j in the equation. Shape of each matrix is (N,) where N is dimention of hidden units.
- **xs** (list of chainer.Variable) A list of Variable holding input values. Each element xs[t] holds input value for time t. Its shape is (B\_t, I), where B\_t is minibatch size for time t, and I is size of input units. Note that this functions supports variable length sequences. When sequences has different lengths, sort sequences in descending order by length, and transpose the sorted sequence. transpose\_sequence() transpose a list of Variable() holding sequence. So xs needs to satisfy xs[t].shape[0] >= xs[t + 1].shape[0].

## Returns

This functions returns a tuple concaining three elements, hy, cy and ys.

- hy is an updated hidden states whose shape is same as hx.
- cy is an updated cell states whose shape is same as cx.
- ys is a list of *Variable*. Each element ys[t] holds hidden states of the last layer corresponding to an input xs[t]. Its shape is (B\_t, N) where B\_t is mini-batch size for time t, and N is size of hidden units. Note that B t is the same value as xs[t].

## Return type tuple

## See also:

chainer.functions.lstm()

## chainer.functions.n\_step\_rnn

chainer.functions.n\_step\_rnn(n\_layers, dropout\_ratio, hx, ws, bs, xs, activation='tanh') Stacked Uni-directional RNN function for sequence inputs.

This function calculates stacked Uni-directional RNN with sequences. This function gets an initial hidden state  $h_0$ , an initial cell state  $c_0$ , an input sequence x, weight matrices W, and bias vectors b. This function calculates hidden states  $h_t$  and  $c_t$  for each time t from input  $x_t$ .

$$h_t = f(W_0 x_t + W_1 h_{t-1} + b_0 + b_1)$$

where f is an activation function.

Weight matrices W contains two matrices  $W_0$  and  $W_1$ .  $W_0$  is a parameter for an input sequence.  $W_1$  is a parameter for a hidden state. Bias matrices b contains two matrices  $b_0$  and  $b_1$ .  $b_0$  is a parameter for an input sequence.  $b_1$  is a parameter for a hidden state.

As the function accepts a sequence, it calculates  $h_t$  for all t with one call. Two weight matrices and two bias vectors are required for each layer. So, when S layers exist, you need to prepare 2S weight matrices and 2S bias vectors.

If the number of layers n\_layers is greather than 1, input of k-th layer is hidden state h\_t of k-1-th layer. Note that all input variables except first layer may have different shape from the first layer.

Warning: train and use\_cudnn arguments are not supported anymore since v2. Instead, use chainer.using\_config('train', train) and chainer.using\_config('use\_cudnn', use\_cudnn) respectively. See chainer.using\_config().

### **Parameters**

- n\_layers (int) Number of layers.
- **dropout** ratio (float) Dropout ratio.
- hx (chainer.Variable) Variable holding stacked hidden states. Its shape is (S, B, N) where S is number of layers and is equal to n\_layers, B is mini-batch size, and N is dimention of hidden units.
- ws (list of list of chainer. Variable) Weight matrices. ws [i] represents weights for i-th layer. Each ws [i] is a list containing two matrices. ws [i] [j] is corresponding with W\_j in the equation. Only ws [0] [j] where 0 <= j < 1 is (I, N) shape as they are multiplied with input variables. All other matrices has (N, N) shape.
- **bs** (list of list of chainer.Variable) Bias vectors. bs[i] represents biases for i-th layer. Each bs[i] is a list containing two vectors. bs[i][j] is corresponding with b\_j in the equation. Shape of each matrix is (N,) where N is dimention of hidden units.
- **xs** (list of chainer.Variable) A list of Variable holding input values. Each element xs[t] holds input value for time t. Its shape is (B\_t, I), where B\_t is minibatch size for time t, and I is size of input units. Note that this functions supports variable length sequences. When sequences has different lengths, sort sequences in descending order by length, and transpose the sorted sequence. transpose\_sequence() transpose a list of Variable() holding sequence. So xs needs to satisfy xs[t].shape[0] >= xs[t + 1].shape[0].
- activation (str) Activation function name. Please select tanh or relu.

# Returns

This functions returns a tuple concaining three elements, hy and ys.

- hy is an updated hidden states whose shape is same as hx.
- ys is a list of *Variable*. Each element ys[t] holds hidden states of the last layer corresponding to an input xs[t]. Its shape is (B\_t, N) where B\_t is mini-batch size for time t, and N is size of hidden units. Note that B\_t is the same value as xs[t].

## Return type tuple

# **Evaluation functions**

| chainer.functions.accuracy        | Computes multiclass classification accuracy of the mini-  |
|-----------------------------------|-----------------------------------------------------------|
|                                   | batch.                                                    |
| chainer.functions.binary_accuracy | Computes binary classification accuracy of the minibatch. |
| chainer.functions.                | Calculates Precision, Recall, F beta Score, and support.  |
| classification_summary            |                                                           |
| chainer.functions.r2_score        | Computes R^2(coefficient of determination) regression     |
|                                   | score function.                                           |

## chainer.functions.accuracy

chainer.functions.accuracy(y, t, ignore\_label=None)

Computes multiclass classification accuracy of the minibatch.

### **Parameters**

- **y** (*Variable* or numpy.ndarray or cupy.ndarray) Array whose (i, j, k, ...)-th element indicates the score of the class j at the (i, k, ...)-th sample. The prediction label  $\hat{t}$  is calculated by the formula  $\hat{t}(i, k, ...) = \operatorname{argmax}_{i} y(i, j, k, ...)$ .
- t (Variable or numpy.ndarray or cupy.ndarray of numpy.int32) Array of ground truth labels.
- ignore\_label (int or None) Skip calculating accuracy if the true label is ignore label.

**Returns** A variable holding a scalar array of the accuracy.

Return type Variable

**Note:** This function is non-differentiable.

## **Example**

We show the most common case, when y is the two dimensional array.

```
>>> y = np.array([[0.1, 0.7, 0.2], # prediction label is 1
... [8.0, 1.0, 2.0], # prediction label is 0
... [-8.0, 1.0, 2.0], # prediction label is 2
... [-8.0, -1.0, -2.0]]) # prediction label is 1
>>> t = np.array([1, 0, 2, 1], 'i')
>>> F.accuracy(y, t).data # 100% accuracy because all samples are correct array(1.0)
>>> t = np.array([1, 0, 0, 0], 'i')
>>> F.accuracy(y, t).data # 50% accuracy because 1st and 2nd samples are correct. array(0.5)
>>> F.accuracy(y, t, ignore_label=0).data # 100% accuracy because of ignoring the_
-2nd, 3rd and 4th samples.
array(1.0)
```

## chainer.functions.binary\_accuracy

```
chainer.functions.binary_accuracy (y, t)
```

Computes binary classification accuracy of the minibatch.

### **Parameters**

- **y** (Variable) Variable holding a matrix whose i-th element indicates the score of positive at the i-th example.
- t (Variable) Variable holding an int32 vector of ground truth labels. If t [i] == -1, corresponding x [i] is ignored. Accuracy is zero if all ground truth labels are -1.

**Returns** A variable holding a scalar array of the accuracy.

**Note:** This function is non-differentiable.

## chainer.functions.classification\_summary

chainer.functions.classification\_summary(y, t, label\_num=None, beta=1.0, ignore\_label=-

Calculates Precision, Recall, F beta Score, and support.

This function calculates the following quantities for each class.

- •Precision:  $\frac{\text{tp}}{\text{tp+fp}}$
- •Recall:  $\frac{\text{tp}}{\text{tp+tn}}$
- •F beta Score: The weighted harmonic average of Precision and Recall.
- •Support: The number of instances of each ground truth label.

Here, tp, fp, and tn stand for the number of true positives, false positives, and true negative, respectively.

label\_num specifies the number of classes, that is, each value in t must be an integer in the range of [0, label\_num). If label\_num is None, this function regards label\_num as a maximum of in t plus one.

ignore\_label determines which instances should be ignored. Specifically, instances with the given label are not taken into account for calculating the above quantities. By default, it is set to -1 so that all instances are taken into consideration, as labels are supposed to be non-negative integers. Setting ignore\_label to a non-negative integer less than label\_num is illegal and yields undefined behavior. In the current implementation, it arises RuntimeWarning and ignore\_label-th entries in output arrays do not contain correct quantities.

#### **Parameters**

- y (Variable) Variable holding a vector of scores.
- t (Variable) Variable holding a vector of ground truth labels.
- label\_num (int) The number of classes.
- **beta** (*float*) The parameter which determines the weight of precision in the F-beta score.
- ignore\_label (int) Instances with this label are ignored.

**Returns** 4-tuple of ~chainer. Variable of size (label\_num,). Each element represents precision, recall, F beta score, and support of this minibatch.

## chainer.functions.r2\_score

chainer.functions.r2\_score (pred, true, sample\_weight=None, multioutput='uniform\_average')
Computes R^2(coefficient of determination) regression score function.

- pred (Variable) Variable holding a vector, matrix or tensor of estimated target values.
- true (Variable) Variable holding a vector, matrix or tensor of correct target values.
- **sample\_weight** This argument is for compatibility with scikit-learn's implementation of r2\_score. Current implementation admits None only.

• multioutput (string) – ['uniform\_average', 'raw\_values']. if 'uniform\_average', this function returns an average of R^2 score of multiple output. If 'raw\_average', this function return a set of R^2 score of multiple output.

**Returns** A Variable holding a scalar array of the R^2 score if 'multioutput' is 'uniform\_average' or a vector of R^2 scores if 'multioutput' is 'raw\_values'.

Return type Variable

**Note:** This function is non-differentiable.

# **Loss functions**

| chainer.functions.bernoulli_nll         | Computes the negative log-likelihood of a Bernoulli distri-           |
|-----------------------------------------|-----------------------------------------------------------------------|
|                                         | bution.                                                               |
| chainer.functions.black_out             | BlackOut loss function.                                               |
| chainer.functions.                      | Connectionist Temporal Classification loss function.                  |
| connectionist_temporal_classification   |                                                                       |
| chainer.functions.contrastive           | Computes contrastive loss.                                            |
| chainer.functions.crf1d                 | Calculates negative log-likelihood of linear-chain CRF.               |
| chainer.functions.argmax_crf1d          | Computes a state that maximizes a joint probability of the given CRF. |
| chainer.functions.cross_covariance      | Computes the sum-squared cross-covariance penalty between y and z     |
| chainer.functions.                      | Computes the KL-divergence of Gaussian variables from                 |
| gaussian_kl_divergence                  | the standard one.                                                     |
| chainer.functions.gaussian_nll          | Computes the negative log-likelihood of a Gaussian distri-            |
|                                         | bution.                                                               |
| chainer.functions.hinge                 | Computes the hinge loss for a one-of-many classification              |
|                                         | task.                                                                 |
| chainer.functions.huber_loss            | Loss function which is less sensitive to outliers in data than        |
|                                         | MSE.                                                                  |
| chainer.functions.mean_absolute_error   | Mean absolute error function.                                         |
| chainer.functions.mean_squared_error    | Mean squared error function.                                          |
| chainer.functions.negative_sampling     | Negative sampling loss function.                                      |
| chainer.functions.sigmoid_cross_entropy | Computes cross entropy loss for pre-sigmoid activations.              |
| chainer.functions.softmax_cross_entropy | Computes cross entropy loss for pre-softmax activations.              |
| chainer.functions.squared_error         | Squared error function.                                               |
| chainer.functions.triplet               | Computes triplet loss.                                                |

# chainer.functions.bernoulli\_nll

chainer.functions.bernoulli\_nll(x, y, reduce='sum')

Computes the negative log-likelihood of a Bernoulli distribution.

This function calculates the negative log-likelihood of a Bernoulli distribution.

$$-\log B(x; p) = -\sum_{i} \{x_i \log(p_i) + (1 - x_i) \log(1 - p_i)\},\$$

where  $p = \sigma(y)$ ,  $\sigma(\cdot)$  is a sigmoid function, and B(x; p) is a Bernoulli distribution.

The output is a variable whose value depends on the value of the option reduce. If it is 'no', it holds the elementwise loss values. If it is 'sum', loss values are summed up.

**Note:** As this function uses a sigmoid function, you can pass a result of fully-connected layer (that means Linear) to this function directly.

#### **Parameters**

- x (Variable or numpy.ndarray or cupy.ndarray) Input variable.
- **y** (*Variable* or numpy.ndarray or cupy.ndarray) A variable representing the parameter of Bernoulli distribution.
- reduce (str) Reduction option. Its value must be either 'sum' or 'no'. Otherwise, ValueError is raised.

**Returns** A variable representing the negative log-likelihood. If reduce is 'no', the output variable holds array whose shape is same as one of (hence both of) input variables. If it is 'sum', the output variable holds a scalar value.

Return type Variable

#### chainer.functions.black out

chainer.functions.black\_out(x, t, W, samples, reduce='mean')

BlackOut loss function.

BlackOut loss function is defined as

$$-\log(p(t)) - \sum_{s \in S} \log(1 - p(s)),$$

where t is the correct label, S is a set of negative examples and  $p(\cdot)$  is likelihood of a given label. And, p is defined as

$$p(y) = \frac{\exp(W_y^\top x)}{\sum_{s \in samples} \exp(W_s^\top x)}.$$

The output is a variable whose value depends on the value of the option reduce. If it is 'no', it holds the no loss values. If it is 'mean', this function takes a mean of loss values.

### **Parameters**

- $\mathbf{x}$  (Variable) Batch of input vectors. Its shape should be (N, D).
- t (Variable) Vector of ground truth labels. Its shape should be (N,). Each elements v should satisfy  $0 \ge v \ge V$  or -1 where V is the number of label types.
- W (Variable) Weight matrix. Its shape should be (V, D)
- samples (Variable) Negative samples. Its shape should be (N, S) where S is the number of negative samples.
- reduce (str) Reduction option. Its value must be either 'no' or 'mean'. Otherwise,
   ValueError is raised.

**Returns** A variable object holding loss value(s). If reduce is 'no', the output variable holds an array whose shape is (N,). If it is 'mean', it holds a scalar.

See: BlackOut: Speeding up Recurrent Neural Network Language Models With Very Large Vocabularies

#### See also:

BlackOut.

### chainer.functions.connectionist\_temporal\_classification

```
chainer.functions.connectionist_temporal_classification(x, t, blank_symbol, input_length=None, label_length=None, reduce='mean')
```

Connectionist Temporal Classification loss function.

Connectionist Temporal Classification(CTC) [Graves2006] is a loss function of sequence labeling where the alignment between the inputs and target is unknown. See also [Graves2012]

The output is a variable whose value depends on the value of the option reduce. If it is 'no', it holds the samplewise loss values. If it is 'mean', it takes the mean of loss values.

#### **Parameters**

- **x** (sequence of Variable) RNN output at each time. x must be a list of Variable s. Each element of x, x[i] is a Variable representing output of RNN at time i.
- t (Variable) Expected label sequence.
- blank\_symbol (int) Index of blank\_symbol. This value must be non-negative.
- input\_length (Variable) Length of valid sequence for each of mini batch x (optional). If input\_length is skipped, It regards that all of x is valid input.
- label\_length (Variable) Length of valid sequence for each of mini batch t (optional). If label\_length is skipped, It regards that all of t is valid input.
- reduce (str) Reduction option. Its value must be either 'mean' or 'no'. Otherwise, ValueError is raised.

**Returns** A variable holding a scalar value of the CTC loss. If reduce is 'no', the output variable holds array whose shape is (B,) where B is the number of samples. If it is 'mean', it holds a scalar.

#### Return type Variable

**Note:** You need to input x without applying to activation functions(e.g. softmax function), because this function applies softmax functions to x before calculating CTC loss to avoid numerical limitations. You also need to apply softmax function to forwarded values before you decode it.

**Note:** This function is differentiable only by x.

**Note:** This function supports (batch, sequence, 1-dimensional input)-data.

#### chainer.functions.contrastive

chainer.functions.contrastive (x0, x1, y, margin=1, reduce='mean')Computes contrastive loss.

It takes a pair of samples and a label as inputs. The label is 1 when those samples are similar, or 0 when they are dissimilar.

Let N and K denote mini-batch size and the dimension of input variables, respectively. The shape of both input variables  $\times 0$  and  $\times 1$  should be (N, K). The loss value of the n-th sample pair  $L_n$  is

$$L_n = \frac{1}{2} (y_n d_n^2 + (1 - y_n) \max(\text{margin} - d_n, 0)^2)$$

where  $d_n = \|\mathbf{x_0}_n - \mathbf{x_1}_n\|_2$ ,  $\mathbf{x_0}_n$  and  $\mathbf{x_1}_n$  are n-th K-dimensional vectors of  $\times 0$  and  $\times 1$ .

The output is a variable whose value depends on the value of the option reduce. If it is 'no', it holds the elementwise loss values. If it is 'mean', this function takes a mean of loss values.

#### **Parameters**

- **x0** (Variable) The first input variable. The shape should be (N, K), where N denotes the mini-batch size, and K denotes the dimension of x0.
- **x1** (Variable) The second input variable. The shape should be the same as x0.
- $\mathbf{y}$  (Variable) Labels. All values should be 0 or 1. The shape should be (N,), where N denotes the mini-batch size.
- margin (float) A parameter for contrastive loss. It should be positive value.
- reduce (str) Reduction option. Its value must be either 'mean' or 'no'. Otherwise, ValueError is raised.

**Returns** A variable holding the loss value(s) calculated by the above equation. If reduce is 'no', the output variable holds array whose shape is same as one of (hence both of) input variables. If it is 'mean', the output variable holds a scalar value.

Return type Variable

**Note:** This cost can be used to train siamese networks. See Learning a Similarity Metric Discriminatively, with Application to Face Verification for details.

### chainer.functions.crf1d

chainer.functions.**crfld**(*cost*, *xs*, *ys*, *reduce='mean'*)

Calculates negative log-likelihood of linear-chain CRF.

It takes a transition cost matrix, a sequence of costs, and a sequence of labels. Let  $c_{st}$  be a transition cost from a label s to a label t,  $x_{it}$  be a cost of a label t at position i, and  $y_i$  be an expected label at position i. The negative log-likelihood of linear-chain CRF is defined as

$$L = -\left(\sum_{i=1}^{l} x_{iy_i} + \sum_{i=1}^{l-1} c_{y_i y_{i+1}} - \log(Z)\right),\,$$

where l is the length of the input sequence and Z is the normalizing constant called partition function.

**Note:** When you want to calculate the negative log-likelihood of sequences which have different lengths, sort the sequences in descending order of lengths and transpose the sequences. For example, you have three input sequences:

```
>>> a1 = a2 = a3 = a4 = np.random.uniform(-1, 1, 3).astype('f')
>>> b1 = b2 = b3 = np.random.uniform(-1, 1, 3).astype('f')
>>> c1 = c2 = np.random.uniform(-1, 1, 3).astype('f')
```

```
>>> a = [a1, a2, a3, a4]
>>> b = [b1, b2, b3]
>>> c = [c1, c2]
```

where all and all other variables are arrays with (K, ) shape. Make a transpose of the sequences:

```
>>> x1 = np.stack([a1, b1, c1])

>>> x2 = np.stack([a2, b2, c2])

>>> x3 = np.stack([a3, b3])

>>> x4 = np.stack([a4])
```

and make a list of the arrays:

```
>>> xs = [x1, x2, x3, x4]
```

You need to make label sequences in the same fashion. And then, call the function:

It calculates mean of the negative log-likelihood of the three sequences.

The output is a variable whose value depends on the value of the option reduce. If it is 'no', it holds the elementwise loss values. If it is 'mean', it holds mean of the loss values.

### **Parameters**

- **cost** (Variable) A  $K \times K$  matrix which holds transition cost between two labels, where K is the number of labels.
- **xs** (*list of Variable*) Input vector for each label. len (xs) denotes the length of the sequence, and each *Variable* holds a  $B \times K$  matrix, where B is mini-batch size, K is the number of labels. Note that B s in all the variables are not necessary the same, i.e., it accepts the input sequences with different lengths.
- ys (list of Variable) Expected output labels. It needs to have the same length as xs. Each Variable holds a B integer vector. When x in xs has the different B, correspoding y has the same B. In other words, ys must satisfy ys[i].shape == xs[i]. shape [0:1] for all i.
- reduce (str) Reduction option. Its value must be either 'mean' or 'no'. Otherwise, ValueError is raised.

#### Returns

A variable holding the average negative log-likelihood of the input sequences.

Return type Variable

**Note:** See detail in the original paper: Conditional Random Fields: Probabilistic Models for Segmenting and Labeling Sequence Data.

### chainer.functions.argmax\_crf1d

```
chainer.functions.argmax_crfld(cost, xs)
```

Computes a state that maximizes a joint probability of the given CRF.

#### **Parameters**

- cost (Variable) A K × K matrix which holds transition cost between two labels, where K is the number of labels.
- **xs** (list of Variable) Input vector for each label. len (xs) denotes the length of the sequence, and each Variable holds a  $B \times K$  matrix, where B is mini-batch size, K is the number of labels. Note that B s in all the variables are not necessary the same, i.e., it accepts the input sequences with different lengths.

#### **Returns**

A tuple of Variable object s and a list ps. The shape of s is (B,), where B is the mini-batch size. i-th element of s, s[i], represents log-likelihood of i-th data. ps is a list of numpy.ndarray or cupy.ndarray, and denotes the state that maximizes the point probability. len(ps) is equal to len(xs), and shape of each ps[i] is the mini-batch size of the corresponding xs[i]. That means, ps[i].shape == xs[i]. shape[0:1].

### **Return type** tuple

#### chainer.functions.cross covariance

```
chainer.functions.cross_covariance (y, z, reduce='half_squared_sum')

Computes the sum-squared cross-covariance penalty between y and z
```

The output is a variable whose value depends on the value of the option reduce. If it is 'no', it holds the covariant matrix that has as many rows (resp. columns) as the dimension of y (resp.z). If it is 'half\_squared\_sum', it holds the half of the Frobenius norm (i.e. L2 norm of a matrix flattened to a vector) of the covarianct matrix.

# **Parameters**

- **y** (Variable) Variable holding a matrix where the first dimension corresponds to the batches.
- z (Variable) Variable holding a matrix where the first dimension corresponds to the batches.
- reduce (str) Reduction option. Its value must be either 'half\_squared\_sum' or 'no'. Otherwise, ValueError is raised.

**Returns** A variable holding the cross covariance loss. If reduce is 'no', the output variable holds 2-dimensional array matrix of shape (M, N) where M (resp. N) is the number of columns of y (resp. z). If it is 'half\_squared\_sum', the output variable holds a scalar value.

### Return type Variable

**Note:** This cost can be used to disentangle variables. See https://arxiv.org/abs/1412.6583v3 for details.

### chainer.functions.gaussian kl divergence

chainer.functions.gaussian\_kl\_divergence(mean, ln\_var, reduce='sum')

Computes the KL-divergence of Gaussian variables from the standard one.

Given two variable mean representing  $\mu$  and  $\ln_{\text{var}}$  representing  $\log(\sigma^2)$ , this function calculates the KL-divergence in elementwise manner between the given multi-dimensional Gaussian  $N(\mu,S)$  and the standard Gaussian N(0,I)

$$D_{\mathbf{KL}}(N(\mu, S) || N(0, I)),$$

where S is a diagonal matrix such that  $S_{ii} = \sigma_i^2$  and I is an identity matrix.

The output is a variable whose value depends on the value of the option reduce. If it is 'no', it holds the elementwise loss values. If it is 'sum', loss values are summed up.

#### **Parameters**

- mean (Variable or numpy.ndarray or cupy.ndarray) A variable representing mean of given gaussian distribution, μ.
- ln\_var (Variable or numpy.ndarray or cupy.ndarray) A variable representing logarithm of variance of given gaussian distribution,  $\log(\sigma^2)$ .
- reduce (str) Reduction option. Its value must be either 'sum' or 'no'. Otherwise, ValueError is raised.

**Returns** A variable representing KL-divergence between given gaussian distribution and the standard gaussian. If reduce is 'no', the output variable holds array whose shape is same as one of (hence both of) input variables. If it is 'sum', the output variable holds a scalar value.

Return type Variable

### chainer.functions.gaussian nll

chainer.functions.gaussian\_nll(x, mean, ln\_var, reduce='sum')

Computes the negative log-likelihood of a Gaussian distribution.

Given two variable mean representing  $\mu$  and  $\ln$ \_var representing  $\log(\sigma^2)$ , this function computes in elementwise manner the negative log-likelihood of x on a Gaussianx distribution  $N(\mu, S)$ ,

$$-\log N(x; \mu, \sigma^2) = \log \left( \sqrt{(2\pi)^D |S|} \right) + \frac{1}{2} (x - \mu)^\top S^{-1}(x - \mu),$$

where D is a dimension of x and S is a diagonal matrix where  $S_{ii} = \sigma_i^2$ .

The output is a variable whose value depends on the value of the option reduce. If it is 'no', it holds the elementwise loss values. If it is 'sum', loss values are summed up.

- x (Variable or numpy.ndarray or cupy.ndarray) Input variable.
- mean (Variable or numpy.ndarray or cupy.ndarray) A variable representing mean of a Gaussian distribution,  $\mu$ .

- $ln_{var}(Variable \text{ or numpy.ndarray or cupy.ndarray}) A variable representing logarithm of variance of a Gaussian distribution, <math>log(\sigma^2)$ .
- reduce (str) Reduction option. Its value must be either 'sum' or 'no'. Otherwise, ValueError is raised.

**Returns** A variable representing the negative log-likelihood. If reduce is 'no', the output variable holds array whose shape is same as one of (hence both of) input variables. If it is 'sum', the output variable holds a scalar value.

Return type Variable

### chainer.functions.hinge

chainer.functions.hinge (x, t, norm='L1', reduce='mean')
Computes the hinge loss for a one-of-many classification task.

$$L = \frac{1}{N} \sum_{n=1}^{N} \sum_{k=1}^{K} \left[ \max(0, 1 - \delta \{t_n = k\} x_{nk}) \right]^p$$

where N denotes the batch size and K is the number of classes of interest,

$$\delta\{\text{condition}\} = \begin{cases} 1 & \text{if condition is true} \\ -1 & \text{otherwise,} \end{cases}$$

and

$$p = \begin{cases} 1 & \text{if norm} = L1\\ 2 & \text{if norm} = L2. \end{cases}$$

The output is a variable whose value depends on the value of the option reduce. If it is 'no', it holds the elementwise loss values. If it is 'mean', it takes the mean of loss values.

### **Parameters**

- $\mathbf{x}$  (Variable) Input variable. The shape of  $\mathbf{x}$  should be (N, K).
- t (Variable) The N-dimensional label vector with values  $t_n \in \{0, 1, 2, \dots, K-1\}$ . The shape of t should be  $(N_n)$ .
- **norm** (*string*) Specifies norm type. Either 'L1' or 'L2' is acceptable.
- reduce (str) Reduction option. Its value must be either 'mean' or 'no'. Otherwise,
   ValueError is raised.

**Returns** A variable object holding a scalar array of the hinge loss L. If reduce is 'no', the output variable holds array whose shape is same as one of (hence both of) input variables. If it is 'mean', the output variable holds a scalar value.

Return type Variable

#### chainer.functions.huber loss

chainer.functions.huber\_loss (x, t, delta, reduce='sum\_along\_second\_axis')
Loss function which is less sensitive to outliers in data than MSE.

$$a = x - t$$

and

$$L_{\delta}(a) = \begin{cases} \frac{1}{2}a^2 & \text{if } |\mathbf{a}| \leq \delta \\ \delta(|a| - \frac{1}{2}\delta) & \text{otherwise,} \end{cases}$$

The output is a variable whose value depends on the value of the option reduce. If it is 'no', it holds the elementwise loss values. If it is 'sum\_along\_second\_axis', loss values are summed up along the second axis (i.e. axis=1).

### **Parameters**

- $\mathbf{x}$  (Variable) Input variable. The shape of  $\mathbf{x}$  should be (N, K).
- t (Variable) Target variable for regression. The shape of t should be (N, K).
- **delta** (float) Constant variable for huber loss function as used in definition.
- reduce (str) Reduction option. Its value must be either 'sum\_along\_second\_axis' or 'no'. Otherwise, ValueError is raised.

**Returns** A variable object holding a scalar array of the huber loss  $L_{\delta}$ . If reduce is 'no', the output variable holds array whose shape is same as one of (hence both of) input variables. If it is 'sum\_along\_second\_axis', the shape of the array is same as the input variables, except the second axis is removed.

Return type Variable

See: Huber loss - Wikipedia.

### chainer.functions.mean absolute error

```
chainer.functions.mean_absolute_error (x0,x1)
```

Mean absolute error function.

This function computes mean absolute error between two variables. The mean is taken over the minibatch.

### chainer.functions.mean squared error

```
chainer.functions.mean_squared_error (x0, x1)
```

Mean squared error function.

This function computes mean squared error between two variables. The mean is taken over the minibatch. Note that the error is not scaled by 1/2.

#### **Parameters**

- **x0** (Variable or numpy.ndarray or cupy.ndarray) Input variable.
- x1 (Variable or numpy.ndarray or cupy.ndarray) Input variable.

**Returns** A variable holding an array representing the mean squared error of two inputs.

Return type Variable

#### chainer.functions.negative sampling

chainer.functions.negative\_sampling (x, t, W, sampler, sample\_size, reduce='sum')
Negative sampling loss function.

In natural language processing, especially language modeling, the number of words in a vocabulary can be very large. Therefore, you need to spend a lot of time calculating the gradient of the embedding matrix.

By using the negative sampling trick you only need to calculate the gradient for a few sampled negative examples.

The objective function is below:

$$f(x, p) = \log \sigma(x^{\top} w_p) + k E_{i \sim P(i)} [\log \sigma(-x^{\top} w_i)],$$

where  $\sigma(\cdot)$  is a sigmoid function,  $w_i$  is the weight vector for the word i, and p is a positive example. It is approximated with k examples N sampled from probability P(i), like this:

$$f(x, p) \approx \log \sigma(x^{\top} w_p) + \sum_{n \in N} \log \sigma(-x^{\top} w_n).$$

Each sample of N is drawn from the word distribution P(w). This is calculated as  $P(w) = \frac{1}{Z}c(w)^{\alpha}$ , where c(w) is the unigram count of the word w,  $\alpha$  is a hyper-parameter, and Z is the normalization constant.

#### **Parameters**

- x (Variable) Batch of input vectors.
- t (Variable) Vector of ground truth labels.
- W (Variable) Weight matrix.
- **sampler** (FunctionType) Sampling function. It takes a shape and returns an integer array of the shape. Each element of this array is a sample from the word distribution. A WalkerAlias object built with the power distribution of word frequency is recommended.
- sample\_size (int) Number of samples.
- **reduce** (*str*) Reduction option. Its value must be either 'sum' or 'no'. Otherwise, ValueError is raised.

**Returns** A variable holding the loss value(s) calculated by the above equation. If reduce is 'no', the output variable holds array whose shape is same as one of (hence both of) input variables. If it is 'sum', the output variable holds a scalar value.

#### Return type Variable

See: Distributed Representations of Words and Phrases and their Compositionality

# See also:

NegativeSampling.

# chainer.functions.sigmoid\_cross\_entropy

chainer.functions.sigmoid\_cross\_entropy (x, t, normalize=True, reduce='mean')
Computes cross entropy loss for pre-sigmoid activations.

#### **Parameters**

• **x** (Variable) – A variable object holding a matrix whose (i, j)-th element indicates the unnormalized log probability of the j-th unit at the i-th example.

- t (Variable) Variable holding an int32 vector of ground truth labels. If t [i] == -1, corresponding x [i] is ignored. Loss is zero if all ground truth labels are -1.
- **normalize** (bool) Variable holding a boolean value which determines the normalization constant. If true, this function normalizes the cross entropy loss across all instances. If else, it only normalizes along a batch size.
- reduce (str) Variable holding a str which determines whether to reduce the shape of the input. If it is 'mean', it computes the sum of cross entropy and normalize it according to normalize option. If is is 'no', this function computes cross entropy for each instance and does not normalize it (normalize option is ignored). In this case, the loss value of the ignored instance, which has -1 as its target value, is set to 0.

**Returns** A variable object holding an array of the cross entropy. If reduce is 'mean', it is a scalar array. If reduce is 'no', the shape is same as x.

Return type Variable

**Note:** This function is differentiable only by x.

# chainer.functions.softmax\_cross\_entropy

```
chainer.functions.softmax_cross_entropy(x, t, normalize=True, cache_score=True, class_weight=None, ignore_label=-1, reduce='mean')
```

Computes cross entropy loss for pre-softmax activations.

- **x** (Variable) Variable holding a multidimensional array whose element indicates unnormalized log probability: the first axis of the variable represents the number of samples, and the second axis represents the number of classes. While this function computes a usual softmax cross entropy if the number of dimensions is equal to 2, it computes a cross entropy of the replicated softmax if the number of dimensions is greater than 2.
- t (Variable) Variable holding an int32 vector of ground truth labels. If t[i] == ignore\_label, corresponding x[i] is ignored.
- **normalize** (bool) If True, this function normalizes the cross entropy loss across all instances. If False, it only normalizes along a batch size.
- **cache\_score** (bool) When it is True, the function stores result of forward computation to use it on backward computation. It reduces computational cost though consumes more memory.
- class\_weight (ndarray or ndarray) An array that contains constant weights that will be multiplied with the loss values along with the second dimension. The shape of this array should be (x.shape[1],). If this is not None, each class weight class\_weight[i] is actually multiplied to y[:, i] that is the corresponding log-softmax output of x and has the same shape as x before calculating the actual loss value.
- **ignore\_label** (*int*) Label value you want to ignore. Its default value is –1. See description of the argument *t*.
- reduce (str) A string that determines whether to reduce the loss values. If it is 'mean', it computes the sum of the individual cross entropy and normalize it according

to normalize option. If it is 'no', this function computes cross entropy for each instance and does not normalize it (normalize option is ignored). In this case, the loss value of the ignored instance, which has ignore\_label as its target value, is set to 0.

**Returns** A variable holding a scalar array of the cross entropy loss. If reduce is 'mean', it is a scalar array. If reduce is 'no', the shape is same as that of x.

Return type Variable

**Note:** This function is differentiable only by x.

## chainer.functions.squared\_error

chainer.functions.squared\_error(x0, x1)

Squared error function.

This function computes the squared error between two variables:

$$(x_0 - x_1)^2$$

where operation is done in elementwise manner. Note that the error is not scaled by 1/2:

#### **Parameters**

- x0 (Variable or numpy.ndarray or cupy.ndarray) Input variable.
- x1 (Variable or numpy.ndarray or cupy.ndarray) Input variable.

**Returns** A variable holding an array representing the squared error of two inputs.

Return type Variable

### chainer.functions.triplet

chainer.functions.triplet(anchor, positive, negative, margin=0.2, reduce='mean')
Computes triplet loss.

It takes a triplet of variables as inputs, a, p and n: anchor, positive example and negative example respectively. The triplet defines a relative similarity between samples. Let N and K denote mini-batch size and the dimension of input variables, respectively. The shape of all input variables should be (N, K).

$$L(a, p, n) = \frac{1}{N} \left( \sum_{i=1}^{N} \max\{d(a_i, p_i) - d(a_i, n_i) + \text{margin}, 0\} \right)$$

where  $d(x_i, y_i) = \|\mathbf{x}_i - \mathbf{y}_i\|_2^2$ .

The output is a variable whose value depends on the value of the option reduce. If it is 'no', it holds the elementwise loss values. If it is 'mean', this function takes a mean of loss values.

- **anchor** (Variable) The anchor example variable. The shape should be (N, K), where N denotes the minibatch size, and K denotes the dimension of the anchor.
- **positive** (Variable) The positive example variable. The shape should be the same as anchor.

- **negative** (Variable) The negative example variable. The shape should be the same as anchor.
- margin (float) A parameter for triplet loss. It should be a positive value.
- reduce (str) Reduction option. Its value must be either 'mean' or 'no'. Otherwise, ValueError is raised.

**Returns** A variable holding a scalar that is the loss value calculated by the above equation. If reduce is 'no', the output variable holds array whose shape is same as one of (hence both of) input variables. If it is 'mean', the output variable holds a scalar value.

Return type Variable

**Note:** This cost can be used to train triplet networks. See Learning Fine-grained Image Similarity with Deep Ranking for details.

# **Mathematical functions**

| chainer.functions.arccos                | Elementwise arccosine function.                           |
|-----------------------------------------|-----------------------------------------------------------|
| chainer.functions.arcsin                | Elementwise arcsine function.                             |
| chainer.functions.arctan                | Elementwise arctangent function.                          |
| chainer.functions.argmax                | Returns index which holds maximum of array elements       |
|                                         | over a given axis.                                        |
| chainer.functions.argmin                | Returns index which holds minimum of array elements       |
|                                         | over a given axis.                                        |
| chainer.functions.average               | Calculate weighted average of array elements over a given |
|                                         | axis.                                                     |
| chainer.functions.batch_inv             | Computes the inverse of a batch of square matrices.       |
| chainer.functions.batch_12_norm_squared | L2 norm (a.k.a.                                           |
| chainer.functions.batch_matmul          | Computes the batch matrix multiplications of two sets of  |
|                                         | arrays.                                                   |
| chainer.functions.bias                  | Elementwise summation with broadcasting.                  |
| chainer.functions.ceil                  | Elementwise ceil function.                                |
| chainer.functions.clip                  | Clips (limits) elements of input variable.                |
| chainer.functions.cos                   | Elementwise cos function.                                 |
| chainer.functions.cosh                  | Elementwise hyperbolic cosine function.                   |
| chainer.functions.exp                   | Elementwise exponential function.                         |
| chainer.functions.fmod                  | Elementwise mod function.                                 |
| chainer.functions.floor                 | Elementwise floor function.                               |
| chainer.functions.identity              | Just returns input variables.                             |
| chainer.functions.inv                   | Computes the inverse of square matrix.                    |
| chainer.functions.linear_interpolate    | Elementwise linear-interpolation function.                |
| chainer.functions.log                   | Elementwise natural logarithm function.                   |
| chainer.functions.log10                 | Elementwise logarithm function to the base 10.            |
| chainer.functions.log1p                 | Elementwise natural logarithm plus one function.          |
| chainer.functions.log2                  | Elementwise logarithm function to the base 2.             |
| chainer.functions.logsumexp             | Log-sum-exp of array elements over a given axis.          |
| chainer.functions.matmul                | Computes the matrix multiplication of two arrays.         |
| chainer.functions.max                   | Maximum of array elements over a given axis.              |
| chainer.functions.maximum               | Element-wise maximum of input variables.                  |
|                                         | Continued on next page                                    |

Table 3.35 – continued from previous page

|                                      | 1 1 0                                                     |
|--------------------------------------|-----------------------------------------------------------|
| chainer.functions.mean               | Calculate weighted average of array elements over a given |
|                                      | axis.                                                     |
| chainer.functions.min                | Minimum of array elements over a given axis.              |
| chainer.functions.minimum            | Element-wise minimum of input variables.                  |
| chainer.functions.rsqrt              | Computes elementwise reciprocal of square root of input   |
|                                      | $x_i$ .                                                   |
| chainer.functions.scale              | Elementwise product with broadcasting.                    |
| chainer.functions.sin                | Elementwise sin function.                                 |
| chainer.functions.sinh               | Elementwise hyperbolic sine function.                     |
| chainer.functions.sqrt               | Elementwise square root function.                         |
| chainer.functions.square             | Elementwise square function.                              |
| chainer.functions.squared_difference | Squared difference of input variables.                    |
| chainer.functions.sum                | Sum of array elements over a given axis.                  |
| chainer.functions.tanh               | Elementwise hyperbolic tangent function.                  |
| chainer.functions.tan                | Elementwise tan function.                                 |
|                                      |                                                           |

### chainer.functions.arccos

 $\verb|chainer.functions.arccos|(x)|$ 

Elementwise arccosine function.

 $y_i = \arccos x_i$ .

**Parameters x** (Variable) − Input variable.

Returns Output variable.

Return type Variable

# chainer.functions.arcsin

chainer.functions.arcsin(x)

Elementwise arcsine function.

 $y_i = \arcsin x_i$ .

Parameters **x** (Variable) − Input variable.

Returns Output variable.

Return type Variable

# chainer.functions.arctan

chainer.functions.arctan(x)

Elementwise arctangent function.

 $y_i = \arctan x_i$ .

Parameters x (Variable) - Input variable.

Returns Output variable.

Return type Variable

### chainer.functions.argmax

```
chainer.functions.argmax(x, axis=None)
```

Returns index which holds maximum of array elements over a given axis.

#### **Parameters**

- **x** (Variable) Array to find maximum elements.
- axis (None or int) Axis over which a max is performed. The default (axis = None) is perform a max over all the dimensions of the input array.

Returns Output variable.

Return type Variable

# chainer.functions.argmin

```
chainer.functions.argmin(x, axis=None)
```

Returns index which holds minimum of array elements over a given axis.

#### **Parameters**

- **x** (Variable) Array to find minimum elements.
- axis (None or int) Axis over which a min is performed. The default (axis = None) is perform a min over all the dimensions of the input array.

Returns Output variable.

Return type Variable

# chainer.functions.average

chainer.functions.average (x, axis=None, weights=None, keepdims=False)

Calculate weighted average of array elements over a given axis.

## **Parameters**

- x (Variable) Elements to sum.
- **axis** (*None or int*) Axis which the method is performed. With the default (axis = None) it performs a mean over all the dimensions of the input array.
- weights (None or chainer.Variable) An array holding weights to calculate weighted average. If it is None, all weights are assumed to be one. When axis is None, weights must have the same shape of x. And when axis is int, it must be 1-D array satisfing weights.shape == (x.shape[axis],).
- **keepdims** (bool) If True, the specified axes are remained as axes of length one.

Returns Output variable.

Return type Variable

### chainer.functions.batch inv

```
chainer.functions.batch inv(a)
```

Computes the inverse of a batch of square matrices.

**Parameters a** (Variable) – Input array to compute the inverse for. Shape of the array should be (m, n, n) where m is the number of matrices in the batch, and n is the dimensionality of a square matrix.

**Returns** Inverse of every matrix in the batch of matrices.

Return type Variable

### chainer.functions.batch\_I2\_norm\_squared

```
chainer.functions.batch_12_norm_squared(x) L2 norm(a.k.a. Euclidean norm) squared.
```

This function implements the square of L2 norm on a vector. No reduction along batch axis is done.

**Parameters x** (Variable) – Input variable. The first dimension is assumed to be the *minibatch dimension*. If x has more than two dimensions all but the first dimension are flattened to one dimension.

**Returns** Two dimensional output variable.

Return type Variable

### chainer.functions.batch\_matmul

```
chainer.functions.batch_matmul(a, b, transa=False, transb=False)
Computes the batch matrix multiplications of two sets of arrays.
```

#### **Parameters**

- a (Variable) The left operand of the batch matrix multiplications. A 2-D array of shape (B, N) is considered as B  $N \times 1$  matrices. A 3-D array of shape (B, M, N) is considered as B  $M \times N$  matrices.
- **b** (Variable) The right operand of the batch matrix multiplications. Its array is treated as matrices in the same way as a 's array.
- transa (bool) If True, transpose each matrix in a.
- transb (bool) If True, transpose each matrix in b.

#### Returns

The result of the batch matrix multiplications as a 3-D array.

Return type Variable

### chainer.functions.bias

```
chainer.functions.bias (x, y, axis=1)
```

Elementwise summation with broadcasting.

Computes a elementwise summation of two input variables, with the shape of the latter variable broadcasted to match the shape of the former. axis is the first axis of the first variable along which the second variable is applied.

The term "broadcasting" here comes from Caffe's bias layer so the "broadcasting" with the following arguments:

```
x : 100 x 3 x 40 x 60
y : 3 x 40
axis : 1
```

is equivalent to the following numpy broadcasting:

```
x : 100 x 3 x 40 x 60
y : 1 x 3 x 40 x 1
```

Note that how the axis indicates to which axis of x we apply y.

#### **Parameters**

- **x** (Variable) Input variable to be summed.
- y (Variable) Input variable to sum, broadcasted.
- axis (int) The first axis of x along which y is applied.

Returns Output variable.

Return type Variable

### chainer.functions.ceil

```
chainer.functions.ceil(x)
Elementwise ceil function.
```

$$y_i = \lceil x_i \rceil$$

**Parameters** x (Variable) – Input variable.

Returns Output variable.

Return type Variable

### chainer.functions.clip

```
chainer.functions.clip (x, x\_min, x\_max)
```

Clips (limits) elements of input variable.

Given an interval  $[x_{min}, x_{max}]$ , elements outside the interval are clipped to the interval edges.

### **Parameters**

- **x** (Variable) Input variable to be clipped.
- x\_min (float) Minimum value.
- **x\_max** (float) Maximum value.

Returns Output variable.

Return type Variable

### chainer.functions.cos

```
chainer.functions.\cos(x)
```

Elementwise cos function.

### chainer.functions.cosh

chainer.functions.cosh(x)

Elementwise hyperbolic cosine function.

 $y_i = \cosh x_i$ .

**Parameters x** (Variable) − Input variable.

Returns Output variable.

Return type Variable

# chainer.functions.exp

chainer.functions.exp(x)

Elementwise exponential function.

### chainer.functions.fmod

chainer.functions.fmod(x, divisor)

Elementwise mod function.

 $y_i = x_i \mod \text{divisor}.$ 

#### **Parameters**

- x (Variable) Input variable.
- divisor (Variable) Input divisor.

Returns Output variable.

Return type Variable

# chainer.functions.floor

chainer.functions.floor(x)

Elementwise floor function.

$$y_i = \lfloor x_i \rfloor$$

Parameters x (Variable) - Input variable.

Returns Output variable.

Return type Variable

# chainer.functions.identity

 $\verb|chainer.functions.identity| (*|inputs|)$ 

Just returns input variables.

### chainer.functions.inv

chainer.functions.inv(a)

Computes the inverse of square matrix.

**Parameters a** (Variable) – Input array to compute the inverse for. Shape of the array should be (n, n) where n is the dimensionality of a square matrix.

Returns Matrix inverse of a.

Return type Variable

# chainer.functions.linear\_interpolate

chainer.functions.linear\_interpolate(p, x, y)

Elementwise linear-interpolation function.

This function is defined as

$$f(p, x, y) = px + (1 - p)y.$$

#### **Parameters**

- **p** (Variable) Input variable.
- x (Variable) Input variable.
- y (Variable) Input variable.

Returns Output variable.

Return type Variable

# chainer.functions.log

chainer.functions.log(x)

Elementwise natural logarithm function.

# chainer.functions.log10

chainer.functions.log10(x)

Elementwise logarithm function to the base 10.

$$y_i = \log_{10} x_i.$$

Parameters x (Variable) - Input variable.

Returns Output variable.

Return type Variable

# chainer.functions.log1p

chainer.functions.log1p(x)

Elementwise natural logarithm plus one function.

# chainer.functions.log2

chainer.functions.log2(x)

Elementwise logarithm function to the base 2.

$$y_i = \log_2 x_i.$$

Parameters x (Variable) - Input variable.

Returns Output variable.

Return type Variable

### chainer.functions.logsumexp

chainer.functions.logsumexp(x, axis=None)

Log-sum-exp of array elements over a given axis.

This function calculates logarithm of sum of exponential of array elements.

$$y_i = \log \left( \sum_j \exp(x_{ij}) \right)$$

#### **Parameters**

- x (Variable) Elements to log-sum-exp.
- axis (None, int, or tuple of int) Axis which a sum is performed. The default (axis = None) is perform a sum over all the dimensions of the input array.

Returns Output variable.

Return type Variable

# chainer.functions.matmul

chainer.functions.matmul(a, b, transa=False, transb=False)

Computes the matrix multiplication of two arrays.

#### **Parameters**

- a (Variable) The left operand of the matrix multiplication. A 1-D array of shape (N,) is considered as an  $N \times 1$  matrix. A 2-D array of shape (M, N) is considered as an  $M \times N$  matrix.
- **b** (Variable) The right operand of the matrix multiplication. Its array is treated as a matrix in the same way as a's array.
- transa(bool) If True, transpose a.
- transb (bool) If True, transpose b.

## Returns

The result of the matrix multiplication as a 2-D array.

Return type Variable

### chainer.functions.max

chainer.functions.max (x, axis=None, keepdims=False)
Maximum of array elements over a given axis.

#### **Parameters**

- x (Variable) Array to be maximized.
- axis (None, int, or tuple of int) Axis over which a max is performed. The default (axis = None) is perform a max over all the dimensions of the input array.

Returns Output variable.

Return type Variable

#### chainer.functions.maximum

chainer.functions.maximum (x1, x2)Element-wise maximum of input variables.

#### **Parameters**

- **x1** (Variable) Input variables to be compared.
- **x2** (Variable) Input variables to be compared.

Returns Output variable.

Return type Variable

#### chainer.functions.mean

chainer.functions.mean (x, axis=None, weights=None, keepdims=False)
Calculate weighted average of array elements over a given axis.

### **Parameters**

- x (Variable) Elements to sum.
- **axis** (*None or int*) Axis which the method is performed. With the default (axis = None) it performs a mean over all the dimensions of the input array.
- weights (None or chainer.Variable) An array holding weights to calculate weighted average. If it is None, all weights are assumed to be one. When axis is None, weights must have the same shape of x. And when axis is int, it must be 1-D array satisfing weights.shape == (x.shape[axis],).
- **keepdims** (bool) If True, the specified axes are remained as axes of length one.

Returns Output variable.

Return type Variable

#### chainer.functions.min

chainer.functions.min (x, axis=None, keepdims=False)
Minimum of array elements over a given axis.

- x (Variable) Array to be minimized.
- axis (None, int, or tuple of int) Axis over which a min is performed. The default (axis = None) is perform a min over all the dimensions of the input array.

Returns Output variable.

Return type Variable

### chainer.functions.minimum

```
chainer.functions.minimum (x1, x2)
```

Element-wise minimum of input variables.

#### **Parameters**

- **x1** (Variable) Input variables to be compared.
- **x2** (Variable) Input variables to be compared.

Returns Output variable.

Return type Variable

### chainer.functions.rsqrt

```
chainer.functions.rsqrt(x)
```

Computes elementwise reciprocal of square root of input  $x_i$ .

$$y_i = \frac{1}{\sqrt{x_i}}.$$

Parameters x (Variable) - Input variable.

Returns Output variable.

Return type Variable

See also:

sgrt()

### chainer.functions.scale

```
chainer.functions.scale (x, y, axis=1)
```

Elementwise product with broadcasting.

Computes a elementwise product of two input variables, with the shape of the latter variable broadcasted to match the shape of the former. axis is the first axis of the first variable along which the second variable is applied.

The term "broadcasting" here comes from Caffe's scale layer so the "broadcasting" with the following arguments:

```
x: 100 x 3 x 40 x 60
y: 3 x 40
axis: 1
```

is equivalent to the following numpy broadcasting:

```
x: 100 x 3 x 40 x 60
y: 1 x 3 x 40 x 1
```

Note that how the axis indicates to which axis of x we apply y.

### **Parameters**

- **x** (Variable) Input variable to be scaled.
- y (Variable) Input variable to scale, broadcasted.
- axis (int) The first axis of x along which y is applied.

Returns Output variable.

Return type Variable

### chainer.functions.sin

chainer.functions.sin(x) Elementwise sin function.

### chainer.functions.sinh

chainer.functions.sinh(x)

Elementwise hyperbolic sine function.

$$y_i = \sinh x_i$$
.

**Parameters x** (Variable) − Input variable.

Returns Output variable.

Return type Variable

# chainer.functions.sqrt

chainer.functions.sqrt(x)

Elementwise square root function.

$$y_i = \sqrt{x_i}$$
.

If the value of  $x_i$  is negative, it returns Nan for  $y_i$  respect to underlying numpy and cupy specification.

Parameters x (Variable) - Input variable.

Returns Output variable.

Return type Variable

### chainer.functions.square

 $\verb|chainer.functions.square|(x)$ 

Elementwise square function.

$$y_i = x_i^2$$
.

Parameters x (chainer. Variable or numpy.ndarray or cupy.ndarray) - Input variable.

Returns Output variable.

Return type Variable

### chainer.functions.squared\_difference

```
chainer.functions.squared_difference (xI, x2)
Squared difference of input variables.
```

#### **Parameters**

- **x1** (Variable) Input variables to be compared.
- **x2** (Variable) Input variables to be compared.

**Returns** (x1 - x2) \*\* 2 element-wise.

Return type Variable

#### chainer.functions.sum

```
chainer.functions.sum (x, axis=None, keepdims=False)
Sum of array elements over a given axis.
```

#### **Parameters**

- x (Variable) Elements to sum.
- axis (None, int, or tuple of int) Axis which a sum is performed. The default (axis = None) is perform a sum over all the dimensions of the input array.
- **keepdims** (bool) If True, the specified axes are remained as axes of length one.

Returns Output variable.

Return type Variable

### chainer.functions.tan

```
chainer.functions.tan(x)
Elementwise tan function.
```

# **Noise injections**

| chainer.functions.dropout  | Drops elements of input variable randomly.         |
|----------------------------|----------------------------------------------------|
| chainer.functions.gaussian | Gaussian sampling function.                        |
| chainer.functions.         | Linear unit regularized by simplified dropconnect. |
| simplified_dropconnect     |                                                    |

# chainer.functions.dropout

```
chainer.functions.dropout (x, ratio=.5) Drops elements of input variable randomly.
```

This function drops input elements randomly with probability ratio and scales the remaining elements by

factor 1 / (1 - ratio). In testing mode, it does nothing and just returns x.

Warning: train argument is not supported anymore since v2. Instead, use chainer. using\_config('train', train). See chainer.using\_config().

#### **Parameters**

- x (Variable) Input variable.
- ratio (float) Dropout ratio.

Returns Output variable.

Return type Variable

See the paper by G. Hinton: Improving neural networks by preventing co-adaptation of feature detectors.

# chainer.functions.gaussian

```
chainer.functions.gaussian(mean, ln_var)
```

Gaussian sampling function.

It takes mean  $\mu$  and logarithm of variance  $\log(\sigma^2)$  as input and output a sample drawn from gaussian  $N(\mu, \sigma)$ .

#### **Parameters**

- **mean** (Variable) Input variable representing mean  $\mu$ .
- ln\_var (Variable) Input variable representing logarithm of variance  $\log(\sigma^2)$ .

**Returns** Output variable.

**Return type** *Variable* 

# chainer.functions.simplified\_dropconnect

```
chainer.functions.simplified_dropconnect(x, W, b=None, ratio=0.5, train=True, mask=None)
```

Linear unit regularized by simplified dropconnect.

Simplified dropconnect drops weight matrix elements randomly with probability ratio and scales the remaining elements by factor 1 / (1 - ratio). Which element is dropped depends on each sample. It accepts two or three arguments: an input minibatch x, a weight matrix W, and optionally a bias vector b. It computes  $Y = xW^\top + b$ .

In testing mode, zero will be used as simplified dropconnect ratio instead of ratio.

Notice: This implementation cannot be used for reproduction of the paper. There is a difference between the current implementation and the original one. The original version uses sampling with gaussian distribution before passing activation function, whereas the current implementation averages before activation.

- **x** (chainer. Variable or numpy.ndarray or cupy.ndarray) Input variable. Its first dimension n is assumed to be the *minibatch dimension*. The other dimensions are treated as concatenated one dimension whose size must be N.
- W (Variable) Weight variable of shape (M, N).
- **b** (Variable) Bias variable (optional) of shape (M,).

- ratio (float) Dropconnect ratio.
- train (bool) If True, executes simplified dropconnect. Otherwise, simplified dropconnect function works as a linear function.
- mask (None or chainer.Variable or numpy.ndarray or cupy. ndarray) If None, randomized dropconnect mask is generated. Otherwise, The mask must be (n, M, N) shaped array. Main purpose of this option is debugging. mask array will be used as a dropconnect mask.

Returns Output variable.

Return type Variable

#### See also:

Dropconnect

#### See also:

Li, W., Matthew Z., Sixin Z., Yann L., Rob F. (2013). Regularization of Neural Network using DropConnect. International Conference on Machine Learning. URL

### **Normalization functions**

| chainer.functions.batch_normalization | Batch normalization function.                             |
|---------------------------------------|-----------------------------------------------------------|
| chainer.functions.                    | Batch normalization function with fixed statistics.       |
| fixed_batch_normalization             |                                                           |
| chainer.functions.                    | Local response normalization across neighboring channels. |
| local_response_normalization          |                                                           |
| chainer.functions.normalize           | L2 norm squared (a.k.a.                                   |

# chainer.functions.batch\_normalization

chainer.functions.batch\_normalization(x, gamma, beta, eps=2e-5, running\_mean=None, running\_var=None, decay=0.9)

Batch normalization function.

It takes the input variable x and two parameter variables gamma and beta. The parameter variables must both have the same dimensionality, which is referred to as the channel shape. This channel shape corresponds to the dimensions in the input which are not averaged over. Since the first dimension of the input corresponds to the batch size, the second dimension of x will correspond to the first dimension of the channel shape, the third dimension of x will correspond to the second channel dimension (if it exists) and so on. Therefore, the dimensionality of the input must be at least one plus the number of channel dimensions. The total effective "batch size" will then be considered to be the product of all dimensions in x except for the channel dimensions.

As an example, if the input is four dimensional and the parameter variables are one dimensional, then it is assumed that the first dimension of the input is the batch size, the second dimension is the channel size, and the remaining two dimensions are considered to be spatial dimensions that will be averaged over along with the batch size in the batch normalization computations. That is, the total batch size will be considered to be the product of all input dimensions except the second dimension.

Note: If this function is called, it will not be possible to access the updated running mean and variance statistics, because they are members of the function object, which cannot be accessed by the caller. If it is desired to access the updated running statistics, it is necessary to get a new instance of the function object, call the object, and then access the running\_mean and/or running\_var attributes. See the corresponding Link class for an example of how to do this.

Warning: train argument is not supported anymore since v2. Instead, use chainer. using\_config('train', train). See chainer.using\_config().

#### **Parameters**

- x (Variable) Input variable.
- gamma (Variable) Scaling parameter of normalized data.
- beta (Variable) Shifting parameter of scaled normalized data.
- **eps** (*float*) Epsilon value for numerical stability.
- running\_mean (array) Running average of the mean. This is a running average of the mean over several mini-batches using the decay parameter. If None, the running average is not computed. If this is None, then running\_var must also be None.
- running\_var (array) Running average of the variance. This is a running average of the variance over several mini-batches using the decay parameter. If None, the running average is not computed. If this is None, then running\_mean must also be None.
- decay (float) Decay rate of moving average. It is used during training.

See: Batch Normalization: Accelerating Deep Network Training by Reducing Internal Covariate Shift

#### See also:

links.BatchNormalization

# chainer.functions.fixed\_batch\_normalization

chainer.functions.**fixed\_batch\_normalization** (*x*, *gamma*, *beta*, *mean*, *var*, *eps*=2*e*-05) Batch normalization function with fixed statistics.

This is a variant of batch normalization, where the mean and variance statistics are given by the caller as fixed variables. This is used on testing mode of the batch normalization layer, where batch statistics cannot be used for prediction consistency.

#### **Parameters**

- **x** (Variable) Input variable.
- gamma (Variable) Scaling parameter of normalized data.
- beta (Variable) Shifting parameter of scaled normalized data.
- mean (Variable) Shifting parameter of input.
- var (Variable) Square of scaling parameter of input.
- **eps** (*float*) Epsilon value for numerical stability.

## See also:

functions.batch\_normalization(), links.BatchNormalization

### chainer.functions.local\_response\_normalization

chainer.functions.local\_response\_normalization (x, n=5, k=2, alpha=0.0001, beta=0.75)Local response normalization across neighboring channels. This function implements normalization across channels. Let x an input image with N channels. Then, this function computes an output image y by following formula:

$$y_i = \frac{x_i}{\left(k + \alpha \sum_{j=\max 1, i-n/2}^{\min N, i+n/2} x_j^2\right)^{\beta}}.$$

#### **Parameters**

- x (Variable) Input variable.
- n (int) Normalization window width.
- **k** (*float*) Smoothing parameter.
- **alpha** (float) Normalizer scaling parameter.
- **beta** (float) Normalizer power parameter.

Returns Output variable.

Return type Variable

See: Section 3.3 of ImageNet Classification with Deep Convolutional Neural Networks

#### chainer.functions.normalize

chainer.functions.normalize (x, eps=1e-05, axis=1)

L2 norm squared (a.k.a. Euclidean norm).

This function implements L2 normalization on a vector along the given axis. No reduction is done along the normalization axis.

In the case when axis=1 and x is a vector of dimension (N, K), where N and K denote mini-batch size and the dimension of the input variable, this function computes an output vector y by the following equation:

$$y_i = \frac{x_i}{\|x_i\|_2 + \epsilon}$$

eps is used to avoid division by zero when norm of x along the given axis is zero.

The default value of axis is determined for backward compatibility.

### **Parameters**

- **x** (Variable) Two dimensional output variable. The first dimension is assumed to be the mini-batch dimension.
- eps (float) Epsilon value for numerical stability.
- axis (int) Axis along which to normalize.

**Returns** The output variable which has the same shape as x.

Return type Variable

# Spatial pooling

| chainer.functions.average_pooling_2d | Spatial average pooling function.                 |
|--------------------------------------|---------------------------------------------------|
| chainer.functions.average_pooling_nd | N-dimensionally spatial average pooling function. |
| chainer.functions.max_pooling_2d     | Spatial max pooling function.                     |
|                                      | Continued on next page                            |

Table 3.38 – continued from previous page

| chainer.functions.max_pooling_nd | N-dimensionally spatial max pooling function.      |
|----------------------------------|----------------------------------------------------|
| chainer.functions.roi_pooling_2d | Spatial Region of Interest (ROI) pooling function. |
| chainer.functions.               | Spatial pyramid pooling function.                  |
| spatial_pyramid_pooling_2d       |                                                    |
| chainer.functions.unpooling_2d   | Inverse operation of pooling for 2d array.         |
| chainer.functions.upsampling_2d  | Upsampling using pooling indices.                  |

### chainer.functions.average\_pooling\_2d

chainer.functions.average\_pooling\_2d(x, ksize, stride=None, pad=0)
Spatial average pooling function.

This function acts similarly to Convolution2D, but it computes the average of input spatial patch for each channel without any parameter instead of computing the inner products.

#### **Parameters**

- x (Variable) Input variable.
- **ksize** (*int or pair of ints*) **Size** of pooling window. ksize=k and ksize=(k, k) are equivalent.
- **stride** (int or pair of ints or None) Stride of pooling applications. stride=s and stride=(s, s) are equivalent. If None is specified, then it uses same stride as the pooling window size.
- pad (int or pair of ints) Spatial padding width for the input array. pad=p and pad=(p, p) are equivalent.

**Returns** Output variable.

Return type Variable

**Note:** This function currently does not support cover\_all mode as max\_pooling\_2d(). Average pooling runs in non-cover-all mode.

## chainer.functions.average\_pooling\_nd

chainer.functions.average\_pooling\_nd(x, ksize, stride=None, pad=0) N-dimensionally spatial average pooling function.

This function provides a N-dimensionally generalized version of average\_pooling\_2d(). This acts similarly to ConvolutionND, but it computes the average of input spatial patch for each channel without any parameter instead of computing the inner products.

- x (Variable) Input variable.
- **ksize** (*int or tuple of ints*) Size of pooling window. ksize=k and ksize=(k, k, ..., k) are equivalent.
- **stride** (*int or tuple of ints or None*) Stride of pooling applications. stride=s and stride=(s, s, ..., s) are equivalent. If None is specified, then it uses same stride as the pooling window size.

• pad (int or tuple of ints) - Spatial padding width for the input array. pad=p and pad=(p, p, ..., p) are equivalent.

Returns Output variable.

Return type Variable

**Note:** This function currently does not support cover\_all mode as max\_pooling\_nd(). Average pooling runs in non-cover-all mode.

### chainer.functions.max pooling 2d

chainer.functions.max\_pooling\_2d(x, ksize, stride=None, pad=0, cover\_all=True) Spatial max pooling function.

This function acts similarly to Convolution2D, but it computes the maximum of input spatial patch for each channel without any parameter instead of computing the inner products.

#### **Parameters**

- **x** (Variable) Input variable.
- **ksize** (*int or pair of ints*) Size of pooling window. ksize=k and ksize=(k, k) are equivalent.
- **stride** (int or pair of ints or None) Stride of pooling applications. stride=s and stride=(s, s) are equivalent. If None is specified, then it uses same stride as the pooling window size.
- pad (int or pair of ints) Spatial padding width for the input array. pad=p and pad=(p, p) are equivalent.
- **cover\_all** (bool) If True, all spatial locations are pooled into some output pixels. It may make the output size larger.

**Returns** Output variable.

Return type Variable

### chainer.functions.max pooling nd

chainer.functions.max\_pooling\_nd(x, ksize, stride=None, pad=0, cover\_all=True)
N-dimensionally spatial max pooling function.

This function provides a N-dimensionally generalized version of  $max\_pooling\_2d()$ . This acts similarly to ConvolutionND, but it computes the maximum of input spatial patch for each channel without any parameter instead of computing the inner products.

- x (Variable) Input variable.
- **ksize** (*int or tuple of ints*) Size of pooling window. ksize=k and ksize=(k, k, ..., k) are equivalent.
- **stride** (*int or tuple of ints or None*) Stride of pooling applications. stride=s and stride=(s,s, ..., s) are equivalent. If None is specified, then it uses same stride as the pooling window size.

- pad (int or tuple of ints) Spatial padding width for the input array. pad=p and pad=(p, p, ..., p) are equivalent.
- **cover\_all** (bool) If True, all spatial locations are pooled into some output pixels. It may make the output size larger.

Returns Output variable.

Return type Variable

### chainer.functions.roi pooling 2d

chainer.functions.roi\_pooling\_2d(x, rois, outh, outw, spatial\_scale)
Spatial Region of Interest (ROI) pooling function.

This function acts similarly to MaxPooling2D, but it computes the maximum of input spatial patch for each channel with the region of interest.

#### **Parameters**

- **x** (Variable) Input variable. The shape is expected to be 4 dimentional: (n: batch, c: channel, h, height, w: width).
- **rois** (Variable) Input roi variable. The shape is expected to be (n: data size, 5), and each datum is set as below: (batch\_index, x\_min, y\_min, x\_max, y\_max).
- **outh** (*int*) Height of output image after pooled.
- outw (int) Width of output image after pooled.
- spatial\_scale (float) Scale of the roi is resized.

Returns Output variable.

Return type Variable

See the original paper proposing ROIPooling: Fast R-CNN.

### chainer.functions.spatial pyramid pooling 2d

chainer.functions.spatial\_pyramid\_pooling\_2d(x, pyramid\_height, pooling\_class)
Spatial pyramid pooling function.

It outputs a fixed-length vector regardless of input feature map size.

It performs pooling operation to the input 4D-array  $\times$  with different kernel sizes and padding sizes, and then flattens all dimensions except first dimension of all pooling results, and finally concatenates them along second dimension.

At *i*-th pyramid level, the kernel size  $(k_h^{(i)}, k_w^{(i)})$  and padding size  $(p_h^{(i)}, p_w^{(i)})$  of pooling operation are calculated as below:

$$k_h^{(i)} = \lceil b_h/2^i \rceil,$$

$$k_w^{(i)} = \lceil b_w/2^i \rceil,$$

$$p_h^{(i)} = (2^i k_h^{(i)} - b_h)/2,$$

$$p_w^{(i)} = (2^i k_w^{(i)} - b_w)/2,$$

where  $\lceil \cdot \rceil$  denotes the ceiling function, and  $b_h, b_w$  are height and width of input variable x, respectively. Note that index of pyramid level i is zero-based.

See detail in paper: Spatial Pyramid Pooling in Deep Convolutional Networks for Visual Recognition.

#### **Parameters**

- x (Variable) Input variable. The shape of x should be (batchsize, # of channels, height, width).
- pyramid\_height (int) Number of pyramid levels
- pooling\_class (MaxPooling2D or AveragePooling2D) Only MaxPooling2D class can be available for now.

#### Returns

Output variable. The shape of the output variable will be  $(batchsize, c \sum_{h=0}^{H-1} 2^{2h}, 1, 1)$ , where c is the number of channels of input variable x and H is the number of pyramid levels.

### Return type Variable

**Note:** This function uses some pooling classes as components to perform spatial pyramid pooling. Now it supports only MaxPooling2D as elemental pooling operator so far.

# chainer.functions.unpooling\_2d

chainer.functions.unpooling\_2d(x, ksize, stride=None, pad=0, outsize=None, cover\_all=True) Inverse operation of pooling for 2d array.

This function acts similarly to Deconvolution2D, but it spreads input 2d array's value without any parameter instead of computing the inner products.

#### **Parameters**

- x (Variable) Input variable.
- **ksize** (*int or pair of ints*) Size of pooling window. ksize=k and ksize=(k, k) are equivalent.
- **stride** (int, pair of ints or None) Stride of pooling applications. stride=s and stride=(s, s) are equivalent. If None is specified, then it uses same stride as the pooling window size.
- pad (int or pair of ints) Spatial padding width for the input array. pad=p and pad=(p, p) are equivalent.
- outsize (None or pair of ints) Expected output size (height, width) of array after the operation. If None, the size (height or width) is estimated from the size of input array in first batch with get\_deconv\_outsize(). If outsize is not None, the result of outsize applied to get\_conv\_outsize() must be equal to the shape of the 2d array in the input batch x.
- **cover\_all** (bool) If True, the output size may be smaller than the size if cover\_all is False. This flag serves to align behavior to the pooling functions which can cover all input locations, see max\_pooling\_2d() and convolution\_2d().

**Returns** Output variable.

Return type Variable

# chainer.functions.upsampling\_2d

chainer.functions.upsampling\_2d(x, indexes, ksize, stride=None, pad=0, outsize=None, cover\_all=True)

Upsampling using pooling indices.

This function produces an upsampled image using pooling indices.

# **Example**

It should be noted that you need to turn off chainer.config.use\_cudnn flag when you perform <code>max\_pooling\_2d()</code> function which will make a pooling indicies for this <code>upsampling\_2d()</code>. It is because <code>indexes</code> is never created and stored in the <code>MaxPooling2D</code> object when cuDNN is used for it.

```
>>> x = np.arange(1, 37).reshape(1, 1, 6, 6).astype('f')
>>> x = chainer.Variable(x)
>>> x.data
array([[[ 1.,
                2.,
                     3.,
                          4.,
                               5., 6.1,
                    9., 10., 11., 12.],
        [ 7.,
              8.,
        [ 13., 14., 15., 16., 17., 18.],
        [ 19., 20., 21., 22., 23., 24.],
        [ 25., 26., 27., 28., 29., 30.],
        ſ 31.,
               32.,
                    33.,
                          34.,
                               35.,
                                     36.]]]], dtype=float32)
```

This is the original x before max pooling.

This is the output of the max pooling operation. upsampling\_2d() needs indexes array stored in the max pooling object p.

```
>>> upsampled_x = F.upsampling_2d(
       pooled_x, p.indexes, p.kh, p.sy, p.ph, x.shape[2:])
>>> upsampled_x.shape
(1, 1, 6, 6)
>>> upsampled_x.data
array([[[ 0., 0.,
                    0., 0.,
                                 0., 0.],
               8.,
                    0., 10.,
                                0., 12.],
        [ 0.,
               0.,
                     0.,
        [ 0.,
                          0.,
                                 0.,
                                      0.1,
                      0., 22.,
          0.,
               20.,
                                 0.,
                                      24.],
          0.,
                0.,
                      0.,
                           0.,
                                 0.,
                                      0.],
                          34.,
        [ 0.,
               32.,
                      0.,
                                 0.,
                                     36.]]]], dtype=float32)
```

- x (Variable) Input variable.
- indexes (ndarray or ndarray) Index array that was used to calculate x with MaxPooling2D.
- **ksize**(*int* or (*int*, *int*)) ksize attribute of MaxPooling2D object that is used to calculate x

- **stride** (int or (int, int)) stride attribute of MaxPooling2D object that is used to calculate x
- pad (int or (int, int)) pad attribute of MaxPooling2D object that is used to calculate x
- outsize((int, int)) Expected output size (height, width).
- **cover\_all** (bool) Whether cover\_all is used in the MaxPooling2D object or not.

Returns Output variable.

Return type Variable

# **Utility functions**

chainer.functions.forget

Call a function without storing internal results.

# chainer.functions.forget

```
chainer.functions.forget (func, *xs)
```

Call a function without storing internal results.

On a forward propagation Chainer stores all internal results of Function on a computational graph as they are required on backward-propagation. These results consume too much memory when the internal results are too large. This method **forgets** such internal results on forward propagation, and still supports back-propagation with recalculation.

In a forward propagation, this method calls a given function with given variables without creating a computational graph. That means, no internal results are stored. In a backward propagation this method calls the given function again to create a computational graph to execute back-propagation.

This method reduces internal memory usage. Instead it requires more calculation time as it calls the function twice.

#### **Example**

Let f be a function defined as:

```
>>> def f(a, b):
... return a + b + a
```

and, x and y be Variable:

```
>>> x = chainer.Variable(np.random.uniform(-1, 1, 5).astype('f'))
>>> y = chainer.Variable(np.random.uniform(-1, 1, 5).astype('f'))
```

When z is calculated as z = f(x, y), its internal result x + y is stored in memory. Instead if you call f with forget ():

```
>>> z = F.forget(f, x, y)
```

internal x + y is forgotten.

**Note:** The method does not support functions behaving randomly, such as *dropout()* and *negative\_sampling()*. It is because first results of these function differ from the second one.

### **Parameters**

- **func** (callable) A function to call. It needs to be called with Variable object(s) and to return a Variable object or a tuple of Variable objects.
- **xs** (Variable) Argument variables of the function.

**Returns** A variable func returns. If it returns a tuple, the method returns a tuple too.

Return type Variable

# **Standard Link implementations**

Chainer provides many Link implementations in the chainer.links package.

**Note:** Some of the links are originally defined in the *chainer.functions* namespace. They are still left in the namespace for backward compatibility, though it is strongly recommended to use them via the *chainer.links* package.

# Learnable connections

| chainer.links.Bias                   | Broadcasted elementwise summation with learnable pa- |
|--------------------------------------|------------------------------------------------------|
|                                      | rameters.                                            |
| chainer.links.Bilinear               | Bilinear layer that performs tensor multiplication.  |
| chainer.links.Convolution2D          | Two-dimensional convolutional layer.                 |
| chainer.links.ConvolutionND          | N-dimensional convolution layer.                     |
| chainer.links.Deconvolution2D        | Two dimensional deconvolution function.              |
| chainer.links.DeconvolutionND        | N-dimensional deconvolution function.                |
| chainer.links.DepthwiseConvolution2D | Two-dimensional depthwise convolutional layer.       |
| chainer.links.DilatedConvolution2D   | Two-dimensional dilated convolutional layer.         |
| chainer.links.EmbedID                | Efficient linear layer for one-hot input.            |
| chainer.links.GRU                    | Stateful Gated Recurrent Unit function (GRU)         |
| chainer.links.Highway                | Highway module.                                      |
| chainer.links.Inception              | Inception module of GoogLeNet.                       |
| chainer.links.InceptionBN            | Inception module of the new GoogLeNet with BatchNor- |
|                                      | malization.                                          |
| chainer.links.Linear                 | Linear layer (a.k.a.                                 |
| chainer.links.LSTM                   | Fully-connected LSTM layer.                          |
| chainer.links.MLPConvolution2D       | Two-dimensional MLP convolution layer of Network in  |
|                                      | Network.                                             |
| chainer.links.NStepBiGRU             | Stacked Bi-directional GRU for sequnces.             |
| chainer.links.NStepBiLSTM            | Stacked Bi-directional LSTM for sequnces.            |
| chainer.links.NStepBiRNNReLU         | Stacked Bi-directional RNN for sequnces.             |
| chainer.links.NStepBiRNNTanh         | Stacked Bi-directional RNN for sequnces.             |
|                                      | Continued on next page                               |

| T-1-1- 0 40   |               | f      |               |    |
|---------------|---------------|--------|---------------|----|
| 12NIA 3 401 - | – contini ied | tr∩m   | previous page | ۵. |
| Tubic 0.40    | COLLULIACA    | 110111 | providus page | •  |

| chainer.links.NStepGRU             | Stacked Uni-directional GRU for sequnces.              |
|------------------------------------|--------------------------------------------------------|
| chainer.links.NStepLSTM            | Stacked Uni-directional LSTM for sequnces.             |
| chainer.links.NStepRNNReLU         | Stacked Uni-directional RNN for sequnces.              |
| chainer.links.NStepRNNTanh         | Stacked Uni-directional RNN for sequnces.              |
| chainer.links.Scale                | Broadcasted elementwise product with learnable parame- |
|                                    | ters.                                                  |
| chainer.links.StatefulGRU          | Stateful Gated Recurrent Unit function (GRU).          |
| chainer.links.StatefulPeepholeLSTM | Fully-connected LSTM layer with peephole connections.  |
| chainer.links.StatelessLSTM        | Stateless LSTM layer.                                  |

#### chainer.links.Bias

class chainer.links.Bias (axis=1, shape=None)

Broadcasted elementwise summation with learnable parameters.

Computes a elementwise summation as bias() function does except that its second input is a learnable bias parameter b the link has.

#### **Parameters**

- axis (int) The first axis of the first input of bias () function along which its second input is applied.
- **shape** (tuple of ints) Shape of the learnable bias parameter. If None, this link does not have learnable parameters so an explicit bias needs to be given to its \_\_call\_\_ method's second input.

#### See also:

See bias () for details.

Variables **b** (Variable) – Bias parameter if shape is given. Otherwise, no attributes.

### **Methods**

```
__call__(*xs)
```

Applies broadcasted elementwise summation.

**Parameters xs** (*list* of *Variables*) – Input variables whose length should be one if the link has a learnable bias parameter, otherwise should be two.

add\_param (name, shape=None, dtype=<type 'numpy.float32'>, initializer=None)
Registers a parameter to the link.

Deprecated since version v2.0.0: Assign a Parameter object directly to an attribute within an initialization scope instead. For example, the following code

```
link.add_param('W', shape=(5, 3))
```

can be replaced by the following assignment.

```
with self.init_scope():
    link.W = chainer.Parameter(None, (5, 3))
```

The latter one is easier for IDEs to keep track of the attribute's type.

- name (str) Name of the parameter. This name is also used as the attribute name.
- **shape** (*int* or tuple of *ints*) Shape of the parameter array. If it is omitted, the parameter variable is left uninitialized.
- **dtype** Data type of the parameter array.
- initializer If it is not None, the data is initialized with the given initializer. If it is an array, the data is directly initialized by it. If it is callable, it is used as a weight initializer. Note that in these cases, dtype argument is ignored.

### add\_persistent (name, value)

Registers a persistent value to the link.

The registered value is saved and loaded on serialization and deserialization. The value is set to an attribute of the link.

#### **Parameters**

- name (str) Name of the persistent value. This name is also used for the attribute name.
- **value** Value to be registered.

#### addgrads (link)

Accumulates gradient values from given link.

This method adds each gradient array of the given link to corresponding gradient array of this link. The accumulation is even done across host and different devices.

Parameters link (Link) - Source link object.

#### children()

Returns a generator of all child links.

Returns A generator object that generates all child links.

# cleargrads()

Clears all gradient arrays.

This method should be called before the backward computation at every iteration of the optimization.

### copy()

Copies the link hierarchy to new one.

The whole hierarchy rooted by this link is copied. The copy is basically shallow, except that the parameter variables are also shallowly copied. It means that the parameter variables of copied one are different from ones of original link, while they share the data and gradient arrays.

The name of the link is reset on the copy, since the copied instance does not belong to the original parent chain (even if exists).

Returns Copied link object.

Return type Link

# copyparams(link)

Copies all parameters from given link.

This method copies data arrays of all parameters in the hierarchy. The copy is even done across the host and devices. Note that this method does not copy the gradient arrays.

Parameters link (Link) - Source link object.

### disable\_update()

Disables update rules of all parameters under the link hierarchy.

This method sets the :attr:~chainer.UpdateRule.enabled' flag of the update rule of each parameter variable to False.

### enable\_update()

Enables update rules of all parameters under the link hierarchy.

This method sets the enabled flag of the update rule of each parameter variable to True.

```
init_scope (*args, **kwds)
```

Creates an initialization scope.

This method returns a context manager object that enables registration of parameters (and links for *Chain*) by an assignment. A *Parameter* object can be automatically registered by assigning it to an attribute under this context manager.

# Example

In most cases, the parameter registration is done in the initializer method. Using the init\_scope method, we can simply assign a <code>Parameter</code> object to register it to the link.

```
class MyLink(chainer.Link):
    def __init__(self):
        super().__init__()
    with self.init_scope():
        self.W = chainer.Parameter(0, (10, 5))
        self.b = chainer.Parameter(0, (5,))
```

#### links (skipself=False)

Returns a generator of all links under the hierarchy.

**Parameters** skipself (bool) – If True, then the generator skips this link and starts with the first child link.

**Returns** A generator object that generates all links.

```
namedlinks (skipself=False)
```

Returns a generator of all (path, link) pairs under the hierarchy.

**Parameters** skipself (bool) – If True, then the generator skips this link and starts with the first child link.

Returns A generator object that generates all (path, link) pairs.

```
namedparams (include_uninit=True)
```

Returns a generator of all (path, param) pairs under the hierarchy.

**Parameters include\_uninit** (bool) – If True, it also generates uninitialized parameters.

**Returns** A generator object that generates all (path, parameter) pairs. The paths are relative from this link.

```
params (include_uninit=True)
```

Returns a generator of all parameters under the link hierarchy.

**Parameters include\_uninit** (bool) – If True, it also generates uninitialized parameters.

**Returns** A generator object that generates all parameters.

```
register_persistent(name)
```

Registers an attribute of a given name as a persistent value.

This is a convenient method to register an existing attribute as a persistent value. If name has been already registered as a parameter, this method removes it from the list of parameter names and re-registers it as a persistent value.

**Parameters** name (str) – Name of the attribute to be registered.

#### **serialize** (*serializer*)

Serializes the link object.

Parameters serializer (AbstractSerializer) - Serializer object.

### to\_cpu()

Copies parameter variables and persistent values to CPU.

This method does not handle non-registered attributes. If some of such attributes must be copied to CPU, the link implementation must override this method to do so.

Returns: self

# to\_gpu (device=None)

Copies parameter variables and persistent values to GPU.

This method does not handle non-registered attributes. If some of such attributes must be copied to GPU, the link implementation must override this method to do so.

Parameters device - Target device specifier. If omitted, the current device is used.

Returns: self

## zerograds()

Initializes all gradient arrays by zero.

This method can be used for the same purpose of cleargrads, but less efficient. This method is left for backward compatibility.

Deprecated since version v1.15: Use cleargrads () instead.

# **Attributes**

### update\_enabled

True if at least one parameter has an update rule enabled.

# within init scope

True if the current code is inside of an initialization scope.

See init\_scope () for the details of the initialization scope.

хp

Array module for this link.

Depending on which of CPU/GPU this link is on, this property returns numpy or cupy.

# chainer.links.Bilinear

```
class chainer.links.Bilinear(left_size, right_size, out_size, nobias=False, initialW=None, ini-
tial bias=None)
```

Bilinear layer that performs tensor multiplication.

Bilinear is a primitive link that wraps the *bilinear()* functions. It holds parameters W, V1, V2, and b corresponding to the arguments of *bilinear()*.

- left\_size (int) Dimension of input vector  $e^1(J)$
- right\_size (int) Dimension of input vector  $e^2(K)$
- out\_size (int) Dimension of output vector y(L)
- **nobias** (bool) If True, parameters V1, V2, and b are omitted.
- initialW (3-D array) Initial value of W. Shape of this argument must be (left\_size, right\_size, out\_size). If None, the default initializer is used. May also be a callable that takes numpy.ndarray or cupy.ndarray and edits its value.
- initial\_bias (tuple) Initial values of  $V^1$ ,  $V^2$  and b. The length of this argument must be 3. Each element of this tuple must have the shapes of (left\_size, out\_size), (right\_size, out\_size), and (out\_size,), respectively. If None,  $V^1$  and  $V^2$  are initialized by the default initializer and b is set to 0. May also be a tuple of callables that take numpy.ndarray or cupy.ndarray and edit its value.

### See also:

See chainer.functions.bilinear() for details.

#### Variables

- W (Variable) Bilinear weight parameter.
- **V1** (Variable) Linear weight parameter for the first argument.
- **V2** (Variable) Linear weight parameter for the second argument.
- **b** (Variable) Bias parameter.

#### **Methods**

```
\_call\_(e1, e2)
```

Applies the bilinear function to inputs and the internal parameters.

#### **Parameters**

- e1 (Variable) Left input.
- e2 (Variable) Right input.

Returns Output variable.

Return type Variable

add\_param (name, shape=None, dtype=<type 'numpy.float32'>, initializer=None)
Registers a parameter to the link.

Deprecated since version v2.0.0: Assign a Parameter object directly to an attribute within an initialization scope instead. For example, the following code

```
link.add_param('W', shape=(5, 3))
```

can be replaced by the following assignment.

```
with self.init_scope():
    link.W = chainer.Parameter(None, (5, 3))
```

The latter one is easier for IDEs to keep track of the attribute's type.

- name (str) Name of the parameter. This name is also used as the attribute name.
- **shape** (*int* or tuple of *ints*) Shape of the parameter array. If it is omitted, the parameter variable is left uninitialized.
- **dtype** Data type of the parameter array.
- initializer If it is not None, the data is initialized with the given initializer. If it is an array, the data is directly initialized by it. If it is callable, it is used as a weight initializer. Note that in these cases, dtype argument is ignored.

## add\_persistent (name, value)

Registers a persistent value to the link.

The registered value is saved and loaded on serialization and deserialization. The value is set to an attribute of the link.

### **Parameters**

- name (str) Name of the persistent value. This name is also used for the attribute name.
- **value** Value to be registered.

### addgrads (link)

Accumulates gradient values from given link.

This method adds each gradient array of the given link to corresponding gradient array of this link. The accumulation is even done across host and different devices.

Parameters link (Link) - Source link object.

#### children()

Returns a generator of all child links.

Returns A generator object that generates all child links.

# cleargrads()

Clears all gradient arrays.

This method should be called before the backward computation at every iteration of the optimization.

# copy()

Copies the link hierarchy to new one.

The whole hierarchy rooted by this link is copied. The copy is basically shallow, except that the parameter variables are also shallowly copied. It means that the parameter variables of copied one are different from ones of original link, while they share the data and gradient arrays.

The name of the link is reset on the copy, since the copied instance does not belong to the original parent chain (even if exists).

Returns Copied link object.

Return type Link

# copyparams(link)

Copies all parameters from given link.

This method copies data arrays of all parameters in the hierarchy. The copy is even done across the host and devices. Note that this method does not copy the gradient arrays.

Parameters link (Link) - Source link object.

# disable\_update()

Disables update rules of all parameters under the link hierarchy.

This method sets the :attr:~chainer.UpdateRule.enabled' flag of the update rule of each parameter variable to False.

# enable\_update()

Enables update rules of all parameters under the link hierarchy.

This method sets the enabled flag of the update rule of each parameter variable to True.

```
init_scope (*args, **kwds)
```

Creates an initialization scope.

This method returns a context manager object that enables registration of parameters (and links for *Chain*) by an assignment. A *Parameter* object can be automatically registered by assigning it to an attribute under this context manager.

#### Example

In most cases, the parameter registration is done in the initializer method. Using the init\_scope method, we can simply assign a Parameter object to register it to the link.

```
class MyLink(chainer.Link):
    def __init__(self):
        super().__init__()
        with self.init_scope():
        self.W = chainer.Parameter(0, (10, 5))
        self.b = chainer.Parameter(0, (5,))
```

### links (skipself=False)

Returns a generator of all links under the hierarchy.

**Parameters** skipself (bool) – If True, then the generator skips this link and starts with the first child link.

**Returns** A generator object that generates all links.

```
namedlinks (skipself=False)
```

Returns a generator of all (path, link) pairs under the hierarchy.

**Parameters** skipself (bool) – If True, then the generator skips this link and starts with the first child link.

Returns A generator object that generates all (path, link) pairs.

```
namedparams (include_uninit=True)
```

Returns a generator of all (path, param) pairs under the hierarchy.

**Parameters include\_uninit** (bool) – If True, it also generates uninitialized parameters.

**Returns** A generator object that generates all (path, parameter) pairs. The paths are relative from this link.

```
params (include_uninit=True)
```

Returns a generator of all parameters under the link hierarchy.

**Parameters include\_uninit** (bool) – If True, it also generates uninitialized parameters.

**Returns** A generator object that generates all parameters.

```
register_persistent(name)
```

Registers an attribute of a given name as a persistent value.

This is a convenient method to register an existing attribute as a persistent value. If name has been already registered as a parameter, this method removes it from the list of parameter names and re-registers it as a persistent value.

**Parameters** name (str) – Name of the attribute to be registered.

#### serialize (serializer)

Serializes the link object.

Parameters serializer (AbstractSerializer) - Serializer object.

### to\_cpu()

Copies parameter variables and persistent values to CPU.

This method does not handle non-registered attributes. If some of such attributes must be copied to CPU, the link implementation must override this method to do so.

Returns: self

# to\_gpu (device=None)

Copies parameter variables and persistent values to GPU.

This method does not handle non-registered attributes. If some of such attributes must be copied to GPU, the link implementation must override this method to do so.

Parameters device - Target device specifier. If omitted, the current device is used.

Returns: self

# zero\_grads()

### zerograds()

Initializes all gradient arrays by zero.

This method can be used for the same purpose of cleargrads, but less efficient. This method is left for backward compatibility.

Deprecated since version v1.15: Use cleargrads () instead.

# **Attributes**

## update\_enabled

True if at least one parameter has an update rule enabled.

# within\_init\_scope

True if the current code is inside of an initialization scope.

See *init* scope () for the details of the initialization scope.

хp

Array module for this link.

Depending on which of CPU/GPU this link is on, this property returns numpy or cupy.

# chainer.links.Convolution2D

Two-dimensional convolutional layer.

This link wraps the convolution\_2d() function and holds the filter weight and bias vector as parameters.

The output of this function can be non-deterministic when it uses cuDNN. If chainer.configuration. config.deterministic is True and cuDNN version is >= v3, it forces cuDNN to use a deterministic algorithm.

Warning: deterministic argument is not supported anymore since v2. Instead, use chainer. using\_config('cudnn\_deterministic', value (value is either True or False). See chainer.using\_config().

#### **Parameters**

- in\_channels (int or None) Number of channels of input arrays. If None, parameter initialization will be deferred until the first forward data pass at which time the size will be determined.
- out\_channels (int) Number of channels of output arrays.
- **ksize** (*int or pair of ints*) **Size** of filters (a.k.a. kernels). ksize=k and ksize=(k, k) are equivalent.
- **stride** (*int or pair of ints*) **Stride** of filter applications. stride=s and stride=(s, s) are equivalent.
- pad (int or pair of ints) Spatial padding width for input arrays. pad=p and pad=(p, p) are equivalent.
- **nobias** (bool) If True, then this link does not use the bias term.
- initialW (4-D array) Initial weight value. If None, the default initializer is used. May also be a callable that takes numpy.ndarray or cupy.ndarray and edits its value.
- initial\_bias (1-D array) Initial bias value. If None, the bias is set to 0. May also be a callable that takes numpy.ndarray or cupy.ndarray and edits its value.

### See also:

See chainer.functions.convolution\_2d() for the definition of two-dimensional convolution.

#### Variables

- W (Variable) Weight parameter.
- **b** (Variable) Bias parameter.

# Example

There are several ways to make a Convolution2D link.

Let an input vector x be:

```
>>> x = np.arange(1 * 3 * 10 * 10, dtype='f').reshape(1, 3, 10, 10)
```

1. Give the first three arguments explicitly:

```
>>> 1 = L.Convolution2D(3, 7, 5)

>>> y = 1(x)

>>> y.shape

(1, 7, 6, 6)
```

2.Omit in\_channels or fill it with None:

The below two cases are the same.

```
>>> 1 = L.Convolution2D(7, 5)
>>> y = 1(x)
>>> y.shape
(1, 7, 6, 6)
```

```
>>> 1 = L.Convolution2D(None, 7, 5)

>>> y = 1(x)

>>> y.shape

(1, 7, 6, 6)
```

When you omit the first argument, you need to specify the other subsequent arguments from stride as keyword auguments. So the below two cases are the same.

```
>>> 1 = L.Convolution2D(7, 5, stride=1, pad=0)

>>> y = 1(x)

>>> y.shape

(1, 7, 6, 6)
```

```
>>> 1 = L.Convolution2D(None, 7, 5, 1, 0)
>>> y = 1(x)
>>> y.shape
(1, 7, 6, 6)
```

# **Methods**

```
\underline{\phantom{a}}call\underline{\phantom{a}}(x)
```

Applies the convolution layer.

Parameters x (Variable) - Input image.

**Returns** Output of the convolution.

Return type Variable

add\_param (name, shape=None, dtype=<type 'numpy.float32'>, initializer=None)
Registers a parameter to the link.

Deprecated since version v2.0.0: Assign a Parameter object directly to an attribute within an initialization scope instead. For example, the following code

```
link.add_param('W', shape=(5, 3))
```

can be replaced by the following assignment.

```
with self.init_scope():
    link.W = chainer.Parameter(None, (5, 3))
```

The latter one is easier for IDEs to keep track of the attribute's type.

# **Parameters**

• name (str) – Name of the parameter. This name is also used as the attribute name.

- **shape** (int or tuple of ints) Shape of the parameter array. If it is omitted, the parameter variable is left uninitialized.
- **dtype** Data type of the parameter array.
- initializer If it is not None, the data is initialized with the given initializer. If it is an array, the data is directly initialized by it. If it is callable, it is used as a weight initializer. Note that in these cases, dtype argument is ignored.

### add persistent(name, value)

Registers a persistent value to the link.

The registered value is saved and loaded on serialization and deserialization. The value is set to an attribute of the link.

#### **Parameters**

- name (str) Name of the persistent value. This name is also used for the attribute name.
- **value** Value to be registered.

#### addgrads (link)

Accumulates gradient values from given link.

This method adds each gradient array of the given link to corresponding gradient array of this link. The accumulation is even done across host and different devices.

Parameters link (Link) - Source link object.

#### children()

Returns a generator of all child links.

**Returns** A generator object that generates all child links.

# cleargrads()

Clears all gradient arrays.

This method should be called before the backward computation at every iteration of the optimization.

### copy()

Copies the link hierarchy to new one.

The whole hierarchy rooted by this link is copied. The copy is basically shallow, except that the parameter variables are also shallowly copied. It means that the parameter variables of copied one are different from ones of original link, while they share the data and gradient arrays.

The name of the link is reset on the copy, since the copied instance does not belong to the original parent chain (even if exists).

Returns Copied link object.

Return type *Link* 

# copyparams (link)

Copies all parameters from given link.

This method copies data arrays of all parameters in the hierarchy. The copy is even done across the host and devices. Note that this method does not copy the gradient arrays.

Parameters link (Link) – Source link object.

## disable\_update()

Disables update rules of all parameters under the link hierarchy.

This method sets the :attr:~chainer.UpdateRule.enabled' flag of the update rule of each parameter variable to False.

#### enable update()

Enables update rules of all parameters under the link hierarchy.

This method sets the enabled flag of the update rule of each parameter variable to True.

```
init_scope (*args, **kwds)
```

Creates an initialization scope.

This method returns a context manager object that enables registration of parameters (and links for *Chain*) by an assignment. A *Parameter* object can be automatically registered by assigning it to an attribute under this context manager.

# Example

In most cases, the parameter registration is done in the initializer method. Using the init\_scope method, we can simply assign a Parameter object to register it to the link.

```
class MyLink(chainer.Link):
    def __init__(self):
        super().__init__()
        with self.init_scope():
        self.W = chainer.Parameter(0, (10, 5))
        self.b = chainer.Parameter(0, (5,))
```

### links (skipself=False)

Returns a generator of all links under the hierarchy.

**Parameters** skipself (bool) – If True, then the generator skips this link and starts with the first child link.

**Returns** A generator object that generates all links.

```
namedlinks (skipself=False)
```

Returns a generator of all (path, link) pairs under the hierarchy.

**Parameters** skipself (bool) – If True, then the generator skips this link and starts with the first child link.

Returns A generator object that generates all (path, link) pairs.

```
namedparams (include_uninit=True)
```

Returns a generator of all (path, param) pairs under the hierarchy.

Parameters include\_uninit (bool) - If True, it also generates uninitialized parameters.

**Returns** A generator object that generates all (path, parameter) pairs. The paths are relative from this link.

```
params (include uninit=True)
```

Returns a generator of all parameters under the link hierarchy.

**Parameters include\_uninit** (bool) – If True, it also generates uninitialized parameters.

Returns A generator object that generates all parameters.

### register\_persistent(name)

Registers an attribute of a given name as a persistent value.

This is a convenient method to register an existing attribute as a persistent value. If name has been already registered as a parameter, this method removes it from the list of parameter names and re-registers it as a persistent value.

**Parameters** name (str) – Name of the attribute to be registered.

#### serialize (serializer)

Serializes the link object.

Parameters serializer (AbstractSerializer) - Serializer object.

#### to cpu()

Copies parameter variables and persistent values to CPU.

This method does not handle non-registered attributes. If some of such attributes must be copied to CPU, the link implementation must override this method to do so.

Returns: self

## to\_gpu (device=None)

Copies parameter variables and persistent values to GPU.

This method does not handle non-registered attributes. If some of such attributes must be copied to GPU, the link implementation must override this method to do so.

**Parameters device** – Target device specifier. If omitted, the current device is used.

Returns: self

# zerograds()

Initializes all gradient arrays by zero.

This method can be used for the same purpose of cleargrads, but less efficient. This method is left for backward compatibility.

Deprecated since version v1.15: Use cleargrads () instead.

#### **Attributes**

# update\_enabled

True if at least one parameter has an update rule enabled.

# within\_init\_scope

True if the current code is inside of an initialization scope.

See init\_scope () for the details of the initialization scope.

хp

Array module for this link.

Depending on which of CPU/GPU this link is on, this property returns numpy or cupy.

# chainer.links.ConvolutionND

```
class chainer.links.ConvolutionND (ndim, in\_channels, out\_channels, ksize, stride=1, pad=0, nobias=False, initialW=None, initial\_bias=None, cover\ all=False)
```

N-dimensional convolution layer.

This link wraps the <code>convolution\_nd()</code> function and holds the filter weight and bias vector as parameters.

- **ndim** (*int*) Number of spatial dimensions.
- in\_channels (int) Number of channels of input arrays.

- out\_channels (int) Number of channels of output arrays.
- **ksize** (*int or tuple of ints*) **Size** of filters (a.k.a. kernels). ksize=k and ksize=(k, k, ..., k) are equivalent.
- **stride** (*int or tuple of ints*) **Stride** of filter application. stride=s and stride=(s, s, ..., s) are equivalent.
- pad (int or tuple of ints) Spatial padding width for input arrays. pad=p and pad=(p, p, ..., p) are equivalent.
- **nobias** (bool) If True, then this function does not use the bias.
- initialW (array) Initial weight array. If None, the default initializer is used. May be a callable that takes numpy.ndarray or cupy.ndarray and edits its value.
- initial\_bias (array) Initial bias vector. If None, the bias is set to zero. May be a callable that takes numpy.ndarray or cupy.ndarray and edits its value.
- **cover\_all** (bool) If True, all spatial locations are convoluted into some output pixels. It may make the output size larger. cover\_all needs to be False if you want to use cuDNN.

#### See also:

See *convolution\_nd()* for the definition of N-dimensional convolution. See *convolution\_2d()* for the definition of two-dimensional convolution.

### Variables

- W (Variable) Weight parameter.
- **b** (Variable) Bias parameter. If initial\_bias is None, set to None.

# **Methods**

```
\underline{\phantom{a}}call\underline{\phantom{a}}(x)
```

Applies N-dimensional convolution layer.

Parameters x (Variable) - Input image.

Returns Output of convolution.

Return type Variable

add\_param (name, shape=None, dtype=<type 'numpy.float32'>, initializer=None)

Registers a parameter to the link.

Deprecated since version v2.0.0: Assign a Parameter object directly to an attribute within an initialization scope instead. For example, the following code

```
link.add_param('W', shape=(5, 3))
```

can be replaced by the following assignment.

```
with self.init_scope():
    link.W = chainer.Parameter(None, (5, 3))
```

The latter one is easier for IDEs to keep track of the attribute's type.

#### **Parameters**

• name (str) – Name of the parameter. This name is also used as the attribute name.

- **shape** (int or tuple of ints) Shape of the parameter array. If it is omitted, the parameter variable is left uninitialized.
- **dtype** Data type of the parameter array.
- initializer If it is not None, the data is initialized with the given initializer. If it is an array, the data is directly initialized by it. If it is callable, it is used as a weight initializer. Note that in these cases, dtype argument is ignored.

### add persistent(name, value)

Registers a persistent value to the link.

The registered value is saved and loaded on serialization and deserialization. The value is set to an attribute of the link.

#### **Parameters**

- name (str) Name of the persistent value. This name is also used for the attribute name.
- **value** Value to be registered.

### addgrads (link)

Accumulates gradient values from given link.

This method adds each gradient array of the given link to corresponding gradient array of this link. The accumulation is even done across host and different devices.

Parameters link (Link) - Source link object.

#### children()

Returns a generator of all child links.

**Returns** A generator object that generates all child links.

# cleargrads()

Clears all gradient arrays.

This method should be called before the backward computation at every iteration of the optimization.

### copy()

Copies the link hierarchy to new one.

The whole hierarchy rooted by this link is copied. The copy is basically shallow, except that the parameter variables are also shallowly copied. It means that the parameter variables of copied one are different from ones of original link, while they share the data and gradient arrays.

The name of the link is reset on the copy, since the copied instance does not belong to the original parent chain (even if exists).

Returns Copied link object.

#### Return type *Link*

# copyparams (link)

Copies all parameters from given link.

This method copies data arrays of all parameters in the hierarchy. The copy is even done across the host and devices. Note that this method does not copy the gradient arrays.

Parameters link (Link) – Source link object.

## disable\_update()

Disables update rules of all parameters under the link hierarchy.

This method sets the :attr:~chainer.UpdateRule.enabled' flag of the update rule of each parameter variable to False.

#### enable update()

Enables update rules of all parameters under the link hierarchy.

This method sets the enabled flag of the update rule of each parameter variable to True.

```
init_scope (*args, **kwds)
```

Creates an initialization scope.

This method returns a context manager object that enables registration of parameters (and links for *Chain*) by an assignment. A *Parameter* object can be automatically registered by assigning it to an attribute under this context manager.

# Example

In most cases, the parameter registration is done in the initializer method. Using the init\_scope method, we can simply assign a <code>Parameter</code> object to register it to the link.

```
class MyLink(chainer.Link):
    def __init__(self):
        super().__init__()
        with self.init_scope():
        self.W = chainer.Parameter(0, (10, 5))
        self.b = chainer.Parameter(0, (5,))
```

### links (skipself=False)

Returns a generator of all links under the hierarchy.

**Parameters** skipself (bool) – If True, then the generator skips this link and starts with the first child link.

**Returns** A generator object that generates all links.

```
namedlinks (skipself=False)
```

Returns a generator of all (path, link) pairs under the hierarchy.

**Parameters** skipself (bool) – If True, then the generator skips this link and starts with the first child link.

Returns A generator object that generates all (path, link) pairs.

```
namedparams (include_uninit=True)
```

Returns a generator of all (path, param) pairs under the hierarchy.

**Parameters** include\_uninit (bool) – If True, it also generates uninitialized parameters.

**Returns** A generator object that generates all (path, parameter) pairs. The paths are relative from this link.

```
params (include uninit=True)
```

Returns a generator of all parameters under the link hierarchy.

**Parameters include\_uninit** (bool) – If True, it also generates uninitialized parameters.

**Returns** A generator object that generates all parameters.

### register\_persistent(name)

Registers an attribute of a given name as a persistent value.

This is a convenient method to register an existing attribute as a persistent value. If name has been already registered as a parameter, this method removes it from the list of parameter names and re-registers it as a persistent value.

**Parameters** name (str) – Name of the attribute to be registered.

#### serialize (serializer)

Serializes the link object.

Parameters serializer (AbstractSerializer) - Serializer object.

#### to cpu()

Copies parameter variables and persistent values to CPU.

This method does not handle non-registered attributes. If some of such attributes must be copied to CPU, the link implementation must override this method to do so.

Returns: self

#### to qpu(device=None)

Copies parameter variables and persistent values to GPU.

This method does not handle non-registered attributes. If some of such attributes must be copied to GPU, the link implementation must override this method to do so.

**Parameters device** – Target device specifier. If omitted, the current device is used.

Returns: self

# zerograds()

Initializes all gradient arrays by zero.

This method can be used for the same purpose of cleargrads, but less efficient. This method is left for backward compatibility.

Deprecated since version v1.15: Use cleargrads () instead.

#### **Attributes**

# update\_enabled

True if at least one parameter has an update rule enabled.

# within\_init\_scope

True if the current code is inside of an initialization scope.

See init\_scope () for the details of the initialization scope.

хp

Array module for this link.

Depending on which of CPU/GPU this link is on, this property returns numpy or cupy.

### chainer.links.Deconvolution2D

Two dimensional deconvolution function.

This link wraps the deconvolution\_2d() function and holds the filter weight and bias vector as parameters.

Warning: deterministic argument is not supported anymore since v2. Instead, use chainer. using\_config('cudnn\_deterministic', value) (value is either True or False). See chainer.using\_config().

### **Parameters**

- in\_channels (int or None) Number of channels of input arrays. If None, parameter initialization will be deferred until the first forward data pass at which time the size will be determined.
- out\_channels (int) Number of channels of output arrays.
- **ksize** (*int or pair of ints*) **Size of filters** (a.k.a. kernels). ksize=k and ksize=(k, k) are equivalent.
- **stride** (int or pair of ints) Stride of filter applications. stride=s and stride=(s, s) are equivalent.
- pad (int or pair of ints) Spatial padding width for input arrays. pad=p and pad=(p, p) are equivalent.
- **nobias** (bool) If True, then this function does not use the bias term.
- outsize (tuple) Expected output size of deconvolutional operation. It should be pair of height and width  $(out_H, out_W)$ . Default value is None and the outsize is estimated by input size, stride and pad.
- initialW (4-D array) Initial weight value. If None, the default initializer is used. May also be a callable that takes numpy.ndarray or cupy.ndarray and edits its value.
- initial\_bias (1-D array) Initial bias value. If None, the bias vector is set to zero. May also be a callable that takes numpy.ndarray or cupy.ndarray and edits its value.

The filter weight has four dimensions  $(c_I, c_O, k_H, k_W)$  which indicate the number of input channels, output channels, height and width of the kernels, respectively. The filter weight is initialized with i.i.d. Gaussian random samples, each of which has zero mean and deviation  $\sqrt{1/(c_I k_H k_W)}$  by default.

The bias vector is of size  $c_O$ . Its elements are initialized by bias argument. If nobias argument is set to True, then this function does not hold the bias parameter.

The output of this function can be non-deterministic when it uses cuDNN. If chainer.configuration. config.cudnn\_deterministic is True and cuDNN version is  $\geq v3$ , it forces cuDNN to use a deterministic algorithm.

# See also:

See chainer.functions.deconvolution\_2d() for the definition of two-dimensional convolution.

#### See also:

See chainer.links.Convolution2D() for the examples of ways to give arguments to this link.

# **Example**

There are several ways to make a Deconvolution2D link.

Let an input vector x be:

```
>>> x = np.arange(1 * 3 * 10 * 10, dtype='f').reshape(1, 3, 10, 10)
```

1. Give the first three arguments explicitly:

In this case, all the other arguments are set to the default values.

```
>>> 1 = L.Deconvolution2D(3, 7, 4)

>>> y = 1(x)

>>> y.shape

(1, 7, 13, 13)
```

2.Omit in\_channels or fill it with None:

The below two cases are the same.

```
>>> 1 = L.Deconvolution2D(7, 4)

>>> y = 1(x)

>>> y.shape

(1, 7, 13, 13)
```

```
>>> 1 = L.Deconvolution2D(None, 7, 4)

>>> y = 1(x)

>>> y.shape

(1, 7, 13, 13)
```

When you omit the first argument, you need to specify the other subsequent arguments from stride as keyword arguments. So the below two cases are the same.

```
>>> 1 = L.Deconvolution2D(None, 7, 4, 2, 1)

>>> y = 1(x)

>>> y.shape

(1, 7, 20, 20)
```

```
>>> 1 = L.Deconvolution2D(7, 4, stride=2, pad=1)

>>> y = 1(x)

>>> y.shape

(1, 7, 20, 20)
```

### **Methods**

```
\underline{\phantom{a}}call\underline{\phantom{a}}(x)
```

add\_param (name, shape=None, dtype=<type 'numpy.float32'>, initializer=None)
Registers a parameter to the link.

Deprecated since version v2.0.0: Assign a Parameter object directly to an attribute within an initialization scope instead. For example, the following code

```
link.add_param('W', shape=(5, 3))
```

can be replaced by the following assignment.

```
with self.init_scope():
    link.W = chainer.Parameter(None, (5, 3))
```

The latter one is easier for IDEs to keep track of the attribute's type.

# **Parameters**

• name (str) – Name of the parameter. This name is also used as the attribute name.

- **shape** (int or tuple of ints) Shape of the parameter array. If it is omitted, the parameter variable is left uninitialized.
- **dtype** Data type of the parameter array.
- initializer If it is not None, the data is initialized with the given initializer. If it is an array, the data is directly initialized by it. If it is callable, it is used as a weight initializer. Note that in these cases, dtype argument is ignored.

### add persistent(name, value)

Registers a persistent value to the link.

The registered value is saved and loaded on serialization and deserialization. The value is set to an attribute of the link.

#### **Parameters**

- name (str) Name of the persistent value. This name is also used for the attribute name.
- **value** Value to be registered.

### addgrads (link)

Accumulates gradient values from given link.

This method adds each gradient array of the given link to corresponding gradient array of this link. The accumulation is even done across host and different devices.

Parameters link (Link) - Source link object.

#### children()

Returns a generator of all child links.

**Returns** A generator object that generates all child links.

# cleargrads()

Clears all gradient arrays.

This method should be called before the backward computation at every iteration of the optimization.

### copy()

Copies the link hierarchy to new one.

The whole hierarchy rooted by this link is copied. The copy is basically shallow, except that the parameter variables are also shallowly copied. It means that the parameter variables of copied one are different from ones of original link, while they share the data and gradient arrays.

The name of the link is reset on the copy, since the copied instance does not belong to the original parent chain (even if exists).

Returns Copied link object.

#### Return type *Link*

# copyparams (link)

Copies all parameters from given link.

This method copies data arrays of all parameters in the hierarchy. The copy is even done across the host and devices. Note that this method does not copy the gradient arrays.

Parameters link (Link) – Source link object.

## disable\_update()

Disables update rules of all parameters under the link hierarchy.

This method sets the :attr:~chainer.UpdateRule.enabled' flag of the update rule of each parameter variable to False.

#### enable update()

Enables update rules of all parameters under the link hierarchy.

This method sets the enabled flag of the update rule of each parameter variable to True.

```
init_scope (*args, **kwds)
```

Creates an initialization scope.

This method returns a context manager object that enables registration of parameters (and links for *Chain*) by an assignment. A *Parameter* object can be automatically registered by assigning it to an attribute under this context manager.

### Example

In most cases, the parameter registration is done in the initializer method. Using the init\_scope method, we can simply assign a Parameter object to register it to the link.

```
class MyLink(chainer.Link):
    def __init__(self):
        super().__init__()
        with self.init_scope():
        self.W = chainer.Parameter(0, (10, 5))
        self.b = chainer.Parameter(0, (5,))
```

### links (skipself=False)

Returns a generator of all links under the hierarchy.

**Parameters** skipself (bool) – If True, then the generator skips this link and starts with the first child link.

**Returns** A generator object that generates all links.

```
namedlinks (skipself=False)
```

Returns a generator of all (path, link) pairs under the hierarchy.

**Parameters** skipself (bool) – If True, then the generator skips this link and starts with the first child link.

Returns A generator object that generates all (path, link) pairs.

```
namedparams (include_uninit=True)
```

Returns a generator of all (path, param) pairs under the hierarchy.

**Parameters** include\_uninit (bool) – If True, it also generates uninitialized parameters.

**Returns** A generator object that generates all (path, parameter) pairs. The paths are relative from this link.

```
params (include uninit=True)
```

Returns a generator of all parameters under the link hierarchy.

**Parameters** include\_uninit (bool) – If True, it also generates uninitialized parameters.

Returns A generator object that generates all parameters.

### register\_persistent(name)

Registers an attribute of a given name as a persistent value.

This is a convenient method to register an existing attribute as a persistent value. If name has been already registered as a parameter, this method removes it from the list of parameter names and re-registers it as a persistent value.

**Parameters** name (str) – Name of the attribute to be registered.

#### serialize (serializer)

Serializes the link object.

Parameters serializer (AbstractSerializer) - Serializer object.

### to\_cpu()

Copies parameter variables and persistent values to CPU.

This method does not handle non-registered attributes. If some of such attributes must be copied to CPU, the link implementation must override this method to do so.

Returns: self

## to\_gpu (device=None)

Copies parameter variables and persistent values to GPU.

This method does not handle non-registered attributes. If some of such attributes must be copied to GPU, the link implementation must override this method to do so.

**Parameters device** – Target device specifier. If omitted, the current device is used.

Returns: self

# zerograds()

Initializes all gradient arrays by zero.

This method can be used for the same purpose of cleargrads, but less efficient. This method is left for backward compatibility.

Deprecated since version v1.15: Use cleargrads () instead.

#### **Attributes**

# update\_enabled

True if at least one parameter has an update rule enabled.

# within\_init\_scope

True if the current code is inside of an initialization scope.

See init\_scope () for the details of the initialization scope.

хp

Array module for this link.

Depending on which of CPU/GPU this link is on, this property returns numpy or cupy.

### chainer.links.DeconvolutionND

```
class chainer.links.DeconvolutionND (ndim, in\_channels, out\_channels, ksize, stride=1, pad=0, nobias=False, outsize=None, initial W=None, initial bias=None)
```

N-dimensional deconvolution function.

This link wraps deconvolution\_nd() function and holds the filter weight and bias vector as its parameters.

- **ndim** (*int*) Number of spatial dimensions.
- in\_channels (int) Number of channels of input arrays.

- out\_channels (int) Number of channels of output arrays.
- **ksize** (int or tuple of ints) Size of filters (a.k.a. kernels). ksize=k and ksize=(k, k, ..., k) are equivalent.
- **stride** (*int or tuple of ints*) **Stride** of filter application. stride=s and stride=(s, s, ..., s) are equivalent.
- pad (int or tuple of ints) Spatial padding width for input arrays. pad=p and pad=(p, p, ..., p) are equivalent.
- **nobias** (bool) If True, then this function does not use the bias.
- **outsize** (tuple of ints) Expected output size of deconvolutional operation. It should be a tuple of ints that represents the output size of each dimension. Default value is None and the outsize is estimated with input size, stride and pad.
- initialW (array) Initial weight array. If None, the default initializer is used. May be an initializer instance of another value the same with that init\_weight() function can take.
- initial\_bias (array) Initial bias array. If None, the bias vector is set to zero. May be an initializer instance of another value the same with that init\_weight() function can take.

#### See also:

deconvolution\_nd()

#### Variables

- W (Variable) Weight parameter.
- **b** (Variable) Bias parameter. If initial\_bias is None, set to None.

# **Methods**

```
__call__(x)
```

add\_param (name, shape=None, dtype=<type 'numpy.float32'>, initializer=None)
Registers a parameter to the link.

Deprecated since version v2.0.0: Assign a Parameter object directly to an attribute within an initialization scope instead. For example, the following code

```
link.add_param('W', shape=(5, 3))
```

can be replaced by the following assignment.

```
with self.init_scope():
    link.W = chainer.Parameter(None, (5, 3))
```

The latter one is easier for IDEs to keep track of the attribute's type.

- name (str) Name of the parameter. This name is also used as the attribute name.
- **shape** (*int* or tuple of *ints*) Shape of the parameter array. If it is omitted, the parameter variable is left uninitialized.
- **dtype** Data type of the parameter array.

• initializer – If it is not None, the data is initialized with the given initializer. If it is an array, the data is directly initialized by it. If it is callable, it is used as a weight initializer. Note that in these cases, dtype argument is ignored.

# add\_persistent (name, value)

Registers a persistent value to the link.

The registered value is saved and loaded on serialization and deserialization. The value is set to an attribute of the link.

#### **Parameters**

- name (str) Name of the persistent value. This name is also used for the attribute name.
- **value** Value to be registered.

## addgrads (link)

Accumulates gradient values from given link.

This method adds each gradient array of the given link to corresponding gradient array of this link. The accumulation is even done across host and different devices.

Parameters link (Link) - Source link object.

#### children()

Returns a generator of all child links.

**Returns** A generator object that generates all child links.

### cleargrads()

Clears all gradient arrays.

This method should be called before the backward computation at every iteration of the optimization.

# copy()

Copies the link hierarchy to new one.

The whole hierarchy rooted by this link is copied. The copy is basically shallow, except that the parameter variables are also shallowly copied. It means that the parameter variables of copied one are different from ones of original link, while they share the data and gradient arrays.

The name of the link is reset on the copy, since the copied instance does not belong to the original parent chain (even if exists).

Returns Copied link object.

# Return type Link

## copyparams (link)

Copies all parameters from given link.

This method copies data arrays of all parameters in the hierarchy. The copy is even done across the host and devices. Note that this method does not copy the gradient arrays.

Parameters link (Link) - Source link object.

### disable\_update()

Disables update rules of all parameters under the link hierarchy.

This method sets the :attr:~chainer.UpdateRule.enabled' flag of the update rule of each parameter variable to False.

# enable\_update()

Enables update rules of all parameters under the link hierarchy.

This method sets the enabled flag of the update rule of each parameter variable to True.

```
init_scope (*args, **kwds)
```

Creates an initialization scope.

This method returns a context manager object that enables registration of parameters (and links for *Chain*) by an assignment. A *Parameter* object can be automatically registered by assigning it to an attribute under this context manager.

### Example

In most cases, the parameter registration is done in the initializer method. Using the init\_scope method, we can simply assign a Parameter object to register it to the link.

```
class MyLink(chainer.Link):
    def __init__(self):
        super().__init__()
    with self.init_scope():
        self.W = chainer.Parameter(0, (10, 5))
        self.b = chainer.Parameter(0, (5,))
```

### links (skipself=False)

Returns a generator of all links under the hierarchy.

**Parameters** skipself (bool) – If True, then the generator skips this link and starts with the first child link.

**Returns** A generator object that generates all links.

```
namedlinks (skipself=False)
```

Returns a generator of all (path, link) pairs under the hierarchy.

**Parameters** skipself (bool) – If True, then the generator skips this link and starts with the first child link.

**Returns** A generator object that generates all (path, link) pairs.

```
namedparams (include uninit=True)
```

Returns a generator of all (path, param) pairs under the hierarchy.

**Parameters include\_uninit** (bool) – If True, it also generates uninitialized parameters.

**Returns** A generator object that generates all (path, parameter) pairs. The paths are relative from this link.

```
params (include_uninit=True)
```

Returns a generator of all parameters under the link hierarchy.

**Parameters include\_uninit** (bool) – If True, it also generates uninitialized parameters.

**Returns** A generator object that generates all parameters.

# register\_persistent(name)

Registers an attribute of a given name as a persistent value.

This is a convenient method to register an existing attribute as a persistent value. If name has been already registered as a parameter, this method removes it from the list of parameter names and re-registers it as a persistent value.

**Parameters** name (str) – Name of the attribute to be registered.

```
serialize (serializer)
```

Serializes the link object.

# Parameters serializer (AbstractSerializer) - Serializer object.

### to\_cpu()

Copies parameter variables and persistent values to CPU.

This method does not handle non-registered attributes. If some of such attributes must be copied to CPU, the link implementation must override this method to do so.

Returns: self

# to\_gpu (device=None)

Copies parameter variables and persistent values to GPU.

This method does not handle non-registered attributes. If some of such attributes must be copied to GPU, the link implementation must override this method to do so.

Parameters device - Target device specifier. If omitted, the current device is used.

Returns: self

# zerograds()

Initializes all gradient arrays by zero.

This method can be used for the same purpose of cleargrads, but less efficient. This method is left for backward compatibility.

Deprecated since version v1.15: Use cleargrads () instead.

#### **Attributes**

### update\_enabled

True if at least one parameter has an update rule enabled.

# within\_init\_scope

True if the current code is inside of an initialization scope.

See  $init\_scope()$  for the details of the initialization scope.

хp

Array module for this link.

Depending on which of CPU/GPU this link is on, this property returns numpy or cupy.

# chainer.links.DepthwiseConvolution2D

```
class chainer.links.DepthwiseConvolution2D (in\_channels, channel\_multiplier, ksize, stride=1, pad=0, nobias=False, initialW=None, initial\_bias=None)
```

Two-dimensional depthwise convolutional layer.

This link wraps the <code>depthwise\_convolution\_2d()</code> function and holds the filter weight and bias vector as parameters.

- in\_channels (int) Number of channels of input arrays. If None, parameter initialization will be deferred until the first forward data pass at which time the size will be determined.
- **channel\_multiplier** (*int*) Channel multiplier number. Number of output arrays equal in\_channels \* channel\_multiplier.

- **ksize** (int or pair of ints) Size of filters (a.k.a. kernels). ksize=k and ksize=(k, k) are equivalent.
- **stride** (int or pair of ints) Stride of filter applications. stride=s and stride=(s, s) are equivalent.
- pad (int or pair of ints) Spatial padding width for input arrays. pad=p and pad=(p, p) are equivalent.
- **nobias** (bool) If True, then this link does not use the bias term.
- initialW (4-D array) Initial weight value. If None, the default initializer is used. May also be a callable that takes numpy.ndarray or cupy.ndarray and edits its value.
- initial\_bias (1-D array) Initial bias value. If None, the bias is set to 0. May also be a callable that takes numpy.ndarray or cupy.ndarray and edits its value.

### See also:

See chainer.functions.depthwise\_convolution\_2d().

#### Variables

- W (Variable) Weight parameter.
- **b** (Variable) Bias parameter.

### **Methods**

```
__call__(x)
```

Applies the depthwise convolution layer.

Parameters x (chainer. Variable or numpy.ndarray or cupy.ndarray) - Input image.

**Returns** Output of the depthwise convolution.

Return type Variable

add\_param (name, shape=None, dtype=<type 'numpy.float32'>, initializer=None)
Registers a parameter to the link.

Deprecated since version v2.0.0: Assign a Parameter object directly to an attribute within an initialization scope instead. For example, the following code

```
link.add_param('W', shape=(5, 3))
```

can be replaced by the following assignment.

```
with self.init_scope():
    link.W = chainer.Parameter(None, (5, 3))
```

The latter one is easier for IDEs to keep track of the attribute's type.

- name (str) Name of the parameter. This name is also used as the attribute name.
- **shape** (int or tuple of ints) Shape of the parameter array. If it is omitted, the parameter variable is left uninitialized.
- **dtype** Data type of the parameter array.

• initializer – If it is not None, the data is initialized with the given initializer. If it is an array, the data is directly initialized by it. If it is callable, it is used as a weight initializer. Note that in these cases, dtype argument is ignored.

# add\_persistent (name, value)

Registers a persistent value to the link.

The registered value is saved and loaded on serialization and deserialization. The value is set to an attribute of the link.

#### **Parameters**

- name (str) Name of the persistent value. This name is also used for the attribute name.
- **value** Value to be registered.

## addgrads (link)

Accumulates gradient values from given link.

This method adds each gradient array of the given link to corresponding gradient array of this link. The accumulation is even done across host and different devices.

Parameters link (Link) - Source link object.

#### children()

Returns a generator of all child links.

**Returns** A generator object that generates all child links.

### cleargrads()

Clears all gradient arrays.

This method should be called before the backward computation at every iteration of the optimization.

# copy()

Copies the link hierarchy to new one.

The whole hierarchy rooted by this link is copied. The copy is basically shallow, except that the parameter variables are also shallowly copied. It means that the parameter variables of copied one are different from ones of original link, while they share the data and gradient arrays.

The name of the link is reset on the copy, since the copied instance does not belong to the original parent chain (even if exists).

Returns Copied link object.

# Return type Link

## copyparams (link)

Copies all parameters from given link.

This method copies data arrays of all parameters in the hierarchy. The copy is even done across the host and devices. Note that this method does not copy the gradient arrays.

Parameters link (Link) - Source link object.

### disable\_update()

Disables update rules of all parameters under the link hierarchy.

This method sets the :attr:~chainer.UpdateRule.enabled' flag of the update rule of each parameter variable to False.

# enable\_update()

Enables update rules of all parameters under the link hierarchy.

This method sets the enabled flag of the update rule of each parameter variable to True.

```
init_scope (*args, **kwds)
```

Creates an initialization scope.

This method returns a context manager object that enables registration of parameters (and links for *Chain*) by an assignment. A *Parameter* object can be automatically registered by assigning it to an attribute under this context manager.

### Example

In most cases, the parameter registration is done in the initializer method. Using the init\_scope method, we can simply assign a Parameter object to register it to the link.

```
class MyLink(chainer.Link):
    def __init__(self):
        super().__init__()
        with self.init_scope():
            self.W = chainer.Parameter(0, (10, 5))
            self.b = chainer.Parameter(0, (5,))
```

### links (skipself=False)

Returns a generator of all links under the hierarchy.

**Parameters** skipself (bool) – If True, then the generator skips this link and starts with the first child link.

**Returns** A generator object that generates all links.

```
namedlinks (skipself=False)
```

Returns a generator of all (path, link) pairs under the hierarchy.

**Parameters** skipself (bool) – If True, then the generator skips this link and starts with the first child link.

**Returns** A generator object that generates all (path, link) pairs.

```
namedparams (include uninit=True)
```

Returns a generator of all (path, param) pairs under the hierarchy.

**Parameters include\_uninit** (bool) – If True, it also generates uninitialized parameters.

**Returns** A generator object that generates all (path, parameter) pairs. The paths are relative from this link.

```
params (include_uninit=True)
```

Returns a generator of all parameters under the link hierarchy.

**Parameters include\_uninit** (bool) – If True, it also generates uninitialized parameters.

**Returns** A generator object that generates all parameters.

```
register_persistent(name)
```

Registers an attribute of a given name as a persistent value.

This is a convenient method to register an existing attribute as a persistent value. If name has been already registered as a parameter, this method removes it from the list of parameter names and re-registers it as a persistent value.

**Parameters** name (str) – Name of the attribute to be registered.

```
serialize (serializer)
```

Serializes the link object.

# Parameters serializer (AbstractSerializer) - Serializer object.

### to\_cpu()

Copies parameter variables and persistent values to CPU.

This method does not handle non-registered attributes. If some of such attributes must be copied to CPU, the link implementation must override this method to do so.

Returns: self

# to\_gpu (device=None)

Copies parameter variables and persistent values to GPU.

This method does not handle non-registered attributes. If some of such attributes must be copied to GPU, the link implementation must override this method to do so.

Parameters device - Target device specifier. If omitted, the current device is used.

Returns: self

# zerograds()

Initializes all gradient arrays by zero.

This method can be used for the same purpose of cleargrads, but less efficient. This method is left for backward compatibility.

Deprecated since version v1.15: Use cleargrads () instead.

#### **Attributes**

### update\_enabled

True if at least one parameter has an update rule enabled.

# within\_init\_scope

True if the current code is inside of an initialization scope.

See init\_scope() for the details of the initialization scope.

хp

Array module for this link.

Depending on which of CPU/GPU this link is on, this property returns numpy or cupy.

# chainer.links.DilatedConvolution2D

```
class chainer.links.DilatedConvolution2D (in_channels, out_channels, ksize=None, stride=1, pad=0, dilate=1, nobias=False, initialW=None, initial\_bias=None)
```

Two-dimensional dilated convolutional layer.

This link wraps the <code>dilated\_convolution\_2d()</code> function and holds the filter weight and bias vector as parameters.

- in\_channels (int or None) Number of channels of input arrays. If None, parameter initialization will be deferred until the first forward data pass at which time the size will be determined.
- out\_channels (int) Number of channels of output arrays.

- **ksize** (*int or pair of ints*) Size of filters (a.k.a. kernels). ksize=k and ksize=(k, k) are equivalent.
- **stride** (int or pair of ints) Stride of filter applications. stride=s and stride=(s, s) are equivalent.
- pad (int or pair of ints) Spatial padding width for input arrays. pad=p and pad=(p, p) are equivalent.
- **dilate** (*int* or pair of *ints*) Dilation factor of filter applications. dilate=d and dilate=(d, d) are equivalent.
- **nobias** (bool) If True, then this link does not use the bias term.
- initialW (4-D array) Initial weight value. If None, the defaul initializer is used. May also be a callable that takes numpy.ndarray or cupy.ndarray and edits its value.
- initial\_bias (1-D array) Initial bias value. If None, the default initializer is used. May also be a callable that takes numpy.ndarray or cupy.ndarray and edits its value.

#### See also:

See chainer.functions.dilated\_convolution\_2d() for the definition of two-dimensional dilated convolution.

#### Variables

- W (Variable) Weight parameter.
- **b** (Variable) Bias parameter.

# **Example**

There are several ways to make a DilatedConvolution2D link.

Let an input vector x be:

```
>>> x = np.arange(1 * 3 * 10 * 10, dtype='f').reshape(1, 3, 10, 10)
```

1. Give the first three arguments explicitly:

```
>>> 1 = L.DilatedConvolution2D(3, 7, 5)
>>> y = 1(x)
>>> y.shape
(1, 7, 6, 6)
```

2.Omit in\_channels or fill it with None:

The below two cases are the same.

```
>>> 1 = L.DilatedConvolution2D(7, 5)

>>> y = 1(x)

>>> y.shape

(1, 7, 6, 6)
```

```
>>> 1 = L.DilatedConvolution2D(None, 7, 5)
>>> y = 1(x)
>>> y.shape
(1, 7, 6, 6)
```

When you omit the first argument, you need to specify the other subsequent arguments from stride as keyword auguments. So the below two cases are the same.

```
>>> 1 = L.DilatedConvolution2D(None, 7, 5, 1, 0, 2)

>>> y = 1(x)

>>> y.shape

(1, 7, 2, 2)
```

```
>>> 1 = L.DilatedConvolution2D(7, 5, stride=1, pad=0, dilate=2)
>>> y = 1(x)
>>> y.shape
(1, 7, 2, 2)
```

### **Methods**

```
__call__(x)
```

Applies the convolution layer.

Parameters x (Variable) - Input image.

Returns Output of the convolution.

Return type Variable

add\_param (name, shape=None, dtype=<type 'numpy.float32'>, initializer=None)
Registers a parameter to the link.

Deprecated since version v2.0.0: Assign a Parameter object directly to an attribute within an initialization scope instead. For example, the following code

```
link.add_param('W', shape=(5, 3))
```

can be replaced by the following assignment.

```
with self.init_scope():
    link.W = chainer.Parameter(None, (5, 3))
```

The latter one is easier for IDEs to keep track of the attribute's type.

### **Parameters**

- name (str) Name of the parameter. This name is also used as the attribute name.
- **shape** (*int* or tuple of *ints*) Shape of the parameter array. If it is omitted, the parameter variable is left uninitialized.
- **dtype** Data type of the parameter array.
- initializer If it is not None, the data is initialized with the given initializer. If it is an array, the data is directly initialized by it. If it is callable, it is used as a weight initializer. Note that in these cases, dtype argument is ignored.

### add persistent (name, value)

Registers a persistent value to the link.

The registered value is saved and loaded on serialization and deserialization. The value is set to an attribute of the link.

- name (str) Name of the persistent value. This name is also used for the attribute name.
- **value** Value to be registered.

# addgrads (link)

Accumulates gradient values from given link.

This method adds each gradient array of the given link to corresponding gradient array of this link. The accumulation is even done across host and different devices.

Parameters link (Link) - Source link object.

#### children()

Returns a generator of all child links.

**Returns** A generator object that generates all child links.

#### cleargrads()

Clears all gradient arrays.

This method should be called before the backward computation at every iteration of the optimization.

#### copy()

Copies the link hierarchy to new one.

The whole hierarchy rooted by this link is copied. The copy is basically shallow, except that the parameter variables are also shallowly copied. It means that the parameter variables of copied one are different from ones of original link, while they share the data and gradient arrays.

The name of the link is reset on the copy, since the copied instance does not belong to the original parent chain (even if exists).

Returns Copied link object.

Return type Link

# copyparams (link)

Copies all parameters from given link.

This method copies data arrays of all parameters in the hierarchy. The copy is even done across the host and devices. Note that this method does not copy the gradient arrays.

Parameters link (Link) - Source link object.

# disable\_update()

Disables update rules of all parameters under the link hierarchy.

This method sets the :attr:~chainer.UpdateRule.enabled' flag of the update rule of each parameter variable to False.

#### enable update()

Enables update rules of all parameters under the link hierarchy.

This method sets the enabled flag of the update rule of each parameter variable to True.

# init\_scope (\*args, \*\*kwds)

Creates an initialization scope.

This method returns a context manager object that enables registration of parameters (and links for *Chain*) by an assignment. A *Parameter* object can be automatically registered by assigning it to an attribute under this context manager.

## Example

In most cases, the parameter registration is done in the initializer method. Using the init\_scope method, we can simply assign a <code>Parameter</code> object to register it to the link.

```
class MyLink(chainer.Link):
    def __init__(self):
        super().__init__()
    with self.init_scope():
        self.W = chainer.Parameter(0, (10, 5))
        self.b = chainer.Parameter(0, (5,))
```

# links (skipself=False)

Returns a generator of all links under the hierarchy.

**Parameters** skipself (bool) – If True, then the generator skips this link and starts with the first child link.

**Returns** A generator object that generates all links.

```
namedlinks (skipself=False)
```

Returns a generator of all (path, link) pairs under the hierarchy.

**Parameters** skipself (bool) – If True, then the generator skips this link and starts with the first child link.

**Returns** A generator object that generates all (path, link) pairs.

```
namedparams (include_uninit=True)
```

Returns a generator of all (path, param) pairs under the hierarchy.

**Parameters** include\_uninit (bool) – If True, it also generates uninitialized parameters.

**Returns** A generator object that generates all (path, parameter) pairs. The paths are relative from this link.

```
params (include_uninit=True)
```

Returns a generator of all parameters under the link hierarchy.

**Parameters include\_uninit** (bool) – If True, it also generates uninitialized parameters.

**Returns** A generator object that generates all parameters.

### register\_persistent(name)

Registers an attribute of a given name as a persistent value.

This is a convenient method to register an existing attribute as a persistent value. If name has been already registered as a parameter, this method removes it from the list of parameter names and re-registers it as a persistent value.

**Parameters** name (str) – Name of the attribute to be registered.

#### serialize (serializer)

Serializes the link object.

Parameters serializer (AbstractSerializer) - Serializer object.

# to\_cpu()

Copies parameter variables and persistent values to CPU.

This method does not handle non-registered attributes. If some of such attributes must be copied to CPU, the link implementation must override this method to do so.

Returns: self

### to\_gpu (device=None)

Copies parameter variables and persistent values to GPU.

This method does not handle non-registered attributes. If some of such attributes must be copied to GPU, the link implementation must override this method to do so.

**Parameters** device – Target device specifier. If omitted, the current device is used.

Returns: self

### zerograds()

Initializes all gradient arrays by zero.

This method can be used for the same purpose of cleargrads, but less efficient. This method is left for backward compatibility.

Deprecated since version v1.15: Use cleargrads () instead.

# **Attributes**

### update\_enabled

True if at least one parameter has an update rule enabled.

## within\_init\_scope

True if the current code is inside of an initialization scope.

See init\_scope () for the details of the initialization scope.

хp

Array module for this link.

Depending on which of CPU/GPU this link is on, this property returns numpy or cupy.

# chainer.links.EmbedID

This is a link that wraps the <code>embed\_id()</code> function. This link holds the ID (word) embedding matrix W as a parameter.

### **Parameters**

- in size (int) Number of different identifiers (a.k.a. vocabulary size).
- **out\_size** (*int*) Size of embedding vector.
- initialW (2-D array) Initial weight value. If None, then the matrix is initialized from the standard normal distribution. May also be a callable that takes numpy.ndarray or cupy.ndarray and edits its value.
- ignore\_label (int or None) If ignore\_label is an int value, i-th column of return value is filled with 0.

# See also:

```
chainer.functions.embed_id()
```

Variables W (Variable) - Embedding parameter matrix.

# **Methods**

```
___call___(x)
```

Extracts the word embedding of given IDs.

Parameters x (Variable) - Batch vectors of IDs.

**Returns** Batch of corresponding embeddings.

Return type Variable

add\_param (name, shape=None, dtype=<type 'numpy.float32'>, initializer=None)

Registers a parameter to the link.

Deprecated since version v2.0.0: Assign a Parameter object directly to an attribute within an initialization scope instead. For example, the following code

```
link.add_param('W', shape=(5, 3))
```

can be replaced by the following assignment.

```
with self.init_scope():
    link.W = chainer.Parameter(None, (5, 3))
```

The latter one is easier for IDEs to keep track of the attribute's type.

#### **Parameters**

- name (str) Name of the parameter. This name is also used as the attribute name.
- **shape** (*int* or tuple of *ints*) Shape of the parameter array. If it is omitted, the parameter variable is left uninitialized.
- **dtype** Data type of the parameter array.
- initializer If it is not None, the data is initialized with the given initializer. If it is an array, the data is directly initialized by it. If it is callable, it is used as a weight initializer. Note that in these cases, dtype argument is ignored.

# add\_persistent (name, value)

Registers a persistent value to the link.

The registered value is saved and loaded on serialization and deserialization. The value is set to an attribute of the link.

#### **Parameters**

- name (str) Name of the persistent value. This name is also used for the attribute name.
- **value** Value to be registered.

# addgrads (link)

Accumulates gradient values from given link.

This method adds each gradient array of the given link to corresponding gradient array of this link. The accumulation is even done across host and different devices.

Parameters link (Link) – Source link object.

## children()

Returns a generator of all child links.

**Returns** A generator object that generates all child links.

#### cleargrads()

Clears all gradient arrays.

This method should be called before the backward computation at every iteration of the optimization.

# copy()

Copies the link hierarchy to new one.

The whole hierarchy rooted by this link is copied. The copy is basically shallow, except that the parameter variables are also shallowly copied. It means that the parameter variables of copied one are different from ones of original link, while they share the data and gradient arrays.

The name of the link is reset on the copy, since the copied instance does not belong to the original parent chain (even if exists).

Returns Copied link object.

Return type Link

# copyparams (link)

Copies all parameters from given link.

This method copies data arrays of all parameters in the hierarchy. The copy is even done across the host and devices. Note that this method does not copy the gradient arrays.

Parameters link (Link) – Source link object.

### disable\_update()

Disables update rules of all parameters under the link hierarchy.

This method sets the :attr:~chainer.UpdateRule.enabled' flag of the update rule of each parameter variable to False.

# enable\_update()

Enables update rules of all parameters under the link hierarchy.

This method sets the enabled flag of the update rule of each parameter variable to True.

```
init_scope (*args, **kwds)
```

Creates an initialization scope.

This method returns a context manager object that enables registration of parameters (and links for *Chain*) by an assignment. A *Parameter* object can be automatically registered by assigning it to an attribute under this context manager.

### **Example**

In most cases, the parameter registration is done in the initializer method. Using the init\_scope method, we can simply assign a Parameter object to register it to the link.

```
class MyLink(chainer.Link):
    def __init__(self):
        super().__init__()
        with self.init_scope():
        self.W = chainer.Parameter(0, (10, 5))
        self.b = chainer.Parameter(0, (5,))
```

### links (skipself=False)

Returns a generator of all links under the hierarchy.

**Parameters** skipself (bool) – If True, then the generator skips this link and starts with the first child link.

**Returns** A generator object that generates all links.

#### namedlinks (skipself=False)

Returns a generator of all (path, link) pairs under the hierarchy.

**Parameters** skipself (bool) – If True, then the generator skips this link and starts with the first child link.

**Returns** A generator object that generates all (path, link) pairs.

### namedparams (include uninit=True)

Returns a generator of all (path, param) pairs under the hierarchy.

**Parameters** include\_uninit (bool) - If True, it also generates uninitialized parameters.

**Returns** A generator object that generates all (path, parameter) pairs. The paths are relative from this link.

# params (include\_uninit=True)

Returns a generator of all parameters under the link hierarchy.

**Parameters** include\_uninit (bool) – If True, it also generates uninitialized parameters.

**Returns** A generator object that generates all parameters.

# register\_persistent(name)

Registers an attribute of a given name as a persistent value.

This is a convenient method to register an existing attribute as a persistent value. If name has been already registered as a parameter, this method removes it from the list of parameter names and re-registers it as a persistent value.

**Parameters** name (str) – Name of the attribute to be registered.

# serialize (serializer)

Serializes the link object.

Parameters serializer (AbstractSerializer) - Serializer object.

### to\_cpu()

Copies parameter variables and persistent values to CPU.

This method does not handle non-registered attributes. If some of such attributes must be copied to CPU, the link implementation must override this method to do so.

Returns: self

# to\_gpu (device=None)

Copies parameter variables and persistent values to GPU.

This method does not handle non-registered attributes. If some of such attributes must be copied to GPU, the link implementation must override this method to do so.

**Parameters device** – Target device specifier. If omitted, the current device is used.

Returns: self

#### zerograds()

Initializes all gradient arrays by zero.

This method can be used for the same purpose of cleargrads, but less efficient. This method is left for backward compatibility.

Deprecated since version v1.15: Use cleargrads () instead.

### **Attributes**

```
ignore_label = None
```

# update\_enabled

True if at least one parameter has an update rule enabled.

### within\_init\_scope

True if the current code is inside of an initialization scope.

See init scope () for the details of the initialization scope.

хp

Array module for this link.

Depending on which of CPU/GPU this link is on, this property returns numpy or cupy.

# chainer.links.GRU

```
class chainer.links.GRU (in_size, out_size, init=None, inner_init=None, bias_init=0)
    Stateful Gated Recurrent Unit function (GRU)
```

This is an alias of "~chainer.links.StatefulGRU". Its documented API is identical to the function.

**Warning:** In Chainer v1, *GRU* was *stateless*, as opposed to the current implementation. To align with the naming convension of LSTM links, we have changed the naming convension from Chainer v2 so that the shorthand name points the stateful links. You can use StatelessGRU for stateless version, whose implementation is identical to chainer.linksGRU in v1.

See issue #2537 <a href="https://github.com/chainer/chainer/issues/2537">https://github.com/chainer/chainer/issues/2537</a> for detail.

# See also:

GRU

# **Methods**

```
\_\_\mathtt{call}\_\_(self, x)
Does forward propagation.
```

```
__getitem__(name)
```

Equivalent to getattr.

```
add link(name, link)
```

Registers a child link to this chain.

Deprecated since version v2.0.0: Assign the child link directly to an attribute within an initialization scope, instead. For example, the following code

```
chain.add_link('11', L.Linear(3, 5))
```

can be replaced by the following line.

```
with self.init_scope():
    chain.l1 = L.Linear(3, 5)
```

The latter one is easier for IDEs to keep track of the attribute's type.

### **Parameters**

- name (str) Name of the child link. This name is also used as the attribute name.
- link (Link) The link object to be registered.

add\_param (name, shape=None, dtype=<type 'numpy.float32'>, initializer=None)

Registers a parameter to the link.

Deprecated since version v2.0.0: Assign a Parameter object directly to an attribute within an initialization scope instead. For example, the following code

```
link.add_param('W', shape=(5, 3))
```

can be replaced by the following assignment.

```
with self.init_scope():
    link.W = chainer.Parameter(None, (5, 3))
```

The latter one is easier for IDEs to keep track of the attribute's type.

#### **Parameters**

- name (str) Name of the parameter. This name is also used as the attribute name.
- **shape** (int or tuple of ints) Shape of the parameter array. If it is omitted, the parameter variable is left uninitialized.
- **dtype** Data type of the parameter array.
- initializer If it is not None, the data is initialized with the given initializer. If it is an array, the data is directly initialized by it. If it is callable, it is used as a weight initializer. Note that in these cases, dtype argument is ignored.

## add\_persistent (name, value)

Registers a persistent value to the link.

The registered value is saved and loaded on serialization and descrialization. The value is set to an attribute of the link.

## **Parameters**

- name (str) Name of the persistent value. This name is also used for the attribute name.
- **value** Value to be registered.

```
addgrads (link)
children ()
cleargrads ()
```

Clears all gradient arrays.

This method should be called before the backward computation at every iteration of the optimization.

```
copy()
copyparams(link)
disable_update()
```

Disables update rules of all parameters under the link hierarchy.

This method sets the :attr:~chainer.UpdateRule.enabled' flag of the update rule of each parameter variable to False.

### enable update()

Enables update rules of all parameters under the link hierarchy.

This method sets the enabled flag of the update rule of each parameter variable to True.

```
init_scope (*args, **kwds)
```

Creates an initialization scope.

This method returns a context manager object that enables registration of parameters (and links for *Chain*) by an assignment. A *Parameter* object can be automatically registered by assigning it to an attribute under this context manager.

### Example

In most cases, the parameter registration is done in the initializer method. Using the init\_scope method, we can simply assign a Parameter object to register it to the link.

```
class MyLink(chainer.Link):
    def __init__(self):
        super().__init__()
        with self.init_scope():
        self.W = chainer.Parameter(0, (10, 5))
        self.b = chainer.Parameter(0, (5,))
```

```
links (skipself=False)
namedlinks (skipself=False)
namedparams (include_uninit=True)
params (include_uninit=True)
register_persistent (name)
```

Registers an attribute of a given name as a persistent value.

This is a convenient method to register an existing attribute as a persistent value. If name has been already registered as a parameter, this method removes it from the list of parameter names and re-registers it as a persistent value.

**Parameters** name (str) – Name of the attribute to be registered.

```
reset_state()
serialize(serializer)
set_state(h)
to_cpu()
to_gpu(device=None)
zerograds()
```

Initializes all gradient arrays by zero.

This method can be used for the same purpose of cleargrads, but less efficient. This method is left for backward compatibility.

Deprecated since version v1.15: Use cleargrads () instead.

### **Attributes**

### update\_enabled

True if at least one parameter has an update rule enabled.

## within\_init\_scope

True if the current code is inside of an initialization scope.

See init\_scope () for the details of the initialization scope.

хp

Array module for this link.

Depending on which of CPU/GPU this link is on, this property returns numpy or cupy.

## chainer.links.Highway

Highway module.

In highway network, two gates are added to the ordinal non-linear transformation  $(H(x) = activate(W_h x + b_h))$ . One gate is the transform gate  $T(x) = \sigma(W_t x + b_t)$ , and the other is the carry gate C(x). For simplicity, the author defined C = 1 - T. Highway module returns y defined as

$$y = activate(W_h x + b_h) \odot \sigma(W_t x + b_t) + x \odot (1 - \sigma(W_t x + b_t))$$

The output array has the same spatial size as the input. In order to satisfy this,  $W_h$  and  $W_t$  must be square matrices.

#### **Parameters**

- in out size (int) Dimension of input and output vectors.
- **nobias** (bool) If True, then this function does not use the bias.
- activate Activation function of plain array. tanh is also available.
- init\_Wh (2-D array) Initial weight value of plain array. If None, the default initializer is used. May also be a callable that takes numpy.ndarray or cupy.ndarray and edits its value.
- init\_bh  $(1-D \ array)$  Initial bias value of plain array. If None, then  $b_h$  is initialized to zero. May also be a callable that takes numpy . ndarray or cupy . ndarray and edits its value.
- init\_Wt (2-D array) Initial weight value of transform array. If None, the default initializer is used. May also be a callable that takes numpy.ndarray or cupy.ndarray and edits its value.
- init\_bt (1-D array) Initial bias value of transform array. Default value is -1 vector. May also be a callable that takes numpy.ndarray or cupy.ndarray and edits its value. Negative value is recommended by the author of the paper. (e.g. -1, -3, ...).

See: Highway Networks.

### **Methods**

```
\underline{\phantom{a}}call\underline{\phantom{a}}(x)
```

Computes the output of the Highway module.

Parameters x (Variable) - Input variable.

**Returns** Output variable. Its array has the same spatial size and the same minibatch size as the input array.

**Return type** *Variable* 

```
__getitem__(name)
```

Equivalent to getattr.

### add link(name, link)

Registers a child link to this chain.

Deprecated since version v2.0.0: Assign the child link directly to an attribute within an initialization scope, instead. For example, the following code

```
chain.add_link('ll', L.Linear(3, 5))
```

can be replaced by the following line.

```
with self.init_scope():
    chain.11 = L.Linear(3, 5)
```

The latter one is easier for IDEs to keep track of the attribute's type.

#### **Parameters**

- name (str) Name of the child link. This name is also used as the attribute name.
- link (Link) The link object to be registered.

add\_param (name, shape=None, dtype=<type 'numpy.float32'>, initializer=None)

Registers a parameter to the link.

Deprecated since version v2.0.0: Assign a Parameter object directly to an attribute within an initialization scope instead. For example, the following code

```
link.add_param('W', shape=(5, 3))
```

can be replaced by the following assignment.

```
with self.init_scope():
    link.W = chainer.Parameter(None, (5, 3))
```

The latter one is easier for IDEs to keep track of the attribute's type.

# **Parameters**

- name (str) Name of the parameter. This name is also used as the attribute name.
- **shape** (int or tuple of ints) Shape of the parameter array. If it is omitted, the parameter variable is left uninitialized.
- **dtype** Data type of the parameter array.
- initializer If it is not None, the data is initialized with the given initializer. If it is an array, the data is directly initialized by it. If it is callable, it is used as a weight initializer. Note that in these cases, dtype argument is ignored.

### add persistent (name, value)

Registers a persistent value to the link.

The registered value is saved and loaded on serialization and deserialization. The value is set to an attribute of the link.

### **Parameters**

- name (str) Name of the persistent value. This name is also used for the attribute name.
- **value** Value to be registered.

```
addgrads (link)
children()
cleargrads()
```

Clears all gradient arrays.

This method should be called before the backward computation at every iteration of the optimization.

```
copy()
copyparams(link)
disable_update()
```

Disables update rules of all parameters under the link hierarchy.

This method sets the :attr:~chainer.UpdateRule.enabled' flag of the update rule of each parameter variable to False.

```
enable update()
```

Enables update rules of all parameters under the link hierarchy.

This method sets the enabled flag of the update rule of each parameter variable to True.

```
init scope(*args, **kwds)
```

Creates an initialization scope.

This method returns a context manager object that enables registration of parameters (and links for *Chain*) by an assignment. A *Parameter* object can be automatically registered by assigning it to an attribute under this context manager.

## Example

In most cases, the parameter registration is done in the initializer method. Using the init\_scope method, we can simply assign a <code>Parameter</code> object to register it to the link.

```
class MyLink(chainer.Link):
    def __init__(self):
        super().__init__()
        with self.init_scope():
        self.W = chainer.Parameter(0, (10, 5))
        self.b = chainer.Parameter(0, (5,))
```

```
links (skipself=False)
namedlinks (skipself=False)
namedparams (include_uninit=True)
params (include_uninit=True)
```

### register persistent(name)

Registers an attribute of a given name as a persistent value.

This is a convenient method to register an existing attribute as a persistent value. If name has been already registered as a parameter, this method removes it from the list of parameter names and re-registers it as a persistent value.

**Parameters** name (str) – Name of the attribute to be registered.

```
serialize (serializer)
to_cpu()
to_gpu (device=None)
zerograds()
     Initializes all gradient arrays by zero.
```

This method can be used for the same purpose of cleargrads, but less efficient. This method is left for backward compatibility.

Deprecated since version v1.15: Use cleargrads () instead.

### **Attributes**

### update\_enabled

True if at least one parameter has an update rule enabled.

### within init scope

True if the current code is inside of an initialization scope.

See init\_scope() for the details of the initialization scope.

хp

Array module for this link.

Depending on which of CPU/GPU this link is on, this property returns numpy or cupy.

# chainer.links.Inception

```
class chainer.links.Inception (in_channels,
                                                out1, proj3,
                                                                out3,
                                                                      proj5,
                                                                              out5, proj_pool,
                                   conv_init=None, bias_init=None)
     Inception module of GoogLeNet.
```

It applies four different functions to the input array and concatenates their outputs along the channel dimension. Three of them are 2D convolutions of sizes 1x1, 3x3 and 5x5. Convolution paths of 3x3 and 5x5 sizes have 1x1 convolutions (called projections) ahead of them. The other path consists of 1x1 convolution (projection) and 3x3 max pooling.

The output array has the same spatial size as the input. In order to satisfy this, Inception module uses appropriate padding for each convolution and pooling.

See: Going Deeper with Convolutions.

### **Parameters**

- in\_channels (int or None) Number of channels of input arrays.
- out1 (int) Output size of 1x1 convolution path.
- proj3 (int) Projection size of 3x3 convolution path.

- out3 (int) Output size of 3x3 convolution path.
- proj5 (int) Projection size of 5x5 convolution path.
- out5 (int) Output size of 5x5 convolution path.
- **proj\_pool** (*int*) Projection size of max pooling path.
- conv\_init A callable that takes numpy.ndarray or cupy.ndarray and edits its value. It is used for initialization of the convolution matrix weights. Maybe be None to use default initialization.
- bias\_init A callable that takes numpy.ndarray or cupy.ndarray and edits its value. It is used for initialization of the convolution bias weights. Maybe be None to use default initialization.

## **Methods**

```
__call__(x)
```

Computes the output of the Inception module.

```
Parameters x (Variable) – Input variable.
```

**Returns** Output variable. Its array has the same spatial size and the same minibatch size as the input array. The channel dimension has size out1 + out3 + out5 + proj\_pool.

Return type Variable

```
__getitem__(name)
```

Equivalent to getattr.

```
add_link (name, link)
```

Registers a child link to this chain.

Deprecated since version v2.0.0: Assign the child link directly to an attribute within an initialization scope, instead. For example, the following code

```
chain.add_link('l1', L.Linear(3, 5))
```

can be replaced by the following line.

```
with self.init_scope():
    chain.l1 = L.Linear(3, 5)
```

The latter one is easier for IDEs to keep track of the attribute's type.

#### **Parameters**

- name (str) Name of the child link. This name is also used as the attribute name.
- link (Link) The link object to be registered.

 $\verb"add_param" (name, shape=None, dtype=< type `numpy.float32'>, initializer=None)$ 

Registers a parameter to the link.

Deprecated since version v2.0.0: Assign a Parameter object directly to an attribute within an initialization scope instead. For example, the following code

```
link.add_param('W', shape=(5, 3))
```

can be replaced by the following assignment.

```
with self.init_scope():
    link.W = chainer.Parameter(None, (5, 3))
```

The latter one is easier for IDEs to keep track of the attribute's type.

### **Parameters**

- name (str) Name of the parameter. This name is also used as the attribute name.
- **shape** (*int* or tuple of *ints*) Shape of the parameter array. If it is omitted, the parameter variable is left uninitialized.
- **dtype** Data type of the parameter array.
- initializer If it is not None, the data is initialized with the given initializer. If it is an array, the data is directly initialized by it. If it is callable, it is used as a weight initializer. Note that in these cases, dtype argument is ignored.

## add\_persistent (name, value)

Registers a persistent value to the link.

The registered value is saved and loaded on serialization and deserialization. The value is set to an attribute of the link.

#### **Parameters**

- name (str) Name of the persistent value. This name is also used for the attribute name.
- **value** Value to be registered.

### addgrads (link)

# children()

# cleargrads()

Clears all gradient arrays.

This method should be called before the backward computation at every iteration of the optimization.

### copy()

copyparams(link)

## disable\_update()

Disables update rules of all parameters under the link hierarchy.

This method sets the :attr:~chainer.UpdateRule.enabled' flag of the update rule of each parameter variable to False.

# enable\_update()

Enables update rules of all parameters under the link hierarchy.

This method sets the enabled flag of the update rule of each parameter variable to True.

## init\_scope (\*args, \*\*kwds)

Creates an initialization scope.

This method returns a context manager object that enables registration of parameters (and links for *Chain*) by an assignment. A *Parameter* object can be automatically registered by assigning it to an attribute under this context manager.

## **Example**

In most cases, the parameter registration is done in the initializer method. Using the init\_scope method, we can simply assign a Parameter object to register it to the link.

```
class MyLink(chainer.Link):
    def __init__(self):
        super().__init__()
        with self.init_scope():
        self.W = chainer.Parameter(0, (10, 5))
        self.b = chainer.Parameter(0, (5,))
```

```
links (skipself=False)
namedlinks (skipself=False)
namedparams (include_uninit=True)
params (include_uninit=True)
register_persistent (name)
```

Registers an attribute of a given name as a persistent value.

This is a convenient method to register an existing attribute as a persistent value. If name has been already registered as a parameter, this method removes it from the list of parameter names and re-registers it as a persistent value.

**Parameters** name (str) – Name of the attribute to be registered.

```
serialize(serializer)
to_cpu()
to_gpu(device=None)
zerograds()
```

Initializes all gradient arrays by zero.

This method can be used for the same purpose of cleargrads, but less efficient. This method is left for backward compatibility.

Deprecated since version v1.15: Use cleargrads () instead.

### **Attributes**

# update\_enabled

True if at least one parameter has an update rule enabled.

## within\_init\_scope

True if the current code is inside of an initialization scope.

See *init\_scope* () for the details of the initialization scope.

хp

Array module for this link.

Depending on which of CPU/GPU this link is on, this property returns numpy or cupy.

## chainer.links.InceptionBN

Inception module of the new GoogLeNet with BatchNormalization.

This chain acts like *Inception*, while InceptionBN uses the *BatchNormalization* on top of each convolution, the 5x5 convolution path is replaced by two consecutive 3x3 convolution applications, and the pooling method is configurable.

See: Batch Normalization: Accelerating Deep Network Training by Reducing Internal Covariate Shift.

#### **Parameters**

- in\_channels (int or None) Number of channels of input arrays.
- **out1** (*int*) Output size of the 1x1 convolution path.
- **proj3** (*int*) Projection size of the single 3x3 convolution path.
- out3 (int) Output size of the single 3x3 convolution path.
- **proj33** (*int*) Projection size of the double 3x3 convolutions path.
- out33 (int) Output size of the double 3x3 convolutions path.
- pooltype (str) Pooling type. It must be either 'max' or 'avg'.
- proj\_pool (int or None) Projection size in the pooling path. If None, no projection is done.
- **stride** (*int*) Stride parameter of the last convolution of each path.
- conv\_init A callable that takes numpy.ndarray or cupy.ndarray and edits its value. It is used for initialization of the convolution matrix weights. Maybe be None to use default initialization.
- dtype (numpy.dtype) Type to use in ~batch\_normalization.

  BatchNormalization.

## See also:

Inception

## **Methods**

```
__call__(x)
__getitem__(name)
Equivalent to getattr.
```

add\_link (name, link)

Registers a child link to this chain.

Deprecated since version v2.0.0: Assign the child link directly to an attribute within an initialization scope, instead. For example, the following code

```
chain.add_link('l1', L.Linear(3, 5))
```

can be replaced by the following line.

```
with self.init_scope():
    chain.l1 = L.Linear(3, 5)
```

The latter one is easier for IDEs to keep track of the attribute's type.

### **Parameters**

- name (str) Name of the child link. This name is also used as the attribute name.
- link (Link) The link object to be registered.

```
add_param (name, shape=None, dtype=<type 'numpy.float32'>, initializer=None)
```

Registers a parameter to the link.

Deprecated since version v2.0.0: Assign a Parameter object directly to an attribute within an initialization scope instead. For example, the following code

```
link.add_param('W', shape=(5, 3))
```

can be replaced by the following assignment.

```
with self.init_scope():
   link.W = chainer.Parameter(None, (5, 3))
```

The latter one is easier for IDEs to keep track of the attribute's type.

### **Parameters**

- name (str) Name of the parameter. This name is also used as the attribute name.
- **shape** (int or tuple of ints) Shape of the parameter array. If it is omitted, the parameter variable is left uninitialized.
- **dtype** Data type of the parameter array.
- initializer If it is not None, the data is initialized with the given initializer. If it is an array, the data is directly initialized by it. If it is callable, it is used as a weight initializer. Note that in these cases, dtype argument is ignored.

## add\_persistent (name, value)

Registers a persistent value to the link.

The registered value is saved and loaded on serialization and descrialization. The value is set to an attribute of the link.

#### **Parameters**

- name (str) Name of the persistent value. This name is also used for the attribute name.
- **value** Value to be registered.

```
addgrads (link)

children ()

cleargrads ()
```

Clears all gradient arrays.

This method should be called before the backward computation at every iteration of the optimization.

```
copy()
copyparams(link)
```

### disable update()

Disables update rules of all parameters under the link hierarchy.

This method sets the :attr:~chainer.UpdateRule.enabled' flag of the update rule of each parameter variable to False.

### enable\_update()

Enables update rules of all parameters under the link hierarchy.

This method sets the enabled flag of the update rule of each parameter variable to True.

```
init_scope (*args, **kwds)
```

Creates an initialization scope.

This method returns a context manager object that enables registration of parameters (and links for *Chain*) by an assignment. A *Parameter* object can be automatically registered by assigning it to an attribute under this context manager.

## Example

In most cases, the parameter registration is done in the initializer method. Using the init\_scope method, we can simply assign a Parameter object to register it to the link.

```
class MyLink(chainer.Link):
    def __init__(self):
        super().__init__()
    with self.init_scope():
        self.W = chainer.Parameter(0, (10, 5))
        self.b = chainer.Parameter(0, (5,))
```

```
links (skipself=False)
namedlinks (skipself=False)
namedparams (include_uninit=True)
params (include_uninit=True)
register_persistent (name)
```

Registers an attribute of a given name as a persistent value.

This is a convenient method to register an existing attribute as a persistent value. If name has been already registered as a parameter, this method removes it from the list of parameter names and re-registers it as a persistent value.

**Parameters** name (str) – Name of the attribute to be registered.

```
to_cpu()
to_gpu(device=None)
zerograds()
```

Initializes all gradient arrays by zero.

This method can be used for the same purpose of cleargrads, but less efficient. This method is left for backward compatibility.

Deprecated since version v1.15: Use cleargrads () instead.

### **Attributes**

### update\_enabled

True if at least one parameter has an update rule enabled.

## within\_init\_scope

True if the current code is inside of an initialization scope.

See *init* scope () for the details of the initialization scope.

хp

Array module for this link.

Depending on which of CPU/GPU this link is on, this property returns numpy or cupy.

#### chainer.links.Linear

```
class chainer.links.Linear(in_size, out_size=None, nobias=False, initialW=None, ini-
tial_bias=None)
```

Linear layer (a.k.a. fully-connected layer).

This is a link that wraps the *linear()* function, and holds a weight matrix W and optionally a bias vector b as parameters.

The weight matrix W is initialized with i.i.d. Gaussian samples, each of which has zero mean and deviation  $\sqrt{1/2}$ 

#### **Parameters**

- •in\_size (int or None) Dimension of input vectors. If None, parameter initialization will be deferred until the first forward data pass at which time the size will be determined.
- •out size (int) Dimension of output vectors.
- •nobias (bool) If True, then this function does not use the bias.
- •initialW (2-D array) Initial weight value. If None, then the default initializer is used. May also be a callable that takes numpy.ndarray or cupy.ndarray and edits its value.
- •initial\_bias (1-D array) Initial bias value. If None, the bias vector is initialized to zero. May also be a callable that takes numpy.ndarray or cupy.ndarray and edits its value.

## See also:

linear()

## Variables

- W (Variable) Weight parameter.
- **b** (Variable) Bias parameter.

## **Example**

There are several ways to make a Linear link.

Define an input vector x as:

```
>>> x = np.array([[0, 1, 2, 3, 4]], 'f')
```

1. Give the first two arguments explicitly:

Those numbers are considered as the input size and the output size.

```
>>> 1 = L.Linear(5, 10)
>>> y = 1(x)
>>> y.shape
(1, 10)
```

## 2. Omit in\_size (give the output size only as the first argument)

or fill it with None:

In this case, the size of second axis of x is used as the input size. So the below two cases are the same.

```
>>> 1 = L.Linear(10)
>>> y = 1(x)
>>> y.shape
(1, 10)
```

```
>>> 1 = L.Linear(None, 10)
>>> y = 1(x)
>>> y.shape
(1, 10)
```

When you omit the first argument, you need to specify the other subsequent arguments from nobias as keyword arguments. So the below two cases are the same.

```
>>> 1 = L.Linear(None, 10, False, None, 0)
>>> y = 1(x)
>>> y.shape
(1, 10)
```

```
>>> 1 = L.Linear(10, nobias=False, initialW=None, initial_bias=0)
>>> y = 1(x)
>>> y.shape
(1, 10)
```

# **Methods**

```
__call__(x)
```

Applies the linear layer.

Parameters x (Variable) – Batch of input vectors.

**Returns** Output of the linear layer.

Return type Variable

add\_param (name, shape=None, dtype=<type 'numpy.float32'>, initializer=None)

Registers a parameter to the link.

Deprecated since version v2.0.0: Assign a Parameter object directly to an attribute within an initialization scope instead. For example, the following code

```
link.add_param('W', shape=(5, 3))
```

can be replaced by the following assignment.

```
with self.init_scope():
    link.W = chainer.Parameter(None, (5, 3))
```

The latter one is easier for IDEs to keep track of the attribute's type.

### **Parameters**

- name (str) Name of the parameter. This name is also used as the attribute name.
- **shape** (int or tuple of ints) Shape of the parameter array. If it is omitted, the parameter variable is left uninitialized.
- **dtype** Data type of the parameter array.
- initializer If it is not None, the data is initialized with the given initializer. If it is an array, the data is directly initialized by it. If it is callable, it is used as a weight initializer. Note that in these cases, dtype argument is ignored.

## add\_persistent (name, value)

Registers a persistent value to the link.

The registered value is saved and loaded on serialization and deserialization. The value is set to an attribute of the link.

## **Parameters**

- name (str) Name of the persistent value. This name is also used for the attribute name.
- **value** Value to be registered.

#### addgrads (link)

Accumulates gradient values from given link.

This method adds each gradient array of the given link to corresponding gradient array of this link. The accumulation is even done across host and different devices.

```
Parameters link (Link) - Source link object.
```

### children()

Returns a generator of all child links.

**Returns** A generator object that generates all child links.

#### cleargrads()

Clears all gradient arrays.

This method should be called before the backward computation at every iteration of the optimization.

## copy()

Copies the link hierarchy to new one.

The whole hierarchy rooted by this link is copied. The copy is basically shallow, except that the parameter variables are also shallowly copied. It means that the parameter variables of copied one are different from ones of original link, while they share the data and gradient arrays.

The name of the link is reset on the copy, since the copied instance does not belong to the original parent chain (even if exists).

Returns Copied link object.

Return type Link

## copyparams (link)

Copies all parameters from given link.

This method copies data arrays of all parameters in the hierarchy. The copy is even done across the host and devices. Note that this method does not copy the gradient arrays.

Parameters link (Link) - Source link object.

# disable\_update()

Disables update rules of all parameters under the link hierarchy.

This method sets the :attr:~chainer.UpdateRule.enabled' flag of the update rule of each parameter variable to False.

## enable\_update()

Enables update rules of all parameters under the link hierarchy.

This method sets the enabled flag of the update rule of each parameter variable to True.

```
init_scope (*args, **kwds)
```

Creates an initialization scope.

This method returns a context manager object that enables registration of parameters (and links for *Chain*) by an assignment. A *Parameter* object can be automatically registered by assigning it to an attribute under this context manager.

## Example

In most cases, the parameter registration is done in the initializer method. Using the init\_scope method, we can simply assign a <code>Parameter</code> object to register it to the link.

```
class MyLink(chainer.Link):
    def __init__(self):
        super().__init__()
        with self.init_scope():
            self.W = chainer.Parameter(0, (10, 5))
            self.b = chainer.Parameter(0, (5,))
```

### links (skipself=False)

Returns a generator of all links under the hierarchy.

Parameters skipself (bool) – If True, then the generator skips this link and starts with the first child link.

**Returns** A generator object that generates all links.

```
namedlinks (skipself=False)
```

Returns a generator of all (path, link) pairs under the hierarchy.

Parameters skipself (bool) – If True, then the generator skips this link and starts with the first child link.

**Returns** A generator object that generates all (path, link) pairs.

# namedparams (include\_uninit=True)

Returns a generator of all (path, param) pairs under the hierarchy.

**Parameters** include\_uninit (bool) - If True, it also generates uninitialized parameters.

**Returns** A generator object that generates all (path, parameter) pairs. The paths are relative from this link.

```
params (include_uninit=True)
```

Returns a generator of all parameters under the link hierarchy.

**Parameters include\_uninit** (bool) – If True, it also generates uninitialized parameters.

**Returns** A generator object that generates all parameters.

# register\_persistent(name)

Registers an attribute of a given name as a persistent value.

This is a convenient method to register an existing attribute as a persistent value. If name has been already registered as a parameter, this method removes it from the list of parameter names and re-registers it as a persistent value.

**Parameters** name (str) – Name of the attribute to be registered.

### serialize (serializer)

Serializes the link object.

Parameters serializer (AbstractSerializer) - Serializer object.

### to\_cpu()

Copies parameter variables and persistent values to CPU.

This method does not handle non-registered attributes. If some of such attributes must be copied to CPU, the link implementation must override this method to do so.

Returns: self

## to\_gpu (device=None)

Copies parameter variables and persistent values to GPU.

This method does not handle non-registered attributes. If some of such attributes must be copied to GPU, the link implementation must override this method to do so.

Parameters device - Target device specifier. If omitted, the current device is used.

Returns: self

# zerograds()

Initializes all gradient arrays by zero.

This method can be used for the same purpose of cleargrads, but less efficient. This method is left for backward compatibility.

Deprecated since version v1.15: Use cleargrads () instead.

# **Attributes**

## update\_enabled

True if at least one parameter has an update rule enabled.

### within\_init\_scope

True if the current code is inside of an initialization scope.

See init\_scope() for the details of the initialization scope.

хp

Array module for this link.

Depending on which of CPU/GPU this link is on, this property returns numpy or cupy.

### chainer.links.LSTM

```
class chainer.links.LSTM (in_size, out_size=None, **kwargs)
    Fully-connected LSTM layer.
```

This is a fully-connected LSTM layer as a chain. Unlike the <code>lstm()</code> function, which is defined as a stateless activation function, this chain holds upward and lateral connections as child links.

It also maintains *states*, including the cell state and the output at the previous time step. Therefore, it can be used as a *stateful LSTM*.

This link supports variable length inputs. The mini-batch size of the current input must be equal to or smaller than that of the previous one. The mini-batch size of c and h is determined as that of the first input x. When mini-batch size of i-th input is smaller than that of the previous input, this link only updates c[0:len(x)] and h[0:len(x)] and doesn't change the rest of c and h. So, please sort input sequences in descending order of lengths before applying the function.

### **Parameters**

- in\_size (int) Dimension of input vectors. If it is None or omitted, parameter initialization will be deferred until the first forward data pass at which time the size will be determined.
- out\_size (int) Dimensionality of output vectors.
- lateral\_init A callable that takes numpy.ndarray or cupy.ndarray and edits its value. It is used for initialization of the lateral connections. May be None to use default initialization.
- upward\_init A callable that takes numpy.ndarray or cupy.ndarray and edits its value. It is used for initialization of the upward connections. May be None to use default initialization.
- bias\_init A callable that takes numpy.ndarray or cupy.ndarray and edits its value It is used for initialization of the biases of cell input, input gate and output gate.and gates of the upward connection. May be a scalar, in that case, the bias is initialized by this value. If it is None, the cell-input bias is initialized to zero.
- forget\_bias\_init A callable that takes numpy.ndarray or cupy.ndarray and edits its value It is used for initialization of the biases of the forget gate of the upward connection. May be a scalar, in that case, the bias is initialized by this value. If it is None, the forget bias is initialized to one.

## **Variables**

- upward (Linear) Linear layer of upward connections.
- lateral (Linear) Linear layer of lateral connections.
- c (Variable) Cell states of LSTM units.
- h (Variable) Output at the previous time step.

### **Methods**

```
call (x)
```

Updates the internal state and returns the LSTM outputs.

**Parameters x** (Variable) – A new batch from the input sequence.

Returns Outputs of updated LSTM units.

# Return type Variable

```
__getitem__(name)
```

Equivalent to getattr.

```
add link(name, link)
```

Registers a child link to this chain.

Deprecated since version v2.0.0: Assign the child link directly to an attribute within an initialization scope, instead. For example, the following code

```
chain.add_link('l1', L.Linear(3, 5))
```

can be replaced by the following line.

```
with self.init_scope():
    chain.l1 = L.Linear(3, 5)
```

The latter one is easier for IDEs to keep track of the attribute's type.

## **Parameters**

- name (str) Name of the child link. This name is also used as the attribute name.
- link (Link) The link object to be registered.

add\_param (name, shape=None, dtype=<type 'numpy.float32'>, initializer=None)

Registers a parameter to the link.

Deprecated since version v2.0.0: Assign a *Parameter* object directly to an attribute within an initialization scope instead. For example, the following code

```
link.add_param('W', shape=(5, 3))
```

can be replaced by the following assignment.

```
with self.init_scope():
    link.W = chainer.Parameter(None, (5, 3))
```

The latter one is easier for IDEs to keep track of the attribute's type.

# **Parameters**

- name (str) Name of the parameter. This name is also used as the attribute name.
- **shape** (*int* or tuple of *ints*) Shape of the parameter array. If it is omitted, the parameter variable is left uninitialized.
- **dtype** Data type of the parameter array.
- initializer If it is not None, the data is initialized with the given initializer. If it is an array, the data is directly initialized by it. If it is callable, it is used as a weight initializer. Note that in these cases, dtype argument is ignored.

# add\_persistent (name, value)

Registers a persistent value to the link.

The registered value is saved and loaded on serialization and deserialization. The value is set to an attribute of the link.

## **Parameters**

• name (str) – Name of the persistent value. This name is also used for the attribute name.

• **value** – Value to be registered.

```
addgrads (link)
children()
cleargrads()
    Clears all gradient arrays.
```

This method should be called before the backward computation at every iteration of the optimization.

```
copy()
copyparams (link)
disable update()
```

Disables update rules of all parameters under the link hierarchy.

This method sets the :attr:~chainer.UpdateRule.enabled' flag of the update rule of each parameter variable to False.

```
enable_update()
```

Enables update rules of all parameters under the link hierarchy.

This method sets the enabled flag of the update rule of each parameter variable to True.

```
init_scope (*args, **kwds)
```

Creates an initialization scope.

This method returns a context manager object that enables registration of parameters (and links for Chain) by an assignment. A Parameter object can be automatically registered by assigning it to an attribute under this context manager.

# Example

In most cases, the parameter registration is done in the initializer method. Using the init\_scope method, we can simply assign a Parameter object to register it to the link.

```
class MyLink(chainer.Link):
   def __init__(self):
        super().__init__()
        with self.init_scope():
            self.W = chainer.Parameter(0, (10, 5))
            self.b = chainer.Parameter(0, (5,))
```

```
links (skipself=False)
namedlinks (skipself=False)
namedparams (include uninit=True)
params (include_uninit=True)
register_persistent(name)
     Registers an attribute of a given name as a persistent value.
```

This is a convenient method to register an existing attribute as a persistent value. If name has been already registered as a parameter, this method removes it from the list of parameter names and re-registers it as a persistent value.

**Parameters** name (str) – Name of the attribute to be registered.

#### reset state()

Resets the internal state.

It sets None to the c and h attributes.

```
serialize (serializer)
```

```
set state (c, h)
```

Sets the internal state.

It sets the c and h attributes.

### **Parameters**

- c (Variable) A new cell states of LSTM units.
- h (Variable) A new output at the previous time step.

```
to_cpu()
```

to\_gpu (device=None)

#### zerograds()

Initializes all gradient arrays by zero.

This method can be used for the same purpose of cleargrads, but less efficient. This method is left for backward compatibility.

Deprecated since version v1.15: Use cleargrads () instead.

## **Attributes**

## update\_enabled

True if at least one parameter has an update rule enabled.

# within\_init\_scope

True if the current code is inside of an initialization scope.

See init\_scope () for the details of the initialization scope.

хp

Array module for this link.

Depending on which of CPU/GPU this link is on, this property returns numpy or cupy.

# chainer.links.MLPConvolution2D

```
class chainer.links.MLPConvolution2D (self, in_channels, out_channels, ksize=None, stride=1, pad=0, activation=relu.relu, conv_init=None, bias init=None)
```

Two-dimensional MLP convolution layer of Network in Network.

This is an "mlpconv" layer from the Network in Network paper. This layer is a two-dimensional convolution layer followed by 1x1 convolution layers and interleaved activation functions.

Note that it does not apply the activation function to the output of the last 1x1 convolution layer.

## **Parameters**

• in\_channels (int or None) - Number of channels of input arrays. If it is None or omitted, parameter initialization will be deferred until the first forward data pass at which time the size will be determined.

- out\_channels (tuple of ints) Tuple of number of channels. The i-th integer indicates the number of filters of the i-th convolution.
- **ksize** (*int* or pair of *ints*) Size of filters (a.k.a. kernels) of the first convolution layer. ksize=k and ksize=(k, k) are equivalent.
- **stride**(int or pair of ints)—Stride of filter applications at the first convolution layer. stride=s and stride=(s, s) are equivalent.
- pad (int or pair of ints) Spatial padding width for input arrays at the first convolution layer. pad=p and pad=(p, p) are equivalent.
- **activation** (function) Activation function for internal hidden units. Note that this function is not applied to the output of this link.
- **conv\_init** An initializer of weight matrices passed to the convolution layers. This option must be specified as a keyword argument.
- bias\_init An initializer of bias vectors passed to the convolution layers. This option must be specified as a keyword argument.

See: Network in Network.

**Variables activation** (function) – Activation function.

#### **Methods**

```
call (x)
     Computes the output of the mlpconv layer.
         Parameters x (Variable) - Input image.
         Returns Output of the mlpconv layer.
         Return type Variable
 __getitem___(index)
     Returns the child at given index.
         Parameters index (int) – Index of the child in the list.
         Returns The index-th child link.
         Return type Link
len ()
     Returns the number of children.
___iter__()
add link(link)
     Registers a child link and adds it to the tail of the list.
         Parameters link (Link) - The link object to be registered.
add_param (name, shape=None, dtype=<type 'numpy.float32'>, initializer=None)
```

Registers a parameter to the link.

Deprecated since version v2.0.0: Assign a Parameter object directly to an attribute within an initialization scope instead. For example, the following code

```
link.add_param('W', shape=(5, 3))
```

can be replaced by the following assignment.

```
with self.init_scope():
    link.W = chainer.Parameter(None, (5, 3))
```

The latter one is easier for IDEs to keep track of the attribute's type.

#### **Parameters**

- name (str) Name of the parameter. This name is also used as the attribute name.
- **shape** (*int* or tuple of *ints*) Shape of the parameter array. If it is omitted, the parameter variable is left uninitialized.
- **dtype** Data type of the parameter array.
- **initializer** If it is not None, the data is initialized with the given initializer. If it is an array, the data is directly initialized by it. If it is callable, it is used as a weight initializer. Note that in these cases, dtype argument is ignored.

# add\_persistent (name, value)

Registers a persistent value to the link.

The registered value is saved and loaded on serialization and deserialization. The value is set to an attribute of the link.

#### **Parameters**

- name (str) Name of the persistent value. This name is also used for the attribute name.
- **value** Value to be registered.

```
addgrads (link)
```

### append(link)

Registers a child link and adds it to the tail of the list.

This is equivalent to add\_link(). This method has been added to emulate the list interface.

**Parameters** link (Link) – The link object to be regsitered.

## children()

## cleargrads()

Clears all gradient arrays.

This method should be called before the backward computation at every iteration of the optimization.

#### copy()

# copyparams (link)

# disable\_update()

Disables update rules of all parameters under the link hierarchy.

This method sets the :attr:~chainer.UpdateRule.enabled' flag of the update rule of each parameter variable to False.

# enable\_update()

Enables update rules of all parameters under the link hierarchy.

This method sets the enabled flag of the update rule of each parameter variable to True.

## init\_scope (\*args, \*\*kwds)

Creates an initialization scope.

This method returns a context manager object that enables registration of parameters (and links for Chain) by an assignment. A Parameter object can be automatically registered by assigning it to an attribute under this context manager.

## Example

In most cases, the parameter registration is done in the initializer method. Using the init scope method, we can simply assign a Parameter object to register it to the link.

```
class MyLink(chainer.Link):
   def __init__(self):
        super().__init__()
        with self.init_scope():
            self.W = chainer.Parameter(0, (10, 5))
            self.b = chainer.Parameter(0, (5,))
```

```
links (skipself=False)
namedlinks (skipself=False)
namedparams (include_uninit=True)
params (include uninit=True)
register_persistent(name)
```

Registers an attribute of a given name as a persistent value.

This is a convenient method to register an existing attribute as a persistent value. If name has been already registered as a parameter, this method removes it from the list of parameter names and re-registers it as a persistent value.

**Parameters** name (str) – Name of the attribute to be registered.

```
serialize (serializer)
to_cpu()
to_gpu (device=None)
zerograds()
     Initializes all gradient arrays by zero.
```

This method can be used for the same purpose of cleargrads, but less efficient. This method is left for backward compatibility.

Deprecated since version v1.15: Use cleargrads () instead.

### **Attributes**

#### update enabled

True if at least one parameter has an update rule enabled.

## within\_init\_scope

True if the current code is inside of an initialization scope.

See init\_scope () for the details of the initialization scope.

хp

Array module for this link.

Depending on which of CPU/GPU this link is on, this property returns numpy or cupy.

# chainer.links.NStepBiGRU

This link is stacked version of Bi-directional GRU for sequences. It calculates hidden and cell states of all layer at end-of-string, and all hidden states of the last layer for each time.

Unlike chainer.functions.n\_step\_bigru(), this function automatically sort inputs in descending order by length, and transpose the sequence. Users just need to call the link with a list of chainer.Variable holding sequences.

Warning: use\_cudnn argument is not supported anymore since v2. Instead, use chainer. using\_config('use\_cudnn', use\_cudnn). See chainer.using\_config().

## **Parameters**

- n\_layers (int) Number of layers.
- in size (int) Dimensionality of input vectors.
- out\_size (int) Dimensionality of hidden states and output vectors.
- **dropout** (*float*) Dropout ratio.

#### See also:

```
chainer.functions.n step bigru()
```

### **Methods**

```
__call__(self, hx, xs)
```

Calculate all hidden states and cell states.

Warning: train argument is not supported anymore since v2. Instead, use chainer. using\_config('train', train). See chainer.using\_config().

## **Parameters**

- hx (Variable or None) Initial hidden states. If None is specified zero-vector is used.
- **xs** (list of ~chianer.Variable) List of input sequences. Each element xs[i] is a chainer.Variable holding a sequence.

```
__getitem__(index)
```

Returns the child at given index.

**Parameters** index (int) – Index of the child in the list.

Returns The index-th child link.

Return type Link

\_\_len\_\_()

Returns the number of children.

```
__iter__()
add link(link)
```

Registers a child link and adds it to the tail of the list.

Parameters link (Link) - The link object to be registered.

 $\verb"add_param" (name, shape=None, dtype=<type `numpy.float32'>, initializer=None)$ 

Registers a parameter to the link.

Deprecated since version v2.0.0: Assign a Parameter object directly to an attribute within an initialization scope instead. For example, the following code

```
link.add_param('W', shape=(5, 3))
```

can be replaced by the following assignment.

```
with self.init_scope():
    link.W = chainer.Parameter(None, (5, 3))
```

The latter one is easier for IDEs to keep track of the attribute's type.

#### **Parameters**

- name (str) Name of the parameter. This name is also used as the attribute name.
- **shape** (int or tuple of ints) Shape of the parameter array. If it is omitted, the parameter variable is left uninitialized.
- **dtype** Data type of the parameter array.
- initializer If it is not None, the data is initialized with the given initializer. If it is an array, the data is directly initialized by it. If it is callable, it is used as a weight initializer. Note that in these cases, dtype argument is ignored.

```
add_persistent (name, value)
```

Registers a persistent value to the link.

The registered value is saved and loaded on serialization and deserialization. The value is set to an attribute of the link.

### **Parameters**

- name (str) Name of the persistent value. This name is also used for the attribute name.
- **value** Value to be registered.

addgrads (link)

# append (link)

Registers a child link and adds it to the tail of the list.

This is equivalent to add\_link(). This method has been added to emulate the list interface.

**Parameters** link (Link) – The link object to be regsitered.

children()

## cleargrads()

Clears all gradient arrays.

This method should be called before the backward computation at every iteration of the optimization.

copy()

copyparams(link)

### disable update()

Disables update rules of all parameters under the link hierarchy.

This method sets the :attr:~chainer.UpdateRule.enabled' flag of the update rule of each parameter variable to False.

### enable\_update()

Enables update rules of all parameters under the link hierarchy.

This method sets the enabled flag of the update rule of each parameter variable to True.

```
init_hx(xs)
```

```
init_scope (*args, **kwds)
```

Creates an initialization scope.

This method returns a context manager object that enables registration of parameters (and links for *Chain*) by an assignment. A *Parameter* object can be automatically registered by assigning it to an attribute under this context manager.

### Example

In most cases, the parameter registration is done in the initializer method. Using the init\_scope method, we can simply assign a <code>Parameter</code> object to register it to the link.

```
class MyLink(chainer.Link):
    def __init__(self):
        super().__init__()
    with self.init_scope():
        self.W = chainer.Parameter(0, (10, 5))
        self.b = chainer.Parameter(0, (5,))
```

```
links (skipself=False)
namedlinks (skipself=False)
namedparams (include_uninit=True)
params (include_uninit=True)
register_persistent (name)
```

Registers an attribute of a given name as a persistent value.

This is a convenient method to register an existing attribute as a persistent value. If name has been already registered as a parameter, this method removes it from the list of parameter names and re-registers it as a persistent value.

**Parameters** name (str) – Name of the attribute to be registered.

This method can be used for the same purpose of cleargrads, but less efficient. This method is left for backward compatibility.

Deprecated since version v1.15: Use cleargrads () instead.

### **Attributes**

### update\_enabled

True if at least one parameter has an update rule enabled.

## within\_init\_scope

True if the current code is inside of an initialization scope.

See *init* scope () for the details of the initialization scope.

хp

Array module for this link.

Depending on which of CPU/GPU this link is on, this property returns numpy or cupy.

# chainer.links.NStepBiLSTM

class chainer.links.NStepBiLSTM(self, n\_layers, in\_size, out\_size, dropout)

Stacked Bi-directional LSTM for sequnces.

This link is stacked version of Bi-directional LSTM for sequences. It calculates hidden and cell states of all layer at end-of-string, and all hidden states of the last layer for each time.

Unlike chainer.functions.n\_step\_bilstm(), this function automatically sort inputs in descending order by length, and transpose the sequence. Users just need to call the link with a list of chainer.Variable holding sequences.

Warning: use\_cudnn argument is not supported anymore since v2. Instead, use chainer. using\_config('use\_cudnn', use\_cudnn). See chainer.using\_config().

## **Parameters**

- n\_layers (int) Number of layers.
- in\_size (int) Dimensionality of input vectors.
- out\_size (int) Dimensionality of hidden states and output vectors.
- **dropout** (*float*) Dropout ratio.

### See also:

```
chainer.functions.n_step_bilstm()
```

### Methods

```
\_call\_ (self, hx, cx, xs)
```

Calculate all hidden states and cell states.

Warning: train argument is not supported anymore since v2. Instead, use chainer. using\_config('train', train). See chainer.using\_config().

## **Parameters**

- hx (Variable or None) Initial hidden states. If None is specified zero-vector is used.
- cx (Variable or None) Initial cell states. If None is specified zero-vector is used.
- **xs** (list of ~chianer.Variable) List of input sequences. Each element xs[i] is a chainer.Variable holding a sequence.

```
__getitem__(index)
```

Returns the child at given index.

**Parameters** index (int) – Index of the child in the list.

Returns The index-th child link.

Return type Link

```
__len__()
```

Returns the number of children.

```
___iter__()
```

# add link(link)

Registers a child link and adds it to the tail of the list.

**Parameters** link (Link) – The link object to be registered.

add\_param (name, shape=None, dtype=<type 'numpy.float32'>, initializer=None)

Registers a parameter to the link.

Deprecated since version v2.0.0: Assign a Parameter object directly to an attribute within an initialization scope instead. For example, the following code

```
link.add_param('W', shape=(5, 3))
```

can be replaced by the following assignment.

```
with self.init_scope():
   link.W = chainer.Parameter(None, (5, 3))
```

The latter one is easier for IDEs to keep track of the attribute's type.

### **Parameters**

- name (str) Name of the parameter. This name is also used as the attribute name.
- **shape** (*int* or tuple of *ints*) Shape of the parameter array. If it is omitted, the parameter variable is left uninitialized.
- **dtype** Data type of the parameter array.
- **initializer** If it is not None, the data is initialized with the given initializer. If it is an array, the data is directly initialized by it. If it is callable, it is used as a weight initializer. Note that in these cases, dtype argument is ignored.

## add\_persistent (name, value)

Registers a persistent value to the link.

The registered value is saved and loaded on serialization and deserialization. The value is set to an attribute of the link.

## **Parameters**

• name (str) – Name of the persistent value. This name is also used for the attribute name.

• **value** – Value to be registered.

```
addgrads(link)
```

# append(link)

Registers a child link and adds it to the tail of the list.

This is equivalent to add link(). This method has been added to emulate the list interface.

Parameters link (Link) – The link object to be regsitered.

```
children()
```

## cleargrads()

Clears all gradient arrays.

This method should be called before the backward computation at every iteration of the optimization.

## copy()

```
copyparams (link)
```

# disable update()

Disables update rules of all parameters under the link hierarchy.

This method sets the :attr:~chainer.UpdateRule.enabled' flag of the update rule of each parameter variable to False.

### enable\_update()

Enables update rules of all parameters under the link hierarchy.

This method sets the enabled flag of the update rule of each parameter variable to True.

```
init_hx (xs)
```

```
init_scope (*args, **kwds)
```

Creates an initialization scope.

This method returns a context manager object that enables registration of parameters (and links for *Chain*) by an assignment. A *Parameter* object can be automatically registered by assigning it to an attribute under this context manager.

# **Example**

In most cases, the parameter registration is done in the initializer method. Using the init\_scope method, we can simply assign a Parameter object to register it to the link.

```
class MyLink(chainer.Link):
    def __init__(self):
        super().__init__()
        with self.init_scope():
        self.W = chainer.Parameter(0, (10, 5))
        self.b = chainer.Parameter(0, (5,))
```

```
links (skipself=False)
namedlinks (skipself=False)
namedparams (include_uninit=True)
params (include_uninit=True)
```

### register persistent(name)

Registers an attribute of a given name as a persistent value.

This is a convenient method to register an existing attribute as a persistent value. If name has been already registered as a parameter, this method removes it from the list of parameter names and re-registers it as a persistent value.

**Parameters** name (str) – Name of the attribute to be registered.

This method can be used for the same nurpose of cleargrads, but less efficient

This method can be used for the same purpose of cleargrads, but less efficient. This method is left for backward compatibility.

Deprecated since version v1.15: Use cleargrads () instead.

### **Attributes**

### update\_enabled

True if at least one parameter has an update rule enabled.

### within init scope

True if the current code is inside of an initialization scope.

See init\_scope () for the details of the initialization scope.

хp

Array module for this link.

Depending on which of CPU/GPU this link is on, this property returns numpy or cupy.

# chainer.links.NStepBiRNNReLU

```
class chainer.links.NStepBiRNNReLU (self, n_layers, in_size, out_size, dropout)

Stacked Bi-directional RNN for sequnces.
```

This link is stacked version of Bi-directional RNN for sequences. Note that the activation function is relu. It calculates hidden and cell states of all layer at end-of-string, and all hidden states of the last layer for each time.

Unlike chainer.functions.n\_step\_birnn(), this function automatically sort inputs in descending order by length, and transpose the sequence. Users just need to call the link with a list of chainer.Variable holding sequences.

Warning: use\_cudnn argument is not supported anymore since v2. Instead, use chainer. using\_config('use\_cudnn', use\_cudnn). See chainer.using\_config().

## **Parameters**

- n layers (int) Number of layers.
- in\_size (int) Dimensionality of input vectors.

- out\_size (int) Dimensionality of hidden states and output vectors.
- **dropout** (*float*) Dropout ratio.

### See also:

```
chainer.functions.n_step_birnn()
```

### **Methods**

```
__call__ (self, hx, xs)
```

Calculate all hidden states and cell states.

Warning: train argument is not supported anymore since v2. Instead, use chainer. using\_config('train', train). See chainer.using\_config().

### **Parameters**

- hx (Variable or None) Initial hidden states. If None is specified zero-vector is used.
- **xs** (list of ~chianer.Variable) List of input sequences. Each element xs[i] is a chainer.Variable holding a sequence.

```
__getitem__(index)
```

Returns the child at given index.

Parameters index (int) - Index of the child in the list.

Returns The index-th child link.

Return type Link

```
__len__()
```

Returns the number of children.

```
___iter__()
```

```
add link(link)
```

Registers a child link and adds it to the tail of the list.

**Parameters** link (Link) – The link object to be registered.

add\_param (name, shape=None, dtype=<type 'numpy.float32'>, initializer=None)

Registers a parameter to the link.

Deprecated since version v2.0.0: Assign a Parameter object directly to an attribute within an initialization scope instead. For example, the following code

```
link.add_param('W', shape=(5, 3))
```

can be replaced by the following assignment.

```
with self.init_scope():
    link.W = chainer.Parameter(None, (5, 3))
```

The latter one is easier for IDEs to keep track of the attribute's type.

### **Parameters**

- name (str) Name of the parameter. This name is also used as the attribute name.
- **shape** (*int* or tuple of *ints*) Shape of the parameter array. If it is omitted, the parameter variable is left uninitialized.
- **dtype** Data type of the parameter array.
- initializer If it is not None, the data is initialized with the given initializer. If it is an array, the data is directly initialized by it. If it is callable, it is used as a weight initializer. Note that in these cases, dtype argument is ignored.

## add\_persistent (name, value)

Registers a persistent value to the link.

The registered value is saved and loaded on serialization and deserialization. The value is set to an attribute of the link.

### **Parameters**

- name (str) Name of the persistent value. This name is also used for the attribute name.
- **value** Value to be registered.

### addgrads (link)

# append(link)

Registers a child link and adds it to the tail of the list.

This is equivalent to add\_link(). This method has been added to emulate the list interface.

**Parameters** link (Link) – The link object to be regsitered.

#### children()

## cleargrads()

Clears all gradient arrays.

This method should be called before the backward computation at every iteration of the optimization.

# copy()

## copyparams (link)

### disable\_update()

Disables update rules of all parameters under the link hierarchy.

This method sets the :attr:~chainer.UpdateRule.enabled' flag of the update rule of each parameter variable to False.

## enable\_update()

Enables update rules of all parameters under the link hierarchy.

This method sets the enabled flag of the update rule of each parameter variable to True.

# init\_hx (xs)

# init\_scope(\*args, \*\*kwds)

Creates an initialization scope.

This method returns a context manager object that enables registration of parameters (and links for *Chain*) by an assignment. A *Parameter* object can be automatically registered by assigning it to an attribute under this context manager.

## Example

In most cases, the parameter registration is done in the initializer method. Using the init\_scope method, we can simply assign a Parameter object to register it to the link.

```
class MyLink(chainer.Link):
    def __init__(self):
        super().__init__()
    with self.init_scope():
        self.W = chainer.Parameter(0, (10, 5))
        self.b = chainer.Parameter(0, (5,))
```

```
links (skipself=False)
namedlinks (skipself=False)
namedparams (include_uninit=True)
params (include_uninit=True)
register_persistent (name)
```

Registers an attribute of a given name as a persistent value.

This is a convenient method to register an existing attribute as a persistent value. If name has been already registered as a parameter, this method removes it from the list of parameter names and re-registers it as a persistent value.

**Parameters** name (str) – Name of the attribute to be registered.

```
to_cpu()
to_gpu(device=None)
zerograds()
```

Initializes all gradient arrays by zero.

This method can be used for the same purpose of cleargrads, but less efficient. This method is left for backward compatibility.

Deprecated since version v1.15: Use cleargrads () instead.

### **Attributes**

# update\_enabled

True if at least one parameter has an update rule enabled.

## within\_init\_scope

True if the current code is inside of an initialization scope.

See init\_scope() for the details of the initialization scope.

хp

Array module for this link.

Depending on which of CPU/GPU this link is on, this property returns numpy or cupy.

# chainer.links.NStepBiRNNTanh

```
class chainer.links.NStepBiRNNTanh (self, n_layers, in_size, out_size, dropout)

Stacked Bi-directional RNN for sequnces.
```

This link is stacked version of Bi-directional RNN for sequences. Note that the activation function is tanh. It calculates hidden and cell states of all layer at end-of-string, and all hidden states of the last layer for each time.

Unlike chainer.functions.n\_step\_birnn(), this function automatically sort inputs in descending order by length, and transpose the sequence. Users just need to call the link with a list of chainer.Variable holding sequences.

Warning: use\_cudnn argument is not supported anymore since v2. Instead, use chainer. using\_config('use\_cudnn', use\_cudnn). See chainer.using\_config().

## **Parameters**

- n\_layers (int) Number of layers.
- in\_size (int) Dimensionality of input vectors.
- out\_size (int) Dimensionality of hidden states and output vectors.
- **dropout** (*float*) Dropout ratio.
- use\_cudnn (bool) Use cuDNN.

#### See also:

```
chainer.functions.n_step_birnn()
```

#### Methods

```
__call__(self, hx, xs)
```

Calculate all hidden states and cell states.

Warning: train argument is not supported anymore since v2. Instead, use chainer. using\_config('train', train). See chainer.using\_config().

# **Parameters**

- hx (Variable or None) Initial hidden states. If None is specified zero-vector is used.
- **xs** (*list of ~chianer.Variable*) List of input sequences. Each element xs[i] is a *chainer.Variable* holding a sequence.

```
__getitem__(index)
```

Returns the child at given index.

**Parameters** index (int) – Index of the child in the list.

Returns The index-th child link.

Return type *Link* 

```
len ()
```

Returns the number of children.

```
___iter__()
```

# $\mathtt{add\_link}$ ( link )

Registers a child link and adds it to the tail of the list.

**Parameters link** (Link) – The link object to be registered.

add\_param (name, shape=None, dtype=<type 'numpy.float32'>, initializer=None)

Registers a parameter to the link.

Deprecated since version v2.0.0: Assign a Parameter object directly to an attribute within an initialization scope instead. For example, the following code

```
link.add_param('W', shape=(5, 3))
```

can be replaced by the following assignment.

```
with self.init_scope():
    link.W = chainer.Parameter(None, (5, 3))
```

The latter one is easier for IDEs to keep track of the attribute's type.

#### **Parameters**

- name (str) Name of the parameter. This name is also used as the attribute name.
- **shape** (int or tuple of ints) Shape of the parameter array. If it is omitted, the parameter variable is left uninitialized.
- **dtype** Data type of the parameter array.
- initializer If it is not None, the data is initialized with the given initializer. If it is an array, the data is directly initialized by it. If it is callable, it is used as a weight initializer. Note that in these cases, dtype argument is ignored.

#### add persistent(name, value)

Registers a persistent value to the link.

The registered value is saved and loaded on serialization and deserialization. The value is set to an attribute of the link.

## **Parameters**

- name (str) Name of the persistent value. This name is also used for the attribute name.
- value Value to be registered.

```
addgrads (link)
```

#### append (link)

Registers a child link and adds it to the tail of the list.

This is equivalent to add\_link(). This method has been added to emulate the list interface.

**Parameters link** (Link) – The link object to be regsitered.

```
children()
```

## cleargrads()

Clears all gradient arrays.

This method should be called before the backward computation at every iteration of the optimization.

## copy()

```
copyparams (link)
```

# disable\_update()

Disables update rules of all parameters under the link hierarchy.

This method sets the :attr:~chainer.UpdateRule.enabled' flag of the update rule of each parameter variable to False.

## enable\_update()

Enables update rules of all parameters under the link hierarchy.

This method sets the enabled flag of the update rule of each parameter variable to True.

```
init_hx(xs)
```

```
init_scope (*args, **kwds)
```

Creates an initialization scope.

This method returns a context manager object that enables registration of parameters (and links for *Chain*) by an assignment. A *Parameter* object can be automatically registered by assigning it to an attribute under this context manager.

# Example

In most cases, the parameter registration is done in the initializer method. Using the init\_scope method, we can simply assign a <code>Parameter</code> object to register it to the link.

```
class MyLink(chainer.Link):
    def __init__(self):
        super().__init__()
        with self.init_scope():
            self.W = chainer.Parameter(0, (10, 5))
            self.b = chainer.Parameter(0, (5,))
```

```
links (skipself=False)
namedlinks (skipself=False)
namedparams (include_uninit=True)
params (include_uninit=True)
register_persistent (name)
```

Registers an attribute of a given name as a persistent value.

This is a convenient method to register an existing attribute as a persistent value. If name has been already registered as a parameter, this method removes it from the list of parameter names and re-registers it as a persistent value.

**Parameters** name (str) – Name of the attribute to be registered.

```
serialize (serializer)
to_cpu()
to_gpu (device=None)
zerograds()
```

Initializes all gradient arrays by zero.

This method can be used for the same purpose of cleargrads, but less efficient. This method is left for backward compatibility.

Deprecated since version v1.15: Use cleargrads () instead.

#### **Attributes**

#### update\_enabled

True if at least one parameter has an update rule enabled.

# within\_init\_scope

True if the current code is inside of an initialization scope.

See init\_scope () for the details of the initialization scope.

хp

Array module for this link.

Depending on which of CPU/GPU this link is on, this property returns numpy or cupy.

# chainer.links.NStepGRU

class chainer.links.NStepGRU (self, n\_layers, in\_size, out\_size, dropout)

Stacked Uni-directional GRU for sequnces.

This link is stacked version of Uni-directional GRU for sequences. It calculates hidden and cell states of all layer at end-of-string, and all hidden states of the last layer for each time.

Unlike chainer.functions.n\_step\_gru(), this function automatically sort inputs in descending order by length, and transpose the sequence. Users just need to call the link with a list of chainer.Variable holding sequences.

Warning: use\_cudnn argument is not supported anymore since v2. Instead, use chainer. using\_config('use\_cudnn', use\_cudnn). See chainer.using\_config().

### **Parameters**

- n\_layers (int) Number of layers.
- in\_size (int) Dimensionality of input vectors.
- out\_size (int) Dimensionality of hidden states and output vectors.
- **dropout** (*float*) Dropout ratio.

#### See also:

```
chainer.functions.n_step_gru()
```

#### Methods

```
__call__(self, hx, xs)
```

Calculate all hidden states and cell states.

Warning: train argument is not supported anymore since v2. Instead, use chainer. using\_config('train', train). See chainer.using\_config().

# **Parameters**

- hx (Variable or None) Initial hidden states. If None is specified zero-vector is used.
- **xs** (list of ~chianer.Variable) List of input sequences. Each element xs[i] is a chainer.Variable holding a sequence.

```
__getitem__(index)
```

Returns the child at given index.

**Parameters** index (int) – Index of the child in the list.

Returns The index-th child link.

Return type Link

```
__len__()
```

Returns the number of children.

```
___iter__()
```

### add\_link(link)

Registers a child link and adds it to the tail of the list.

**Parameters** link (Link) – The link object to be registered.

add\_param (name, shape=None, dtype=<type 'numpy.float32'>, initializer=None)

Registers a parameter to the link.

Deprecated since version v2.0.0: Assign a Parameter object directly to an attribute within an initialization scope instead. For example, the following code

```
link.add_param('W', shape=(5, 3))
```

can be replaced by the following assignment.

```
with self.init_scope():
    link.W = chainer.Parameter(None, (5, 3))
```

The latter one is easier for IDEs to keep track of the attribute's type.

#### **Parameters**

- name (str) Name of the parameter. This name is also used as the attribute name.
- **shape** (*int* or tuple of *ints*) Shape of the parameter array. If it is omitted, the parameter variable is left uninitialized.
- **dtype** Data type of the parameter array.
- initializer If it is not None, the data is initialized with the given initializer. If it is an array, the data is directly initialized by it. If it is callable, it is used as a weight initializer. Note that in these cases, dtype argument is ignored.

### add persistent (name, value)

Registers a persistent value to the link.

The registered value is saved and loaded on serialization and deserialization. The value is set to an attribute of the link.

#### **Parameters**

- name (str) Name of the persistent value. This name is also used for the attribute name.
- **value** Value to be registered.

```
addgrads (link)
```

### append(link)

Registers a child link and adds it to the tail of the list.

This is equivalent to add\_link(). This method has been added to emulate the list interface.

**Parameters** link (Link) – The link object to be regsitered.

```
children()
```

#### cleargrads()

Clears all gradient arrays.

This method should be called before the backward computation at every iteration of the optimization.

#### copy()

```
copyparams (link)
```

# disable\_update()

Disables update rules of all parameters under the link hierarchy.

This method sets the :attr:~chainer.UpdateRule.enabled' flag of the update rule of each parameter variable to False.

## enable\_update()

Enables update rules of all parameters under the link hierarchy.

This method sets the enabled flag of the update rule of each parameter variable to True.

```
init hx(xs)
```

```
init_scope (*args, **kwds)
```

Creates an initialization scope.

This method returns a context manager object that enables registration of parameters (and links for *Chain*) by an assignment. A *Parameter* object can be automatically registered by assigning it to an attribute under this context manager.

## **Example**

In most cases, the parameter registration is done in the initializer method. Using the init\_scope method, we can simply assign a <code>Parameter</code> object to register it to the link.

```
class MyLink(chainer.Link):
    def __init__(self):
        super().__init__()
        with self.init_scope():
        self.W = chainer.Parameter(0, (10, 5))
        self.b = chainer.Parameter(0, (5,))
```

```
links (skipself=False)
```

```
namedlinks (skipself=False)
```

namedparams (include\_uninit=True)

```
params (include_uninit=True)
```

```
register_persistent(name)
```

Registers an attribute of a given name as a persistent value.

This is a convenient method to register an existing attribute as a persistent value. If name has been already registered as a parameter, this method removes it from the list of parameter names and re-registers it as a persistent value.

**Parameters** name (str) – Name of the attribute to be registered.

```
serialize (serializer)
to_cpu()
to_gpu (device=None)
zerograds()
    Initializes all gradient arrays by zero.
```

This method can be used for the same purpose of cleargrads, but less efficient. This method is left for backward compatibility.

Deprecated since version v1.15: Use cleargrads () instead.

#### **Attributes**

# update\_enabled

True if at least one parameter has an update rule enabled.

#### within\_init\_scope

True if the current code is inside of an initialization scope.

See init\_scope() for the details of the initialization scope.

хp

Array module for this link.

Depending on which of CPU/GPU this link is on, this property returns numpy or cupy.

# chainer.links.NStepLSTM

```
class chainer.links.NStepLSTM (self, n_layers, in_size, out_size, dropout)
Stacked Uni-directional LSTM for sequences.
```

This link is stacked version of Uni-directional LSTM for sequences. It calculates hidden and cell states of all layer at end-of-string, and all hidden states of the last layer for each time.

Unlike chainer.functions.n\_step\_lstm(), this function automatically sort inputs in descending order by length, and transpose the sequence. Users just need to call the link with a list of chainer.Variable holding sequences.

Warning: use\_cudnn argument is not supported anymore since v2. Instead, use chainer. using\_config('use\_cudnn', use\_cudnn). See chainer.using\_config().

#### **Parameters**

- n\_layers (int) Number of layers.
- in\_size (int) Dimensionality of input vectors.
- out\_size (int) Dimensionality of hidden states and output vectors.
- **dropout** (*float*) Dropout ratio.

#### See also:

```
chainer.functions.n_step_lstm()
```

# **Methods**

```
__call__(self, hx, cx, xs)
```

Calculate all hidden states and cell states.

Warning: train argument is not supported anymore since v2. Instead, use chainer. using\_config('train', train). See chainer.using\_config().

#### **Parameters**

- hx (Variable or None) Initial hidden states. If None is specified zero-vector is used.
- cx (Variable or None) Initial cell states. If None is specified zero-vector is used.
- **xs** (list of ~chianer.Variable) List of input sequences. Each element xs[i] is a chainer.Variable holding a sequence.

```
__getitem__(index)
```

Returns the child at given index.

**Parameters** index (int) – Index of the child in the list.

Returns The index-th child link.

Return type Link

```
len ()
```

Returns the number of children.

```
___iter__()
```

# $\verb"add_link"\,(link)$

Registers a child link and adds it to the tail of the list.

Parameters link (Link) - The link object to be registered.

add\_param (name, shape=None, dtype=<type 'numpy.float32'>, initializer=None)
Registers a parameter to the link.

Deprecated since version v2.0.0: Assign a Parameter object directly to an attribute within an initialization scope instead. For example, the following code

```
link.add_param('W', shape=(5, 3))
```

can be replaced by the following assignment.

```
with self.init_scope():
    link.W = chainer.Parameter(None, (5, 3))
```

The latter one is easier for IDEs to keep track of the attribute's type.

# **Parameters**

• name (str) – Name of the parameter. This name is also used as the attribute name.

- **shape** (int or tuple of ints) Shape of the parameter array. If it is omitted, the parameter variable is left uninitialized.
- **dtype** Data type of the parameter array.
- initializer If it is not None, the data is initialized with the given initializer. If it is an array, the data is directly initialized by it. If it is callable, it is used as a weight initializer. Note that in these cases, dtype argument is ignored.

#### add persistent(name, value)

Registers a persistent value to the link.

The registered value is saved and loaded on serialization and deserialization. The value is set to an attribute of the link.

#### **Parameters**

- name (str) Name of the persistent value. This name is also used for the attribute name.
- **value** Value to be registered.

```
addgrads (link)
```

### append(link)

Registers a child link and adds it to the tail of the list.

This is equivalent to add\_link(). This method has been added to emulate the list interface.

**Parameters** link (Link) – The link object to be regsitered.

#### children()

## cleargrads()

Clears all gradient arrays.

This method should be called before the backward computation at every iteration of the optimization.

# copy()

```
copyparams (link)
```

## disable\_update()

Disables update rules of all parameters under the link hierarchy.

This method sets the :attr:~chainer.UpdateRule.enabled' flag of the update rule of each parameter variable to False.

# enable\_update()

Enables update rules of all parameters under the link hierarchy.

This method sets the enabled flag of the update rule of each parameter variable to True.

#### init\_hx (xs)

```
init_scope (*args, **kwds)
```

Creates an initialization scope.

This method returns a context manager object that enables registration of parameters (and links for *Chain*) by an assignment. A *Parameter* object can be automatically registered by assigning it to an attribute under this context manager.

# **Example**

In most cases, the parameter registration is done in the initializer method. Using the init\_scope method, we can simply assign a <code>Parameter</code> object to register it to the link.

```
class MyLink(chainer.Link):
    def __init__(self):
        super().__init__()
        with self.init_scope():
        self.W = chainer.Parameter(0, (10, 5))
        self.b = chainer.Parameter(0, (5,))
```

```
links (skipself=False)
namedlinks (skipself=False)
namedparams (include_uninit=True)
params (include_uninit=True)
register_persistent (name)
    Registers an attribute of a given name as a persistent value.
```

This is a convenient method to register an existing attribute as a persistent value. If name has been already registered as a parameter, this method removes it from the list of parameter names and re-registers it as a persistent value.

**Parameters** name (str) – Name of the attribute to be registered.

This method can be used for the same purpose of cleargrads, but less efficient. This method is left for backward compatibility.

Deprecated since version v1.15: Use cleargrads () instead.

# **Attributes**

# update\_enabled

True if at least one parameter has an update rule enabled.

# within\_init\_scope

True if the current code is inside of an initialization scope.

See *init* scope () for the details of the initialization scope.

хp

Array module for this link.

Depending on which of CPU/GPU this link is on, this property returns numpy or cupy.

# chainer.links.NStepRNNReLU

```
class chainer.links.NStepRNNReLU (self, n_layers, in_size, out_size, dropout) Stacked Uni-directional RNN for sequnces.
```

This link is stacked version of Uni-directional RNN for sequences. Note that the activation function is relu. It calculates hidden and cell states of all layer at end-of-string, and all hidden states of the last layer for each time.

Unlike chainer.functions.n\_step\_rnn(), this function automatically sort inputs in descending order by length, and transpose the sequence. Users just need to call the link with a list of chainer.Variable holding sequences.

Warning: use\_cudnn argument is not supported anymore since v2. Instead, use chainer. using\_config('use\_cudnn', use\_cudnn). See chainer.using\_config().

#### **Parameters**

- n\_layers (int) Number of layers.
- in\_size (int) Dimensionality of input vectors.
- out\_size (int) Dimensionality of hidden states and output vectors.
- **dropout** (*float*) Dropout ratio.

#### See also:

```
chainer.functions.n_step_rnn()
```

#### **Methods**

```
__call__(self, hx, xs)
```

Calculate all hidden states and cell states.

Warning: train argument is not supported anymore since v2. Instead, use chainer. using\_config('train', train). See chainer.using\_config().

#### Parameters

- hx (Variable or None) Initial hidden states. If None is specified zero-vector is used.
- **xs** (list of ~chianer.Variable) List of input sequences. Each element xs[i] is a chainer.Variable holding a sequence.

```
getitem (index)
```

Returns the child at given index.

**Parameters** index (int) – Index of the child in the list.

Returns The index-th child link.

Return type *Link* 

```
__len__()
```

Returns the number of children.

```
___iter___()
```

#### add\_link(link)

Registers a child link and adds it to the tail of the list.

**Parameters** link (Link) – The link object to be registered.

**add\_param** (name, shape=None, dtype=<type 'numpy.float32'>, initializer=None) Registers a parameter to the link.

Deprecated since version v2.0.0: Assign a Parameter object directly to an attribute within an initialization scope instead. For example, the following code

```
link.add_param('W', shape=(5, 3))
```

can be replaced by the following assignment.

```
with self.init_scope():
    link.W = chainer.Parameter(None, (5, 3))
```

The latter one is easier for IDEs to keep track of the attribute's type.

#### **Parameters**

- name (str) Name of the parameter. This name is also used as the attribute name.
- **shape** (int or tuple of ints) Shape of the parameter array. If it is omitted, the parameter variable is left uninitialized.
- **dtype** Data type of the parameter array.
- initializer If it is not None, the data is initialized with the given initializer. If it is an array, the data is directly initialized by it. If it is callable, it is used as a weight initializer. Note that in these cases, dtype argument is ignored.

#### add persistent(name, value)

Registers a persistent value to the link.

The registered value is saved and loaded on serialization and deserialization. The value is set to an attribute of the link.

### **Parameters**

- name (str) Name of the persistent value. This name is also used for the attribute name.
- **value** Value to be registered.

```
addgrads(link)
```

# append (link)

Registers a child link and adds it to the tail of the list.

This is equivalent to add\_link(). This method has been added to emulate the list interface.

**Parameters** link (Link) – The link object to be regsitered.

```
children()
```

### cleargrads()

Clears all gradient arrays.

This method should be called before the backward computation at every iteration of the optimization.

#### copy()

# copyparams(link)

# disable\_update()

Disables update rules of all parameters under the link hierarchy.

This method sets the :attr:~chainer.UpdateRule.enabled' flag of the update rule of each parameter variable to False.

#### enable update()

Enables update rules of all parameters under the link hierarchy.

This method sets the enabled flag of the update rule of each parameter variable to True.

```
init_hx (xs)
init scope (*args, **kwds)
```

Creates an initialization scope.

This method returns a context manager object that enables registration of parameters (and links for *Chain*) by an assignment. A *Parameter* object can be automatically registered by assigning it to an attribute under this context manager.

### Example

In most cases, the parameter registration is done in the initializer method. Using the init\_scope method, we can simply assign a <code>Parameter</code> object to register it to the link.

```
class MyLink(chainer.Link):
    def __init__(self):
        super().__init__()
        with self.init_scope():
        self.W = chainer.Parameter(0, (10, 5))
        self.b = chainer.Parameter(0, (5,))
```

```
links (skipself=False)
namedlinks (skipself=False)
namedparams (include_uninit=True)
params (include_uninit=True)
register_persistent (name)
    Registers an attribute of a given name as a persistent value.
```

This is a convenient method to register an existing attribute as a persistent value. If name has been already registered as a parameter, this method removes it from the list of parameter names and re-registers it as a persistent value.

**Parameters** name (str) – Name of the attribute to be registered.

```
serialize (serializer)
to_cpu()
to_gpu (device=None)
zerograds()
```

Initializes all gradient arrays by zero.

This method can be used for the same purpose of cleargrads, but less efficient. This method is left for backward compatibility.

Deprecated since version v1.15: Use cleargrads () instead.

### **Attributes**

# update\_enabled

True if at least one parameter has an update rule enabled.

# within\_init\_scope

True if the current code is inside of an initialization scope.

See init\_scope () for the details of the initialization scope.

хp

Array module for this link.

Depending on which of CPU/GPU this link is on, this property returns numpy or cupy.

# chainer.links.NStepRNNTanh

**class** chainer.links.**NStepRNNTanh** (*self*, *n\_layers*, *in\_size*, *out\_size*, *dropout*)

Stacked Uni-directional RNN for sequnces.

This link is stacked version of Uni-directional RNN for sequences. Note that the activation function is tanh. It calculates hidden and cell states of all layer at end-of-string, and all hidden states of the last layer for each time.

Unlike chainer.functions.n\_step\_rnn(), this function automatically sort inputs in descending order by length, and transpose the sequence. Users just need to call the link with a list of chainer.Variable holding sequences.

Warning: use\_cudnn argument is not supported anymore since v2. Instead, use chainer. using\_config('use\_cudnn', use\_cudnn). See chainer.using\_config().

#### **Parameters**

- n\_layers (int) Number of layers.
- in\_size (int) Dimensionality of input vectors.
- out\_size (int) Dimensionality of hidden states and output vectors.
- **dropout** (*float*) Dropout ratio.

#### See also:

```
chainer.functions.n_step_rnn()
```

#### **Methods**

```
\_call\_(self, hx, xs)
```

Calculate all hidden states and cell states.

Warning: train argument is not supported anymore since v2. Instead, use chainer. using\_config('train', train). See chainer.using\_config().

### **Parameters**

- hx (Variable or None) Initial hidden states. If None is specified zero-vector is used.
- **xs** (list of ~chianer.Variable) List of input sequences. Each element xs[i] is a chainer.Variable holding a sequence.

```
__getitem__(index)
```

Returns the child at given index.

**Parameters** index (int) – Index of the child in the list.

Returns The index-th child link.

Return type *Link* 

```
len ()
```

Returns the number of children.

```
___iter__()
```

# add\_link(link)

Registers a child link and adds it to the tail of the list.

**Parameters** link (Link) – The link object to be registered.

add\_param (name, shape=None, dtype=<type 'numpy.float32'>, initializer=None)

Registers a parameter to the link.

Deprecated since version v2.0.0: Assign a Parameter object directly to an attribute within an initialization scope instead. For example, the following code

```
link.add_param('W', shape=(5, 3))
```

can be replaced by the following assignment.

```
with self.init_scope():
    link.W = chainer.Parameter(None, (5, 3))
```

The latter one is easier for IDEs to keep track of the attribute's type.

### **Parameters**

- name (str) Name of the parameter. This name is also used as the attribute name.
- **shape** (*int* or tuple of *ints*) Shape of the parameter array. If it is omitted, the parameter variable is left uninitialized.
- **dtype** Data type of the parameter array.
- initializer If it is not None, the data is initialized with the given initializer. If it is an array, the data is directly initialized by it. If it is callable, it is used as a weight initializer. Note that in these cases, dtype argument is ignored.

# add\_persistent (name, value)

Registers a persistent value to the link.

The registered value is saved and loaded on serialization and deserialization. The value is set to an attribute of the link.

#### **Parameters**

- name (str) Name of the persistent value. This name is also used for the attribute name.
- **value** Value to be registered.

addgrads (link)

### append(link)

Registers a child link and adds it to the tail of the list.

This is equivalent to add\_link(). This method has been added to emulate the list interface.

**Parameters link** (Link) – The link object to be regsitered.

```
children()
cleargrads()
Clears all gradient as
```

Clears all gradient arrays.

This method should be called before the backward computation at every iteration of the optimization.

```
copy()
copyparams(link)
disable_update()
```

Disables update rules of all parameters under the link hierarchy.

This method sets the :attr:~chainer.UpdateRule.enabled' flag of the update rule of each parameter variable to False.

```
enable_update()
```

Enables update rules of all parameters under the link hierarchy.

This method sets the enabled flag of the update rule of each parameter variable to True.

This method returns a context manager object that enables registration of parameters (and links for *Chain*) by an assignment. A *Parameter* object can be automatically registered by assigning it to an attribute under this context manager.

# **Example**

In most cases, the parameter registration is done in the initializer method. Using the init\_scope method, we can simply assign a Parameter object to register it to the link.

```
class MyLink(chainer.Link):
    def __init__(self):
        super().__init__()
        with self.init_scope():
        self.W = chainer.Parameter(0, (10, 5))
        self.b = chainer.Parameter(0, (5,))
```

```
links (skipself=False)
namedlinks (skipself=False)
namedparams (include_uninit=True)
params (include_uninit=True)
register_persistent (name)
    Registers an attribute of a given name as a persistent value.
```

This is a convenient method to register an existing attribute as a persistent value. If name has been already registered as a parameter, this method removes it from the list of parameter names and re-registers it as a persistent value.

**Parameters** name (str) – Name of the attribute to be registered.

```
serialize (serializer)
```

```
to_cpu()
```

# to\_gpu (device=None)

# zerograds()

Initializes all gradient arrays by zero.

This method can be used for the same purpose of cleargrads, but less efficient. This method is left for backward compatibility.

Deprecated since version v1.15: Use cleargrads () instead.

#### **Attributes**

#### update\_enabled

True if at least one parameter has an update rule enabled.

# within\_init\_scope

True if the current code is inside of an initialization scope.

See init\_scope () for the details of the initialization scope.

хp

Array module for this link.

Depending on which of CPU/GPU this link is on, this property returns numpy or cupy.

#### chainer.links.Scale

**class** chainer.links.**Scale** (*axis=1*, *W\_shape=None*, *bias\_term=False*, *bias\_shape=None*) Broadcasted elementwise product with learnable parameters.

Computes a elementwise product as scale() function does except that its second input is a learnable weight parameter W the link has.

# **Parameters**

- **axis** (*int*) The first axis of the first input of *scale()* function along which its second input is applied.
- W\_shape (tuple of ints) Shape of learnable weight parameter. If None, this link does not have learnable weight parameter so an explicit weight needs to be given to its \_\_call\_\_ method's second input.
- bias\_term (bool) Whether to also learn a bias (equivalent to Scale link + Bias link).
- bias\_shape (tuple of ints) Shape of learnable bias. If W\_shape is None, this should be given to determine the shape. Otherwise, the bias has the same shape W\_shape with the weight parameter and bias\_shape is ignored.

#### See also:

See scale () for details.

# Variables

- W (Parameter) Weight parameter if W\_shape is given. Otherwise, no W attribute.
- bias (Bias) Bias term if bias\_term is True. Otherwise, no bias attribute.

#### **Methods**

```
__call__(*xs)
```

Applies broadcasted elementwise product.

**Parameters xs** (*list of Variables*) – Input variables whose length should be one if the link has a learnable weight parameter, otherwise should be two.

```
__getitem__(name)
```

Equivalent to getattr.

```
add_link (name, link)
```

Registers a child link to this chain.

Deprecated since version v2.0.0: Assign the child link directly to an attribute within an initialization scope, instead. For example, the following code

```
chain.add_link('l1', L.Linear(3, 5))
```

can be replaced by the following line.

```
with self.init_scope():
    chain.l1 = L.Linear(3, 5)
```

The latter one is easier for IDEs to keep track of the attribute's type.

#### **Parameters**

- name (str) Name of the child link. This name is also used as the attribute name.
- link (Link) The link object to be registered.

add\_param (name, shape=None, dtype=<type 'numpy.float32'>, initializer=None)

Registers a parameter to the link.

Deprecated since version v2.0.0: Assign a *Parameter* object directly to an attribute within an initialization scope instead. For example, the following code

```
link.add_param('W', shape=(5, 3))
```

can be replaced by the following assignment.

```
with self.init_scope():
    link.W = chainer.Parameter(None, (5, 3))
```

The latter one is easier for IDEs to keep track of the attribute's type.

#### **Parameters**

- name (str) Name of the parameter. This name is also used as the attribute name.
- **shape** (*int* or tuple of *ints*) Shape of the parameter array. If it is omitted, the parameter variable is left uninitialized.
- **dtype** Data type of the parameter array.
- initializer If it is not None, the data is initialized with the given initializer. If it is an array, the data is directly initialized by it. If it is callable, it is used as a weight initializer. Note that in these cases, dtype argument is ignored.

#### add\_persistent (name, value)

Registers a persistent value to the link.

The registered value is saved and loaded on serialization and deserialization. The value is set to an attribute of the link.

#### **Parameters**

- name (str) Name of the persistent value. This name is also used for the attribute name.
- **value** Value to be registered.

```
addgrads (link)
children()
cleargrads()
    Clears all gradient arrays.
```

This method should be called before the backward computation at every iteration of the optimization.

```
copy()
copyparams (link)
disable update()
```

Disables update rules of all parameters under the link hierarchy.

This method sets the :attr:~chainer.UpdateRule.enabled' flag of the update rule of each parameter variable to False.

```
enable_update()
```

Enables update rules of all parameters under the link hierarchy.

This method sets the enabled flag of the update rule of each parameter variable to True.

```
init_scope (*args, **kwds)
```

Creates an initialization scope.

This method returns a context manager object that enables registration of parameters (and links for Chain) by an assignment. A Parameter object can be automatically registered by assigning it to an attribute under this context manager.

## Example

In most cases, the parameter registration is done in the initializer method. Using the init scope method, we can simply assign a Parameter object to register it to the link.

```
class MyLink(chainer.Link):
   def __init__(self):
        super().__init__()
        with self.init_scope():
            self.W = chainer.Parameter(0, (10, 5))
            self.b = chainer.Parameter(0, (5,))
```

```
links (skipself=False)
namedlinks (skipself=False)
namedparams (include_uninit=True)
params (include_uninit=True)
register_persistent(name)
     Registers an attribute of a given name as a persistent value.
```

This is a convenient method to register an existing attribute as a persistent value. If name has been already registered as a parameter, this method removes it from the list of parameter names and re-registers it as a persistent value.

**Parameters** name (str) – Name of the attribute to be registered.

```
serialize(serializer)
to_cpu()
to_gpu(device=None)
```

### zerograds()

Initializes all gradient arrays by zero.

This method can be used for the same purpose of cleargrads, but less efficient. This method is left for backward compatibility.

Deprecated since version v1.15: Use cleargrads () instead.

#### **Attributes**

# update\_enabled

True if at least one parameter has an update rule enabled.

#### within\_init\_scope

True if the current code is inside of an initialization scope.

See *init* scope () for the details of the initialization scope.

хp

Array module for this link.

Depending on which of CPU/GPU this link is on, this property returns numpy or cupy.

# chainer.links.StatefulGRU

Stateful GRU function has six parameters  $W_r$ ,  $W_z$ , W,  $U_r$ ,  $U_z$ , and U. All these parameters are  $n \times n$  matrices, where n is the dimension of hidden vectors.

Given input vector x, Stateful GRU returns the next hidden vector h' defined as

$$r = \sigma(W_r x + U_r h),$$

$$z = \sigma(W_z x + U_z h),$$

$$\bar{h} = \tanh(W x + U(r \odot h)),$$

$$h' = (1 - z) \odot h + z \odot \bar{h},$$

where h is current hidden vector.

As the name indicates, StatefulGRU is stateful, meaning that it also holds the next hidden vector h' as a state. Use GRU as a stateless version of GRU.

#### **Parameters**

- in\_size (int) Dimension of input vector x.
- out\_size (int) Dimension of hidden vector h.
- init Initializer for GRU's input units (W). It is a callable that takes numpy.ndarray or cupy.ndarray and edits its value. If it is None, the default initializer is used.
- inner\_init Initializer for the GRU's inner recurrent units (U). It is a callable that takes numpy.ndarray or cupy.ndarray and edits its value. If it is None, the default initializer is used.
- bias\_init Bias initializer. It is a callable that takes numpy.ndarray or cupy. ndarray and edits its value. If None, the bias is set to zero.

Variables h (Variable) - Hidden vector that indicates the state of Stateful GRU.

#### See also:

GRU

#### **Methods**

```
__call__(x)
__getitem__(name)
Equivalent to getattr.
```

add link(name, link)

Registers a child link to this chain.

Deprecated since version v2.0.0: Assign the child link directly to an attribute within an initialization scope, instead. For example, the following code

```
chain.add_link('ll', L.Linear(3, 5))
```

can be replaced by the following line.

```
with self.init_scope():
    chain.l1 = L.Linear(3, 5)
```

The latter one is easier for IDEs to keep track of the attribute's type.

## **Parameters**

- name (str) Name of the child link. This name is also used as the attribute name.
- link (Link) The link object to be registered.

add\_param (name, shape=None, dtype=<type 'numpy.float32'>, initializer=None)
Registers a parameter to the link.

Deprecated since version v2.0.0: Assign a Parameter object directly to an attribute within an initialization scope instead. For example, the following code

```
link.add_param('W', shape=(5, 3))
```

can be replaced by the following assignment.

```
with self.init_scope():
    link.W = chainer.Parameter(None, (5, 3))
```

The latter one is easier for IDEs to keep track of the attribute's type.

#### **Parameters**

- name (str) Name of the parameter. This name is also used as the attribute name.
- **shape** (*int* or tuple of *ints*) Shape of the parameter array. If it is omitted, the parameter variable is left uninitialized.
- **dtype** Data type of the parameter array.
- **initializer** If it is not None, the data is initialized with the given initializer. If it is an array, the data is directly initialized by it. If it is callable, it is used as a weight initializer. Note that in these cases, dtype argument is ignored.

### add\_persistent (name, value)

Registers a persistent value to the link.

The registered value is saved and loaded on serialization and deserialization. The value is set to an attribute of the link.

#### **Parameters**

- name (str) Name of the persistent value. This name is also used for the attribute name.
- **value** Value to be registered.

# addgrads (link)

### children()

#### cleargrads()

Clears all gradient arrays.

This method should be called before the backward computation at every iteration of the optimization.

# copy()

# copyparams(link)

### disable\_update()

Disables update rules of all parameters under the link hierarchy.

This method sets the :attr:~chainer.UpdateRule.enabled' flag of the update rule of each parameter variable to False.

# enable\_update()

Enables update rules of all parameters under the link hierarchy.

This method sets the enabled flag of the update rule of each parameter variable to True.

## init\_scope (\*args, \*\*kwds)

Creates an initialization scope.

This method returns a context manager object that enables registration of parameters (and links for *Chain*) by an assignment. A *Parameter* object can be automatically registered by assigning it to an attribute under this context manager.

#### **Example**

In most cases, the parameter registration is done in the initializer method. Using the init\_scope method, we can simply assign a Parameter object to register it to the link.

```
class MyLink(chainer.Link):
    def __init__(self):
        super().__init__()
        with self.init_scope():
            self.W = chainer.Parameter(0, (10, 5))
            self.b = chainer.Parameter(0, (5,))
```

```
links (skipself=False)
namedlinks (skipself=False)
namedparams (include_uninit=True)
params (include_uninit=True)
register_persistent (name)
    Registers an attribute of a given name as a persistent value.
```

This is a convenient method to register an existing attribute as a persistent value. If name has been already registered as a parameter, this method removes it from the list of parameter names and re-registers it as a persistent value.

**Parameters** name (str) – Name of the attribute to be registered.

```
reset_state()
serialize(serializer)
set_state(h)
to_cpu()
to_gpu(device=None)
zerograds()
    Initializes all gradient arrays by zero.
```

This method can be used for the same purpose of cleargrads, but less efficient. This method is left for backward compatibility.

Deprecated since version v1.15: Use cleargrads () instead.

#### **Attributes**

### update enabled

True if at least one parameter has an update rule enabled.

## within\_init\_scope

True if the current code is inside of an initialization scope.

See init\_scope() for the details of the initialization scope.

хp

Array module for this link.

Depending on which of CPU/GPU this link is on, this property returns numpy or cupy.

# chainer.links.StatefulPeepholeLSTM

class chainer.links.StatefulPeepholeLSTM(in\_size, out\_size)

Fully-connected LSTM layer with peephole connections.

This is a fully-connected LSTM layer with peephole connections as a chain. Unlike the *LSTM* link, this chain holds peep\_i, peep\_f and peep\_o as child links besides upward and lateral.

Given a input vector x, Peephole returns the next hidden vector h' defined as

$$a = \tanh(upwardx + lateralh),$$

$$i = \sigma(upwardx + lateralh + peep_ic),$$

$$f = \sigma(upwardx + lateralh + peep_fc),$$

$$c' = a \odot i + f \odot c,$$

$$o = \sigma(upwardx + lateralh + peep_oc'),$$

$$h' = o \tanh(c'),$$

where  $\sigma$  is the sigmoid function,  $\odot$  is the element-wise product, c is the current cell state, c' is the next cell state and h is the current hidden vector.

### **Parameters**

- in\_size (int) Dimension of the input vector x.
- out\_size (int) Dimension of the hidden vector h.

# Variables

- upward (Linear) Linear layer of upward connections.
- lateral (Linear) Linear layer of lateral connections.
- peep\_i (Linear) Linear layer of peephole connections to the input gate.
- peep\_f (Linear) Linear layer of peephole connections to the forget gate.
- peep\_o (Linear) Linear layer of peephole connections to the output gate.
- c (Variable) Cell states of LSTM units.
- h (Variable) Output at the current time step.

# **Methods**

```
__call__(x)
```

Updates the internal state and returns the LSTM outputs.

**Parameters x** (Variable) − A new batch from the input sequence.

**Returns** Outputs of updated LSTM units.

**Return type** *Variable* 

```
__getitem__(name)
```

Equivalent to getattr.

#### add link(name, link)

Registers a child link to this chain.

Deprecated since version v2.0.0: Assign the child link directly to an attribute within an initialization scope, instead. For example, the following code

```
chain.add_link('l1', L.Linear(3, 5))
```

can be replaced by the following line.

```
with self.init_scope():
    chain.11 = L.Linear(3, 5)
```

The latter one is easier for IDEs to keep track of the attribute's type.

#### **Parameters**

- name (str) Name of the child link. This name is also used as the attribute name.
- link (Link) The link object to be registered.

add\_param (name, shape=None, dtype=<type 'numpy.float32'>, initializer=None)

Registers a parameter to the link.

Deprecated since version v2.0.0: Assign a Parameter object directly to an attribute within an initialization scope instead. For example, the following code

```
link.add_param('W', shape=(5, 3))
```

can be replaced by the following assignment.

```
with self.init_scope():
    link.W = chainer.Parameter(None, (5, 3))
```

The latter one is easier for IDEs to keep track of the attribute's type.

# **Parameters**

- name (str) Name of the parameter. This name is also used as the attribute name.
- **shape** (*int* or tuple of *ints*) Shape of the parameter array. If it is omitted, the parameter variable is left uninitialized.
- **dtype** Data type of the parameter array.
- initializer If it is not None, the data is initialized with the given initializer. If it is an array, the data is directly initialized by it. If it is callable, it is used as a weight initializer. Note that in these cases, dtype argument is ignored.

# add\_persistent (name, value)

Registers a persistent value to the link.

The registered value is saved and loaded on serialization and deserialization. The value is set to an attribute of the link.

### **Parameters**

- name (str) Name of the persistent value. This name is also used for the attribute name.
- **value** Value to be registered.

```
addgrads (link)
children()
cleargrads()
    Clears all gradient arrays.
```

Clears all gradient arrays.

This method should be called before the backward computation at every iteration of the optimization.

```
copy()
copyparams(link)
disable_update()
```

Disables update rules of all parameters under the link hierarchy.

This method sets the :attr:~chainer.UpdateRule.enabled' flag of the update rule of each parameter variable to False.

```
enable_update()
```

Enables update rules of all parameters under the link hierarchy.

This method sets the enabled flag of the update rule of each parameter variable to True.

```
init scope(*args, **kwds)
```

Creates an initialization scope.

This method returns a context manager object that enables registration of parameters (and links for *Chain*) by an assignment. A *Parameter* object can be automatically registered by assigning it to an attribute under this context manager.

# **Example**

In most cases, the parameter registration is done in the initializer method. Using the init\_scope method, we can simply assign a <code>Parameter</code> object to register it to the link.

```
class MyLink(chainer.Link):
    def __init__(self):
        super().__init__()
        with self.init_scope():
        self.W = chainer.Parameter(0, (10, 5))
        self.b = chainer.Parameter(0, (5,))
```

```
links (skipself=False)
namedlinks (skipself=False)
namedparams (include_uninit=True)
params (include_uninit=True)
register_persistent (name)
```

Registers an attribute of a given name as a persistent value.

This is a convenient method to register an existing attribute as a persistent value. If name has been already registered as a parameter, this method removes it from the list of parameter names and re-registers it as a persistent value.

**Parameters** name (str) – Name of the attribute to be registered.

```
reset_state()
```

Resets the internal states.

It sets None to the c and h attributes.

```
to_cpu()
to_gpu(device=None)
zerograds()
```

Initializes all gradient arrays by zero.

This method can be used for the same purpose of cleargrads, but less efficient. This method is left for backward compatibility.

Deprecated since version v1.15: Use cleargrads () instead.

## **Attributes**

# update\_enabled

True if at least one parameter has an update rule enabled.

### within\_init\_scope

True if the current code is inside of an initialization scope.

See init\_scope () for the details of the initialization scope.

хp

Array module for this link.

Depending on which of CPU/GPU this link is on, this property returns numpy or cupy.

#### chainer.links.StatelessLSTM

Stateless LSTM layer.

This is a fully-connected LSTM layer as a chain. Unlike the <code>lstm()</code> function, this chain holds upward and lateral connections as child links. This link doesn't keep cell and hidden states.

# **Parameters**

- in\_size (int or None) Dimension of input vectors. If None, parameter initialization will be deferred until the first forward data pass at which time the size will be determined.
- out\_size (int) Dimensionality of output vectors.

# Variables

- upward (chainer.links.Linear) Linear layer of upward connections.
- lateral (chainer.links.Linear) Linear layer of lateral connections.

#### **Example**

There are several ways to make a StatelessLSTM link.

Let a two-dimensional input array x, a cell state array h, and the output array of the previous step h be:

```
>>> x = np.zeros((1, 10), dtype='f')
>>> c = np.zeros((1, 20), dtype='f')
>>> h = np.zeros((1, 20), dtype='f')
```

1. Give both in\_size and out\_size arguments:

```
>>> 1 = L.StatelessLSTM(10, 20)
>>> c_new, h_new = 1(c, h, x)
>>> c_new.shape
(1, 20)
>>> h_new.shape
(1, 20)
```

2.Omit in\_size argument or fill it with None:

The below two cases are the same.

```
>>> 1 = L.StatelessLSTM(20)
>>> c_new, h_new = 1(c, h, x)
>>> c_new.shape
(1, 20)
>>> h_new.shape
(1, 20)
```

```
>>> 1 = L.StatelessLSTM(None, 20)
>>> c_new, h_new = 1(c, h, x)
>>> c_new.shape
(1, 20)
>>> h_new.shape
(1, 20)
```

# **Methods**

```
\underline{\phantom{a}}call\underline{\phantom{a}}(c,h,x)
```

Returns new cell state and updated output of LSTM.

### **Parameters**

- c (Variable) Cell states of LSTM units.
- h (Variable) Output at the previous time step.
- **x** (Variable) A new batch from the input sequence.

### Returns

**Returns (c\_new, h\_new), where** c\_new represents new cell state, and h\_new is updated output of LSTM units.

Return type tuple of ~chainer. Variable

```
__getitem__(name)
```

Equivalent to getattr.

```
add_link (name, link)
```

Registers a child link to this chain.

Deprecated since version v2.0.0: Assign the child link directly to an attribute within an initialization scope, instead. For example, the following code

```
chain.add_link('l1', L.Linear(3, 5))
```

can be replaced by the following line.

```
with self.init_scope():
    chain.l1 = L.Linear(3, 5)
```

The latter one is easier for IDEs to keep track of the attribute's type.

#### **Parameters**

- name (str) Name of the child link. This name is also used as the attribute name.
- link (Link) The link object to be registered.

add\_param (name, shape=None, dtype=<type 'numpy.float32'>, initializer=None)

Registers a parameter to the link.

Deprecated since version v2.0.0: Assign a Parameter object directly to an attribute within an initialization scope instead. For example, the following code

```
link.add_param('W', shape=(5, 3))
```

can be replaced by the following assignment.

```
with self.init_scope():
    link.W = chainer.Parameter(None, (5, 3))
```

The latter one is easier for IDEs to keep track of the attribute's type.

# **Parameters**

- name (str) Name of the parameter. This name is also used as the attribute name.
- **shape** (int or tuple of ints) Shape of the parameter array. If it is omitted, the parameter variable is left uninitialized.
- **dtype** Data type of the parameter array.
- initializer If it is not None, the data is initialized with the given initializer. If it is an array, the data is directly initialized by it. If it is callable, it is used as a weight initializer. Note that in these cases, dtype argument is ignored.

### add\_persistent (name, value)

Registers a persistent value to the link.

The registered value is saved and loaded on serialization and deserialization. The value is set to an attribute of the link.

#### **Parameters**

- name (str) Name of the persistent value. This name is also used for the attribute name.
- **value** Value to be registered.

```
addgrads (link)
```

children()

#### cleargrads()

Clears all gradient arrays.

This method should be called before the backward computation at every iteration of the optimization.

```
copy()
```

```
copyparams (link)
```

# disable\_update()

Disables update rules of all parameters under the link hierarchy.

This method sets the :attr:~chainer.UpdateRule.enabled' flag of the update rule of each parameter variable to False.

### enable\_update()

Enables update rules of all parameters under the link hierarchy.

This method sets the enabled flag of the update rule of each parameter variable to True.

```
init_scope (*args, **kwds)
```

Creates an initialization scope.

This method returns a context manager object that enables registration of parameters (and links for *Chain*) by an assignment. A *Parameter* object can be automatically registered by assigning it to an attribute under this context manager.

## Example

In most cases, the parameter registration is done in the initializer method. Using the init\_scope method, we can simply assign a Parameter object to register it to the link.

```
class MyLink(chainer.Link):
    def __init__(self):
        super().__init__()
        with self.init_scope():
        self.W = chainer.Parameter(0, (10, 5))
        self.b = chainer.Parameter(0, (5,))
```

```
links (skipself=False)
```

```
namedlinks (skipself=False)
```

namedparams (include\_uninit=True)

params (include\_uninit=True)

```
register_persistent(name)
```

Registers an attribute of a given name as a persistent value.

This is a convenient method to register an existing attribute as a persistent value. If name has been already registered as a parameter, this method removes it from the list of parameter names and re-registers it as a persistent value.

**Parameters** name (str) – Name of the attribute to be registered.

```
serialize (serializer)
to_cpu()
to_gpu(device=None)
```

#### zerograds()

Initializes all gradient arrays by zero.

This method can be used for the same purpose of cleargrads, but less efficient. This method is left for backward compatibility.

Deprecated since version v1.15: Use cleargrads () instead.

#### **Attributes**

# update\_enabled

True if at least one parameter has an update rule enabled.

#### within\_init\_scope

True if the current code is inside of an initialization scope.

See *init\_scope* () for the details of the initialization scope.

хp

Array module for this link.

Depending on which of CPU/GPU this link is on, this property returns numpy or cupy.

# **Activation/loss/normalization functions with parameters**

| chainer.links.BatchNormalization        | Batch normalization layer on outputs of linear or convolu- |
|-----------------------------------------|------------------------------------------------------------|
|                                         | tion functions.                                            |
| chainer.links.LayerNormalization        | Layer normalization layer on outputs of linear functions.  |
| chainer.links.BinaryHierarchicalSoftmax | Hierarchical softmax layer over binary tree.               |
| chainer.links.BlackOut                  | BlackOut loss layer.                                       |
| chainer.links.CRF1d                     | Linear-chain conditional random field loss layer.          |
| chainer.links.SimplifiedDropconnect     | Fully-connected layer with simplified dropconnect regular- |
|                                         | ization.                                                   |
| chainer.links.PReLU                     | Parametric ReLU function as a link.                        |
| chainer.links.Maxout                    | Fully-connected maxout layer.                              |
| chainer.links.NegativeSampling          | Negative sampling loss layer.                              |

### chainer.links.BatchNormalization

Batch normalization layer on outputs of linear or convolution functions.

This link wraps the batch\_normalization() and fixed\_batch\_normalization() functions.

It runs in three modes: training mode, fine-tuning mode, and testing mode.

In training mode, it normalizes the input by *batch statistics*. It also maintains approximated population statistics by moving averages, which can be used for instant evaluation in testing mode.

In fine-tuning mode, it accumulates the input to compute *population statistics*. In order to correctly compute the population statistics, a user must use this mode to feed mini-batches running through whole training dataset.

In testing mode, it uses pre-computed population statistics to normalize the input variable. The population

statistics is approximated if it is computed by training mode, or accurate if it is correctly computed by fine-tuning mode.

#### **Parameters**

- size (int or tuple of ints) Size (or shape) of channel dimensions.
- **decay** (float) Decay rate of moving average. It is used on training.
- **eps** (*float*) Epsilon value for numerical stability.
- dtype (numpy.dtype) Type to use in computing.
- use\_gamma (bool) If True, use scaling parameter. Otherwise, use unit(1) which makes no effect.
- use\_beta (bool) If True, use shifting parameter. Otherwise, use unit(0) which makes no effect.

See: Batch Normalization: Accelerating Deep Network Training by Reducing Internal Covariate Shift

#### See also:

batch\_normalization(), fixed\_batch\_normalization()

#### Variables

- gamma (Variable) Scaling parameter.
- beta (Variable) Shifting parameter.
- avg\_mean (numpy.ndarray or cupy.ndarray) Population mean.
- avg\_var(numpy.ndarray or cupy.ndarray) Population variance.
- N (int) Count of batches given for fine-tuning.
- **decay** (float) Decay rate of moving average. It is used on training.
- eps (float) Epsilon value for numerical stability. This value is added to the batch variances.

#### **Methods**

```
\_call\_(self, x, finetune=False)
```

Invokes the forward propagation of BatchNormalization.

In training mode, the BatchNormalization computes moving averages of mean and variance for evaluatino during training, and normalizes the input using batch statistics.

Warning: test argument is not supported anymore since v2. Instead, use chainer. using\_config('train', train). See chainer.using\_config().

# **Parameters**

- x (Variable) Input variable.
- **finetune** (bool) If it is in the training mode and finetune is True, BatchNormalization runs in fine-tuning mode; it accumulates the input array to compute population statistics for normalization, and normalizes the input using batch statistics.

add\_param (name, shape=None, dtype=<type 'numpy.float32'>, initializer=None)

Registers a parameter to the link.

Deprecated since version v2.0.0: Assign a Parameter object directly to an attribute within an initialization scope instead. For example, the following code

```
link.add_param('W', shape=(5, 3))
```

can be replaced by the following assignment.

```
with self.init_scope():
    link.W = chainer.Parameter(None, (5, 3))
```

The latter one is easier for IDEs to keep track of the attribute's type.

#### **Parameters**

- name (str) Name of the parameter. This name is also used as the attribute name.
- **shape** (*int* or tuple of *ints*) Shape of the parameter array. If it is omitted, the parameter variable is left uninitialized.
- **dtype** Data type of the parameter array.
- initializer If it is not None, the data is initialized with the given initializer. If it is an array, the data is directly initialized by it. If it is callable, it is used as a weight initializer. Note that in these cases, dtype argument is ignored.

### add persistent(name, value)

Registers a persistent value to the link.

The registered value is saved and loaded on serialization and deserialization. The value is set to an attribute of the link.

### **Parameters**

- name (str) Name of the persistent value. This name is also used for the attribute name.
- **value** Value to be registered.

# addgrads (link)

Accumulates gradient values from given link.

This method adds each gradient array of the given link to corresponding gradient array of this link. The accumulation is even done across host and different devices.

Parameters link (Link) - Source link object.

# children()

Returns a generator of all child links.

**Returns** A generator object that generates all child links.

#### cleargrads()

Clears all gradient arrays.

This method should be called before the backward computation at every iteration of the optimization.

## copy()

Copies the link hierarchy to new one.

The whole hierarchy rooted by this link is copied. The copy is basically shallow, except that the parameter variables are also shallowly copied. It means that the parameter variables of copied one are different from ones of original link, while they share the data and gradient arrays.

The name of the link is reset on the copy, since the copied instance does not belong to the original parent chain (even if exists).

Returns Copied link object.

Return type *Link* 

#### copyparams (link)

Copies all parameters from given link.

This method copies data arrays of all parameters in the hierarchy. The copy is even done across the host and devices. Note that this method does not copy the gradient arrays.

Parameters link (Link) - Source link object.

#### disable update()

Disables update rules of all parameters under the link hierarchy.

This method sets the :attr:~chainer.UpdateRule.enabled' flag of the update rule of each parameter variable to False.

# enable\_update()

Enables update rules of all parameters under the link hierarchy.

This method sets the enabled flag of the update rule of each parameter variable to True.

```
init_scope (*args, **kwds)
```

Creates an initialization scope.

This method returns a context manager object that enables registration of parameters (and links for *Chain*) by an assignment. A *Parameter* object can be automatically registered by assigning it to an attribute under this context manager.

# Example

In most cases, the parameter registration is done in the initializer method. Using the init\_scope method, we can simply assign a <code>Parameter</code> object to register it to the link.

```
class MyLink(chainer.Link):
    def __init__(self):
        super().__init__()
        with self.init_scope():
        self.W = chainer.Parameter(0, (10, 5))
        self.b = chainer.Parameter(0, (5,))
```

# links (skipself=False)

Returns a generator of all links under the hierarchy.

**Parameters** skipself (bool) – If True, then the generator skips this link and starts with the first child link.

**Returns** A generator object that generates all links.

# namedlinks (skipself=False)

Returns a generator of all (path, link) pairs under the hierarchy.

**Parameters** skipself (bool) – If True, then the generator skips this link and starts with the first child link.

Returns A generator object that generates all (path, link) pairs.

#### namedparams (include uninit=True)

Returns a generator of all (path, param) pairs under the hierarchy.

**Parameters include\_uninit** (bool) – If True, it also generates uninitialized parameters.

**Returns** A generator object that generates all (path, parameter) pairs. The paths are relative from this link.

# params (include\_uninit=True)

Returns a generator of all parameters under the link hierarchy.

**Parameters include\_uninit** (bool) – If True, it also generates uninitialized parameters.

**Returns** A generator object that generates all parameters.

### register\_persistent(name)

Registers an attribute of a given name as a persistent value.

This is a convenient method to register an existing attribute as a persistent value. If name has been already registered as a parameter, this method removes it from the list of parameter names and re-registers it as a persistent value.

**Parameters** name (str) – Name of the attribute to be registered.

#### serialize (serializer)

Serializes the link object.

Parameters serializer (AbstractSerializer) - Serializer object.

#### start finetuning()

Resets the population count for collecting population statistics.

This method can be skipped if it is the first time to use the fine-tuning mode. Otherwise, this method should be called before starting the fine-tuning mode again.

### to\_cpu()

Copies parameter variables and persistent values to CPU.

This method does not handle non-registered attributes. If some of such attributes must be copied to CPU, the link implementation must override this method to do so.

Returns: self

# to\_gpu (device=None)

Copies parameter variables and persistent values to GPU.

This method does not handle non-registered attributes. If some of such attributes must be copied to GPU, the link implementation must override this method to do so.

Parameters device - Target device specifier. If omitted, the current device is used.

Returns: self

# zerograds()

Initializes all gradient arrays by zero.

This method can be used for the same purpose of cleargrads, but less efficient. This method is left for backward compatibility.

Deprecated since version v1.15: Use *cleargrads* () instead.

#### **Attributes**

## update\_enabled

True if at least one parameter has an update rule enabled.

# within\_init\_scope

True if the current code is inside of an initialization scope.

See init scope () for the details of the initialization scope.

хp

Array module for this link.

Depending on which of CPU/GPU this link is on, this property returns numpy or cupy.

# chainer.links.LayerNormalization

```
class chainer.links.LayerNormalization(size=None, eps=1e-06, initial_gamma=None, ini-
tial_beta=None)
```

Layer normalization layer on outputs of linear functions.

This link implements a "layer normalization" layer which normalizes the input units by statistics that are computed along the second axis, scales and shifts them. Parameter initialization will be deferred until the first forward data pass at which time the size will be determined.

#### **Parameters**

- **size** (*int*) Size of input units. If None, parameter initialization will be deferred until the first forward data pass at which time the size will be determined.
- eps (float) Epsilon value for numerical stability of normalization.
- initial\_gamma (Initializer) Initializer for scaling vector. If None, then the vector is filled by 1. If a scalar, the vector is filled by it. If numpy.ndarray, the vector is set by it.
- initial\_beta(Initializer) Initializer for shifting vector. If None, then the vector is filled by 0. If a scalar, the vector is filled by it. If numpy.ndarray, the vector is set by it.

# Variables

- gamma (Parameter) Scaling parameter.
- beta (Parameter) Shifting parameter.
- eps (float) Epsilon value for numerical stability.

See: Layer Normalization

#### **Methods**

```
\_\_\mathtt{call}\_\_(x)
```

Apply layer normalization to given input.

**Parameters**  $\mathbf{x}$  (Variable) – Batch vectors. Shape of this value must be (*batch\_size*, *unit\_size*), e.g., the output of linear().

Returns Output of the layer normalization.

Return type Variable

add\_param (name, shape=None, dtype=<type 'numpy.float32'>, initializer=None)

Registers a parameter to the link.

Deprecated since version v2.0.0: Assign a Parameter object directly to an attribute within an initialization scope instead. For example, the following code

```
link.add_param('W', shape=(5, 3))
```

can be replaced by the following assignment.

```
with self.init_scope():
    link.W = chainer.Parameter(None, (5, 3))
```

The latter one is easier for IDEs to keep track of the attribute's type.

#### **Parameters**

- name (str) Name of the parameter. This name is also used as the attribute name.
- **shape** (int or tuple of ints) Shape of the parameter array. If it is omitted, the parameter variable is left uninitialized.
- **dtype** Data type of the parameter array.
- initializer If it is not None, the data is initialized with the given initializer. If it is an array, the data is directly initialized by it. If it is callable, it is used as a weight initializer. Note that in these cases, dtype argument is ignored.

### add persistent(name, value)

Registers a persistent value to the link.

The registered value is saved and loaded on serialization and deserialization. The value is set to an attribute of the link.

### **Parameters**

- name (str) Name of the persistent value. This name is also used for the attribute name.
- **value** Value to be registered.

# addgrads (link)

Accumulates gradient values from given link.

This method adds each gradient array of the given link to corresponding gradient array of this link. The accumulation is even done across host and different devices.

Parameters link (Link) - Source link object.

# children()

Returns a generator of all child links.

**Returns** A generator object that generates all child links.

#### cleargrads()

Clears all gradient arrays.

This method should be called before the backward computation at every iteration of the optimization.

## copy()

Copies the link hierarchy to new one.

The whole hierarchy rooted by this link is copied. The copy is basically shallow, except that the parameter variables are also shallowly copied. It means that the parameter variables of copied one are different from ones of original link, while they share the data and gradient arrays.

The name of the link is reset on the copy, since the copied instance does not belong to the original parent chain (even if exists).

Returns Copied link object.

Return type *Link* 

#### copyparams (link)

Copies all parameters from given link.

This method copies data arrays of all parameters in the hierarchy. The copy is even done across the host and devices. Note that this method does not copy the gradient arrays.

Parameters link (Link) - Source link object.

### disable\_update()

Disables update rules of all parameters under the link hierarchy.

This method sets the :attr:~chainer.UpdateRule.enabled' flag of the update rule of each parameter variable to False.

# enable\_update()

Enables update rules of all parameters under the link hierarchy.

This method sets the enabled flag of the update rule of each parameter variable to True.

```
init_scope (*args, **kwds)
```

Creates an initialization scope.

This method returns a context manager object that enables registration of parameters (and links for *Chain*) by an assignment. A *Parameter* object can be automatically registered by assigning it to an attribute under this context manager.

# Example

In most cases, the parameter registration is done in the initializer method. Using the init\_scope method, we can simply assign a <code>Parameter</code> object to register it to the link.

```
class MyLink(chainer.Link):
    def __init__(self):
        super().__init__()
        with self.init_scope():
        self.W = chainer.Parameter(0, (10, 5))
        self.b = chainer.Parameter(0, (5,))
```

# links (skipself=False)

Returns a generator of all links under the hierarchy.

**Parameters** skipself (bool) – If True, then the generator skips this link and starts with the first child link.

**Returns** A generator object that generates all links.

# namedlinks (skipself=False)

Returns a generator of all (path, link) pairs under the hierarchy.

**Parameters** skipself (bool) – If True, then the generator skips this link and starts with the first child link.

Returns A generator object that generates all (path, link) pairs.

#### namedparams (include uninit=True)

Returns a generator of all (path, param) pairs under the hierarchy.

**Parameters include\_uninit** (bool) – If True, it also generates uninitialized parameters.

**Returns** A generator object that generates all (path, parameter) pairs. The paths are relative from this link.

# params (include\_uninit=True)

Returns a generator of all parameters under the link hierarchy.

**Parameters include\_uninit** (bool) – If True, it also generates uninitialized parameters.

**Returns** A generator object that generates all parameters.

## register\_persistent(name)

Registers an attribute of a given name as a persistent value.

This is a convenient method to register an existing attribute as a persistent value. If name has been already registered as a parameter, this method removes it from the list of parameter names and re-registers it as a persistent value.

**Parameters** name (str) – Name of the attribute to be registered.

## serialize (serializer)

Serializes the link object.

Parameters serializer (AbstractSerializer) - Serializer object.

## to\_cpu()

Copies parameter variables and persistent values to CPU.

This method does not handle non-registered attributes. If some of such attributes must be copied to CPU, the link implementation must override this method to do so.

Returns: self

## to\_gpu (device=None)

Copies parameter variables and persistent values to GPU.

This method does not handle non-registered attributes. If some of such attributes must be copied to GPU, the link implementation must override this method to do so.

**Parameters** device – Target device specifier. If omitted, the current device is used.

Returns: self

# zerograds()

Initializes all gradient arrays by zero.

This method can be used for the same purpose of cleargrads, but less efficient. This method is left for backward compatibility.

Deprecated since version v1.15: Use <code>cleargrads()</code> instead.

# **Attributes**

#### update\_enabled

True if at least one parameter has an update rule enabled.

## within\_init\_scope

True if the current code is inside of an initialization scope.

See *init\_scope* () for the details of the initialization scope.

хp

Array module for this link.

Depending on which of CPU/GPU this link is on, this property returns numpy or cupy.

## chainer.links.BinaryHierarchicalSoftmax

class chainer.links.BinaryHierarchicalSoftmax(in\_size, tree)

Hierarchical softmax layer over binary tree.

In natural language applications, vocabulary size is too large to use softmax loss. Instead, the hierarchical softmax uses product of sigmoid functions. It costs only  $O(\log(n))$  time where n is the vocabulary size in average.

At first a user need to prepare a binary tree whose each leaf is corresponding to a word in a vocabulary. When a word x is given, exactly one path from the root of the tree to the leaf of the word exists. Let  $path(x) = ((e_1, b_1), \ldots, (e_m, b_m))$  be the path of x, where  $e_i$  is an index of i-th internal node, and  $b_i \in \{-1, 1\}$  indicates direction to move at i-th internal node (-1 is left, and 1 is right). Then, the probability of x is given as below:

$$\begin{split} P(x) &= \prod_{(e_i,b_i) \in \mathsf{path}(x)} P(b_i|e_i) \\ &= \prod_{(e_i,b_i) \in \mathsf{path}(x)} \sigma(b_i x^\top w_{e_i}), \end{split}$$

where  $\sigma(\cdot)$  is a sigmoid function, and w is a weight matrix.

This function costs  $O(\log(n))$  time as an average length of paths is  $O(\log(n))$ , and O(n) memory as the number of internal nodes equals n-1.

## Parameters

- in\_size (int) Dimension of input vectors.
- **tree** A binary tree made with tuples like ((1, 2), 3).

Variables W (Variable) - Weight parameter matrix.

See: Hierarchical Probabilistic Neural Network Language Model [Morin+, AISTAT2005].

## **Methods**

```
\underline{\phantom{a}}call\underline{\phantom{a}}(x, t)
```

Computes the loss value for given input and ground truth labels.

## **Parameters**

- **x** (Variable) Input to the classifier at each node.
- t (Variable) Batch of ground truth labels.

Returns Loss value.

Return type Variable

add\_param (name, shape=None, dtype=<type 'numpy.float32'>, initializer=None)
Registers a parameter to the link.

Deprecated since version v2.0.0: Assign a Parameter object directly to an attribute within an initialization scope instead. For example, the following code

```
link.add_param('W', shape=(5, 3))
```

can be replaced by the following assignment.

```
with self.init_scope():
    link.W = chainer.Parameter(None, (5, 3))
```

The latter one is easier for IDEs to keep track of the attribute's type.

#### **Parameters**

- name (str) Name of the parameter. This name is also used as the attribute name.
- **shape** (*int* or tuple of *ints*) Shape of the parameter array. If it is omitted, the parameter variable is left uninitialized.
- **dtype** Data type of the parameter array.
- **initializer** If it is not None, the data is initialized with the given initializer. If it is an array, the data is directly initialized by it. If it is callable, it is used as a weight initializer. Note that in these cases, dtype argument is ignored.

## add\_persistent (name, value)

Registers a persistent value to the link.

The registered value is saved and loaded on serialization and deserialization. The value is set to an attribute of the link.

#### **Parameters**

- name (str) Name of the persistent value. This name is also used for the attribute name.
- **value** Value to be registered.

#### addgrads (link)

Accumulates gradient values from given link.

This method adds each gradient array of the given link to corresponding gradient array of this link. The accumulation is even done across host and different devices.

Parameters link (Link) - Source link object.

#### children()

Returns a generator of all child links.

**Returns** A generator object that generates all child links.

# cleargrads()

Clears all gradient arrays.

This method should be called before the backward computation at every iteration of the optimization.

## copy()

Copies the link hierarchy to new one.

The whole hierarchy rooted by this link is copied. The copy is basically shallow, except that the parameter variables are also shallowly copied. It means that the parameter variables of copied one are different from ones of original link, while they share the data and gradient arrays.

The name of the link is reset on the copy, since the copied instance does not belong to the original parent chain (even if exists).

**Returns** Copied link object.

Return type Link

#### copyparams (link)

Copies all parameters from given link.

This method copies data arrays of all parameters in the hierarchy. The copy is even done across the host and devices. Note that this method does not copy the gradient arrays.

Parameters link (Link) - Source link object.

```
static create_huffman_tree (word_counts)
```

Makes a Huffman tree from a dictionary containing word counts.

This method creates a binary Huffman tree, that is required for BinaryHierarchicalSoftmax. For example, {0: 8, 1: 5, 2: 6, 3: 4} is converted to ((3, 1), (2, 0)).

**Parameters word\_counts** (dict of int key and int or float values) — Dictionary representing counts of words.

Returns Binary Huffman tree with tuples and keys of word\_coutns.

## disable\_update()

Disables update rules of all parameters under the link hierarchy.

This method sets the :attr:~chainer.UpdateRule.enabled' flag of the update rule of each parameter variable to False.

# enable\_update()

Enables update rules of all parameters under the link hierarchy.

This method sets the enabled flag of the update rule of each parameter variable to True.

```
init_scope (*args, **kwds)
```

Creates an initialization scope.

This method returns a context manager object that enables registration of parameters (and links for *Chain*) by an assignment. A *Parameter* object can be automatically registered by assigning it to an attribute under this context manager.

## Example

In most cases, the parameter registration is done in the initializer method. Using the init\_scope method, we can simply assign a Parameter object to register it to the link.

```
class MyLink(chainer.Link):
    def __init__(self):
        super().__init__()
        with self.init_scope():
        self.W = chainer.Parameter(0, (10, 5))
        self.b = chainer.Parameter(0, (5,))
```

## links (skipself=False)

Returns a generator of all links under the hierarchy.

**Parameters** skipself (bool) – If True, then the generator skips this link and starts with the first child link.

**Returns** A generator object that generates all links.

#### namedlinks (skipself=False)

Returns a generator of all (path, link) pairs under the hierarchy.

**Parameters** skipself (bool) – If True, then the generator skips this link and starts with the first child link.

Returns A generator object that generates all (path, link) pairs.

```
namedparams (include uninit=True)
```

Returns a generator of all (path, param) pairs under the hierarchy.

**Parameters include\_uninit** (bool) – If True, it also generates uninitialized parameters.

**Returns** A generator object that generates all (path, parameter) pairs. The paths are relative from this link.

```
params (include_uninit=True)
```

Returns a generator of all parameters under the link hierarchy.

**Parameters** include\_uninit (bool) - If True, it also generates uninitialized parameters.

**Returns** A generator object that generates all parameters.

## register\_persistent(name)

Registers an attribute of a given name as a persistent value.

This is a convenient method to register an existing attribute as a persistent value. If name has been already registered as a parameter, this method removes it from the list of parameter names and re-registers it as a persistent value.

**Parameters** name (str) – Name of the attribute to be registered.

```
serialize (serializer)
```

Serializes the link object.

Parameters serializer (AbstractSerializer) - Serializer object.

```
to_cpu()
```

to\_gpu (device=None)

## zerograds()

Initializes all gradient arrays by zero.

This method can be used for the same purpose of cleargrads, but less efficient. This method is left for backward compatibility.

Deprecated since version v1.15: Use cleargrads () instead.

#### **Attributes**

## update enabled

True if at least one parameter has an update rule enabled.

#### within\_init\_scope

True if the current code is inside of an initialization scope.

See *init\_scope* () for the details of the initialization scope.

хp

Array module for this link.

Depending on which of CPU/GPU this link is on, this property returns numpy or cupy.

#### chainer.links.BlackOut

```
class chainer.links.BlackOut (in_size, counts, sample_size)
```

BlackOut loss layer.

#### See also:

black\_out() for more detail.

#### **Parameters**

- in\_size (int) Dimension of input vectors.
- counts (int list) Number of each identifiers.
- **sample\_size** (*int*) Number of negative samples.

Variables W (Parameter) - Weight parameter matrix.

#### **Methods**

```
\_call\_(x, t)
```

Computes the loss value for given input and ground truth labels.

#### **Parameters**

- **x** (Variable) Input of the weight matrix multiplication.
- t (Variable) Batch of ground truth labels.

Returns Loss value.

Return type Variable

add\_param (name, shape=None, dtype=<type 'numpy.float32'>, initializer=None)
Registers a parameter to the link.

Deprecated since version v2.0.0: Assign a Parameter object directly to an attribute within an initialization scope instead. For example, the following code

```
link.add_param('W', shape=(5, 3))
```

can be replaced by the following assignment.

```
with self.init_scope():
    link.W = chainer.Parameter(None, (5, 3))
```

The latter one is easier for IDEs to keep track of the attribute's type.

## Parameters

- name (str) Name of the parameter. This name is also used as the attribute name.
- **shape** (*int* or tuple of *ints*) Shape of the parameter array. If it is omitted, the parameter variable is left uninitialized.
- **dtype** Data type of the parameter array.
- initializer If it is not None, the data is initialized with the given initializer. If it is an array, the data is directly initialized by it. If it is callable, it is used as a weight initializer. Note that in these cases, dtype argument is ignored.

## add persistent(name, value)

Registers a persistent value to the link.

The registered value is saved and loaded on serialization and deserialization. The value is set to an attribute of the link.

## **Parameters**

- name (str) Name of the persistent value. This name is also used for the attribute name.
- **value** Value to be registered.

## addgrads (link)

Accumulates gradient values from given link.

This method adds each gradient array of the given link to corresponding gradient array of this link. The accumulation is even done across host and different devices.

Parameters link (Link) - Source link object.

#### children()

Returns a generator of all child links.

**Returns** A generator object that generates all child links.

#### cleargrads()

Clears all gradient arrays.

This method should be called before the backward computation at every iteration of the optimization.

#### copy()

Copies the link hierarchy to new one.

The whole hierarchy rooted by this link is copied. The copy is basically shallow, except that the parameter variables are also shallowly copied. It means that the parameter variables of copied one are different from ones of original link, while they share the data and gradient arrays.

The name of the link is reset on the copy, since the copied instance does not belong to the original parent chain (even if exists).

Returns Copied link object.

Return type Link

# copyparams (link)

Copies all parameters from given link.

This method copies data arrays of all parameters in the hierarchy. The copy is even done across the host and devices. Note that this method does not copy the gradient arrays.

Parameters link (Link) - Source link object.

## disable update()

Disables update rules of all parameters under the link hierarchy.

This method sets the :attr:~chainer.UpdateRule.enabled' flag of the update rule of each parameter variable to False.

#### enable update()

Enables update rules of all parameters under the link hierarchy.

This method sets the enabled flag of the update rule of each parameter variable to True.

# init\_scope (\*args, \*\*kwds)

Creates an initialization scope.

This method returns a context manager object that enables registration of parameters (and links for *Chain*) by an assignment. A *Parameter* object can be automatically registered by assigning it to an attribute under this context manager.

## Example

In most cases, the parameter registration is done in the initializer method. Using the init\_scope method, we can simply assign a <code>Parameter</code> object to register it to the link.

```
class MyLink(chainer.Link):
    def __init__(self):
        super().__init__()
        with self.init_scope():
        self.W = chainer.Parameter(0, (10, 5))
        self.b = chainer.Parameter(0, (5,))
```

## links (skipself=False)

Returns a generator of all links under the hierarchy.

**Parameters** skipself (bool) – If True, then the generator skips this link and starts with the first child link.

**Returns** A generator object that generates all links.

```
namedlinks (skipself=False)
```

Returns a generator of all (path, link) pairs under the hierarchy.

**Parameters** skipself (bool) – If True, then the generator skips this link and starts with the first child link.

**Returns** A generator object that generates all (path, link) pairs.

```
namedparams (include_uninit=True)
```

Returns a generator of all (path, param) pairs under the hierarchy.

**Parameters** include\_uninit (bool) – If True, it also generates uninitialized parameters.

**Returns** A generator object that generates all (path, parameter) pairs. The paths are relative from this link.

```
params (include_uninit=True)
```

Returns a generator of all parameters under the link hierarchy.

**Parameters include\_uninit** (bool) – If True, it also generates uninitialized parameters.

**Returns** A generator object that generates all parameters.

#### register\_persistent(name)

Registers an attribute of a given name as a persistent value.

This is a convenient method to register an existing attribute as a persistent value. If name has been already registered as a parameter, this method removes it from the list of parameter names and re-registers it as a persistent value.

**Parameters** name (str) – Name of the attribute to be registered.

```
serialize (serializer)
```

Serializes the link object.

Parameters serializer (AbstractSerializer) - Serializer object.

```
to_cpu()
to_gpu(device=None)
```

zerograds()

Initializes all gradient arrays by zero.

This method can be used for the same purpose of cleargrads, but less efficient. This method is left for backward compatibility.

Deprecated since version v1.15: Use cleargrads () instead.

#### **Attributes**

#### update\_enabled

True if at least one parameter has an update rule enabled.

#### within init scope

True if the current code is inside of an initialization scope.

See init\_scope () for the details of the initialization scope.

хp

Array module for this link.

Depending on which of CPU/GPU this link is on, this property returns numpy or cupy.

#### chainer.links.CRF1d

```
class chainer.links.CRF1d(n_label)
```

Linear-chain conditional random field loss layer.

This link wraps the crfld() function. It holds a transition cost matrix as a parameter.

**Parameters** n\_label (int) - Number of labels.

#### See also:

crf1d() for more detail.

**Variables** cost (Variable) – Transition cost parameter.

## **Methods**

```
__call__ (xs, ys, reduce='mean')
```

add\_param (name, shape=None, dtype=<type 'numpy.float32'>, initializer=None)

Registers a parameter to the link.

Deprecated since version v2.0.0: Assign a *Parameter* object directly to an attribute within an initialization scope instead. For example, the following code

```
link.add_param('W', shape=(5, 3))
```

can be replaced by the following assignment.

```
with self.init_scope():
    link.W = chainer.Parameter(None, (5, 3))
```

The latter one is easier for IDEs to keep track of the attribute's type.

#### **Parameters**

- name (str) Name of the parameter. This name is also used as the attribute name.
- **shape** (int or tuple of ints) Shape of the parameter array. If it is omitted, the parameter variable is left uninitialized.
- **dtype** Data type of the parameter array.

• initializer – If it is not None, the data is initialized with the given initializer. If it is an array, the data is directly initialized by it. If it is callable, it is used as a weight initializer. Note that in these cases, dtype argument is ignored.

## add\_persistent (name, value)

Registers a persistent value to the link.

The registered value is saved and loaded on serialization and deserialization. The value is set to an attribute of the link.

#### **Parameters**

- name (str) Name of the persistent value. This name is also used for the attribute name.
- **value** Value to be registered.

## addgrads (link)

Accumulates gradient values from given link.

This method adds each gradient array of the given link to corresponding gradient array of this link. The accumulation is even done across host and different devices.

Parameters link (Link) - Source link object.

## argmax(xs)

Computes a state that maximizes a joint probability.

**Parameters xs** (list of Variable) – Input vector for each label.

#### Returns

A tuple of *Variable* representing each log-likelihood and a list representing the argmax path.

Return type tuple

## See also:

See crfld\_argmax() for more detail.

#### children()

Returns a generator of all child links.

**Returns** A generator object that generates all child links.

## cleargrads()

Clears all gradient arrays.

This method should be called before the backward computation at every iteration of the optimization.

#### copy()

Copies the link hierarchy to new one.

The whole hierarchy rooted by this link is copied. The copy is basically shallow, except that the parameter variables are also shallowly copied. It means that the parameter variables of copied one are different from ones of original link, while they share the data and gradient arrays.

The name of the link is reset on the copy, since the copied instance does not belong to the original parent chain (even if exists).

Returns Copied link object.

Return type *Link* 

#### copyparams (link)

Copies all parameters from given link.

This method copies data arrays of all parameters in the hierarchy. The copy is even done across the host and devices. Note that this method does not copy the gradient arrays.

Parameters link (Link) - Source link object.

# disable\_update()

Disables update rules of all parameters under the link hierarchy.

This method sets the :attr:~chainer.UpdateRule.enabled' flag of the update rule of each parameter variable to False.

## enable\_update()

Enables update rules of all parameters under the link hierarchy.

This method sets the enabled flag of the update rule of each parameter variable to True.

```
init_scope (*args, **kwds)
```

Creates an initialization scope.

This method returns a context manager object that enables registration of parameters (and links for *Chain*) by an assignment. A *Parameter* object can be automatically registered by assigning it to an attribute under this context manager.

# **Example**

In most cases, the parameter registration is done in the initializer method. Using the init\_scope method, we can simply assign a <code>Parameter</code> object to register it to the link.

```
class MyLink(chainer.Link):
    def __init__(self):
        super().__init__()
    with self.init_scope():
        self.W = chainer.Parameter(0, (10, 5))
        self.b = chainer.Parameter(0, (5,))
```

# links (skipself=False)

Returns a generator of all links under the hierarchy.

**Parameters** skipself (bool) – If True, then the generator skips this link and starts with the first child link.

**Returns** A generator object that generates all links.

```
namedlinks (skipself=False)
```

Returns a generator of all (path, link) pairs under the hierarchy.

**Parameters** skipself (bool) – If True, then the generator skips this link and starts with the first child link.

Returns A generator object that generates all (path, link) pairs.

## namedparams (include\_uninit=True)

Returns a generator of all (path, param) pairs under the hierarchy.

**Parameters include\_uninit** (bool) – If True, it also generates uninitialized parameters.

**Returns** A generator object that generates all (path, parameter) pairs. The paths are relative from this link.

#### params (include uninit=True)

Returns a generator of all parameters under the link hierarchy.

**Parameters include\_uninit** (bool) – If True, it also generates uninitialized parameters.

**Returns** A generator object that generates all parameters.

#### register\_persistent(name)

Registers an attribute of a given name as a persistent value.

This is a convenient method to register an existing attribute as a persistent value. If name has been already registered as a parameter, this method removes it from the list of parameter names and re-registers it as a persistent value.

**Parameters** name (str) – Name of the attribute to be registered.

#### serialize (serializer)

Serializes the link object.

Parameters serializer (AbstractSerializer) - Serializer object.

#### to cpu()

Copies parameter variables and persistent values to CPU.

This method does not handle non-registered attributes. If some of such attributes must be copied to CPU, the link implementation must override this method to do so.

Returns: self

# to\_gpu (device=None)

Copies parameter variables and persistent values to GPU.

This method does not handle non-registered attributes. If some of such attributes must be copied to GPU, the link implementation must override this method to do so.

Parameters device - Target device specifier. If omitted, the current device is used.

Returns: self

## zerograds()

Initializes all gradient arrays by zero.

This method can be used for the same purpose of cleargrads, but less efficient. This method is left for backward compatibility.

Deprecated since version v1.15: Use cleargrads () instead.

## **Attributes**

#### update\_enabled

True if at least one parameter has an update rule enabled.

# within\_init\_scope

True if the current code is inside of an initialization scope.

See init\_scope() for the details of the initialization scope.

хp

Array module for this link.

Depending on which of CPU/GPU this link is on, this property returns numpy or cupy.

## chainer.links.SimplifiedDropconnect

class chainer.links.SimplifiedDropconnect (in\_size, out\_size, ratio=0.5, nobias=False, initialW=None, initial\_bias=None)

Fully-connected layer with simplified dropconnect regularization.

Notice: This implementation cannot be used for reproduction of the paper. There is a difference between the current implementation and the original one. The original version uses sampling with gaussian distribution before passing activation function, whereas the current implementation averages before activation.

#### **Parameters**

- in\_size (int) Dimension of input vectors. If None, parameter initialization will be deferred until the first forward data pass at which time the size will be determined.
- out\_size (int) Dimension of output vectors.
- nobias (bool) If True, then this link does not use the bias term.
- initialW (3-D array or None) Initial weight value. If None, the default initializer is used. May also be a callable that takes numpy.ndarray or cupy.ndarray and edits its value.
- initial\_bias (2-D array, float or None) Initial bias value. If None, the bias is set to 0. May also be a callable that takes numpy.ndarray or cupy.ndarray and edits its value.

#### Variables

- W (Variable) Weight parameter.
- **b** (Variable) Bias parameter.

## See also:

```
simplified_dropconnect()
```

# See also:

Li, W., Matthew Z., Sixin Z., Yann L., Rob F. (2013). Regularization of Neural Network using DropConnect. International Conference on Machine Learning. URL

#### **Methods**

```
___call___(x, train=True, mask=None)
Applies the simplified dropconnect layer.
```

#### **Parameters**

- **x** (chainer. Variable or numpy.ndarray or cupy.ndarray) Batch of input vectors. Its first dimension n is assumed to be the *minibatch dimension*.
- **train** (bool) If True, executes simplified dropconnect. Otherwise, simplified dropconnect link works as a linear unit.
- mask (None or chainer. Variable or numpy.ndarray or cupy. ndarray) If None, randomized simplified dropconnect mask is generated. Otherwise, The mask must be (n, M, N) shaped array. Main purpose of this option is debugging. mask array will be used as a dropconnect mask.

Returns Output of the simplified dropconnect layer.

Return type Variable

add\_param (name, shape=None, dtype=<type 'numpy.float32'>, initializer=None)

Registers a parameter to the link.

Deprecated since version v2.0.0: Assign a Parameter object directly to an attribute within an initialization scope instead. For example, the following code

```
link.add_param('W', shape=(5, 3))
```

can be replaced by the following assignment.

```
with self.init_scope():
    link.W = chainer.Parameter(None, (5, 3))
```

The latter one is easier for IDEs to keep track of the attribute's type.

#### **Parameters**

- name (str) Name of the parameter. This name is also used as the attribute name.
- **shape** (int or tuple of ints) Shape of the parameter array. If it is omitted, the parameter variable is left uninitialized.
- **dtype** Data type of the parameter array.
- initializer If it is not None, the data is initialized with the given initializer. If it is an array, the data is directly initialized by it. If it is callable, it is used as a weight initializer. Note that in these cases, dtype argument is ignored.

#### add persistent(name, value)

Registers a persistent value to the link.

The registered value is saved and loaded on serialization and deserialization. The value is set to an attribute of the link.

## **Parameters**

- name (str) Name of the persistent value. This name is also used for the attribute name.
- **value** Value to be registered.

## addgrads (link)

Accumulates gradient values from given link.

This method adds each gradient array of the given link to corresponding gradient array of this link. The accumulation is even done across host and different devices.

Parameters link (Link) - Source link object.

# children()

Returns a generator of all child links.

**Returns** A generator object that generates all child links.

#### cleargrads()

Clears all gradient arrays.

This method should be called before the backward computation at every iteration of the optimization.

## copy()

Copies the link hierarchy to new one.

The whole hierarchy rooted by this link is copied. The copy is basically shallow, except that the parameter variables are also shallowly copied. It means that the parameter variables of copied one are different from ones of original link, while they share the data and gradient arrays.

The name of the link is reset on the copy, since the copied instance does not belong to the original parent chain (even if exists).

Returns Copied link object.

Return type Link

## copyparams (link)

Copies all parameters from given link.

This method copies data arrays of all parameters in the hierarchy. The copy is even done across the host and devices. Note that this method does not copy the gradient arrays.

Parameters link (Link) - Source link object.

#### disable update()

Disables update rules of all parameters under the link hierarchy.

This method sets the :attr:~chainer.UpdateRule.enabled' flag of the update rule of each parameter variable to False.

## enable\_update()

Enables update rules of all parameters under the link hierarchy.

This method sets the enabled flag of the update rule of each parameter variable to True.

```
init_scope (*args, **kwds)
```

Creates an initialization scope.

This method returns a context manager object that enables registration of parameters (and links for *Chain*) by an assignment. A *Parameter* object can be automatically registered by assigning it to an attribute under this context manager.

## Example

In most cases, the parameter registration is done in the initializer method. Using the init\_scope method, we can simply assign a <code>Parameter</code> object to register it to the link.

```
class MyLink(chainer.Link):
    def __init__(self):
        super().__init__()
        with self.init_scope():
            self.W = chainer.Parameter(0, (10, 5))
            self.b = chainer.Parameter(0, (5,))
```

## links (skipself=False)

Returns a generator of all links under the hierarchy.

**Parameters** skipself (bool) – If True, then the generator skips this link and starts with the first child link.

**Returns** A generator object that generates all links.

# namedlinks (skipself=False)

Returns a generator of all (path, link) pairs under the hierarchy.

**Parameters** skipself (bool) – If True, then the generator skips this link and starts with the first child link.

Returns A generator object that generates all (path, link) pairs.

#### namedparams (include uninit=True)

Returns a generator of all (path, param) pairs under the hierarchy.

**Parameters include\_uninit** (bool) – If True, it also generates uninitialized parameters.

**Returns** A generator object that generates all (path, parameter) pairs. The paths are relative from this link.

# params (include\_uninit=True)

Returns a generator of all parameters under the link hierarchy.

**Parameters include\_uninit** (bool) – If True, it also generates uninitialized parameters.

**Returns** A generator object that generates all parameters.

## register\_persistent(name)

Registers an attribute of a given name as a persistent value.

This is a convenient method to register an existing attribute as a persistent value. If name has been already registered as a parameter, this method removes it from the list of parameter names and re-registers it as a persistent value.

**Parameters** name (str) – Name of the attribute to be registered.

#### serialize (serializer)

Serializes the link object.

Parameters serializer (AbstractSerializer) - Serializer object.

## to\_cpu()

Copies parameter variables and persistent values to CPU.

This method does not handle non-registered attributes. If some of such attributes must be copied to CPU, the link implementation must override this method to do so.

Returns: self

## to\_gpu (device=None)

Copies parameter variables and persistent values to GPU.

This method does not handle non-registered attributes. If some of such attributes must be copied to GPU, the link implementation must override this method to do so.

**Parameters** device – Target device specifier. If omitted, the current device is used.

Returns: self

## zerograds()

Initializes all gradient arrays by zero.

This method can be used for the same purpose of cleargrads, but less efficient. This method is left for backward compatibility.

Deprecated since version v1.15: Use cleargrads () instead.

# **Attributes**

#### update\_enabled

True if at least one parameter has an update rule enabled.

## within\_init\_scope

True if the current code is inside of an initialization scope.

See init scope () for the details of the initialization scope.

хp

Array module for this link.

Depending on which of CPU/GPU this link is on, this property returns numpy or cupy.

#### chainer.links.PReLU

```
class chainer.links.PReLU(shape=(), init=0.25)
```

Parametric ReLU function as a link.

#### **Parameters**

- **shape** (tuple of ints) Shape of the parameter array.
- init (float) Initial parameter value.

See the paper for details: Delving Deep into Rectifiers: Surpassing Human-Level Performance on ImageNet Classification.

#### See also:

```
chainer.functions.prelu()
```

Variables W (Parameter) - Coefficient of parametric ReLU.

## **Methods**

```
__call__(x)
```

Applies the parametric ReLU activation function.

Parameters x (Variable) – Input variable.

Returns Output of the parametric ReLU function.

Return type Variable

 $\verb"add_param" (name, shape=None, dtype=<type `numpy.float32'>, initializer=None)$ 

Registers a parameter to the link.

Deprecated since version v2.0.0: Assign a Parameter object directly to an attribute within an initialization scope instead. For example, the following code

```
link.add_param('W', shape=(5, 3))
```

can be replaced by the following assignment.

```
with self.init_scope():
    link.W = chainer.Parameter(None, (5, 3))
```

The latter one is easier for IDEs to keep track of the attribute's type.

## **Parameters**

- name (str) Name of the parameter. This name is also used as the attribute name.
- **shape** (*int* or tuple of *ints*) Shape of the parameter array. If it is omitted, the parameter variable is left uninitialized.
- **dtype** Data type of the parameter array.

• initializer – If it is not None, the data is initialized with the given initializer. If it is an array, the data is directly initialized by it. If it is callable, it is used as a weight initializer. Note that in these cases, dtype argument is ignored.

## add\_persistent (name, value)

Registers a persistent value to the link.

The registered value is saved and loaded on serialization and deserialization. The value is set to an attribute of the link.

#### **Parameters**

- name (str) Name of the persistent value. This name is also used for the attribute name.
- **value** Value to be registered.

## addgrads (link)

Accumulates gradient values from given link.

This method adds each gradient array of the given link to corresponding gradient array of this link. The accumulation is even done across host and different devices.

Parameters link (Link) - Source link object.

#### children()

Returns a generator of all child links.

**Returns** A generator object that generates all child links.

## cleargrads()

Clears all gradient arrays.

This method should be called before the backward computation at every iteration of the optimization.

## copy()

Copies the link hierarchy to new one.

The whole hierarchy rooted by this link is copied. The copy is basically shallow, except that the parameter variables are also shallowly copied. It means that the parameter variables of copied one are different from ones of original link, while they share the data and gradient arrays.

The name of the link is reset on the copy, since the copied instance does not belong to the original parent chain (even if exists).

Returns Copied link object.

## Return type Link

## copyparams (link)

Copies all parameters from given link.

This method copies data arrays of all parameters in the hierarchy. The copy is even done across the host and devices. Note that this method does not copy the gradient arrays.

Parameters link (Link) - Source link object.

## disable\_update()

Disables update rules of all parameters under the link hierarchy.

This method sets the :attr:~chainer.UpdateRule.enabled' flag of the update rule of each parameter variable to False.

## enable\_update()

Enables update rules of all parameters under the link hierarchy.

This method sets the enabled flag of the update rule of each parameter variable to True.

```
init_scope (*args, **kwds)
```

Creates an initialization scope.

This method returns a context manager object that enables registration of parameters (and links for *Chain*) by an assignment. A *Parameter* object can be automatically registered by assigning it to an attribute under this context manager.

## Example

In most cases, the parameter registration is done in the initializer method. Using the init\_scope method, we can simply assign a Parameter object to register it to the link.

```
class MyLink(chainer.Link):
    def __init__(self):
        super().__init__()
        with self.init_scope():
            self.W = chainer.Parameter(0, (10, 5))
            self.b = chainer.Parameter(0, (5,))
```

#### links (skipself=False)

Returns a generator of all links under the hierarchy.

**Parameters** skipself (bool) – If True, then the generator skips this link and starts with the first child link.

**Returns** A generator object that generates all links.

```
namedlinks (skipself=False)
```

Returns a generator of all (path, link) pairs under the hierarchy.

**Parameters** skipself (bool) – If True, then the generator skips this link and starts with the first child link.

**Returns** A generator object that generates all (path, link) pairs.

```
namedparams (include uninit=True)
```

Returns a generator of all (path, param) pairs under the hierarchy.

**Parameters include\_uninit** (bool) – If True, it also generates uninitialized parameters.

**Returns** A generator object that generates all (path, parameter) pairs. The paths are relative from this link.

```
params (include_uninit=True)
```

Returns a generator of all parameters under the link hierarchy.

**Parameters include\_uninit** (bool) – If True, it also generates uninitialized parameters.

**Returns** A generator object that generates all parameters.

## register\_persistent(name)

Registers an attribute of a given name as a persistent value.

This is a convenient method to register an existing attribute as a persistent value. If name has been already registered as a parameter, this method removes it from the list of parameter names and re-registers it as a persistent value.

**Parameters** name (str) – Name of the attribute to be registered.

```
serialize (serializer)
```

Serializes the link object.

Parameters serializer (AbstractSerializer) - Serializer object.

## to\_cpu()

Copies parameter variables and persistent values to CPU.

This method does not handle non-registered attributes. If some of such attributes must be copied to CPU, the link implementation must override this method to do so.

Returns: self

## to\_gpu (device=None)

Copies parameter variables and persistent values to GPU.

This method does not handle non-registered attributes. If some of such attributes must be copied to GPU, the link implementation must override this method to do so.

Parameters device - Target device specifier. If omitted, the current device is used.

Returns: self

## zerograds()

Initializes all gradient arrays by zero.

This method can be used for the same purpose of cleargrads, but less efficient. This method is left for backward compatibility.

Deprecated since version v1.15: Use cleargrads () instead.

# **Attributes**

#### update\_enabled

True if at least one parameter has an update rule enabled.

# within\_init\_scope

True if the current code is inside of an initialization scope.

See init\_scope() for the details of the initialization scope.

хp

Array module for this link.

Depending on which of CPU/GPU this link is on, this property returns numpy or cupy.

## chainer.links.Maxout

class chainer.links.Maxout (in\_size, out\_size, pool\_size, initialW=None, initial\_bias=0)

Fully-connected maxout layer.

Let M, P and N be an input dimension, a pool size, and an output dimension, respectively. For an input vector x of size M, it computes

$$Y_i = \max_i (W_{ij}.x + b_{ij}).$$

Here W is a weight tensor of shape (M, P, N), b an optional bias vector of shape (M, P) and  $W_{ij}$  is a subvector extracted from W by fixing first and second dimensions to i and j, respectively. Minibatch dimension is omitted in the above equation.

As for the actual implementation, this chain has a Linear link with a  $(M \star P, N)$  weight matrix and an optional  $M \star P$  dimensional bias vector.

## **Parameters**

- in\_size (int) Dimension of input vectors.
- out\_size (int) Dimension of output vectors.
- pool\_size (int) Number of channels.
- initialW (3-D array or None) Initial weight value. If None, the default initializer is used to initialize the weight matrix.
- initial\_bias (2-D array, float or None) Initial bias value. If it is float, initial bias is filled with this value. If None, bias is omitted.

**Variables** *linear* (Link) – The Linear link that performs affine transformation.

## See also:

maxout()

#### See also:

Goodfellow, I., Warde-farley, D., Mirza, M., Courville, A., & Bengio, Y. (2013). Maxout Networks. In Proceedings of the 30th International Conference on Machine Learning (ICML-13) (pp. 1319-1327). URL

# **Methods**

```
__call__(x)
```

Applies the maxout layer.

**Parameters x** (Variable) − Batch of input vectors.

Returns Output of the maxout layer.

Return type Variable

```
getitem (name)
```

Equivalent to getattr.

```
add_link (name, link)
```

Registers a child link to this chain.

Deprecated since version v2.0.0: Assign the child link directly to an attribute within an initialization scope, instead. For example, the following code

```
chain.add_link('ll', L.Linear(3, 5))
```

can be replaced by the following line.

```
with self.init_scope():
    chain.l1 = L.Linear(3, 5)
```

The latter one is easier for IDEs to keep track of the attribute's type.

## **Parameters**

- name (str) Name of the child link. This name is also used as the attribute name.
- link (Link) The link object to be registered.

add\_param (name, shape=None, dtype=<type 'numpy.float32'>, initializer=None)

Registers a parameter to the link.

Deprecated since version v2.0.0: Assign a Parameter object directly to an attribute within an initialization scope instead. For example, the following code

```
link.add_param('W', shape=(5, 3))
```

can be replaced by the following assignment.

```
with self.init_scope():
    link.W = chainer.Parameter(None, (5, 3))
```

The latter one is easier for IDEs to keep track of the attribute's type.

#### **Parameters**

- name (str) Name of the parameter. This name is also used as the attribute name.
- **shape** (*int* or tuple of *ints*) Shape of the parameter array. If it is omitted, the parameter variable is left uninitialized.
- **dtype** Data type of the parameter array.
- initializer If it is not None, the data is initialized with the given initializer. If it is an array, the data is directly initialized by it. If it is callable, it is used as a weight initializer. Note that in these cases, dtype argument is ignored.

## add\_persistent (name, value)

Registers a persistent value to the link.

The registered value is saved and loaded on serialization and deserialization. The value is set to an attribute of the link.

#### **Parameters**

- name (str) Name of the persistent value. This name is also used for the attribute name.
- **value** Value to be registered.

```
addgrads (link)
```

children()

## cleargrads()

Clears all gradient arrays.

This method should be called before the backward computation at every iteration of the optimization.

## copy()

copyparams (link)

## disable\_update()

Disables update rules of all parameters under the link hierarchy.

This method sets the :attr:~chainer.UpdateRule.enabled' flag of the update rule of each parameter variable to False.

#### enable update()

Enables update rules of all parameters under the link hierarchy.

This method sets the enabled flag of the update rule of each parameter variable to True.

```
init_scope (*args, **kwds)
```

Creates an initialization scope.

This method returns a context manager object that enables registration of parameters (and links for *Chain*) by an assignment. A *Parameter* object can be automatically registered by assigning it to an attribute under this context manager.

## Example

In most cases, the parameter registration is done in the initializer method. Using the init\_scope method, we can simply assign a <code>Parameter</code> object to register it to the link.

```
class MyLink(chainer.Link):
    def __init__(self):
        super().__init__()
        with self.init_scope():
            self.W = chainer.Parameter(0, (10, 5))
            self.b = chainer.Parameter(0, (5,))
```

```
links (skipself=False)
namedlinks (skipself=False)
namedparams (include_uninit=True)
params (include_uninit=True)
register_persistent (name)
Peristres on attribute of a riven name as a particular value.
```

Registers an attribute of a given name as a persistent value.

This is a convenient method to register an existing attribute as a persistent value. If name has been already registered as a parameter, this method removes it from the list of parameter names and re-registers it as a persistent value.

**Parameters** name (str) – Name of the attribute to be registered.

```
serialize (serializer)
to_cpu()
to_gpu (device=None)
zerograds()
    Initializes all gradient arrays by zero.
```

initializes all gradient arrays by zero.

This method can be used for the same purpose of cleargrads, but less efficient. This method is left for backward compatibility.

Deprecated since version v1.15: Use cleargrads () instead.

## **Attributes**

#### update enabled

True if at least one parameter has an update rule enabled.

## within\_init\_scope

True if the current code is inside of an initialization scope.

See init\_scope () for the details of the initialization scope.

хp

Array module for this link.

Depending on which of CPU/GPU this link is on, this property returns numpy or cupy.

## chainer.links.NegativeSampling

class chainer.links.NegativeSampling(in\_size, counts, sample\_size, power=0.75)
 Negative sampling loss layer.

This link wraps the negative\_sampling() function. It holds the weight matrix as a parameter. It also builds a sampler internally given a list of word counts.

#### **Parameters**

- in\_size (int) Dimension of input vectors.
- counts (int list) Number of each identifiers.
- **sample\_size** (*int*) Number of negative samples.
- **power** (float) Power factor  $\alpha$ .

#### See also:

negative\_sampling() for more detail.

Variables W (Variable) - Weight parameter matrix.

## **Methods**

```
\_call\_(x, t, reduce='sum')
```

Computes the loss value for given input and ground truth labels.

#### **Parameters**

- **x** (Variable) Input of the weight matrix multiplication.
- t (Variable) Batch of ground truth labels.
- reduce (str) Reduction option. Its value must be either 'sum' or 'no'. Otherwise, ValueError is raised.

Returns Loss value.

Return type Variable

add\_param (name, shape=None, dtype=<type 'numpy.float32'>, initializer=None)
Registers a parameter to the link.

Deprecated since version v2.0.0: Assign a Parameter object directly to an attribute within an initialization scope instead. For example, the following code

```
link.add_param('W', shape=(5, 3))
```

can be replaced by the following assignment.

```
with self.init_scope():
    link.W = chainer.Parameter(None, (5, 3))
```

The latter one is easier for IDEs to keep track of the attribute's type.

#### **Parameters**

- name (str) Name of the parameter. This name is also used as the attribute name.
- **shape** (*int* or tuple of *ints*) Shape of the parameter array. If it is omitted, the parameter variable is left uninitialized.

- **dtype** Data type of the parameter array.
- initializer If it is not None, the data is initialized with the given initializer. If it is an array, the data is directly initialized by it. If it is callable, it is used as a weight initializer. Note that in these cases, dtype argument is ignored.

## add persistent(name, value)

Registers a persistent value to the link.

The registered value is saved and loaded on serialization and deserialization. The value is set to an attribute of the link.

#### **Parameters**

- name (str) Name of the persistent value. This name is also used for the attribute name.
- **value** Value to be registered.

## addgrads (link)

Accumulates gradient values from given link.

This method adds each gradient array of the given link to corresponding gradient array of this link. The accumulation is even done across host and different devices.

Parameters link (Link) - Source link object.

#### children()

Returns a generator of all child links.

**Returns** A generator object that generates all child links.

## cleargrads()

Clears all gradient arrays.

This method should be called before the backward computation at every iteration of the optimization.

## copy()

Copies the link hierarchy to new one.

The whole hierarchy rooted by this link is copied. The copy is basically shallow, except that the parameter variables are also shallowly copied. It means that the parameter variables of copied one are different from ones of original link, while they share the data and gradient arrays.

The name of the link is reset on the copy, since the copied instance does not belong to the original parent chain (even if exists).

Returns Copied link object.

Return type Link

#### copyparams (link)

Copies all parameters from given link.

This method copies data arrays of all parameters in the hierarchy. The copy is even done across the host and devices. Note that this method does not copy the gradient arrays.

Parameters link (Link) – Source link object.

#### disable\_update()

Disables update rules of all parameters under the link hierarchy.

This method sets the :attr:~chainer.UpdateRule.enabled' flag of the update rule of each parameter variable to False.

#### enable update()

Enables update rules of all parameters under the link hierarchy.

This method sets the enabled flag of the update rule of each parameter variable to True.

```
init scope (*args, **kwds)
```

Creates an initialization scope.

This method returns a context manager object that enables registration of parameters (and links for *Chain*) by an assignment. A *Parameter* object can be automatically registered by assigning it to an attribute under this context manager.

## Example

In most cases, the parameter registration is done in the initializer method. Using the init\_scope method, we can simply assign a <code>Parameter</code> object to register it to the link.

```
class MyLink(chainer.Link):
    def __init__(self):
        super().__init__()
    with self.init_scope():
        self.W = chainer.Parameter(0, (10, 5))
        self.b = chainer.Parameter(0, (5,))
```

#### links (skipself=False)

Returns a generator of all links under the hierarchy.

**Parameters** skipself (bool) – If True, then the generator skips this link and starts with the first child link.

**Returns** A generator object that generates all links.

```
namedlinks (skipself=False)
```

Returns a generator of all (path, link) pairs under the hierarchy.

**Parameters** skipself (bool) – If True, then the generator skips this link and starts with the first child link.

Returns A generator object that generates all (path, link) pairs.

```
namedparams (include_uninit=True)
```

Returns a generator of all (path, param) pairs under the hierarchy.

**Parameters** include\_uninit (bool) – If True, it also generates uninitialized parameters.

**Returns** A generator object that generates all (path, parameter) pairs. The paths are relative from this link.

```
params (include uninit=True)
```

Returns a generator of all parameters under the link hierarchy.

**Parameters** include\_uninit (bool) – If True, it also generates uninitialized parameters.

Returns A generator object that generates all parameters.

## register\_persistent(name)

Registers an attribute of a given name as a persistent value.

This is a convenient method to register an existing attribute as a persistent value. If name has been already registered as a parameter, this method removes it from the list of parameter names and re-registers it as a persistent value.

**Parameters** name (str) – Name of the attribute to be registered.

## serialize (serializer)

Serializes the link object.

Parameters serializer (AbstractSerializer) - Serializer object.

```
to_cpu()
```

```
to_gpu (device=None)
```

## zerograds()

Initializes all gradient arrays by zero.

This method can be used for the same purpose of cleargrads, but less efficient. This method is left for backward compatibility.

Deprecated since version v1.15: Use cleargrads () instead.

#### **Attributes**

#### update\_enabled

True if at least one parameter has an update rule enabled.

## within\_init\_scope

True if the current code is inside of an initialization scope.

See init\_scope () for the details of the initialization scope.

хp

Array module for this link.

Depending on which of CPU/GPU this link is on, this property returns numpy or cupy.

# Machine learning models

```
chainer.links.Classifier
```

A simple classifier model.

## chainer.links.Classifier

```
class chainer.links.Classifier(predictor, lossfun=<function softmax_cross_entropy>, acc-
fun=<function accuracy>)
```

A simple classifier model.

This is an example of chain that wraps another chain. It computes the loss and accuracy based on a given input/label pair.

#### **Parameters**

- predictor (Link) Predictor network.
- lossfun (function) Loss function.
- accfun (function) Function that computes accuracy.

#### **Variables**

- predictor (Link) Predictor network.
- lossfun (function) Loss function.

- accfun (function) Function that computes accuracy.
- y (Variable) Prediction for the last minibatch.
- loss (Variable) Loss value for the last minibatch.
- accuracy (Variable) Accuracy for the last minibatch.
- compute\_accuracy (bool) If True, compute accuracy on the forward computation. The default value is True.

#### **Methods**

```
___call___(*args)
```

Computes the loss value for an input and label pair.

It also computes accuracy and stores it to the attribute.

```
Parameters args (list of ~chainer. Variable) - Input minibatch.
```

The all elements of args but last one are features and the last element corresponds to ground truth labels. It feeds features to the predictor and compare the result with ground truth labels.

Returns Loss value.

Return type Variable

```
getitem (name)
```

Equivalent to getattr.

```
add link(name, link)
```

Registers a child link to this chain.

Deprecated since version v2.0.0: Assign the child link directly to an attribute within an initialization scope, instead. For example, the following code

```
chain.add_link('l1', L.Linear(3, 5))
```

can be replaced by the following line.

```
with self.init_scope():
    chain.l1 = L.Linear(3, 5)
```

The latter one is easier for IDEs to keep track of the attribute's type.

## **Parameters**

- name (str) Name of the child link. This name is also used as the attribute name.
- link (Link) The link object to be registered.

add\_param (name, shape=None, dtype=<type 'numpy.float32'>, initializer=None)
Registers a parameter to the link.

Deprecated since version v2.0.0: Assign a Parameter object directly to an attribute within an initialization scope instead. For example, the following code

```
link.add_param('W', shape=(5, 3))
```

can be replaced by the following assignment.

```
with self.init_scope():
    link.W = chainer.Parameter(None, (5, 3))
```

The latter one is easier for IDEs to keep track of the attribute's type.

#### **Parameters**

- name (str) Name of the parameter. This name is also used as the attribute name.
- **shape** (*int* or tuple of *ints*) Shape of the parameter array. If it is omitted, the parameter variable is left uninitialized.
- **dtype** Data type of the parameter array.
- **initializer** If it is not None, the data is initialized with the given initializer. If it is an array, the data is directly initialized by it. If it is callable, it is used as a weight initializer. Note that in these cases, dtype argument is ignored.

# add\_persistent (name, value)

Registers a persistent value to the link.

The registered value is saved and loaded on serialization and deserialization. The value is set to an attribute of the link.

#### **Parameters**

- name (str) Name of the persistent value. This name is also used for the attribute name.
- **value** Value to be registered.

```
addgrads (link)
children()
cleargrads()
```

Clears all gradient arrays.

This method should be called before the backward computation at every iteration of the optimization.

```
copy()
copyparams(link)
disable_update()
```

Disables update rules of all parameters under the link hierarchy.

This method sets the :attr:~chainer.UpdateRule.enabled' flag of the update rule of each parameter variable to False.

# enable\_update()

Enables update rules of all parameters under the link hierarchy.

This method sets the enabled flag of the update rule of each parameter variable to True.

```
init_scope (*args, **kwds)
```

Creates an initialization scope.

This method returns a context manager object that enables registration of parameters (and links for *Chain*) by an assignment. A *Parameter* object can be automatically registered by assigning it to an attribute under this context manager.

## Example

In most cases, the parameter registration is done in the initializer method. Using the init\_scope method, we can simply assign a Parameter object to register it to the link.

```
class MyLink(chainer.Link):
    def __init__(self):
        super().__init__()
        with self.init_scope():
        self.W = chainer.Parameter(0, (10, 5))
        self.b = chainer.Parameter(0, (5,))
```

```
links (skipself=False)
namedlinks (skipself=False)
namedparams (include_uninit=True)
params (include_uninit=True)
register_persistent (name)
```

Registers an attribute of a given name as a persistent value.

This is a convenient method to register an existing attribute as a persistent value. If name has been already registered as a parameter, this method removes it from the list of parameter names and re-registers it as a persistent value.

**Parameters** name (str) – Name of the attribute to be registered.

```
serialize (serializer)
to_cpu()
to_gpu (device=None)
zerograds()
    Initializes all gradient arrays by zero.
```

illitializes all gradient arrays by zero.

This method can be used for the same purpose of cleargrads, but less efficient. This method is left for backward compatibility.

Deprecated since version v1.15: Use cleargrads () instead.

## **Attributes**

```
compute_accuracy = True

update_enabled
    True if at least one parameter has an update rule enabled.

within_init_scope
    True if the current code is inside of an initialization scope.
    See init_scope() for the details of the initialization scope.

xp
```

Array module for this link.

Depending on which of CPU/GPU this link is on, this property returns numpy or cupy.

# **Pre-trained models**

Pre-trained models are mainly used to achieve a good performance with a small dataset, or extract a semantic feature vector. Although CaffeFunction automatically loads a pre-trained model released as a caffemodel, the following

link models provide an interface for automatically converting caffemodels, and easily extracting semantic feature vectors.

For example, to extract the feature vectors with VGG16Layers, which is a common pre-trained model in the field of image recognition, users need to write the following few lines:

```
from chainer.links import VGG16Layers
from PIL import Image

model = VGG16Layers()
img = Image.open("path/to/image.jpg")
feature = model.extract([img], layers=["fc7"])["fc7"]
```

where fc7 denotes a layer before the last fully-connected layer. Unlike the usual links, these classes automatically load all the parameters from the pre-trained models during initialization.

## VGG16Layers

| chainer.links.VGG16Layers              | A pre-trained CNN model with 16 layers provided by VGG |
|----------------------------------------|--------------------------------------------------------|
|                                        | team.                                                  |
| chainer.links.model.vision.vgg.prepare | Converts the given image to the numpy array for VGG    |
|                                        | models.                                                |

## chainer.links.VGG16Layers

class chainer.links.VGG16Layers (pretrained\_model='auto')

A pre-trained CNN model with 16 layers provided by VGG team.

During initialization, this chain model automatically downloads the pre-trained caffemodel, convert to another chainer model, stores it on your local directory, and initializes all the parameters with it. This model would be useful when you want to extract a semantic feature vector from a given image, or fine-tune the model on a different dataset. Note that this pre-trained model is released under Creative Commons Attribution License.

If you want to manually convert the pre-trained caffemodel to a chainer model that can be specified in the constructor, please use convert\_caffemodel\_to\_npz classmethod instead.

See: K. Simonyan and A. Zisserman, Very Deep Convolutional Networks for Large-Scale Image Recognition

Parameters pretrained\_model (str) - the destination of the pre-trained chainer model serialized as a .npz file. If this argument is specified as auto, it automatically downloads the caffemodel from the internet. Note that in this case the converted chainer model is stored on \$CHAINER\_DATASET\_ROOT/pfnet/chainer/models directory, where \$CHAINER\_DATASET\_ROOT is set as \$HOME/.chainer/dataset unless you specify another value as a environment variable. The converted chainer model is automatically used from the second time. If the argument is specified as None, all the parameters are not initialized by the pre-trained model, but the default initializer used in the original paper, i.e., chainer. initializers.Normal(scale=0.01).

**Variables** available\_layers (list of str) - The list of available layer names used by \_\_call\_\_ and extract methods.

## **Methods**

```
__call__(self, x, layers=['prob'])
```

Computes all the feature maps specified by layers.

Warning: test argument is not supported anymore since v2. Instead, use chainer. using\_config('train', train). See chainer.using\_config().

#### **Parameters**

- x (Variable) Input variable.
- layers (list of str) The list of layer names you want to extract.

**Returns** A directory in which the key contains the layer name and the value contains the corresponding feature map variable.

Return type Dictionary of ~chainer. Variable

```
__getitem__(name)
```

Equivalent to getattr.

```
add_link (name, link)
```

Registers a child link to this chain.

Deprecated since version v2.0.0: Assign the child link directly to an attribute within an initialization scope, instead. For example, the following code

```
chain.add_link('l1', L.Linear(3, 5))
```

can be replaced by the following line.

```
with self.init_scope():
    chain.11 = L.Linear(3, 5)
```

The latter one is easier for IDEs to keep track of the attribute's type.

#### **Parameters**

- name (str) Name of the child link. This name is also used as the attribute name.
- link (Link) The link object to be registered.

add\_param (name, shape=None, dtype=<type 'numpy.float32'>, initializer=None)

Registers a parameter to the link.

Deprecated since version v2.0.0: Assign a *Parameter* object directly to an attribute within an initialization scope instead. For example, the following code

```
link.add_param('W', shape=(5, 3))
```

can be replaced by the following assignment.

```
with self.init_scope():
    link.W = chainer.Parameter(None, (5, 3))
```

The latter one is easier for IDEs to keep track of the attribute's type.

#### **Parameters**

- name (str) Name of the parameter. This name is also used as the attribute name.
- **shape** (int or tuple of ints) Shape of the parameter array. If it is omitted, the parameter variable is left uninitialized.
- **dtype** Data type of the parameter array.
- initializer If it is not None, the data is initialized with the given initializer. If it is an array, the data is directly initialized by it. If it is callable, it is used as a weight initializer. Note that in these cases, dtype argument is ignored.

## add\_persistent (name, value)

Registers a persistent value to the link.

The registered value is saved and loaded on serialization and deserialization. The value is set to an attribute of the link.

#### **Parameters**

- name (str) Name of the persistent value. This name is also used for the attribute name.
- **value** Value to be registered.

```
addgrads (link)
```

children()

## cleargrads()

Clears all gradient arrays.

This method should be called before the backward computation at every iteration of the optimization.

## classmethod convert\_caffemodel\_to\_npz (path\_caffemodel, path\_npz)

Converts a pre-trained caffemodel to a chainer model.

# **Parameters**

- path\_caffemodel (str) Path of the pre-trained caffemodel.
- path\_npz (str) Path of the converted chainer model.

## copy()

copyparams (link)

## disable update()

Disables update rules of all parameters under the link hierarchy.

This method sets the :attr:~chainer.UpdateRule.enabled' flag of the update rule of each parameter variable to False.

## enable update()

Enables update rules of all parameters under the link hierarchy.

This method sets the enabled flag of the update rule of each parameter variable to True.

```
extract (self, images, layers=['fc7'], size=(224, 224))
```

Extracts all the feature maps of given images.

The difference of directly executing \_\_call\_\_ is that it directly accepts images as an input and automatically transforms them to a proper variable. That is, it is also interpreted as a shortcut method that implicitly calls prepare and \_\_call\_\_ functions.

```
Warning: test and volatile arguments are not supported anymore since v2. Instead, use chainer.using_config('train', train) and chainer.using_config('enable_backprop', not volatile) respectively. See chainer.using_config().
```

#### **Parameters**

- images (iterable of PIL. Image or numpy.ndarray) Input images.
- layers (list of str) The list of layer names you want to extract.
- **size** (pair of ints) The resolution of resized images used as an input of CNN. All the given images are not resized if this argument is None, but the resolutions of all the images should be the same.

**Returns** A directory in which the key contains the layer name and the value contains the corresponding feature map variable.

Return type Dictionary of ~chainer. Variable

```
init_scope (*args, **kwds)
```

Creates an initialization scope.

This method returns a context manager object that enables registration of parameters (and links for *Chain*) by an assignment. A *Parameter* object can be automatically registered by assigning it to an attribute under this context manager.

#### **Example**

In most cases, the parameter registration is done in the initializer method. Using the init\_scope method, we can simply assign a <code>Parameter</code> object to register it to the link.

```
class MyLink(chainer.Link):
    def __init__(self):
        super().__init__()
    with self.init_scope():
        self.W = chainer.Parameter(0, (10, 5))
        self.b = chainer.Parameter(0, (5,))
```

## **Parameters**

- images (iterable of PIL. Image or numpy.ndarray) Input images.
- **oversample** (bool) If True, it averages results across center, corners, and mirrors. Otherwise, it uses only the center.

**Returns** Output that contains the class probabilities of given images.

**Return type** Variable

#### register persistent(name)

Registers an attribute of a given name as a persistent value.

This is a convenient method to register an existing attribute as a persistent value. If name has been already registered as a parameter, this method removes it from the list of parameter names and re-registers it as a persistent value.

**Parameters** name (str) – Name of the attribute to be registered.

```
to_cpu()
to_gpu(device=None)
zerograds()
    Initializes all gradient arrays by zero.
```

This method can be used for the same purpose of cleargrads, but less efficient. This method is left for backward compatibility.

Deprecated since version v1.15: Use cleargrads () instead.

#### **Attributes**

# available\_layers

functions

## update enabled

True if at least one parameter has an update rule enabled.

## within\_init\_scope

True if the current code is inside of an initialization scope.

See *init\_scope* () for the details of the initialization scope.

хp

Array module for this link.

Depending on which of CPU/GPU this link is on, this property returns numpy or cupy.

## chainer.links.model.vision.vgg.prepare

```
chainer.links.model.vision.vgg.prepare (image, size=(224, 224)) Converts the given image to the numpy array for VGG models.
```

Note that you have to call this method before \_\_call\_\_ because the pre-trained vgg model requires to resize the given image, covert the RGB to the BGR, subtract the mean, and permute the dimensions before calling.

## **Parameters**

- image (PIL. Image or numpy.ndarray) Input image. If an input is numpy. ndarray, its shape must be (height, width), (height, width, channels), or (channels, height, width), and the order of the channels must be RGB.
- **size** (pair of ints) Size of converted images. If None, the given image is not resized.

**Returns** The converted output array.

Return type numpy.ndarray

# GoogLeNet

| chainer.links.GoogLeNet               | A pre-trained GoogLeNet model provided by BVLC. |
|---------------------------------------|-------------------------------------------------|
| chainer.links.model.vision.googlenet. | Converts the given image to the numpy array for |
| prepare                               | GoogLeNet.                                      |

## chainer.links.GoogLeNet

class chainer.links.GoogLeNet (pretrained\_model='auto')

A pre-trained GoogLeNet model provided by BVLC.

When you specify the path of the pre-trained chainer model serialized as a .npz file in the constructor, this chain model automatically initializes all the parameters with it. This model would be useful when you want to extract a semantic feature vector per image, or fine-tune the model on a different dataset.

If you want to manually convert the pre-trained caffemodel to a chainer model that can be specified in the constructor, please use convert\_caffemodel\_to\_npz classmethod instead.

GoogLeNet, which is also called Inception-v1, is an architecture of convolutional neural network proposed in 2014. This model is relatively lightweight and requires small memory footprint during training compared with modern architectures such as ResNet. Therefore, if you fine-tune your network based on a model pre-trained by Imagenet and need to train it with large batch size, GoogLeNet may be useful. On the other hand, if you just want an off-the-shelf classifier, we recommend you to use ResNet50 or other models since they are more accurate than GoogLeNet.

The original model is provided here: https://github.com/BVLC/caffe/tree/master/models/bvlc\_googlenet

Parameters pretrained\_model (str) - the destination of the pre-trained chainer model serialized as a .npz file. If this argument is specified as auto, it automatically downloads the caffemodel from the internet. Note that in this case the converted chainer model is stored on \$CHAINER\_DATASET\_ROOT/pfnet/chainer/models directory, where \$CHAINER\_DATASET\_ROOT is set as \$HOME/.chainer/dataset unless you specify another value as a environment variable. The converted chainer model is automatically used from the second time. If the argument is specified as None, all the parameters are not initialized by the pre-trained model, but the default initializer used in BVLC, i.e., chainer. initializers.LeCunUniform(scale=1.0). Note that, in Caffe, when weight\_filler is specified as "xavier" type without variance\_norm parameter, the weights are initialized by Uniform(-s, s), where  $s = \sqrt{\frac{3}{fan_{in}}}$  and  $fan_{in}$  is the number of input units. This corresponds to LeCunUniform in Chainer but not GlorotUniform.

**Variables** available\_layers (list of str) - The list of available layer names used by \_\_call\_\_ and extract methods.

#### Methods

```
__call__(self, x, layers=['prob'])
```

Computes all the feature maps specified by layers.

Warning: train argument is not supported anymore since v2. Instead, use chainer. using\_config('train', train). See chainer.using\_config().

## **Parameters**

- **x** (Variable) Input variable. It should be prepared by prepare function.
- layers (list of str) The list of layer names you want to extract.

**Returns** A directory in which the key contains the layer name and the value contains the corresponding feature map variable.

Return type Dictionary of ~chainer. Variable

```
__getitem__(name)
```

Equivalent to getattr.

```
add_link (name, link)
```

Registers a child link to this chain.

Deprecated since version v2.0.0: Assign the child link directly to an attribute within an initialization scope, instead. For example, the following code

```
chain.add_link('l1', L.Linear(3, 5))
```

can be replaced by the following line.

```
with self.init_scope():
    chain.l1 = L.Linear(3, 5)
```

The latter one is easier for IDEs to keep track of the attribute's type.

#### **Parameters**

- name (str) Name of the child link. This name is also used as the attribute name.
- link (Link) The link object to be registered.

add\_param (name, shape=None, dtype=<type 'numpy.float32'>, initializer=None)
Registers a parameter to the link.

Deprecated since version v2.0.0: Assign a Parameter object directly to an attribute within an initialization scope instead. For example, the following code

```
link.add_param('W', shape=(5, 3))
```

can be replaced by the following assignment.

```
with self.init_scope():
    link.W = chainer.Parameter(None, (5, 3))
```

The latter one is easier for IDEs to keep track of the attribute's type.

#### **Parameters**

- name (str) Name of the parameter. This name is also used as the attribute name.
- **shape** (int or tuple of ints) Shape of the parameter array. If it is omitted, the parameter variable is left uninitialized.
- **dtype** Data type of the parameter array.
- initializer If it is not None, the data is initialized with the given initializer. If it is an array, the data is directly initialized by it. If it is callable, it is used as a weight initializer. Note that in these cases, dtype argument is ignored.

#### add persistent(name, value)

Registers a persistent value to the link.

The registered value is saved and loaded on serialization and deserialization. The value is set to an attribute of the link.

### **Parameters**

- name (str) Name of the persistent value. This name is also used for the attribute name.
- **value** Value to be registered.

### addgrads (link)

children()

### cleargrads()

Clears all gradient arrays.

This method should be called before the backward computation at every iteration of the optimization.

### classmethod convert\_caffemodel\_to\_npz (path\_caffemodel, path\_npz)

Converts a pre-trained caffemodel to a chainer model.

#### **Parameters**

- path\_caffemodel (str) Path of the pre-trained caffemodel.
- path\_npz (str) Path of the converted chainer model.

#### copy()

copyparams (link)

### disable\_update()

Disables update rules of all parameters under the link hierarchy.

This method sets the :attr:~chainer.UpdateRule.enabled' flag of the update rule of each parameter variable to False.

### enable\_update()

Enables update rules of all parameters under the link hierarchy.

This method sets the enabled flag of the update rule of each parameter variable to True.

```
extract (self, images, layers=['pool5'], size=(224, 224))
```

Extracts all the feature maps of given images.

The difference of directly executing \_\_call\_\_ is that it directly accepts images as an input and automatically transforms them to a proper variable. That is, it is also interpreted as a shortcut method that implicitly calls prepare and \_\_call\_\_ functions.

```
Warning: train and volatile arguments are not supported anymore since v2. Instead, use chainer.using_config('train', train) and chainer.using_config('enable_backprop', not volatile) respectively. See chainer.using_config().
```

### **Parameters**

- images (iterable of PIL. Image or numpy.ndarray) Input images.
- layers (list of str) The list of layer names you want to extract.

• **size** (pair of ints) – The resolution of resized images used as an input of CNN. All the given images are not resized if this argument is None, but the resolutions of all the images should be the same.

**Returns** A directory in which the key contains the layer name and the value contains the corresponding feature map variable.

**Return type** Dictionary of ~chainer. Variable

```
init_scope (*args, **kwds)
```

Creates an initialization scope.

This method returns a context manager object that enables registration of parameters (and links for *Chain*) by an assignment. A *Parameter* object can be automatically registered by assigning it to an attribute under this context manager.

### Example

In most cases, the parameter registration is done in the initializer method. Using the init\_scope method, we can simply assign a <code>Parameter</code> object to register it to the link.

```
class MyLink(chainer.Link):
    def __init__(self):
        super().__init__()
        with self.init_scope():
            self.W = chainer.Parameter(0, (10, 5))
            self.b = chainer.Parameter(0, (5,))
```

```
links (skipself=False)
namedlinks (skipself=False)
namedparams (include_uninit=True)
params (include_uninit=True)
predict (images, oversample=True)
    Computes all the probabilities of given images.
```

# **Parameters**

- images (iterable of PIL. Image or numpy.ndarray) Input images.
- **oversample** (bool) If True, it averages results across center, corners, and mirrors. Otherwise, it uses only the center.

**Returns** Output that contains the class probabilities of given images.

**Return type** *Variable* 

# register\_persistent(name)

Registers an attribute of a given name as a persistent value.

This is a convenient method to register an existing attribute as a persistent value. If name has been already registered as a parameter, this method removes it from the list of parameter names and re-registers it as a persistent value.

**Parameters** name (str) – Name of the attribute to be registered.

```
serialize (serializer)
to_cpu()
```

```
to_gpu (device=None)
```

#### zerograds()

Initializes all gradient arrays by zero.

This method can be used for the same purpose of cleargrads, but less efficient. This method is left for backward compatibility.

Deprecated since version v1.15: Use cleargrads () instead.

### **Attributes**

### available\_layers

#### functions

### update\_enabled

True if at least one parameter has an update rule enabled.

### within\_init\_scope

True if the current code is inside of an initialization scope.

See init\_scope() for the details of the initialization scope.

хp

Array module for this link.

Depending on which of CPU/GPU this link is on, this property returns numpy or cupy.

### chainer.links.model.vision.googlenet.prepare

```
chainer.links.model.vision.googlenet.prepare (image, size=(224, 224)) Converts the given image to the numpy array for GoogLeNet.
```

Note that you have to call this method before \_\_call\_\_ because the pre-trained GoogLeNet model requires to resize the given image, covert the RGB to the BGR, subtract the mean, and permute the dimensions before calling.

### **Parameters**

- image (PIL. Image or numpy.ndarray) Input image. If an input is numpy. ndarray, its shape must be (height, width), (height, width, channels), or (channels, height, width), and the order of the channels must be RGB.
- **size** (pair of ints) Size of converted images. If None, the given image is not resized.

**Returns** The converted output array.

Return type numpy.ndarray

### **Residual Networks**

| chainer.links.model.vision.resnet. | A pre-trained CNN model provided by MSRA.                |
|------------------------------------|----------------------------------------------------------|
| ResNetLayers                       |                                                          |
| chainer.links.ResNet50Layers       | A pre-trained CNN model with 50 layers provided by MSRA. |
|                                    | Continued on next page                                   |

| Table 3.45 – c | ontinued from  | om previous   | page |
|----------------|----------------|---------------|------|
| 14510 0.10     | on thin aca in | OIII PIOVICAC | page |

| chainer.links.ResNet101Layers      | A pre-trained CNN model with 101 layers provided by MSRA. |
|------------------------------------|-----------------------------------------------------------|
| chainer.links.ResNet152Layers      | A pre-trained CNN model with 152 layers provided by MSRA. |
| chainer.links.model.vision.resnet. | Converts the given image to the numpy array for ResNets.  |
| prepare                            |                                                           |

### chainer.links.model.vision.resnet.ResNetLayers

class chainer.links.model.vision.resnet.ResNetLayers (pretrained\_model, n\_layers)
 A pre-trained CNN model provided by MSRA.

When you specify the path of the pre-trained chainer model serialized as a .npz file in the constructor, this chain model automatically initializes all the parameters with it. This model would be useful when you want to extract a semantic feature vector per image, or fine-tune the model on a different dataset. Note that unlike VGG16Layers, it does not automatically download a pre-trained caffemodel. This caffemodel can be downloaded at GitHub.

If you want to manually convert the pre-trained caffemodel to a chainer model that can be specified in the constructor, please use convert\_caffemodel\_to\_npz classmethod instead.

See: K. He et. al., Deep Residual Learning for Image Recognition

#### **Parameters**

- pretrained\_model (str) the destination of the pre-trained chainer model serialized as a .npz file. If this argument is specified as auto, it automatically loads and converts the caffemodel from \$CHAINER\_DATASET\_ROOT/pfnet/chainer/models/ResNet-{n-layers}-model.caffemodel, where \$CHAINER\_DATASET\_ROOT is set as \$HOME/.chainer/dataset unless you specify another value by modifying the environment variable and {n\_layers} is replaced with the specified number of layers given as the first argment to this costructor. Note that in this case the converted chainer model is stored on the same directory and automatically used from the next time. If this argument is specified as None, all the parameters are not initialized by the pre-trained model, but the default initializer used in the original paper, i.e., chainer.initializers. HeNormal (scale=1.0).
- n\_layers (int) The number of layers of this model. It should be either 50, 101, or 152.

**Variables** available\_layers (list of str) - The list of available layer names used by \_\_call\_\_ and extract methods.

# **Methods**

```
__call__ (self, x, layers=['prob'])
Computes all the feature maps specified by layers.
```

Warning: test argument is not supported anymore since v2. Instead, use chainer. using\_config('train', train). See chainer.using\_config().

## **Parameters**

• **x** (Variable) – Input variable.

• layers (list of str) - The list of layer names you want to extract.

**Returns** A directory in which the key contains the layer name and the value contains the corresponding feature map variable.

**Return type** Dictionary of ~chainer. Variable

```
__getitem__(name)
```

Equivalent to getattr.

```
add_link (name, link)
```

Registers a child link to this chain.

Deprecated since version v2.0.0: Assign the child link directly to an attribute within an initialization scope, instead. For example, the following code

```
chain.add_link('11', L.Linear(3, 5))
```

can be replaced by the following line.

```
with self.init_scope():
    chain.l1 = L.Linear(3, 5)
```

The latter one is easier for IDEs to keep track of the attribute's type.

### **Parameters**

- name (str) Name of the child link. This name is also used as the attribute name.
- link (Link) The link object to be registered.

add\_param (name, shape=None, dtype=<type 'numpy.float32'>, initializer=None)
Registers a parameter to the link.

Deprecated since version v2.0.0: Assign a Parameter object directly to an attribute within an initialization scope instead. For example, the following code

```
link.add_param('W', shape=(5, 3))
```

can be replaced by the following assignment.

```
with self.init_scope():
    link.W = chainer.Parameter(None, (5, 3))
```

The latter one is easier for IDEs to keep track of the attribute's type.

### **Parameters**

- name (str) Name of the parameter. This name is also used as the attribute name.
- **shape** (int or tuple of ints) Shape of the parameter array. If it is omitted, the parameter variable is left uninitialized.
- **dtype** Data type of the parameter array.
- initializer If it is not None, the data is initialized with the given initializer. If it is an array, the data is directly initialized by it. If it is callable, it is used as a weight initializer. Note that in these cases, dtype argument is ignored.

```
add_persistent (name, value)
```

Registers a persistent value to the link.

The registered value is saved and loaded on serialization and descrialization. The value is set to an attribute of the link.

#### **Parameters**

- name (str) Name of the persistent value. This name is also used for the attribute name.
- **value** Value to be registered.

```
addgrads (link)

children ()

cleargrads ()

Clears all gradient erroys
```

Clears all gradient arrays.

This method should be called before the backward computation at every iteration of the optimization.

 $\textbf{classmethod convert\_caffemodel\_to\_npz} \ (path\_caffemodel, path\_npz, n\_layers = 50)$ 

Converts a pre-trained caffemodel to a chainer model.

#### **Parameters**

- path\_caffemodel (str) Path of the pre-trained caffemodel.
- path\_npz (str) Path of the converted chainer model.

```
copy()
copyparams(link)
```

### disable update()

Disables update rules of all parameters under the link hierarchy.

This method sets the :attr:~chainer.UpdateRule.enabled' flag of the update rule of each parameter variable to False.

# enable\_update()

Enables update rules of all parameters under the link hierarchy.

This method sets the enabled flag of the update rule of each parameter variable to True.

```
extract (self, images, layers=['pool5'], size=(224, 224))
```

Extracts all the feature maps of given images.

The difference of directly executing \_\_call\_\_ is that it directly accepts images as an input and automatically transforms them to a proper variable. That is, it is also interpreted as a shortcut method that implicitly calls prepare and \_\_call\_\_ functions.

Warning: test and volatile arguments are not supported anymore since v2. Instead, use chainer.using\_config('train', train) and chainer.using\_config('enable\_backprop', not volatile) respectively. See chainer.using\_config().

### **Parameters**

- images (iterable of PIL. Image or numpy.ndarray) Input images.
- layers (list of str) The list of layer names you want to extract.
- **size** (pair of ints) The resolution of resized images used as an input of CNN. All the given images are not resized if this argument is None, but the resolutions of all the images should be the same.

**Returns** A directory in which the key contains the layer name and the value contains the corresponding feature map variable.

**Return type** Dictionary of ~chainer. Variable

```
init_scope (*args, **kwds)
```

Creates an initialization scope.

This method returns a context manager object that enables registration of parameters (and links for *Chain*) by an assignment. A *Parameter* object can be automatically registered by assigning it to an attribute under this context manager.

### **Example**

In most cases, the parameter registration is done in the initializer method. Using the init\_scope method, we can simply assign a Parameter object to register it to the link.

```
class MyLink(chainer.Link):
    def __init__(self):
        super().__init__()
        with self.init_scope():
        self.W = chainer.Parameter(0, (10, 5))
        self.b = chainer.Parameter(0, (5,))
```

#### **Parameters**

- images (iterable of PIL.Image or numpy.ndarray) Input images.
- **oversample** (bool) If True, it averages results across center, corners, and mirrors. Otherwise, it uses only the center.

**Returns** Output that contains the class probabilities of given images.

Return type Variable

### register\_persistent(name)

Registers an attribute of a given name as a persistent value.

This is a convenient method to register an existing attribute as a persistent value. If name has been already registered as a parameter, this method removes it from the list of parameter names and re-registers it as a persistent value.

**Parameters** name (str) – Name of the attribute to be registered.

```
serialize (serializer)
to_cpu()
to_gpu(device=None)
```

#### zerograds()

Initializes all gradient arrays by zero.

This method can be used for the same purpose of cleargrads, but less efficient. This method is left for backward compatibility.

Deprecated since version v1.15: Use cleargrads () instead.

### **Attributes**

### available\_layers

#### functions

#### update\_enabled

True if at least one parameter has an update rule enabled.

### within\_init\_scope

True if the current code is inside of an initialization scope.

See init\_scope () for the details of the initialization scope.

хp

Array module for this link.

Depending on which of CPU/GPU this link is on, this property returns numpy or cupy.

# chainer.links.ResNet50Layers

```
class chainer.links.ResNet50Layers (pretrained_model='auto')
```

A pre-trained CNN model with 50 layers provided by MSRA.

When you specify the path of the pre-trained chainer model serialized as a .npz file in the constructor, this chain model automatically initializes all the parameters with it. This model would be useful when you want to extract a semantic feature vector per image, or fine-tune the model on a different dataset. Note that unlike VGG16Layers, it does not automatically download a pre-trained caffemodel. This caffemodel can be downloaded at GitHub.

If you want to manually convert the pre-trained caffemodel to a chainer model that can be specified in the constructor, please use convert\_caffemodel\_to\_npz classmethod instead.

ResNet50 has 25,557,096 trainable parameters, and it's 58% and 43% fewer than ResNet101 and ResNet152, respectively. On the other hand, the top-5 classification accuracy on ImageNet dataset drops only 0.7% and 1.1% from ResNet101 and ResNet152, respectively. Therefore, ResNet50 may have the best balance between the accuracy and the model size. It would be basically just enough for many cases, but some advanced models for object detection or semantic segmentation use deeper ones as their building blocks, so these deeper ResNets are here for making reproduction work easier.

See: K. He et. al., Deep Residual Learning for Image Recognition

Parameters pretrained\_model (str) - the destination of the pre-trained chainer model serialized as a .npz file. If this argument is specified as auto, it automatically loads and converts the caffemodel from \$CHAINER\_DATASET\_ROOT/pfnet/chainer/models/ResNet-50-model.caffemodel, where \$CHAINER\_DATASET\_ROOT is set as \$HOME/.chainer/dataset unless you specify another value by modifying the environment variable. Note that in this case the converted chainer model is stored on the same directory and automatically used from the next time. If this argument is specified as None, all the parameters are not initialized by the pre-trained model, but the default initializer used in the original paper, i.e., chainer.initializers.HeNormal(scale=1.0).

**Variables** available\_layers (list of str) - The list of available layer names used by \_\_call\_\_ and extract methods.

### **Methods**

```
call (self, x, layers=['prob'])
```

Computes all the feature maps specified by layers.

Warning: test argument is not supported anymore since v2. Instead, use chainer. using\_config('train', train). See chainer.using\_config().

#### **Parameters**

- x (Variable) Input variable.
- layers (list of str) The list of layer names you want to extract.

**Returns** A directory in which the key contains the layer name and the value contains the corresponding feature map variable.

**Return type** Dictionary of ~chainer. Variable

```
__getitem__(name)
```

Equivalent to getattr.

add link (name, link)

Registers a child link to this chain.

Deprecated since version v2.0.0: Assign the child link directly to an attribute within an initialization scope, instead. For example, the following code

```
chain.add_link('l1', L.Linear(3, 5))
```

can be replaced by the following line.

```
with self.init_scope():
    chain.ll = L.Linear(3, 5)
```

The latter one is easier for IDEs to keep track of the attribute's type.

#### **Parameters**

- name (str) Name of the child link. This name is also used as the attribute name.
- link (Link) The link object to be registered.

add\_param (name, shape=None, dtype=<type 'numpy.float32'>, initializer=None)
Registers a parameter to the link.

Deprecated since version v2.0.0: Assign a Parameter object directly to an attribute within an initialization scope instead. For example, the following code

```
link.add_param('W', shape=(5, 3))
```

can be replaced by the following assignment.

```
with self.init_scope():
    link.W = chainer.Parameter(None, (5, 3))
```

The latter one is easier for IDEs to keep track of the attribute's type.

#### **Parameters**

- name (str) Name of the parameter. This name is also used as the attribute name.
- **shape** (*int* or tuple of *ints*) Shape of the parameter array. If it is omitted, the parameter variable is left uninitialized.
- **dtype** Data type of the parameter array.
- **initializer** If it is not None, the data is initialized with the given initializer. If it is an array, the data is directly initialized by it. If it is callable, it is used as a weight initializer. Note that in these cases, dtype argument is ignored.

### add\_persistent (name, value)

Registers a persistent value to the link.

The registered value is saved and loaded on serialization and deserialization. The value is set to an attribute of the link.

#### **Parameters**

- name (str) Name of the persistent value. This name is also used for the attribute name.
- **value** Value to be registered.

```
addgrads(link)
```

```
children()
```

### cleargrads()

Clears all gradient arrays.

This method should be called before the backward computation at every iteration of the optimization.

```
convert_caffemodel_to_npz (path_caffemodel, path_npz, n_layers=50)
```

Converts a pre-trained caffemodel to a chainer model.

#### **Parameters**

- path\_caffemodel (str) Path of the pre-trained caffemodel.
- path\_npz (str) Path of the converted chainer model.

copy()

copyparams(link)

### disable\_update()

Disables update rules of all parameters under the link hierarchy.

This method sets the :attr:~chainer.UpdateRule.enabled' flag of the update rule of each parameter variable to False.

# enable\_update()

Enables update rules of all parameters under the link hierarchy.

This method sets the enabled flag of the update rule of each parameter variable to True.

```
extract (self, images, layers=['pool5'], size=(224, 224))
```

Extracts all the feature maps of given images.

The difference of directly executing \_\_call\_\_ is that it directly accepts images as an input and automatically transforms them to a proper variable. That is, it is also interpreted as a shortcut method that implicitly calls prepare and \_\_call\_\_ functions.

#### **Parameters**

- images (iterable of PIL. Image or numpy.ndarray) Input images.
- layers (list of str) The list of layer names you want to extract.
- **size** (pair of ints) The resolution of resized images used as an input of CNN. All the given images are not resized if this argument is None, but the resolutions of all the images should be the same.

**Returns** A directory in which the key contains the layer name and the value contains the corresponding feature map variable.

Return type Dictionary of ~chainer. Variable

```
init_scope (*args, **kwds)
```

Creates an initialization scope.

This method returns a context manager object that enables registration of parameters (and links for *Chain*) by an assignment. A *Parameter* object can be automatically registered by assigning it to an attribute under this context manager.

#### Example

In most cases, the parameter registration is done in the initializer method. Using the init\_scope method, we can simply assign a <code>Parameter</code> object to register it to the link.

```
class MyLink(chainer.Link):
    def __init__(self):
        super().__init__()
    with self.init_scope():
        self.W = chainer.Parameter(0, (10, 5))
        self.b = chainer.Parameter(0, (5,))
```

### **Parameters**

- images (iterable of PIL.Image or numpy.ndarray) Input images.
- **oversample** (bool) If True, it averages results across center, corners, and mirrors. Otherwise, it uses only the center.

**Returns** Output that contains the class probabilities of given images.

**Return type** Variable

#### register persistent(name)

Registers an attribute of a given name as a persistent value.

This is a convenient method to register an existing attribute as a persistent value. If name has been already registered as a parameter, this method removes it from the list of parameter names and re-registers it as a persistent value.

**Parameters** name (str) – Name of the attribute to be registered.

```
serialize (serializer)
to_cpu()
to_gpu (device=None)
zerograds()
    Initializes all gradient arrays by zero.
```

This method can be used for the same purpose of cleargrads, but less efficient. This method is left for backward compatibility.

Deprecated since version v1.15: Use cleargrads () instead.

### **Attributes**

```
available_layers
```

functions

### update enabled

True if at least one parameter has an update rule enabled.

### within\_init\_scope

True if the current code is inside of an initialization scope.

See init\_scope() for the details of the initialization scope.

хр

Array module for this link.

Depending on which of CPU/GPU this link is on, this property returns numpy or cupy.

### chainer.links.ResNet101Layers

```
class chainer.links.ResNet101Layers (pretrained_model='auto')
```

A pre-trained CNN model with 101 layers provided by MSRA.

When you specify the path of the pre-trained chainer model serialized as a .npz file in the constructor, this chain model automatically initializes all the parameters with it. This model would be useful when you want to extract a semantic feature vector per image, or fine-tune the model on a different dataset. Note that unlike VGG16Layers, it does not automatically download a pre-trained caffemodel. This caffemodel can be downloaded at GitHub.

If you want to manually convert the pre-trained caffemodel to a chainer model that can be specified in the constructor, please use convert\_caffemodel\_to\_npz classmethod instead.

ResNet101 has 44,549,224 trainable parameters, and it's 43% fewer than ResNet152 model, while the top-5 classification accuracy on ImageNet dataset drops 1.1% from ResNet152. For many cases, ResNet50 may have the best balance between the accuracy and the model size.

See: K. He et. al., Deep Residual Learning for Image Recognition

Parameters pretrained\_model (str) - the destination of the pre-trained chainer model serialized as a .npz file. If this argument is specified as auto, it automatically loads and converts the caffemodel from \$CHAINER\_DATASET\_ROOT/pfnet/chainer/models/ResNet-101-model.caffemodel, where \$CHAINER\_DATASET\_ROOT is set as \$HOME/.chainer/dataset unless you specify another value by modifying the environment variable. Note that in this case the converted chainer model is stored on the same directory and automatically used from the next time. If this argument is specified as None, all the parameters are not initialized by the pre-trained model, but the default initializer used in the original paper, i.e., chainer.initializers.HeNormal (scale=1.0).

**Variables** available\_layers (list of str) - The list of available layer names used by \_\_call\_\_ and extract methods.

#### **Methods**

```
__call__(self, x, layers=['prob'])
```

Computes all the feature maps specified by layers.

Warning: test argument is not supported anymore since v2. Instead, use chainer. using\_config('train', train). See chainer.using\_config().

### **Parameters**

- x (Variable) Input variable.
- layers (list of str) The list of layer names you want to extract.

**Returns** A directory in which the key contains the layer name and the value contains the corresponding feature map variable.

Return type Dictionary of ~chainer. Variable

```
__getitem__(name)
```

Equivalent to getattr.

```
add_link (name, link)
```

Registers a child link to this chain.

Deprecated since version v2.0.0: Assign the child link directly to an attribute within an initialization scope, instead. For example, the following code

```
chain.add_link('11', L.Linear(3, 5))
```

can be replaced by the following line.

```
with self.init_scope():
    chain.l1 = L.Linear(3, 5)
```

The latter one is easier for IDEs to keep track of the attribute's type.

### **Parameters**

- name (str) Name of the child link. This name is also used as the attribute name.
- link (Link) The link object to be registered.

add\_param (name, shape=None, dtype=<type 'numpy.float32'>, initializer=None)
Registers a parameter to the link.

Deprecated since version v2.0.0: Assign a Parameter object directly to an attribute within an initialization scope instead. For example, the following code

```
link.add_param('W', shape=(5, 3))
```

can be replaced by the following assignment.

```
with self.init_scope():
    link.W = chainer.Parameter(None, (5, 3))
```

The latter one is easier for IDEs to keep track of the attribute's type.

#### **Parameters**

- name (str) Name of the parameter. This name is also used as the attribute name.
- **shape** (int or tuple of ints) Shape of the parameter array. If it is omitted, the parameter variable is left uninitialized.
- **dtype** Data type of the parameter array.
- initializer If it is not None, the data is initialized with the given initializer. If it is an array, the data is directly initialized by it. If it is callable, it is used as a weight initializer. Note that in these cases, dtype argument is ignored.

### add persistent(name, value)

Registers a persistent value to the link.

The registered value is saved and loaded on serialization and deserialization. The value is set to an attribute of the link.

### **Parameters**

- name (str) Name of the persistent value. This name is also used for the attribute name.
- **value** Value to be registered.

```
addgrads (link)
children()
cleargrads()
```

Clears all gradient arrays.

This method should be called before the backward computation at every iteration of the optimization.

```
convert_caffemodel_to_npz (path_caffemodel, path_npz, n_layers=50)
```

Converts a pre-trained caffemodel to a chainer model.

#### **Parameters**

- path\_caffemodel (str) Path of the pre-trained caffemodel.
- path\_npz (str) Path of the converted chainer model.

```
copy()
```

 ${\tt copyparams}\;(\mathit{link})$ 

# disable\_update()

Disables update rules of all parameters under the link hierarchy.

This method sets the :attr:~chainer.UpdateRule.enabled' flag of the update rule of each parameter variable to False.

### enable\_update()

Enables update rules of all parameters under the link hierarchy.

This method sets the enabled flag of the update rule of each parameter variable to True.

```
extract (self, images, layers=['pool5'], size=(224, 224))
```

Extracts all the feature maps of given images.

The difference of directly executing \_\_call\_\_ is that it directly accepts images as an input and automatically transforms them to a proper variable. That is, it is also interpreted as a shortcut method that implicitly calls prepare and \_\_call\_\_ functions.

#### **Parameters**

- images (iterable of PIL.Image or numpy.ndarray) Input images.
- layers (list of str) The list of layer names you want to extract.
- **size** (pair of ints) The resolution of resized images used as an input of CNN. All the given images are not resized if this argument is None, but the resolutions of all the images should be the same.

**Returns** A directory in which the key contains the layer name and the value contains the corresponding feature map variable.

**Return type** Dictionary of ~chainer. Variable

```
init_scope (*args, **kwds)
```

Creates an initialization scope.

This method returns a context manager object that enables registration of parameters (and links for *Chain*) by an assignment. A *Parameter* object can be automatically registered by assigning it to an attribute under this context manager.

# Example

In most cases, the parameter registration is done in the initializer method. Using the init\_scope method, we can simply assign a <code>Parameter</code> object to register it to the link.

```
class MyLink(chainer.Link):
    def __init__(self):
        super().__init__()
        with self.init_scope():
            self.W = chainer.Parameter(0, (10, 5))
            self.b = chainer.Parameter(0, (5,))
```

```
links (skipself=False)
```

namedlinks (skipself=False)

### **Parameters**

- images (iterable of PIL. Image or numpy.ndarray) Input images.
- **oversample** (bool) If True, it averages results across center, corners, and mirrors. Otherwise, it uses only the center.

**Returns** Output that contains the class probabilities of given images.

Return type Variable

# $\verb"register_persistent" (name)$

Registers an attribute of a given name as a persistent value.

This is a convenient method to register an existing attribute as a persistent value. If name has been already registered as a parameter, this method removes it from the list of parameter names and re-registers it as a persistent value.

**Parameters** name (str) – Name of the attribute to be registered.

This method can be used for the same purpose of cleargrads, but less efficient. This method is left for backward compatibility.

Deprecated since version v1.15: Use cleargrads () instead.

#### **Attributes**

```
available_layers
functions
update_enabled
```

True if at least one parameter has an update rule enabled.

### within\_init\_scope

True if the current code is inside of an initialization scope.

See init\_scope() for the details of the initialization scope.

хр

Array module for this link.

Depending on which of CPU/GPU this link is on, this property returns numpy or cupy.

### chainer.links.ResNet152Layers

```
class chainer.links.ResNet152Layers (pretrained_model='auto')
    A pre-trained CNN model with 152 layers provided by MSRA.
```

When you specify the path of the pre-trained chainer model serialized as a .npz file in the constructor, this chain model automatically initializes all the parameters with it. This model would be useful when you want to extract a semantic feature vector per image, or fine-tune the model on a different dataset. Note that unlike VGG16Layers, it does not automatically download a pre-trained caffemodel. This caffemodel can be downloaded at GitHub.

If you want to manually convert the pre-trained caffemodel to a chainer model that can be specified in the constructor, please use convert\_caffemodel\_to\_npz classmethod instead.

ResNet152 has 60,192,872 trainable parameters, and it's the deepest ResNet model and it achieves the best result on ImageNet classification task in ILSVRC 2015.

See: K. He et. al., Deep Residual Learning for Image Recognition

Parameters pretrained\_model (str) - the destination of the pre-trained chainer model serialized as a .npz file. If this argument is specified as auto, it automatically loads and converts the caffemodel from \$CHAINER\_DATASET\_ROOT/pfnet/chainer/models/ResNet-152-model.caffemodel, where \$CHAINER\_DATASET\_ROOT is set as \$HOME/.chainer/dataset unless you specify another value by modifying the environment variable. Note that in this case the converted chainer model is stored on the same directory and automatically used from the next time. If this argument is specified as None, all the parameters are not initialized by the pre-trained model, but the default initializer used in the original paper, i.e., chainer.initializers.HeNormal(scale=1.0).

**Variables** available\_layers (list of str) - The list of available layer names used by \_\_call\_\_ and extract methods.

#### **Methods**

```
__call__(self, x, layers=['prob'])

Computes all the feature maps specified by layers.
```

Warning: test argument is not supported anymore since v2. Instead, use chainer. using\_config('train', train). See chainer.using\_config().

# **Parameters**

- x (Variable) Input variable.
- layers (list of str) The list of layer names you want to extract.

**Returns** A directory in which the key contains the layer name and the value contains the corresponding feature map variable.

**Return type** Dictionary of ~chainer. Variable

Deprecated since version v2.0.0: Assign the child link directly to an attribute within an initialization scope, instead. For example, the following code

```
chain.add_link('l1', L.Linear(3, 5))
```

can be replaced by the following line.

```
with self.init_scope():
    chain.l1 = L.Linear(3, 5)
```

The latter one is easier for IDEs to keep track of the attribute's type.

#### **Parameters**

- name (str) Name of the child link. This name is also used as the attribute name.
- link (Link) The link object to be registered.

add\_param (name, shape=None, dtype=<type 'numpy.float32'>, initializer=None)

Registers a parameter to the link.

Deprecated since version v2.0.0: Assign a Parameter object directly to an attribute within an initialization scope instead. For example, the following code

```
link.add_param('W', shape=(5, 3))
```

can be replaced by the following assignment.

```
with self.init_scope():
    link.W = chainer.Parameter(None, (5, 3))
```

The latter one is easier for IDEs to keep track of the attribute's type.

### **Parameters**

- name (str) Name of the parameter. This name is also used as the attribute name.
- **shape** (*int* or tuple of *ints*) Shape of the parameter array. If it is omitted, the parameter variable is left uninitialized.
- **dtype** Data type of the parameter array.
- initializer If it is not None, the data is initialized with the given initializer. If it is an array, the data is directly initialized by it. If it is callable, it is used as a weight initializer. Note that in these cases, dtype argument is ignored.

### add\_persistent (name, value)

Registers a persistent value to the link.

The registered value is saved and loaded on serialization and deserialization. The value is set to an attribute of the link.

#### **Parameters**

- name (str) Name of the persistent value. This name is also used for the attribute name.
- **value** Value to be registered.

```
addgrads (link)
children()
```

#### cleargrads()

Clears all gradient arrays.

This method should be called before the backward computation at every iteration of the optimization.

```
convert_caffemodel_to_npz (path_caffemodel, path_npz, n_layers=50)
```

Converts a pre-trained caffemodel to a chainer model.

#### **Parameters**

- path\_caffemodel (str) Path of the pre-trained caffemodel.
- path\_npz (str) Path of the converted chainer model.

#### copy()

copyparams(link)

# disable\_update()

Disables update rules of all parameters under the link hierarchy.

This method sets the :attr:~chainer.UpdateRule.enabled' flag of the update rule of each parameter variable to False.

### enable\_update()

Enables update rules of all parameters under the link hierarchy.

This method sets the enabled flag of the update rule of each parameter variable to True.

```
extract (self, images, layers=['pool5'], size=(224, 224))
```

Extracts all the feature maps of given images.

The difference of directly executing \_\_call\_\_ is that it directly accepts images as an input and automatically transforms them to a proper variable. That is, it is also interpreted as a shortcut method that implicitly calls prepare and \_\_call\_\_ functions.

Warning: test and volatile arguments are not supported anymore since v2. Instead, use chainer.using\_config('train', train) and chainer.using\_config('enable\_backprop', not volatile) respectively. See chainer.using\_config().

### **Parameters**

- images (iterable of PIL.Image or numpy.ndarray) Input images.
- layers (list of str) The list of layer names you want to extract.
- **size** (pair of ints) The resolution of resized images used as an input of CNN. All the given images are not resized if this argument is None, but the resolutions of all the images should be the same.

**Returns** A directory in which the key contains the layer name and the value contains the corresponding feature map variable.

Return type Dictionary of ~chainer. Variable

```
init scope(*args, **kwds)
```

Creates an initialization scope.

This method returns a context manager object that enables registration of parameters (and links for *Chain*) by an assignment. A *Parameter* object can be automatically registered by assigning it to an attribute under this context manager.

### Example

In most cases, the parameter registration is done in the initializer method. Using the init\_scope method, we can simply assign a <code>Parameter</code> object to register it to the link.

```
class MyLink(chainer.Link):
    def __init__(self):
        super().__init__()
    with self.init_scope():
        self.W = chainer.Parameter(0, (10, 5))
        self.b = chainer.Parameter(0, (5,))
```

#### **Parameters**

- images (iterable of PIL. Image or numpy.ndarray) Input images.
- **oversample** (bool) If True, it averages results across center, corners, and mirrors. Otherwise, it uses only the center.

**Returns** Output that contains the class probabilities of given images.

Return type Variable

### register\_persistent(name)

Registers an attribute of a given name as a persistent value.

This is a convenient method to register an existing attribute as a persistent value. If name has been already registered as a parameter, this method removes it from the list of parameter names and re-registers it as a persistent value.

**Parameters** name (str) – Name of the attribute to be registered.

This method can be used for the same purpose of cleargrads, but less efficient. This method is left for backward compatibility.

Deprecated since version v1.15: Use <code>cleargrads()</code> instead.

### **Attributes**

```
available_layers functions
```

#### update enabled

True if at least one parameter has an update rule enabled.

### within\_init\_scope

True if the current code is inside of an initialization scope.

See init\_scope () for the details of the initialization scope.

хp

Array module for this link.

Depending on which of CPU/GPU this link is on, this property returns numpy or cupy.

### chainer.links.model.vision.resnet.prepare

```
chainer.links.model.vision.resnet.prepare (image, size=(224, 224)) Converts the given image to the numpy array for ResNets.
```

Note that you have to call this method before \_\_call\_\_ because the pre-trained resnet model requires to resize the given image, covert the RGB to the BGR, subtract the mean, and permute the dimensions before calling.

#### **Parameters**

- image (PIL. Image or numpy.ndarray) Input image. If an input is numpy. ndarray, its shape must be (height, width), (height, width, channels), or (channels, height, width), and the order of the channels must be RGB.
- **size** (pair of ints) Size of converted images. If None, the given image is not resized.

**Returns** The converted output array.

**Return type** numpy.ndarray

# **Optimizers**

| chainer.optimizers.AdaDelta      | Zeiler's ADADELTA.                   |
|----------------------------------|--------------------------------------|
| chainer.optimizers.AdaGrad       | AdaGrad optimizer.                   |
| chainer.optimizers.Adam          | Adam optimizer.                      |
| chainer.optimizers.MomentumSGD   | Momentum SGD optimizer.              |
| chainer.optimizers.NesterovAG    | Nesterov's Accelerated Gradient.     |
| chainer.optimizers.RMSprop       | RMSprop optimizer.                   |
| chainer.optimizers.RMSpropGraves | Alex Graves's RMSprop.               |
| chainer.optimizers.SGD           | Vanilla Stochastic Gradient Descent. |
| chainer.optimizers.SMORMS3       | Simon Funk's SMORMS3.                |

# chainer.optimizers.AdaDelta

class chainer.optimizers.AdaDelta(rho=0.95, eps=1e-06)
Zeiler's ADADELTA.

See: http://www.matthewzeiler.com/pubs/googleTR2012/googleTR2012.pdf

# **Parameters**

• **rho** (float) – Exponential decay rate of the first and second order moments.

• eps (float) - Small value for the numerical stability.

### **Methods**

### add hook (hook, name=None)

Registers a hook function.

Hook function is typically called right after the gradient computation, though the timing depends on the optimization method.

### **Parameters**

- hook (function) Hook function. If hook.call\_for\_each\_param is true, this hook function is called for each parameter by passing the update rule and the parameter. Otherwise, this hook function is called only once each iteration by passing the optimizer.
- name (str) Name of the registration. If omitted, hook . name is used by default.

#### call\_hooks()

Invokes hook functions in registration order.

```
create_update_rule()
```

```
new_epoch()
```

Starts a new epoch.

This method increments the epoch count. Note that if the optimizer depends on the epoch count, then user should call this method appropriately at the beginning of each epoch.

### reallocate\_cleared\_grads()

Reallocate gradients cleared by cleargrad().

This method allocates arrays for all gradients which have None. This method is called before and after every optimizer hook. If an inheriting optimizer does not require this allocation, the optimizer can override this method with a blank function.

### remove\_hook (name)

Removes a hook function.

**Parameters** name (str) – Registered name of the hook function to remove.

### serialize (serializer)

Serializes or deserializes the optimizer.

It only saves or loads the following things:

- Optimizer states
- •Global states (t and epoch)

It does not saves nor loads the parameters of the target link. They should be separately saved or loaded.

Parameters serializer (AbstractSerializer) - Serializer or deserializer object.

```
setup(link)
```

```
update (lossfun=None, *args, **kwds)
```

Updates parameters based on a loss function or computed gradients.

This method runs in two ways.

- •If lossfun is given, then it is used as a loss function to compute gradients.
- •Otherwise, this method assumes that the gradients are already computed.

3.6. Optimizers 379

In both cases, the computed gradients are used to update parameters. The actual update routines are defined by the update rule of each parameter.

```
use_cleargrads (use=True)
```

Enables or disables use of cleargrads () in update.

**Parameters use** (bool) – If True, this function enables use of *cleargrads*. If False, disables use of *cleargrads* (*zerograds* is used).

Deprecated since version v2.0: Note that update() calls cleargrads() by default. cleargrads() is more efficient than zerograds(), so one does not have to call  $use\_cleargrads()$ . This method remains for backward compatibility.

#### **Attributes**

```
eps
    Alias to self.hyperparam.eps
rho
    Alias to self.hyperparam.rho
```

# chainer.optimizers.AdaGrad

```
class chainer.optimizers.AdaGrad(lr=0.001, eps=1e-08)
```

AdaGrad optimizer.

See: http://jmlr.org/papers/v12/duchi11a.html

#### **Parameters**

- **lr** (float) Learning rate.
- eps (float) Small value for the numerical stability.

### **Methods**

```
add_hook (hook, name=None)
```

Registers a hook function.

Hook function is typically called right after the gradient computation, though the timing depends on the optimization method.

### **Parameters**

- hook (function) Hook function. If hook.call\_for\_each\_param is true, this hook function is called for each parameter by passing the update rule and the parameter. Otherwise, this hook function is called only once each iteration by passing the optimizer.
- name (str) Name of the registration. If omitted, hook.name is used by default.

```
call_hooks()
```

Invokes hook functions in registration order.

```
create_update_rule()
new_epoch()
    Starts a new epoch.
```

This method increments the epoch count. Note that if the optimizer depends on the epoch count, then user should call this method appropriately at the beginning of each epoch.

### reallocate\_cleared\_grads()

Reallocate gradients cleared by cleargrad().

This method allocates arrays for all gradients which have None. This method is called before and after every optimizer hook. If an inheriting optimizer does not require this allocation, the optimizer can override this method with a blank function.

# remove\_hook (name)

Removes a hook function.

**Parameters** name (str) – Registered name of the hook function to remove.

# serialize (serializer)

Serializes or deserializes the optimizer.

It only saves or loads the following things:

- Optimizer states
- •Global states (t and epoch)

It does not saves nor loads the parameters of the target link. They should be separately saved or loaded.

Parameters serializer (AbstractSerializer) - Serializer or deserializer object.

```
setup(link)
```

```
update (lossfun=None, *args, **kwds)
```

Updates parameters based on a loss function or computed gradients.

This method runs in two ways.

- •If lossfun is given, then it is used as a loss function to compute gradients.
- •Otherwise, this method assumes that the gradients are already computed.

In both cases, the computed gradients are used to update parameters. The actual update routines are defined by the update rule of each parameter.

### use\_cleargrads (use=True)

Enables or disables use of cleargrads () in update.

**Parameters use** (bool) – If True, this function enables use of *cleargrads*. If False, disables use of *cleargrads* (*zerograds* is used).

Deprecated since version v2.0: Note that update() calls cleargrads() by default. cleargrads() is more efficient than zerograds(), so one does not have to call  $use\_cleargrads()$ . This method remains for backward compatibility.

### **Attributes**

# eps

```
Alias to self.hyperparam.eps
```

lr

Alias to self.hyperparam.lr

3.6. Optimizers 381

# chainer.optimizers.Adam

class chainer.optimizers.Adam(alpha=0.001, beta1=0.9, beta2=0.999, eps=1e-08)
 Adam optimizer.

See: http://arxiv.org/abs/1412.6980v8

#### **Parameters**

- alpha (float) Step size.
- **beta1** (*float*) Exponential decay rate of the first order moment.
- **beta2** (*float*) Exponential decay rate of the second order moment.
- **eps** (*float*) Small value for the numerical stability.

### **Methods**

### add\_hook (hook, name=None)

Registers a hook function.

Hook function is typically called right after the gradient computation, though the timing depends on the optimization method.

### **Parameters**

- hook (function) Hook function. If hook.call\_for\_each\_param is true, this hook function is called for each parameter by passing the update rule and the parameter. Otherwise, this hook function is called only once each iteration by passing the optimizer.
- name (str) Name of the registration. If omitted, hook.name is used by default.

### call hooks()

Invokes hook functions in registration order.

```
create_update_rule()
```

### new\_epoch()

Starts a new epoch.

This method increments the epoch count. Note that if the optimizer depends on the epoch count, then user should call this method appropriately at the beginning of each epoch.

### reallocate\_cleared\_grads()

Reallocate gradients cleared by cleargrad().

This method allocates arrays for all gradients which have None. This method is called before and after every optimizer hook. If an inheriting optimizer does not require this allocation, the optimizer can override this method with a blank function.

# remove\_hook (name)

Removes a hook function.

**Parameters** name (str) – Registered name of the hook function to remove.

#### serialize (serializer)

Serializes or deserializes the optimizer.

It only saves or loads the following things:

- Optimizer states
- •Global states (t and epoch)

It does not saves nor loads the parameters of the target link. They should be separately saved or loaded.

Parameters serializer (AbstractSerializer) - Serializer or deserializer object.

```
setup(link)
```

```
update (lossfun=None, *args, **kwds)
```

Updates parameters based on a loss function or computed gradients.

This method runs in two ways.

- •If lossfun is given, then it is used as a loss function to compute gradients.
- •Otherwise, this method assumes that the gradients are already computed.

In both cases, the computed gradients are used to update parameters. The actual update routines are defined by the update rule of each parameter.

```
use_cleargrads (use=True)
```

Enables or disables use of cleargrads () in update.

**Parameters use** (bool) – If True, this function enables use of *cleargrads*. If False, disables use of *cleargrads* (*zerograds* is used).

Deprecated since version v2.0: Note that update() calls cleargrads() by default. cleargrads() is more efficient than zerograds(), so one does not have to call  $use\_cleargrads()$ . This method remains for backward compatibility.

### **Attributes**

```
alpha
```

Alias to self.hyperparam.alpha

# beta1

Alias to self.hyperparam.beta1

#### beta2

Alias to self.hyperparam.beta2

#### eps

Alias to self.hyperparam.eps

lr

# chainer.optimizers.MomentumSGD

### **Parameters**

- lr (float) Learning rate.
- momentum (float) Exponential decay rate of the first order moment.

# **Methods**

### add\_hook (hook, name=None)

Registers a hook function.

3.6. Optimizers 383

Hook function is typically called right after the gradient computation, though the timing depends on the optimization method.

#### **Parameters**

- hook (function) Hook function. If hook.call\_for\_each\_param is true, this hook function is called for each parameter by passing the update rule and the parameter. Otherwise, this hook function is called only once each iteration by passing the optimizer.
- name (str) Name of the registration. If omitted, hook name is used by default.

### call\_hooks()

Invokes hook functions in registration order.

```
create_update_rule()
```

#### new\_epoch()

Starts a new epoch.

This method increments the epoch count. Note that if the optimizer depends on the epoch count, then user should call this method appropriately at the beginning of each epoch.

### reallocate\_cleared\_grads()

Reallocate gradients cleared by cleargrad().

This method allocates arrays for all gradients which have None. This method is called before and after every optimizer hook. If an inheriting optimizer does not require this allocation, the optimizer can override this method with a blank function.

### remove\_hook (name)

Removes a hook function.

**Parameters** name (str) – Registered name of the hook function to remove.

### serialize (serializer)

Serializes or deserializes the optimizer.

It only saves or loads the following things:

- Optimizer states
- •Global states (t and epoch)

It does not saves nor loads the parameters of the target link. They should be separately saved or loaded.

Parameters serializer (AbstractSerializer) - Serializer or deserializer object.

```
setup(link)
```

```
update (lossfun=None, *args, **kwds)
```

Updates parameters based on a loss function or computed gradients.

This method runs in two ways.

- •If lossfun is given, then it is used as a loss function to compute gradients.
- •Otherwise, this method assumes that the gradients are already computed.

In both cases, the computed gradients are used to update parameters. The actual update routines are defined by the update rule of each parameter.

```
use_cleargrads (use=True)
```

Enables or disables use of cleargrads () in update.

**Parameters use** (bool) – If True, this function enables use of *cleargrads*. If False, disables use of *cleargrads* (*zerograds* is used).

Deprecated since version v2.0: Note that update() calls cleargrads() by default. cleargrads() is more efficient than zerograds(), so one does not have to call  $use\_cleargrads()$ . This method remains for backward compatibility.

#### **Attributes**

#### 1r

Alias to self.hyperparam.lr

#### momentum

Alias to self.hyperparam.momentum

# chainer.optimizers.NesterovAG

```
\textbf{class} \texttt{ chainer.optimizers.NesterovAG} (\textit{lr=0.01}, \textit{momentum=0.9})
```

Nesterov's Accelerated Gradient.

See: http://arxiv.org/abs/1212.0901

#### **Parameters**

- **lr** (*float*) Learning rate.
- momentum (float) Exponential decay rate of the first order moment.

### **Methods**

### add\_hook (hook, name=None)

Registers a hook function.

Hook function is typically called right after the gradient computation, though the timing depends on the optimization method.

#### **Parameters**

- **hook** (function) Hook function. If hook.call\_for\_each\_param is true, this hook function is called for each parameter by passing the update rule and the parameter. Otherwise, this hook function is called only once each iteration by passing the optimizer.
- name (str) Name of the registration. If omitted, hook . name is used by default.

# call hooks()

Invokes hook functions in registration order.

```
create_update_rule()
new epoch()
```

Starts a new epoch.

This method increments the epoch count. Note that if the optimizer depends on the epoch count, then user should call this method appropriately at the beginning of each epoch.

```
reallocate_cleared_grads()
```

Reallocate gradients cleared by cleargrad().

This method allocates arrays for all gradients which have None. This method is called before and after every optimizer hook. If an inheriting optimizer does not require this allocation, the optimizer can override this method with a blank function.

3.6. Optimizers 385

#### remove hook (name)

Removes a hook function.

**Parameters** name (str) – Registered name of the hook function to remove.

### serialize (serializer)

Serializes or deserializes the optimizer.

It only saves or loads the following things:

- Optimizer states
- •Global states (t and epoch)

It does not saves nor loads the parameters of the target link. They should be separately saved or loaded.

Parameters serializer (AbstractSerializer) - Serializer or deserializer object.

```
setup(link)
```

```
update (lossfun=None, *args, **kwds)
```

Updates parameters based on a loss function or computed gradients.

This method runs in two ways.

- •If lossfun is given, then it is used as a loss function to compute gradients.
- •Otherwise, this method assumes that the gradients are already computed.

In both cases, the computed gradients are used to update parameters. The actual update routines are defined by the update rule of each parameter.

# use\_cleargrads (use=True)

Enables or disables use of cleargrads () in update.

**Parameters use** (bool) – If True, this function enables use of *cleargrads*. If False, disables use of *cleargrads* (*zerograds* is used).

Deprecated since version v2.0: Note that update() calls cleargrads() by default. cleargrads() is more efficient than zerograds(), so one does not have to call  $use\_cleargrads()$ . This method remains for backward compatibility.

#### **Attributes**

#### 1r

Alias to self.hyperparam.lr

#### momentum

Alias to self.hyperparam.momentum

# chainer.optimizers.RMSprop

```
class chainer.optimizers.RMSprop (lr=0.01, alpha=0.99, eps=1e-08)
```

RMSprop optimizer.

See: T. Tieleman and G. Hinton (2012). Lecture 6.5 - rmsprop, COURSERA: Neural Networks for Machine Learning.

### **Parameters**

- **lr** (*float*) Learning rate.
- **alpha** (*float*) Exponential decay rate of the second order moment.

• eps (float) - Small value for the numerical stability.

### **Methods**

### add hook (hook, name=None)

Registers a hook function.

Hook function is typically called right after the gradient computation, though the timing depends on the optimization method.

### **Parameters**

- hook (function) Hook function. If hook.call\_for\_each\_param is true, this hook function is called for each parameter by passing the update rule and the parameter. Otherwise, this hook function is called only once each iteration by passing the optimizer.
- name (str) Name of the registration. If omitted, hook . name is used by default.

#### call\_hooks()

Invokes hook functions in registration order.

```
create_update_rule()
```

```
new_epoch()
```

Starts a new epoch.

This method increments the epoch count. Note that if the optimizer depends on the epoch count, then user should call this method appropriately at the beginning of each epoch.

### reallocate\_cleared\_grads()

Reallocate gradients cleared by cleargrad().

This method allocates arrays for all gradients which have None. This method is called before and after every optimizer hook. If an inheriting optimizer does not require this allocation, the optimizer can override this method with a blank function.

### remove\_hook (name)

Removes a hook function.

**Parameters** name (str) – Registered name of the hook function to remove.

### serialize (serializer)

Serializes or deserializes the optimizer.

It only saves or loads the following things:

- Optimizer states
- •Global states (t and epoch)

It does not saves nor loads the parameters of the target link. They should be separately saved or loaded.

Parameters serializer (AbstractSerializer) - Serializer or deserializer object.

```
setup(link)
```

```
update (lossfun=None, *args, **kwds)
```

Updates parameters based on a loss function or computed gradients.

This method runs in two ways.

- •If lossfun is given, then it is used as a loss function to compute gradients.
- •Otherwise, this method assumes that the gradients are already computed.

3.6. Optimizers 387

In both cases, the computed gradients are used to update parameters. The actual update routines are defined by the update rule of each parameter.

```
use cleargrads(use=True)
```

Enables or disables use of cleargrads () in update.

**Parameters use** (bool) – If True, this function enables use of *cleargrads*. If False, disables use of *cleargrads* (*zerograds* is used).

Deprecated since version v2.0: Note that update() calls cleargrads() by default. cleargrads() is more efficient than zerograds(), so one does not have to call  $use\_cleargrads()$ . This method remains for backward compatibility.

#### **Attributes**

```
alpha
    Alias to self.hyperparam.alpha
eps
    Alias to self.hyperparam.eps
lr
    Alias to self.hyperparam.lr
```

# chainer.optimizers.RMSpropGraves

**class** chainer.optimizers.**RMSpropGraves** (*lr=0.0001*, *alpha=0.95*, *momentum=0.9*, *eps=0.0001*) Alex Graves's RMSprop.

See: http://arxiv.org/abs/1308.0850

### **Parameters**

- **lr** (*float*) Learning rate.
- **alpha** (float) Exponential decay rate of the first and second order moments of the raw gradient.
- momentum (float) Exponential decay rate of the first order moment of the adjusted gradient.
- **eps** (*float*) Small value for the numerical stability.

### **Methods**

```
add_hook (hook, name=None)
```

Registers a hook function.

Hook function is typically called right after the gradient computation, though the timing depends on the optimization method.

### **Parameters**

- hook (function) Hook function. If hook.call\_for\_each\_param is true, this hook function is called for each parameter by passing the update rule and the parameter. Otherwise, this hook function is called only once each iteration by passing the optimizer.
- name (str) Name of the registration. If omitted, hook . name is used by default.

#### call hooks()

Invokes hook functions in registration order.

```
create_update_rule()
```

#### new epoch()

Starts a new epoch.

This method increments the epoch count. Note that if the optimizer depends on the epoch count, then user should call this method appropriately at the beginning of each epoch.

### reallocate\_cleared\_grads()

Reallocate gradients cleared by cleargrad().

This method allocates arrays for all gradients which have None. This method is called before and after every optimizer hook. If an inheriting optimizer does not require this allocation, the optimizer can override this method with a blank function.

### remove\_hook (name)

Removes a hook function.

**Parameters** name (str) – Registered name of the hook function to remove.

#### serialize (serializer)

Serializes or deserializes the optimizer.

It only saves or loads the following things:

- Optimizer states
- •Global states (t and epoch)

It does not saves nor loads the parameters of the target link. They should be separately saved or loaded.

Parameters serializer (AbstractSerializer) - Serializer or deserializer object.

```
setup(link)
```

```
update (lossfun=None, *args, **kwds)
```

Updates parameters based on a loss function or computed gradients.

This method runs in two ways.

- •If lossfun is given, then it is used as a loss function to compute gradients.
- •Otherwise, this method assumes that the gradients are already computed.

In both cases, the computed gradients are used to update parameters. The actual update routines are defined by the update rule of each parameter.

```
use cleargrads(use=True)
```

Enables or disables use of *cleargrads* () in *update*.

**Parameters use** (bool) – If True, this function enables use of *cleargrads*. If False, disables use of *cleargrads* (*zerograds* is used).

Deprecated since version v2.0: Note that update() calls cleargrads() by default. cleargrads() is more efficient than zerograds(), so one does not have to call  $use\_cleargrads()$ . This method remains for backward compatibility.

### **Attributes**

### alpha

Alias to self.hyperparam.alpha

3.6. Optimizers 389

```
eps
     Alias to self.hyperparam.eps

lr
     Alias to self.hyperparam.lr

momentum
     Alias to self.hyperparam.momentum
```

# chainer.optimizers.SGD

```
{f class} chainer.optimizers.SGD (lr=0.01)
```

Vanilla Stochastic Gradient Descent.

**Parameters** 1r (float) – Learning rate.

### **Methods**

```
add_hook (hook, name=None)
```

Registers a hook function.

Hook function is typically called right after the gradient computation, though the timing depends on the optimization method.

### **Parameters**

- hook (function) Hook function. If hook.call\_for\_each\_param is true, this hook function is called for each parameter by passing the update rule and the parameter. Otherwise, this hook function is called only once each iteration by passing the optimizer.
- name (str) Name of the registration. If omitted, hook . name is used by default.

### call\_hooks()

Invokes hook functions in registration order.

```
create_update_rule()
new_epoch()
    Starts a new epoch.
```

This method increments the epoch count. Note that if the optimizer depends on the epoch count, then user should call this method appropriately at the beginning of each epoch.

```
reallocate_cleared_grads()
```

Reallocate gradients cleared by cleargrad().

This method allocates arrays for all gradients which have None. This method is called before and after every optimizer hook. If an inheriting optimizer does not require this allocation, the optimizer can override this method with a blank function.

```
remove_hook (name)
```

Removes a hook function.

**Parameters** name (str) – Registered name of the hook function to remove.

```
serialize (serializer)
```

Serializes or deserializes the optimizer.

It only saves or loads the following things:

Optimizer states

•Global states (t and epoch)

It does not saves nor loads the parameters of the target link. They should be separately saved or loaded.

Parameters serializer (AbstractSerializer) - Serializer or deserializer object.

```
setup(link)
```

```
update (lossfun=None, *args, **kwds)
```

Updates parameters based on a loss function or computed gradients.

This method runs in two ways.

- •If lossfun is given, then it is used as a loss function to compute gradients.
- •Otherwise, this method assumes that the gradients are already computed.

In both cases, the computed gradients are used to update parameters. The actual update routines are defined by the update rule of each parameter.

```
use_cleargrads (use=True)
```

Enables or disables use of cleargrads () in update.

**Parameters use** (bool) – If True, this function enables use of *cleargrads*. If False, disables use of *cleargrads* (*zerograds* is used).

Deprecated since version v2.0: Note that update() calls cleargrads() by default. cleargrads() is more efficient than zerograds(), so one does not have to call  $use\_cleargrads()$ . This method remains for backward compatibility.

### **Attributes**

lr

Alias to self.hyperparam.lr

# chainer.optimizers.SMORMS3

```
class chainer.optimizers.SMORMS3 (lr=0.001, eps=1e-16)
Simon Funk's SMORMS3.
```

See http://sifter.org/~simon/journal/20150420.html.

### **Parameters**

- **lr** (float) Learning rate.
- **eps** (*float*) Small value for the numerical stability.

# **Methods**

```
add_hook (hook, name=None)
```

Registers a hook function.

Hook function is typically called right after the gradient computation, though the timing depends on the optimization method.

### **Parameters**

3.6. Optimizers 391

- hook (function) Hook function. If hook.call\_for\_each\_param is true, this hook function is called for each parameter by passing the update rule and the parameter. Otherwise, this hook function is called only once each iteration by passing the optimizer.
- name (str) Name of the registration. If omitted, hook . name is used by default.

#### call\_hooks()

Invokes hook functions in registration order.

```
create_update_rule()
```

### new\_epoch()

Starts a new epoch.

This method increments the epoch count. Note that if the optimizer depends on the epoch count, then user should call this method appropriately at the beginning of each epoch.

### reallocate\_cleared\_grads()

Reallocate gradients cleared by cleargrad().

This method allocates arrays for all gradients which have None. This method is called before and after every optimizer hook. If an inheriting optimizer does not require this allocation, the optimizer can override this method with a blank function.

### remove\_hook (name)

Removes a hook function.

**Parameters** name (str) – Registered name of the hook function to remove.

#### serialize(serializer)

Serializes or deserializes the optimizer.

It only saves or loads the following things:

- Optimizer states
- •Global states (t and epoch)

It does not saves nor loads the parameters of the target link. They should be separately saved or loaded.

Parameters serializer (AbstractSerializer) - Serializer or deserializer object.

```
setup (link)
```

```
update (lossfun=None, *args, **kwds)
```

Updates parameters based on a loss function or computed gradients.

This method runs in two ways.

- •If lossfun is given, then it is used as a loss function to compute gradients.
- •Otherwise, this method assumes that the gradients are already computed.

In both cases, the computed gradients are used to update parameters. The actual update routines are defined by the update rule of each parameter.

### use\_cleargrads (use=True)

Enables or disables use of cleargrads () in update.

**Parameters use** (bool) – If True, this function enables use of *cleargrads*. If False, disables use of *cleargrads* (*zerograds* is used).

Deprecated since version v2.0: Note that update() calls cleargrads() by default. cleargrads() is more efficient than zerograds(), so one does not have to call  $use\ cleargrads()$ . This method remains for backward compatibility.

### **Attributes**

```
eps
    Alias to self.hyperparam.eps

1r
    Alias to self.hyperparam.lr
```

# **Serializers**

# Serialization in NumPy NPZ format

NumPy serializers can be used in arbitrary environments that Chainer runs with. It consists of asymmetric serializer/deserializer due to the fact that numpy.savez() does not support online serialization. Therefore, serialization requires two-step manipulation: first packing the objects into a flat dictionary, and then serializing it into npz format.

| chainer.serializers.                | Serializer for dictionary.                   |
|-------------------------------------|----------------------------------------------|
| DictionarySerializer                |                                              |
| chainer.serializers.NpzDeserializer | Deserializer for NPZ format.                 |
| chainer.serializers.save_npz        | Saves an object to the file in NPZ format.   |
| chainer.serializers.load_npz        | Loads an object from the file in NPZ format. |

# chainer.serializers.DictionarySerializer

```
class chainer.serializers.DictionarySerializer(target=None, path='')
    Serializer for dictionary.
```

This is the standard serializer in Chainer. The hierarchy of objects are simply mapped to a flat dictionary with keys representing the paths to objects in the hierarchy.

**Note:** Despite of its name, this serializer DOES NOT serialize the object into external files. It just build a flat dictionary of arrays that can be fed into numpy.savez() and numpy.savez\_compressed(). If you want to use this serializer directly, you have to manually send a resulting dictionary to one of these functions.

### **Parameters**

- **target** (dict) The dictionary that this serializer saves the objects to. If target is None, then a new dictionary is created.
- path (str) The base path in the hierarchy that this serializer indicates.

Variables target (dict) - The target dictionary. Once the serialization completes, this dictionary can be fed into numpy.savez() or numpy.savez\_compressed() to serialize it in the NPZ format.

**Methods** 

```
__call__(key, value)
__getitem__(key)
```

3.7. Serializers 393

```
save (obj)
```

Saves an object by this serializer.

This is equivalent to obj. serialize (self).

**Parameters** obj – Target object to be serialized.

# chainer.serializers.NpzDeserializer

```
class chainer.serializers.NpzDeserializer(npz, path='', strict=True)
```

Deserializer for NPZ format.

This is the standard deserializer in Chainer. This deserializer can be used to read an object serialized by save npz().

### **Parameters**

- npz npz file object.
- path The base path that the descrialization starts from.
- **strict** (bool) If True, the descrializer raises an error when an expected value is not found in the given NPZ file. Otherwise, it ignores the value and skip descrialization.

### **Methods**

```
__call__ (key, value)
__getitem__ (key)
load (obj)
```

road (ovj)

Loads an object from this deserializer.

This is equivalent to obj.serialize(self).

**Parameters** ob j – Target object to be serialized.

# chainer.serializers.save\_npz

```
chainer.serializers.save_npz(filename, obj, compression=True)
```

Saves an object to the file in NPZ format.

This is a short-cut function to save only one object into an NPZ file.

# **Parameters**

- **filename** (*str*) Target file name.
- obj Object to be serialized. It must support serialization protocol.
- compression (bool) If True, compression in the resulting zip file is enabled.

# chainer.serializers.load npz

```
chainer.serializers.load_npz(filename, obj)
```

Loads an object from the file in NPZ format.

This is a short-cut function to load from an .npz file that contains only one object.

- **filename** (str) Name of the file to be loaded.
- obj Object to be describlized. It must support serialization protocol.

# Serialization in HDF5 format

| chainer.serializers.HDF5Serializer   | Serializer for HDF5 format.                   |
|--------------------------------------|-----------------------------------------------|
| chainer.serializers.HDF5Deserializer | Deserializer for HDF5 format.                 |
| chainer.serializers.save_hdf5        | Saves an object to the file in HDF5 format.   |
| chainer.serializers.load_hdf5        | Loads an object from the file in HDF5 format. |

### chainer.serializers.HDF5Serializer

class chainer.serializers.HDF5Serializer(group, compression=4)
 Serializer for HDF5 format.

This is the standard serializer in Chainer. The chain hierarchy is simply mapped to HDF5 hierarchical groups.

#### **Parameters**

- **group** (h5py.Group) The group that this serializer represents.
- compression (int) Gzip compression level.

#### **Methods**

```
__call__(key, value)
__getitem__(key)

save (obj)
Saves an object by this serializer.
```

This is equivalent to obj.serialize(self).

**Parameters** obj – Target object to be serialized.

# chainer.serializers.HDF5Deserializer

class chainer.serializers.HDF5Deserializer(group, strict=True)
 Deserializer for HDF5 format.

This is the standard descrializer in Chainer. This descrializer can be used to read an object serialized by <code>HDF5Serializer</code>.

# **Parameters**

- group (h5py. Group) The group that the descrialization starts from.
- **strict** (bool) If True, the descrializer raises an error when an expected value is not found in the given HDF5 file. Otherwise, it ignores the value and skip descrialization.

3.7. Serializers 395

# **Methods**

```
__call__ (key, value)
__getitem__ (key)
load (obj)
```

Loads an object from this deserializer.

This is equivalent to obj.serialize(self).

**Parameters** obj – Target object to be serialized.

# chainer.serializers.save hdf5

```
chainer.serializers.save_hdf5 (filename, obj, compression=4)
Saves an object to the file in HDF5 format.
```

This is a short-cut function to save only one object into an HDF5 file. If you want to save multiple objects to one HDF5 file, use <code>HDF5Serializer</code> directly by passing appropriate <code>h5py.Group</code> objects.

### **Parameters**

- **filename** (*str*) Target file name.
- obj Object to be serialized. It must support serialization protocol.
- compression (int) Gzip compression level.

# chainer.serializers.load hdf5

```
chainer.serializers.load_hdf5 (filename, obj)

Loads an object from the file in HDF5 format.
```

This is a short-cut function to load from an HDF5 file that contains only one object. If you want to load multiple objects from one HDF5 file, use <code>HDF5Deserializer</code> directly by passing appropriate h5py. Group objects.

# Parameters

- **filename** (str) Name of the file to be loaded.
- **obj** Object to be deserialized. It must support serialization protocol.

# **Function hooks**

Chainer provides a function-hook mechanism that enriches the behavior of forward and backward propagation of Function.

# **Base class**

chainer.function.FunctionHook

Base class of hooks for Functions.

# chainer.function.FunctionHook

class chainer.function.FunctionHook

Base class of hooks for Functions.

FunctionHook is an callback object that is registered to Function. Registered function hooks are invoked before and after forward and backward operations of each function.

Function hooks that derive <code>FunctionHook</code> are required to implement four methods: <code>forward\_preprocess()</code>, <code>forward\_postprocess()</code>, <code>backward\_preprocess()</code>, and <code>backward\_postprocess()</code>. By default, these methods do nothing.

Specifically, when \_\_call\_\_() method of some function is invoked, forward\_preprocess() (resp. forward\_postprocess()) of all function hooks registered to this function are called before (resp. after) forward propagation.

Likewise, when <code>backward()</code> of some <code>Variable</code> is invoked, <code>backward\_preprocess()</code> (resp. <code>backward\_postprocess()</code>) of all function hooks registered to the function which holds this variable as a gradient are called before (resp. after) backward propagation.

There are two ways to register FunctionHook objects to Function objects.

First one is to use with statement. Function hooks hooked in this way are registered to all functions within with statement and are unregistered at the end of with statement.

#### **Example**

The following code is a simple example in which we measure the elapsed time of a part of forward propagation procedure with *TimerHook*, which is a subclass of *FunctionHook*.

In this example, we measure the elapsed times for each forward propagation of all functions in model1 and model2 (specifically, LinearFunction and Exp of model1 and model2). Note that model3 is not a target of measurement as *TimerHook* is unregistered before forward propagation of model3.

**Note:** Chainer stores the dictionary of registered function hooks as a thread local object. So, function hooks registered are different depending on threads.

The other one is to register directly to Function object with add\_hook () method. Function hooks registered in this way can be removed by delete\_hook () method. Contrary to former registration method, function hooks are registered only to the function which add hook () is called.

**Parameters** name (str) – Name of this function hook.

3.8. Function hooks 397

# **Methods**

| enter_ | ()   |  |
|--------|------|--|
| exit   | (* ) |  |

# backward\_postprocess (function, in\_data, out\_grad)

Callback function invoked after backward propagation.

#### **Parameters**

- **function** (Function) Function object to which the function hook is registered.
- in\_data (tuple of numpy.ndarray or tuple of cupy.ndarray) Input of forward propagation.
- out\_grad (tuple of numpy.ndarray or tuple of cupy.ndarray) Gradient data of backward propagation.

# backward\_preprocess (function, in\_data, out\_grad)

Callback function invoked before backward propagation.

#### **Parameters**

- **function** (Function) Function object to which the function hook is registered.
- in\_data (tuple of numpy.ndarray or tuple of cupy.ndarray) Input data of forward propagation.
- out\_grad (tuple of numpy.ndarray or tuple of cupy.ndarray) Gradient data of backward propagation.

# forward\_postprocess (function, in\_data)

Callback function invoked after forward propagation.

### **Parameters**

- **function** (Function) Function object to which the function hook is registered.
- in\_data (tuple of numpy.ndarray or tuple of cupy.ndarray) Input data of forward propagation.

# forward\_preprocess (function, in\_data)

Callback function invoked before forward propagation.

### **Parameters**

- **function** (Function) Function object to which the function hook is registered.
- in\_data (tuple of numpy.ndarray or tuple of cupy.ndarray) Input data of forward propagation.

### **Attributes**

name = 'FunctionHook'

# **Concrete function hooks**

| chainer.function_hooks.PrintHook | Function hook that prints debug information.           |
|----------------------------------|--------------------------------------------------------|
| chainer.function_hooks.TimerHook | Function hook for measuring elapsed time of functions. |

# chainer.function hooks.PrintHook

Function hook that prints debug information.

This function hook outputs the debug information of input arguments of forward and backward methods involved in the hooked functions at preprocessing time (that is, just before each method is called).

Unlike simple "debug print" technique, where users insert print functions at every function to be inspected, we can show the information of all functions involved with single with statement.

Further, this hook enables us to show the information of backward methods without inserting print functions into Chainer's library code.

### **Variables**

- **sep** Separator of print function.
- end Character to be added at the end of print function.
- **file** Output file\_like object that that redirect to.
- flush If True, this hook forcibly flushes the text stream at the end of preprocessing.

### **Example**

The basic usage is to use it with with statement.

In this example, PrintHook shows the debug information of forward propagation of LinearFunction (which is implicitly called by 1) and Sum (called by F.sum) and backward propagation of z and y.

### Methods

```
__enter__()
__exit__(*_)
```

backward\_postprocess (function, in\_data, out\_grad)

Callback function invoked after backward propagation.

### **Parameters**

- **function** (Function) Function object to which the function hook is registered.
- in\_data (tuple of numpy.ndarray or tuple of cupy.ndarray) Input of forward propagation.
- out\_grad (tuple of numpy.ndarray or tuple of cupy.ndarray) Gradient data of backward propagation.

backward\_preprocess (function, in\_data, out\_grad)

3.8. Function hooks 399

forward\_postprocess (function, in\_data)

Callback function invoked after forward propagation.

#### **Parameters**

- **function** (Function) Function object to which the function hook is registered.
- in\_data (tuple of numpy.ndarray or tuple of cupy.ndarray) Input data of forward propagation.

forward\_preprocess (function, in\_data)

### **Attributes**

name = 'PrintHook'

# chainer.function hooks.TimerHook

class chainer.function\_hooks.TimerHook

Function hook for measuring elapsed time of functions.

**Variables** call\_history – List of measurement results. It consists of pairs of the function that calls this hook and the elapsed time the function consumes.

### **Methods**

```
__enter__()
__exit__(*_)
backward_postprocess (function, in_data, out_grad)
backward_preprocess (function, in_data, out_grad)
forward_postprocess (function, in_data)
forward_preprocess (function, in_data)
total_time()
    Returns total elapsed time in seconds.
```

#### **Attributes**

name = 'TimerHook'

# **Weight Initializers**

Weight initializer is an instance of Initializer that destructively edits the contents of numpy.ndarray or cupy.ndarray. Typically, weight initializers are passed to \_\_init\_\_ of Link and initializes its the weights and biases.

# **Base class**

| chainer Initializer | Initializes array. |
|---------------------|--------------------|
| Chainer.inittalizer | initianzes array.  |

# chainer.Initializer

class chainer.Initializer(dtype=None)

Initializes array.

It initializes the given array.

**Variables** dtype – Data type specifier. It is for type check in \_\_call\_\_ function.

### **Methods**

\_\_call\_\_(array)

Initializes given array.

This method destructively changes the value of array. The derived class is required to implement this method. The algorithms used to make the new values depend on the concrete derived classes.

Parameters array (numpy.ndarray or cupy.ndarray) - An array to be initialized by this initializer.

# **Concrete initializers**

| chainer.initializers.Identity      | Initializes array with the identity matrix.                      |
|------------------------------------|------------------------------------------------------------------|
| chainer.initializers.Constant      | Initializes array with constant value.                           |
| chainer.initializers.Zero          | Returns initializer that initializes array with the all-zero ar- |
|                                    | ray.                                                             |
| chainer.initializers.One           | Returns initializer that initializes array with the all-one ar-  |
|                                    | ray.                                                             |
| chainer.initializers.Normal        | Initializes array with a normal distribution.                    |
| chainer.initializers.GlorotNormal  | Initializes array with scaled Gaussian distribution.             |
| chainer.initializers.HeNormal      | Initializes array with scaled Gaussian distribution.             |
| chainer.initializers.Orthogonal    | Initializes array with an orthogonal system.                     |
| chainer.initializers.Uniform       | Initializes array with a scaled uniform distribution.            |
| chainer.initializers.LeCunUniform  | Initializes array with a scaled uniform distribution.            |
| chainer.initializers.GlorotUniform | Initializes array with a scaled uniform distribution.            |
| chainer.initializers.HeUniform     | Initializes array with scaled uniform distribution.              |

# chainer.initializers.ldentity

class chainer.initializers.Identity (scale=1.0, dtype=None)

Initializes array with the identity matrix.

It initializes the given array with the constant multiple of the identity matrix. Note that arrays to be passed must be 2D squared matrices.

**Variables** scale (scalar) – A constant to be multiplied to identity matrices.

# **Methods**

```
__call__(array)
```

# chainer.initializers.Constant

class chainer.initializers.Constant (fill\_value, dtype=None)
 Initializes array with constant value.

### **Variables**

- **fill\_value** (scalar or numpy.ndarray or cupy.ndarray) A constant to be assigned to the initialized array. Broadcast is allowed on this assignment.
- dtype Data type specifier.

#### **Methods**

```
__call__(array)
```

### chainer.initializers.Zero

```
chainer.initializers.Zero(dtype=None)
```

Returns initializer that initializes array with the all-zero array.

**Parameters** dtype – Data type specifier.

Returns An initialized array.

Return type numpy.ndarray or cupy.ndarray

# chainer.initializers.One

```
chainer.initializers.One(dtype=None)
```

Returns initializer that initializes array with the all-one array.

Parameters dtype - Data type specifier.

**Returns** An initialized array.

Return type numpy.ndarray or cupy.ndarray

# chainer.initializers.Normal

```
class chainer.initializers.Normal(scale=0.05, dtype=None)
```

Initializes array with a normal distribution.

Each element of the array is initialized by the value drawn independently from Gaussian distribution whose mean is 0, and standard deviation is scale.

- scale (float) Standard deviation of Gaussian distribution.
- **dtype** Data type specifier.

# **Methods**

```
__call__(array)
```

# chainer.initializers.GlorotNormal

class chainer.initializers.GlorotNormal(scale=1.0, dtype=None)

Initializes array with scaled Gaussian distribution.

Each element of the array is initialized by the value drawn independently from Gaussian distribution whose mean is 0, and standard deviation is  $scale \times \sqrt{\frac{2}{fan_{in} + fan_{out}}}$ , where  $fan_{in}$  and  $fan_{out}$  are the number of input and output units, respectively.

Reference: Glorot & Bengio, AISTATS 2010

#### **Parameters**

- scale (float) A constant that determines the scale of the standard deviation.
- **dtype** Data type specifier.

### **Methods**

```
___call___(array)
```

### chainer.initializers.HeNormal

class chainer.initializers.HeNormal(scale=1.0, dtype=None)

Initializes array with scaled Gaussian distribution.

Each element of the array is initialized by the value drawn independently from Gaussian distribution whose mean is 0, and standard deviation is  $scale \times \sqrt{\frac{2}{fan_{in}}}$ , where  $fan_{in}$  is the number of input units.

Reference: He et al., https://arxiv.org/abs/1502.01852

### **Parameters**

- scale (float) A constant that determines the scale of the standard deviation.
- dtype Data type specifier.

# **Methods**

```
___call___(array)
```

# chainer.initializers.Orthogonal

class chainer.initializers.Orthogonal (scale=1.1, dtype=None)

Initializes array with an orthogonal system.

This initializer first makes a matrix of the same shape as the array to be initialized whose elements are drawn independently from standard Gaussian distribution. Next, it applies Singular Value Decomposition (SVD) to the matrix. Then, it initializes the array with either side of resultant orthogonal matrices, depending on the shape of the input array. Finally, the array is multiplied by the constant scale.

If the ndim of the input array is more than 2, we consider the array to be a matrix by concatenating all axes except the first one.

The number of vectors consisting of the orthogonal system (i.e. first element of the shape of the array) must be equal to or smaller than the dimension of each vector (i.e. second element of the shape of the array).

# Variables

- *scale* (*float*) A constant to be multiplied by.
- dtype Data type specifier.

Reference: Saxe et al., https://arxiv.org/abs/1312.6120

#### **Methods**

```
__call__(array)
```

#### chainer.initializers.Uniform

class chainer.initializers.Uniform(scale=0.05, dtype=None)

Initializes array with a scaled uniform distribution.

Each element of the array is initialized by the value drawn independently from uniform distribution [-scale, scale].

### **Variables**

- scale (float) A constant that determines the scale of the uniform distribution.
- *dtype* Data type specifier.

# **Methods**

```
__call__(array)
```

# chainer.initializers.LeCunUniform

class chainer.initializers.LeCunUniform(scale=1.0, dtype=None)

Initializes array with a scaled uniform distribution.

Each element of the array is initialized by the value drawn independently from uniform distribution [-s,s] where  $s=scale \times \sqrt{\frac{3}{fan_{in}}}$ . Here  $fan_{in}$  is the number of input units.

Reference: LeCun 98, Efficient Backprop http://yann.lecun.com/exdb/publis/pdf/lecun-98b.pdf

### Variables

- scale (float) A constant that determines the scale of the uniform distribution.
- dtype Data type specifier.

# **Methods**

```
___call___(array)
```

# chainer.initializers.GlorotUniform

class chainer.initializers.GlorotUniform(scale=1.0, dtype=None)

Initializes array with a scaled uniform distribution.

Each element of the array is initialized by the value drawn independently from uniform distribution [-s,s] where  $s = scale \times \sqrt{\frac{6}{fan_{in} + fan_{out}}}$ . Here,  $fan_{in}$  and  $fan\_{out}$  are the number of input and output units, respectively.

### **Variables**

- scale (float) A constant that determines the scale of the uniform distribution.
- dtype Data type specifier.

### **Methods**

```
___call___(array)
```

# chainer.initializers.HeUniform

class chainer.initializers.HeUniform(scale=1.0, dtype=None)

Initializes array with scaled uniform distribution.

Each element of the array is initialized by the value drawn independently from uniform distribution [-s,s] where  $s = scale \times \sqrt{\frac{6}{fan_{in}}}$ . Here,  $fan_{in}$  is the number of input units.

### Variables

- scale (float) A constant that determines the scale of the uniform distribution.
- dtype Data type specifier.

### **Methods**

```
___call___(array)
```

# **Helper function**

chainer.initializers.generate\_array

Return initialized array.

# chainer.initializers.generate\_array

```
chainer.initializers.generate_array(initializer, shape, xp)
Return initialized array.
```

The algorithms used to make the new values depend on the concrete derived classes. The dtype of a generated array depends on initializer.dtype.

# **Parameters**

• initializer – A callable object that takes numpy.ndarray or cupy.ndarray and edits its value.

```
• shape (tuple) – Shape of a return array.
```

• xp (module) - cupy or numpy.

**Returns** An initialized array.

Return type numpy.ndarray or cupy.ndarray

# **Dataset examples**

The most basic dataset implementation is an array. Both NumPy and CuPy arrays can be used directly as datasets.

In many cases, though, the simple arrays are not enough to write the training procedure. In order to cover most of such cases, Chainer provides many built-in implementations of datasets.

These built-in datasets are divided into two groups. One is a group of general datasets. Most of them are wrapper of other datasets to introduce some structures (e.g., tuple or dict) to each data point. The other one is a group of concrete, popular datasets. These concrete examples use the downloading utilities in the *chainer.dataset* module to cache downloaded and converted datasets.

# **General datasets**

General datasets are further divided into three types.

The first one is <code>DictDataset</code> and <code>TupleDataset</code>, both of which combine other datasets and introduce some structures on them.

The second one is *SubDataset*, which represents a subset of an existing dataset. It can be used to separate a dataset for hold-out validation or cross validation. Convenient functions to make random splits are also provided.

The third one is *TransformDataset*, which wraps around a dataset by applying a function to data indexed from the underlying dataset. It can be used to modify behavior of a dataset that is already prepared.

The last one is a group of domain-specific datasets. Currently, <code>ImageDataset</code> and <code>LabeledImageDataset</code> are provided for datasets of images.

### **DictDataset**

chainer.datasets.DictDataset

Dataset of a dictionary of datasets.

# chainer.datasets.DictDataset

class chainer.datasets.DictDataset(\*\*datasets)

Dataset of a dictionary of datasets.

It combines multiple datasets into one dataset. Each example is represented by a dictionary mapping a key to an example of the corresponding dataset.

**Parameters** datasets – Underlying datasets. The keys are used as the keys of each example. All datasets must have the same length.

### Methods

\_\_getitem\_\_(index)

```
__len__()
```

# **TupleDataset**

chainer.datasets.TupleDataset

Dataset of a tuple of datasets.

# chainer.datasets.TupleDataset

class chainer.datasets.TupleDataset(\*datasets)

Dataset of a tuple of datasets.

It combines multiple datasets into one dataset. Each example is represented by a tuple whose i-th item corresponds to the i-th dataset.

**Parameters** datasets — Underlying datasets. The i-th one is used for the i-th item of each example. All datasets must have the same length.

#### Methods

```
__getitem__(index)
__len__()
```

### **SubDataset**

| chainer.datasets.SubDataset                                                                              | Subset of a base dataset.                                       |
|----------------------------------------------------------------------------------------------------|-----------------------------------------------------------------|
| chainer.datasets.split_dataset                                                                           | Splits a dataset into two subsets.                              |
| chainer.datasets.split_dataset_random                                                                    | Splits a dataset into two subsets randomly.                     |
| chainer.datasets.get_cross_validation_c                                                                  | dat Creates a set of training/test splits for cross validation. |
| chainer.datasets.get_cross_validation_dat@reates_arsetrofotraining/test splits for cross validation ran- |                                                                 |
| domly.                                                                                                   |                                                                 |

# chainer.datasets.SubDataset

class chainer.datasets.SubDataset (dataset, start, finish, order=None)

Subset of a base dataset.

SubDataset defines a subset of a given base dataset. The subset is defined as an interval of indexes, optionally with a given permutation.

If order is given, then the i-th example of this dataset is the order[start + i]-th example of the base dataset, where i is a non-negative integer. If order is not given, then the i-th example of this dataset is the start + i-th example of the base dataset. Negative indexing is also allowed: in this case, the term start + i is replaced by finish + i.

SubDataset is often used to split a dataset into training and validation subsets. The training set is used for training, while the validation set is used to track the generalization performance, i.e. how the learned model works well on unseen data. We can tune hyperparameters (e.g. number of hidden units, weight initializers, learning rate, etc.) by comparing the validation performance. Note that we often use another set called test set to measure the quality of the tuned hyperparameter, which can be made by nesting multiple SubDatasets.

There are two ways to make training-validation splits. One is a single split, where the dataset is split just into two subsets. It can be done by  $split_dataset()$  or  $split_dataset_random()$ . The other one is a k-fold cross validation, in which the dataset is divided into k subsets, and k different splits are generated using each of the k subsets as a validation set and the rest as a training set. It can be done by  $get_cross_validation_datasets()$ .

#### **Parameters**

- dataset Base dataset.
- **start** (*int*) The first index in the interval.
- **finish** (*int*) The next-to-the-last index in the interval.
- **order** (sequence of ints) Permutation of indexes in the base dataset. If this is None, then the ascending order of indexes is used.

### Methods

```
getitem (index)
```

Returns an example or a sequence of examples.

It implements the standard Python indexing and one-dimensional integer array indexing. It uses the  $get\_example()$  method by default, but it may be overridden by the implementation to, for example, improve the slicing performance.

**Parameters index** (int, slice, list or numpy.ndarray) - An index of an example or indexes of examples.

**Returns** If index is int, returns an example created by *get\_example*. If index is either slice or one-dimensional list or numpy.ndarray, returns a list of examples created by *get\_example*.

# Example

```
>>> import numpy
>>> from chainer import dataset
>>> class SimpleDataset (dataset.DatasetMixin):
       def __init__(self, values):
            self.values = values
. . .
        def __len__(self):
. . .
            return len(self.values)
. . .
        def get_example(self, i):
. . .
            return self.values[i]
>>> ds = SimpleDataset([0, 1, 2, 3, 4, 5])
>>> ds[1] # Access by int
>>> ds[1:3] # Access by slice
[1, 2]
>>> ds[[4, 0]] # Access by one-dimensional integer list
>>> index = numpy.arange(3)
>>> ds[index] # Access by one-dimensional integer numpy.ndarray
[0, 1, 2]
```

```
__len__()
get_example(i)
```

### chainer.datasets.split dataset

```
chainer.datasets.split_dataset (dataset, split_at, order=None)
```

Splits a dataset into two subsets.

This function creates two instances of SubDataset. These instances do not share any examples, and they together cover all examples of the original dataset.

#### **Parameters**

- dataset Dataset to split.
- **split\_at** (*int*) Position at which the base dataset is split.
- order (sequence of ints) Permutation of indexes in the base dataset. See the document of SubDataset for details.

#### Returns

**Two** SubDataset objects. The first subset represents the examples of indexes order[:split\_at] while the second subset represents the examples of indexes order[split\_at:].

Return type tuple

# chainer.datasets.split\_dataset\_random

```
chainer.datasets.split_dataset_random(dataset, first_size, seed=None)
Splits a dataset into two subsets randomly.
```

This function creates two instances of SubDataset. These instances do not share any examples, and they together cover all examples of the original dataset. The split is automatically done randomly.

# **Parameters**

- dataset Dataset to split.
- **first\_size** (*int*) Size of the first subset.
- **seed** (*int*) Seed the generator used for the permutation of indexes. If an integer being convertible to 32 bit unsigned integers is specified, it is guaranteed that each sample in the given dataset always belongs to a specific subset. If None, the permutation is changed randomly.

# Returns

**Two** *SubDataset* **objects.** The first subset contains first\_size examples randomly chosen from the dataset without replacement, and the second subset contains the rest of the dataset.

Return type tuple

# chainer.datasets.get cross validation datasets

```
chainer.datasets.get_cross_validation_datasets(dataset, n_fold, order=None)
Creates a set of training/test splits for cross validation.
```

This function generates n\_fold splits of the given dataset. The first part of each split corresponds to the training dataset, while the second part to the test dataset. No pairs of test datasets share any examples, and all

test datasets together cover the whole base dataset. Each test dataset contains almost same number of examples (the numbers may differ up to 1).

#### **Parameters**

- dataset Dataset to split.
- **n\_fold** (*int*) Number of splits for cross validation.
- order (sequence of ints) Order of indexes with which each split is determined. If it is None, then no permutation is used.

**Returns** List of dataset splits.

Return type list of tuples

# chainer.datasets.get\_cross\_validation\_datasets\_random

chainer.datasets.get\_cross\_validation\_datasets\_random(dataset, n\_fold, seed=None) Creates a set of training/test splits for cross validation randomly.

This function acts almost same as get\_cross\_validation\_dataset(), except automatically generating random permutation.

### **Parameters**

- dataset Dataset to split.
- n\_fold (int) Number of splits for cross validation.
- **seed** (*int*) Seed the generator used for the permutation of indexes. If an integer beging convertible to 32 bit unsigned integers is specified, it is guaranteed that each sample in the given dataset always belongs to a specific subset. If None, the permutation is changed randomly.

**Returns** List of dataset splits.

Return type list of tuples

### **TransformDataset**

chainer.datasets.TransformDataset

Dataset that indexes the base dataset and transforms the data.

### chainer.datasets.TransformDataset

class chainer.datasets.TransformDataset (dataset, transform)

Dataset that indexes the base dataset and transforms the data.

This dataset wraps the base dataset by modifying the behavior of the base dataset's \_\_getitem\_\_(). Arrays returned by \_\_getitem\_\_() of the base dataset with integer as an argument are transformed by the given function transform. Also, \_\_len\_\_() returns the integer returned by the base dataset's \_\_len\_\_().

The function transform takes, as an argument, in\_data, which is the output of the base dataset's \_\_qetitem\_\_(), and returns the transformed arrays as output. Please see the following example.

```
>>> from chainer.datasets import get_mnist
>>> from chainer.datasets import TransformDataset
```

```
>>> dataset, _ = get_mnist()
>>> def transform(in_data):
...    img, label = in_data
...    img -= 0.5 # scale to [-0.5, -0.5]
...    return img, label
>>> dataset = TransformDataset(dataset, transform)
```

#### **Parameters**

- dataset The underlying dataset. The index of this dataset corresponds to the index of the base dataset. This object needs to support functions \_\_getitem\_\_() and \_\_len\_\_() as described above.
- **transform** (*callable*) A function that is called to transform values returned by the underlying dataset's \_\_getitem\_\_().

#### **Methods**

```
getitem (index)
```

Returns an example or a sequence of examples.

It implements the standard Python indexing and one-dimensional integer array indexing. It uses the <code>get\_example()</code> method by default, but it may be overridden by the implementation to, for example, improve the slicing performance.

**Parameters index** (int, slice, list or numpy.ndarray) – An index of an example or indexes of examples.

**Returns** If index is int, returns an example created by *get\_example*. If index is either slice or one-dimensional list or numpy.ndarray, returns a list of examples created by *get\_example*.

# Example

```
>>> import numpy
>>> from chainer import dataset
>>> class SimpleDataset (dataset.DatasetMixin):
     def __init__(self, values):
. . .
           self.values = values
. . .
       def __len__(self):
           return len(self.values)
. . .
       def get_example(self, i):
. . .
           return self.values[i]
. . .
>>> ds = SimpleDataset([0, 1, 2, 3, 4, 5])
>>> ds[1]  # Access by int
>>> ds[1:3] # Access by slice
[1, 2]
>>> ds[[4, 0]] # Access by one-dimensional integer list
[4, 0]
>>> index = numpy.arange(3)
>>> ds[index] # Access by one-dimensional integer numpy.ndarray
[0, 1, 2]
```

```
__len__()
```

```
get example (i)
```

# **ImageDataset**

```
chainer.datasets.ImageDataset
```

Dataset of images built from a list of paths to image files.

# chainer.datasets.ImageDataset

```
class chainer.datasets.ImageDataset (paths, root='.', dtype=<type 'numpy.float32'>)
    Dataset of images built from a list of paths to image files.
```

This dataset reads an external image file on every call of the <u>\_\_getitem\_\_</u>() operator. The paths to the image to retrieve is given as either a list of strings or a text file that contains paths in distinct lines.

Each image is automatically converted to arrays of shape channels, height, width, where channels represents the number of channels in each pixel (e.g., 1 for grey-scale images, and 3 for RGB-color images).

**Note:** This dataset requires the Pillow package being installed. In order to use this dataset, install Pillow (e.g. by using the command pip install Pillow). Be careful to prepare appropriate libraries for image formats you want to use (e.g. libpng for PNG images, and libjpeg for JPG images).

#### **Parameters**

- paths (str or list of strs) If it is a string, it is a path to a text file that contains paths to images in distinct lines. If it is a list of paths, the i-th element represents the path to the i-th image. In both cases, each path is a relative one from the root path given by another argument.
- root (str) Root directory to retrieve images from.
- **dtype** Data type of resulting image arrays.

# **Methods**

```
__getitem__(index)
```

Returns an example or a sequence of examples.

It implements the standard Python indexing and one-dimensional integer array indexing. It uses the  $get\_example()$  method by default, but it may be overridden by the implementation to, for example, improve the slicing performance.

**Parameters index** (int, slice, list or numpy.ndarray) - An index of an example or indexes of examples.

**Returns** If index is int, returns an example created by *get\_example*. If index is either slice or one-dimensional list or numpy.ndarray, returns a list of examples created by *get\_example*.

### **Example**

```
>>> import numpy
>>> from chainer import dataset
>>> class SimpleDataset(dataset.DatasetMixin):
... def __init__(self, values):
```

```
self.values = values
def __len__(self):
    return len(self.values)
def get_example(self, i):
    return self.values[i]

>>> ds = SimpleDataset([0, 1, 2, 3, 4, 5])
>>> ds[1] # Access by int

>>> ds[1:3] # Access by slice
[1, 2]
>>> ds[[4, 0]] # Access by one-dimensional integer list
[4, 0]
>>> index = numpy.arange(3)
>>> ds[index] # Access by one-dimensional integer numpy.ndarray
[0, 1, 2]
```

```
__len__()
get_example(i)
```

# LabeledImageDataset

chainer.datasets.LabeledImageDataset

Dataset of image and label pairs built from a list of paths and labels.

# chainer.datasets.LabeledImageDataset

Dataset of image and label pairs built from a list of paths and labels.

This dataset reads an external image file like <code>ImageDataset</code>. The difference from <code>ImageDataset</code> is that this dataset also returns a label integer. The paths and labels are given as either a list of pairs or a text file contains paths/labels pairs in distinct lines. In the latter case, each path and corresponding label are separated by white spaces. This format is same as one used in Caffe.

**Note:** This dataset requires the Pillow package being installed. In order to use this dataset, install Pillow (e.g. by using the command pip install Pillow). Be careful to prepare appropriate libraries for image formats you want to use (e.g. libpng for PNG images, and libjpeg for JPG images).

- pairs (str or list of tuples) If it is a string, it is a path to a text file that contains paths to images in distinct lines. If it is a list of pairs, the i-th element represents a pair of the path to the i-th image and the corresponding label. In both cases, each path is a relative one from the root path given by another argument.
- root (str) Root directory to retrieve images from.
- **dtype** Data type of resulting image arrays.
- label\_dtype Data type of the labels.

# **Methods**

```
__getitem__(index)
```

Returns an example or a sequence of examples.

It implements the standard Python indexing and one-dimensional integer array indexing. It uses the  $get\_example()$  method by default, but it may be overridden by the implementation to, for example, improve the slicing performance.

**Parameters index** (int, slice, list or numpy.ndarray) - An index of an example or indexes of examples.

**Returns** If index is int, returns an example created by *get\_example*. If index is either slice or one-dimensional list or numpy.ndarray, returns a list of examples created by *get\_example*.

### Example

```
>>> import numpy
>>> from chainer import dataset
>>> class SimpleDataset (dataset.DatasetMixin):
       def __init__(self, values):
. . .
           self.values = values
. . .
       def __len__(self):
. . .
           return len(self.values)
       def get_example(self, i):
            return self.values[i]
. . .
. . .
>>> ds = SimpleDataset([0, 1, 2, 3, 4, 5])
>>> ds[1] # Access by int
>>> ds[1:3] # Access by slice
>>> ds[[4, 0]] # Access by one-dimensional integer list
[4, 0]
>>> index = numpy.arange(3)
>>> ds[index] # Access by one-dimensional integer numpy.ndarray
[0, 1, 2]
```

```
__len__()
get_example(i)
```

# **Concrete datasets**

| chainer.datasets.get_mnist              | Gets the MNIST dataset.                                 |
|-----------------------------------------|---------------------------------------------------------|
| chainer.datasets.get_cifar10            | Gets the CIFAR-10 dataset.                              |
| chainer.datasets.get_cifar100           | Gets the CIFAR-100 dataset.                             |
| chainer.datasets.get_ptb_words          | Gets the Penn Tree Bank dataset as long word sequences. |
| chainer.datasets.get_ptb_words_vocabula | aryGets the Penn Tree Bank word vocabulary.             |

### chainer.datasets.get mnist

```
chainer.datasets.get_mnist(withlabel=True, ndim=1, scale=1.0, dtype=<type 'numpy.float32'>, label_dtype=<type 'numpy.int32'>)
```

Gets the MNIST dataset.

MNIST is a set of hand-written digits represented by grey-scale 28x28 images. In the original images, each pixel is represented by one-byte unsigned integer. This function scales the pixels to floating point values in the interval [0, scale].

This function returns the training set and the test set of the official MNIST dataset. If withlabel is True, each dataset consists of tuples of images and labels, otherwise it only consists of images.

#### **Parameters**

- withlabel (bool) If True, it returns datasets with labels. In this case, each example is a tuple of an image and a label. Otherwise, the datasets only contain images.
- ndim(int) Number of dimensions of each image. The shape of each image is determined depending on ndim as follows:

```
ndim == 1: the shape is (784,)
ndim == 2: the shape is (28, 28)
ndim == 3: the shape is (1, 28, 28)
```

- scale (float) Pixel value scale. If it is 1 (default), pixels are scaled to the interval [0, 1].
- **dtype** Data type of resulting image arrays.
- label\_dtype Data type of the labels.

**Returns** A tuple of two datasets. If withlabel is True, both datasets are *TupleDataset* instances. Otherwise, both datasets are arrays of images.

# chainer.datasets.get cifar10

```
chainer.datasets.get_cifar10 (withlabel=True, ndim=3, scale=1.0)
Gets the CIFAR-10 dataset.
```

CIFAR-10 is a set of small natural images. Each example is an RGB color image of size 32x32, classified into 10 groups. In the original images, each component of pixels is represented by one-byte unsigned integer. This function scales the components to floating point values in the interval [0, scale].

This function returns the training set and the test set of the official CIFAR-10 dataset. If withlabel is True, each dataset consists of tuples of images and labels, otherwise it only consists of images.

### **Parameters**

- withlabel (bool) If True, it returns datasets with labels. In this case, each example is a tuple of an image and a label. Otherwise, the datasets only contain images.
- ndim(int) Number of dimensions of each image. The shape of each image is determined depending on ndim as follows:

```
ndim == 1: the shape is (3072,)
ndim == 3: the shape is (3, 32, 32)
```

• scale (float) - Pixel value scale. If it is 1 (default), pixels are scaled to the interval [0, 1].

**Returns** A tuple of two datasets. If withlabel is True, both datasets are *TupleDataset* instances. Otherwise, both datasets are arrays of images.

# chainer.datasets.get\_cifar100

```
chainer.datasets.get_cifar100 (withlabel=True, ndim=3, scale=1.0) Gets the CIFAR-100 dataset.
```

CIFAR-100 is a set of small natural images. Each example is an RGB color image of size 32x32, classified into 100 groups. In the original images, each component pixels is represented by one-byte unsigned integer. This function scales the components to floating point values in the interval [0, scale].

This function returns the training set and the test set of the official CIFAR-100 dataset. If withlabel is True, each dataset consists of tuples of images and labels, otherwise it only consists of images.

### **Parameters**

- withlabel (bool) If True, it returns datasets with labels. In this case, each example is a tuple of an image and a label. Otherwise, the datasets only contain images.
- **ndim**(*int*) Number of dimensions of each image. The shape of each image is determined depending on ndim as follows:

```
ndim == 1: the shape is (3072,)
ndim == 3: the shape is (3, 32, 32)
```

• scale (float) - Pixel value scale. If it is 1 (default), pixels are scaled to the interval [0, 1].

**Returns** A tuple of two datasets. If withlabel is True, both are *TupleDataset* instances. Otherwise, both datasets are arrays of images.

# chainer.datasets.get\_ptb\_words

```
chainer.datasets.get_ptb_words()
```

Gets the Penn Tree Bank dataset as long word sequences.

Penn Tree Bank is originally a corpus of English sentences with linguistic structure annotations. This function uses a variant distributed at https://github.com/tomsercu/lstm, which omits the annotation and splits the dataset into three parts: training, validation, and test.

This function returns the training, validation, and test sets, each of which is represented as a long array of word IDs. All sentences in the dataset are concatenated by End-of-Sentence mark '<eos>', which is treated as one of the vocabulary.

Returns Int32 vectors of word IDs.

Return type tuple of numpy.ndarray

### See also:

Use get\_ptb\_words\_vocabulary() to get the mapping between the words and word IDs.

# chainer.datasets.get ptb words vocabulary

```
chainer.datasets.get_ptb_words_vocabulary()
```

Gets the Penn Tree Bank word vocabulary.

# Returns

**Dictionary that maps words to corresponding word IDs. The IDs are** used in the Penn Tree Bank long sequence datasets.

Return type dict

#### See also:

See get\_ptb\_words() for the actual datasets.

# **Iterator examples**

Chainer provides some iterators that implement typical strategies to create mini-batches by iterating over datasets. SerialIterator is the simplest one, which extract mini batches in the main thread. MultiprocessIterator is a parallelized version of SerialIterator. It maintains worker subprocesses to load the next mini-batch in parallel.

| chainer.iterators.SerialIterator       | Dataset iterator that serially reads the examples. |
|----------------------------------------|----------------------------------------------------|
| chainer.iterators.MultiprocessIterator | Dataset iterator that loads examples in parallel.  |

# chainer.iterators.SerialIterator

**class** chainer.iterators.**SerialIterator** (*dataset*, *batch\_size*, *repeat=True*, *shuffle=True*)

Dataset iterator that serially reads the examples.

This is a simple implementation of Iterator that just visits each example in either the order of indexes or a shuffled order.

To avoid unintentional performance degradation, the shuffle option is set to True by default. For validation, it is better to set it to False when the underlying dataset supports fast slicing. If the order of examples has an important meaning and the updater depends on the original order, this option should be set to False.

This iterator saves -1 instead of None in snapshots since some serializers do not support None.

#### **Parameters**

- dataset Dataset to iterate.
- batch\_size (int) Number of examples within each batch.
- **repeat** (bool) If True, it infinitely loops over the dataset. Otherwise, it stops iteration at the end of the first epoch.
- **shuffle** (bool) If True, the order of examples is shuffled at the beginning of each epoch. Otherwise, examples are extracted in the order of indexes.

### **Methods**

```
__next__()
__iter__()
Returns self.
```

#### finalize()

Finalizes the iterator and possibly releases the resources.

This method does nothing by default. Implementation may override it to better handle the internal resources.

```
next()
reset()
serialize(serializer)

Attributes
epoch_detail
previous_epoch_detail
```

# chainer.iterators.MultiprocessIterator

Dataset iterator that loads examples in parallel.

This is an implementation of *Iterator* that loads examples with worker processes. It uses the standard multiprocessing module to parallelize the loading. The dataset is sent to the worker processes in the standard way using pickle.

Note that this iterator effectively prefetches the examples for the next batch asynchronously after the current batch is returned.

This iterator saves -1 instead of None in snapshots since some serializers do not support None.

### **Parameters**

- dataset (Dataset) Dataset to iterate.
- **batch\_size** (*int*) Number of examples within each batch.
- **repeat** (bool) If True, it infinitely loops over the dataset. Otherwise, it stops iteration at the end of the first epoch.
- **shuffle** (bool) If True, the order of examples is shuffled at the beginning of each epoch. Otherwise, examples are extracted in the order of indexes.
- n\_processes (int) Number of worker processes. The number of CPUs is used by default.
- n\_prefetch (int) Number of prefetch batches.
- **shared\_mem** (*int*) The size of using shared memory per data. If None, size is adjusted automatically.

### **Methods**

```
__next___()
__iter___()
    Returns self.
finalize()
next()
reset()
```

serialize (serializer)

### **Attributes**

epoch\_detail
previous\_epoch\_detail

# **Trainer extensions**

| chainer.training.extensions.dump_graph  | Returns a trainer extension to dump a computational graph.    |
|-----------------------------------------|---------------------------------------------------------------|
| chainer.training.extensions.Evaluator   | Trainer extension to evaluate models on a validation set.     |
| chainer.training.extensions.            | Trainer extension to exponentially shift an optimizer at-     |
| ExponentialShift                        | tribute.                                                      |
| chainer.training.extensions.LinearShift | Trainer extension to change an optimizer attribute linearly.  |
| chainer.training.extensions.LogReport   | Trainer extension to output the accumulated results to a log  |
|                                         | file.                                                         |
| chainer.training.extensions.observe_lr  | Returns a trainer extension to record the learning rate.      |
| chainer.training.extensions.            | Returns a trainer extension to continuously record a value.   |
| observe_value                           |                                                               |
| chainer.training.extensions.snapshot    | Returns a trainer extension to take snapshots of the trainer. |
| chainer.training.extensions.            | Returns a trainer extension to take snapshots of a given ob-  |
| snapshot_object                         | ject.                                                         |
| chainer.training.extensions.PlotReport  | Trainer extension to output plots.                            |
| chainer.training.extensions.PrintReport | Trainer extension to print the accumulated results.           |
| chainer.training.extensions.ProgressBar | Trainer extension to print a progress bar and recent training |
|                                         | status.                                                       |

# chainer.training.extensions.dump\_graph

chainer.training.extensions.dump\_graph(root\_name, out\_name='cg.dot', variable\_style=None, function\_style=None)

Returns a trainer extension to dump a computational graph.

This extension dumps a computational graph. The graph is output in DOT language.

It only dumps a graph at the first invocation.

**Note:** As of v2.0.0, the computational graph is not kept by default. This extension changes this behavior until the first invocation. **It is strongly recommended to use it with the default trigger setting.** 

The detailed behavior of this extension since v2.0.0 is as follows.

- $1. In \ its \ initializer, \ it \ turns \ on \ the \ {\tt chainer.config.keep\_graph\_on\_report } \ flag.$
- 2.At the first iteration, it dumps the graph using the graph held by the reported variable.
- 3. After dumping the graph, it turns off the flag (if it was originally turned off) so that any variable reported afterward does not hold a computational graph.

When the keep\_graph\_on\_report flag is turned on, the computational graph created by the updater is kept during the invocation of extensions. It will cause an unnecessarily large memory consumption when an extension also uses a large amount of memory, e.g. <code>Evaluator</code>.

With the default setting, the dump\_graph extension is called at the first iteration. Since *Evaluator* is not called at the first iteration in most cases, it does not cause any memory problem.

#### **Parameters**

- root\_name (str) Name of the root of the computational graph. The root variable is retrieved by this name from the observation dictionary of the trainer.
- out name (str) Output file name.
- **variable\_style** (dict) Dot node style for variables. Each variable is rendered by an octagon by default.
- **function\_style** (dict) Dot node style for functions. Each function is rendered by a rectangular by default.

### See also:

See build\_computational\_graph() for the variable\_style and function\_style arguments.

# chainer.training.extensions.Evaluator

Trainer extension to evaluate models on a validation set.

This extension evaluates the current models by a given evaluation function. It creates a <code>Reporter</code> object to store values observed in the evaluation function on each iteration. The report for all iterations are aggregated to <code>DictSummary</code>. The collected mean values are further reported to the reporter object of the trainer, where the name of each observation is prefixed by the evaluator name. See <code>Reporter</code> for details in naming rules of the reports.

Evaluator has a structure to customize similar to that of StandardUpdater. The main differences are:

- •There are no optimizers in an evaluator. Instead, it holds links to evaluate.
- •An evaluation loop function is used instead of an update function.
- •Preparation routine can be customized, which is called before each evaluation. It can be used, e.g., to initialize the state of stateful recurrent networks.

There are two ways to modify the evaluation behavior besides setting a custom evaluation function. One is by setting a custom evaluation loop via the eval\_func argument. The other is by inheriting this class and overriding the evaluate() method. In latter case, users have to create and handle a reporter object manually. Users also have to copy the iterators before using them, in order to reuse them at the next time of evaluation. In both cases, the functions are called in testing mode (i.e., chainer.config.train is set to False).

This extension is called at the end of each epoch by default.

- iterator Dataset iterator for the validation dataset. It can also be a dictionary of iterators. If this is just an iterator, the iterator is registered by the name 'main'.
- target Link object or a dictionary of links to evaluate. If this is just a link object, the link is registered by the name 'main'.
- **converter** Converter function to build input arrays. *concat\_examples()* is used by default.

- device Device to which the training data is sent. Negative value indicates the host memory (CPU).
- **eval\_hook** Function to prepare for each evaluation process. It is called at the beginning of the evaluation. The evaluator extension object is passed at each call.
- eval\_func Evaluation function called at each iteration. The target link to evaluate as a callable is used by default.

#### Variables

- converter Converter function.
- device Device to which the training data is sent.
- **eval\_hook** Function to prepare for each evaluation process.
- eval\_func Evaluation function called at each iteration.

#### Methods

```
__call__(trainer=None)
```

Executes the evaluator extension.

Unlike usual extensions, this extension can be executed without passing a trainer object. This extension reports the performance on validation dataset using the report () function. Thus, users can use this extension independently from any trainer by manually configuring a Reporter object.

**Parameters trainer** (Trainer) – Trainer object that invokes this extension. It can be omitted in case of calling this extension manually.

# Returns

**Result dictionary that contains mean statistics of values** reported by the evaluation function.

# Return type dict

### evaluate()

Evaluates the model and returns a result dictionary.

This method runs the evaluation loop over the validation dataset. It accumulates the reported values to <code>DictSummary</code> and returns a dictionary whose values are means computed by the summary.

Users can override this method to customize the evaluation routine.

#### Returns

**Result dictionary. This dictionary is further reported via** report () without specifying any observer.

# Return type dict

#### finalize()

Finalizes the extension.

This method is called at the end of the training loop.

### get\_all\_iterators()

Returns a dictionary of all iterators.

# get\_all\_targets()

Returns a dictionary of all target links.

```
get iterator(name)
```

Returns the iterator of the given name.

```
get_target (name)
```

Returns the target link of the given name.

```
initialize(trainer)
```

Initializes up the trainer state.

This method is called before entering the training loop. An extension that modifies the state of *Trainer* can override this method to initialize it.

When the trainer has been restored from a snapshot, this method has to recover an appropriate part of the state of the trainer.

For example, <code>ExponentialShift</code> extension changes the optimizer's hyperparameter at each invocation. Note that the hyperparameter is not saved to the snapshot; it is the responsibility of the extension to recover the hyperparameter. The <code>ExponentialShift</code> extension recovers it in its <code>initialize</code> method if it has been loaded from a snapshot, or just setting the initial value otherwise.

**Parameters trainer** (Trainer) – Trainer object that runs the training loop.

```
serialize (serializer)
```

Serializes the extension state.

It is called when a trainer that owns this extension is serialized. It serializes nothing by default.

### **Attributes**

```
default_name = 'validation'
priority = 300
trigger = (1, 'epoch')
```

# chainer.training.extensions.ExponentialShift

Trainer extension to exponentially shift an optimizer attribute.

This extension exponentially increases or decreases the specified attribute of the optimizer. The typical use case is an exponential decay of the learning rate.

This extension is also called before the training loop starts by default.

- attr(str) Name of the attribute to shift.
- rate (float) Rate of the exponential shift. This value is multiplied to the attribute at each call.
- init (float) Initial value of the attribute. If it is None, the extension extracts the attribute at the first call and uses it as the initial value.
- target (float) Target value of the attribute. If the attribute reaches this value, the shift stops.
- **optimizer** (Optimizer) Target optimizer to adjust the attribute. If it is None, the main optimizer of the updater is used.

# **Methods**

```
__call__(trainer)

finalize()

Finalizes the extension.

This method is called at the end of the training loop.
```

```
initialize(trainer)
serialize(serializer)
```

#### **Attributes**

#### default name

Default name of the extension.

It is the name of the class by default. Implementation can override this property, or provide a class attribute to hide it.

```
priority = 100
trigger = (1, 'iteration')
```

# chainer.training.extensions.LinearShift

Trainer extension to change an optimizer attribute linearly.

This extension changes an optimizer attribute from the first value to the last value linearly within a specified duration. The typical use case is warming up of the momentum coefficient.

For example, suppose that this extension is called at every iteration, and value\_range == (x, y) and time\_range == (i, j). Then, this extension keeps the attribute to be x up to the i-th iteration, linearly shifts the value to y by the j-th iteration, and then keeps the value to be y after the j-th iteration.

This extension is also called before the training loop starts by default.

#### **Parameters**

- attr (str) Name of the optimizer attribute to adjust.
- value\_range (tuple of float) The first and the last values of the attribute.
- time\_range (tuple of ints) The first and last counts of calls in which the attribute is adjusted.
- optimizer (Optimizer) Target optimizer object. If it is None, the main optimizer of the trainer is used.

### **Methods**

```
__call__(trainer)
finalize()
```

Finalizes the extension.

This method is called at the end of the training loop.

```
initialize(trainer)
serialize(serializer)
```

#### **Attributes**

### default name

Default name of the extension.

It is the name of the class by default. Implementation can override this property, or provide a class attribute to hide it.

```
priority = 100
trigger = (1, 'iteration')
```

# chainer.training.extensions.LogReport

Trainer extension to output the accumulated results to a log file.

This extension accumulates the observations of the trainer to <code>DictSummary</code> at a regular interval specified by a supplied trigger, and writes them into a log file in JSON format.

There are two triggers to handle this extension. One is the trigger to invoke this extension, which is used to handle the timing of accumulating the results. It is set to 1, 'iteration' by default. The other is the trigger to determine when to emit the result. When this trigger returns True, this extension appends the summary of accumulated values to the list of past summaries, and writes the list to the log file. Then, this extension makes a new fresh summary object which is used until the next time that the trigger fires.

It also adds some entries to each result dictionary.

- 'epoch' and 'iteration' are the epoch and iteration counts at the output, respectively.
- •'elapsed\_time' is the elapsed time in seconds since the training begins. The value is taken from Trainer.elapsed\_time.

- **keys** (*iterable of strs*) Keys of values to accumulate. If this is None, all the values are accumulated and output to the log file.
- trigger Trigger that decides when to aggregate the result and output the values. This is distinct from the trigger of this extension itself. If it is a tuple in the form <int>, 'epoch' or <int>, 'iteration', it is passed to IntervalTrigger.
- **postprocess** Callback to postprocess the result dictionaries. Each result dictionary is passed to this callback on the output. This callback can modify the result dictionaries, which are used to output to the log file.
- **log\_name** (*str*) Name of the log file under the output directory. It can be a format string: the last result dictionary is passed for the formatting. For example, users can use '{iteration}' to separate the log files for different iterations. If the log name is None, it does not output the log to any file.

425

# **Methods**

```
__call__(trainer)
finalize()
```

Finalizes the extension.

This method is called at the end of the training loop.

### initialize(trainer)

Initializes up the trainer state.

This method is called before entering the training loop. An extension that modifies the state of *Trainer* can override this method to initialize it.

When the trainer has been restored from a snapshot, this method has to recover an appropriate part of the state of the trainer.

For example, <code>ExponentialShift</code> extension changes the optimizer's hyperparameter at each invocation. Note that the hyperparameter is not saved to the snapshot; it is the responsibility of the extension to recover the hyperparameter. The <code>ExponentialShift</code> extension recovers it in its <code>initialize</code> method if it has been loaded from a snapshot, or just setting the initial value otherwise.

**Parameters** trainer (Trainer) – Trainer object that runs the training loop.

```
serialize (serializer)
```

### **Attributes**

#### default name

Default name of the extension.

It is the name of the class by default. Implementation can override this property, or provide a class attribute to hide it.

# log

The current list of observation dictionaries.

```
priority = 100
trigger = (1, 'iteration')
```

# chainer.training.extensions.observe\_lr

```
chainer.training.extensions.observe_lr (optimizer_name='main', observation_key='lr')
Returns a trainer extension to record the learning rate.
```

### **Parameters**

- optimizer\_name (str) Name of optimizer whose learning rate is recorded.
- **observation\_key** (*str*) Key of observation to record.

**Returns** The extension function.

# chainer.training.extensions.observe\_value

```
chainer.training.extensions.observe_value (observation_key, target_func)
Returns a trainer extension to continuously record a value.
```

3.12. Trainer extensions

### **Parameters**

- **observation\_key** (*str*) Key of observation to record.
- **target\_func** (function) Function that returns the value to record. It must take one argument: :class:~chainer.training.Trainer object.

**Returns** The extension function.

# chainer.training.extensions.snapshot

```
chainer.training.extensions.snapshot(savefun=<function save_npz>, file-name='snapshot_iter_{.updater.iteration}')
```

Returns a trainer extension to take snapshots of the trainer.

This extension serializes the trainer object and saves it to the output directory. It is used to support resuming the training loop from the saved state.

This extension is called once per epoch by default. To take a snapshot at a different interval, a trigger object specifying the required interval can be passed along with this extension to the *extend()* method of the trainer.

The default priority is -100, which is lower than that of most built-in extensions.

**Note:** This extension first writes the serialized object to a temporary file and then rename it to the target file name. Thus, if the program stops right before the renaming, the temporary file might be left in the output directory.

### **Parameters**

- **savefun** Function to save the trainer. It takes two arguments: the output file path and the trainer object.
- **filename** (*str*) Name of the file into which the trainer is serialized. It can be a format string, where the trainer object is passed to the str.format() method.

# chainer.training.extensions.snapshot\_object

Returns a trainer extension to take snapshots of a given object.

This extension serializes the given object and saves it to the output directory.

This extension is called once per epoch by default. To take a snapshot at a different interval, a trigger object specifying the required interval can be passed along with this extension to the *extend()* method of the trainer.

The default priority is -100, which is lower than that of most built-in extensions.

- target Object to serialize.
- **filename** (*str*) Name of the file into which the object is serialized. It can be a format string, where the trainer object is passed to the str.format() method. For example, 'snapshot\_{.updater.iteration}' is converted to 'snapshot\_10000' at the 10.000th iteration.
- **savefun** Function to save the object. It takes two arguments: the output file path and the object to serialize.

**Returns** An extension function.

# chainer.training.extensions.PlotReport

```
class chainer.training.extensions.PlotReport (y\_keys, x\_key='iteration', trig-ger=(1, 'epoch'), postprocess=None, file\_name='plot.png', marker='x', grid=True)
```

Trainer extension to output plots.

This extension accumulates the observations of the trainer to *DictSummary* at a regular interval specified by a supplied trigger, and plot a graph with using them.

There are two triggers to handle this extension. One is the trigger to invoke this extension, which is used to handle the timing of accumulating the results. It is set to 1, 'iteration' by default. The other is the trigger to determine when to emit the result. When this trigger returns True, this extension appends the summary of accumulated values to the list of past summaries, and writes the list to the log file. Then, this extension makes a new fresh summary object which is used until the next time that the trigger fires.

It also adds 'epoch' and 'iteration' entries to each result dictionary, which are the epoch and iteration counts at the output.

**Warning:** If your environment needs to specify a backend of matplotlib explicitly, please call matplotlib.use before importing Chainer. For example:

```
import matplotlib
matplotlib.use('Agg')
import chainer
```

Then, once chainer.training.extensions is imported, matplotlib.use will have no effect.

For the details, please see here: http://matplotlib.org/faq/usage\_faq.html#what-is-a-backend

- **y\_keys** (*iterable of strs*) Keys of values regarded as y. If this is None, nothing is output to the graph.
- **x\_key** (str) Keys of values regarded as x. The default value is 'iteration'.
- trigger Trigger that decides when to aggregate the result and output the values. This is distinct from the trigger of this extension itself. If it is a tuple in the form <int>, 'epoch' or <int>, 'iteration', it is passed to IntervalTrigger.
- **postprocess** Callback to postprocess the result dictionaries. Figure object, Axes object, and all plot data are passed to this callback in this order. This callback can modify the figure.
- file\_name (str) Name of the figure file under the output directory. It can be a format string.
- marker (str) The marker used to plot the graph. Default is 'x'. If None is given, it draws with no markers.
- grid (bool) Set the axis grid on if True. Default is True.

# **Methods**

```
__call__(trainer)
static available()
finalize()
```

Finalizes the extension.

This method is called at the end of the training loop.

```
initialize(trainer)
```

Initializes up the trainer state.

This method is called before entering the training loop. An extension that modifies the state of *Trainer* can override this method to initialize it.

When the trainer has been restored from a snapshot, this method has to recover an appropriate part of the state of the trainer.

For example, <code>ExponentialShift</code> extension changes the optimizer's hyperparameter at each invocation. Note that the hyperparameter is not saved to the snapshot; it is the responsibility of the extension to recover the hyperparameter. The <code>ExponentialShift</code> extension recovers it in its <code>initialize</code> method if it has been loaded from a snapshot, or just setting the initial value otherwise.

**Parameters trainer** (Trainer) – Trainer object that runs the training loop.

```
serialize (serializer)
```

### **Attributes**

### default name

Default name of the extension.

It is the name of the class by default. Implementation can override this property, or provide a class attribute to hide it.

```
priority = 100
trigger = (1, 'iteration')
```

# chainer.training.extensions.PrintReport

Trainer extension to print the accumulated results.

This extension uses the log accumulated by a LogReport extension to print specified entries of the log in a human-readable format.

- entries (list of str) List of keys of observations to print.
- **log\_report** (*str or* LogReport) Log report to accumulate the observations. This is either the name of a LogReport extensions registered to the trainer, or a LogReport instance to use internally.
- out Stream to print the bar. Standard output is used by default.

### **Methods**

```
___call___(trainer)
```

#### finalize()

Finalizes the extension.

This method is called at the end of the training loop.

#### initialize(trainer)

Initializes up the trainer state.

This method is called before entering the training loop. An extension that modifies the state of *Trainer* can override this method to initialize it.

When the trainer has been restored from a snapshot, this method has to recover an appropriate part of the state of the trainer.

For example, <code>ExponentialShift</code> extension changes the optimizer's hyperparameter at each invocation. Note that the hyperparameter is not saved to the snapshot; it is the responsibility of the extension to recover the hyperparameter. The <code>ExponentialShift</code> extension recovers it in its <code>initialize</code> method if it has been loaded from a snapshot, or just setting the initial value otherwise.

**Parameters** trainer (Trainer) – Trainer object that runs the training loop.

```
serialize (serializer)
```

#### **Attributes**

#### default name

Default name of the extension.

It is the name of the class by default. Implementation can override this property, or provide a class attribute to hide it.

```
priority = 100
trigger = (1, 'iteration')
```

### chainer.training.extensions.ProgressBar

Trainer extension to print a progress bar and recent training status.

This extension prints a progress bar at every call. It watches the current iteration and epoch to print the bar.

#### **Parameters**

- training\_length (tuple) Length of whole training. It consists of an integer and either 'epoch' or 'iteration'. If this value is omitted and the stop trigger of the trainer is IntervalTrigger, this extension uses its attributes to determine the length of the training.
- update\_interval (int) Number of iterations to skip printing the progress bar.
- bar\_length (int) Length of the progress bar in characters.
- out Stream to print the bar. Standard output is used by default.

### **Methods**

```
__call__(trainer)

finalize()

initialize(trainer)
```

Initializes up the trainer state.

This method is called before entering the training loop. An extension that modifies the state of *Trainer* can override this method to initialize it.

When the trainer has been restored from a snapshot, this method has to recover an appropriate part of the state of the trainer.

For example, <code>ExponentialShift</code> extension changes the optimizer's hyperparameter at each invocation. Note that the hyperparameter is not saved to the snapshot; it is the responsibility of the extension to recover the hyperparameter. The <code>ExponentialShift</code> extension recovers it in its <code>initialize</code> method if it has been loaded from a snapshot, or just setting the initial value otherwise.

Parameters trainer (Trainer) - Trainer object that runs the training loop.

```
serialize (serializer)
```

Serializes the extension state.

It is called when a trainer that owns this extension is serialized. It serializes nothing by default.

### **Attributes**

#### default name

Default name of the extension.

It is the name of the class by default. Implementation can override this property, or provide a class attribute to hide it.

```
priority = 100
trigger = (1, 'iteration')
```

# **Trainer triggers**

| chainer.training.triggers. |                                                                |
|----------------------------|----------------------------------------------------------------|
| BestValueTrigger           |                                                                |
| chainer.training.triggers. | Trigger based on a fixed interval.                             |
| IntervalTrigger            |                                                                |
| chainer.training.triggers. | Trigger invoked at specified point(s) of iterations or epochs. |
| ManualScheduleTrigger      |                                                                |
| chainer.training.triggers. | Trigger invoked when specific value becomes maximum.           |
| MaxValueTrigger            |                                                                |
| chainer.training.triggers. | Trigger invoked when specific value becomes minimum.           |
| MinValueTrigger            |                                                                |

### chainer.training.triggers.IntervalTrigger

 ${\bf class} \; {\tt chainer.training.triggers.IntervalTrigger} \; ({\it period, unit})$ 

Trigger based on a fixed interval.

This trigger accepts iterations divided by a given interval. There are two ways to specify the interval: per iterations and epochs. *Iteration* means the number of updates, while *epoch* means the number of sweeps over the training dataset. Fractional values are allowed if the interval is a number of epochs; the trigger uses the *iteration* and *epoch\_detail* attributes defined by the updater.

For the description of triggers, see get\_trigger().

### **Parameters**

- **period** (int or float) Length of the interval. Must be an integer if unit is 'iteration'.
- unit (str) Unit of the length specified by period. It must be either 'iteration' or 'epoch'.

#### **Methods**

```
___call___(trainer)
```

Decides whether the extension should be called on this iteration.

**Parameters trainer** (Trainer) – Trainer object that this trigger is associated with. The updater associated with this trainer is used to determine if the trigger should fire.

#### **Returns**

True if the corresponding extension should be invoked in this iteration.

Return type bool

### chainer.training.triggers.ManualScheduleTrigger

class chainer.training.triggers.ManualScheduleTrigger(points, unit)

Trigger invoked at specified point(s) of iterations or epochs.

This trigger accepts iterations or epochs indicated by given point(s). There are two ways to specify the point(s): iteration and epoch. iteration means the number of updates, while epoch means the number of sweeps over the training dataset. Fractional values are allowed if the point is a number of epochs; the trigger uses the iteration and epoch\_detail attributes defined by the updater.

### **Parameters**

- points (int, float, or list of int or float) time of the trigger. Must be an integer or list of integer if unit is 'iteration'.
- unit (str) Unit of the time specified by points. It must be either 'iteration' or 'epoch'.

#### **Methods**

```
__call__(trainer)
```

Decides whether the extension should be called on this iteration.

**Parameters trainer** (Trainer) – Trainer object that this trigger is associated with. The updater associated with this trainer is used to determine if the trigger should fire.

#### Returns

True if the corresponding extension should be invoked in this iteration.

Return type bool

### chainer.training.triggers.MaxValueTrigger

```
class chainer.training.triggers.MaxValueTrigger(key, trigger=(1, 'epoch'))
    Trigger invoked when specific value becomes maximum.
```

For example you can use this trigger to take snapshot on the epoch the validation accuracy is maximum.

#### **Parameters**

- key (str) Key of value. The trigger fires when the value associated with this key becomes maximum.
- **trigger** Trigger that decides the comparison interval between current best value and new value. This must be a tuple in the form of <int>, 'epoch' or <int>, 'iteration' which is passed to IntervalTrigger.

#### Methods

```
___call___(trainer)
```

Decides whether the extension should be called on this iteration.

**Parameters trainer** (Trainer) – Trainer object that this trigger is associated with. The observation of this trainer is used to determine if the trigger should fire.

### Returns

True if the corresponding extension should be invoked in this iteration.

Return type bool

### chainer.training.triggers.MinValueTrigger

```
class chainer.training.triggers.MinValueTrigger (key, trigger=(1, 'epoch'))

Trigger invoked when specific value becomes minimum.
```

For example you can use this trigger to take snapshot on the epoch the validation loss is minimum.

### **Parameters**

- key (str) Key of value. The trigger fires when the value associated with this key becomes minimum.
- **trigger** Trigger that decides the comparison interval between current best value and new value. This must be a tuple in the form of <int>, 'epoch' or <int>, 'iteration' which is passed to IntervalTrigger.

### **Methods**

 $\_$ call $\_$ (trainer)

Decides whether the extension should be called on this iteration.

**Parameters trainer** (Trainer) – Trainer object that this trigger is associated with. The observation of this trainer is used to determine if the trigger should fire.

**Returns** 

True if the corresponding extension should be invoked in this iteration.

Return type bool

## **Caffe Reference Model Support**

Caffe is a popular framework maintained by BVLC at UC Berkeley. It is widely used by computer vision communities, and aims at fast computation and easy usage without any programming. The BVLC team provides trained reference models in their Model Zoo, one of the reason why this framework gets popular.

Chainer can import the reference models and emulate the network by Link implementations. This functionality is provided by the chainer.links.caffe.CaffeFunction class.

chainer.links.caffe.CaffeFunction

Caffe emulator based on the model file of Caffe.

### chainer.links.caffe.CaffeFunction

class chainer.links.caffe.CaffeFunction(model path)

Caffe emulator based on the model file of Caffe.

Given a protocol buffers file of a Caffe model, this class loads and emulates it on Variable objects. It supports the official reference models provided by BVLC.

Note: protobuf>=3.0.0 is required if you use Python 3 because protobuf 2 is not supported on Python 3.

**Note:** CaffeFunction ignores the following layers:

- •Layers that CaffeFunction does not support (including data layers)
- •Layers that have no top blobs
- •Layers whose bottom blobs are incomplete (i.e., some or all of them are not given nor computed)

**Warning:** It does not support full compatibility against Caffe. Some layers and configurations are not implemented in Chainer yet, though the reference models provided by the BVLC team are supported except data layers.

**Example** 

Consider we want to extract the (unnormalized) log class probability of given images using BVLC reference CaffeNet. The model can be downloaded from:

http://dl.caffe.berkeleyvision.org/bvlc reference caffenet.caffemodel

We want to compute the fc8 blob from the data blob. It is simply written as follows:

```
# Load the model
func = CaffeFunction('path/to/bvlc_reference_caffenet.caffemodel')

# Minibatch of size 10
x_data = numpy.ndarray((10, 3, 227, 227), dtype=numpy.float32)
... # (Fill the minibatch here)

# Forward the pre-trained net
x = Variable(x_data)
y, = func(inputs={'data': x}, outputs=['fc8'])
```

The result y contains the Variable corresponding to the fc8 blob. The computational graph is memorized as a usual forward computation in Chainer, so we can run backprop through this pre-trained net.

**Parameters model\_path** (str) – Path to the binary-proto model file of Caffe.

**Variables** forwards (dict) – A mapping from layer names to corresponding functions.

#### **Methods**

```
__call__ (self, inputs, outputs, disable=())
```

Executes a sub-network of the network.

This function acts as an interpreter of the network definition for Caffe. On execution, it interprets each layer one by one, and if the bottom blobs are already computed, then emulates the layer and stores output blobs as <code>Variable</code> objects.

```
Warning: train argument is not supported anymore since v2. Instead, use chainer. using_config('train', train). See chainer.using_config().
```

### **Parameters**

- **inputs** (dict) A dictionary whose key-value pairs indicate initial correspondences between blob names and *Variable* objects.
- outputs (Iterable) A list of blob names whose corresponding Variable objects are returned.
- **disable** (*Iterable*) A list of layer names that will be ignored during the forward computation.

### Returns

A tuple of output Variable objects corresponding to elements of the outputs argument.

#### Return type tuple

```
__getitem__(name)
Equivalent to getattr.
```

#### add link (name, link)

Registers a child link to this chain.

Deprecated since version v2.0.0: Assign the child link directly to an attribute within an initialization scope, instead. For example, the following code

```
chain.add_link('l1', L.Linear(3, 5))
```

can be replaced by the following line.

```
with self.init_scope():
    chain.11 = L.Linear(3, 5)
```

The latter one is easier for IDEs to keep track of the attribute's type.

#### **Parameters**

- name (str) Name of the child link. This name is also used as the attribute name.
- link (Link) The link object to be registered.

```
add_param (name, shape=None, dtype=<type 'numpy.float32'>, initializer=None)
```

Registers a parameter to the link.

Deprecated since version v2.0.0: Assign a Parameter object directly to an attribute within an initialization scope instead. For example, the following code

```
link.add_param('W', shape=(5, 3))
```

can be replaced by the following assignment.

```
with self.init_scope():
    link.W = chainer.Parameter(None, (5, 3))
```

The latter one is easier for IDEs to keep track of the attribute's type.

#### **Parameters**

- name (str) Name of the parameter. This name is also used as the attribute name.
- **shape** (*int* or tuple of *ints*) Shape of the parameter array. If it is omitted, the parameter variable is left uninitialized.
- **dtype** Data type of the parameter array.
- initializer If it is not None, the data is initialized with the given initializer. If it is an array, the data is directly initialized by it. If it is callable, it is used as a weight initializer. Note that in these cases, dtype argument is ignored.

### add\_persistent (name, value)

Registers a persistent value to the link.

The registered value is saved and loaded on serialization and deserialization. The value is set to an attribute of the link.

#### **Parameters**

- name (str) Name of the persistent value. This name is also used for the attribute name.
- **value** Value to be registered.

```
addgrads (link)
```

children()

#### cleargrads()

Clears all gradient arrays.

This method should be called before the backward computation at every iteration of the optimization.

```
copy()
```

```
copyparams (link)
```

### disable\_update()

Disables update rules of all parameters under the link hierarchy.

This method sets the :attr:~chainer.UpdateRule.enabled' flag of the update rule of each parameter variable to False.

#### enable\_update()

Enables update rules of all parameters under the link hierarchy.

This method sets the enabled flag of the update rule of each parameter variable to True.

```
init_scope (*args, **kwds)
```

Creates an initialization scope.

This method returns a context manager object that enables registration of parameters (and links for *Chain*) by an assignment. A *Parameter* object can be automatically registered by assigning it to an attribute under this context manager.

### Example

In most cases, the parameter registration is done in the initializer method. Using the init\_scope method, we can simply assign a Parameter object to register it to the link.

```
class MyLink(chainer.Link):
    def __init__(self):
        super().__init__()
        with self.init_scope():
        self.W = chainer.Parameter(0, (10, 5))
        self.b = chainer.Parameter(0, (5,))
```

```
links (skipself=False)
```

```
namedlinks (skipself=False)
```

namedparams (include\_uninit=True)

params (include\_uninit=True)

```
register_persistent(name)
```

Registers an attribute of a given name as a persistent value.

This is a convenient method to register an existing attribute as a persistent value. If name has been already registered as a parameter, this method removes it from the list of parameter names and re-registers it as a persistent value.

**Parameters** name (str) – Name of the attribute to be registered.

```
serialize (serializer)
to_cpu()
to_gpu(device=None)
```

#### zerograds()

Initializes all gradient arrays by zero.

This method can be used for the same purpose of cleargrads, but less efficient. This method is left for backward compatibility.

Deprecated since version v1.15: Use cleargrads () instead.

### **Attributes**

### update\_enabled

True if at least one parameter has an update rule enabled.

#### within\_init\_scope

True if the current code is inside of an initialization scope.

See init\_scope () for the details of the initialization scope.

хp

Array module for this link.

Depending on which of CPU/GPU this link is on, this property returns numpy or cupy.

## **Visualization of Computational Graph**

As neural networks get larger and complicated, it gets much harder to confirm if their architectures are constructed properly. Chainer supports visualization of computational graphs. Users can generate computational graphs by invoking <code>build\_computational\_graph()</code>. Generated computational graphs are dumped to specified format (Currently Dot Language is supported).

Basic usage is as follows:

```
import chainer.computational_graph as c
...
g = c.build_computational_graph(vs)
with open('path/to/output/file', 'w') as o:
    o.write(g.dump())
```

where vs is list of Variable instances and g is an instance of *ComputationalGraph*. This code generates the computational graph that are backward-reachable (i.e. reachable by repetition of steps backward) from at least one of vs.

Here is an example of (a part of) the generated graph (inception(3a) in GoogLeNet). This example is from example/imagenet.

| chainer.computational_graph. | Builds a graph of functions and variables backward- |  |
|------------------------------|-----------------------------------------------------|--|
| build_computational_graph    | reachable from outputs.                             |  |
| chainer.computational_graph. | Class that represents computational graph.          |  |
| ComputationalGraph           |                                                     |  |

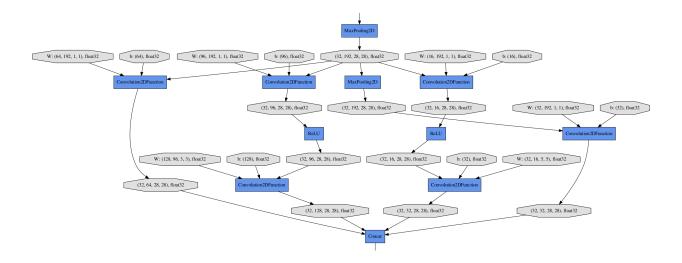

### chainer.computational\_graph.build\_computational\_graph

Builds a graph of functions and variables backward-reachable from outputs.

### **Parameters**

- outputs (list) nodes from which the graph is constructed. Each element of outputs must be either Variable object, VariableNode object, or :class:`Function object.
- remove\_split (bool) It must be True. This argument is left for backward compatibility.
- **variable\_style** (dict) Dot node style for variable. Possible keys are 'shape', 'color', 'fillcolor', 'style', and etc.
- **function\_style** (dict) Dot node style for function.
- rankdir (str) Direction of the graph that must be TB (top to bottom), BT (bottom to top), LR (left to right) or RL (right to left).
- remove\_variable (bool) If True, Variable s are removed from the resulting computational graph. Only Function s are shown in the output.
- **show\_name** (bool) If True, the name attribute of each node is added to the label of the node. Default is True.

#### Returns

A graph consisting of nodes and edges that are backward-reachable from at least one of outputs.

If unchain\_backward was called in some variable in the computational graph before this function, backward step is stopped at this variable.

For example, suppose that computational graph is as follows:

```
|--> f ---> y
x --+
|--> g ---> z
```

Let outputs = [y, z]. Then the full graph is emitted.

Next, let outputs = [y]. Note that z and g are not backward-reachable from y. The resulting graph would be following:

```
x ---> f ---> y
```

See TestGraphBuilder for details.

Return type ComputationalGraph

**Note:** The default behavior of ComputationalGraph has been changed from v1.23.0, so that it outputs the richest representation of a graph as default, namely, styles are set and names of functions and variables are shown. To reproduce the same result as previous versions (<= v1.22.0), please specify *variable\_style=None*, function\_style=None, and show\_name=False explicitly.

### chainer.computational\_graph.ComputationalGraph

```
class chainer.computational_graph.ComputationalGraph (nodes,
                                                                                   edges,
                                                                                                 vari-
                                                                     able_style={'shape':
                                                                                                  'oc-
                                                                     tagon', 'style': 'filled',
                                                                                                 'fill-
                                                                     color':
                                                                                 '#E0E0E0'}, func-
                                                                     tion_style={'shape':
                                                                                             'record',
                                                                     'style':
                                                                                 'filled',
                                                                                            'fillcolor':
                                                                                        rankdir='TB',
                                                                     '#6495ED'},
                                                                     remove_variable=False,
                                                                     show name=True)
```

Class that represents computational graph.

**Note:** We assume that the computational graph is directed and acyclic.

#### **Parameters**

- nodes (list) List of nodes. Each node is either VariableNode object or Function object.
- edges (list) List of edges. Each edge consists of pair of nodes.
- **variable\_style** (*dict*) Dot node style for variable.
- **function\_style** (dict) Dot node style for function.
- **rankdir** (*str*) Direction of the graph that must be TB (top to bottom), BT (bottom to top), LR (left to right) or RL (right to left).
- remove\_variable (bool) If True, Variable s are removed from the resulting computational graph. Only Function s are shown in the output.

• show\_name (bool) - If True, the name attribute of each node is added to the label of the node. Default is True.

**Note:** The default behavior of ComputationalGraph has been changed from v1.23.0, so that it outputs the richest representation of a graph as default, namely, styles are set and names of functions and variables are shown. To reproduce the same result as previous versions (<= v1.22.0), please specify *variable\_style=None*, *function\_style=None*, and *show\_name=False* explicitly.

#### Methods

```
dump (format='dot')

Dumps graph as a text.
```

### **Parameters**

- **format** (*str*) The graph language name of the output.
- it must be 'dot'. (Currently,)-

**Returns** The graph in specified format.

Return type str

### **Environment variables**

Here are the environment variables Chainer uses.

| CHAINER_CUDNSet 0 to disable cuDNN in Chainer. Otherwise cuDNN is enabled automatically.                  |                                                                                                   |  |  |  |
|----------------------------------------------------------------------------------------------------|---------------------------------------------------------------------------------------------------|--|--|--|
| CHAINER_SEED Default seed value of random number generators for CUDA. If it is not set, the seed value is |                                                                                                   |  |  |  |
|                                                                                                    | generated from Python random module. Set an integer value in decimal format.                      |  |  |  |
| CHAINER_TYP                                                                                               | CHAINER_TYPE_Sett@toxdisable type checking. Otherwise type checking is enabled automatically. See |  |  |  |
|                                                                                                    | Function for details.                                                                             |  |  |  |

# CHAPTER 4

## Upgrade Guide from v1 to v2

This document provides detailed information of differences between Chainer v1 and v2. You will know by reading it which part of your code is required (or recommended) to be fixed when you upgrade Chainer from v1 to v2.

- CuPy
  - CuPy has been separated from Chainer into a separate package
- Global configurations
  - Training mode is configured by a thread-local flag
  - Configurations are added and replace some of existing global flags
- Variable
  - Volatile flag is removed
  - Variable is not a part of a computational graph anymore
  - Parameter has to be an instance of Parameter class
  - Small changes to Variable
- Function
  - The force\_tuple option of split\_axis is True by default
  - Type check APIs are updated to enable lazy building of the error messages
  - Methods to release unneeded arrays are added
- Link/Chain/ChainList
  - wscale option is removed from links
  - bias option is removed from links
  - The bias vector is enabled by default in N-dimensional convolution links

- init\_weight function is removed
- The order of arguments of GRU is changed
- The default value of the forget bias for LSTM and StatelessLSTM is changed to 1
- The interfaces of GRU and LSTM are aligned
- Aliases of links in chainer.functions are removed
- Parameter link is removed
- New-style parameter registration APIs are added to Link
- New-style child link registration APIs are added to Chain
- The input-size placeholder of links are made optional
- Optimizer
  - Deprecated methods of Optimizer are removed
  - GradientMethod uses Link.cleargrads instead of Link.zerograds by default
  - GradientMethod is redesigned to allow parameter-specific update rules
- Serializer
  - None is serializable
- Trainer and Extension
  - Updater and Evaluator pass raw data arrays to the loss function
  - trigger option is removed from snapshot and snapshot\_object
  - Extension.invoke\_before\_training is removed
  - The dump\_graph extension dumps the valid graph only at its first invocation
- Reporter
  - When a variable is reported, the variable is copied with the graph purged
- Other utilities
  - Some obsolete classes and functions are removed

## **CuPy**

## CuPy has been separated from Chainer into a separate package

CuPy, which was originally a part of Chainer, has been separated into a different Python package since Chainer v2. It changes the way to set up Chainer with CUDA support. In particular, you have to separately install cupy package to enable CUDA support. See *Installation Guide* for the recommended installation steps.

Fortunately, there is no need of updating your source code to catch up with this change.

## **Global configurations**

### Training mode is configured by a thread-local flag

In Chainer v2, the concept of *training mode* is added. It is represented by a thread-local flag chainer.config. train, which is a part of *the unified configuration*. When chainer.config.train is True, functions of Chainer run in the training mode, and otherwise they run in the test mode. For example, <code>BatchNormalization</code> and <code>dropout()</code> behave differently in each mode.

In Chainer v1, such a behavior was configured by the train or test argument of each function. **This train/test** argument has been removed in Chainer v2. If your code is using the train or test argument, you have to update it. In most cases, what you have to do is just removing the train / test argument from any function calls.

#### **Example**

Consider the following model definition and the code to call it in test mode written for Chainer v1.

```
# Chainer v1
import chainer.functions as F

class MyModel(chainer.Link):
    ...
    def __call__(self, x, train=True):
        return f(F.dropout(x, train=train))

m = MyModel(...)
y = m(x, train=False)
```

In Chainer v2, it should be updated into the following code:

```
# Chainer v2
import chainer.functions as F

class MyModel(chainer.Link):
    ...
    def __call__(self, x):
        return f(F.dropout(x))

m = MyModel(...)
with chainer.using_config('train', False):
    y = m(x)
```

### Configurations are added and replace some of existing global flags

There are many global settings moved to *the unified configuration* other than the training mode. Following is the complete list of the configuration entries that have corresponding features in Chainer v1.

chainer.config.cudnn\_deterministic It is corresponding to the deterministic argument of some convolution functions in Chainer v1. This argument has been removed since Chainer v2. If you are using this argument, you have to use the chainer.config.cudnn\_deterministic flag to change the behavior of the convolution functions.

- **chainer.config.debug** It is corresponding to the debug mode in Chainer v1, which was configured by  $set\_debug()$  and extracted by  $is\_debug()$ . These functions are also available in Chainer v2, so you basically do not need to update the code related to the debug mode.
- **chainer.config.enable\_backprop** It is corresponding to the *backprop mode* in Chainer v1. The functions no\_backprop\_mode() and force\_backprop\_mode() are still available in Chainer v2, which automatically turns on/off the enable\_backprop flag. One important difference from Chainer v1 is that the volatile flag is removed from *Variable*. Therefore, there are more situations that you need to modify the enable backprop flag.
- **chainer.config.keep\_graph\_on\_report** This flag configures whether or not to keep the computational graph alive for a reported variable. In Chainer v2, when a <code>Variable</code> object is reported by <code>report()</code>, a copy of the variable isolated from the computational graph is created and stored by default. Setting <code>True</code> to this flag, you can change this behavior and then the original <code>Variable</code> object is stored as is. See <code>When a variable is reported</code>, the variable is copied with the graph purged for the details.
- **chainer.config.train** It is corresponding to the train or test argument of some functions in Chainer v1. **This argument has been removed since Chainer v2.** If you are using this argument, you have to use the chainer.config.train flag instead. See *Training mode is configured by a thread-local flag* for more details.
- chainer.config.type\_check It is corresponding to the Function.type\_check\_enable flag. If your code touches this flag, you have to use chainer.config.type\_check instead. Note that the environment variable CHAINER\_TYPE\_CHECK is still available in Chainer v2, so if you are only using the environment variable, there is no need of updating your code.
- chainer.config.use\_cudnn It is corresponding to the use\_cudnn argument of many functions that have cuDNN implementations. This argument has been removed since Chainer v2. If you are using this argument, you have to use the chainer.config.use\_cudnn flag instead. Note that this flag is ternary, not binary. See Configuring Chainer for more details.

These configurations can be modified in two ways.

- Simply substituting a new value to an entry, like chainer.config.train = False.
- Using the chainer.using\_config context manager. It can be used with the with statement of Python as follows:

```
with chainer.using_config('train', False):
   do something # this code runs with chainer.config.train == False
```

It recovers the original configuration after quitting the with block.

The chainer.config manages the thread-local configuration. You can also set the global configuration by modifying chainer.global\_config. Note that the global configuration is used only if the entry of the thread-local configuration is not explicitly set up.

### **Variable**

### Volatile flag is removed

The Variable.volatile flag has been removed since Chainer v2.

Instead, the configuration chainer.config.enable\_backprop can be used to enable/disable the automatic differentiation feature. If it is True, Chainer always creates a computational graph on the forward propagation, which corresponds to passing non-volatile variables in Chainer v1. Otherwise, Chainer does not create a graph, which corresponds to passing volatile variables in Chainer v1. The biggest difference is that enable\_backprop is a

thread-local flag, whereas volatile was a flag local to each *Variable* object. Note that enable\_backprop flag has already existed in Chainer v1, which took effect only if all the inputs to the function have volatile == 'auto'.

The chainer.config.enable\_backprop flag can be modified directly or by using using\_config(). See Configuring Chainer for details. There is also a convenience function, no\_backprop\_mode(), to turn off the flag.

If you are using the Variable.volatile flag, you have to stop setting this flag (it will not take effect), and set the enable\_backprop flag instead.

#### **Example**

Let model be your model, and consider the following code that calls it in volatile mode.

```
# Chainer v1
x_data = ... # ndarray
x = chainer.Variable(x_data, volatile=True)
y = model(x)
```

In Chainer v2, it should be updated as follows.

```
# Chainer v2
x_data = ... # ndarray
x = chainer.Variable(x_data)
with chainer.no_backprop_mode():
    y = model(x)
```

### Variable is not a part of a computational graph anymore

The *Variable* class has been separated into two distinct classes, the *Variable* class and the VariableNode class, since Chainer v2. Every class: *Variable* object owns its own VariableNode object. A computational graph consists of *Function* objects and VariableNode objects. When one applies a *Function* to a *Variable*, the VariableNode object of the variable is extracted and set to one of the inputs of the function.

Note that the underlying data array of the variable is till held by the *Variable* object. It allows each *Function* implementation to release unneeded arrays from the computational graph, resulting in greatly reduced memory consumption.

This change does not affect most users' code. If you are directly traversing the computational graph by yourself or modifying the graph ad-hoc, you may have to update your code. In most cases, it is enough to just change <code>Variable</code> into <code>VariableNode</code> in the code traversing the computational graph.

### Parameter has to be an instance of Parameter class

Chainer v2 has a subclass of *Variable* called *Parameter*. This class has an interface convenient on setting up a parameter variable registered to *Link*.

You basically do not need to update your code because Link.add\_param() creates a Parameter object in Chainer v2. There is a new recommended way of registering parameters to a link in Chainer v2, though. See here for the recommended way of parameter registration.

### Small changes to Variable

There are some changes on the interface and specification of methods.

4.3. Variable 445

- len (variable) returns the length of the first axis of the underlying array in Chainer v2. This is equivalent to len (variable.data). It is different from the behavior of Chainer v1, in which len returned the total number of elements in the underlying array.
- repr (variable) returns a NumPy-like text representation of the underlying array in Chainer v2. In Chainer v1, it just returns a string that shows the name of the variable.

### **Function**

### The force\_tuple option of split\_axis is True by default

In Chainer v2, the force\_tuple argument of functions.split\_axis() is set to True by default. Therefore, it always returns a tuple regardless of the number of sections made after the split. It was False by default in Chainer v1

### Type check APIs are updated to enable lazy building of the error messages

In Chainer v2, the type check APIs are updated so that the overhead of checking types is greatly reduced. In order to achieve the overhead reduction, some APIs are changed.

If you have custom Function implementations that do type checking, you have to update your code. The following list shows which part has to be updated.

- Use utils.type\_check.eval() instead of Expr.eval.
- Use utils.type\_check.make\_variable() to create a utils.type\_check.Variable object instead of directly constructing it by yourself.
- Stop using . name attribute of any expression.

Background of this change: In Chainer v1, the type checking APIs build an abstract syntax tree (AST) based on each expression that tests some condition. The AST is used to emit a kind error message. However, building an AST requires constructions of many Python objects, which adds large Python overheads. In Chainer v2, the Function. type\_check\_forward() method is called once or twice. At the first call, the type checking APIs run in lightweight mode, where it does not build an AST and just checks the condition. The second call is made only if there is a test that fails, where it builds an AST. This change makes the ordinary path of running the type checking much faster, while keeping the kindful error messages.

## Methods to release unneeded arrays are added

As is written above, Chainer v2 introduced a new mechanism to reduce the memory consumption of each Function implementation. In many cases, a Function implementation does not need some input arrays in its backward computation. A new method called Function.retain\_inputs() can be used to specify which input arrays are actually needed. This method must not be called from the outside of Function.forward().

#### **Example**

For example, consider the following simple addition function.

```
class AddFunction(chainer.Function):
    def forward(self, inputs):
        return inputs[0] + inputs[1],
```

```
def backward(self, inputs, grad_outputs):
    return grad_outputs[0], grad_outputs[0]
```

It can be seen that the backward computation of this function does not use any of the inputs. Then, specifying an empty tuple of indexes to retain\_inputs() will reduce the memory overhead.

```
class AddFunction(chainer.Function):
    def forward(self, inputs):
        self.retain_inputs(()) # does not retain both inputs
        return inputs[0] + inputs[1],

    def backward(self, inputs, grad_outputs):
        return grad_outputs[0], grad_outputs[0]
```

In some cases, the function can (or have to) use the output arrays instead of the inputs in its backward computation. In Chainer v1, we have written code that store the output arrays to attributes of the <code>Function</code> object and reuse them in the <code>backward()</code> method. In Chainer v2, it is recommended to use <code>Function.retain\_outputs()</code> to declare which outputs are required in the backward computation. The retained output arrays can be accessed via <code>Function.output\_data</code>.

**Note:** The existing *Function* implementations that store the output arrays to its attributes will run correctly in Chainer v2. There is no any memory overhead right now. It is recommended to use *retain\_outputs()*, though, so that we can incorporate more memory optimization in the future.

#### **Example**

For example, consider the following simple implementation of the tanh function.

```
class TanhFunction(chainer.Function):
    def forward(self, inputs):
        xp = chainer.cuda.get_array_module(inputs[0])
        self.y = xp.tanh(inputs[0])
        return self.y,

def backward(self, inputs, grad_outputs):
        one = self.y.dtype.type(1) # avoid type promotion
        return grad_outputs[0] * (one - self.y * self.y),
```

We can use retain\_outputs() instead of preserving the output array by ourselves as follows.

```
class TanhFunction(chainer.Function):
    def forward(self, inputs):
        self.retain_outputs((0,))
        xp = chainer.cuda.get_array_module(inputs[0])
        return xp.tanh(inputs[0]),

    def backward(self, inputs, grad_outputs):
        y = self.output_data[0]
        one = y.dtype.type(1) # avoid type promotion
        return grad_outputs[0] * (one - y * y)
```

4.4. Function 447

### Link/Chain/ChainList

### wscale option is removed from links

The wscale option has been removed from links since Chainer v2. If you are using wscale option, you have to update your code. The recommended way is to explicitly set the initializer.

#### **Example**

Consider the case of adding a Linear link with the weight initialized by 0.5x of the default initialization.

```
# Chainer v1
linear = chainer.links.Linear(10, 5, wscale=0.5)
```

Note that the default initializer of the weight matrix of Linear is a normal distribution of the standard deviation  $1/\sqrt{fanin}$ . Therefore, it can be fixed as follows.

```
# Chainer v2
linear = chainer.links.Linear(10, 5, initialW=chainer.initializers.Normal(0.5 / math.

→sqrt(10)))
```

Or, by using the fact that initializers. HeNormal provides the initialization with a normal distribution of the standard deviation  $scale * \sqrt{2/fanin}$ , the following code is also equivalent to the original.

```
# Chainer v2, using HeNormal
linear = chainer.links.Linear(10, 5, initialW=chainer.initializers.HeNormal(0.5 / → math.sqrt(2))
```

### bias option is removed from links

In Chainer v2, the bias option is removed from the following links: Linear, Convolution2D, Deconvolution2D, and DilatedConvolution2D. The effect of this argument was duplicated with the initial\_bias option. Use initial\_bias instead.

### The bias vector is enabled by default in N-dimensional convolution links

In Chainer v2, the bias parameter is enabled by default in *ConvolutionND* and DeconvolutionND. It was unintentionally disabled by default in Chainer v1.

If you are using ConvolutionND or DeconvolutionND without specifying the <code>initial\_bias</code> argument, you have to fix your code. If you want to keep the old behavior (i.e., no bias vector is created by the link), pass <code>nobias=True</code> to the link at the construction. Otherwise it will automatically create a bias vector.

### init\_weight function is removed

The chainer.initializers.init\_weight function that was used on weight initialization has been removed since Chainer v2.

You have to update your code if you are using init\_weight. In most cases, the update is simple: pass an initializer to Parameter.

### **Example**

Consider the following code that initializes a weight matrix randomly and a bias vector by zero.

This code should be fixed as follows (see the next topic for the use of Parameter).

```
# Chainer v2
class MyLink(chainer.Link):
    def __init__(self):
        super(MyLink, self).__init__()
        self.W = chainer.Parameter(chainer.initializers.Normal(0.05), (10, 5))
        self.b = chainer.Parameter(0, (5,))
    ...
```

## The order of arguments of GRU is changed

In Chainer v2, the first two arguments of *GRU* is the input size and the output size. It was reversed in Chainer v1, causing an inconsistent interface compared to other links including *LSTM*. **If you are using** *GRU*, **you have to update your code.** The update is done by simply flipping the first two arguments.

### **Example**

Consider the following code that creates a GRU link.

```
# Chainer v1
gru = chainer.links.GRU(20, 10)
```

It should be fixed into the following code.

```
# Chainer v2 gru = chainer.links.GRU(10, 20)
```

Note that if you were omitting the output size, the code works as is because GRU supports the omitted input size.

```
# Chainer v1/v2
gru = chainer.links.GRU(20)
```

### The default value of the forget bias for LSTM and StatelessLSTM is changed to 1

In Chainer v2, the default forget bias value of LSTM and StatelessLSTM links is changed to 1. This change is based on the paper reporting that using a large forget bias improves the training performance. The new behavior is

also consistent with the implementation of BasicLSTMCell in TensorFlow.

It will improve the most use cases of LSTMs, although this change would break the reproducibility of the existing experiments. If you want to keep the same initialization procedure, you have to update your code. The change is simple: pass forget\_bias\_init=0 to LSTM and StatelessLSTM.

### The interfaces of GRU and LSTM are aligned

In Chainer v1, GRU was stateless, as opposed to the current implementation. To align with the naming convension of LSTM links, we have changed the naming convension from Chainer v2 so that the shorthand name points the stateful links. If you are using StatelessGRU for stateless version, whose implementation is identical to chainer. linksGRU in v1.

### Aliases of links in chainer, functions are removed

For the compatibility reason, there were some links that have aliases in the *chainer.functions* module. These aliases are removed in Chainer v2. Use *chainer.links* instead.

### Parameter link is removed

The chainer.links.Parameter link is removed in Chainer v2. This link existed in Chainer v1 only for the backward compatibility. Use chainer.Parameter instead (for the new Parameter class, see Parameter has to be an instance of Parameter class).

### New-style parameter registration APIs are added to Link

In Chainer v2, Link.init\_scope() method returns a context manager that automatically registers a Parameter object to the link at setting it to an attribute. If you are using IDE like PyCharm, it is recommended to use this new-style parameter registration so that IDEs can easily detect the existence of the parameter as an attribute. It is also a good practice to use the new-style API even if you are not using IDEs, if you are planning to make the code public.

Note: The existing code that uses the conventional way of registering parameters are still valid.

### **Example**

For example, the following link initialization code

is recommended to be updated as follows.

```
# Chainer v2
class MyLink(chainer.Link):
    def __init__(self):
        super(MyLink, self).__init__()
        with self.init_scope():
            self.W = chainer.Parameter(chainer.initializers.Normal(0.05), (10, 5))
            self.b = chainer.Parameter(0, (5,)) # initialize by zero
        ...
```

**Note:** To keep a *Parameter* object as an attribute without registration, you can set the attribute without using the with self.init\_scope(): block.

### New-style child link registration APIs are added to Chain

Like Parameter, a Link object is also automatically registered to a Chain object by substitution to an attribute within a init\_scope() scope. If you are using IDE like PyCharm, it is recommended to use the new-style child link registration so that IDEs can easily detect the existence of the child link as an attribute. It is also a good practice to use the new-style API even if you are not using IDEs, if you are planning to make the code public.

Note: The existing code that uses the conventional way of registering child links are still valid.

#### **Example**

For example, the following chain initialization code

is recommended to be updated as follows.

```
# Chainer v2
class MyMLP(chainer.Chain):
    def __init__(self):
        super(MyMLP, self).__init__()
        with self.init_scope():
        self.layer1 = L.Linear(20)
        self.layer2 = L.Linear(30)
```

Note that this example also demonstrates the use of new APIs with the omitted input size, explained below.

**Note:** To keep a *Link* object as an attribute without registration, you can set the attribute without using the with self.init\_scope(): block.

### The input-size placeholder of links are made optional

In Chainer v2, the input size of many links, including Linear and Convolution2D, is made optional. In Chainer v1, we had to use None as the placeholder to specify that the input size should be determined at the first iteration. The placeholder can also be used in Chainer v2, although it is easier to just omit the input size.

See the previous item for the example of omitting the input size of *Linear*. The following links currently support the omitted input size.

- Convolution2D
- Deconvolution2D
- DilatedConvolution2D
- Linear
- LSTM
- MLPConvolution2D
- StatelessLSTM

## **Optimizer**

### Deprecated methods of Optimizer are removed

The following methods are removed from Optimizer. These methods have been already deprecated in the past versions. If you are using these methods, you have to update your code.

- zero\_grads: use Link.zerograds() instead.
- compute\_grads\_norm: you can compute the gradient norm by iterating the list of parameters by Link. params().
- clip\_grads: use GradientClipping instead.
- weight\_decay: use WeightDecay instead.
- accumulate\_grads: use Link.addgrads() instead.

## GradientMethod uses Link.cleargrads instead of Link.zerograds by default

In Chainer v2, <code>GradientMethod</code> clears the gradient before running backprop by <code>Link.cleargrads()</code>. It means that the gradient of each parameter is initialized by <code>None</code> instead of a zero array. Note that all the optimizer implementations provided by Chainer are subclasses of <code>GradientMethod</code>, and therefore this change affects all of them.

In most cases, you do not need to update your code. If your code relies on the zeroing initialization, you have to fix your code to explicitly initialize the gradient by zero, or to pass False to <code>GradientMethod.use\_cleargrads()</code>.

### GradientMethod is redesigned to allow parameter-specific update rules

In Chainer v2, the new class <code>UpdateRule</code> is used to define an update rule specific to each <code>Parameter</code> object. The <code>UpdateRule</code> is set to each <code>Parameter</code> object, and is used at each update step. This object implements an <code>update</code> formula using the data and gradient arrays.

Each <code>UpdateRule</code> object has <code>enabled</code> flag, which configures if the update rule should be applied to that parameter on update. By setting the flag to <code>False</code>, you can <code>freeze</code> the parameter. There is also a convenient method <code>Link.enable\_update()</code> and <code>Link.disable\_update()</code>, which configure the flag of each parameter under the link hierarchy. In other frameworks, a similar feature is called <code>layer freezing</code>. In Chainer v2, this is officially supported by these methods.

Each *UpdateRule* object can also hold its own hook functions similar to *Optimizer*. The built-in hook functions except for *GradientClipping* can also be used as a hook function of *UpdateRule*.

In most cases, you do not have to update your code because each optimizer automatically sets up an appropriate UpdaterRule object to each parameter.

If you are using a custom gradient-based optimizer implementation, you need to update the implementation. The following list shows what you have to do.

- Write a subclass of *UpdateRule* that implements the update rule.
- Rewrite your *GradientMethod* implementation. The new implementation only has to set up the update rule for each parameter in the target link.

You can see live examples in the optimizer implementations provided by Chainer.

### Serializer

### None is serializable

In Chainer v2, all serializers start supporting None value to be serialized and deserialized. Users' code can rely on this feature, i.e., it can serialize and deserialize None value with any given serializer. This change only affects your code if it provides its own serializer implementations.

### Trainer and Extension

### Updater and Evaluator pass raw data arrays to the loss function

In Chainer v2, *Updater* and *Evaluator* pass raw data arrays to the loss function without wrapping them with *Variable*. You might need to update your code so that the loss function (in most cases, the model's \_\_call\_\_ ) accepts raw arrays.

Note that raw arrays can be directly passed to any Function; they are automatically wrapped by Variable. For example, if the input is directly passed to a Function object (or any function under chainer.functions), you do not need to update the code.

#### **Example**

Consider the following code that obtains the shape of the input via Variable.data.

```
# Chainer v1
class MyLink(chainer.Link):
    def __call__(self, x):
        shape = x.data.shape # valid if x is Variable, invalid if x is ndarray
        ...
```

It should be updated so that the link also accepts a raw array as the input. In this case, we have *Variable.shape* which is equivalent to data.shape, so you can simply write as follows.

4.7. Serializer 453

```
# Chainer v2
class MyLink(chainer.Link):
    def __call__(self, x):
        shape = x.shape # valid regardless of x being Variable or ndarray
        ...
```

### trigger option is removed from snapshot and snapshot\_object

In Chainer v2, the trigger option is removed from the <code>snapshot()</code> and <code>snapshot\_object()</code> extensions. The effect of the option was duplicated with the trigger option of <code>Trainer.extend</code>. If you are passing the trigger argument to these extensions, you have to update your code. The update can be done by passing the value to the corresponding <code>Trainer.extend</code>.

### **Example**

Assume that trainer is an instance of *Trainer*, and consider that you were adding a *snapshot()* extension as follows.

```
# Chainer v1
trainer.extend(chainer.training.extensions.snapshot(trigger=(1000, 'iteration')))
```

It should be updated as follows (note that this code also works with Chainer v1).

```
# Chainer v1/v2 trainer.extend(chainer.training.extensions.snapshot(), trigger=(1000, 'iteration'))
```

### Extension.invoke\_before\_training is removed

In Chainer v2, The attribute invoke\_before\_training of Extension is removed. Instead, the Extension. initialize method is added. This method is called by Trainer.run before entering the training loop.

In Chainer v1, the extension is just called before entering the training loop when invoke\_before\_training is True. If you have a custom extension that has invoke\_before\_training=True``\*\*, you have to update the code.\*\* What you have to do is to remove the ``invoke\_before\_training flag and override initialize() method. If you are using the make\_extension() decorator, you can set the initialize function by passing the initializer argument to make\_extension().

## The dump\_graph extension dumps the valid graph only at its first invocation

In Chainer v2, the <code>dump\_graph()</code> extension dumps the valid computational graph only at its first invocation. If you want to dump the graph more than once, you have to fix the code. The easiest fix is setting the <code>chainer.config.keep\_graph\_on\_report</code> flag to <code>True.</code> Note that this fix will cancel the improvement on the memory consumption made in Chainer v2. More memory-efficient fix is to dump the graph without using an extension, e.g. by customizing the loss function or the updater.

Here is the background of this change. In Chainer v2, the Reporter copies reported variables with purging the computational graph by default. On the other hand, the <code>dump\_graph()</code> extension requires the computational graph reachable from the reported variable. In order to make the graph available, the <code>dump\_graph()</code> extension turns on the <code>chainer.config.keep\_graph\_on\_report</code> flag at its initializer (i.e., it turns on the graph before entering

the training loop). Since we also wanted to achieve the memory efficiency, the <code>dump\_graph()</code> extension turns off the flag after dumping the graph at its first invocation (strictly speaking, it recovers the original value). As a result, the computational graph is not available from the second invocation.

Since the <code>dump\_graph()</code> recovers the original flag value at its invocation, you can keep the graph dumped more than once by changing the original flag value.

## Reporter

### When a variable is reported, the variable is copied with the graph purged

In Chainer v2, when a *Variable* object is reported using *report()* function (or directly using *Reporter*), a copy of the variable is made without preserving the computational graph. If your code depends on the reachability of the computational graph from the reported variable, you have to update your code. The easiest way to update your code is setting chainer.config.keep\_graph\_on\_report to True, then Chainer will keep the computational graph reachable from the reported variable.

The possible examples that are affected by this change are as follows (not exhaustive).

- A custom extension that runs backprop from a reported variable. It is definitely an example of assuming the reachability of the computational graph from the reported variable.
- An extension that visualizes the computational graph from a reported variable. If you are writing such an extension by yourself, you have to turn on the keep\_graph\_on\_report flag. The <code>dump\_graph()</code> extension is another example, for which see *the above item* for the details.

This change is made for the memory performance reason; with this change, the memory used by the computational graph for training is immediately released before invoking extensions. Therefore, *changing the behavior by overwriting* chainer.config.keep\_graph\_on\_report *may increase the memory consumption*. It may cause an out-of-memory error if the computational graph of the loss function consumes almost all the memory available in your environment and there is an extension that uses a certain amount of memory (e.g. *Evaluator*).

### Other utilities

### Some obsolete classes and functions are removed

The following classes and functions are removed in Chainer v2.

```
· chainer.Flag
```

- chainer.FunctionSet (Use Chain or ChainList instead)
- chainer.cuda.init (It did nothing except for calling check\_cuda\_available())
- chainer.cuda.empty(Use cupy.empty())
- chainer.cuda.empty\_like(Use cupy.empty\_like())
- chainer.cuda.full(Use cupy.full())
- chainer.cuda.full\_like(Use cupy.full\_like())
- chainer.cuda.ones(Use cupy.ones())
- chainer.cuda.ones\_like(Use cupy.ones\_like())
- chainer.cuda.zeros (Use cupy.zeros())

4.9. Reporter 455

• chainer.cuda.zeros\_like(Use cupy.zeros\_like())

# CHAPTER 5

## Contribution Guide

This is a guide for all contributions to Chainer. The development of Chainer is running on the official repository at GitHub. Anyone that wants to register an issue or to send a pull request should read through this document.

**Note:** Many points of this document are updated at v2. We strongly recommend all contributors of v1 to read through the document again.

### **Classification of Contributions**

There are several ways to contribute to Chainer community:

- 1. Registering an issue
- 2. Sending a pull request (PR)
- 3. Sending a question/reply to StackOverflow (with chainer tag) or Chainer User Group
- 4. Open-sourcing an external example
- 5. Writing a post about Chainer

This document mainly focuses on 1 and 2, though other contributions are also appreciated.

## **Development Cycle**

This section explains the development process of Chainer. Before contributing to Chainer, it is strongly recommended to understand the development cycle.

### Versioning

The versioning of Chainer follows PEP 440 and a part of Semantic versioning. The version number consists of three or four parts: X.Y.Zw where X denotes the **major version**, Y denotes the **minor version**, Z denotes the **revision number**, and the optional w denotes the prelease suffix. While the major, minor, and revision numbers follow the rule of semantic versioning, the pre-release suffix follows PEP 440 so that the version string is much friendly with Python eco-system.

Note that a major update basically does not contain compatibility-breaking changes from the last release candidate (RC). This is not a strict rule, though; if there is a critical API bug that we have to fix for the major version, we may add breaking changes to the major version up.

As for the backward compatibility, see API Compatibility Policy.

### **Release Cycle**

Starting from v2.0.0, we are developing two tracks of versions at the same time. The first one is the track of **stable versions**, which is a series of revision updates for the latest major version. The second one is the track of **development versions**, which is a series of pre-releases for the upcoming major version.

Consider that X.0.0 is the latest major version and Y.0.0, Z.0.0 are the succeeding major versions. Then, the timeline of the updates is depicted by the following table.

| Date     | ver X    | ver Y    | ver Z   |
|----------|----------|----------|---------|
| 0 weeks  | X.0.0rc1 | _        | _       |
| 4 weeks  | X.0.0    | Y.0.0a1  | _       |
| 8 weeks  | X.0.1    | Y.0.0b1  | _       |
| 12 weeks | X.0.2    | Y.0.0rc1 | _       |
| 16 weeks | _        | Y.0.0    | Z.0.0a1 |

The dates shown in the left-most column are relative to the release of X.O.Orc1. In particular, each revision release is made four weeks after the previous one of the same major version, and the pre-release of the upcoming major version is made at the same time.

Note that the development of X.0.x stops at X.0.2. During the parallel development of Y.0.0 and Z.0.0a1, the version Y is treated as an **almost-stable version** and Z is treated as a development version.

If there is a critical bug found in X.0.2 after stopping the development of version X, we may release a hot-fix for this version at any time.

**Note:** The release cycle of 2.0.x and 3.0.0x are slightly different from this table because we do not have 3.0.0x are shifted four weeks behind the usual timeline, that is, 3.0.0x will be released at the same time with 2.0.1.

As you can see in the above table, we basically do not have any minor releases from v2. All changes that add and/or modify APIs should be made by the pre-release updates.

We create a milestone for each upcoming release at GitHub. The GitHub milestone is basically used for collecting the issues and PRs resolved in the release.

### **Git Branches**

The master branch is used to develop pre-release versions. It means that **alpha**, **beta**, **and RC updates are developed at the** master **branch**. This branch contains the most up-to-date source tree that includes features newly added after the latest major version.

The stable version is developed at the individual branch named as vN where "N" reflects the version number (we call it a *versioned branch*). For example, v3.0.0, v3.0.1, and v3.0.2 will be developed at the v3 branch.

**Notes for contributors:** When you send a pull request, you basically have to send it to the master branch. If the change can also be applied to the stable version, a core team member will apply the same change to the stable version so that the change is also included in the next revision update.

If the change is only applicable to the stable version and not to the master branch, please send it to the versioned branch. We basically only accept changes to the latest versioned branch (where the stable version is developed) unless the fix is critical.

Note: a change that can be applied to both branches should be sent to the master branch. Each release of the stable version is also merged to the development version so that the change is also reflected to the next major version.

## **Issues and Pull Requests**

In this section, we explain how to file issues and send pull requests (PRs).

### Issue/PR Labels

Issues and PRs are labeled by the following tags:

- Bug: bug reports (issues) and bug fixes (PRs)
- Enhancement: implementation improvements without breaking the interface
- Feature: feature requests (issues) and their implementations (PRs)
- NoCompat: disrupts backward compatibility
- Test: test fixes and updates
- **Document**: document fixes and improvements
- Example: fixes and improvements on the examples
- Install: fixes installation script
- Contribution-Welcome: issues that we request for contribution (only issues are categorized to this)
- Other: other issues and PRs

Multiple tags might be labeled to one issue/PR. Note that revision releases cannot include PRs in Feature and NoCompat categories.

### How to File an Issue

On registering an issue, write precise explanations on how you want Chainer to be. Bug reports must include necessary and sufficient conditions to reproduce the bugs. Feature requests must include **what** you want to do (and **why** you want to do, if needed) with Chainer. You can contain your thoughts on **how** to realize it into the feature requests, though **what** part is most important for discussions.

**Warning:** If you have a question on usages of Chainer, it is highly recommended to send a post to StackOverflow or Chainer User Group instead of the issue tracker. The issue tracker is not a place to share knowledge on practices. We may suggest these places and immediately close how-to question issues.

### How to Send a Pull Request

If you can write code to fix an issue, we encourage to send a PR.

First of all, before starting to write any code, do not forget to confirm the following points.

- Read through the Coding Guidelines and Testing Guidelines.
- Check the appropriate branch that you should send the PR following *Git Branches*. If you do not have any idea about selecting a branch, please choose the master branch.

In particular, **check the branch before writing any code.** The current source tree of the chosen branch is the starting point of your change.

After writing your code (**including unit tests and hopefully documentations!**), send a PR on GitHub. You have to write a precise explanation of **what** and **how** you fix; it is the first documentation of your code that developers read, which is a very important part of your PR.

Once you send a PR, it is automatically tested on Travis CI for Linux and Mac OS X, and on AppVeyor for Windows. Your PR needs to pass at least the test for Linux on Travis CI. After the automatic test passes, some of the core developers will start reviewing your code. Note that this automatic PR test only includes CPU tests.

**Note:** We are also running continuous integration with GPU tests for the master branch and the versioned branch of the latest major version. Since this service is currently running on our internal server, we do not use it for automatic PR tests to keep the server secure.

If you are planning to add a new feature or modify existing APIs, it is recommended to open an issue and discuss the design first. The design discussion needs lower cost for the core developers than code review. Following the consequences of the discussions, you can send a PR that is smoothly reviewed in a shorter time.

Even if your code is not complete, you can send a pull request as a *work-in-progress PR* by putting the [WIP] prefix to the PR title. If you write a precise explanation about the PR, core developers and other contributors can join the discussion about how to proceed the PR. WIP PR is also useful to have discussions based on a concrete code.

## **Coding Guidelines**

We use PEP 8 and a part of OpenStack Style Guidelines related to general coding style as our basic style guidelines.

To check your code, use autopep8 and flake8 command installed by hacking package:

```
$ pip install autopep8 hacking
$ autopep8 --global-config .pep8 path/to/your/code.py
$ flake8 path/to/your/code.py
```

The autopep8 supports automatically correct Python code to conform to the PEP 8 style guide:

```
$ autopep8 --in-place --global-config .pep8 path/to/your/code.py
```

The flake8 command lets you know the part of your code not obeying our style guidelines. Before sending a pull request, be sure to check that your code passes the flake8 checking.

Note that flake8 command is not perfect. It does not check some of the style guidelines. Here is a (not-complete) list of the rules that flake8 cannot check.

- Relative imports are prohibited. [H304]
- Importing non-module symbols is prohibited.

Import statements must be organized into three parts: standard libraries, third-party libraries, and internal imports. [H306]

In addition, we restrict the usage of *shortcut symbols* in our code base. They are symbols imported by packages and sub-packages of chainer. For example, chainer. Variable is a shortcut of chainer.variable. Variable. It is not allowed to use such shortcuts in the "chainer" library implementation. Note that you can still use them in tests and examples directories. Also note that you should use shortcut names of CuPy APIs in Chainer implementation.

Once you send a pull request, your coding style is automatically checked by Travis-CI. The reviewing process starts after the check passes.

## **Testing Guidelines**

Testing is one of the most important part of your code. You must test your code by unit tests following our testing guidelines. Note that we are using the nose package and the mock package for testing, so install nose and mock before writing your code:

```
$ pip install nose mock
```

#### **How to Run Tests**

You can run unit tests simply by running nosetests command at the repository root:

```
$ nosetests
```

or specify the test script that you want to run:

```
$ nosetests path/to/your/test.py
```

You can also run all unit tests under a specified directory:

```
$ nosetests tests/chainer_tests/<directory name>
```

It requires CUDA by default. In order to run unit tests that do not require CUDA, pass --attr='!gpu' option to the nosetests command:

```
$ nosetests path/to/your/test.py --attr='!gpu'
```

Some GPU tests involve multiple GPUs. If you want to run GPU tests with insufficient number of GPUs, specify the number of available GPUs by --eval-attr='gpu<N' where N is a concrete integer. For example, if you have only one GPU, launch nosetests by the following command to skip multi-GPU tests:

```
$ nosetests path/to/gpu/test.py --eval-attr='gpu<2'</pre>
```

Some tests spend too much time. If you want to skip such tests, pass --attr='!slow' option to the nosetests command:

```
$ nosetests path/to/your/test.py --attr='!slow'
```

If you modify the code related to existing unit tests, you must run appropriate commands and confirm that the tests pass.

### **Test File and Directory Naming Conventions**

Tests are put into the tests/chainer\_tests directory. In order to enable test runner to find test scripts correctly, we are using special naming convention for the test subdirectories and the test scripts.

- The name of each subdirectory of tests must end with the \_tests suffix.
- The name of each test script must start with the test\_prefix.

When we write a test for a module, we use the appropriate path and file name for the test script whose correspondence to the tested module is clear. For example, if you want to write a test for a module chainer.x.y.z, the test script must be located at tests/chainer\_tests/x\_tests/y\_tests/test\_z.py.

### **How to Write Tests**

There are many examples of unit tests under the tests directory, so reading some of them is a good and recommended way to learn how to write tests for Chainer. They simply use the unittest package of the standard library, while some tests are using utilities from chainer.testing.

Even if your patch includes GPU-related code, your tests should not fail without GPU capability. Test functions that require CUDA must be tagged by chainer.testing.attr.gpu decorator:

```
import unittest
from chainer.testing import attr

class TestMyFunc(unittest.TestCase):
    ...
    @attr.gpu
    def test_my_gpu_func(self):
    ...
```

The functions tagged by the gpu decorator are skipped if --attr='!gpu' is given. We also have the chainer. testing.attr.cudnn decorator to let nosetests know that the test depends on cuDNN.

The test functions decorated by gpu must not depend on multiple GPUs. In order to write tests for multiple GPUs, use chainer.testing.attr.multi\_gpu() decorator instead:

```
import unittest
from chainer.testing import attr

class TestMyFunc(unittest.TestCase):
    ...
    @attr.multi_gpu(2) # specify the number of required GPUs here
    def test_my_two_gpu_func(self):
    ...
```

If your test requires too much time, add chainer.testing.attr.slow decorator. The test functions decorated by slow are skipped if --attr='!slow' is given:

```
import unittest
from chainer.testing import attr

class TestMyFunc(unittest.TestCase):
    ...
@attr.slow
```

```
def test_my_slow_func(self):
...
```

**Note:** If you want to specify more than two attributes, separate them with a comma such as --attr='!gpu,!slow'. See detail in the document of nose.

Once you send a pull request, your code is automatically tested by Travis-CI with -attr='!gpu,!slow' option. Since Travis-CI does not support CUDA, we cannot check your CUDA-related code automatically. The reviewing process starts after the test passes. Note that reviewers will test your code without the option to check CUDA-related code.

**Note:** Some of numerically unstable tests might cause errors irrelevant to your changes. In such a case, we ignore the failures and go on to the review process, so do not worry about it!

### **API Compatibility Policy**

This document explains the design policy on compatibilities of Chainer APIs. Development team should follow this policy on deciding to add, extend, and change APIs and their behaviors.

This document is written for both users and developers. Users can decide the level of dependencies on Chainer's implementations in their codes based on this document. Developers should read through this document before creating pull requests that contain changes on the interface. Note that this document may contain ambiguities on the level of supported compatibilities.

## **Targeted Versions**

**This policy is applied to Chainer v2.0.0 and higher.** Note that this policy is not applied to Chainer of lower versions. For older versions of Chainer, see the old version of API Compatibility Policy.

## **Versioning and Backward Compatibility**

The versioning of Chainer follows the PEP 440 and a part of Semantic versioning. See *Contribution Guide* for details of versioning.

The backward compatibility is kept for **revision updates**, which are applied to the stable version. A **major update** from the latest release candidate basically keeps the backward compatibility, although it is not guaranteed. Any **prereleases** may break the backward compatibility.

### **Breaking the Compatibility**

We sometimes need to break the backward compatibility to improve the framework design and to support new kinds of machine learning methods. Such a change is only made into pre-releases (alpha, beta, and release candidate) and sometimes into the major update.

A change that breaks the compatibility affects user codes. We try to lower the cost of adapting your code to the newer version. The following list shows an example of what we can do to reduce the cost (*Note: this is not a promise; what kind of actions we can take depends on the situation*).

- When an argument is removed from an existing API, passing the argument to the updated API will emit an error with a special error message. The error message tells you how to fix your code.
- When a function or a class is removed, we make the current stable version emit a deprecation warning. **Note that the deprecation warning is not printed by default in Python.** You have to manually turn on the deprecation warning by warnings.simplefilter('always', DeprecationWarning).
- When a definition of a link is changed, we try to enable it to describilize a model dumped with an older version of
  Chainer. In most cases, we cannot guarantee that a model serialized with a newer version of Chainer is loadable
  by an older version of Chainer.

**Note:** Since Chainer v2, we have stopped adopting any solid processes to break backward compatibilities (e.g. a solid schedule for deprecating and removing a feature) in order to keep the development fast enough to support the cutting-edge research. **It does not mean we stop taking care of maintenability of user codes.** We are still paying much attention to not breaking user codes.

### **Experimental APIs**

Thanks to many contributors, we have introduced many new features to Chainer.

However, we have sometimes released new features only to later notice that their APIs are not appropriate. In particular, we sometimes know that the API is likely to be modified in the near future because we do not have enough knowledge about how well the current design fits to the real usages. The objective of experimental APIs is to declare that the APIs are likely to be updated in the near future so that users can decide if they can(not) use them.

Any newly added API can be marked as *experimental*. Any API that is not experimental is called *stable* in this document.

**Note:** Undocumented behaviors are not considered as APIs, so they can be changed at any time (even in a revision update). The treatment of undocumented behaviors are described in *Undocumented behaviors* section.

When users use experimental APIs for the first time, warnings are raised once for each experimental API, unless users explicitly disable the emission of the warnings in advance.

See the document of *chainer.utils.experimental()* to know how developers mark APIs as experimental and how users enable or disable the warnings practically.

**Note:** It is up to developers if APIs should be annotated as experimental or not. We recommend to make the APIs experimental if they implement large modules or make a decision from several design choices.

### **Supported Backward Compatibility**

This section defines backward compatibilities that revision updates must maintain.

### **Documented Interface**

Chainer has the official API documentation. Many applications can be written based on the documented features. We support backward compatibilities of documented features. In other words, codes only based on the documented features run correctly with revision-updated versions.

Developers are encouraged to use apparent names for objects of implementation details. For example, attributes outside of the documented APIs should have one or more underscores at the prefix of their names.

**Note:** Although it is not stated as a rule, we also try to keep the compatibility for any interface that looks like a stable feature. For example, if the name of a symbol (function, class, method, attribute, etc.) is not prefixed by an underscore and the API is not experimental, the API should be kept over revision updates even if it is not documented.

### **Undocumented behaviors**

Behaviors of Chainer implementation not stated in the documentation are undefined. Undocumented behaviors are not guaranteed to be stable between different revision versions.

Even revision updates may contain changes to undefined behaviors. One of the typical examples is a bug fix. Another example is an improvement on implementation, which may change the internal object structures not shown in the documentation. As a consequence, even revision updates do not support compatibility of pickling, unless the full layout of pickled objects is clearly documented.

### **Documentation Error**

Compatibility is basically determined based on the documentation, although it sometimes contains errors. It may make the APIs confusing to assume the documentation always stronger than the implementations. We therefore may fix the documentation errors in any updates that may break the compatibility in regard to the documentation.

**Note:** Developers should not fix the documentation and implementation of the same functionality at the same time in revision updates as a "bug fix" unless the bug is so critical that no users are expected to be using the old version correctly.

### **Object Attributes and Properties**

Object attributes and properties are sometimes replaced by each other. It does not break the user codes, except the codes depend on how the attributes and properties are implemented.

#### **Functions and Methods**

Methods may be replaced by callable attributes keeping the compatibility of parameters and return values. It does not break the user codes, except the codes depend on how the methods and callable attributes are implemented.

### **Exceptions and Warnings**

The specifications of raising exceptions are considered as a part of standard backward compatibilities. No exception is raised in the future revision versions with correct usages that the documentation allows.

On the other hand, warnings may be added at any revision updates for any APIs. It means revision updates do not keep backward compatibility of warnings.

### **Model Format Compatibility**

Links and chains serialized by official serializers that Chainer provides are correctly loaded with the future versions. They might not be correctly loaded with Chainer of the lower versions.

**Note:** Current serialization APIs do not support versioning. It prevents us from introducing changes in the layout of objects that support serialization. We are discussing versioning in serialization APIs.

## **Installation Compatibility**

The installation process is another concern of compatibilities.

Any changes on the set of dependent libraries that force modifications on the existing environments should be done in pre-releases and major updates. Such changes include following cases:

- dropping supported versions of dependent libraries (e.g. dropping cuDNN v2)
- adding new mandatory dependencies (e.g. adding h5py to setup\_requires)

**Note:** We sometimes have to narrow the supported versions due to bugs in the specific versions of libraries. In such a case, we may drop the support of those versions even in revision updates unless a workaround is found for the issue.

Tips and FAQs

# It takes too long time to compile a computational graph. Can I skip it?

Chainer does not compile computational graphs, so you cannot skip it, or, I mean, you have already skipped it:).

It seems you have actually seen on-the-fly compilations of CUDA kernels. CuPy compiles kernels on demand to make kernels optimized to the number of dimensions and element types of input arguments. Pre-compilation is not available, because we have to compile an exponential number of kernels to support all CuPy functionalities. This restriction is unavoidable because Python cannot call CUDA/C++ template functions in generic way. Note that every framework using CUDA require compilation at some point; the difference between other statically-compiled frameworks (such as cutorch) and Chainer is whether a kernel is compiled at installation or at the first use.

These compilations should run only at the first use of the kernels. The compiled binaries are cached to the \$ (HOME) / .cupy/kernel\_cache directory by default. If you see that compilations run every time you run the same script, then the caching is failed. Please check that the directory is kept as is between multiple executions of the script. If your home directory is not suited to caching the kernels (e.g. in case that it uses NFS), change the kernel caching directory by setting the CUPY CACHE DIR environment variable to an appropriate path. See cupy-overview for more details.

### mnist example does not converge in CPU mode on Mac OS X

Many users reported that mnist example does not work correctly on Mac OS X. We are suspecting it is caused by vecLib, that is a default BLAS library installed on Mac OS X.

Note: Mac OS X is not officially supported. I mean it is not tested continuously on our test server.

We recommend to use other BLAS libraries such as OpenBLAS. We empirically found that it fixes this problem. It is necessary to reinstall NumPy to use replaced BLAS library. Here is an instruction to install NumPy with OpenBLAS using Homebrew.

```
$ brew tap homebrew/science
$ brew install openblas
$ brew install numpy --with-openblas
```

If you want to install NumPy with pip, use site.cfg file.

You can check if NumPy uses OpenBLAS with numpy.show\_config method. Check if blas\_opt\_info refers to openblas.

```
>>> import numpy
>>> numpy.show_config()
lapack_opt_info:
   libraries = ['openblas', 'openblas']
   library_dirs = ['/usr/local/opt/openblas/lib']
   define_macros = [('HAVE_CBLAS', None)]
   language = c
blas_opt_info:
   libraries = ['openblas', 'openblas']
    library_dirs = ['/usr/local/opt/openblas/lib']
   define_macros = [('HAVE_CBLAS', None)]
   language = c
openblas_info:
   libraries = ['openblas', 'openblas']
   library_dirs = ['/usr/local/opt/openblas/lib']
   define_macros = [('HAVE_CBLAS', None)]
   language = c
openblas_lapack_info:
   libraries = ['openblas', 'openblas']
   library_dirs = ['/usr/local/opt/openblas/lib']
   define_macros = [('HAVE_CBLAS', None)]
   language = c
blas_mkl_info:
   NOT AVAILABLE
```

See detail about this problem in issue #704.

## Comparison with Other Frameworks

## A table for quick comparison

This table compares Chainer with other popular deep learning frameworks. We hope it helps you to choose an appropriate framework for the demand.

**Note:** This chart may be out-dated, since the developers of Chainer do not perfectly follow the latest development status of each framework. Please report us if you find an out-dated cell. Requests for new comparison axes are also welcome.

|       |                                     | Chainer | Theano-based             | Torch7          | Caffe            |
|-------|-------------------------------------|---------|--------------------------|-----------------|------------------|
|       | Scripting                           | Python  | Python                   | LuaJIT          | Python           |
|       | Net definition language             | Python  | Python                   | LuaJIT          | Protocol Buffers |
| Specs | Define-by-Run scheme                | Y       |                          |                 |                  |
|       | CPU Array backend                   | NumPy   | NumPy                    | Tensor          |                  |
|       | GPU Array backend                   | CuPy    | CudaNdarray <sup>1</sup> | CudaTensor      |                  |
|       | Reverse-mode AD                     | Y       | Y                        | Y               | Y                |
|       | Basic RNN support                   | Y       | Y                        | Y(nnx)          | #2033            |
| NNs   | Variable-length loops               | Y       | Y (scan)                 |                 |                  |
|       | Stateful RNNs <sup>2</sup>          | Y       | Y                        | Y <sup>6</sup>  |                  |
|       | Per-batch architectures             | Y       |                          |                 |                  |
|       | CUDA support                        | Y       | Y                        | Y               | Y                |
|       | cuDNN support                       | Y       | Y                        | Y (cudnn.torch) | Y                |
| Perf  | FFT-based convolution               |         | Y                        | Y(fbcunn)       | #544             |
| Peri  | CPU/GPU generic coding <sup>3</sup> | Y       | 4                        | Y               |                  |
|       | Multi GPU (data parallel)           | Y       | $\mathbf{Y}^7$           | Y(fbcunn)       | Y                |
|       | Multi GPU (model parallel)          | Y       | Y <sup>8</sup>           | Y(fbcunn)       |                  |
| Misc  | Type checking                       | Y       | Y                        | Y               | N/A              |
|       | Model serialization                 | Y       | Y(pickle)                | Y               | Y                |
|       | Caffe reference model               | Y       | 5                        | Y(loadcaffe)    | Y                |

### **Benchmarks**

We are preparing for the benchmarks.

<sup>&</sup>lt;sup>1</sup> They are also developing libgpuarray

<sup>&</sup>lt;sup>2</sup> Stateful RNN is a type of RNN implementation that maintains states in the loops. It should enable us to use the states arbitrarily to update them.

<sup>6</sup> Also available in the Torch RNN package

whether each array API st

<sup>&</sup>lt;sup>3</sup> This row shows whether each array API supports unified codes for CPU and GPU.

<sup>&</sup>lt;sup>4</sup> The array backend of Theano does not have compatible interface with NumPy, though most users write code on Theano variables, which is generic for CPU and GPU.

<sup>&</sup>lt;sup>7</sup> Via Platoon

<sup>&</sup>lt;sup>8</sup> Experimental as May 2016

<sup>&</sup>lt;sup>5</sup> Depending on the frameworks.

# CHAPTER 9

License

Copyright (c) 2015 Preferred Infrastructure, Inc.

Copyright (c) 2015 Preferred Networks, Inc.

Permission is hereby granted, free of charge, to any person obtaining a copy of this software and associated documentation files (the "Software"), to deal in the Software without restriction, including without limitation the rights to use, copy, modify, merge, publish, distribute, sublicense, and/or sell copies of the Software, and to permit persons to whom the Software is furnished to do so, subject to the following conditions:

The above copyright notice and this permission notice shall be included in all copies or substantial portions of the Software.

THE SOFTWARE IS PROVIDED "AS IS", WITHOUT WARRANTY OF ANY KIND, EXPRESS OR IMPLIED, INCLUDING BUT NOT LIMITED TO THE WARRANTIES OF MERCHANTABILITY, FITNESS FOR A PARTICULAR PURPOSE AND NONINFRINGEMENT. IN NO EVENT SHALL THE AUTHORS OR COPYRIGHT HOLDERS BE LIABLE FOR ANY CLAIM, DAMAGES OR OTHER LIABILITY, WHETHER IN AN ACTION OF CONTRACT, TORT OR OTHERWISE, ARISING FROM, OUT OF OR IN CONNECTION WITH THE SOFTWARE OR THE USE OR OTHER DEALINGS IN THE SOFTWARE.

474 Chapter 9. License

# CHAPTER 10

# Indices and tables

- genindex
- modindex
- search

## **Bibliography**

- [LeCun98] Yann LeCun, Léon Bottou, Yoshua Bengio, and Patrick Haffner. Gradient-based learning applied to document recognition. Proceedings of the IEEE, 86(11), 2278–2324, 1998.
- [Simonyan14] Simonyan, K. and Zisserman, A., Very Deep Convolutional Networks for Large-Scale Image Recognition. arXiv preprint arXiv:1409.1556, 2014.
- [He16] Kaiming He, Xiangyu Zhang, Shaoqing Ren, Jian Sun. Deep Residual Learning for Image Recognition. The IEEE Conference on Computer Vision and Pattern Recognition (CVPR), pp. 770-778, 2016.
- [Graves2006] Alex Graves, Santiago Fernandez, Faustino Gomez, Jurgen Schmidhuber, Connectionist Temporal Classification: Labelling Unsegmented Sequence Data with Recurrent Neural Networks

[Graves2012] Alex Graves, Supervised Sequence Labelling with Recurrent Neural Networks

478 Bibliography

# Python Module Index

### С

```
chainer, 47
chainer.computational_graph, 437
chainer.cuda, 104
chainer.dataset, 83
chainer.datasets, 406
chainer.function_hooks, 398
chainer.functions, 120
chainer.initializers, 401
chainer.iterators, 417
chainer.links, 209
chainer.links.caffe, 433
chainer.serializers, 393
chainer.training, 88
chainer.training.extensions, 419
chainer.utils, 466
```

480 Python Module Index

| Symbols                                              | call() (chainer.links.EmbedID method), 245                                                       |
|------------------------------------------------------|--------------------------------------------------------------------------------------------------|
| bool() (chainer.Parameter method), 54                | call() (chainer.links.GRU method), 248                                                           |
| bool() (chainer. Variable method), 50                | call() (chainer.links.GoogLeNet method), 356                                                     |
| bool() (chainer.utils.type_check.Expr method), 115   | call() (chainer.links.Highway method), 252                                                       |
| call() (chainer.AbstractSerializer method), 80       | call() (chainer.links.Inception method), 255                                                     |
| call() (chainer.Deserializer method), 82             | call() (chainer.links.InceptionBN method), 258                                                   |
| call() (chainer.Function method), 58                 | call() (chainer.links.LSTM method), 266                                                          |
| call() (chainer.Initializer method), 401             | call() (chainer.links.LayerNormalization method),                                                |
| call() (chainer.Serializer method), 81               | 318                                                                                              |
| call() (chainer.initializers.Constant method), 402   | call() (chainer.links.Linear method), 262                                                        |
| call() (chainer.initializers.GlorotNormal method),   | call() (chainer.links.MLPConvolution2D method),                                                  |
| 403                                                  | 270                                                                                              |
| call() (chainer.initializers.GlorotUniform method),  | call() (chainer.links.Maxout method), 341                                                        |
| 405                                                  | call() (chainer.links.NStepBiGRU method), 273                                                    |
| call() (chainer.initializers.HeNormal method), 403   | call() (chainer.links.NStepBiLSTM method), 276                                                   |
| call() (chainer.initializers.HeUniform method), 405  | call() (chainer.links.NStepBiRNNReLU method),                                                    |
| call() (chainer.initializers.Identity method), 402   | 280                                                                                              |
| call() (chainer.initializers.LeCunUniform method),   | call() (chainer.links.NStepBiRNNTanh method), 283                                                |
| 404                                                  | call() (chainer.links.NStepGRU method), 286                                                      |
| call() (chainer.initializers.Normal method), 403     | call() (chainer.links.NStepLSTM method), 290                                                     |
| call() (chainer.initializers.Orthogonal method), 404 | call() (chainer.links.NStepRNNReLU method), 293                                                  |
| call() (chainer.initializers.Uniform method), 404    | call() (chainer.links.NStepRNNTanh method), 296                                                  |
| call() (chainer.links.BatchNormalization method),    | call() (chainer.links.NegativeSampling method), 344                                              |
| 314                                                  | call() (chainer.links.PReLU method), 337                                                         |
| call() (chainer.links.Bias method), 210              | call() (chainer.links.ResNet101Layers method), 370                                               |
| call() (chainer.links.Bilinear method), 214          | call() (chainer.links.ResNet152Layers method), 374                                               |
| call() (chainer.links.BinaryHierarchicalSoftmax      | call() (chainer.links.ResNet50Layers method), 366                                                |
| method), 322                                         | call() (chainer.links.Scale method), 300                                                         |
| call() (chainer.links.BlackOut method), 326          | call() (chainer.links.SimplifiedDropconnect                                                      |
| call() (chainer.links.CRF1d method), 329             | method), 333                                                                                     |
| call() (chainer.links.Classifier method), 348        | call() (chainer.links.StatefulGRU method), 303                                                   |
| call() (chainer.links.Convolution2D method), 219     | call() (chainer.links.StatefulPeepholeLSTM method), 306                                          |
| call() (chainer.links.ConvolutionND method), 223     | call() (chainer.links.StatelessLSTM method), 310                                                 |
| call() (chainer.links.Deconvolution2D method), 228   | call() (chainer.links.VGG16Layers method), 352                                                   |
| call() (chainer.links.DeconvolutionND method), 232   | call() (chainer.links.vGGToLayers method), 352call() (chainer.links.caffe.CaffeFunction method), |
| call() (chainer.links.DepthwiseConvolution2D         | can() (channel.iniks.cane.Canerunction inethod),                                                 |
| method), 236                                         | call() (chainer.links.model.vision.resnet.ResNetLayers                                           |
| call() (chainer.links.DilatedConvolution2D method),  | method), 361                                                                                     |
| 241                                                  | memou), 501                                                                                      |

| 399                                                  |
|------------------------------------------------------|
| exit() (chainer.function_hooks.TimerHook method),    |
| 400                                                  |
| ge() (chainer.Parameter method), 54                  |
| ge() (chainer. Variable method), 50                  |
| ge() (chainer.utils.type_check.Expr method), 115     |
| getitem() (chainer.AbstractSerializer method), 81    |
| getitem() (chainer.Chain method), 67                 |
| getitem() (chainer.ChainList method), 70             |
| getitem() (chainer.Deserializer method), 82          |
| getitem() (chainer.Parameter method), 52             |
| getitem() (chainer.Serializer method), 81            |
| getitem() (chainer. Serializer includd), 48          |
|                                                      |
| getitem() (chainer.dataset.DatasetMixin method), 84  |
| getitem() (chainer.datasets.DictDataset method), 406 |
| getitem() (chainer.datasets.ImageDataset method),    |
| 412                                                  |
| getitem()                                            |
| method), 414                                         |
| getitem() (chainer.datasets.SubDataset method), 408  |
| getitem() (chainer.datasets.TransformDataset         |
| method), 411                                         |
| getitem() (chainer.datasets.TupleDataset method),    |
| 407                                                  |
| getitem() (chainer.links.Classifier method), 348     |
| getitem() (chainer.links.GRU method), 248            |
| getitem() (chainer.links.GoogLeNet method), 357      |
| getitem() (chainer.links.Highway method), 252        |
| getitem() (chainer.links.Inception method), 255      |
| getitem() (chainer.links.InceptionBN method), 258    |
| r_getitem() (chainer.links.LSTM method), 267         |
| getitem() (chainer.links.MLPConvolution2D            |
| method), 270                                         |
| getitem() (chainer.links.Maxout method), 341         |
|                                                      |
| getitem() (chainer.links.NStepBiGRU method), 273     |
| getitem() (chainer.links.NStepBiLSTM method),        |
| 277                                                  |
| getitem() (chainer.links.NStepBiRNNReLU              |
| method), 280                                         |
| getitem() (chainer.links.NStepBiRNNTanh method),     |
| 283                                                  |
| getitem() (chainer.links.NStepGRU method), 287       |
| getitem() (chainer.links.NStepLSTM method), 290      |
| getitem() (chainer.links.NStepRNNReLU method),       |
| 293                                                  |
| getitem() (chainer.links.NStepRNNTanh method),       |
| 296                                                  |
| getitem() (chainer.links.ResNet101Layers method),    |
| 370                                                  |
| getitem() (chainer.links.ResNet152Layers method),    |
| gentem() (enamer.mixs.itesi\teti322ayets\tetia2);    |
| getitem() (chainer.links.ResNet50Layers method).     |
| generii() (chanici.miks.ResivetsoLayers inculou),    |
| getitem() (chainer.links.Scale method), 300          |
| gentem () (chamer.miks.Scale method), 300            |
|                                                      |

| len() (chainer.links.MLPConvolution2D method),                                                                                                    |
|----------------------------------------------------------------------------------------------------|
| 270                                                                                                    |
| len() (chainer.links.NStepBiGRU method), 273                                                                                                    |
| len() (chainer.links.NStepBiLSTM method), 277                                                                                                    |
| len() (chainer.links.NStepBiRNNReLU method),                                                                                                    |
| 280                                                                                                    |
| len() (chainer.links.NStepBiRNNTanh method), 283                                                                                                    |
| len() (chainer.links.NStepGRU method), 287                                                                                                    |
| yersen() (chainer.links.NStepLSTM method), 290                                                                                                    |
| len() (chainer.links.NStepRNNReLU method), 293                                                                                                    |
| len() (chainer.links.NStepRNNTanh method), 297                                                                                                    |
| lt() (chainer.Parameter method), 54                                                                                                    |
| lt() (chainer. Variable method), 50                                                                                                    |
| lt() (chainer.utils.type_check.Expr method), 115                                                                                                    |
| ne() (chainer.Parameter method), 54                                                                                                    |
| ne() (chainer. Variable method), 50                                                                                                    |
| ne() (chainer.utils.type_check.Expr method), 115                                                                                                    |
| next() (chainer.dataset.Iterator method), 85                                                                                                    |
| next() (chainer.iterators.MultiprocessIterator                                                                                                    |
| method), 418                                                                                                    |
| next() (chainer.iterators.SerialIterator method), 417                                                                                                    |
| nonzero() (chainer.Parameter method), 54                                                                                                    |
| nonzero() (chainer. Variable method), 50                                                                                                    |
| nonzero() (chainer.utils.type_check.Expr method),                                                                                                    |
| 115                                                                                                    |
| Δ.                                                                                                    |
| A                                                                                                    |
| A1 ( (C : 1: (1 : 1: ) 00                                                                                                    |
| AbstractSerializer (class in chainer), 80                                                                                                    |
| AbstractSerializer (class in chainer), 80 accuracy() (in module chainer.functions), 173                                                                                                    |
| accuracy() (in module chainer.functions), 173                                                                                                    |
| accuracy() (in module chainer.functions), 173<br>AdaDelta (class in chainer.optimizers), 378                                                                                                    |
| accuracy() (in module chainer.functions), 173<br>AdaDelta (class in chainer.optimizers), 378<br>AdaGrad (class in chainer.optimizers), 380                                                                                                    |
| accuracy() (in module chainer.functions), 173<br>AdaDelta (class in chainer.optimizers), 378<br>AdaGrad (class in chainer.optimizers), 380<br>Adam (class in chainer.optimizers), 382                                                                                                    |
| accuracy() (in module chainer.functions), 173 AdaDelta (class in chainer.optimizers), 378 AdaGrad (class in chainer.optimizers), 380 Adam (class in chainer.optimizers), 382 add() (chainer.DictSummary method), 112                                                                                                    |
| accuracy() (in module chainer.functions), 173 AdaDelta (class in chainer.optimizers), 378 AdaGrad (class in chainer.optimizers), 380 Adam (class in chainer.optimizers), 382 add() (chainer.DictSummary method), 112 add() (chainer.Summary method), 112                                                                                                    |
| accuracy() (in module chainer.functions), 173 AdaDelta (class in chainer.optimizers), 378 AdaGrad (class in chainer.optimizers), 380 Adam (class in chainer.optimizers), 382 add() (chainer.DictSummary method), 112 add() (chainer.Summary method), 112 add_hook() (chainer.Function method), 58                                                                                                    |
| accuracy() (in module chainer.functions), 173 AdaDelta (class in chainer.optimizers), 378 AdaGrad (class in chainer.optimizers), 380 Adam (class in chainer.optimizers), 382 add() (chainer.DictSummary method), 112 add() (chainer.Summary method), 112 add_hook() (chainer.Function method), 58 add_hook() (chainer.GradientMethod method), 77                                                                                                    |
| accuracy() (in module chainer.functions), 173 AdaDelta (class in chainer.optimizers), 378 AdaGrad (class in chainer.optimizers), 380 Adam (class in chainer.optimizers), 382 add() (chainer.DictSummary method), 112 add() (chainer.Summary method), 112 add_hook() (chainer.Function method), 58 add_hook() (chainer.GradientMethod method), 77 add_hook() (chainer.Optimizer method), 75                                                                                                    |
| accuracy() (in module chainer.functions), 173 AdaDelta (class in chainer.optimizers), 378 AdaGrad (class in chainer.optimizers), 380 Adam (class in chainer.optimizers), 382 add() (chainer.DictSummary method), 112 add() (chainer.Summary method), 112 add_hook() (chainer.Function method), 58 add_hook() (chainer.GradientMethod method), 77 add_hook() (chainer.Optimizer method), 75 add_hook() (chainer.optimizers.AdaDelta method), 379                                                                                                    |
| accuracy() (in module chainer.functions), 173 AdaDelta (class in chainer.optimizers), 378 AdaGrad (class in chainer.optimizers), 380 Adam (class in chainer.optimizers), 382 add() (chainer.DictSummary method), 112 add() (chainer.Summary method), 112 add_hook() (chainer.Function method), 58 add_hook() (chainer.GradientMethod method), 77 add_hook() (chainer.Optimizer method), 75 add_hook() (chainer.optimizers.AdaDelta method), 379 add_hook() (chainer.optimizers.AdaGrad method), 380                                                                                                    |
| accuracy() (in module chainer.functions), 173 AdaDelta (class in chainer.optimizers), 378 AdaGrad (class in chainer.optimizers), 380 Adam (class in chainer.optimizers), 382 add() (chainer.DictSummary method), 112 add() (chainer.Summary method), 112 add_hook() (chainer.Function method), 58 add_hook() (chainer.GradientMethod method), 77 add_hook() (chainer.Optimizer method), 75 add_hook() (chainer.optimizers.AdaDelta method), 379 add_hook() (chainer.optimizers.AdaGrad method), 380 add_hook() (chainer.optimizers.Adam method), 382                                                                                                    |
| accuracy() (in module chainer.functions), 173 AdaDelta (class in chainer.optimizers), 378 AdaGrad (class in chainer.optimizers), 380 Adam (class in chainer.optimizers), 382 add() (chainer.DictSummary method), 112 add() (chainer.Summary method), 112 add_hook() (chainer.Function method), 58 add_hook() (chainer.GradientMethod method), 77 add_hook() (chainer.Optimizer method), 75 add_hook() (chainer.optimizers.AdaDelta method), 379 add_hook() (chainer.optimizers.AdaGrad method), 380 add_hook() (chainer.optimizers.Adam method), 382 add_hook() (chainer.optimizers.MomentumSGD                                                                                                    |
| accuracy() (in module chainer.functions), 173 AdaDelta (class in chainer.optimizers), 378 AdaGrad (class in chainer.optimizers), 380 Adam (class in chainer.optimizers), 382 add() (chainer.DictSummary method), 112 add() (chainer.Summary method), 112 add_hook() (chainer.Function method), 58 add_hook() (chainer.GradientMethod method), 77 add_hook() (chainer.Optimizer method), 75 add_hook() (chainer.optimizers.AdaDelta method), 379 add_hook() (chainer.optimizers.AdaGrad method), 380 add_hook() (chainer.optimizers.Adam method), 382 add_hook() (chainer.optimizers.MomentumSGD method), 383                                                                                                    |
| accuracy() (in module chainer.functions), 173 AdaDelta (class in chainer.optimizers), 378 AdaGrad (class in chainer.optimizers), 380 Adam (class in chainer.optimizers), 382 add() (chainer.DictSummary method), 112 add() (chainer.Summary method), 112 add_hook() (chainer.Function method), 58 add_hook() (chainer.GradientMethod method), 77 add_hook() (chainer.Optimizer method), 75 add_hook() (chainer.optimizers.AdaDelta method), 379 add_hook() (chainer.optimizers.AdaGrad method), 380 add_hook() (chainer.optimizers.Adam method), 382 add_hook() (chainer.optimizers.MomentumSGD method), 383 add_hook() (chainer.optimizers.NesterovAG method),                                                                                                    |
| accuracy() (in module chainer.functions), 173 AdaDelta (class in chainer.optimizers), 378 AdaGrad (class in chainer.optimizers), 380 Adam (class in chainer.optimizers), 382 add() (chainer.DictSummary method), 112 add() (chainer.Summary method), 112 add_hook() (chainer.Function method), 58 add_hook() (chainer.GradientMethod method), 77 add_hook() (chainer.Optimizer method), 75 add_hook() (chainer.optimizers.AdaDelta method), 379 add_hook() (chainer.optimizers.AdaGrad method), 380 add_hook() (chainer.optimizers.Adam method), 382 add_hook() (chainer.optimizers.MomentumSGD method), 383 add_hook() (chainer.optimizers.NesterovAG method), 385                                                                                                    |
| accuracy() (in module chainer.functions), 173 AdaDelta (class in chainer.optimizers), 378 AdaGrad (class in chainer.optimizers), 380 Adam (class in chainer.optimizers), 382 add() (chainer.DictSummary method), 112 add() (chainer.Summary method), 112 add_hook() (chainer.Function method), 58 add_hook() (chainer.GradientMethod method), 77 add_hook() (chainer.Optimizer method), 75 add_hook() (chainer.optimizers.AdaDelta method), 379 add_hook() (chainer.optimizers.AdaGrad method), 380 add_hook() (chainer.optimizers.Adam method), 382 add_hook() (chainer.optimizers.MomentumSGD method), 383 add_hook() (chainer.optimizers.NesterovAG method), 385 add_hook() (chainer.optimizers.RMSprop method), 387                                                                                                    |
| accuracy() (in module chainer.functions), 173 AdaDelta (class in chainer.optimizers), 378 AdaGrad (class in chainer.optimizers), 380 Adam (class in chainer.optimizers), 382 add() (chainer.DictSummary method), 112 add_hook() (chainer.Function method), 58 add_hook() (chainer.GradientMethod method), 77 add_hook() (chainer.Optimizer method), 75 add_hook() (chainer.optimizers.AdaDelta method), 379 add_hook() (chainer.optimizers.AdaGrad method), 380 add_hook() (chainer.optimizers.Adam method), 382 add_hook() (chainer.optimizers.MomentumSGD method), 383 add_hook() (chainer.optimizers.NesterovAG method), 385 add_hook() (chainer.optimizers.RMSprop method), 387 add_hook() (chainer.optimizers.RMSpropGraves                                                                                                    |
| accuracy() (in module chainer.functions), 173 AdaDelta (class in chainer.optimizers), 378 AdaGrad (class in chainer.optimizers), 380 Adam (class in chainer.optimizers), 382 add() (chainer.DictSummary method), 112 add() (chainer.Summary method), 112 add_hook() (chainer.Function method), 58 add_hook() (chainer.GradientMethod method), 77 add_hook() (chainer.Optimizer method), 75 add_hook() (chainer.optimizers.AdaDelta method), 379 add_hook() (chainer.optimizers.AdaGrad method), 380 add_hook() (chainer.optimizers.Adam method), 382 add_hook() (chainer.optimizers.MomentumSGD method), 383 add_hook() (chainer.optimizers.NesterovAG method), 385 add_hook() (chainer.optimizers.RMSprop method), 387 add_hook() (chainer.optimizers.RMSpropGraves method), 388                                                                                                    |
| accuracy() (in module chainer.functions), 173 AdaDelta (class in chainer.optimizers), 378 AdaGrad (class in chainer.optimizers), 380 Adam (class in chainer.optimizers), 382 add() (chainer.DictSummary method), 112 add() (chainer.Summary method), 112 add_hook() (chainer.Function method), 58 add_hook() (chainer.GradientMethod method), 77 add_hook() (chainer.Optimizer method), 75 add_hook() (chainer.optimizers.AdaDelta method), 379 add_hook() (chainer.optimizers.AdaGrad method), 380 add_hook() (chainer.optimizers.Adam method), 382 add_hook() (chainer.optimizers.MomentumSGD method), 383 add_hook() (chainer.optimizers.NesterovAG method), 385 add_hook() (chainer.optimizers.RMSprop method), 387 add_hook() (chainer.optimizers.RMSpropGraves method), 388 add_hook() (chainer.optimizers.SGD method), 390                                                                                                |
| accuracy() (in module chainer.functions), 173 AdaDelta (class in chainer.optimizers), 378 AdaGrad (class in chainer.optimizers), 380 Adam (class in chainer.optimizers), 382 add() (chainer.DictSummary method), 112 add() (chainer.Summary method), 112 add_hook() (chainer.Function method), 58 add_hook() (chainer.GradientMethod method), 77 add_hook() (chainer.Optimizer method), 75 add_hook() (chainer.optimizers.AdaDelta method), 379 add_hook() (chainer.optimizers.AdaGrad method), 380 add_hook() (chainer.optimizers.Adam method), 382 add_hook() (chainer.optimizers.MomentumSGD method), 383 add_hook() (chainer.optimizers.NesterovAG method), 385 add_hook() (chainer.optimizers.RMSprop method), 387 add_hook() (chainer.optimizers.RMSpropGraves method), 388 add_hook() (chainer.optimizers.SGD method), 390 add_hook() (chainer.optimizers.SMORMS3 method),                                                |
| accuracy() (in module chainer.functions), 173 AdaDelta (class in chainer.optimizers), 378 AdaGrad (class in chainer.optimizers), 380 Adam (class in chainer.optimizers), 382 add() (chainer.DictSummary method), 112 add() (chainer.Summary method), 112 add_hook() (chainer.Function method), 58 add_hook() (chainer.GradientMethod method), 77 add_hook() (chainer.Optimizer method), 75 add_hook() (chainer.optimizers.AdaDelta method), 379 add_hook() (chainer.optimizers.AdaGrad method), 380 add_hook() (chainer.optimizers.Adam method), 382 add_hook() (chainer.optimizers.MomentumSGD method), 383 add_hook() (chainer.optimizers.NesterovAG method), 385 add_hook() (chainer.optimizers.RMSprop method), 387 add_hook() (chainer.optimizers.RMSprop method), 387 add_hook() (chainer.optimizers.SGD method), 390 add_hook() (chainer.optimizers.SGD method), 390 add_hook() (chainer.optimizers.SMORMS3 method), 391  |
| accuracy() (in module chainer.functions), 173 AdaDelta (class in chainer.optimizers), 378 AdaGrad (class in chainer.optimizers), 380 Adam (class in chainer.optimizers), 382 add() (chainer.DictSummary method), 112 add() (chainer.Summary method), 112 add_hook() (chainer.Function method), 58 add_hook() (chainer.GradientMethod method), 77 add_hook() (chainer.Optimizer method), 75 add_hook() (chainer.optimizers.AdaDelta method), 379 add_hook() (chainer.optimizers.AdaGrad method), 380 add_hook() (chainer.optimizers.Adam method), 382 add_hook() (chainer.optimizers.MomentumSGD method), 383 add_hook() (chainer.optimizers.NesterovAG method), 385 add_hook() (chainer.optimizers.RMSprop method), 387 add_hook() (chainer.optimizers.RMSpropGraves method), 388 add_hook() (chainer.optimizers.SGD method), 390 add_hook() (chainer.optimizers.SMORMS3 method), 391 add_hook() (chainer.UpdateRule method), 73 |
| accuracy() (in module chainer.functions), 173 AdaDelta (class in chainer.optimizers), 378 AdaGrad (class in chainer.optimizers), 380 Adam (class in chainer.optimizers), 382 add() (chainer.DictSummary method), 112 add() (chainer.Summary method), 112 add_hook() (chainer.Function method), 58 add_hook() (chainer.GradientMethod method), 77 add_hook() (chainer.Optimizer method), 75 add_hook() (chainer.optimizers.AdaDelta method), 379 add_hook() (chainer.optimizers.AdaGrad method), 380 add_hook() (chainer.optimizers.Adam method), 382 add_hook() (chainer.optimizers.MomentumSGD method), 383 add_hook() (chainer.optimizers.NesterovAG method), 385 add_hook() (chainer.optimizers.RMSprop method), 387 add_hook() (chainer.optimizers.RMSprop method), 387 add_hook() (chainer.optimizers.SGD method), 390 add_hook() (chainer.optimizers.SGD method), 390 add_hook() (chainer.optimizers.SMORMS3 method), 391  |
|                                                                                                    |

| add_link() (chainer.links.caffe.CaffeFunction method),     | add_param() (chainer.links.DeconvolutionND method),         |
|------------------------------------------------------------|-------------------------------------------------------------|
| add_link() (chainer.links.Classifier method), 348          | add_param() (chainer.links.DepthwiseConvolution2D           |
| add_link() (chainer.links.GoogLeNet method), 357           | method), 236                                                |
| add_link() (chainer.links.GRU method), 248                 | add_param() (chainer.links.DilatedConvolution2D             |
| add_link() (chainer.links.GRO method), 252                 | method), 241                                                |
| add_link() (chainer.links.Inception method), 255           | add_param() (chainer.links.EmbedID method), 245             |
| · · · · · · · · · · · · · · · · · · ·                      | •                                                           |
| add_link() (chainer.links.InceptionBN method), 258         | add_param() (chainer.links.GoogLeNet method), 357           |
| add_link() (chainer.links.LSTM method), 267                | add_param() (chainer.links.GRU method), 249                 |
| add_link() (chainer.links.Maxout method), 341              | add_param() (chainer.links.Highway method), 252             |
| add_link() (chainer.links.MLPConvolution2D method),        | add_param() (chainer.links.Inception method), 255           |
| 270                                                        | add_param() (chainer.links.InceptionBN method), 259         |
| add_link() (chainer.links.model.vision.resnet.ResNetLayers |                                                             |
| method), 362                                               | 318                                                         |
| add_link() (chainer.links.NStepBiGRU method), 274          | add_param() (chainer.links.Linear method), 262              |
| add_link() (chainer.links.NStepBiLSTM method), 277         | add_param() (chainer.links.LSTM method), 267                |
| add_link() (chainer.links.NStepBiRNNReLU method),          | add_param() (chainer.links.Maxout method), 341              |
| 280                                                        | add_param() (chainer.links.MLPConvolution2D method),        |
| add_link() (chainer.links.NStepBiRNNTanh method),          | 270                                                         |
| 283                                                        | add_param() (chainer.links.model.vision.resnet.ResNetLayers |
| add_link() (chainer.links.NStepGRU method), 287            | method), 362                                                |
| add_link() (chainer.links.NStepLSTM method), 290           | add_param() (chainer.links.NegativeSampling method),        |
| add_link() (chainer.links.NStepRNNReLU method), 293        | 344                                                         |
| add_link() (chainer.links.NStepRNNTanh method), 297        | add_param() (chainer.links.NStepBiGRU method), 274          |
| add_link() (chainer.links.ResNet101Layers method), 370     | add_param() (chainer.links.NStepBiLSTM method), 277         |
| add_link() (chainer.links.ResNet152Layers method), 374     | add_param() (chainer.links.NStepBiRNNReLU method),          |
| add_link() (chainer.links.ResNet50Layers method), 366      | 280                                                         |
| add_link() (chainer.links.Scale method), 300               | add_param() (chainer.links.NStepBiRNNTanh method),          |
| add_link() (chainer.links.StatefulGRU method), 303         | 284                                                         |
| add_link() (chainer.links.StatefulPeepholeLSTM             | add_param() (chainer.links.NStepGRU method), 287            |
| method), 307                                               | add_param() (chainer.links.NStepLSTM method), 290           |
| add_link() (chainer.links.StatelessLSTM method), 310       | add_param() (chainer.links.NStepRNNReLU method),            |
| add_link() (chainer.links.VGG16Layers method), 352         | 293                                                         |
| add_observer() (chainer.Reporter method), 110              | add_param() (chainer.links.NStepRNNTanh method),            |
| add_observers() (chainer.Reporter method), 110             | 297                                                         |
| add_param() (chainer.Chain method), 68                     | add_param() (chainer.links.PReLU method), 337               |
| add_param() (chainer.ChainList method), 70                 | add_param() (chainer.links.ResNet101Layers method),         |
| add_param() (chainer.Link method), 63                      | 370                                                         |
| add_param() (chainer.links.BatchNormalization method),     | add_param() (chainer.links.ResNet152Layers method),         |
| 314                                                        | 375                                                         |
| add_param() (chainer.links.Bias method), 210               | add_param() (chainer.links.ResNet50Layers method),          |
| add_param() (chainer.links.Bilinear method), 214           | 366                                                         |
| add_param() (chainer.links.BinaryHierarchicalSoftmax       | add_param() (chainer.links.Scale method), 300               |
| method), 322                                               | add_param() (chainer.links.SimplifiedDropconnect            |
| add_param() (chainer.links.BlackOut method), 326           | method), 333                                                |
| add_param() (chainer.links.caffe.CaffeFunction method),    | add_param() (chainer.links.StatefulGRU method), 303         |
| 435                                                        | add_param() (chainer.links.StatefulPeepholeLSTM             |
| add_param() (chainer.links.Classifier method), 348         | method), 307                                                |
| add_param() (chainer.links.Convolution2D method), 219      | add_param() (chainer.links.StatelessLSTM method), 311       |
| add_param() (chainer.links.ConvolutionI2D method), 219     | add_param() (chainer.links.VGG16Layers method), 352         |
| •                                                          | •                                                           |
| add_param() (chainer.links.CRF1d method), 329              | add_persistent() (chainer.Chain method), 68                 |
| add_param() (chainer.links.Deconvolution2D method),        | add_persistent() (chainer.ChainList method), 71             |
| 228                                                        | add_persistent() (chainer.Link method), 64                  |
|                                                            | add persistent() (chainer.links.BatchNormalization          |

| method), 315                                                  | add_persistent()                        | (chainer.links.ResNet101Layers          |
|---------------------------------------------------------------|-----------------------------------------|-----------------------------------------|
| add_persistent() (chainer.links.Bias method), 211             | method), 371                            |                                         |
| add_persistent() (chainer.links.Bilinear method), 215         | add_persistent()                        | (chainer.links.ResNet152Layers          |
| $add\_persistent()  (chainer.links.BinaryHierarchicalSoftmax$ | method), 375                            |                                         |
| method), 323                                                  | add_persistent() (chaine                | r.links.ResNet50Layers method),         |
| add_persistent() (chainer.links.BlackOut method), 326         | 367                                     |                                         |
| add_persistent() (chainer.links.caffe.CaffeFunction           | add persistent() (chaine                | r.links.Scale method), 300              |
| method), 435                                                  |                                         | iner.links.SimplifiedDropconnect        |
| add_persistent() (chainer.links.Classifier method), 349       | method), 334                            | r                                       |
| add_persistent() (chainer.links.Convolution2D method),        | , · · · · · · · · · · · · · · · · · · · | r.links.StatefulGRU method), 304        |
| 220                                                           |                                         | iner.links.StatefulPeepholeLSTM         |
| add_persistent() (chainer.links.ConvolutionND method),        | method), 307                            |                                         |
| 224                                                           |                                         | er.links.StatelessLSTM method),         |
| add_persistent() (chainer.links.CRF1d method), 330            | 311                                     | ininks.StatelessESTW method),           |
| add_persistent() (chainer.links.Deconvolution2D               |                                         | er.links.VGG16Layers method),           |
| •                                                             | 353                                     | er.miks. v GGToLayers method),          |
| method), 229                                                  |                                         |                                         |
| add_persistent() (chainer.links.DeconvolutionND               | addgrad() (chainer.Parar                |                                         |
| method), 233                                                  | addgrad() (chainer. Varia               |                                         |
| add_persistent() (chainer.links.DepthwiseConvolution2D        | addgrads() (chainer.Chai                |                                         |
| method), 237                                                  | addgrads() (chainer.Chai                |                                         |
| add_persistent() (chainer.links.DilatedConvolution2D          | addgrads() (chainer.Link                |                                         |
| method), 241                                                  | _                                       | ks.BatchNormalization method),          |
| add_persistent() (chainer.links.EmbedID method), 245          | 315                                     |                                         |
| add_persistent() (chainer.links.GoogLeNet method), 357        | addgrads() (chainer.links               |                                         |
| add_persistent() (chainer.links.GRU method), 249              | addgrads() (chainer.links               | s.Bilinear method), 215                 |
| add_persistent() (chainer.links.Highway method), 252          | addgrads() (chainer.                    | links.BinaryHierarchicalSoftmax         |
| add_persistent() (chainer.links.Inception method), 256        | method), 323                            |                                         |
| add_persistent() (chainer.links.InceptionBN method), 259      | addgrads() (chainer.links               | s.BlackOut method), 327                 |
| add_persistent() (chainer.links.LayerNormalization            | addgrads() (chainer.linl                | ks.caffe.CaffeFunction method),         |
| method), 319                                                  | 435                                     |                                         |
| add_persistent() (chainer.links.Linear method), 263           | addgrads() (chainer.links               | s.Classifier method), 349               |
| add_persistent() (chainer.links.LSTM method), 267             |                                         | s.Convolution2D method), 220            |
| add_persistent() (chainer.links.Maxout method), 342           |                                         | s.ConvolutionND method), 224            |
| add_persistent() (chainer.links.MLPConvolution2D              | addgrads() (chainer.links               |                                         |
| method), 271                                                  |                                         | s.Deconvolution2D method), 229          |
| add_persistent() (chainer.links.model.vision.resnet.ResNetI   |                                         | * * * * * * * * * * * * * * * * * * * * |
| method), 362                                                  |                                         | er.links.DepthwiseConvolution2D         |
| add_persistent() (chainer.links.NegativeSampling              | method), 237                            | -                                       |
| method), 345                                                  |                                         | ainer.links.DilatedConvolution2D        |
| add_persistent() (chainer.links.NStepBiGRU method),           | method), 242                            | amerimms.Bilaced convolution2B          |
| 274                                                           | / /                                     | s.EmbedID method), 245                  |
| add_persistent() (chainer.links.NStepBiLSTM method),          |                                         | s.GoogLeNet method), 358                |
| 277                                                           | addgrads() (chainer.links               | <i>y</i> .                              |
| add_persistent() (chainer.links.NStepBiRNNReLU                |                                         |                                         |
|                                                               | addgrads() (chainer.links               |                                         |
| method), 281                                                  |                                         | s.Inception method), 256                |
| add_persistent() (chainer.links.NStepBiRNNTanh                |                                         | s.InceptionBN method), 259              |
| method), 284                                                  | _                                       | ks.LayerNormalization method),          |
| add_persistent() (chainer.links.NStepGRU method), 287         | 319                                     | 1. 1. 262                               |
| add_persistent() (chainer.links.NStepLSTM method), 291        | addgrads() (chainer.links               |                                         |
| add_persistent() (chainer.links.NStepRNNReLU                  | addgrads() (chainer.links               |                                         |
| method), 294                                                  | addgrads() (chainer.links               |                                         |
| add_persistent() (chainer.links.NStepRNNTanh method),         | -                                       | cs.MLPConvolution2D method),            |
| 297                                                           | 271                                     |                                         |
| add_persistent() (chainer.links.PReLU method), 338            |                                         |                                         |

| •                                                                                                    | $savailable\_layers (chainer.links.model.vision.resnet.ResNetLayers$     |  |
|----------------------------------------------------------------------------------------------------|--------------------------------------------------------------------------|--|
| method), 363                                                                                                    | attribute), 365                                                          |  |
| addgrads() (chainer.links.NegativeSampling method),                                                                                                    | available_layers (chainer.links.ResNet101Layers at-                      |  |
| 345                                                                                                    | tribute), 373                                                            |  |
| addgrads() (chainer.links.NStepBiGRU method), 274                                                                                                    | available_layers (chainer.links.ResNet152Layers at-                      |  |
| addgrads() (chainer.links.NStepBiLSTM method), 278                                                                                                    | tribute), 377                                                            |  |
| addgrads() (chainer.links.NStepBiRNNReLU method), 281                                                                                                    | available_layers (chainer.links.ResNet50Layers attribute), 369           |  |
| addgrads() (chainer.links.NStepBiRNNTanh method),                                                                                                    | available_layers (chainer.links.VGG16Layers attribute),                  |  |
| 284                                                                                                    | 355                                                                      |  |
| addgrads() (chainer.links.NStepGRU method), 287                                                                                                    | average() (in module chainer.functions), 189                             |  |
| addgrads() (chainer.links.NStepLSTM method), 291                                                                                                    | average_pooling_2d() (in module chainer.functions), 203                  |  |
| addgrads() (chainer.links.NStepRNNReLU method), 294                                                                                                    | average_pooling_nd() (in module chainer.functions), 203                  |  |
| addgrads() (chainer.links.NStepRNNTanh method), 297                                                                                                    |                                                                          |  |
| addgrads() (chainer.links.PReLU method), 338                                                                                                    | В                                                                        |  |
| addgrads() (chainer.links.ResNet101Layers method), 371                                                                                                    | backward() (chainer.Function method), 58                                 |  |
| addgrads() (chainer.links.ResNet152Layers method), 375                                                                                                    | backward() (chainer.Parameter method), 52                                |  |
| addgrads() (chainer.links.ResNet50Layers method), 367                                                                                                    | backward() (chainer. Variable method), 49                                |  |
| addgrads() (chainer.links.Scale method), 301                                                                                                    | backward_cpu() (chainer.Function method), 58                             |  |
| addgrads() (chainer.links.SimplifiedDropconnect                                                                                                    | backward_gpu() (chainer.Function method), 59                             |  |
| method), 334                                                                                                    | backward_postprocess() (chainer.function.FunctionHook                    |  |
| addgrads() (chainer.links.StatefulGRU method), 304                                                                                                    | method), 398                                                             |  |
| addgrads() (chainer.links.StatefulPeepholeLSTM                                                                                                    | backward_postprocess() (chainer.function_hooks.PrintHook                 |  |
| method), 307                                                                                                    | method), 399                                                             |  |
| addgrads() (chainer.links.StatelessLSTM method), 311                                                                                                    | backward_postprocess() (chainer.function_hooks.TimerHook                 |  |
| addgrads() (chainer.links.VGG16Layers method), 353                                                                                                    | method), 400                                                             |  |
| alpha (chainer.optimizers.Adam attribute), 383                                                                                                    | backward_preprocess() (chainer.function.FunctionHook                     |  |
| alpha (chainer.optimizers.RMSprop attribute), 388                                                                                                    | method), 398                                                             |  |
| alpha (chainer.optimizers.RMSpropGraves attribute), 389                                                                                                    | backward_preprocess() (chainer.function_hooks.PrintHook                  |  |
| append() (chainer.ChainList method), 71                                                                                                    | method), 399                                                             |  |
| append() (chainer.links.MLPConvolution2D method), 271                                                                                                    | backward_preprocess() (chainer.function_hooks.TimerHook                  |  |
|                                                                                                    | method), 400                                                             |  |
| append() (chainer.links.NStepBiGRU method), 274<br>append() (chainer.links.NStepBiLSTM method), 278                                                                        | batch_inv() (in module chainer.functions), 189                           |  |
| append() (chainer.links.NStepBILSTW method), 2/8 append() (chainer.links.NStepBiRNNReLU method), 281                                                                       | batch_l2_norm_squared() (in module chainer.functions),                   |  |
| append() (chainer.links.NStepBiRNNTanh method), 284                                                                                                    | 190                                                                      |  |
| append() (chainer.links.NStepGRU method), 288                                                                                                    | batch_matmul() (in module chainer.functions), 190                        |  |
| append() (chainer.links.NStepLSTM method), 291                                                                                                    | batch_normalization() (in module chainer.functions), 200                 |  |
| append() (chainer.links.NStepRNNReLU method), 294                                                                                                    | BatchNormalization (class in chainer.links), 313                         |  |
| append() (chainer.links.NStepRNNTanh method), 297                                                                                                    | bernoulli_nll() (in module chainer.functions), 175                       |  |
| arccos() (in module chainer.functions), 188                                                                                                    | beta1 (chainer.optimizers.Adam attribute), 383                           |  |
| arcsin() (in module chainer.functions), 188                                                                                                    | beta2 (chainer.optimizers.Adam attribute), 383                           |  |
| arctan() (in module chainer.functions), 188                                                                                                    | Bias (class in chainer.links), 210                                       |  |
| argmax() (chainer.links.CRF1d method), 330                                                                                                    | bias() (in module chainer.functions), 190                                |  |
| argmax() (in module chainer.functions), 189                                                                                                    | Bilinear (class in chainer.links), 213                                   |  |
| argmax_crf1d() (in module chainer.functions), 180                                                                                                    | bilinear() (in module chainer.functions), 153                            |  |
| argmin() (in module chainer.functions), 189                                                                                                    | binary_accuracy() (in module chainer.functions), 173                     |  |
| assert_allclose() (in module chainer.testing), 119                                                                                                    | BinaryHierarchicalSoftmax (class in chainer.links), 322                  |  |
| available() (chainer.training.extensions.PlotReport static                                                                                                    | black_out() (in module chainer.functions), 176                           |  |
| method), 428                                                                                                    | BlackOut (class in chainer.links), 325                                   |  |
| method), 428 broadcast() (in module chainer.functions), 132 available() (chainer.training.updaters.MultiprocessParallelUpdatercast_to() (in module chainer.functions), 132 |                                                                          |  |
| static method), 96                                                                                                    |                                                                          |  |
| available_layers (chainer.links.GoogLeNet attribute), 360                                                                                                    | build_computational_graph() (in module chainer.computational_graph), 438 |  |
|                                                                                                    | chamer.compatational graphly, 700                                        |  |

| C                                                        | children() (chainer.links.BinaryHierarchicalSoftmax        |
|----------------------------------------------------------|------------------------------------------------------------|
| cache_or_load_file() (in module chainer.dataset), 87     | method), 323                                               |
| cached_download() (in module chainer.dataset), 87        | children() (chainer.links.BlackOut method), 327            |
| CaffeFunction (class in chainer.links.caffe), 433        | children() (chainer.links.caffe.CaffeFunction method),     |
| call_for_each_param (chainer.optimizer.GradientNoise     | 435                                                        |
| attribute), 80                                           | children() (chainer.links.Classifier method), 349          |
| call_for_each_param (chainer.optimizer.Lasso attribute), | children() (chainer.links.Convolution2D method), 220       |
| 79                                                       | children() (chainer.links.ConvolutionND method), 224       |
| call_for_each_param (chainer.optimizer.WeightDecay at-   | children() (chainer.links.CRF1d method), 330               |
| tribute), 78                                             | children() (chainer.links.Deconvolution2D method), 229     |
| call_hooks() (chainer.GradientMethod method), 77         | children() (chainer.links.DeconvolutionND method), 233     |
| call_hooks() (chainer.Optimizer method), 75              | children() (chainer.links.DepthwiseConvolution2D           |
| call_hooks() (chainer.optimizers.AdaDelta method), 379   | method), 237                                               |
| call_hooks() (chainer.optimizers.AdaGrad method), 380    | children() (chainer.links.DilatedConvolution2D method),    |
| call_hooks() (chainer.optimizers.Adam method), 382       | 242                                                        |
| call_hooks() (chainer.optimizers.MomentumSGD             | children() (chainer.links.EmbedID method), 245             |
| method), 384                                             | children() (chainer.links.GoogLeNet method), 358           |
| call_hooks() (chainer.optimizers.NesterovAG method),     | children() (chainer.links.GRU method), 249                 |
| 385                                                      | children() (chainer.links.Highway method), 253             |
| call_hooks() (chainer.optimizers.RMSprop method), 387    | children() (chainer.links.Inception method), 256           |
| call_hooks() (chainer.optimizers.RMSpropGraves           | children() (chainer.links.InceptionBN method), 259         |
| method), 388                                             | children() (chainer.links.LayerNormalization method),      |
| call_hooks() (chainer.optimizers.SGD method), 390        | 319                                                        |
| call_hooks() (chainer.optimizers.SMORMS3 method),        | children() (chainer.links.Linear method), 263              |
| 392                                                      | children() (chainer.links.LSTM method), 268                |
| cast() (in module chainer.functions), 133                | children() (chainer.links.Maxout method), 342              |
| ceil() (in module chainer.functions), 191                | children() (chainer.links.MLPConvolution2D method),        |
| Chain (class in chainer), 66                             | 271                                                        |
| chainer (module), 47                                     | children() (chainer.links.model.vision.resnet.ResNetLayers |
| chainer.computational_graph (module), 437                | method), 363                                               |
| chainer.cuda (module), 104                               | children() (chainer.links.NegativeSampling method), 345    |
| chainer.dataset (module), 83                             | children() (chainer.links.NStepBiGRU method), 274          |
| chainer.datasets (module), 406                           | children() (chainer.links.NStepBiLSTM method), 278         |
| chainer.function_hooks (module), 398                     | children() (chainer.links.NStepBiRNNReLU method), 281      |
| chainer.functions (module), 120                          | children() (chainer.links.NStepBiRNNTanh method), 284      |
| chainer.initializers (module), 401                       | children() (chainer.links.NStepGRU method), 288            |
| chainer.iterators (module), 417                          | children() (chainer.links.NStepLSTM method), 291           |
| chainer.links (module), 209                              | children() (chainer.links.NStepRNNReLU method), 294        |
| chainer.links.caffe (module), 433                        | children() (chainer.links.NStepRNNTanh method), 298        |
| chainer.serializers (module), 393                        | children() (chainer.links.PReLU method), 338               |
| chainer.training (module), 88                            | children() (chainer.links.ResNet101Layers method), 371     |
| chainer.training.extensions (module), 419                | children() (chainer.links.ResNet152Layers method), 375     |
| chainer.utils (module), 466                              | children() (chainer.links.ResNet50Layers method), 367      |
| ChainList (class in chainer), 70                         | children() (chainer.links.Scale method), 301               |
| check_backward() (in module chainer.gradient_check),     | children() (chainer.links.SimplifiedDropconnect method),   |
| 116                                                      | 334                                                        |
| check_type_forward() (chainer.Function method), 59       | children() (chainer.links.StatefulGRU method), 304         |
| children() (chainer.Chain method), 68                    | children() (chainer.links.StatefulPeepholeLSTM             |
| children() (chainer.ChainList method), 71                | method), 308                                               |
| children() (chainer.Link method), 64                     | children() (chainer.links.StatelessLSTM method), 311       |
| children() (chainer.links.BatchNormalization method),    | children() (chainer.links.VGG16Layers method), 353         |
| abildran() (abainar links Pies mathod) 211               | classification_summary() (in module chainer.functions),    |
| children() (chainer links Bias method), 211              | 174                                                        |
| CHICAGO LICHARDEL HUNN DITHEM HICHOOLL // 1              |                                                            |

| Classifier (class in chainer.links), 347                                                                                                    | cleargrads() (chainer.links.NStepRNNReLU method),                                              |
|----------------------------------------------------------------------------------------------------|------------------------------------------------------------------------------------------------|
| clear_memo() (in module chainer.cuda), 107                                                                                                    | 294                                                                                            |
| cleargrad() (chainer.Parameter method), 53                                                                                                    | cleargrads() (chainer.links.NStepRNNTanh method), 298                                          |
| cleargrad() (chainer. Variable method), 49                                                                                                    | cleargrads() (chainer.links.PReLU method), 338                                                 |
| cleargrads() (chainer.Chain method), 68                                                                                                    | cleargrads() (chainer.links.ResNet101Layers method),                                           |
| cleargrads() (chainer.ChainList method), 71                                                                                                    | 371                                                                                            |
| cleargrads() (chainer.Link method), 64                                                                                                    | cleargrads() (chainer.links.ResNet152Layers method),                                           |
| cleargrads() (chainer.links.BatchNormalization method),                                                                                                    | 375                                                                                            |
| 315                                                                                                    | cleargrads() (chainer.links.ResNet50Layers method), 367                                        |
| cleargrads() (chainer.links.Bias method), 211                                                                                                    | cleargrads() (chainer.links.Scale method), 301                                                 |
| cleargrads() (chainer.links.Bilinear method), 215                                                                                                    | cleargrads() (chainer.links.SimplifiedDropconnect                                              |
| cleargrads() (chainer.links.BinaryHierarchicalSoftmax                                                                                                    | method), 334                                                                                   |
| method), 323                                                                                                    | cleargrads() (chainer.links.StatefulGRU method), 304                                           |
| cleargrads() (chainer.links.BlackOut method), 327                                                                                                    | cleargrads() (chainer.links.StatefulPeepholeLSTM                                               |
| cleargrads() (chainer.links.caffe.CaffeFunction method), 435                                                                                                    | method), 308                                                                                   |
|                                                                                                    | cleargrads() (chainer.links.StatelessLSTM method), 311                                         |
| cleargrads() (chainer.links.Classifier method), 349 cleargrads() (chainer.links.Convolution2D method), 220                                                                                                    | cleargrads() (chainer.links.VGG16Layers method), 353 clip() (in module chainer.functions), 191 |
| cleargrads() (chainer.links.ConvolutionND method), 224                                                                                                    | clipped_relu() (in module chainer.functions), 121                                              |
| cleargrads() (chainer.links.CRF1d method), 330                                                                                                    | ComputationalGraph (class in                                                                   |
| cleargrads() (chainer.links.CRT to inclided), 550 cleargrads() (chainer.links.Deconvolution2D method),                                                                                                    | chainer.computational_graph), 439                                                              |
| 229                                                                                                    | compute_accuracy (chainer.links.Classifier attribute), 350                                     |
| cleargrads() (chainer.links.DeconvolutionND method),                                                                                                    | compute_mean() (chainer.DictSummary method), 112                                               |
| 233                                                                                                    | compute_mean() (chainer.Summary method), 112                                                   |
| cleargrads() (chainer.links.DepthwiseConvolution2D                                                                                                    | concat() (in module chainer.functions), 133                                                    |
| method), 237                                                                                                    | concat_examples() (in module chainer.dataset), 86                                              |
| cleargrads() (chainer.links.DilatedConvolution2D                                                                                                    | config (in module chainer), 102                                                                |
| method), 242                                                                                                    | connect_trainer() (chainer.training.ParallelUpdater                                            |
| cleargrads() (chainer.links.EmbedID method), 245                                                                                                    | method), 94                                                                                    |
| cleargrads() (chainer.links.GoogLeNet method), 358                                                                                                    | connect_trainer() (chainer.training.StandardUpdater                                            |
| cleargrads() (chainer.links.GRU method), 249                                                                                                    | method), 93                                                                                    |
| cleargrads() (chainer.links.Highway method), 253                                                                                                    | connect_trainer() (chainer.training.Updater method), 91                                        |
| cleargrads() (chainer.links.Inception method), 256                                                                                                    | connect_trainer() (chainer.training.updaters.MultiprocessParallelUpdater                       |
| cleargrads() (chainer.links.InceptionBN method), 259                                                                                                    | method), 96                                                                                    |
| cleargrads() (chainer.links.LayerNormalization method),                                                                                                    | connectionist_temporal_classification() (in module                                             |
| 319                                                                                                    | chainer.functions), 177                                                                        |
| cleargrads() (chainer.links.Linear method), 263                                                                                                    | Constant (class in chainer.initializers), 402                                                  |
| cleargrads() (chainer.links.LSTM method), 268                                                                                                    | contrastive() (in module chainer.functions), 178                                               |
| cleargrads() (chainer.links.Maxout method), 342                                                                                                    | convert_caffemodel_to_npz() (chainer.links.GoogLeNet                                           |
| cleargrads() (chainer.links.MLPConvolution2D method),                                                                                                    | class method), 358                                                                             |
| 271                                                                                                    | convert_caffemodel_to_npz()                                                                    |
| $clear grads () \ (chainer. links. model. vision. resnet. ResNetLayer and the property of the property of the$ | ·                                                                                              |
| method), 363                                                                                                    | class method), 363                                                                             |
| cleargrads() (chainer.links.NegativeSampling method),                                                                                                    | convert_caffemodel_to_npz()                                                                    |
| 345                                                                                                    | (chainer.links.ResNet101Layers method),                                                        |
| cleargrads() (chainer.links.NStepBiGRU method), 274                                                                                                    | 371                                                                                            |
| cleargrads() (chainer.links.NStepBiLSTM method), 278                                                                                                    | convert_caffemodel_to_npz()                                                                    |
| cleargrads() (chainer.links.NStepBiRNNReLU method),                                                                                                    | (chainer.links.ResNet152Layers method),                                                        |
| 281                                                                                                    | 376                                                                                            |
| cleargrads() (chainer.links.NStepBiRNNTanh method),                                                                                                    | convert_caffemodel_to_npz()                                                                    |
| 284                                                                                                    | (chainer.links.ResNet50Layers method),                                                         |
| cleargrads() (chainer.links.NStepGRU method), 288                                                                                                    | 367                                                                                            |
| cleargrads() (chainer.links.NStepLSTM method), 291                                                                                                    | convert_caffemodel_to_npz() (chainer.links.VGG16Layers class method),                          |

| 353                                                    | copy() (chainer.links.StatefulGRU method), 304               |
|--------------------------------------------------------|--------------------------------------------------------------|
| Convolution2D (class in chainer.links), 217            | copy() (chainer.links.StatefulPeepholeLSTM method),          |
| convolution_2d() (in module chainer.functions), 154    | 308                                                          |
| convolution_nd() (in module chainer.functions), 155    | copy() (chainer.links.StatelessLSTM method), 312             |
| ConvolutionND (class in chainer.links), 222            | copy() (chainer.links.VGG16Layers method), 353               |
| copy() (chainer.Chain method), 69                      | copy() (in module chainer.cuda), 105                         |
| copy() (chainer.ChainList method), 71                  | copy() (in module chainer.functions), 134                    |
| copy() (chainer.Link method), 64                       | copydata() (chainer.Parameter method), 53                    |
| copy() (chainer.links.BatchNormalization method), 315  | copydata() (chainer. Variable method), 49                    |
| copy() (chainer.links.Bias method), 211                | copyparams() (chainer.Chain method), 69                      |
| copy() (chainer.links.Bilinear method), 215            | copyparams() (chainer.ChainList method), 71                  |
| copy() (chainer.links.BinaryHierarchicalSoftmax        | copyparams() (chainer.Link method), 64                       |
| method), 323                                           | copyparams() (chainer.links.BatchNormalization               |
| copy() (chainer.links.BlackOut method), 327            | method), 316                                                 |
| copy() (chainer.links.caffe.CaffeFunction method), 436 | copyparams() (chainer.links.Bias method), 211                |
| copy() (chainer.links.Classifier method), 349          | copyparams() (chainer.links.Bilinear method), 215            |
| copy() (chainer.links.Convolution2D method), 220       | copyparams() (chainer.links.BinaryHierarchicalSoftmax        |
| copy() (chainer.links.ConvolutionND method), 224       | method), 323                                                 |
| copy() (chainer.links.CRF1d method), 330               | copyparams() (chainer.links.BlackOut method), 327            |
| copy() (chainer.links.Deconvolution2D method), 229     | copyparams() (chainer.links.caffe.CaffeFunction              |
| copy() (chainer.links.DeconvolutionND method), 233     | method), 436                                                 |
| copy() (chainer.links.DepthwiseConvolution2D method),  | copyparams() (chainer.links.Classifier method), 349          |
| 237                                                    | copyparams() (chainer.links.Convolution2D method), 220       |
| copy() (chainer.links.DilatedConvolution2D method),    | copyparams() (chainer.links.ConvolutionND method),           |
| 242                                                    | 224                                                          |
| copy() (chainer.links.EmbedID method), 246             | copyparams() (chainer.links.CRF1d method), 330               |
| copy() (chainer.links.GoogLeNet method), 358           | copyparams() (chainer.links.Deconvolution2D method),         |
| copy() (chainer.links.GRU method), 249                 | 229                                                          |
| copy() (chainer.links.Highway method), 253             | copyparams() (chainer.links.DeconvolutionND method),         |
| copy() (chainer.links.Inception method), 256           | 233                                                          |
| copy() (chainer.links.InceptionBN method), 259         | copyparams() (chainer.links.DepthwiseConvolution2D           |
| copy() (chainer.links.LayerNormalization method), 319  | method), 237                                                 |
| copy() (chainer.links.Linear method), 263              | copyparams() (chainer.links.DilatedConvolution2D             |
| copy() (chainer.links.LSTM method), 268                | method), 242                                                 |
| copy() (chainer.links.Maxout method), 342              | copyparams() (chainer.links.EmbedID method), 246             |
| copy() (chainer.links.MLPConvolution2D method), 271    | copyparams() (chainer.links.GoogLeNet method), 358           |
| copy() (chainer.links.model.vision.resnet.ResNetLayers | copyparams() (chainer.links.GRU method), 249                 |
| method), 363                                           | copyparams() (chainer.links.Highway method), 253             |
| copy() (chainer.links.NegativeSampling method), 345    | copyparams() (chainer.links.Inception method), 256           |
| copy() (chainer.links.NStepBiGRU method), 274          | copyparams() (chainer.links.InceptionBN method), 259         |
| copy() (chainer.links.NStepBiLSTM method), 278         | copyparams() (chainer.links.LayerNormalization               |
| copy() (chainer.links.NStepBiRNNReLU method), 281      | method), 320                                                 |
| copy() (chainer.links.NStepBiRNNTanh method), 284      | copyparams() (chainer.links.Linear method), 263              |
| copy() (chainer.links.NStepGRU method), 288            | copyparams() (chainer.links.LSTM method), 268                |
| copy() (chainer.links.NStepLSTM method), 291           | copyparams() (chainer.links.Maxout method), 342              |
| copy() (chainer.links.NStepRNNReLU method), 294        | copyparams() (chainer.links.MLPConvolution2D                 |
| copy() (chainer.links.NStepRNNTanh method), 298        | method), 271                                                 |
| copy() (chainer.links.PReLU method), 338               | copyparams() (chainer.links.model.vision.resnet.ResNetLayers |
| copy() (chainer.links.ResNet101Layers method), 371     | method), 363                                                 |
| copy() (chainer.links.ResNet152Layers method), 376     | copyparams() (chainer.links.NegativeSampling method),        |
| copy() (chainer.links.ResNet50Layers method), 367      | 345                                                          |
| copy() (chainer.links.Scale method), 301               | copyparams() (chainer.links.NStepBiGRU method), 274          |
| copy() (chainer.links.SimplifiedDropconnect method),   | copyparams() (chainer.links.NStepBiLSTM method), 278         |
| 334                                                    |                                                              |

| copyparams() (chainer.links.NStepBiRNNReLU                       | crelu() (in module chainer functions), 122                                                                                                    |
|------------------------------------------------------------------|----------------------------------------------------------------------------------------------------|
| method), 281                                                     | CRF1d (class in chainer.links), 329                                                                                                    |
| copyparams() (chainer.links.NStepBiRNNTanh method),              | crf1d() (in module chainer.functions), 178                                                                                                    |
| 284                                                              | cross_covariance() (in module chainer.functions), 180                                                                                                    |
| copyparams() (chainer.links.NStepGRU method), 288                | D                                                                                                    |
| copyparams() (chainer.links.NStepLSTM method), 291               |                                                                                                    |
| copyparams() (chainer.links.NStepRNNReLU method),                | data (chainer.Parameter attribute), 54                                                                                                    |
| 294                                                              | data (chainer. Variable attribute), 51                                                                                                    |
| copyparams() (chainer.links.NStepRNNTanh method),                | data (chainer.variable.VariableNode attribute), 56                                                                                                    |
| 298                                                              | DatasetMixin (class in chainer.dataset), 83                                                                                                    |
| copyparams() (chainer.links.PReLU method), 338                   | debug_print() (chainer.Parameter method), 53                                                                                                    |
| copyparams() (chainer.links.ResNet101Layers method),             | debug_print() (chainer. Variable method), 49                                                                                                    |
| 371                                                              | DebugMode (class in chainer), 100                                                                                                    |
| copyparams() (chainer.links.ResNet152Layers method),             | Deconvolution2D (class in chainer.links), 226                                                                                                    |
| 376                                                              | deconvolution_2d() (in module chainer.functions), 157                                                                                                    |
| copyparams() (chainer.links.ResNet50Layers method),              | deconvolution_nd() (in module chainer.functions), 159                                                                                                    |
| 367                                                              | DeconvolutionND (class in chainer.links), 231                                                                                                    |
| copyparams() (chainer.links.Scale method), 301                   | default_name (chainer.training.Extension attribute), 98                                                                                                    |
| copyparams() (chainer.links.SimplifiedDropconnect                | default_name (chainer.training.extensions.Evaluator at-                                                                                                    |
| method), 335                                                     | tribute), 422                                                                                                    |
| copyparams() (chainer.links.StatefulGRU method), 304             | $default\_name\ (chainer.training.extensions.Exponential Shifted the control of the control of t$ |
| copyparams() (chainer.links.StatefulPeepholeLSTM                 | attribute), 423                                                                                                    |
| method), 308                                                     | default_name (chainer.training.extensions.LinearShift at-                                                                                                    |
| copyparams() (chainer.links.StatelessLSTM method), 312           | tribute), 424                                                                                                    |
| copyparams() (chainer.links.VGG16Layers method), 353             | default_name (chainer.training.extensions.LogReport at-                                                                                                    |
| cos() (in module chainer.functions), 191                         | tribute), 425                                                                                                    |
| cosh() (in module chainer.functions), 192                        | default_name (chainer.training.extensions.PlotReport at-                                                                                                    |
| count() (chainer.utils.type_check.TypeInfoTuple                  | tribute), 428                                                                                                    |
| method), 116                                                     | default_name (chainer.training.extensions.PrintReport at-                                                                                                    |
| create_huffman_tree() (chainer.links.BinaryHierarchicalSof       | , ,                                                                                                    |
| static method), 324                                              | default_name (chainer.training.extensions.ProgressBar                                                                                                    |
| create_update_rule() (chainer.GradientMethod method),            | attribute), 430                                                                                                    |
| 77                                                               | delete_hook() (chainer.Function method), 59                                                                                                    |
| create_update_rule() (chainer.optimizers.AdaDelta                | depth2space() (in module chainer.functions), 135                                                                                                    |
| method), 379                                                     | depthwise_convolution_2d() (in module                                                                                                    |
| create_update_rule() (chainer.optimizers.AdaGrad                 | chainer.functions), 161                                                                                                    |
| method), 380                                                     | DepthwiseConvolution2D (class in chainer.links), 235                                                                                                    |
| create_update_rule() (chainer.optimizers.Adam method),           | Deserializer (class in chainer), 82                                                                                                    |
| 382                                                              | DictDataset (class in chainer.datasets), 406                                                                                                    |
| create_update_rule() (chainer.optimizers.MomentumSGD             | DictionarySerializer (class in chainer serializers), 393                                                                                                    |
| method), 384                                                     | DictSummary (class in chainer), 112                                                                                                    |
| create_update_rule() (chainer.optimizers.NesterovAG method), 385 | dilated_convolution_2d() (in module chainer.functions), 162                                                                                                    |
| create_update_rule() (chainer.optimizers.RMSprop                 | DilatedConvolution2D (class in chainer.links), 239                                                                                                    |
| method), 387                                                     | disable_update() (chainer.Chain method), 69                                                                                                    |
| create_update_rule() (chainer.optimizers.RMSpropGraves           | disable_update() (chainer.ChainList method), 71                                                                                                    |
| method), 389                                                     | disable_update() (chainer.Link method), 64                                                                                                    |
| create_update_rule() (chainer.optimizers.SGD method),            | disable_update() (chainer.links.BatchNormalization                                                                                                    |
| 390                                                              | method), 316                                                                                                    |
| create_update_rule() (chainer.optimizers.SMORMS3                 | disable_update() (chainer.links.Bias method), 211                                                                                                    |
| method), 392                                                     | disable_update() (chainer.links.Bilinear method), 215                                                                                                    |
| creator (chainer.Parameter attribute), 54                        | disable_update() (chainer.links.BinaryHierarchicalSoftmax                                                                                                    |
| creator (chainer. Variable attribute), 50                        | method), 324                                                                                                    |
| creator (chainer.variable.VariableNode attribute), 56            | disable_update() (chainer.links.BlackOut method), 327                                                                                                    |

| disable_update() (chainer.links.ResNet50Layers method), 367                                                      |
|----------------------------------------------------------------------------------------------------|
| disable_update() (chainer.links.Scale method), 301                                                               |
| disable_update() (chainer.links.SimplifiedDropconnect method), 335                                               |
| disable_update() (chainer.links.StatefulGRU method), 304                                                         |
| disable_update() (chainer.links.StatefulPeepholeLSTM method), 308                                                |
| disable_update() (chainer.links.StatelessLSTM method),                                                           |
| 312 disable_update() (chainer.links.VGG16Layers method),                                                         |
| 353                                                                                                    |
| dropout() (in module chainer.functions), 198<br>dstack() (in module chainer.functions), 136                      |
| dtype (chainer.Parameter attribute), 54                                                                          |
| dtype (chainer. Variable attribute), 51                                                                          |
| dump() (chainer.computational_graph.ComputationalGraph method), 440                                              |
| dump_graph() (in module chainer.training.extensions),                                                            |
| 419                                                                                                    |
| E                                                                                                    |
| elapsed_time (chainer.training.Trainer attribute), 91 elementwise() (in module chainer.cuda), 107                |
| elu() (in module chainer.functions), 122                                                                         |
| embed_id() (in module chainer.functions), 163                                                                    |
| EmbedID (class in chainer.links), 244                                                                            |
| enable_update() (chainer.Chain method), 69                                                                       |
| enable_update() (chainer.ChainList method), 71                                                                   |
| Layable_update() (chainer.Link method), 64                                                                       |
| enable_update() (chainer.links.BatchNormalization                                                                |
| method), 316                                                                                                    |
| enable_update() (chainer.links.Bias method), 212                                                                 |
| enable_update() (chainer.links.Bilinear method), 216<br>enable_update() (chainer.links.BinaryHierarchicalSoftmax |
| method), 324                                                                                                    |
| enable_update() (chainer.links.BlackOut method), 327                                                             |
| enable_update() (chainer.links.caffe.CaffeFunction method), 436                                                  |
| enable_update() (chainer.links.Classifier method), 349                                                           |
| enable_update() (chainer.links.Convolution2D method),<br>220                                                     |
| enable_update() (chainer.links.ConvolutionND method),                                                            |
| 224                                                                                                    |
| enable_update() (chainer.links.CRF1d method), 331<br>enable_update() (chainer.links.Deconvolution2D              |
| method), 229                                                                                                    |
| enable_update() (chainer.links.DeconvolutionND                                                                   |
| method), 233                                                                                                    |
| enable_update() (chainer.links.DepthwiseConvolution2D method), 237                                               |
| enable_update() (chainer.links.DilatedConvolution2D method), 242                                                 |
|                                                                                                    |

| enable_update() (chainer.links.EmbedID method), 246<br>enable_update() (chainer.links.GoogLeNet method), 358 | epoch_detail (chainer.iterators.SerialIterator attribute), 418      |
|----------------------------------------------------------------------------------------------------|---------------------------------------------------------------------|
| enable_update() (chainer.links.GRU method), 249                                                              | epoch_detail (chainer.training.ParallelUpdater attribute),          |
| enable_update() (chainer.links.Highway method), 253                                                          | 95                                                                  |
| enable_update() (chainer.links.Inception method), 256                                                        | epoch_detail (chainer.training.StandardUpdater at-                  |
| enable_update() (chainer.links.InceptionBN method), 260                                                      | tribute), 94                                                        |
| enable_update() (chainer.links.LayerNormalization                                                            | epoch_detail (chainer.training.updaters.MultiprocessParallelUpdater |
| method), 320                                                                                                 | attribute), 97                                                      |
| enable_update() (chainer.links.Linear method), 264                                                           | eps (chainer.optimizers.AdaDelta attribute), 380                    |
| enable_update() (chainer.links.LSTM method), 268                                                             | eps (chainer.optimizers.AdaGrad attribute), 381                     |
| enable_update() (chainer.links.Maxout method), 342                                                           | eps (chainer.optimizers.Adam attribute), 383                        |
| enable_update() (chainer.links.MLPConvolution2D                                                              | eps (chainer.optimizers.RMSprop attribute), 388                     |
| method), 271                                                                                                 | eps (chainer.optimizers.RMSpropGraves attribute), 389               |
| enable_update() (chainer.links.model.vision.resnet.ResNetI                                                   |                                                                     |
| method), 363                                                                                                 | eval() (chainer.utils.type_check.Expr method), 115                  |
| enable_update() (chainer.links.NegativeSampling                                                              | evaluate() (chainer.training.extensions.Evaluator                   |
| method), 345                                                                                                 | method), 421                                                        |
| enable_update() (chainer.links.NStepBiGRU method),                                                           | Evaluator (class in chainer.training.extensions), 420               |
| 275 (Chamer.miks.NStepbloko method),                                                                         | exp() (in module chainer.functions), 192                            |
|                                                                                                    |                                                                     |
| enable_update() (chainer.links.NStepBiLSTM method), 278                                                      | expand_dims() (in module chainer.functions), 137                    |
|                                                                                                    | expect() (in module chainer.utils.type_check), 115                  |
| enable_update() (chainer.links.NStepBiRNNReLU                                                                | experimental() (in module chainer.utils), 113                       |
| method), 281                                                                                                 | ExponentialShift (class in chainer.training.extensions),            |
| enable_update() (chainer.links.NStepBiRNNTanh                                                                | 422                                                                 |
| method), 285                                                                                                 | Expr (class in chainer.utils.type_check), 114                       |
| enable_update() (chainer.links.NStepGRU method), 288                                                         | extend() (chainer.training.Trainer method), 90                      |
| enable_update() (chainer.links.NStepLSTM method), 291                                                        | Extension (class in chainer.training), 97                           |
| enable_update() (chainer.links.NStepRNNReLU                                                                  | extract() (chainer.links.GoogLeNet method), 358                     |
| method), 294                                                                                                 | extract() (chainer.links.model.vision.resnet.ResNetLayers           |
| enable_update() (chainer.links.NStepRNNTanh method),                                                         | method), 363                                                        |
| 298                                                                                                    | extract() (chainer.links.ResNet101Layers method), 372               |
| enable_update() (chainer.links.PReLU method), 338                                                            | extract() (chainer.links.ResNet152Layers method), 376               |
| enable_update() (chainer.links.ResNet101Layers                                                               | extract() (chainer.links.ResNet50Layers method), 367                |
| method), 372                                                                                                 | extract() (chainer.links.VGG16Layers method), 353                   |
| enable_update() (chainer.links.ResNet152Layers                                                               | F                                                                   |
| method), 376                                                                                                 |                                                                     |
| enable_update() (chainer.links.ResNet50Layers method),                                                       | finalize() (chainer.dataset.Iterator method), 85                    |
| 367                                                                                                    | finalize() (chainer.iterators.MultiprocessIterator method),         |
| enable_update() (chainer.links.Scale method), 301                                                            | 418                                                                 |
| enable_update() (chainer.links.SimplifiedDropconnect                                                         | finalize() (chainer.iterators.SerialIterator method), 417           |
| method), 335                                                                                                 | finalize() (chainer.training.Extension method), 97                  |
| enable_update() (chainer.links.StatefulGRU method), 304                                                      | finalize() (chainer.training.extensions.Evaluator method),          |
| enable_update() (chainer.links.StatefulPeepholeLSTM                                                          | 421                                                                 |
| method), 308                                                                                                 | finalize() (chainer.training.extensions.ExponentialShift            |
| enable_update() (chainer.links.StatelessLSTM method),                                                        | method), 423                                                        |
| 312                                                                                                    | finalize() (chainer.training.extensions.LinearShift                 |
| enable_update() (chainer.links.VGG16Layers method),                                                          | method), 423                                                        |
| 353                                                                                                    | finalize() (chainer.training.extensions.LogReport                   |
| epoch (chainer.training.ParallelUpdater attribute), 95                                                       | method), 425                                                        |
| epoch (chainer.training.StandardUpdater attribute), 94                                                       | finalize() (chainer.training.extensions.PlotReport                  |
| epoch (chainer.training.updaters.MultiprocessParallelUpdat                                                   | method), 428                                                        |
| attribute), 97                                                                                               | finalize() (chainer.training.extensions.PrintReport                 |
| epoch_detail (chainer.iterators.MultiprocessIterator at-                                                     | method), 429                                                        |
| tribute), 419                                                                                                |                                                                     |

| finalize() (chainer.training.extensions.ProgressBar method), 430                                                                                                    | get_all_optimizers() (chainer.training.Updater method), 92                              |
|----------------------------------------------------------------------------------------------------|-----------------------------------------------------------------------------------------|
| finalize() (chainer.training.ParallelUpdater method), 94 finalize() (chainer.training.StandardUpdater method), 93                                                                                                    | get_all_optimizers() (chainer.training.updaters.MultiprocessParallelUpdater method), 96 |
| finalize() (chainer.training.Updater method), 91                                                                                                    | get_all_targets() (chainer.training.extensions.Evaluator                                |
| finalize() (chainer.training.updaters.MultiprocessParallelUp                                                                                                    |                                                                                         |
| method), 96                                                                                                    | get_array_module() (in module chainer.cuda), 107                                        |
| fixed_batch_normalization() (in module                                                                                                    | get_cifar10() (in module chainer.datasets), 415                                         |
| chainer.functions), 201                                                                                                    | get_cifar100() (in module chainer.datasets), 416                                        |
| flatten() (in module chainer.functions), 138                                                                                                    | get_cross_validation_datasets() (in module                                              |
| fliplr() (in module chainer.functions), 138                                                                                                    | chainer.datasets), 409                                                                  |
| flipud() (in module chainer.functions), 139                                                                                                    | get_cross_validation_datasets_random() (in module                                       |
| floor() (in module chainer.functions), 192                                                                                                    | chainer.datasets), 410                                                                  |
| fmod() (in module chainer.functions), 192                                                                                                    | get_current_reporter() (in module chainer), 111                                         |
| force_backprop_mode() (in module chainer), 61                                                                                                    | get_dataset_root() (in module chainer.dataset), 87                                      |
| forget() (in module chainer, functions), 208                                                                                                    | get_device() (in module chainer.cuda), 104                                              |
| forward() (chainer.Function method), 59                                                                                                    | get_device_from_array() (in module chainer.cuda), 105                                   |
| forward_cpu() (chainer.Function method), 60                                                                                                    | get_device_from_id() (in module chainer.cuda), 105                                      |
| forward_gpu() (chainer.Function method), 60                                                                                                    | get_example() (chainer.dataset.DatasetMixin method), 84                                 |
| forward_postprocess() (chainer.function.FunctionHook                                                                                                    | get_example() (chainer.datasets.ImageDataset method),                                   |
| method), 398                                                                                                    | 413                                                                                     |
| forward_postprocess() (chainer.function_hooks.PrintHook method), 399                                                                                                    | get_example() (chainer.datasets.LabeledImageDataset method), 414                        |
| $forward\_postprocess() \ (chainer.function\_hooks.TimerHooks)$                                                                                                    |                                                                                         |
| method), 400                                                                                                    | get_example() (chainer.datasets.TransformDataset                                        |
| forward_preprocess() (chainer.function.FunctionHook method), 398                                                                                                    | method), 411<br>get_extension() (chainer.training.Trainer method), 90                   |
| forward_preprocess() (chainer.function_hooks.PrintHook                                                                                                    | get_item() (in module chainer.functions), 139                                           |
| method), 400                                                                                                    | get_iterator() (chainer.training.extensions.Evaluator                                   |
| forward_preprocess() (chainer.function_hooks.TimerHook                                                                                                    | method), 421                                                                            |
| method), 400                                                                                                    | get_iterator() (chainer.training.ParallelUpdater method),                               |
| Function (class in chainer), 56                                                                                                    | 95                                                                                      |
| FunctionHook (class in chainer.function), 397                                                                                                    | get_iterator() (chainer.training.StandardUpdater method),                               |
| functions (chainer.links.GoogLeNet attribute), 360                                                                                                    | 93                                                                                      |
| The state of the state of the s | get_iterator() (chainer.training.updaters.MultiprocessParallelUpdater method), 96       |
| functions (chainer.links.ResNet101Layers attribute), 373                                                                                                    | get_max_workspace_size() (in module chainer.cuda), 108                                  |
| functions (chainer.links.ResNet152Layers attribute), 377                                                                                                    |                                                                                         |
| functions (chainer.links.ResNet50Layers attribute), 369                                                                                                    | get_optimizer() (chainer.training.ParallelUpdater                                       |
| functions (chainer.links.VGG16Layers attribute), 355                                                                                                    | method), 95                                                                             |
| functions (chamer.miks. vooroLayers attribute), 333                                                                                                    |                                                                                         |
| G                                                                                                    | - · · · · · · · · · · · · · · · · · · ·                                                 |
|                                                                                                    | method), 93                                                                             |
| gaussian() (in module chainer.functions), 199                                                                                                    | get_optimizer() (chainer.training.Updater method), 92                                   |
| gaussian_kl_divergence() (in module chainer.functions), 181                                                                                                    | get_optimizer() (chainer.training.updaters.MultiprocessParallelUpdater method), 96      |
| gaussian_nll() (in module chainer.functions), 181                                                                                                    | get_ptb_words() (in module chainer.datasets), 416                                       |
| generate_array() (in module chainer.initializers), 405                                                                                                    | get_ptb_words_vocabulary() (in module                                                   |
| get_all_iterators() (chainer.training.extensions.Evaluator                                                                                                    | chainer.datasets), 416                                                                  |
| method), 421                                                                                                    | get_target() (chainer.training.extensions.Evaluator                                     |
| get_all_optimizers() (chainer.training.ParallelUpdater                                                                                                    | method), 422                                                                            |
| method), 94                                                                                                    | get_trigger() (in module chainer.training), 99                                          |
| get_all_optimizers() (chainer.training.StandardUpdater                                                                                                    | global_config (in module chainer), 102                                                  |
| method), 93                                                                                                    | GlobalConfig (class in chainer.configuration), 103                                      |
|                                                                                                    | GlorotNormal (class in chainer.initializers), 403                                       |

| GlorotUniform (class in chainer.initializers), 405 GoogLeNet (class in chainer.links), 356 grad (chainer.Parameter attribute), 54 grad (chainer.Variable attribute), 51 grad (chainer.variable.VariableNode attribute), 56 GradientClipping (class in chainer.optimizer), 79 GradientMethod (class in chainer), 76 GradientNoise (class in chainer.optimizer), 79 GRU (class in chainer.links), 248      | init_scope() (chainer.links.CRF1d method), 331 init_scope() (chainer.links.Deconvolution2D method), 230 init_scope() (chainer.links.DeconvolutionND method), 233 init_scope() (chainer.links.DepthwiseConvolution2D method), 237 init_scope() (chainer.links.DilatedConvolution2D method), 242                                                                  |
|----------------------------------------------------------------------------------------------------|----------------------------------------------------------------------------------------------------|
| Н                                                                                                    | init_scope() (chainer.links.EmbedID method), 246<br>init_scope() (chainer.links.GoogLeNet method), 359                                                                                                    |
| hard_sigmoid() (in module chainer.functions), 123<br>HDF5Deserializer (class in chainer.serializers), 395<br>HDF5Serializer (class in chainer.serializers), 395<br>HeNormal (class in chainer.initializers), 403<br>HeUniform (class in chainer.initializers), 405<br>Highway (class in chainer.links), 251<br>hinge() (in module chainer.functions), 182<br>hstack() (in module chainer.functions), 139 | init_scope() (chainer.links.GRU method), 250 init_scope() (chainer.links.Highway method), 253 init_scope() (chainer.links.Inception method), 256 init_scope() (chainer.links.InceptionBN method), 260 init_scope() (chainer.links.LayerNormalization method), 320 init_scope() (chainer.links.Linear method), 264 init_scope() (chainer.links.LSTM method), 268 |
| huber_loss() (in module chainer.functions), 182                                                                                                    | init_scope() (chainer.links.Maxout method), 342                                                                                                    |
| I                                                                                                    | init_scope() (chainer.links.MLPConvolution2D method), 271                                                                                                    |
| Identity (class in chainer.initializers), 401 identity() (in module chainer.functions), 192 ignore_label (chainer.links.EmbedID attribute), 248 im2col() (in module chainer.functions), 140 ImageDataset (class in chainer.datasets), 412 Inception (class in chainer.links), 254                                                                                                    | init_scope() (chainer.links.model.vision.resnet.ResNetLayers method), 364 init_scope() (chainer.links.NegativeSampling method), 346 init_scope() (chainer.links.NStepBiGRU method), 275 init_scope() (chainer.links.NStepBiLSTM method), 278                                                                                                    |
| InceptionBN (class in chainer.links), 258 index() (chainer.utils.type_check.TypeInfoTuple                                                                                                    | init_scope() (chainer.links.NStepBiRNNReLU method),<br>281<br>init_scope() (chainer.links.NStepBiRNNTanh method),                                                                                                    |
| method), 116 init_hx() (chainer.links.NStepBiGRU method), 275 init_hx() (chainer.links.NStepBiLSTM method), 278 init_hx() (chainer.links.NStepBiRNNReLU method), 281 init_hx() (chainer.links.NStepBiRNNTanh method), 285 init_hx() (chainer.links.NStepGRU method), 288                                                                                                    | init_scope() (chainer.links.NStepBrUTVTalm includy, 285 init_scope() (chainer.links.NStepLSTM method), 288 init_scope() (chainer.links.NStepLSTM method), 291 init_scope() (chainer.links.NStepRNNReLU method), 295                                                                                                    |
| init_hx() (chainer.links.NStepLSTM method), 291<br>init_hx() (chainer.links.NStepRNNReLU method), 295                                                                                                    | init_scope() (chainer.links.NStepRNNTanh method), 298<br>init_scope() (chainer.links.PReLU method), 338<br>init_scope() (chainer.links.PacsNet101L avers, method)                                                                                                    |
| init_hx() (chainer.links.NStepRNNTanh method), 298<br>init_scope() (chainer.Chain method), 69<br>init_scope() (chainer.ChainList method), 72                                                                                                    | init_scope() (chainer.links.ResNet101Layers method), 372 init_scope() (chainer.links.ResNet152Layers method), 376                                                                                                    |
| init_scope() (chainer.Link method), 64 init_scope() (chainer.links.BatchNormalization method), 316 init_scope() (chainer.links.Bias method), 212                                                                                                    | init_scope() (chainer.links.ResNet50Layers method), 368<br>init_scope() (chainer.links.Scale method), 301<br>init_scope() (chainer.links.SimplifiedDropconnect                                                                                                    |
| <pre>init_scope() (chainer.links.Bilinear method), 216 init_scope() (chainer.links.BinaryHierarchicalSoftmax</pre>                                                                                                    | method), 335 init_scope() (chainer.links.StatefulGRU method), 304 init_scope() (chainer.links.StatefulPeepholeLSTM method), 308                                                                                                    |
| init_scope() (chainer.links.blackOut method), 327 init_scope() (chainer.links.caffe.CaffeFunction method), 436 init_scope() (chainer.links.Classifier method), 349 init_scope() (chainer.links.Convolution2D method), 221                                                                                                    | init_scope() (chainer.links.StatelessLSTM method), 312<br>init_scope() (chainer.links.VGG16Layers method), 354<br>init_state() (chainer.UpdateRule method), 74<br>initialize() (chainer.Parameter method), 53                                                                                                    |
| init_scope() (chainer.links.ConvolutionND method), 225                                                                                                    | initialize() (chainer.training.Extension method), 98                                                                                                    |

| initialize() (chainer.training.extensions.Evaluator                                                                                                    | links() (chainer.links.ConvolutionND method), 225           |
|----------------------------------------------------------------------------------------------------|-------------------------------------------------------------|
| method), 422                                                                                                    | links() (chainer.links.CRF1d method), 331                   |
| initialize() (chainer.training.extensions.ExponentialShift                                                                                                    | links() (chainer.links.Deconvolution2D method), 230         |
| method), 423                                                                                                    | links() (chainer.links.DeconvolutionND method), 234         |
| initialize() (chainer.training.extensions.LinearShift                                                                                                    | links() (chainer.links.DepthwiseConvolution2D method),      |
| method), 424                                                                                                    | 238                                                         |
| initialize() (chainer.training.extensions.LogReport                                                                                                    | links() (chainer.links.DilatedConvolution2D method),        |
| method), 425                                                                                                    | 243                                                         |
| initialize() (chainer.training.extensions.PlotReport                                                                                                    | links() (chainer.links.EmbedID method), 246                 |
| method), 428                                                                                                    | links() (chainer.links.GoogLeNet method), 359               |
| initialize() (chainer.training.extensions.PrintReport                                                                                                    | links() (chainer.links.GRU method), 250                     |
| method), 429                                                                                                    | links() (chainer.links.Highway method), 253                 |
| initialize() (chainer.training.extensions.ProgressBar                                                                                                    | links() (chainer.links.Inception method), 257               |
| method), 430                                                                                                    | links() (chainer.links.InceptionBN method), 260             |
| initializer (chainer.Parameter attribute), 54                                                                                                    | links() (chainer.links.LayerNormalization method), 320      |
| Initializer (class in chainer), 401                                                                                                    | links() (chainer.links.Linear method), 264                  |
| IntervalTrigger (class in chainer.training.triggers), 431                                                                                                    | links() (chainer.links.LSTM method), 268                    |
| inv() (in module chainer.functions), 193                                                                                                    | links() (chainer.links.Maxout method), 343                  |
| is_debug() (in module chainer), 99                                                                                                    | links() (chainer.links.MLPConvolution2D method), 272        |
| is_new_epoch (chainer.training.ParallelUpdater at-                                                                                                    | links() (chainer.links.model.vision.resnet.ResNetLayers     |
| tribute), 95                                                                                                    | method), 364                                                |
| is_new_epoch (chainer.training.StandardUpdater at-                                                                                                    | links() (chainer.links.NegativeSampling method), 346        |
| tribute), 94                                                                                                    | links() (chainer.links.NStepBiGRU method), 275              |
| $is\_new\_epoch \ (chainer.training.updaters.Multiprocess Parallel \ and \ an extraining.updaters.Multiprocess Parallel \ and \ an extraining.updaters.Multiprocess \ and \ an extraining.updaters.Multiprocess \ and \ an extraining.updaters.Multiprocess \ and \ an extraining.updaters.Multiprocess \ and \ an extraining.updaters.Multiprocess \ and \ an extraining.updaters.Multiprocess \ and \ an extraining.updaters.Multiprocess \ and \ an extraining.updaters.Multiprocess \ and \ an extraining.updaters.Multiprocess \ and \ an extraining.updaters.Multiprocess \ and \ an extraining.updaters.Multiprocess \ an extraining.updaters.Multiprocess$ | ll <b>eհեւեթվո(ech</b> ainer.links.NStepBiLSTM method), 278 |
| attribute), 97                                                                                                    | links() (chainer.links.NStepBiRNNReLU method), 282          |
| Iterator (class in chainer.dataset), 85                                                                                                    | links() (chainer.links.NStepBiRNNTanh method), 285          |
| 1                                                                                                    | links() (chainer.links.NStepGRU method), 288                |
| L                                                                                                    | links() (chainer.links.NStepLSTM method), 292               |
| label (chainer.Function attribute), 61                                                                                                    | links() (chainer.links.NStepRNNReLU method), 295            |
| label (chainer.Parameter attribute), 55                                                                                                    | links() (chainer.links.NStepRNNTanh method), 298            |
| label (chainer. Variable attribute), 51                                                                                                    | links() (chainer.links.PReLU method), 339                   |
| label (chainer.variable.VariableNode attribute), 56                                                                                                    | links() (chainer.links.ResNet101Layers method), 372         |
| LabeledImageDataset (class in chainer.datasets), 413                                                                                                    | links() (chainer.links.ResNet152Layers method), 377         |
| Lasso (class in chainer.optimizer), 79                                                                                                    | links() (chainer.links.ResNet50Layers method), 368          |
| LayerNormalization (class in chainer.links), 318                                                                                                    | links() (chainer.links.Scale method), 301                   |
| leaky_relu() (in module chainer.functions), 123                                                                                                    | links() (chainer.links.SimplifiedDropconnect method),       |
| LeCunUniform (class in chainer.initializers), 404                                                                                                    | 335                                                         |
| Linear (class in chainer.links), 261                                                                                                    | links() (chainer.links.StatefulGRU method), 305             |
| linear() (in module chainer.functions), 163                                                                                                    | links() (chainer.links.StatefulPeepholeLSTM method),        |
| linear_interpolate() (in module chainer.functions), 193                                                                                                    | 308                                                         |
| LinearShift (class in chainer.training.extensions), 423                                                                                                    | links() (chainer.links.StatelessLSTM method), 312           |
| Link (class in chainer), 62                                                                                                    | links() (chainer.links.VGG16Layers method), 354             |
| links() (chainer.Chain method), 69                                                                                                    | load() (chainer.Deserializer method), 82                    |
| links() (chainer.ChainList method), 72                                                                                                    | load() (chainer.serializers.HDF5Deserializer method),       |
| links() (chainer.Link method), 65                                                                                                    | 396                                                         |
| links() (chainer.links.BatchNormalization method), 316                                                                                                    | load() (chainer.serializers.NpzDeserializer method), 394    |
| links() (chainer.links.Bias method), 212                                                                                                    | load_hdf5() (in module chainer.serializers), 396            |
| links() (chainer.links.Bilinear method), 216                                                                                                    | load_npz() (in module chainer.serializers), 394             |
| links() (chainer.links.BinaryHierarchicalSoftmax                                                                                                    | local_function_hooks (chainer.Function attribute), 61       |
| method), 324                                                                                                    | local_response_normalization() (in module                   |
| links() (chainer.links.BlackOut method), 328                                                                                                    | chainer.functions), 201                                     |
| links() (chainer.links.caffe.CaffeFunction method), 436                                                                                                    | LocalConfig (class in chainer.configuration), 103           |
| links() (chainer.links.Classifier method), 350                                                                                                    | log (chainer.training.extensions.LogReport attribute), 425  |
| links() (chainer.links.Convolution2D method), 221                                                                                                    | log() (in module chainer.functions), 193                    |

| log10() (in module chainer.functions), 193 log1p() (in module chainer.functions), 193 log2() (in module chainer.functions), 194 log_softmax() (in module chainer.functions), 124 LogReport (class in chainer.training.extensions), 424 logsumexp() (in module chainer.functions), 194 lr (chainer.optimizers.AdaGrad attribute), 381 lr (chainer.optimizers.Adam attribute), 383 lr (chainer.optimizers.MomentumSGD attribute), 385 lr (chainer.optimizers.NesterovAG attribute), 386 lr (chainer.optimizers.RMSprop attribute), 388 lr (chainer.optimizers.RMSpropGraves attribute), 390 lr (chainer.optimizers.SGD attribute), 391 lr (chainer.optimizers.SMORMS3 attribute), 393 LSTM (class in chainer.links), 266 lstm() (in module chainer.functions), 125 | n_step_gru() (in module chainer.functions), 169 n_step_lstm() (in module chainer.functions), 170 n_step_rnn() (in module chainer.functions), 171 name (chainer.function.FunctionHook attribute), 398 name (chainer.function_hooks.PrintHook attribute), 400 name (chainer.function_hooks.TimerHook attribute), 400 name (chainer.optimizer.GradientClipping attribute), 79 name (chainer.optimizer.GradientNoise attribute), 80 name (chainer.optimizer.Lasso attribute), 79 name (chainer.optimizer.WeightDecay attribute), 78 name (chainer.Parameter attribute), 55 name (chainer.Variable attribute), 51 namedlinks() (chainer.Chain method), 69 namedlinks() (chainer.ChainList method), 72 namedlinks() (chainer.Link method), 65 namedlinks() (chainer.Link method), 65 |
|----------------------------------------------------------------------------------------------------|----------------------------------------------------------------------------------------------------|
| M                                                                                                    | method), 316                                                                                                    |
| make_extension() (in module chainer.training), 98 make_statistics() (chainer.DictSummary method), 113 make_statistics() (chainer.Summary method), 112                                                                                                    | namedlinks() (chainer.links.Bias method), 212<br>namedlinks() (chainer.links.Bilinear method), 216<br>namedlinks() (chainer.links.BinaryHierarchicalSoftmax<br>method), 324                                                                                                    |
| ManualScheduleTrigger (class in chainer.training.triggers), 431 matmul() (in module chainer.functions), 194                                                                                                    | namedlinks() (chainer.links.BlackOut method), 328<br>namedlinks() (chainer.links.caffe.CaffeFunction method),<br>436                                                                                                    |
| max() (in module chainer.functions), 195<br>max_pooling_2d() (in module chainer.functions), 204<br>max_pooling_nd() (in module chainer.functions), 204                                                                                                    | namedlinks() (chainer.links.Classifier method), 350<br>namedlinks() (chainer.links.Convolution2D method), 221<br>namedlinks() (chainer.links.ConvolutionND method),<br>225                                                                                                    |
| maximum() (in module chainer.functions), 195 Maxout (class in chainer.links), 340 maxout() (in module chainer.functions), 126 May Yolya Triggar (class in chainer training triggars), 422                                                                                                    | namedlinks() (chainer.links.CRF1d method), 331<br>namedlinks() (chainer.links.Deconvolution2D method),<br>230                                                                                                    |
| MaxValueTrigger (class in chainer.training.triggers), 432 mean() (in module chainer.functions), 195 mean_absolute_error() (in module chainer.functions), 183 mean_squared_error() (in module chainer.functions), 183                                                                                                    | namedlinks() (chainer.links.DeconvolutionND method), 234 namedlinks() (chainer.links.DepthwiseConvolution2D                                                                                                    |
| memoize() (in module chainer.cuda), 106<br>min() (in module chainer.functions), 195                                                                                                    | method), 238<br>namedlinks() (chainer.links.DilatedConvolution2D                                                                                                    |
| minimum() (in module chainer.functions), 196 MinValueTrigger (class in chainer.training.triggers), 432 MLPConvolution2D (class in chainer.links), 269 momentum (chainer.optimizers.MomentumSGD attribute), 385                                                                                                    | method), 243 namedlinks() (chainer.links.EmbedID method), 247 namedlinks() (chainer.links.GoogLeNet method), 359 namedlinks() (chainer.links.GRU method), 250 namedlinks() (chainer.links.Highway method), 253                                                                                                    |
| momentum (chainer.optimizers.NesterovAG attribute), 386                                                                                                    | namedlinks() (chainer.links.Inception method), 257<br>namedlinks() (chainer.links.InceptionBN method), 260                                                                                                    |
| momentum (chainer.optimizers.RMSpropGraves attribute), 390                                                                                                    | namedlinks() (chainer.links.LayerNormalization method), 320                                                                                                    |
| MomentumSGD (class in chainer.optimizers), 383 MultiprocessIterator (class in chainer.iterators), 418 MultiprocessParallelUpdater (class in chainer.training.updaters), 95                                                                                                    | namedlinks() (chainer.links.Linear method), 264 namedlinks() (chainer.links.LSTM method), 268 namedlinks() (chainer.links.Maxout method), 343 namedlinks() (chainer.links.MLPConvolution2D                                                                                                    |
| N                                                                                                    | method), 272<br>namedlinks() (chainer.links.model.vision.resnet.ResNetLayers                                                                                                    |
| n_step_bigru() (in module chainer.functions), 164<br>n_step_bilstm() (in module chainer.functions), 165<br>n_step_birnn() (in module chainer.functions), 167                                                                                                    | method), 364 namedlinks() (chainer.links.NegativeSampling method), 346                                                                                                    |

| namedlinks() (chainer.links.NStepBiGRU method), 275           | namedparams() (chainer.links.GoogLeNet method), 359           |
|---------------------------------------------------------------|---------------------------------------------------------------|
| namedlinks() (chainer.links.NStepBiLSTM method), 278          | namedparams() (chainer.links.GRU method), 250                 |
| namedlinks() (chainer.links.NStepBiRNNReLU method),           | namedparams() (chainer.links.Highway method), 253             |
| 282                                                           | namedparams() (chainer.links.Inception method), 257           |
| namedlinks() (chainer.links.NStepBiRNNTanh method),           | namedparams() (chainer.links.InceptionBN method), 260         |
| 285                                                           | namedparams() (chainer.links.LayerNormalization               |
| namedlinks() (chainer.links.NStepGRU method), 288             | method), 320                                                  |
| namedlinks() (chainer.links.NStepLSTM method), 292            | namedparams() (chainer.links.Linear method), 264              |
| namedlinks() (chainer.links.NStepRNNReLU method),             | namedparams() (chainer.links.LSTM method), 268                |
| 295                                                           | namedparams() (chainer.links.Maxout method), 343              |
| namedlinks() (chainer.links.NStepRNNTanh method),             | namedparams() (chainer.links.MLPConvolution2D                 |
| 298                                                           | method), 272                                                  |
|                                                               |                                                               |
| namedlinks() (chainer.links.PReLU method), 339                | namedparams() (chainer.links.model.vision.resnet.ResNetLayers |
| namedlinks() (chainer.links.ResNet101Layers method),          | method), 364                                                  |
| 372                                                           | namedparams() (chainer.links.NegativeSampling                 |
| namedlinks() (chainer.links.ResNet152Layers method),          | method), 346                                                  |
| 377                                                           | namedparams() (chainer.links.NStepBiGRU method),              |
| namedlinks() (chainer.links.ResNet50Layers method),           | 275                                                           |
| 368                                                           | namedparams() (chainer.links.NStepBiLSTM method),             |
| namedlinks() (chainer.links.Scale method), 301                | 278                                                           |
| namedlinks() (chainer.links.SimplifiedDropconnect             | namedparams() (chainer.links.NStepBiRNNReLU                   |
| method), 335                                                  | method), 282                                                  |
| namedlinks() (chainer.links.StatefulGRU method), 305          | namedparams() (chainer.links.NStepBiRNNTanh                   |
| namedlinks() (chainer.links.StatefulPeepholeLSTM              | method), 285                                                  |
| method), 308                                                  | namedparams() (chainer.links.NStepGRU method), 288            |
| namedlinks() (chainer.links.StatelessLSTM method), 312        | namedparams() (chainer.links.NStepLSTM method), 292           |
| namedlinks() (chainer.links.VGG16Layers method), 354          | namedparams() (chainer.links.NStepRNNReLU method),            |
| namedparams() (chainer.Chain method), 69                      | 295                                                           |
| •                                                             |                                                               |
| namedparams() (chainer.ChainList method), 72                  | namedparams() (chainer.links.NStepRNNTanh method),            |
| namedparams() (chainer.Link method), 65                       | 298                                                           |
| namedparams() (chainer.links.BatchNormalization               | namedparams() (chainer.links.PReLU method), 339               |
| method), 316                                                  | namedparams() (chainer.links.ResNet101Layers                  |
| namedparams() (chainer.links.Bias method), 212                | method), 372                                                  |
| namedparams() (chainer.links.Bilinear method), 216            | namedparams() (chainer.links.ResNet152Layers                  |
| named params ()  (chainer. links. Binary Hierarchical Softmax | method), 377                                                  |
| method), 325                                                  | namedparams() (chainer.links.ResNet50Layers method),          |
| namedparams() (chainer.links.BlackOut method), 328            | 368                                                           |
| namedparams() (chainer.links.caffe.CaffeFunction              | namedparams() (chainer.links.Scale method), 301               |
| method), 436                                                  | namedparams() (chainer.links.SimplifiedDropconnect            |
| namedparams() (chainer.links.Classifier method), 350          | method), 335                                                  |
| namedparams() (chainer.links.Convolution2D method),           | namedparams() (chainer.links.StatefulGRU method), 305         |
| 221                                                           | namedparams() (chainer.links.StatefulPeepholeLSTM             |
| namedparams() (chainer.links.ConvolutionND method),           | method), 308                                                  |
| 225                                                           |                                                               |
|                                                               | namedparams() (chainer.links.StatelessLSTM method),           |
| namedparams() (chainer.links.CRF1d method), 331               | 312                                                           |
| namedparams() (chainer.links.Deconvolution2D method), 230     | namedparams() (chainer.links.VGG16Layers method), 354         |
| namedparams() (chainer.links.DeconvolutionND                  | ndim (chainer.Parameter attribute), 55                        |
| method), 234                                                  | ndim (chainer. Variable attribute), 51                        |
| namedparams() (chainer.links.DepthwiseConvolution2D           | negative_sampling() (in module chainer.functions), 184        |
| method), 238                                                  | NegativeSampling (class in chainer.links), 344                |
| namedparams() (chainer.links.DilatedConvolution2D             | NesterovAG (class in chainer.optimizers), 385                 |
| method), 243                                                  | new_epoch() (chainer.GradientMethod method), 77               |
| namedparams() (chainer links EmbedID method) 247              | new_epoch() (chainer Ontimizer method), 75                    |
| DADICODALADISCLUCTIANICE HUNS EMBECHED INCOMOCE /4/           | TICW CONCILLICIANIELADININGE MEMOOT / 1                       |

| new_epoch() (chainer.optimizers.AdaDelta method), 379<br>new_epoch() (chainer.optimizers.AdaGrad method), 380      | params() (chainer.links.BinaryHierarchicalSoftmax method), 325                                    |
|----------------------------------------------------------------------------------------------------|---------------------------------------------------------------------------------------------------|
| new_epoch() (chainer.optimizers.Adam method), 382                                                                  | params() (chainer.links.BlackOut method), 328                                                     |
| new_epoch() (chainer.optimizers.MomentumSGD                                                                        | params() (chainer.links.caffe.CaffeFunction method), 436                                          |
| method), 384                                                                                                    | params() (chainer.links.Classifier method), 350                                                   |
| new_epoch() (chainer.optimizers.NesterovAG method),                                                                | params() (chainer.links.Convolution2D method), 221                                                |
| 385                                                                                                    | params() (chainer.links.ConvolutionND method), 225                                                |
| new_epoch() (chainer.optimizers.RMSprop method), 387                                                               | params() (chainer.links.CRF1d method), 331                                                        |
| new_epoch() (chainer.optimizers.RMSpropGraves                                                                      | params() (chainer.links.Deconvolution2D method), 230                                              |
| method), 389                                                                                                    | params() (chainer.links.DeconvolutionND method), 234                                              |
| new_epoch() (chainer.optimizers.SGD method), 390                                                                   | params() (chainer.links.DepthwiseConvolution2D                                                    |
| new_epoch() (chainer.optimizers.SMORMS3 method),                                                                   | method), 238                                                                                      |
| 392                                                                                                    | params() (chainer.links.DilatedConvolution2D method),                                             |
| next() (chainer.dataset.Iterator method), 85                                                                       | 243                                                                                               |
| next() (chainer.iterators.MultiprocessIterator method),                                                            | params() (chainer.links.EmbedID method), 247                                                      |
| 418                                                                                                    | params() (chainer.links.GoogLeNet method), 359                                                    |
| next() (chainer.iterators.SerialIterator method), 417                                                              | params() (chainer.links.GRU method), 250                                                          |
| no_backprop_mode() (in module chainer), 61                                                                         | params() (chainer.links.Highway method), 253                                                      |
| node (chainer.Parameter attribute), 55                                                                             | params() (chainer.links.Inception method), 257                                                    |
| node (chainer. Variable attribute), 51                                                                             | params() (chainer.links.InceptionBN method), 260                                                  |
| Normal (class in chainer.initializers), 402                                                                        | params() (chainer.links.LayerNormalization method),                                               |
| normalize() (in module chainer.functions), 202                                                                     | 321                                                                                               |
| NpzDeserializer (class in chainer.serializers), 394                                                                | params() (chainer.links.Linear method), 264                                                       |
| NStepBiGRU (class in chainer.links), 273                                                                           | params() (chainer.links.LSTM method), 268                                                         |
| NStepBiLSTM (class in chainer.links), 276                                                                          | params() (chainer.links.Maxout method), 343                                                       |
| NStepBiRNNReLU (class in chainer.links), 279                                                                       | params() (chainer.links.MLPConvolution2D method),                                                 |
| NStepBiRNNTanh (class in chainer.links), 282                                                                       | 272                                                                                               |
| NStepGRU (class in chainer.links), 286                                                                             | params() (chainer.links.model.vision.resnet.ResNetLayers                                          |
| NStepLSTM (class in chainer.links), 289                                                                            | method), 364                                                                                      |
| NStepRNNReLU (class in chainer.links), 292                                                                         | params() (chainer.links.NegativeSampling method), 346                                             |
| NStepRNNTanh (class in chainer.links), 296                                                                         | params() (chainer.links.NStepBiGRU method), 275                                                   |
| numerical_grad() (in module chainer.gradient_check),                                                               | params() (chainer.links.NStepBiLSTM method), 278                                                  |
| 118                                                                                                    | params() (chainer.links.NStepBiRNNReLU method), 282                                               |
| 0                                                                                                    | params() (chainer.links.NStepBiRNNTanh method), 285 params() (chainer.links.NStepGRU method), 288 |
|                                                                                                    | params() (chainer.links.NStepGRU method), 288<br>params() (chainer.links.NStepLSTM method), 292   |
| observe_lr() (in module chainer.training.extensions), 425 observe_value() (in module chainer.training.extensions), | params() (chainer.links.NStepRNNReLU method), 295                                                 |
| 425                                                                                                    | params() (chainer.links.NStepRNNTanh method), 298                                                 |
| One() (in module chainer.initializers), 402                                                                        | params() (chainer.links.PReLU method), 339                                                        |
| Optimizer (class in chainer), 75                                                                                   | params() (chainer.links.ResNet101Layers method), 373                                              |
| Orthogonal (class in chainer.initializers), 403                                                                    | params() (chainer.links.ResNet152Layers method), 377                                              |
| ormogonal (class in chameramicalle), 100                                                                           | params() (chainer.links.ResNet50Layers method), 368                                               |
| P                                                                                                    | params() (chainer.links.Scale method), 301                                                        |
| pad() (in module chainer.functions), 141                                                                           | params() (chainer.links.SimplifiedDropconnect method),                                            |
| pad_sequence() (in module chainer.functions), 142                                                                  | 336                                                                                               |
| ParallelUpdater (class in chainer.training), 94                                                                    | params() (chainer.links.StatefulGRU method), 305                                                  |
| Parameter (class in chainer), 51                                                                                   | params() (chainer.links.StatefulPeepholeLSTM method),                                             |
| params() (chainer.Chain method), 69                                                                                | 308                                                                                               |
| params() (chainer.ChainList method), 72                                                                            | params() (chainer.links.StatelessLSTM method), 312                                                |
| params() (chainer.Link method), 65                                                                                 | params() (chainer.links.VGG16Layers method), 354                                                  |
| params() (chainer.links.BatchNormalization method),                                                                | permutate() (in module chainer functions), 142                                                    |
| 317                                                                                                    | PlotReport (class in chainer training extensions), 427                                            |
| params() (chainer.links.Bias method), 212                                                                          | predict() (chainer.links.GoogLeNet method), 359                                                   |
| params() (chainer.links.Bilinear method), 216                                                                      |                                                                                                   |

| predict() (chainer.links.model.vision.resnet.ResNetLayers method), 364      | reallocate_cleared_grads() (chainer.optimizers.Adam method), 382  |
|-----------------------------------------------------------------------------|-------------------------------------------------------------------|
| predict() (chainer.links.ResNet101Layers method), 373                       | reallocate_cleared_grads()                                        |
| predict() (chainer.links.ResNet152Layers method), 377                       | (chainer.optimizers.MomentumSGD method),                          |
| predict() (chainer.links.ResNet50Layers method), 368                        | 384                                                               |
| predict() (chainer.links.VGG16Layers method), 354                           | reallocate_cleared_grads()                                        |
| PReLU (class in chainer.links), 337                                         | (chainer.optimizers.NesterovAG method),                           |
| prelu() (in module chainer.functions), 127                                  | 385                                                               |
| prepare() (in module chainer.links.model.vision.googlenet),                 |                                                                   |
| 360                                                                         | method), 387                                                      |
| prepare() (in module chainer.links.model.vision.resnet),                    | <u> </u>                                                          |
| 378                                                                         | (chainer.optimizers.RMSpropGraves method),                        |
| prepare() (in module chainer.links.model.vision.vgg), 355                   | 389                                                               |
| previous_epoch_detail (chainer.iterators.MultiprocessIterat attribute), 419 | oreallocate_cleared_grads() (chainer.optimizers.SGD method), 390  |
| previous_epoch_detail (chainer.iterators.SerialIterator at-                 | reallocate_cleared_grads()                                        |
| tribute), 418                                                               | (chainer.optimizers.SMORMS3 method),                              |
| previous_epoch_detail (chainer.training.ParallelUpdater                     | 392                                                               |
| attribute), 95                                                              | reduce() (in module chainer.cuda), 107                            |
| previous_epoch_detail (chainer.training.StandardUpdater                     | register_persistent() (chainer.Chain method), 69                  |
| attribute), 94                                                              | register_persistent() (chainer.ChainList method), 72              |
| previous_epoch_detail (chainer.training.updaters.Multiproc                  |                                                                   |
| attribute), 97                                                              | register_persistent() (chainer.links.BatchNormalization           |
| PrintHook (class in chainer.function_hooks), 399                            | method), 317                                                      |
| PrintReport (class in chainer.training.extensions), 428                     | register_persistent() (chainer.links.Bias method), 212            |
| priority (chainer.training.Extension attribute), 98                         | register_persistent() (chainer.links.Bilinear method), 216        |
| priority (chainer.training.extensions.Evaluator attribute),                 | register_persistent() (chainer.links.BinaryHierarchicalSoftma     |
| 422                                                                         | method), 325                                                      |
| priority (chainer.training.extensions.ExponentialShift attribute), 423      | register_persistent() (chainer.links.BlackOut method), 328        |
| priority (chainer.training.extensions.LinearShift at-                       | register_persistent() (chainer.links.caffe.CaffeFunction          |
| tribute), 424                                                               | method), 436                                                      |
| priority (chainer.training.extensions.LogReport attribute),                 | register_persistent() (chainer.links.Classifier method),          |
| 425                                                                         | 350                                                               |
| priority (chainer.training.extensions.PlotReport attribute), 428            | register_persistent() (chainer.links.Convolution2D method), 221   |
| priority (chainer.training.extensions.PrintReport at-                       | register_persistent() (chainer.links.ConvolutionND                |
| tribute), 429                                                               | method), 225                                                      |
| priority (chainer.training.extensions.ProgressBar at-                       | register_persistent() (chainer.links.CRF1d method), 332           |
| tribute), 430                                                               | register_persistent() (chainer.links.Deconvolution2D              |
| ProgressBar (class in chainer.training.extensions), 429                     | method), 230                                                      |
| D                                                                           | register_persistent() (chainer.links.DeconvolutionND              |
| R                                                                           | method), 234                                                      |
| r2_score() (in module chainer.functions), 174                               | $register\_persistent() \ (chainer.links.DepthwiseConvolution 2D$ |
| rank (chainer.Function attribute), 61                                       | method), 238                                                      |
| rank (chainer.Parameter attribute), 55                                      | register_persistent() (chainer.links.DilatedConvolution2D         |
| rank (chainer. Variable attribute), 51                                      | method), 243                                                      |
| rank (chainer.variable.VariableNode attribute), 56                          | register_persistent() (chainer.links.EmbedID method),             |
| reallocate_cleared_grads() (chainer.GradientMethod                          | 247                                                               |
| method), 77                                                                 | register_persistent() (chainer.links.GoogLeNet method),           |
| reallocate_cleared_grads() (chainer.optimizers.AdaDelta                     | 359                                                               |
| method), 379                                                                | register_persistent() (chainer.links.GRU method), 250             |
| reallocate_cleared_grads() (chainer.optimizers.AdaGrad                      | register_persistent() (chainer.links.Highway method), 253         |
| method), 381                                                                | register_persistent() (chainer.links.Inception method),           |

| 257                                                                | 381                                                                                             |
|--------------------------------------------------------------------|-------------------------------------------------------------------------------------------------|
| register_persistent() (chainer.links.InceptionBN method),          | remove_hook() (chainer.optimizers.Adam method), 382                                             |
| 260                                                                | remove_hook() (chainer.optimizers.MomentumSGD                                                   |
| register_persistent() (chainer.links.LayerNormalization            | method), 384                                                                                    |
| method), 321                                                       | remove_hook() (chainer.optimizers.NesterovAG                                                    |
| register_persistent() (chainer.links.Linear method), 265           | method), 385                                                                                    |
| register_persistent() (chainer.links.LSTM method), 268             | remove_hook() (chainer.optimizers.RMSprop method),                                              |
| register_persistent() (chainer.links.Maxout method), 343           | 387                                                                                             |
| register_persistent() (chainer.links.MLPConvolution2D method), 272 | remove_hook() (chainer.optimizers.RMSpropGraves method), 389                                    |
| register_persistent() (chainer.links.model.vision.resnet.Resl      |                                                                                                 |
| method), 364                                                       | remove_hook() (chainer.optimizers.SMORMS3 method),                                              |
| register_persistent() (chainer.links.NegativeSampling              | 392                                                                                             |
| method), 346                                                       | remove_hook() (chainer.UpdateRule method), 74                                                   |
| register_persistent() (chainer.links.NStepBiGRU                    | report() (chainer.Reporter method), 110                                                         |
| method), 275                                                       | report() (in module chainer), 111                                                               |
| register_persistent() (chainer.links.NStepBiLSTM                   | report_scope() (in module chainer), 111                                                         |
| method), 278                                                       | Reporter (class in chainer), 109                                                                |
| register_persistent() (chainer.links.NStepBiRNNReLU                | requires_grad (chainer.Parameter attribute), 55                                                 |
| method), 282                                                       | requires_grad (chainer. Variable attribute), 51                                                 |
| register_persistent() (chainer.links.NStepBiRNNTanh method), 285   | requires_grad (chainer.variable.VariableNode attribute), 56                                     |
| register_persistent() (chainer.links.NStepGRU method), 288         | reset() (chainer.iterators.MultiprocessIterator method), 418                                    |
| register_persistent() (chainer.links.NStepLSTM method),            | reset() (chainer.iterators.SerialIterator method), 418                                          |
| 292                                                                | reset_state() (chainer.links.GRU method), 250                                                   |
| register_persistent() (chainer.links.NStepRNNReLU                  | reset_state() (chainer.links.LSTM method), 268                                                  |
| method), 295                                                       | reset_state() (chainer.links.StatefulGRU method), 305                                           |
| register_persistent() (chainer.links.NStepRNNTanh method), 298     | reset_state() (chainer.links.StatefulPeepholeLSTM method), 308                                  |
| register_persistent() (chainer.links.PReLU method), 339            | reshape() (chainer.Parameter method), 53                                                        |
| register_persistent() (chainer.links.ResNet101Layers               | reshape() (chainer. Variable method), 49                                                        |
| method), 373                                                       | reshape() (in module chainer.functions), 142                                                    |
| register_persistent() (chainer.links.ResNet152Layers               | resize_images() (in module chainer.functions), 143                                              |
| method), 377                                                       | ResNet101Layers (class in chainer.links), 369                                                   |
| register_persistent() (chainer.links.ResNet50Layers                | ResNet152Layers (class in chainer.links), 374                                                   |
| method), 369                                                       | ResNet50Layers (class in chainer.links), 365                                                    |
| register_persistent() (chainer.links.Scale method), 301            | ResNetLayers (class in                                                                          |
| register_persistent() (chainer.links.SimplifiedDropconnect         | chainer.links.model.vision.resnet), 361                                                         |
| method), 336                                                       | retain_data() (chainer.Parameter method), 53                                                    |
| register_persistent() (chainer.links.StatefulGRU method),          | retain_data() (chainer.Variable method), 49                                                     |
| 305 register_persistent() (chainer.links.StatefulPeepholeLSTM      | retain_data() (chainer.variable.VariableNode method), 55                                        |
| method), 308                                                       | retain_inputs() (chainer.Function method), 60<br>retain_outputs() (chainer.Function method), 60 |
| register_persistent() (chainer.links.StatelessLSTM                 | rho (chainer.optimizers.AdaDelta attribute), 380                                                |
| method), 312                                                       | RMSprop (class in chainer optimizers), 386                                                      |
| register_persistent() (chainer.links.VGG16Layers                   | RMSpropGraves (class in chainer.optimizers), 388                                                |
| method), 355                                                       | roi_pooling_2d() (in module chainer.functions), 205                                             |
| relu() (in module chainer.functions), 128                          | rollaxis() (in module chainer.functions), 144                                                   |
| remove_hook() (chainer.GradientMethod method), 77                  | rsqrt() (in module chainer.functions), 196                                                      |
| remove_hook() (chainer.Optimizer method), 75                       | run() (chainer.training.Trainer method), 91                                                     |
| remove_hook() (chainer.optimizers.AdaDelta method),                |                                                                                                 |
| 379                                                                | S                                                                                               |
| remove_hook() (chainer.optimizers.AdaGrad method),                 | sample() (chainer.utils.WalkerAlias method), 108                                                |
|                                                                    | * · · · · · · //                                                                                |

| sample_cpu() (chainer.utils.WalkerAlias method), 108<br>sample_gpu() (chainer.utils.WalkerAlias method), 108 | serialize() (chainer.links.model.vision.resnet.ResNetLayers method), 364 |
|----------------------------------------------------------------------------------------------------|--------------------------------------------------------------------------|
| save() (chainer.Serializer method), 82                                                                       | serialize() (chainer.links.NegativeSampling method), 347                 |
| $save () \ \ (chainer.serializers. Dictionary Serializer \ \ method),$                                       | serialize() (chainer.links.NStepBiGRU method), 275                       |
| 393                                                                                                    | serialize() (chainer.links.NStepBiLSTM method), 279                      |
| save() (chainer.serializers.HDF5Serializer method), 395                                                      | serialize() (chainer.links.NStepBiRNNReLU method),                       |
| save_hdf5() (in module chainer.serializers), 396                                                             | 282                                                                      |
| save_npz() (in module chainer.serializers), 394                                                              | serialize() (chainer.links.NStepBiRNNTanh method), 285                   |
| Scale (class in chainer.links), 299                                                                          | serialize() (chainer.links.NStepGRU method), 289                         |
| scale() (in module chainer.functions), 196                                                                   | serialize() (chainer.links.NStepLSTM method), 292                        |
| scope() (chainer.Reporter method), 110                                                                       | serialize() (chainer.links.NStepRNNReLU method), 295                     |
| select_item() (in module chainer.functions), 144                                                             | serialize() (chainer.links.NStepRNNTanh method), 298                     |
| separate() (in module chainer.functions), 144                                                                | serialize() (chainer.links.PReLU method), 339                            |
| SerialIterator (class in chainer.iterators), 417                                                             | serialize() (chainer.links.ResNet101Layers method), 373                  |
| serialize() (chainer.Chain method), 69                                                                       | serialize() (chainer.links.ResNet152Layers method), 377                  |
| serialize() (chainer.ChainList method), 72                                                                   | serialize() (chainer.links.ResNet50Layers method), 369                   |
| serialize() (chainer.dataset.Iterator method), 85                                                            | serialize() (chainer.links.Scale method), 302                            |
| serialize() (chainer.GradientMethod method), 77                                                              | serialize() (chainer.links.SimplifiedDropconnect method),                |
| serialize() (chainer.iterators.MultiprocessIterator                                                          | 336                                                                      |
| method), 418                                                                                                 | serialize() (chainer.links.StatefulGRU method), 305                      |
| serialize() (chainer.iterators.SerialIterator method), 418                                                   | serialize() (chainer.links.StatefulPeepholeLSTM                          |
| serialize() (chainer.Link method), 65                                                                        | method), 309                                                             |
| serialize() (chainer.links.BatchNormalization method),                                                       | serialize() (chainer.links.StatelessLSTM method), 312                    |
| 317                                                                                                    | serialize() (chainer.links.VGG16Layers method), 355                      |
| serialize() (chainer.links.Bias method), 213                                                                 | serialize() (chainer.Optimizer method), 75                               |
| serialize() (chainer.links.Bilinear method), 217                                                             | serialize() (chainer.optimizers.AdaDelta method), 379                    |
| serialize() (chainer.links.BinaryHierarchicalSoftmax                                                         | serialize() (chainer.optimizers.AdaGrad method), 381                     |
| method), 325                                                                                                 | serialize() (chainer.optimizers.Adam method), 382                        |
| serialize() (chainer.links.BlackOut method), 328                                                             | serialize() (chainer.optimizers.MomentumSGD method),                     |
| serialize() (chainer.links.caffe.CaffeFunction method),                                                      | 384                                                                      |
| 436                                                                                                    | serialize() (chainer.optimizers.NesterovAG method), 386                  |
| serialize() (chainer.links.Classifier method), 350                                                           | serialize() (chainer.optimizers.RMSprop method), 387                     |
| serialize() (chainer.links.Convolution2D method), 222                                                        | serialize() (chainer.optimizers.RMSpropGraves method),                   |
| serialize() (chainer.links.ConvolutionND method), 226                                                        | 389                                                                      |
| serialize() (chainer.links.CRF1d method), 332                                                                | serialize() (chainer.optimizers.SGD method), 390                         |
| serialize() (chainer.links.Deconvolution2D method), 231                                                      | serialize() (chainer.optimizers.SMORMS3 method), 392                     |
| serialize() (chainer.links.DeconvolutionND method), 234                                                      | serialize() (chainer.training.Extension method), 98                      |
|                                                                                                    | serialize() (chainer.training.extensions.Evaluator                       |
| method), 238                                                                                                 | method), 422                                                             |
|                                                                                                    | serialize() (chainer.training.extensions.ExponentialShift                |
| serialize() (chainer.links.DilatedConvolution2D method), 243                                                 | method), 423                                                             |
| serialize() (chainer.links.EmbedID method), 247                                                              | serialize() (chainer.training.extensions.LinearShift                     |
| serialize() (chainer.links.GoogLeNet method), 359                                                            | method), 424                                                             |
| serialize() (chainer.links.GRU method), 250                                                                  | serialize() (chainer.training.extensions.LogReport                       |
| serialize() (chainer.links.Highway method), 254                                                              | method), 425                                                             |
| serialize() (chainer.links.Inception method), 257                                                            | serialize() (chainer.training.extensions.PlotReport                      |
| serialize() (chainer.links.InceptionBN method), 260                                                          | method), 428                                                             |
| serialize() (chainer.links.LayerNormalization method),                                                       | serialize() (chainer.training.extensions.PrintReport                     |
| 321                                                                                                    | method), 429                                                             |
| serialize() (chainer.links.Linear method), 265                                                               | serialize() (chainer.training.extensions.ProgressBar                     |
| serialize() (chainer.links.LSTM method), 269                                                                 | method), 430                                                             |
| serialize() (chainer.links.Maxout method), 343                                                               | serialize() (chainer.training.ParallelUpdater method), 95                |
| serialize() (chainer.links.MLPConvolution2D method),                                                         | serialize() (chainer.training.StandardUpdater method), 93                |
| 2.72                                                                                                    | serialize() (chainer training Trainer method) 91                         |

| serialize() (chainer.training.Updater method), 92                     | softplus() (in module chainer.functions), 130             |
|-----------------------------------------------------------------------|-----------------------------------------------------------|
| serialize()  (chainer.training.updaters. Multiprocess Parallel U      | pxpter2depth() (in module chainer.functions), 145         |
| method), 96                                                           | spatial_pyramid_pooling_2d() (in module                   |
| serialize() (chainer.UpdateRule method), 74                           | chainer.functions), 205                                   |
| Serializer (class in chainer), 81                                     | spatial_transformer_grid() (in module chainer.functions), |
| set_creator() (chainer.Parameter method), 53                          | 145                                                       |
| set_creator() (chainer.Variable method), 49                           | spatial_transformer_sampler() (in module                  |
| set_creator() (chainer.variable.VariableNode method), 56              | chainer.functions), 146                                   |
| set_dataset_root() (in module chainer.dataset), 87                    | split_axis() (in module chainer.functions), 147           |
| set_debug() (in module chainer), 100                                  | split_dataset() (in module chainer.datasets), 409         |
| set_max_workspace_size() (in module chainer.cuda), 108                | split_dataset_random() (in module chainer.datasets), 409  |
| set_state() (chainer.links.GRU method), 250                           | sqrt() (in module chainer.functions), 197                 |
| set_state() (chainer.links.LSTM method), 269                          | square() (in module chainer.functions), 197               |
| set_state() (chainer.links.StatefulGRU method), 305                   | squared_difference() (in module chainer.functions), 198   |
| setup() (chainer.GradientMethod method), 78                           | squared_error() (in module chainer.functions), 186        |
| setup() (chainer.Optimizer method), 76                                | squeeze() (in module chainer.functions), 147              |
| setup() (chainer.optimizers.AdaDelta method), 379                     | stack (chainer.Function attribute), 61                    |
| setup() (chainer.optimizers.AdaGrad method), 381                      | stack() (in module chainer.functions), 148                |
| setup() (chainer.optimizers.Adam method), 383                         | StandardUpdater (class in chainer.training), 92           |
| setup() (chainer.optimizers.MomentumSGD method),                      | start_finetuning() (chainer.links.BatchNormalization      |
| 384                                                                   | method), 317                                              |
| setup() (chainer.optimizers.NesterovAG method), 386                   | state (chainer.UpdateRule attribute), 74                  |
| setup() (chainer.optimizers.RMSprop method), 387                      | StatefulGRU (class in chainer.links), 302                 |
| setup() (chainer.optimizers.RMSpropGraves method),                    | StatefulPeepholeLSTM (class in chainer.links), 306        |
| 389                                                                   | StatelessLSTM (class in chainer.links), 309               |
| setup() (chainer.optimizers.SGD method), 391                          | SubDataset (class in chainer.datasets), 407               |
| setup() (chainer.optimizers.SMORMS3 method), 392                      | sum() (in module chainer.functions), 198                  |
| $setup\_workers()\ (chainer.training.updaters.MultiprocessParantees)$ |                                                           |
| method), 96                                                           | summary() (chainer.Parameter method), 53                  |
| SGD (class in chainer.optimizers), 390                                | summary() (chainer. Variable method), 49                  |
| shape (chainer.Parameter attribute), 55                               | swapaxes() (in module chainer.functions), 149             |
| shape (chainer. Variable attribute), 51                               | Т                                                         |
| show() (chainer.configuration.GlobalConfig method), 103               | 1                                                         |
| show() (chainer.configuration.LocalConfig method), 103                | tan() (in module chainer.functions), 198                  |
| sigmoid() (in module chainer.functions), 128                          | tanh() (in module chainer.functions), 131                 |
| sigmoid_cross_entropy() (in module chainer.functions),                | tile() (in module chainer.functions), 149                 |
| 184                                                                   | TimerHook (class in chainer.function_hooks), 400          |
| simplified_dropconnect() (in module chainer.functions),               | to_cpu() (chainer.Chain method), 69                       |
| 199                                                                   | to_cpu() (chainer.ChainList method), 72                   |
| SimplifiedDropconnect (class in chainer.links), 333                   | to_cpu() (chainer.Link method), 66                        |
| sin() (in module chainer functions), 197                              | to_cpu() (chainer.links.BatchNormalization method), 317   |
| sinh() (in module chainer.functions), 197                             | to_cpu() (chainer.links.Bias method), 213                 |
| size (chainer.Parameter attribute), 55                                | to_cpu() (chainer.links.Bilinear method), 217             |
| size (chainer. Variable attribute), 51                                | to_cpu() (chainer.links.BinaryHierarchicalSoftmax         |
| size() (chainer.utils.type_check.TypeInfoTuple method),               | method), 325                                              |
| 116                                                                   | to_cpu() (chainer.links.BlackOut method), 328             |
| slstm() (in module chainer.functions), 129                            | to_cpu() (chainer.links.caffe.CaffeFunction method), 436  |
| SMORMS3 (class in chainer.optimizers), 391                            | to_cpu() (chainer.links.Classifier method), 350           |
| snapshot() (in module chainer.training.extensions), 426               | to_cpu() (chainer.links.Convolution2D method), 222        |
| snapshot_object() (in module                                          | to_cpu() (chainer.links.ConvolutionND method), 226        |
| chainer.training.extensions), 426                                     | to_cpu() (chainer.links.CRF1d method), 332                |
| softmax() (in module chainer.functions), 130                          | to_cpu() (chainer.links.Deconvolution2D method), 231      |
| softmax_cross_entropy() (in module chainer.functions), 185            | to_cpu() (chainer.links.DeconvolutionND method), 235      |

| to_cpu()       | (chainer.links.DepthwiseConvolution2D method), 239 | to_gpu() (chainer.links.Convolution2D method), 222<br>to_gpu() (chainer.links.ConvolutionND method), 226 |
|----------------|----------------------------------------------------|----------------------------------------------------------------------------------------------------|
| to_cpu()       | (chainer.links.DilatedConvolution2D method),       | to_gpu() (chainer.links.CRF1d method), 332                                                               |
|                | 243                                                | to_gpu() (chainer.links.Deconvolution2D method), 231                                                     |
| to_cpu()       | (chainer.links.EmbedID method), 247                | to_gpu() (chainer.links.DeconvolutionND method), 235                                                     |
| to_cpu()       | (chainer.links.GoogLeNet method), 359              | to_gpu() (chainer.links.DepthwiseConvolution2D                                                           |
| to_cpu()       | (chainer.links.GRU method), 250                    | method), 239                                                                                             |
| to_cpu()       | (chainer.links.Highway method), 254                | to_gpu() (chainer.links.DilatedConvolution2D method),                                                    |
|                | (chainer.links.Inception method), 257              | 243                                                                                                    |
| to_cpu()       | (chainer.links.InceptionBN method), 260            | to_gpu() (chainer.links.EmbedID method), 247                                                             |
| to_cpu()       | (chainer.links.LayerNormalization method), 321     | to_gpu() (chainer.links.GoogLeNet method), 359                                                           |
| to_cpu()       | (chainer.links.Linear method), 265                 | to_gpu() (chainer.links.GRU method), 250                                                                 |
| to_cpu()       | (chainer.links.LSTM method), 269                   | to_gpu() (chainer.links.Highway method), 254                                                             |
|                | (chainer.links.Maxout method), 343                 | to_gpu() (chainer.links.Inception method), 257                                                           |
| to_cpu()       | (chainer.links.MLPConvolution2D method), 272       | to_gpu() (chainer.links.InceptionBN method), 260                                                         |
| to_cpu()       | (chainer.links.model.vision.resnet.ResNetLayers    | to_gpu() (chainer.links.LayerNormalization method), 321                                                  |
| _              | method), 364                                       | to_gpu() (chainer.links.Linear method), 265                                                              |
| to_cpu()       | (chainer.links.NegativeSampling method), 347       | to_gpu() (chainer.links.LSTM method), 269                                                                |
|                | (chainer.links.NStepBiGRU method), 275             | to_gpu() (chainer.links.Maxout method), 343                                                              |
| to_cpu()       | (chainer.links.NStepBiLSTM method), 279            | to_gpu() (chainer.links.MLPConvolution2D method),                                                        |
| to_cpu()       | (chainer.links.NStepBiRNNReLU method), 282         | 272                                                                                                    |
| to_cpu()       | (chainer.links.NStepBiRNNTanh method), 285         | to_gpu() (chainer.links.model.vision.resnet.ResNetLayers                                                 |
|                | (chainer.links.NStepGRU method), 289               | method), 364                                                                                             |
| to_cpu()       | (chainer.links.NStepLSTM method), 292              | to_gpu() (chainer.links.NegativeSampling method), 347                                                    |
| to_cpu()       | (chainer.links.NStepRNNReLU method), 295           | to_gpu() (chainer.links.NStepBiGRU method), 275                                                          |
| to_cpu()       | (chainer.links.NStepRNNTanh method), 298           | to_gpu() (chainer.links.NStepBiLSTM method), 279                                                         |
| to_cpu()       | (chainer.links.PReLU method), 340                  | to_gpu() (chainer.links.NStepBiRNNReLU method), 282                                                      |
| to_cpu()       | (chainer.links.ResNet101Layers method), 373        | to_gpu() (chainer.links.NStepBiRNNTanh method), 285                                                      |
| to_cpu()       | (chainer.links.ResNet152Layers method), 377        | to_gpu() (chainer.links.NStepGRU method), 289                                                            |
| to_cpu()       | (chainer.links.ResNet50Layers method), 369         | to_gpu() (chainer.links.NStepLSTM method), 292                                                           |
| to_cpu()       | (chainer.links.Scale method), 302                  | to_gpu() (chainer.links.NStepRNNReLU method), 295                                                        |
| to_cpu()       | (chainer.links.SimplifiedDropconnect method),      | to_gpu() (chainer.links.NStepRNNTanh method), 299                                                        |
|                | 336                                                | to_gpu() (chainer.links.PReLU method), 340                                                               |
| to_cpu()       | (chainer.links.StatefulGRU method), 305            | to_gpu() (chainer.links.ResNet101Layers method), 373                                                     |
| to_cpu()       | (chainer.links.StatefulPeepholeLSTM method),       | to_gpu() (chainer.links.ResNet152Layers method), 377                                                     |
|                | 309                                                | to_gpu() (chainer.links.ResNet50Layers method), 369                                                      |
|                | (chainer.links.StatelessLSTM method), 312          | to_gpu() (chainer.links.Scale method), 302                                                               |
| -              | (chainer.links.VGG16Layers method), 355            | to_gpu() (chainer.links.SimplifiedDropconnect method),                                                   |
| to_cpu()       | (chainer.Parameter method), 53                     | 336                                                                                                    |
| to_cpu()       | (chainer.utils.WalkerAlias method), 108            | to_gpu() (chainer.links.StatefulGRU method), 305                                                         |
|                | (chainer. Variable method), 49                     | to_gpu() (chainer.links.StatefulPeepholeLSTM method),                                                    |
| -              | (in module chainer.cuda), 105                      | 309                                                                                                    |
|                | e() (in module chainer.dataset), 86                | to_gpu() (chainer.links.StatelessLSTM method), 312                                                       |
|                | (chainer.Chain method), 69                         | to_gpu() (chainer.links.VGG16Layers method), 355                                                         |
|                | (chainer.ChainList method), 72                     | to_gpu() (chainer.Parameter method), 53                                                                  |
| — <b>C1</b> ·· | (chainer.Link method), 66                          | to_gpu() (chainer.utils.WalkerAlias method), 108                                                         |
|                | (chainer.links.BatchNormalization method), 317     | to_gpu() (chainer. Variable method), 50                                                                  |
| — <b>C1</b> ·· | (chainer.links.Bias method), 213                   | to_gpu() (in module chainer.cuda), 106                                                                   |
|                | (chainer.links.Bilinear method), 217               | total_time() (chainer.function_hooks.TimerHook                                                           |
| to_gpu()       | (chainer.links.BinaryHierarchicalSoftmax           | method), 400                                                                                             |
|                | method), 325                                       | Trainer (class in chainer.training), 88                                                                  |
|                | (chainer.links.BlackOut method), 328               | TransformDataset (class in chainer.datasets), 410                                                        |
|                | (chainer.links.caffe.CaffeFunction method), 436    | transpose() (chainer.Parameter method), 53                                                               |
| to gnu()       | (chainer links Classifier method) 350              | transpose() (chainer Variable method) 50                                                                 |

| ranspose() (in module chainer.functions), 151 ranspose_sequence() (in module chainer.functions), 151        | update_core() (chainer.training.ParallelUpdater method),                                                           |
|----------------------------------------------------------------------------------------------------|----------------------------------------------------------------------------------------------------|
| rigger (chainer.training.Extension attribute), 98 rigger (chainer.training.extensions.Evaluator attribute), | update_core() (chainer.training.StandardUpdater method), 93                                                        |
| 422                                                                                                    | update_core() (chainer.training.updaters.MultiprocessParallelUpdater                                               |
| rigger (chainer.training.extensions.ExponentialShift at-                                                    | method), 97                                                                                                    |
| tribute), 423                                                                                               | update_core() (chainer.UpdateRule method), 74                                                                      |
| rigger (chainer.training.extensions.LinearShift attribute),                                                 | update_core_cpu() (chainer.UpdateRule method), 74                                                                  |
| 424                                                                                                    | update_core_gpu() (chainer.UpdateRule method), 74                                                                  |
| rigger (chainer.training.extensions.LogReport attribute),                                                   | update_enabled (chainer.Chain attribute), 70                                                                       |
| 425                                                                                                    | update_enabled (chainer.ChainList attribute), 72                                                                   |
| rigger (chainer.training.extensions.PlotReport attribute),                                                  | update_enabled (chainer.Link attribute), 66                                                                        |
| 428                                                                                                    | update_enabled (chainer.links.BatchNormalization                                                                   |
| rigger (chainer.training.extensions.PrintReport attribute),                                                 | attribute), 318                                                                                                    |
| 429                                                                                                    | update_enabled (chainer.links.Bias attribute), 213                                                                 |
| rigger (chainer.training.extensions.ProgressBar at-                                                         | update_enabled (chainer.links.Bilinear attribute), 217                                                             |
| tribute), 430                                                                                               | update_enabled (chainer.links.BinaryHierarchicalSoftmax                                                            |
| riplet() (in module chainer functions), 186                                                                 | attribute), 325                                                                                                    |
| Fundamental Colors in chainer datasets), 407                                                                | update_enabled (chainer.links.BlackOut attribute), 329                                                             |
| TypeInfo (class in chainer.utils.type_check), 116 TypeInfoTuple (class in chainer.utils.type_check), 116    | update_enabled (chainer.links.caffe.CaffeFunction attribute), 437                                                  |
| rypenino rupie (class in chamer.utils.type_check), 110                                                      | update_enabled (chainer.links.Classifier attribute), 350                                                           |
| ]                                                                                                    | update_enabled (chainer.links.Convolution2D attribute),                                                            |
| more moth function unittent() (in module                                                                    | 222                                                                                                    |
| unary_math_function_unittest() (in module chainer.testing), 119                                             | update_enabled (chainer.links.ConvolutionND attribute),                                                            |
| unchain() (chainer.Function method), 61                                                                     | 226                                                                                                    |
| unchain() (chainer.Parameter method), 54                                                                    | update_enabled (chainer.links.CRF1d attribute), 332                                                                |
| unchain() (chainer. Variable method), 50                                                                    | update_enabled (chainer.links.Deconvolution2D at-                                                                  |
| unchain() (chainer.variable.VariableNode method), 56                                                        | tribute), 231                                                                                                    |
| unchain_backward() (chainer.Parameter method), 54                                                           | update_enabled (chainer.links.DeconvolutionND at-                                                                  |
| unchain_backward() (chainer.Variable method), 50                                                            | tribute), 235                                                                                                    |
| Uniform (class in chainer.initializers), 404                                                                | update_enabled (chainer.links.DepthwiseConvolution2D                                                               |
| unpooling_2d() (in module chainer.functions), 206                                                           | attribute), 239                                                                                                    |
| update() (chainer.GradientMethod method), 78                                                                | update_enabled (chainer.links.DilatedConvolution2D at-                                                             |
| update() (chainer.Optimizer method), 76                                                                     | tribute), 244                                                                                                    |
| apdate() (chainer.optimizers.AdaDelta method), 379                                                          | update_enabled (chainer.links.EmbedID attribute), 248                                                              |
| apdate() (chainer.optimizers.AdaGrad method), 381                                                           | update_enabled (chainer.links.GoogLeNet attribute), 360<br>update_enabled (chainer.links.GRU attribute), 251       |
| apdate() (chainer.optimizers.Adam method), 383                                                              | update_enabled (chainer.links.Highway attribute), 254                                                              |
| apdate() (chainer.optimizers.MomentumSGD method),                                                           | update_enabled (chainer.links.Inception attribute), 254<br>update_enabled (chainer.links.Inception attribute), 257 |
| 384                                                                                                    | update_enabled (chainer.links.Inception attribute), 257                                                            |
| apdate() (chainer.optimizers.NesterovAG method), 386<br>apdate() (chainer.optimizers.RMSprop method), 387   | 261                                                                                                    |
| ipdate() (chainer.optimizers.RMSpropGraves method),                                                         | update_enabled (chainer.links.LayerNormalization                                                                   |
| 389                                                                                                    | attribute), 321                                                                                                    |
| update() (chainer.optimizers.SGD method), 391                                                               | update_enabled (chainer.links.Linear attribute), 265                                                               |
| update() (chainer.optimizers.SMORMS3 method), 392                                                           | update_enabled (chainer.links.LSTM attribute), 269                                                                 |
| update() (chainer.Parameter method), 54                                                                     | update_enabled (chainer.links.Maxout attribute), 343                                                               |
| update() (chainer.training.ParallelUpdater method), 95                                                      | update_enabled (chainer.links.MLPConvolution2D at-                                                                 |
| update() (chainer.training.StandardUpdater method), 93                                                      | tribute), 272                                                                                                    |
| update() (chainer.training.Updater method), 92                                                              | $update\_enabled  (chainer.links.model.vision.resnet. ResNetLayers$                                                |
| update() (chainer.training.updaters.MultiprocessParallelUp                                                  | dater attribute), 365                                                                                              |
| method), 96                                                                                                 | update_enabled (chainer.links.NegativeSampling at-                                                                 |
| update() (chainer.UpdateRule method), 74                                                                    | tribute), 347                                                                                                    |
|                                                                                                    | update_enabled (chainer.links.NStepBiGRU attribute),                                                               |

| 276                                                                                                    | V                                                                                                    |
|----------------------------------------------------------------------------------------------------|----------------------------------------------------------------------------------------------------|
| update_enabled (chainer.links.NStepBiLSTM attribute),                                                      | Variable (class in chainer), 47                                                                                         |
| 279                                                                                                    | VariableNode (class in chainer.variable), 55                                                                            |
| update_enabled (chainer.links.NStepBiRNNReLU                                                               | VGG16Layers (class in chainer.links), 351                                                                               |
| attribute), 282                                                                                            | vstack() (in module chainer.functions), 151                                                                             |
| update_enabled (chainer.links.NStepBiRNNTanh attribute), 286                                               | W                                                                                                    |
| update_enabled (chainer.links.NStepGRU attribute), 289                                                     |                                                                                                    |
| update_enabled (chainer.links.NStepLSTM attribute),                                                        | WalkerAlias (class in chainer.utils), 108                                                                               |
| 292                                                                                                    | WeightDecay (class in chainer.optimizer), 78 where() (in module chainer.functions), 152                                 |
| update_enabled (chainer.links.NStepRNNReLU at-                                                             | within_init_scope (chainer.Chain attribute), 70                                                                         |
| tribute), 295                                                                                              | within_init_scope (chainer.ChainList attribute), 72                                                                     |
| update_enabled (chainer.links.NStepRNNTanh attribute), 299                                                 | within_init_scope (chainer.Link attribute), 66                                                                          |
| update_enabled (chainer.links.PReLU attribute), 340                                                        | within_init_scope (chainer.links.BatchNormalization at-                                                                 |
| update_enabled (chainer.links.ResNet101Layers at-                                                          | tribute), 318                                                                                                    |
| tribute), 373                                                                                              | within_init_scope (chainer.links.Bias attribute), 213                                                                   |
| update_enabled (chainer.links.ResNet152Layers at-                                                          | within_init_scope (chainer.links.Bilinear attribute), 217<br>within_init_scope (chainer.links.BinaryHierarchicalSoftmax |
| tribute), 377                                                                                              | attribute), 325                                                                                                    |
| update_enabled (chainer.links.ResNet50Layers attribute),                                                   | within_init_scope (chainer.links.BlackOut attribute), 329                                                               |
| 369<br>update_enabled (chainer.links.Scale attribute), 302                                                 | within_init_scope (chainer.links.caffe.CaffeFunction at-                                                                |
| update_enabled (chainer.links.SimplifiedDropconnect at-                                                    | tribute), 437                                                                                                    |
| tribute), 336                                                                                              | within_init_scope (chainer.links.Classifier attribute), 350                                                             |
| update_enabled (chainer.links.StatefulGRU attribute),                                                      | within_init_scope (chainer.links.Convolution2D attribute), 222                                                          |
| 305                                                                                                    | within_init_scope (chainer.links.ConvolutionND at-                                                                      |
| update_enabled (chainer.links.StatefulPeepholeLSTM at-                                                     | tribute), 226                                                                                                    |
| tribute), 309<br>update_enabled (chainer.links.StatelessLSTM attribute),                                   | within_init_scope (chainer.links.CRF1d attribute), 332                                                                  |
| 313                                                                                                    | within_init_scope (chainer.links.Deconvolution2D                                                                        |
| update_enabled (chainer.links.VGG16Layers attribute),                                                      | attribute), 231                                                                                                    |
| 355                                                                                                    | within_init_scope (chainer.links.DeconvolutionND attribute), 235                                                        |
| Updater (class in chainer.training), 91                                                                    | within_init_scope (chainer.links.DepthwiseConvolution2D                                                                 |
| UpdateRule (class in chainer), 73                                                                          | attribute), 239                                                                                                    |
| upsampling_2d() (in module chainer.functions), 207 use_cleargrads() (chainer.GradientMethod method), 78    | within_init_scope (chainer.links.DilatedConvolution2D                                                                   |
| use_cleargrads() (chainer.optimizers.AdaDelta method),                                                     | attribute), 244                                                                                                    |
| 380                                                                                                    | within_init_scope (chainer.links.EmbedID attribute), 248 within_init_scope (chainer.links.GoogLeNet attribute),         |
| use_cleargrads() (chainer.optimizers.AdaGrad method),                                                      | 360                                                                                                    |
| 381                                                                                                    | within_init_scope (chainer.links.GRU attribute), 251                                                                    |
| use_cleargrads() (chainer.optimizers.Adam method), 383<br>use_cleargrads() (chainer.optimizers.MomentumSGD | within_init_scope (chainer.links.Highway attribute), 254                                                                |
| method), 384                                                                                               | within_init_scope (chainer.links.Inception attribute), 257                                                              |
| use_cleargrads() (chainer.optimizers.NesterovAG                                                            | within_init_scope (chainer.links.InceptionBN attribute), 261                                                            |
| method), 386                                                                                               | within_init_scope (chainer.links.LayerNormalization at-                                                                 |
| use_cleargrads() (chainer.optimizers.RMSprop method),                                                      | tribute), 321                                                                                                    |
| 388                                                                                                    | within_init_scope (chainer.links.Linear attribute), 265                                                                 |
| use_cleargrads() (chainer.optimizers.RMSpropGraves method), 389                                            | within_init_scope (chainer.links.LSTM attribute), 269                                                                   |
| use_cleargrads() (chainer.optimizers.SGD method), 391                                                      | within_init_scope (chainer.links.Maxout attribute), 343                                                                 |
| use_cleargrads() (chainer.optimizers.SMORMS3                                                               | within_init_scope (chainer.links.MLPConvolution2D attribute), 272                                                       |
| method), 392                                                                                               | within_init_scope (chainer.links.model.vision.resnet.ResNetLayers                                                       |
| using_config() (in module chainer), 102                                                                    | attribute), 365                                                                                                    |

| within_init_scope (chainer.links.NStepBiGRU attribute), 276 within_init_scope (chainer.links.NStepBiLSTM attribute), 279 within_init_scope (chainer.links.NStepBiRNNReLU attribute), 282 within_init_scope (chainer.links.NStepBiRNNTanh attribute), 286 within_init_scope (chainer.links.NStepBRNNTanh attribute), 292 within_init_scope (chainer.links.NStepRNNTanh attribute), 296 within_init_scope (chainer.links.NStepRNNTanh attribute), 299 within_init_scope (chainer.links.NStepRNNTanh attribute), 299 within_init_scope (chainer.links.NStepRNNTanh attribute), 378 within_init_scope (chainer.links.ResNet152Layers attribute), 369 within_init_scope (chainer.links.ResNet16IDayers attribute), 369 within_init_scope (chainer.links.Scale attribute), 302 within_init_scope (chainer.links.SimplifiedDropconnects attribute), 336 within_init_scope (chainer.links.SimplifiedDropconnects attribute), 336 within_init_scope (chainer.links.SimplifiedDropconnects attribute), 340 within_init_scope (chainer.links.SimplifiedDropconnects attribute), 340 within_init_scope (chainer.links.SimplifiedDropconnects attribute), 340 withi |
|----------------------------------------------------------------------------------------------------|
| within_init_scope (chainer.links.NStepBiRNNReLU attribute), 279 within_init_scope (chainer.links.NStepBiRNNReLU attribute), 282 within_init_scope (chainer.links.NStepBiRNNTanh attribute), 286 within_init_scope (chainer.links.NStepBiRNNTanh attribute), 289 within_init_scope (chainer.links.NStepBrNNReLU attribute), 292 within_init_scope (chainer.links.NStepRNNReLU attribute), 296 within_init_scope (chainer.links.NStepRNNTanh attribute), 296 within_init_scope (chainer.links.NStepRNNTanh attribute), 296 within_init_scope (chainer.links.NStepRNNTanh attribute), 299 within_init_scope (chainer.links.ResNet101Layers attribute), 373 within_init_scope (chainer.links.ResNet50Layers attribute), 369 within_init_scope (chainer.links.ResNet50Layers attribute), 369 within_init_scope (chainer.links.ResNet50Layers attribute), 369 within_init_scope (chainer.links.ResNet50Layers attribute), 369 within_init_scope (chainer.links.ResNet50Layers attribute), 369 within_init_scope (chainer.links.ResNet50Layers attribute), 369 within_init_scope (chainer.links.ResNet50Layers attribute), 369 within_init_scope (chainer.links.ResNet50Layers attribute), 369 within_init_scope (chainer.links.ResNet50Layers attribute), 369 within_init_scope (chainer.links.ResNet50Layers attribute), 369 within_init_scope (chainer.links.ResNet50Layers attribute), 369 within_init_scope (chainer.links.ResNet50Layers attribute), 369 within_init_scope (chainer.links.ResNet50Layers attribute), 369 within_init_scope (chainer.links.ResNet50Layers attribute), 369 within_init_scope (chainer.links.ResNet50Layers attribute), 378 within_init_scope (chainer.links.ResNet50Layers attribute), 369 within_init_scope (chainer.links.ResNet50Layers attribute), 378 within_init_scope (chainer.links.ResNet50Layers attribute), 378 within_init_scope (chainer.links.ResNet50Layers attribute), 378 within_init_scope (chainer.links.ResNet50Layers attribute), 378 within_init_scope (chainer.links.ResNet50Layers attribute), 378 within_init_scope (chainer.links.ResNet50Layers) attribute, 360 within |
| tribute), 279  within_init_scope (chainer.links.NStepBiRNNReLU attribute), 282  within_init_scope (chainer.links.NStepBiRNNTanh attribute), 286  within_init_scope (chainer.links.NStepGRU attribute), 289  within_init_scope (chainer.links.NStepLSTM attribute), 292  within_init_scope (chainer.links.NStepRNNReLU attribute), 296  within_init_scope (chainer.links.NStepRNNTanh attribute), 296  within_init_scope (chainer.links.NStepRNNTanh attribute), 296  within_init_scope (chainer.links.NStepRNNTanh attribute), 296  within_init_scope (chainer.links.NStepRNNTanh attribute), 299  within_init_scope (chainer.links.ResNet101Layers attribute), 373  within_init_scope (chainer.links.ResNet152Layers attribute), 369  within_init_scope (chainer.links.ResNet50Layers attribute), 369  within_init_scope (chainer.links.ResNet50Layers attribute), 369  within_init_scope (chainer.links.ResNet50Layers attribute), 369  within_init_scope (chainer.links.ResNet50Layers attribute), 369  within_init_scope (chainer.links.ResNet50Layers attribute), 369  within_init_scope (chainer.links.ResNet50Layers attribute), 369  within_init_scope (chainer.links.ResNet50Layers attribute), 378  within_init_scope (chainer.links.ResNet50Layers attribute), 369  within_init_scope (chainer.links.ResNet50Layers attribute), 369  within_init_scope (chainer.links.ResNet50Layers attribute), 369  within_init_scope (chainer.links.ResNet50Layers attribute), 369  within_init_scope (chainer.links.ResNet50Layers attribute), 378  within_init_scope (chainer.links.ResNet50Layers attribute), 378  within_init_scope (chainer.links.ResNet50Layers attribute), 378  within_init_scope (chainer.links.ResNet50Layers attribute), 378  within_init_scope (chainer.links.ResNet50Layers attribute), 378  within_init_scope (chainer.links.ResNet50Layers attribute), 378  within_init_scope (chainer.links.ResNet50Layers attribute), 378  within_init_scope (chainer.links.ResNet50Layers attribute), 378  within_init_scope (chainer.links.ResNet50Layers attribute), 378  within_init_scope (chainer.links.Re |
| tribute), 282  within_init_scope (chainer.links.NStepBiRNNTanh attribute), 286  within_init_scope (chainer.links.NStepGRU attribute), 289  within_init_scope (chainer.links.NStepLSTM attribute), 290  within_init_scope (chainer.links.NStepRNNTanh attribute), 290  within_init_scope (chainer.links.NStepRNNTanh attribute), 299  within_init_scope (chainer.links.NStepRNNTanh attribute), 299  within_init_scope (chainer.links.NStepRNNTanh attribute), 299  within_init_scope (chainer.links.PReLU attribute), 340  within_init_scope (chainer.links.ResNet101Layers attribute), 373  within_init_scope (chainer.links.ResNet50Layers attribute), 369  within_init_scope (chainer.links.ResNet50Layers attribute), 369  within_init_scope (chainer.links.Scale attribute), 302  within_init_scope (chainer.links.Scale attribute), 302  within_init_scope (chainer.links.Scale attribute), 302  within_init_scope (chainer.links.Scale attribute), 302  within_init_scope (chainer.links.Scale attribute), 302  within_init_scope (chainer.links.Scale attribute), 302  within_init_scope (chainer.links.Scale attribute), 302  within_init_scope (chainer.links.Scale attribute), 302  within_init_scope (chainer.links.ResNet152Layers attribute), 336  xp (chainer.links.MstepBiRNNTanh attribute), 257  xp (chainer.links.Maxout attribute), 249  xp (chainer.links.Maxout attribute), 343  xp (chainer.links.Maxout attribute), 345  xp (chainer.links.Maxout attribute), 345  xp (chainer.links.Maxout attribute), 345  xp (chainer.links.Maxout attribute), 345  xp (chainer.links.Maxout attribute), 345  xp (chainer.links.Maxout attribute), 345  xp (chainer.links.Maxout attribute), 345  xp (chainer.links.Maxout attribute), 345  xp (chainer.links.Maxout attribute), 345  xp (chainer.links.Maxout attribute), 345  xp (chainer.links.Maxout attribute), 345  xp (chainer.links.Maxout attribute), 345  xp (chainer.links.Maxout attribute), 347  xp (chainer.links.Naxout), 345  xp (chainer.links.NatepBiRNNTanh attribute), 246  xp (chainer.links.NStepBiRNNTanh attribute), 286  xp (chainer.links |
| tribute), 282  within_init_scope (chainer.links.NStepBiRNNTanh attribute), 286  within_init_scope (chainer.links.NStepGRU attribute), 289  within_init_scope (chainer.links.NStepLSTM attribute), 290  within_init_scope (chainer.links.NStepRNNTanh attribute), 290  within_init_scope (chainer.links.NStepRNNTanh attribute), 299  within_init_scope (chainer.links.NStepRNNTanh attribute), 299  within_init_scope (chainer.links.NStepRNNTanh attribute), 299  within_init_scope (chainer.links.PReLU attribute), 340  within_init_scope (chainer.links.ResNet101Layers attribute), 373  within_init_scope (chainer.links.ResNet50Layers attribute), 369  within_init_scope (chainer.links.ResNet50Layers attribute), 369  within_init_scope (chainer.links.Scale attribute), 302  within_init_scope (chainer.links.Scale attribute), 302  within_init_scope (chainer.links.Scale attribute), 302  within_init_scope (chainer.links.Scale attribute), 302  within_init_scope (chainer.links.Scale attribute), 302  within_init_scope (chainer.links.Scale attribute), 302  within_init_scope (chainer.links.Scale attribute), 302  within_init_scope (chainer.links.Scale attribute), 302  within_init_scope (chainer.links.ResNet152Layers attribute), 336  xp (chainer.links.MstepBiRNNTanh attribute), 257  xp (chainer.links.Maxout attribute), 249  xp (chainer.links.Maxout attribute), 343  xp (chainer.links.Maxout attribute), 345  xp (chainer.links.Maxout attribute), 345  xp (chainer.links.Maxout attribute), 345  xp (chainer.links.Maxout attribute), 345  xp (chainer.links.Maxout attribute), 345  xp (chainer.links.Maxout attribute), 345  xp (chainer.links.Maxout attribute), 345  xp (chainer.links.Maxout attribute), 345  xp (chainer.links.Maxout attribute), 345  xp (chainer.links.Maxout attribute), 345  xp (chainer.links.Maxout attribute), 345  xp (chainer.links.Maxout attribute), 345  xp (chainer.links.Maxout attribute), 347  xp (chainer.links.Naxout), 345  xp (chainer.links.NatepBiRNNTanh attribute), 246  xp (chainer.links.NStepBiRNNTanh attribute), 286  xp (chainer.links |
| within_init_scope (chainer.links.NStepBiRNNTanh at tribute), 286  within_init_scope (chainer.links.NStepGRU attribute), 289  within_init_scope (chainer.links.NStepLSTM attribute), 290  within_init_scope (chainer.links.NStepRNNReLU attribute), 290  within_init_scope (chainer.links.NStepRNNTanh at tribute), 290  within_init_scope (chainer.links.NStepRNNTanh at tribute), 290  within_init_scope (chainer.links.NStepRNNTanh at tribute), 299  within_init_scope (chainer.links.ResNet101Layers attribute), 373  within_init_scope (chainer.links.ResNet50Layers attribute), 369  within_init_scope (chainer.links.ResNet50Layers attribute), 369  within_init_scope (chainer.links.ResNet50Layers attribute), 369  within_init_scope (chainer.links.ResNet50Layers attribute), 369  within_init_scope (chainer.links.ResNet50Layers attribute), 369  within_init_scope (chainer.links.ResNet50Layers attribute), 369  within_init_scope (chainer.links.ResNet50Layers attribute), 369  within_init_scope (chainer.links.SimplifiedDropconnect attribute), 336  within_init_scope (chainer.links.SimplifiedDropconnect attribute), 336  within_init_scope (chainer.links.ResNet152Layers attribute), 373  xp (chainer.links.InceptionBN attribute), 321  xp (chainer.links.LayerNormalization attribute), 269  xp (chainer.links.LayerNormalization attribute), 342  xp (chainer.links.Maxout attribute), 343  xp (chainer.links.Maxout attribute), 342  xp (chainer.links.MeleVonvolution2D attribute), 347  xp (chainer.links.NegativeSampling attribute), 347  xp (chainer.links.NstepBiGRU attribute), 276  xp (chainer.links.NstepBilsTM attribute), 282  xp (chainer.links.NstepBilsTM attribute), 282  xp (chainer.links.NstepBilsTM attribute), 282  xp (chainer.links.NstepBilsTM attribute), 282  xp (chainer.links.NstepBilsTM attribute), 289  xp (chainer.links.NstepBilsTM attribute), 290  xp (chainer.links.NstepBilsTM attribute), 290  xp (chainer.links.NstepBilsTM attribute), 290  xp (chainer.links.NstepBilsTM attribute), 340  xp (chainer.links.NstepBilsTM attribute), 290  xp (chainer.lin |
| tribute), 286  within_init_scope (chainer.links.NStepGRU attribute), 289  within_init_scope (chainer.links.NStepLSTM attribute), 292  within_init_scope (chainer.links.NStepRNNReLU attribute), 296  within_init_scope (chainer.links.NStepRNNReLU attribute), 296  within_init_scope (chainer.links.NStepRNNTanh attribute), 299  within_init_scope (chainer.links.PReLU attribute), 340  within_init_scope (chainer.links.ResNet101Layers attribute), 373  within_init_scope (chainer.links.ResNet50Layers attribute), 369  within_init_scope (chainer.links.ResNet50Layers attribute), 369  within_init_scope (chainer.links.Scale attribute), 302  within_init_scope (chainer.links.SimplifiedDropconnect attribute), 336  xp (chainer.links.LayerNormalization attribute), 265  xp (chainer.links.Linear attribute), 265  xp (chainer.links.MstopT attribute), 343  xp (chainer.links.MstopT attribute), 343  xp (chainer.links.MstepBicRU attribute), 347  xp (chainer.links.NstepBiGRU attribute), 279  xp (chainer.links.NstepBiRNNTanh attribute), 282  xp (chainer.links.NstepBiRNNTanh attribute), 286  xp (chainer.links.NstepRNNTanh attribute), 286  xp (chainer.links.NstepRNNTanh attribute), 292  within_init_scope (chainer.links.ResNet50Layers attribute), 369  within_init_scope (chainer.links.Scale attribute), 302  within_init_scope (chainer.links.Scale attribute), 302  within_init_scope (chainer.links.Scale attribute), 302  within_init_scope (chainer.links.Scale attribute), 302  within_init_scope (chainer.links.Scale attribute), 302  within_init_scope (chainer.links.Scale attribute), 302  within_init_scope (chainer.links.Scale attribute), 302  within_init_scope (chainer.links.Scale attribute), 302  within_init_scope (chainer.links.Scale attribute), 302  within_init_scope (chainer.links.Scale attribute), 302  within_init_scope (chainer.links.Scale attribute), 302  xp (chainer.links.Lstm attribute), 321  xp (chainer.links.Lstminute), 321  xp (chainer.links.MstepBiGRU attribute), 321  xp (chainer.links.NstepBiGRU attribute), 282  xp (chainer.links.NstepBiGR |
| within_init_scope (chainer.links.NStepGRU attribute), 289 within_init_scope (chainer.links.NStepLSTM attribute), 292 within_init_scope (chainer.links.NStepRNNReLU attribute), 296 within_init_scope (chainer.links.NStepRNNReLU attribute), 296 within_init_scope (chainer.links.NStepRNNTanh attribute), 299 within_init_scope (chainer.links.PReLU attribute), 340 within_init_scope (chainer.links.ResNet101Layers attribute), 373 within_init_scope (chainer.links.ResNet152Layers attribute), 369 within_init_scope (chainer.links.ResNet50Layers attribute), 369 within_init_scope (chainer.links.Scale attribute), 302 within_init_scope (chainer.links.Scale attribute), 302 within_init_scope (chainer.links.Scale attribute), 302 within_init_scope (chainer.links.Scale attribute), 302 within_init_scope (chainer.links.Scale attribute), 303 within_init_scope (chainer.links.Scale attribute), 304 within_init_scope (chainer.links.Scale attribute), 305 within_init_scope (chainer.links.Scale attribute), 302 within_init_scope (chainer.links.Scale attribute), 302 within_in |
| xp (chainer.links.LSTM attribute), 269 within_init_scope (chainer.links.NStepLSTM attribute), 292 within_init_scope (chainer.links.NStepRNNReLU attribute), 296 within_init_scope (chainer.links.NStepRNNTanh attribute), 299 within_init_scope (chainer.links.PReLU attribute), 340 within_init_scope (chainer.links.ResNet101Layers attribute), 373 within_init_scope (chainer.links.ResNet152Layers attribute), 369 within_init_scope (chainer.links.ResNet50Layers attribute), 369 within_init_scope (chainer.links.ResNet50Layers attribute), 369 within_init_scope (chainer.links.ResNet101Layers attribute), 369 within_init_scope (chainer.links.ResNet50Layers attribute), 369 within_init_scope (chainer.links.ResNet50Layers attribute), 369 within_init_scope (chainer.links.Scale attribute), 302 within_init_scope (chainer.links.SimplifiedDropconnect attribute), 336  xp (chainer.links.Maxout attribute), 343 xp (chainer.links.Maxout attribute), 343 xp (chainer.links.Maxout attribute), 343 xp (chainer.links.MEPConvolution2D attribute), 372 xp (chainer.links.MEPConvolution2D attribute), 373 xp (chainer.links.MEPConvolution2D attribute), 343 xp (chainer.links.MEPConvolution2D attribute), 345 xp (chainer.links.MEPConvolution2D attribute), 345 xp (chainer.links.MEPConvolution2D attribute), 345 xp (chainer.links.MEPConvolution2D attribute), 345 xp (chainer.links.MEPConvolution2D attribute), 347 xp (chainer.links.MEPConvolution2D attribute), 347 xp (chainer.links.MEPConvolution2D attribute), 347 xp (chainer.links.MEPConvolution2D attribute), 347 xp (chainer.links.MEPConvolution2D attribute), 347 xp (chainer.links.NegativeSampling attribute), 347 xp (chainer.links.NStepBiGRU attribute), 276 xp (chainer.links.NStepBiBRNNReLU attribute), 282 xp (chainer.links.NStepBiBRNNReLU attribute), 282 xp (chainer.links.NStepBiBRNNReLU attribute), 282 xp (chainer.links.NStepBiBRNNReLU attribute), 292 xp (chainer.links.NStepBiBRNNReLU attribute), 340 xp (chainer.links.NStepBiBRNReLU attribute), 340 xp (chainer.links.ResNet101Layers attribute), 373 xp (chainer |
| within_init_scope (chainer.links.NStepLSTM attribute), 292 within_init_scope (chainer.links.NStepRNNReLU attribute), 296 within_init_scope (chainer.links.NStepRNNTanh attribute), 299 within_init_scope (chainer.links.PReLU attribute), 340 within_init_scope (chainer.links.ResNet101Layers attribute), 373 within_init_scope (chainer.links.ResNet152Layers attribute), 369 within_init_scope (chainer.links.ResNet50Layers attribute), 369 within_init_scope (chainer.links.SimplifiedDropconnect attribute), 336  xp (chainer.links.Maxout attribute), 343 xp (chainer.links.Msteplinks.model.vision.resnet.ResNetLayers attribute), 365  xp (chainer.links.NstepBiGRU attribute), 347 xp (chainer.links.NstepBiGRU attribute), 276 xp (chainer.links.NStepBiRNNReLU attribute), 279 xp (chainer.links.NStepBiRNNTanh attribute), 282 xp (chainer.links.NStepBiRNNTanh attribute), 284 xp (chainer.links.NStepRNNReLU attribute), 289 xp (chainer.links.NStepRNNReLU attribute), 290 xp (chainer.links.NStepRNNReLU attribute), 290 xp (chainer.links.NStepRNNTanh attribute), 340 xp (chainer.links.ResNet101Layers attribute), 343 xp (chainer.links.Maxout attribute), 343 xp (chainer.links.Maxout attribute), 340 xp (chainer.links.Maxout attribute), 340 xp (chainer.links.Maxout attribute), 340 xp (chainer.links.Maxout attribute), 340 xp ( |
| within_init_scope (chainer.links.NStepRNNReLU attribute), 296 within_init_scope (chainer.links.NStepRNNTanh attribute), 299 within_init_scope (chainer.links.PReLU attribute), 340 within_init_scope (chainer.links.ResNet152Layers attribute), 378 within_init_scope (chainer.links.ResNet50Layers attribute), 369 within_init_scope (chainer.links.ResNet101Logers attribute), 378 within_init_scope (chainer.links.ResNet50Layers attribute), 369 within_init_scope (chainer.links.ResNet50Layers attribute), 369 within_init_scope (chainer.links.Scale attribute), 302 within_init_scope (chainer.links.Scale attribute), 302 within_init_scope (chainer.links.Scale attribute), 336  xp (chainer.links.MEPConvolution2D attribute), 272 xp (chainer.links.model.vision.resnet.ResNetLayers attribute), 345 xp (chainer.links.NegativeSampling attribute), 347 xp (chainer.links.NStepBiGRU attribute), 276 xp (chainer.links.NStepBiLSTM attribute), 279 xp (chainer.links.NStepBiRNNReLU attribute), 282 xp (chainer.links.NStepBiRNNTanh attribute), 286 xp (chainer.links.NStepGRU attribute), 289 xp (chainer.links.NStepRNNReLU attribute), 290 xp (chainer.links.NStepRNNTanh attribute), 290 xp (chainer.links.NStepRNNTanh attribute), 340 xp (chainer.links.ResNet101Layers attribute), 373 xp (chainer.links.ResNet101Layers attribute), 373 xp (chainer.links.ResNet101Layers attribute), 373 xp (chainer.links.ResNet101Layers attribute), 378                                                                                                    |
| within_init_scope (chainer.links.NStepRNNReLU attribute), 296 within_init_scope (chainer.links.NStepRNNTanh attribute), 299 within_init_scope (chainer.links.PReLU attribute), 340 within_init_scope (chainer.links.ResNet101Layers attribute), 373 within_init_scope (chainer.links.ResNet152Layers attribute), 378 within_init_scope (chainer.links.ResNet50Layers attribute), 369 within_init_scope (chainer.links.Scale attribute), 302 within_init_scope (chainer.links.SimplifiedDropconnect attribute), 336  within_init_scope (chainer.links.SimplifiedDropconnect attribute), 336  within_init_scope (chainer.links.SimplifiedDropconnect attribute), 336  within_init_scope (chainer.links.SimplifiedDropconnect attribute), 336  xp (chainer.links.NStepBiGRU attribute), 279 xp (chainer.links.NStepBiRNNReLU attribute), 282 xp (chainer.links.NStepBRNNTanh attribute), 289 xp (chainer.links.NStepRNNReLU attribute), 290 xp (chainer.links.NStepRNNTanh attribute), 290 xp (chainer.links.NStepRNNTanh attribute), 290 xp (chainer.links.NStepRNNTanh attribute), 340 xp (chainer.links.ResNet101Layers attribute), 373 xp (chainer.links.ResNet152Layers attribute), 378                                                                                                    |
| attribute), 296 tribute), 365  within_init_scope (chainer.links.NStepRNNTanh attribute), 299 xp (chainer.links.NStepBiRNNTanh attribute), 373 xp (chainer.links.NStepBiRNNTanh attribute), 378 xp (chainer.links.NStepBiRNNTanh attribute), 280 xp (chainer.links.NStepBiRNNTanh attribute), 280 xp (chainer.links.NStepBiRNNTanh attribute), 280 xp (chainer.links.NStepBiRNNTanh attribute), 280 xp (chainer.links.NStepBiRNNTanh attribute), 280 xp (chainer.links.NStepBiRNNTanh attribute), 280 xp (chainer.links.NStepBiRNNTanh attribute), 280 xp (chainer.links.NStepRNNReLU attribute), 290 xp (chainer.links.NStepRNNTanh attribute), 290 xp (chainer.links.NStepRNNTanh attribute), 290 xp (chainer.links.NStepRNNTanh attribute), 290 xp (chainer.links.NStepRNNTanh attribute), 340 xp (chainer.links.ResNet101Layers attribute), 373 xp (chainer.links.ResNet152Layers attribute), 378 xp (chainer.links.ResNet152Layers attribute), 378 xp (chainer.links.ResNet152Layers attribute), 378                                                                                                    |
| tribute), 299  within_init_scope (chainer.links.PReLU attribute), 340  within_init_scope (chainer.links.ResNet101Layers attribute), 378  within_init_scope (chainer.links.ResNet50Layers attribute), 369  within_init_scope (chainer.links.ResNet50Layers attribute), 369  within_init_scope (chainer.links.Scale attribute), 302  within_init_scope (chainer.links.Scale attribute), 302                                                                                                    |
| within_init_scope (chainer.links.PReLU attribute), 340 within_init_scope (chainer.links.ResNet101Layers attribute), 373 within_init_scope (chainer.links.ResNet152Layers attribute), 378 within_init_scope (chainer.links.ResNet50Layers attribute), 369 within_init_scope (chainer.links.Scale attribute), 302 within_init_scope (chainer.links.Scale attribute), 302 within_init_scope (chainer.links.ResNet152Layers attribute), 373 xp (chainer.links.NStepBiRNNReLU attribute), 280 xp (chainer.links.NStepBiRNNReLU attribute), 292 xp (chainer.links.NStepRNNReLU attribute), 296 xp (chainer.links.NStepRNNReLU attribute), 296 xp (chainer.links.NStepBiRNNReLU attribute), 296 xp (chainer.links.NStepBiRNNReLU attribute), 390 xp (chainer.links.NStepBiRNNReLU attribute), 290 xp (chainer.links.NStepBiRNNReLU attribute), 340 xp (chainer.links.ResNet101Layers attribute), 373 xp (chainer.links.ResNet152Layers attribute), 378                                                                                                    |
| within_init_scope (chainer.links.ResNet101Layers attribute), 373                                                                                                    |
| attribute), 373  within_init_scope (chainer.links.ResNet152Layers attribute), 378  within_init_scope (chainer.links.ResNet50Layers attribute), 369  within_init_scope (chainer.links.Scale attribute), 302  within_init_scope (chainer.links.Scale attribute), 302  within_init_scope (chainer.links.Scale attribute), 373  xp (chainer.links.NStepBiRNNTanh attribute), 296  xp (chainer.links.NStepRNNTanh attribute), 340  xp (chainer.links.ResNet101Layers attribute), 373  xp (chainer.links.ResNet152Layers attribute), 378                                                                                                    |
| within_init_scope (chainer.links.ResNet152Layers attribute), 378                                                                                                    |
| attribute), 378 xp (chainer.links.NStepLSTM attribute), 292 within_init_scope (chainer.links.ResNet50Layers attribute), 369 xp (chainer.links.NStepRNNReLU attribute), 299 within_init_scope (chainer.links.Scale attribute), 302 within_init_scope (chainer.links.SimplifiedDropconnect attribute), 336 xp (chainer.links.NStepRNNTanh attribute), 299 xp (chainer.links.PReLU attribute), 340 xp (chainer.links.ResNet101Layers attribute), 373 xp (chainer.links.ResNet152Layers attribute), 378                                                                                                    |
| within_init_scope (chainer.links.ResNet50Layers attribute), 369                                                                                                    |
| tribute), 369 xp (chainer.links.NStepRNNTanh attribute), 299 within_init_scope (chainer.links.Scale attribute), 302 xp (chainer.links.PReLU attribute), 340 xp (chainer.links.ResNet101Layers attribute), 373 xp (chainer.links.ResNet152Layers attribute), 378                                                                                                    |
| within_init_scope (chainer.links.Scale attribute), 302 within_init_scope (chainer.links.SimplifiedDropconnect attribute), 336  xp (chainer.links.PReLU attribute), 340 xp (chainer.links.ResNet101Layers attribute), 373 xp (chainer.links.ResNet152Layers attribute), 378                                                                                                    |
| within_init_scope (chainer.links.SimplifiedDropconnect xp (chainer.links.ResNet101Layers attribute), 373 xp (chainer.links.ResNet152Layers attribute), 378                                                                                                    |
| attribute), 336 xp (chainer.links.ResNet152Layers attribute), 378                                                                                                    |
|                                                                                                    |
| within_init_scope (chainer.links.StatefulGRU attribute), xp (chainer.links.ResNet50Layers attribute), 369                                                                                                    |
|                                                                                                    |
| xp (chainer.links.Scale attribute), 302                                                                                                    |
| within_init_scope (chainer.links.StatefulPeepholeLSTM xp (chainer.links.SimplifiedDropconnect attribute), 336                                                                                                    |
| attribute), 309 xp (chainer.links.StatefulGRU attribute), 305                                                                                                    |
| within_init_scope (chainer.links.StatelessLSTM at- xp (chainer.links.StatefulPeepholeLSTM attribute), 309                                                                                                    |
| tribute), 313 xp (chainer.links.StatelessLSTM attribute), 313                                                                                                    |
| within_init_scope (chainer.links.VGG16Layers attribute), xp (chainer.links.VGG16Layers attribute), 355                                                                                                    |
| Z                                                                                                    |
| X Zero() (in module chainer.initializers), 402                                                                                                    |
| xp (chainer.Chain attribute), 70 zero_grads() (chainer.links.Bilinear method), 217                                                                                                    |
| xp (chainer.ChainList attribute), 73 zerograd() (chainer.Parameter method), 54                                                                                                    |
| xp (chainer.Link attribute), 66 zerograd() (chainer.Variable method), 50                                                                                                    |
| xp (chainer.links.BatchNormalization attribute), 318 zerograds() (chainer.Chain method), 69                                                                                                    |
| xp (chainer.links.Bias attribute), 213 zerograds() (chainer.ChainList method), 72                                                                                                    |
| xp (chainer.links.Bilinear attribute), 217 zerograds() (chainer.Link method), 66                                                                                                    |
| xp (chainer.links.BinaryHierarchicalSoftmax attribute), zerograds() (chainer.links.BatchNormalization method),                                                                                                    |
| 325 317                                                                                                    |
| xp (chainer.links.BlackOut attribute), 329 zerograds() (chainer.links.Bias method), 213                                                                                                    |
| xp (chainer.links.caffe.CaffeFunction attribute), 437 zerograds() (chainer.links.Bilinear method), 217                                                                                                    |
| xp (chainer.links.Classifier attribute), 350 zerograds() (chainer.links.BinaryHierarchicalSoftmax                                                                                                    |
| xp (chainer.links.Convolution2D attribute), 222 method), 325                                                                                                    |
| xp (chainer.links.ConvolutionND attribute), 226 zerograds() (chainer.links.BlackOut method), 328                                                                                                    |
| xp (chainer.links.CRF1d attribute), 332 zerograds() (chainer.links.caffe.CaffeFunction method),                                                                                                    |
| xp (chainer.links.Deconvolution2D attribute), 231 436                                                                                                    |
| xp (chainer.links.DeconvolutionND attribute), 235  xp (chainer.links.DeconvolutionND attribute), 235  zerograds() (chainer.links.Classifier method), 350                                                                                                    |

```
zerograds() (chainer.links.Convolution2D method), 222
zerograds() (chainer.links.ConvolutionND method), 226
zerograds() (chainer.links.CRF1d method), 332
zerograds() (chainer.links.Deconvolution2D method),
         231
zerograds() (chainer.links.DeconvolutionND method),
         235
                (chainer.links.DepthwiseConvolution2D
zerograds()
         method), 239
zerograds()
                   (chainer.links.DilatedConvolution2D
         method), 244
zerograds() (chainer.links.EmbedID method), 247
zerograds() (chainer.links.GoogLeNet method), 360
zerograds() (chainer.links.GRU method), 250
zerograds() (chainer.links.Highway method), 254
zerograds() (chainer.links.Inception method), 257
zerograds() (chainer.links.InceptionBN method), 260
zerograds() (chainer.links.LayerNormalization method),
         321
zerograds() (chainer.links.Linear method), 265
zerograds() (chainer.links.LSTM method), 269
zerograds() (chainer.links.Maxout method), 343
zerograds() (chainer.links.MLPConvolution2D method),
zerograds() (chainer.links.model.vision.resnet.ResNetLayers
         method), 364
zerograds() (chainer.links.NegativeSampling method),
         347
zerograds() (chainer.links.NStepBiGRU method), 275
zerograds() (chainer.links.NStepBiLSTM method), 279
zerograds() (chainer.links.NStepBiRNNReLU method),
         282
zerograds() (chainer.links.NStepBiRNNTanh method),
zerograds() (chainer.links.NStepGRU method), 289
zerograds() (chainer.links.NStepLSTM method), 292
zerograds() (chainer.links.NStepRNNReLU method), 295
zerograds() (chainer.links.NStepRNNTanh method), 299
zerograds() (chainer.links.PReLU method), 340
zerograds() (chainer.links.ResNet101Layers method),
         373
zerograds() (chainer.links.ResNet152Layers method),
zerograds() (chainer.links.ResNet50Layers method), 369
zerograds() (chainer.links.Scale method), 302
                  (chainer.links.SimplifiedDropconnect
zerograds()
         method), 336
zerograds() (chainer.links.StatefulGRU method), 305
                  (chainer.links.StatefulPeepholeLSTM
zerograds()
         method), 309
zerograds() (chainer.links.StatelessLSTM method), 312
zerograds() (chainer.links.VGG16Layers method), 355
```